## Contents

| 1 Introduction                                         | 3   |
|--------------------------------------------------------|-----|
| Approvals                                              | 3   |
| Symbols                                                | 3   |
| Abbreviations                                          | 4   |
| Definitions                                            | 4   |
| 2 How to Programme                                     | 11  |
| Local Control Panel                                    | 11  |
| How to operate graphical LCP (GLCP)                    | 11  |
| How to operate numeric LCP (NLCP)                      | 16  |
| Quick Menu Mode                                        | 19  |
| Function Setups                                        | 22  |
| Main Menu Mode                                         | 25  |
| 3 Parameter Description                                | 29  |
| Parameter Selection                                    | 29  |
| Main Menu Structure                                    | 29  |
| Main Menu - Operation and Display - Group 0            | 29  |
| Main Menu - Load and Motor - Group 1                   | 46  |
| Main Menu - Brakes - Group 2                           | 57  |
| Main Menu - Reference/Ramps - Group 3                  | 60  |
| Main Menu - Limits/Warnings - Group 4                  | 67  |
| Main Menu - Digital In/Out - Group 5                   | 73  |
| Main Menu - Analog In/Out - Group 6                    | 96  |
| Main Menu - Communications and Options - Group 8       | 106 |
| Main Menu - Profibus - Group 9                         | 116 |
| Main Menu - CAN Fieldbus - Group 10                    | 125 |
| Main Menu - LonWorks - Group 11                        | 131 |
| Main Menu - Smart Logic - Group 13                     | 132 |
| Main Menu - Special Functions -Group 14                | 147 |
| Main Menu - Frequency Converter Information - Group 15 | 157 |
| Main Menu - Data Readouts - Group 16                   | 165 |
| Main Menu - Data Readouts 2 - Group 18                 | 174 |
| Main Menu - FC Closed Loop - Group 20                  | 177 |
| Main Menu - Extended Closed Loop - FC 100 - Group 21   | 190 |
| Main Menu - Application Functions - FC 100 - Group 22  | 203 |
| Main Menu - Time-based Functions - FC 100 - Group 23   | 218 |
| Main Menu - Application Functions 2 - Group 24         | 233 |
| Main Menu - Cascade Controller - Group 25              | 241 |
| Main Menu - Analog I/O Option MCB 109 - Group 26       | 255 |

| 4 Troubleshooting                 | 263 |
|-----------------------------------|-----|
| Alarm and Status Messages         | 263 |
| Alarms and warnings               | 263 |
| Alarm words                       | 266 |
| Warning words                     | 267 |
| Extended status words             | 268 |
| Fault messages                    | 269 |
| 5 Parameter Lists                 | 275 |
| Parameter Options                 | 275 |
| Default settings                  | 275 |
| 0-** Operation and Display        | 276 |
| 1-** Load / Motor                 | 278 |
| 2-** Brakes                       | 279 |
| 3-** Reference / Ramps            | 280 |
| 4-** Limits / Warnings            | 281 |
| 5-** Digital In / Out             | 282 |
| 6-** Analog In / Out              | 284 |
| 8-** Communication and Options    | 286 |
| 9-** Profibus                     | 287 |
| 10-** CAN Fieldbus                | 288 |
| 11-** LonWorks                    | 289 |
| 13-** Smart Logic Controller      | 290 |
| 14-** Special Functions           | 291 |
| 15-** FC Information              | 292 |
| 16-** Data Readouts               | 294 |
| 18-** Info & Readouts             | 296 |
| 20-** FC Closed Loop              | 297 |
| 21-** Ext. Closed Loop            | 298 |
| 22-** Application Functions       | 300 |
| 23-** Time Based Funtions         | 302 |
| 24-** Application Functions 2     | 303 |
| 25-** Cascade Controller          | 304 |
| 26-** Analog I / O Option MCB 109 | 306 |
| Index                             | 308 |
| Index                             | 508 |

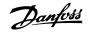

## **1** Introduction

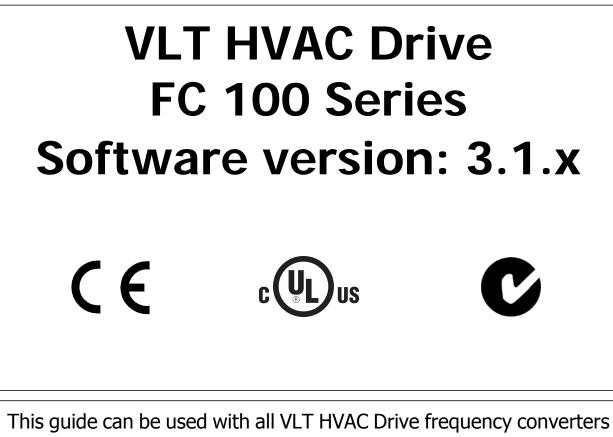

with software version 3.1.x. The actual software version number can be read from par.15-43 *Software Version*.

## 1.1.1 Approvals

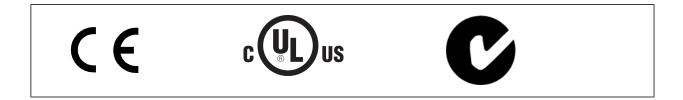

## 1.1.2 Symbols

Symbols used in this guide.

NB!

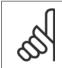

Indicates something to be noted by the reader.

Danfoss

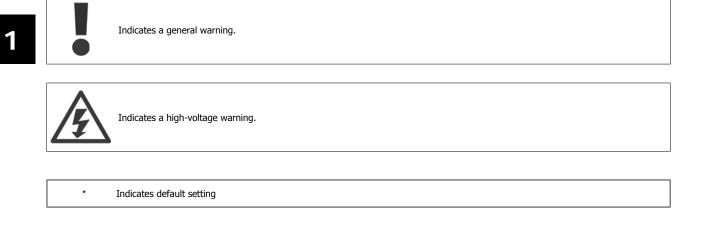

## 1.1.3 Abbreviations

| Alternating current                                          | AC                   |
|--------------------------------------------------------------|----------------------|
| American wire gauge                                          | AWG                  |
| Ampere/AMP                                                   | Α                    |
| Automatic Motor Adaptation                                   | AMA                  |
| Current limit                                                | ILIM                 |
| Degrees Celsius                                              | °C                   |
| Direct current                                               | DC                   |
| Drive Dependent                                              | D-TYPE               |
| Electro Magnetic Compatibility                               | EMC                  |
| Electronic Thermal Relay                                     | ETR                  |
| Drive                                                        | FC                   |
| Gram                                                         | g                    |
| Hertz                                                        | Hz                   |
| Kilohertz                                                    | kHz                  |
| Local Control Panel                                          | LCP                  |
| Meter                                                        | m                    |
| Millihenry Inductance                                        | mH                   |
| Milliampere                                                  | mA                   |
| Millisecond                                                  | ms                   |
| Minute                                                       | min                  |
| Motion Control Tool                                          | MCT                  |
| Nanofarad                                                    | nF                   |
| Newton Meters                                                | Nm                   |
| Nominal motor current                                        | I <sub>M,N</sub>     |
| Nominal motor frequency                                      | f <sub>M,N</sub>     |
| Nominal motor power                                          | Рм, м                |
| Nominal motor voltage                                        | U <sub>M,N</sub>     |
| Parameter                                                    | par.                 |
| Protective Extra Low Voltage                                 | PELV                 |
| Printed Circuit Board                                        | PCB                  |
| Rated Inverter Output Current                                | I <sub>INV</sub>     |
| Revolutions Per Minute                                       | RPM                  |
| Regenerative terminals                                       | Regen                |
| Second                                                       | S                    |
| Synchronous Motor Speed                                      | ns                   |
| Torque limit                                                 | TLIM                 |
| Volts                                                        | V                    |
| The maximum output current                                   | I <sub>VLT,MAX</sub> |
| The rated output current supplied by the frequency converter | IVLT,N               |
|                                                              |                      |

## 1.1.4 Definitions

Frequency converter:

#### <u>D-TYPE</u>

Size and type of the connected frequency converter (dependencies).

<u>Ivlt,max</u>

The maximum output current.

<u>I<sub>VLT,N</u></u></sub>

The rated output current supplied by the frequency converter.

## VLT<sup>®</sup> HVAC Drive Programming Guide

Danfoss

#### <u>Uvlt, max</u>

The maximum output voltage.

#### Input:

#### Control command

You can start and stop the connected motor by means of LCP and the digital inputs.

## Functions are divided into two groups.

Functions in group 1 have higher priority than functions in group 2.

#### Motor:

### fjog

The motor frequency when the jog function is activated (via digital terminals).

#### fM

The motor frequency.

#### fмах

The maximum motor frequency.

## **f**<sub>MIN</sub>

The minimum motor frequency.

## f<sub>м,N</sub>

The rated motor frequency (nameplate data).

## IM

The motor current.

### $\underline{I_{\mathsf{M},\mathsf{N}}}$

The rated motor current (nameplate data).

#### M-TYPE

Size and type of the connected motor (dependencies).

 $\underline{n_{\text{M,N}}}$  The rated motor speed (nameplate data).

## $\frac{n_s}{s}$ Synchronous motor speed

$$n_{s} = \frac{2 \times par.\ 1 - 23 \times 60\ s}{par.\ 1 - 39}$$

 $\frac{P_{\text{M},\text{N}}}{\text{The rated motor power (nameplate data)}}.$ 

 $\frac{T_{M,N}}{The rated torque (motor).}$ 

 $\frac{U_{M}}{The instantaneous motor voltage.}$ 

 $\underline{U}_{M,N}$  The rated motor voltage (nameplate data).

| Group 1 | Reset, Coasting stop, Reset and Coasting<br>stop, Quick-stop, DC braking, Stop and the<br>"Off" key. |
|---------|----------------------------------------------------------------------------------------------------|
| Group 2 | Start, Pulse start, Reversing, Start reversing,<br>Jog and Freeze output                             |

## 1 Introduction

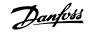

## Break-away torque

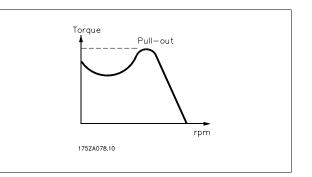

#### <u>n</u>vlt

The efficiency of the frequency converter is defined as the ratio between the power output and the power input.

#### Start-disable command

A stop command belonging to the group 1 control commands - see this group.

Stop command See Control commands.

#### References:

Analog Reference

A signal transmitted to the analog inputs 53 or 54, can be voltage or current.

#### Binary Reference

A signal transmitted to the serial communication port.

#### Preset Reference

A defined preset reference to be set from -100% to +100% of the reference range. Selection of eight preset references via the digital terminals.

#### Pulse Reference

A pulse frequency signal transmitted to the digital inputs (terminal 29 or 33).

#### $\underline{\mathsf{Ref}_{\mathsf{MAX}}}$

Determines the relationship between the reference input at 100% full scale value (typically 10 V, 20mA) and the resulting reference. The maximum reference value set in par. 3-03 *Maximum Reference*.

#### Refmin

Determines the relationship between the reference input at 0% value (typically 0V, 0mA, 4mA) and the resulting reference. The minimum reference value set in par. 3-02 *Minimum Reference*.

#### Miscellaneous:

Analog Inputs

The analog inputs are used for controlling various functions of the frequency converter.

There are two types of analog inputs: Current input, 0-20 mA and 4-20 mA Voltage input, 0-10 V DC ()

Voltage input, -10 - +10 V DC ().

#### Analog Outputs

The analog outputs can supply a signal of 0-20 mA, 4-20 mA.

#### Automatic Motor Adaptation, AMA

AMA algorithm determines the electrical parameters for the connected motor at standstill.

#### Brake Resistor

The brake resistor is a module capable of absorbing the brake power generated in regenerative braking. This regenerative braking power increases the intermediate circuit voltage and a brake chopper ensures that the power is transmitted to the brake resistor.

#### CT Characteristics

Constant torque characteristics used for all applications such as conveyor belts, displacement pumps and cranes.

## VLT<sup>®</sup> HVAC Drive Programming Guide

Danfvis

#### Digital Inputs

The digital inputs can be used for controlling various functions of the frequency converter.

#### Digital Outputs

The frequency converter features two Solid State outputs that can supply a 24 V DC (max. 40 mA) signal.

#### <u>DSP</u>

Digital Signal Processor.

#### <u>ETR</u>

Electronic Thermal Relay is a thermal load calculation based on present load and time. Its purpose is to estimate the motor temperature.

#### <u>Hiperface®</u>

 $\mathsf{Hiperface}^{\circledast}$  is a registered trademark by Stegmann.

#### Initialising

If initialising is carried out (par. 14-22 Operation Mode), the frequency converter returns to the default setting.

#### Intermittent Duty Cycle

An intermittent duty rating refers to a sequence of duty cycles. Each cycle consists of an on-load and an off-load period. The operation can be either periodic duty or non-periodic duty.

#### <u>LCP</u>

The Local Control Panel (LCP) makes up a complete interface for control and programming of the frequency converter. The control panel is detachable and can be installed up to 3 metres from the frequency converter, i.e. in a front panel by means of the installation kit option.

#### lsb

Least significant bit.

<u>msb</u>

Most significant bit.

MCM

Short for Mille Circular Mil, an American measuring unit for cable cross-section. 1 MCM = 0.5067 mm<sup>2</sup>.

#### On-line/Off-line Parameters

Changes to on-line parameters are activated immediately after the data value is changed. Changes to off-line parameters are not activated until you enter [OK] on the LCP.

#### Process PID

The PID regulator maintains the desired speed, pressure, temperature, etc. by adjusting the output frequency to match the varying load.

#### PCD

Process Data

#### Pulse Input/Incremental Encoder

An external, digital pulse transmitter used for feeding back information on motor speed. The encoder is used in applications where great accuracy in speed control is required.

#### <u>RCD</u>

Residual Current Device.

Set-up

You can save parameter settings in four Set-ups. Change between the four parameter Set-ups and edit one Set-up, while another Set-up is active.

#### <u>SFAVM</u>

Switching pattern called Stator Flux oriented Asynchronous Vector Modulation (par. 14-00 Switching Pattern).

#### Slip Compensation

The frequency converter compensates for the motor slip by giving the frequency a supplement that follows the measured motor load keeping the motor speed almost constant.

#### Smart Logic Control (SLC)

The SLC is a sequence of user defined actions executed when the associated user defined events are evaluated as true by the Smart Logic Controller. (Parameter group 13-xx <u>Smart Logic Control (SLC)</u>

The SLC is a sequence of user defined actions executed when the associated user defined events are evaluated as true by the Smart Logic Controller. (Parameter group 13-xx).

<u>STW</u>

Status Word

#### FC Standard Bus

Includes RS 485 bus with FC protocol or MC protocol. See par. 8-30 Protocol.

## 1 Introduction

<u>Danfoss</u>

#### Thermistor:

Trip

A temperature-dependent resistor placed where the temperature is to be monitored (frequency converter or motor).

A state entered in fault situations, e.g. if the frequency converter is subject to an over-temperature or when the frequency converter is protecting the motor, process or mechanism. Restart is prevented until the cause of the fault has disappeared and the trip state is cancelled by activating reset or, in some cases, by being programmed to reset automatically. Trip may not be used for personal safety.

#### Trip Locked

A state entered in fault situations when the frequency converter is protecting itself and requiring physical intervention, e.g. if the frequency converter is subject to a short circuit on the output. A locked trip can only be cancelled by cutting off mains, removing the cause of the fault, and reconnecting the frequency converter. Restart is prevented until the trip state is cancelled by activating reset or, in some cases, by being programmed to reset automatically. Trip may not be used for personal safety.

#### VT Characteristics

Variable torque characteristics used for pumps and fans.

#### <u>VVC<sup>plus</sup></u>

If compared with standard voltage/frequency ratio control, Voltage Vector Control (VVC<sup>plus</sup>) improves the dynamics and the stability, both when the speed reference is changed and in relation to the load torque.

Рс

#### <u>60° AVM</u>

Switching pattern called 60°Asynchronous Vector Modulation (par. 14-00 Switching Pattern).

#### Power Factor

The power factor is the relation between  $I_1 \mbox{ and } I_{\mbox{\scriptsize RMS}}.$ 

The power factor for 3-phase control:

where factor = 
$$\frac{\sqrt{3} \times U \times I_1 \cos \varphi}{\sqrt{3} \times U \times I_{RMS}}$$

$$= \frac{I_1 \times cos \varphi_1}{I_{RMS}} = \frac{I_1}{I_{RMS}} since \cos \varphi_1 = 1$$
$$I_{RMS} = \sqrt{I_1^2 + I_5^2 + I_7^2} + \dots + I_n^2$$

The power factor indicates to which extent the frequency converter imposes a load on the mains supply.

The lower the power factor, the higher the  $I_{\text{RMS}}$  for the same kW performance.

In addition, a high power factor indicates that the different harmonic currents are low. The frequency converters' built-in DC coils produce a high power factor, which minimizes the imposed load on the mains supply.

## 1.1.5 Safety Precautions

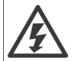

The voltage of the frequency converter is dangerous whenever connected to mains. Incorrect installation of the motor, frequency converter or fieldbus may cause damage to the equipment, serious personal injury or death. Consequently, the instructions in this manual, as well as national and local rules and safety regulations, must be complied with.

#### Safety Regulations

- 1. The mains supply to the frequency converter must be disconnected whenever repair work is to be carried out. Check that the mains supply has been disconnected and that the necessary time has elapsed before removing motor and mains supply plugs.
- 2. The [OFF] button on the control panel of the frequency converterr does not disconnect the mains supply and consequently it must not be used as a safety switch.
- 3. The equipment must be properly earthed, the user must be protected against supply voltage and the motor must be protected against overload in accordance with applicable national and local regulations.
- 4. The earth leakage current exceeds 3.5 mA.
- 5. Protection against motor overload is not included in the factory setting. If this function is desired, set par. 1-90 *Motor Thermal Protection* to data value ETR trip 1 [4] or data value ETR warning 1 [3].
- 6. Do not remove the plugs for the motor and mains supply while the frequency converter is connected to mains. Check that the mains supply has been disconnected and that the necessary time has elapsed before removing motor and mains plugs.

Dantoss

7. Please note that the frequency converter has more voltage sources than L1, L2 and L3, when load sharing (linking of DC intermediate circuit) or external 24 V DC are installed. Check that all voltage sources have been disconnected and that the necessary time has elapsed before commencing repair work.

#### Warning against unintended start

- 1. The motor can be brought to a stop by means of digital commands, bus commands, references or a local stop, while the frequency converter is connected to mains. If personal safety considerations (e.g. risk of personal injury caused by contact with moving machine parts following an unintentional start) make it necessary to ensure that no unintended start occurs, these stop functions are not sufficient. In such cases the mains supply must be disconnected or the *Safe Stop* function must be activated.
- 2. The motor may start while setting the parameters. If this means that personal safety may be compromised (e.g. personal injury caused by contact with moving machine parts), motor starting must be prevented, for instance by use of the *Safe Stop* function or secure disconnection of the motor connection.
- 3. A motor that has been stopped with the mains supply connected, may start if faults occur in the electronics of the frequency converter, through temporary overload or if a fault in the power supply grid or motor connection is remedied. If unintended start must be prevented for personal safety reasons (e.g. risk of injury caused by contact with moving machine parts), the normal stop functions of the frequency converter are not sufficient. In such cases the mains supply must be disconnected or the *Safe Stop* function must be activated.

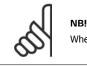

When using the Safe Stop function, always follow the instructions in the Safe Stop section of the Design Guide.

4. Control signals from, or internally within, the frequency converter may in rare cases be activated in error, be delayed or fail to occur entirely. When used in situations where safety is critical, e.g. when controlling the electromagnetic brake function of a hoist application, these control signals must not be relied on exclusively.

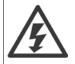

Touching the electrical parts may be fatal - even after the equipment has been disconnected from mains.

Also make sure that other voltage inputs have been disconnected, such as external 24 V DC, load sharing (linkage of DC intermediate circuit), as well as the motor connection for kinetic back up.

Systems where frequency converters are installed must, if necessary, be equipped with additional monitoring and protective devices according to the valid safety regulations, e.g law on mechanical tools, regulations for the prevention of accidents etc. Modifications on the frequency converters by means of the operating software are allowed.

#### Hoisting applications:

The frequency converter functions for controlling mechanical brakes cannot be considered as a primary safety circuit. There must always be a redundancy for controlling external brakes.

#### Protection Mode

Once a hardware limit on motor current or dc-link voltage is exceeded the drive will enter "Protection mode". "Protection mode" means a change of the PWM modulation strategy and a low switching frequency to minimize losses. This continues 10 sec after the last fault and increases the reliability and the robustness of the drive while re-establishing full control of the motor.

In hoist applications "Protection mode" is not usable because the drive will usually not be able to leave this mode again and therefore it will extend the time before activating the brake – which is not recommendable.

The "Protection mode" can be disabled by setting par. 14-26 *Trip Delay at Inverter Fault* to zero which means that the drive will trip immediately if one of the hardware limits is exceeded.

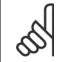

NB!

It is recommended to disable protection mode in hoisting applications (par. 14-26 Trip Delay at Inverter Fault = 0)

2 How to Programme

Danfoss

## VLT<sup>®</sup> HVAC Drive Programming Guide

## 2 How to Programme

## 2.1 Local Control Panel

## 2.1.1 How to operate graphical LCP (GLCP)

The following instructions are valid for the GLCP (LCP 102).

The GLCP is divided into four functional groups:

- 1. Graphical display with Status lines.
- 2. Menu keys and indicator lights (LED's) selecting mode, changing parameters and switching between display functions.
- 3. Navigation keys and indicator lights (LEDs).
- 4. Operation keys and indicator lights (LEDs).

#### Graphical display:

The LCD-display is back-lit with a total of 6 alpha-numeric lines. All data is displayed on the LCP which can show up to five operating variables while in [Status] mode.

#### Display lines:

- a. **Status line**: Status messages displaying icons and graphics.
- b. Line 1-2: Operator data lines displaying data and variables defined or chosen by the user. By pressing the [Status] key, up to one extra line can be added.
- c. Status line: Status messages displaying text.

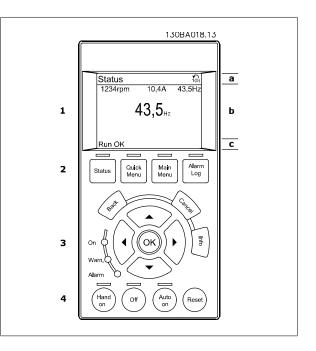

<u>Danfvšš</u>

The display is divided into 3 sections:

Top section (a) shows the status when in status mode or up to 2 variables when not in status mode and in the case of Alarm/Warning.

The number of the Active Set-up (selected as the Active Set-up in par.0-10 *Active Set-up*) is shown. When programming in another Set-up than the Active Set-up, the number of the Set-up being programmed appears to the right in brackets.

The **Middle section** (b) shows up to 5 variables with related unit, regardless of status. In case of alarm/warning, the warning is shown instead of the variables.

The Bottom section (c) always shows the state of the frequency converter in Status mode.

It is possible to toggle between three status read-out displays by pressing the [Status] key. Operating variables with different formatting are shown in each status screen - see below.

Several values or measurements can be linked to each of the displayed operating variables. The values / measurements to be displayed can be defined via par.0-20 *Display Line 1.1 Small*, par. 0-21 *Display Line 1.2 Small*, par. 0-22 *Display Line 1.3 Small*, par. 0-23 *Display Line 2 Large* and par. 0-24 *Display Line 3 Large*, which can be accessed via [QUICK MENU], "Q3 Function Setups", "Q3-1 General Settings", "Q3-13 Display Settings".

Each value / measurement readout parameter selected in par.0-20 *Display Line 1.1 Small* to par. 0-24 *Display Line 3 Large* has its own scale and number of digits after a possible decimal point. Larger numeric values are displayed with few digits after the decimal point.

Ex.: Current readout

5.25 A; 15.2 A 105 A.

#### Status display I:

This read-out state is standard after start-up or initialization. Use [INFO] to obtain information about the value/measurement linked to the displayed operating variables (1.1, 1.2, 1.3, 2, and 3). See the operating variables shown in the display in this illustration. 1.1, 1.2 and 1.3 are shown in small size. 2 and 3 are shown in medium size.

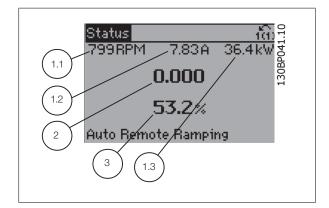

#### Status display II:

See the operating variables (1.1, 1.2, 1.3, and 2) shown in the display in this illustration.

In the example, Speed, Motor current, Motor power and Frequency are selected as variables in the first and second lines.

1.1, 1.2 and 1.3 are shown in small size. 2 is shown in large size.

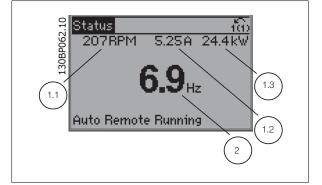

VLT<sup>®</sup> HVAC Drive Programming Guide

Danfoss

#### Status display III:

This state displays the event and action of the Smart Logic Control. For further information, see section *Smart Logic Control*.

| Status                            |           | 100 gr          |
|-----------------------------------|-----------|-----------------|
| 778RPM                            | 0.86 A    | 4.0kW 8         |
| State: 0 of 1<br>When: -<br>Do: - | D (off)   | 4.0 kW 130Bp061 |
| Auto Remot                        | e Running |                 |

#### **Display Contrast Adjustment**

Press [status] and [ $\blacktriangle$ ] for darker display

Press [status] and [▼] for brighter display

 Top section
 Status
 Intributer
 Of Free Processing

 Middle section
 43 RPM
 5.44 A
 25.3 kW
 Of Free Processing

 Middle section
 1.4 Hz
 2.9 %
 2.9 %

 Bottom section
 IPwr.cand temp [W29]
 Auto Remote Running

#### Indicator lights (LEDs):

If certain threshold values are exceeded, the alarm and/or warning LED lights up. A status and alarm text appear on the control panel. The On LED is activated when the frequency converter receives power from mains voltage, a DC bus terminal, or an external 24 V supply. At the same time, the back light is on.

- Green LED/On: Control section is working.
- Yellow LED/Warn.: Indicates a warning.
- Flashing Red LED/Alarm: Indicates an alarm.

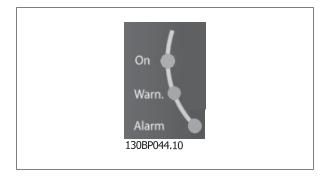

## 2 How to Programme

<u>Danfoss</u>

#### GLCP keys

#### Menu keys

The menu keys are divided into functions. The keys below the display and indicator lamps are used for parameter set-up, including choice of display indication during normal operation.

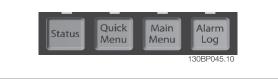

#### [Status]

2

indicates the status of the frequency converter and/or the motor. 3 different readouts can be chosen by pressing the [Status] key: 5 line readouts, 4 line readouts or Smart Logic Control.

Use [Status] for selecting the mode of display or for changing back to Display mode from either the Quick Menu mode, the Main Menu mode or Alarm mode. Also use the [Status] key to toggle single or double read-out mode.

#### [Quick Menu]

allows quick set-up of the frequency converter. The most common VLT HVAC Drive functions can be programmed here.

The [Quick Menu] consists of:

- My Personal Menu
- Quick Set-up
- Function Set-up
- Changes Made
- Loggings

The Function set-up provides quick and easy access to all parameters required for the majority of VLT HVAC Drive applications including most VAV and CAV supply and return fans, cooling tower fans, Primary, Secondary and Condenser Water Pumps and other pump, fan and compressor applications. Amongst other features it also includes parameters for selecting which variables to display on the LCP, digital preset speeds, scaling of analog references, closed loop single zone and multi-zone applications and specific functions related to Fans, Pumps and Compressors.

The Quick Menu parameters can be accessed immediately unless a password has been created via par.0-60 *Main Menu Password*, par.0-61 *Access to Main Menu w/o Password*, par.0-65 *Personal Menu Password* or par.0-66 *Access to Personal Menu w/o Password*. It is possible to switch directly between Quick Menu mode and Main Menu mode.

#### [Main Menu]

is used for programming all parameters. The Main Menu parameters can be accessed immediately unless a password has been created via par.0-60 *Main Menu Password*, par.0-61 *Access to Main Menu w/o Password*, par.0-65 *Personal Menu Password* or par.0-66 *Access to Personal Menu w/o Password*. For the majority of VLT HVAC Drive applications it is not necessary to access the Main Menu parameters but instead the Quick Menu, Quick Set-up and Function Set-up provides the simplest and quickest access to the typical required parameters.

It is possible to switch directly between Main Menu mode and Quick Menu mode.

Parameter shortcut can be carried out by pressing down the [Main Menu] key for 3 seconds. The parameter shortcut allows direct access to any parameter.

#### [Alarm Log]

displays an Alarm list of the five latest alarms (numbered A1-A5). To obtain additional details about an alarm, use the arrow keys to manoeuvre to the alarm number and press [OK]. Information is displayed about the condition of the frequency converter before it enters the alarm mode.

The Alarm log button on the LCP allows access to both Alarm log and Maintenance log.

#### [Back]

reverts to the previous step or layer in the navigation structure.

#### [Cancel]

last change or command will be cancelled as long as the display has not been changed.

#### [Info]

displays information about a command, parameter, or function in any display window. [Info] provides detailed information when needed.

## VLT<sup>®</sup> HVAC Drive Programming Guide

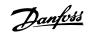

#### Exit Info mode by pressing either [Info], [Back], or [Cancel].

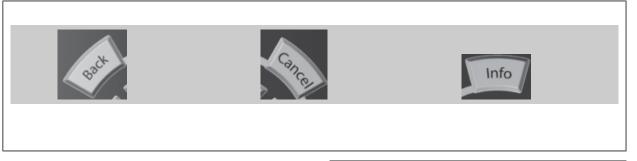

#### **Navigation Keys**

The four navigation arrows are used to navigate between the different choices available in [Ouick Menu], [Main Menu] and [Alarm Log]. Use the keys to move the cursor.

**[OK]** is used for choosing a parameter marked by the cursor and for enabling the change of a parameter.

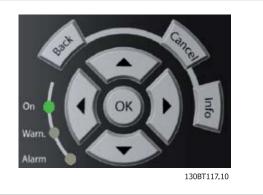

**Operation Keys** for local control are found at the bottom of the control panel.

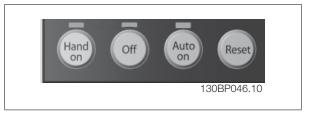

#### [Hand On]

enables control of the frequency converter via the GLCP. [Hand On] also starts the motor, and it is now possible to enter the motor speed data by means of the arrow keys. The key can be selected as *Enable* [1] or *Disable* [0] via par.0-40 *[Hand on] Key on LCP*. The following control signals will still be active when [Hand On] is activated:

- [Hand On] [Off] [Auto on]
- Reset
- Coasting stop inverse
- Reversing
- Set-up select lsb Set-up select msb
- Stop command from serial communication
- Quick stop
- DC brake

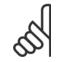

NB!

External stop signals activated by means of control signals or a serial bus will override a "start" command via the LCP.

#### [Off]

stops the connected motor. The key can be selected as Enable [1] or Disable [0] via par.0-41 [Off] Key on LCP. If no external stop function is selected and the [Off] key is inactive the motor can only be stopped by disconnecting the mains supply.

2

NB!

Danfoss

#### [Auto on]

enables the frequency converter to be controlled via the control terminals and/or serial communication. When a start signal is applied on the control terminals and/or the bus, the frequency converter will start. The key can be selected as Enable [1] or Disable [0] via par.0-42 [Auto on] Key on LCP.

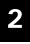

An active HAND-OFF-AUTO signal via the digital inputs has higher priority than the control keys [Hand on] – [Auto on].

#### [Reset]

is used for resetting the frequency converter after an alarm (trip). It can be selected as Enable [1] or Disable [0] via par.0-43 [Reset] Key on LCP.

The parameter shortcut can be carried out by holding down the [Main Menu] key for 3 seconds. The parameter shortcut allows direct access to any parameter.

### 2.1.2 How to operate numeric LCP (NLCP)

The following instructions are valid for the NLCP (LCP 101). The control panel is divided into four functional groups:

- 1. Numeric display.
- Menu key and indicator lights (LEDs) changing parameters and switching between display functions.
- 3. Navigation keys and indicator lights (LEDs).
- 4. Operation keys and indicator lights (LEDs).

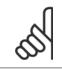

**NB!** Parameter copy is not possible with Numeric Local Control Panel (LCP101).

#### Select one of the following modes:

Status Mode: Displays the status of the frequency converter or the motor.

If an alarm occurs, the NLCP automatically switches to status mode. A number of alarms can be displayed.

Quick Set-up or Main Menu Mode: Display parameters and parameter settings.

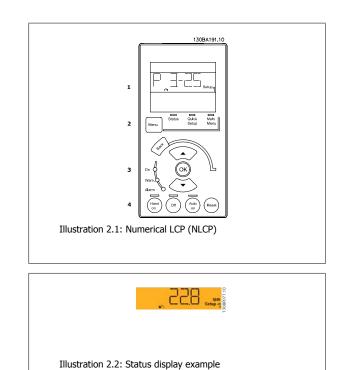

## VLT<sup>®</sup> HVAC Drive Programming Guide

Danfoss

## 2 How to Programme

#### Indicator lights (LEDs):

- Green LED/On: Indicates if control section is on.
- Yellow LED/Wrn.: Indicates a warning.
- Flashing red LED/Alarm: Indicates an alarm.

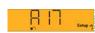

Illustration 2.3: Alarm display example

## 2

#### Menu key

[Menu] Select one of the following modes:

• Status

**Operation Keys** 

- Quick Setup
- Main Menu

Main Menu is used for programming all parameters.

The parameters can be accessed immediately unless a password has been created via par.0-60 Main Menu Password, par.0-61 Access to Main Menu w/ o Password, par.0-65 Personal Menu Password or par.0-66 Access to Personal Menu w/o Password.

Quick Setup is used to set up the frequency converter using only the most essential parameters.

The parameter values can be changed using the up/down arrows when the value is flashing.

Select Main Menu by pressing the [Menu] key a number of times until the Main Menu LED is lit.

Select the parameter group  $[xx-\_]$  and press [OK]

Select the parameter  $[\_-xx]$  and press [OK]

If the parameter is an array parameter select the array number and press [OK]

Select the wanted data value and press [OK]

#### Navigation Keys [Back] for stepping backwards

Keys for local control are found at the bottom of the control panel.

Arrow  $[\mathbf{V}]$   $[\mathbf{A}]$  keys are used for manoeuvring between parameter groups, parameters and within parameters.

[OK] is used for choosing a parameter marked by the cursor and for enabling the change of a parameter.

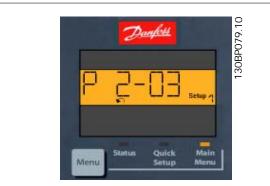

Illustration 2.4: Display example

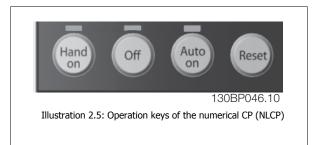

[Hand on] enables control of the frequency converter via the LCP. [Hand on] also starts the motor and it is now possible to enter the motor speed data by means of the arrow keys. The key can be selected as *Enable* [1] or *Disable* [0] via par.0-40 [Hand on] Key on LCP.

<u>Danfoss</u>

External stop signals activated by means of control signals or a serial bus will override a 'start' command via the LCP. The following control signals will still be active when [Hand on] is activated:

- [Hand on] [Off] [Auto on]
- Reset

2

- Coasting stop inverse
- Reversing
- Set-up select lsb Set-up select msb
- Stop command from serial communication
- Quick stop
- DC brake

**[Off]** stops the connected motor. The key can be selected as *Enable* [1] or *Disable* [0] via par.0-41 *[Off] Key on LCP*. If no external stop function is selected and the [Off] key is inactive the motor can be stopped by disconnecting the mains supply.

[Auto on] enables the frequency converter to be controlled via the control terminals and/or serial communication. When a start signal is applied on the control terminals and/or the bus, the frequency converter will start. The key can be selected as *Enable* [1] or *Disable* [0] via par.0-42 [Auto on] Key on LCP.

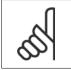

NRI

An active HAND-OFF-AUTO signal via the digital inputs has higher priority than the control keys [Hand on] [Auto on].

[Reset] is used for resetting the frequency converter after an alarm (trip). It can be selected as *Enable* [1] or *Disable* [0] via par.0-43 [Reset] Key on LCP.

## 2.1.3 Quick Transfer of Parameter Settings between Multiple Frequency Converters

Once the set-up of a frequency converter is complete, we recommend that you store the data in the LCP or on a PC via MCT 10 Set-up Software Tool.

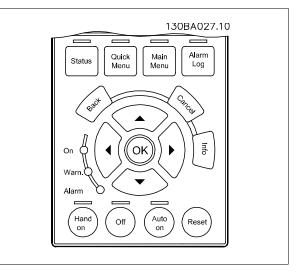

#### Data storage in LCP:

- 1. Go to par.0-50 LCP Copy
- 2. Press the [OK] key
- 3. Select "All to LCP"
- 4. Press the [OK] key

All parameter settings are now stored in the LCP indicated by the progress bar. When 100% is reached, press [OK].

Danfoss

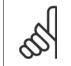

NB!

Stop the motor before performing this operation.

You can now connect the LCP to another frequency converter and copy the parameter settings to this frequency converter as well.

#### Data transfer from LCP to frequency converter:

- 1. Go to par.0-50 LCP Copy
- 2. Press the [OK] key
- 3. Select "All from LCP"
- 4. Press the [OK] key

The parameter settings stored in the LCP are now transferred to the frequency converter indicated by the progress bar. When 100% is reached, press [OK].

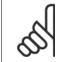

Stop the motor before performing this operation.

## 2.1.4 Parameter Set-Up

NB!

The frequency converter can be used for practically all assignments, thus offering a significant number of parameters. The series offers a choice between two programming modes - the Quick Menu mode and the Main Menu mode.

The latter provides access to all parameters. The former takes the user through a few parameters making it possible to **program the majority of VLT HVAC Drive applications**.

Regardless of the mode of programming, you can change a parameter both in the Quick Menu mode and in the Main Menu mode.

## 2.1.5 Quick Menu Mode

#### Parameter Data

The graphical display (GLCP) provides access to all parameters listed under the Quick Menus. The numeric display (NLCP) only provides access to the Quick Setup parameters. To set parameters using the [Quick Menu] button - enter or change parameter data or settings in accordance with the following procedure:

- 1. Press Quick Menu button
- 2. Use the [▲] and [▼] buttons to find the parameter you want to change
- 3. Press [OK]
- 4. Use [▲] and [▼] buttons to select the correct parameter setting
- 5. Press [OK]
- 6. To move to a different digit within a parameter setting, use the [◀] and [▶] buttons
- 7. Highlighted area indicates digit selected for change
- 8. Press [Cancel] button to disregard change, or press [OK] to accept change and enter the new setting

#### **Example of Changing Parameter Data**

Assume parameter 22-60 is set to [Off]. However, you want to monitor the fan-belt condition - non- broken or broken - according to the following procedure:

- 1. Press Quick Menu key
- 2. Choose Function Setups with the [▼] button
- 3. Press [OK]

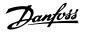

- 4. Choose Application Settings with the [▼] button
- 5. Press [OK]
- 6. Press [OK] again for Fan Functions
- 7. Choose Broken Belt Function by pressing [OK]
- 8. With [▼] button, choose [2] Trip

The frequency converter will now trip if a broken fan-belt is detected.

## Select [My Personal Menu] to display personal parameters:

Select [My Personal Menu] to display only the parameters, which have been pre-selected and programmed as personal parameters. For example, an AHU or pump OEM may have pre-programmed personal parameters to be in My Personal Menu during factory commissioning to make on-site commissioning/ fine tuning simpler. These parameters are selected in par.0-25 *My Personal Menu*. Up to 20 different parameters can be programmed in this menu.

## Select [Changes Made] to get information about:

- the last 10 changes. Use the up/down navigation keys to scroll between the last 10 changed parameters.
- the changes made since default setting.

## Select [Loggings]:

to get information about the display line read-outs. The information is shown as graphs.

Only display parameters selected in par.0-20 *Display Line 1.1 Small* and par. 0-24 *Display Line 3 Large* can be viewed. It is possible to store up to 120 samples in the memory for later reference.

## Efficient Parameter Set-up for VLT HVAC Drive Applications:

The parameters can easily be set up for the vast majority of the VLT HVAC Drive applications only by using the **[Quick Setup]** option. After pressing [Quick Menu], the different choices in the Quick Menu are listed. See also illustration 6.1 below and tables Q3-1 to Q3-4 in the following*Function Setups* section.

## Example of using the Quick Setup option:

Assume you want to set the Ramp Down Time to 100 seconds!

- 1. Select [Quick Setup]. The first par.0-01 Language in Quick Setup appears
- 2. Press [▼] repeatedly until par.3-42 *Ramp 1 Ramp Down Time* appears with the default setting of 20 seconds
- 3. Press [OK]
- 4. Use the [4] button to highlight the 3rd digit before the comma
- 5. Change '0' to '1' by using the [▲] button
- 6. Use the [▶] button to highlight the digit '2'
- 7. Change '2' to '0' with the [▼] button

NB!

8. Press [OK]

The new ramp-down time is now set to 100 seconds. It is recommended to do the set-up in the order listed.

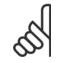

A complete description of the function is found in the parameter sections of this manual.

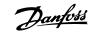

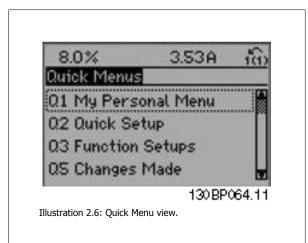

The Quick Setup menu gives access to the 13 most important setup parameters of the frequency converter. After programming the frequency converter will, in most cases be ready for operation. The 13 (see footnote) Quick Setup parameters are shown in the table below. A complete description of the function is given in the parameter description sections of this manual.

| Parameter                             | [Units] |  |
|---------------------------------------|---------|--|
| par.0-01 <i>Language</i>              |         |  |
| par.1-20 Motor Power [kW]             | [kW]    |  |
| par.1-21 Motor Power [HP]             | [HP]    |  |
| par.1-22 <i>Motor Voltage</i>         | [V]     |  |
| par.1-23 <i>Motor Frequency</i>       | [Hz]    |  |
| par.1-24 Motor Current                | [A]     |  |
| par.1-25 Motor Nominal Speed          | [RPM]   |  |
| par.1-28 Motor Rotation Check         | [Hz]    |  |
| par.3-41 Ramp 1 Ramp Up Time          | [s]     |  |
| par.3-42 Ramp 1 Ramp Down Time        | [s]     |  |
| par.4-11 Motor Speed Low Limit [RPM]  | [RPM]   |  |
| par.4-12 Motor Speed Low Limit [Hz]   | [Hz]    |  |
| par.4-13 Motor Speed High Limit [RPM] | [RPM]   |  |
| par.4-14 Motor Speed High Limit [Hz]  | [Hz]    |  |
| par.3-19 Jog Speed [RPM]              | [RPM]   |  |
| par.3-11 Jog Speed [Hz]               | [Hz]    |  |
| par. 5-12 Terminal 27 Digital Input   |         |  |
| par.5-40 Function Relay               |         |  |

Table 2.1: Quick Setup parameters

NB!

\*The display showing depends on choices made in par.0-02 *Motor Speed Unit* and par.0-03 *Regional Settings*. The default settings of par.0-02 *Motor Speed Unit* and par.0-03 *Regional Settings* depend on which region of the world the frequency converter is supplied to but can be re-programmed as required.

\*\* par.5-40 *Function Relay*, is an array, where one may choose between Relay1 [0] or Relay2 [1]. Standard setting is Relay1 [0] with the default choice Alarm [9].

See the parameter description later in this chapter under Function Setup parameters.

For a detailed information about settings and programming, please see the VLT HVAC Drive Programming Guide, MG.11.CX.YY

x=version number

y=language

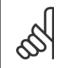

If [No Operation] is selected in par. 5-12 *Terminal 27 Digital Input*, no connection to +24 V on terminal 27 is necessary to enable start. If [Coast Inverse] (factory default value) is selected in par. 5-12 *Terminal 27 Digital Input*, a connection to +24V is necessary to enable start.

<u>Danfviss</u>

## 2.1.6 Function Setups

The Function set-up provides quick and easy access to all parameters required for the majority of VLT HVAC Drive applications including most VAV and CAV supply and return fans, cooling tower fans, Primary, Secondary and Condenser Water Pumps and other pump, fan and compressor applications.

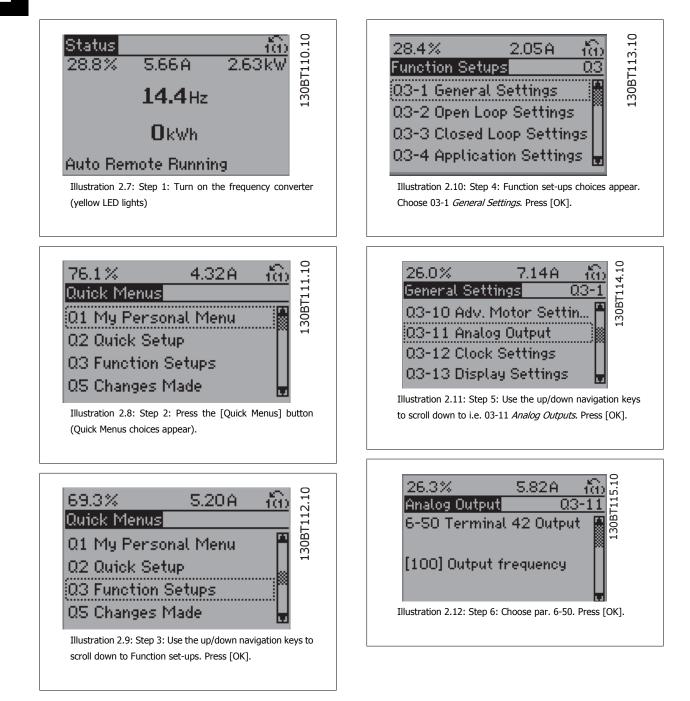

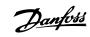

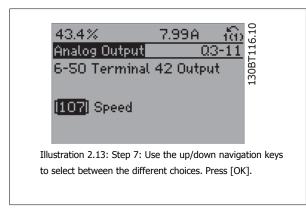

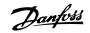

#### Function Set-ups parameters

The Function Setups parameters are grouped in the following way:

| Q3-1 General Settings                          |                                                        |                               |                                         |
|------------------------------------------------|--------------------------------------------------------|-------------------------------|-----------------------------------------|
| Q3-10 Adv. Motor Settings                      | Q3-11 Analog Output                                    | Q3-12 Clock Settings          | Q3-13 Display Settings                  |
| par.1-90 Motor Thermal Protection              | par.6-50 Terminal 42 Output                            | par.0-70 Date and Time        | par.0-20 Display Line 1.1 Small         |
| par.1-93 Thermistor Source                     | par.6-51 <i>Terminal 42 Output Min Scale</i>           | par.0-71 Date Format          | par. 0-21 <i>Display Line 1.2 Small</i> |
| par.1-29 Automatic Motor Adapta-<br>tion (AMA) | par.6-52 <i>Terminal 42 Output Max</i><br><i>Scale</i> | par.0-72 <i>Time Format</i>   | par. 0-22 <i>Display Line 1.3 Small</i> |
| par.14-01 Switching Frequency                  |                                                        | par.0-74 DST/Summertime       | par. 0-23 Display Line 2 Large          |
| par.4-53 Warning Speed High                    |                                                        | par.0-76 DST/Summertime Start | par. 0-24 <i>Display Line 3 Large</i>   |
|                                                |                                                        | par.0-77 DST/Summertime End   | par.0-37 <i>Display Text 1</i>          |
|                                                |                                                        |                               | par.0-38 Display Text 2                 |
|                                                |                                                        |                               | par.0-39 <i>Display Text 3</i>          |

| Q3-2 Open Loop Settings             |                                             |
|-------------------------------------|---------------------------------------------|
| Q3-20 Digital Reference             | Q3-21 Analog Reference                      |
| par.3-02 <i>Minimum Reference</i>   | par.3-02 Minimum Reference                  |
| par.3-03 Maximum Reference          | par.3-03 Maximum Reference                  |
| par.3-10 Preset Reference           | par.6-10 Terminal 53 Low Voltage            |
| par. 5-13 Terminal 29 Digital Input | par.6-11 Terminal 53 High Voltage           |
| par.5-14 Terminal 32 Digital Input  | par.6-12 Terminal 53 Low Current            |
| par. 5-15 Terminal 33 Digital Input | par.6-13 Terminal 53 High Current           |
|                                     | par.6-14 Terminal 53 Low Ref./Feedb. Value  |
|                                     | par.6-15 Terminal 53 High Ref./Feedb. Value |

|                                             | Q3-3 Closed Loop Settings                   |                                                    |
|---------------------------------------------|---------------------------------------------|----------------------------------------------------|
| Q3-30 Single Zone Int. Set Point            | Q3-31 Single Zone Ext. Set Point            | Q3-32 Multi Zone / Adv                             |
| par.1-00 Configuration Mode                 | par.1-00 Configuration Mode                 | par.1-00 Configuration Mode                        |
| oar. 20-12 Reference/Feedback Unit          | par. 20-12 Reference/Feedback Unit          | par.3-15 <i>Reference 1 Source</i>                 |
| par.20-13 Minimum Reference/Feedb.          | par.20-13 Minimum Reference/Feedb.          | par.3-16 Reference 2 Source                        |
| par.20-14 Maximum Reference/Feedb.          | par.20-14 Maximum Reference/Feedb.          | par.20-00 Feedback 1 Source                        |
| par.6-22 Terminal 54 Low Current            | par.6-10 Terminal 53 Low Voltage            | par.20-01 Feedback 1 Conversion                    |
| par.6-24 Terminal 54 Low Ref./Feedb. Value  | par.6-11 Terminal 53 High Voltage           | par.20-02 Feedback 1 Source Unit                   |
| par.6-25 Terminal 54 High Ref./Feedb. Value | par.6-12 Terminal 53 Low Current            | par.20-03 Feedback 2 Source                        |
| oar.6-26 Terminal 54 Filter Time Constant   | par.6-13 Terminal 53 High Current           | par.20-04 Feedback 2 Conversion                    |
| par.6-27 Terminal 54 Live Zero              | par.6-14 Terminal 53 Low Ref./Feedb. Value  | par. 20-05 Feedback 2 Source Unit                  |
| par.6-00 <i>Live Zero Timeout Time</i>      | par.6-15 Terminal 53 High Ref./Feedb. Value | par. 20-06 Feedback 3 Source                       |
| par.6-01 Live Zero Timeout Function         | par.6-22 Terminal 54 Low Current            | par.20-07 Feedback 3 Conversion                    |
| par.20-21 Setpoint 1                        | par.6-24 Terminal 54 Low Ref./Feedb. Value  | par. 20-08 Feedback 3 Source Unit                  |
| oar.20-81 PID Normal/ Inverse Control       | par.6-25 Terminal 54 High Ref./Feedb. Value | par. 20-12 <i>Reference/Feedback Unit</i>          |
| par.20-82 PID Start Speed [RPM]             | par.6-26 Terminal 54 Filter Time Constant   | par.20-13 Minimum Reference/Feedb.                 |
| par.20-83 PID Start Speed [Hz]              | par.6-27 Terminal 54 Live Zero              | par.20-14 Maximum Reference/Feedb.                 |
| par.20-93 PID Proportional Gain             | par.6-00 Live Zero Timeout Time             | par.6-10 Terminal 53 Low Voltage                   |
| par.20-94 PID Integral Time                 | par.6-01 Live Zero Timeout Function         | par.6-11 Terminal 53 High Voltage                  |
| par.20-70 <i>Closed Loop Type</i>           | par.20-81 PID Normal/ Inverse Control       | par.6-12 Terminal 53 Low Current                   |
| par.20-71 <i>PID Performance</i>            | par.20-82 PID Start Speed [RPM]             | par.6-13 Terminal 53 High Current                  |
| par.20-72 <i>PID Output Change</i>          | par.20-83 PID Start Speed [Hz]              | par.6-14 <i>Terminal 53 Low Ref./Feedb. Value</i>  |
| par.20-73 Minimum Feedback Level            | par.20-93 PID Proportional Gain             | par.6-15 <i>Terminal 53 High Ref./Feedb. Value</i> |
| par.20-74 Maximum Feedback Level            | par.20-94 PID Integral Time                 | par.6-16 Terminal 55 Filter Time Constant          |
| par.20-79 PID Autotuning                    | par.20-70 Closed Loop Type                  | par.6-17 Terminal 53 Live Zero                     |
| pai.20-79 PID Autotuning                    | par.20-71 PID Performance                   | par.6-20 Terminal 54 Low Voltage                   |
|                                             | par.20-72 PID Performance                   | par.6-21 Terminal 54 Low Voltage                   |
|                                             |                                             |                                                    |
|                                             | par.20-73 Minimum Feedback Level            | par.6-22 Terminal 54 Low Current                   |
|                                             | par.20-74 Maximum Feedback Level            | par.6-23 Terminal 54 High Current                  |
|                                             | par.20-79 <i>PID Autotuning</i>             | par.6-24 Terminal 54 Low Ref./Feedb. Value         |
|                                             |                                             | par.6-25 Terminal 54 High Ref./Feedb. Value        |
|                                             |                                             | par.6-26 Terminal 54 Filter Time Constant          |
|                                             |                                             | par.6-27 Terminal 54 Live Zero                     |
|                                             |                                             | par.6-00 Live Zero Timeout Time                    |
|                                             |                                             | par.6-01 Live Zero Timeout Function                |
|                                             |                                             | par.4-56 Warning Feedback Low                      |
|                                             |                                             | par.4-57 Warning Feedback High                     |
|                                             |                                             | par.20-20 Feedback Function                        |
|                                             |                                             | par.20-21 Setpoint 1                               |
|                                             |                                             | par.20-22 Setpoint 2                               |
|                                             |                                             | par.20-81 PID Normal/ Inverse Control              |
|                                             |                                             | par.20-82 PID Start Speed [RPM]                    |
|                                             |                                             | par.20-83 PID Start Speed [Hz]                     |
|                                             |                                             | par.20-93 PID Proportional Gain                    |
|                                             |                                             | par.20-94 PID Integral Time                        |
|                                             |                                             | par.20-70 <i>Closed Loop Type</i>                  |
|                                             |                                             | par.20-71 PID Performance                          |
|                                             |                                             | par.20-72 PID Output Change                        |
|                                             |                                             | par.20-73 Minimum Feedback Level                   |
|                                             |                                             | par.20-74 Maximum Feedback Level                   |
|                                             |                                             |                                                    |
|                                             |                                             | par.20-79 PID Autotuning                           |

Danfoss

| Q3-40 Fan Functions                  | Q3-41 Pump Functions                        | Q3-42 Compressor Functions          |
|--------------------------------------|---------------------------------------------|-------------------------------------|
| par.22-60 Broken Belt Function       | par.22-20 Low Power Auto Set-up             | par.1-03 Torque Characteristics     |
| par.22-61 Broken Belt Torque         | par.22-21 Low Power Detection               | par.1-71 Start Delay                |
| par.22-62 Broken Belt Delay          | par.22-22 Low Speed Detection               | par.22-75 Short Cycle Protection    |
| par.4-64 Semi-Auto Bypass Set-up     | par.22-23 No-Flow Function                  | par.22-76 Interval between Starts   |
| par.1-03 Torque Characteristics      | par.22-24 No-Flow Delay                     | par.22-77 Minimum Run Time          |
| par.22-22 Low Speed Detection        | par.22-40 Minimum Run Time                  | par.5-01 Terminal 27 Mode           |
| par.22-23 No-Flow Function           | par.22-41 Minimum Sleep Time                | par.5-02 Terminal 29 Mode           |
| par.22-24 No-Flow Delay              | par.22-42 Wake-up Speed [RPM]               | par. 5-12 Terminal 27 Digital Input |
| par.22-40 Minimum Run Time           | par.22-43 Wake-up Speed [Hz]                | par. 5-13 Terminal 29 Digital Input |
| par.22-41 Minimum Sleep Time         | par.22-44 Wake-up Ref./FB Difference        | par.5-40 Function Relay             |
| par.22-42 Wake-up Speed [RPM]        | par.22-45 Setpoint Boost                    | par.1-73 Flying Start               |
| par.22-43 Wake-up Speed [Hz]         | par.22-46 Maximum Boost Time                | par.1-86 Trip Speed Low [RPM]       |
| par.22-44 Wake-up Ref./FB Difference | par.22-26 Dry Pump Function                 | par.1-87 Trip Speed Low [Hz]        |
| par.22-45 <i>Setpoint Boost</i>      | par.22-27 Dry Pump Delay                    |                                     |
| par.22-46 Maximum Boost Time         | par.22-80 Flow Compensation                 |                                     |
| par.2-10 Brake Function              | par.22-81 Square-linear Curve Approximation |                                     |
| par. 2-16 AC brake Max. Current      | par.22-82 Work Point Calculation            |                                     |
| par.2-17 Over-voltage Control        | par.22-83 Speed at No-Flow [RPM]            |                                     |
| par.1-73 <i>Flying Start</i>         | par.22-84 Speed at No-Flow [Hz]             |                                     |
| par.1-71 Start Delay                 | par.22-85 Speed at Design Point [RPM]       |                                     |
| par.1-80 Function at Stop            | par.22-86 Speed at Design Point [Hz]        |                                     |
| par.2-00 DC Hold/Preheat Current     | par.22-87 Pressure at No-Flow Speed         |                                     |
| par.4-10 Motor Speed Direction       | par.22-88 Pressure at Rated Speed           |                                     |
|                                      | par.22-89 Flow at Design Point              |                                     |
|                                      | par.22-90 Flow at Rated Speed               |                                     |
|                                      | par.1-03 Torque Characteristics             |                                     |
|                                      | par.1-73 Flying Start                       |                                     |

See also VLT HVAC Drive Programming Guide for a detailed description of the Function Setups parameter groups.

## 2.1.7 Main Menu Mode

Select the Main Menu mode by pressing the [Main Menu] key. The below read-out appears on the display.

The middle and bottom sections on the display show a list of parameter groups which can be chosen by toggling the up and down buttons.

| 1107RPM     | 3.84A       | in P   |
|-------------|-------------|--------|
| Main menu   |             | DBP066 |
| 0-** Operat | ion/Display | sobp   |
| 1-** Load/M | lotor       | 13(    |
| 2-** Brakes | :           |        |
| 3-** Refere | nce / Bamp  | s 📕    |

Each parameter has a name and number which remain the same regardless of the programming mode. In the Main Menu mode, the parameters are divided into groups. The first digit of the parameter number (from the left) indicates the parameter group number.

All parameters can be changed in the Main Menu. However, depending on the choice of configuration (par.1-00 *Configuration Mode*), some parameters can be hidden.

## 2.1.8 Parameter Selection

In the Main Menu mode, the parameters are divided into groups. You select a parameter group by means of the navigation keys. The following parameter groups are accessible:

<u>Danfoss</u>

| Group no. | Parameter group:          |
|-----------|---------------------------|
| 0         | Operation/Display         |
| 1         | Load/Motor                |
| 2         | Brakes                    |
| 3         | References/Ramps          |
| 4         | Limits/Warnings           |
| 5         | Digital In/Out            |
| 6         | Analog In/Out             |
| 8         | Comm. and Options         |
| 9         | Profibus                  |
| 10        | CAN Fieldbus              |
| 11        | LonWorks                  |
| 13        | Smart Logic               |
| 14        | Special Functions         |
| 15        | FC Information            |
| 16        | Data Readouts             |
| 18        | Data Readouts 2           |
| 20        | Drive Closed Loop         |
| 21        | Ext. Closed Loop          |
| 22        | Application Functions     |
| 23        | Time-based Functions      |
| 25        | Cascade Controller        |
| 26        | Analog I/O Option MCB 109 |

After selecting a parameter group, choose a parameter by means of the navigation keys.

The middle section on the display shows the parameter number and name as well as the selected parameter value.

| 740RPM                | 10.64A | 100    |
|-----------------------|--------|--------|
| <b>Basic Settings</b> |        | 0-0* g |
| 0-01 Language         |        | OBP    |
| [0] English           |        | 13     |

## 2.1.9 Changing Data

The procedure for changing data is the same whether you select a parameter in the Quick menu or the Main menu mode. Press [OK] to change the selected parameter.

The procedure for changing data depends on whether the selected parameter represents a numerical data value or a text value.

## 2.1.10 Changing a Text Value

If the selected parameter is a text value, change the text value by means

of the  $[\blacktriangle] [\blacktriangledown]$  navigation keys.

The up key increases the value, and the down key decreases the value. Place the cursor on the value you want to save and press [OK].

| 523RPM                      | 6.02A | $-\hat{m}$ |
|-----------------------------|-------|------------|
| Basic Settings              |       | 0-0*       |
| 0-01 Language               |       |            |
| ( <mark>10</mark> ) Chinese |       |            |

Danfoss

## 2.1.11 Changing a Group of Numeric Data Values

If the chosen parameter represents a numeric data value, change the chosen data value by means of the  $[\blacktriangleleft]$   $[\blacktriangleright]$  navigation keys as well as the  $[\blacktriangle]$   $[\checkmark]$  navigation keys. Use the  $[\blacktriangleleft]$   $[\blacktriangleright]$  navigation keys to move the cursor horizontally.

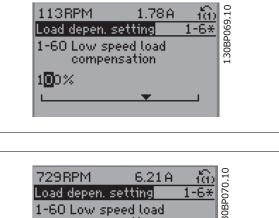

Use the  $[\blacktriangle]$  [ $\checkmark$ ] navigation keys to change the data value. The up key enlarges the data value, and the down key reduces the data value. Place the cursor on the value you want to save and press [OK].

# 729RPM 6.21A (iii) Load depen. setting 1-6\* 1-60 Low speed load compensation 150%

## 2.1.12 Changing a Data Value, Step-by-Step

Certain parameters can be changed step by step or infinitely varying. This applies to par.1-20 *Motor Power [kW]*, par.1-22 *Motor Voltage* and par. 1-23 *Motor Frequency*.

The parameters are changed both as a group of numeric data values and as numeric data values infinitely varying.

## 2.1.13 Read-out and Programming of Indexed Parameters

Parameters are indexed when placed in a rolling stack.

par.15-30 *Alarm Log: Error Code* to par.15-33 *Alarm Log: Date and Time* contain a fault log which can be read out. Choose a parameter, press [OK], and use the up/down navigation keys to scroll through the value log.

Use par.3-10 Preset Reference as another example:

Choose the parameter, press [OK], and use the up/down navigation keys keys to scroll through the indexed values. To change the parameter value, select the indexed value and press [OK]. Change the value by using the up/down keys. Press [OK] to accept the new setting. Press [CANCEL] to abort. Press [Back] to leave the parameter.

## 2.1.14 Initialisation to Default Settings

Initialise the frequency converter to default settings in two ways:

Recommended initialisation (via par.14-22 Operation Mode)

- 1. Select par.14-22 Operation Mode
- 2. Press [OK]
- 3. Select "Initialisation"
- 4. Press [OK]

- 5. Cut off the mains supply and wait until the display turns off.
- Reconnect the mains supply the frequency converter is now reset.
- 7. Change par.14-22 Operation Mode back to Normal Operation.

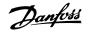

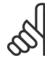

**NB!** Resets parameters selected in Personal Menu with default factory setting.

| par.14-22 Operation Mode initialises all except:                           |
|----------------------------------------------------------------------------|
| par.14-50 RFI Filter                                                       |
| par.8-30 Protocol                                                          |
| par.8-31 Address                                                           |
| par.8-32 Baud Rate                                                         |
| par.8-35 Minimum Response Delay                                            |
| par.8-36 Maximum Response Delay                                            |
| par.8-37 Maximum Inter-Char Delay                                          |
| par.15-00 <i>Operating Hours</i> to par.15-05 <i>Over Volt's</i>           |
| par.15-20 Historic Log: Event to par.15-22 Historic Log: Time              |
| par.15-30 <i>Alarm Log: Error Code</i> to par.15-32 <i>Alarm Log: Time</i> |
|                                                                            |

#### Manual initialisation

| 1.         | Disconnect from mains and wait until the display turns off.                                                                  |
|------------|----------------------------------------------------------------------------------------------------|
| 2a.        | Press [Status] - [Main Menu] - [OK] at the same time while power up for LCP 102, Graphical Display                           |
| 2b.        | Press [Menu] while power up for LCP 101, Numerical Display                                                                   |
| 3.         | Release the keys after 5 s.                                                                                                  |
| 4.         | The frequency converter is now programmed according to default settings.                                                     |
| This proce | edure initializes all except: par.15-00 Operating Hours, par.15-03 Power Up's, par.15-04 Over Temp's, par.15-05 Over Volt's. |

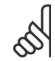

## NB!

When you carry out manual initialisation, you also reset serial communication, par.14-50 *RFI Filter* and fault log settings. Removes parameters selected in par.25-00 *Cascade Controller*.

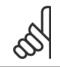

## NB!

After initialization and power cycling, the display will not show any information until after a couple of minutes.

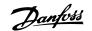

## **3** Parameter Description

## 3.1 Parameter Selection

## 3.1.1 Main Menu Structure

Parameters for the frequency converter are grouped into various parameter groups for easy selection of the correct parameters for optimized operation of the frequency converter.

The vast majority of VLT HVAC Drive applications can be programmed using the Quick Menu button and selecting the parameters under Quick Setup and Function Setups.

Descriptions and default settings of parameters may be found under the section Parameter Lists at the back of this manual.

| 0-xx Operation/Display | 10-xx CAN FieldbusAO-## Analog I/O Options       |
|------------------------|--------------------------------------------------|
| 1-xx Load/Motor        | 11-xx LonWorks                                   |
| 2-xx Brakes            | 13-xx Smart Logic ControllerPB-## Profibus       |
| 3-xx Reference/Ramps   | 14-xx Special Functions                          |
| 4-xx Limits/ Warnings  | 15-xx FC InformationBN-## BACnet                 |
| 5-xx Digital In/Out    | 16-xx Data Readouts                              |
| 6-xx Analog In/Out     | 18-xx Info & Readouts                            |
| 8-xx Comm. and Options | 20-xx FC Closed LoopLG-## Logs & I/O Opt. Status |
| 9-xx Profibus          | 21-xx Ext. Closed Loop                           |
|                        | 22-xx Application Functions                      |
|                        | 23-xx Time Based Functions                       |
|                        | 24-xx Application Functions 2                    |
|                        | 25-xx Cascade Controller                         |
|                        | 26-xx Analog I/O Option MCB 109                  |

## 3.2 Main Menu - Operation and Display - Group 0

## 3.2.1 0-\*\* Operation / Display

Parameters related to the fundamental functions of the frequency converter, function of the LCP buttons and configuration of the LCP display.

## 3.2.2 0-0\* Basic Settings

Parameter group for basic frequency converter settings.

Danfoss

| 0-01 La | anguage          |                                                                                                    |
|---------|------------------|----------------------------------------------------------------------------------------------------|
| Option: |                  | Function:                                                                                                    |
|         |                  | Defines the language to be used in the display.                                                                                                    |
|         |                  | The frequency converter can be delivered with 2 different language packages. English and German are included in both packages. English cannot be erased or manipulated. |
| [0] *   | English          | Part of Language packages 1 - 2                                                                                                    |
| [1]     | Deutsch          | Part of Language packages 1 - 2                                                                                                    |
| [2]     | Francais         | Part of Language package 1                                                                                                    |
| [3]     | Dansk            | Part of Language package 1                                                                                                    |
| [4]     | Spanish          | Part of Language package 1                                                                                                    |
| [5]     | Italiano         | Part of Language package 1                                                                                                    |
| [6]     | Svenska          | Part of Language package 1                                                                                                    |
| [7]     | Nederlands       | Part of Language package 1                                                                                                    |
| [10]    | Chinese          | Language package 2                                                                                                    |
| [20]    | Suomi            | Part of Language package 1                                                                                                    |
| [22]    | English US       | Part of Language package 1                                                                                                    |
| [27]    | Greek            | Part of Language package 1                                                                                                    |
| [28]    | Bras.port        | Part of Language package 1                                                                                                    |
| [36]    | Slovenian        | Part of Language package 1                                                                                                    |
| [39]    | Korean           | Part of Language package 2                                                                                                    |
| [40]    | Japanese         | Part of Language package 2                                                                                                    |
| [41]    | Turkish          | Part of Language package 1                                                                                                    |
| [42]    | Trad.Chinese     | Part of Language package 2                                                                                                    |
| [43]    | Bulgarian        | Part of Language package 1                                                                                                    |
| [44]    | Srpski           | Part of Language package 1                                                                                                    |
| [45]    | Romanian         | Part of Language package 1                                                                                                    |
| [46]    | Magyar           | Part of Language package 1                                                                                                    |
| [47]    | Czech            | Part of Language package 1                                                                                                    |
| [48]    | Polski           | Part of Language package 1                                                                                                    |
| [49]    | Russian          | Part of Language package 1                                                                                                    |
| [50]    | Thai             | Part of Language package 2                                                                                                    |
| [51]    | Bahasa Indonesia | Part of Language package 2                                                                                                    |

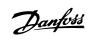

| 0-02 Motor Speed Unit |                   |                                                                                                    |
|-----------------------|-------------------|----------------------------------------------------------------------------------------------------|
| Optior                | ו:                | Function:                                                                                                    |
|                       |                   | This parameter cannot be adjusted while the motor is running.<br>The display showing depends on settings in par.0-02 <i>Motor Speed Unit</i> and par.0-03 <i>Regional Set-<br/>tings.</i> The default setting of par.0-02 <i>Motor Speed Unit</i> and par.0-03 <i>Regional Settings</i> depends on<br>which region of the world the frequency converter is supplied to, but can be re-programmed as<br>required.       |
|                       |                   | NB!           Changing the Motor Speed Unit will reset certain parameters to their initial value.           It is recommended to select the motor speed unit first, before modifying other parameters.                                                                                                    |
| [0]                   | RPM               | Selects display of motor speed variables and parameters (i.e. references, feedbacks and limits) in terms of motor speed (RPM).                                                                                                    |
| [1] *                 | Hz                | Selects display of motor speed variables and parameters (i.e. references, feedbacks and limits) in terms of output frequency to the motor (Hz).                                                                                                    |
| 0-03                  | Regional Settings |                                                                                                    |
| Optior                | ו:                | Function:                                                                                                    |
|                       |                   | This parameter cannot be adjusted while the motor is running.<br>The display showing depends on settings in par.0-02 <i>Motor Speed Unit</i> and par.0-03 <i>Regional Set</i> -<br><i>tings.</i> The default setting of par.0-02 <i>Motor Speed Unit</i> and par.0-03 <i>Regional Settings</i> depends on<br>which region of the world the frequency converter is supplied to but can be re-programmed as<br>required. |
| [0] *                 | International     | Sets par.1-20 <i>Motor Power [kW]</i> units to [kW] and the default value of par.1-23 <i>Motor Frequency</i> [50 Hz].                                                                                                    |
| [1]                   | North America     | Sets par.1-21 <i>Motor Power [HP]</i> units to HP and the default value of par.1-23 <i>Motor Frequency</i> to 60 Hz.                                                                                                    |
|                       |                   |                                                                                                    |

The setting not used is made invisible.

| 0.04 |                             |  |
|------|-----------------------------|--|
| 0-04 | Operating State at Power-up |  |

| Optior | ו:                   | Function:                                                                                                    |
|--------|----------------------|----------------------------------------------------------------------------------------------------|
|        |                      | Select the operating mode upon reconnection of the frequency converter to mains voltage after power down when operating in Hand (local)mode.                                                                                                    |
| [0] *  | Resume               | Resumes operation of the frequency converter maintaining the same local reference and the same start/stop condition (applied by [Hand On]/[Off] on the LCP or Hand Start via a digital input as before the frequency converter was powered down.                                                                                                    |
| [1]    | Forced stop, ref=old | Uses saved reference [1] to stop the frequency converter but at the same time retain in memory the local speed reference prior to power down. After mains voltage is reconnected and after receiving a start command (using the LCP [Hand On] button or Hand Start command via a digital input) the frequency converter restarts and operates at the retained speed reference. |
| 0-05   | Local Mode Unit      |                                                                                                    |
| Optior | ו:                   | Function:                                                                                                    |
|        |                      | Defines if the local reference unit should be displayed in terms of the motor shaft speed (in RPM/<br>Hz) or as percent.                                                                                                    |
| [0] *  | As Motor Speed Unit  |                                                                                                    |
| [1]    | %                    |                                                                                                    |
|        |                      |                                                                                                    |

<u>Danfoss</u>

## 3.2.3 0-1\* Set-up Operations

Define and control the individual parameter set-ups.

The frequency converter has four parameter setups that can be programmed independently of each other. This makes the frequency converter very flexible and able to meet the requirements of many different VLT HVAC Drive system control schemes often saving the cost of external control equipment. For example these can be used to program the frequency converter to operate according to one control scheme in one setup (e.g. daytime operation) and another control scheme in another setup (e.g. night set back). Alternatively they can be used by an AHU or packaged unit OEM to identically program all their factory fitted frequency converters for different equipment models within a range to have the same parameters and then during production/ commissioning simply select a specific setup depending on which model within that range the frequency converter is installed on.

The active setup (i.e. the setup in which the frequency converter is currently operating) can be selected in par.0-10 *Active Set-up* and is displayed in the LCP. Using Multi set-up it is possible to switch between set-ups with the frequency converter running or stopped, via digital input or serial communication commands (e.g. for night set back). If it is necessary to change setups whilst running, ensure par.0-12 *This Set-up Linked to* is programmed as required. For the majority of VLT HVAC Drive applications it will not be necessary to program par.0-12 *This Set-up Linked to* even if change of set up whilst running is required, but for very complex applications, using the full flexibility of the multiple setups, it may be required. Using par.0-11 *Programming Set-up* it is possible to edit parameters within any of the setups whilst continuing the frequency converter operation in its Active Setup which can be a different setup to that being edited. Using par.0-51 *Set-up Copy* it is possible to copy parameter settings between the set-ups to enable quicker commissioning if similar parameter settings are required in different set-ups.

| 0-10 A | Active Set-up      |                                                                                                    |
|--------|--------------------|----------------------------------------------------------------------------------------------------|
| Option | :                  | Function:                                                                                                    |
|        |                    | Select the set-up in which the frequency converter is to operate.<br>Use par.0-51 <i>Set-up Copy</i> to copy a set-up to one or all other set-ups. To avoid conflicting settings<br>of the same parameter within two different set-ups, link the set-ups together using par.0-12 <i>This</i><br><i>Set-up Linked to.</i> Stop the frequency converter before switching between set-ups where parameters<br>marked 'not changeable during operation' have different values.<br>Parameters which are 'not changeable during operation' are marked FALSE in the parameter lists in<br>the section <i>Parameter Lists</i> |
| [0]    | Factory setup      | Cannot be changed. It contains the Danfoss data set, and can be used as a data source when returning the other set-ups to a known state.                                                                                                    |
| [1] *  | Set-up 1           | <i>Set-up 1</i> [1] to <i>Set-up 4</i> [4] are the four separate parameter set-ups within which all parameters can be programmed.                                                                                                    |
| [2]    | Set-up 2           |                                                                                                    |
| [3]    | Set-up 3           |                                                                                                    |
| [4]    | Set-up 4           |                                                                                                    |
| [9]    | Multi Set-up       | Is used for remote selection of set-ups using digital inputs and the serial communication port. This set-up uses the settings from par.0-12 <i>This Set-up Linked to</i> .                                                                                                    |
| 0-11 F | Programming Set-up |                                                                                                    |
| Option | :                  | Function:                                                                                                    |
|        |                    | Select the set-up to be edited (i.e. programmed) during operation; either the active set-up or one of the inactive set-ups. The set-up number being edited is displayed in the LCP in (brackets).                                                                                                    |
| [0]    | Factory setup      | cannot be edited but it is useful as a data source to return the other set-ups to a known state.                                                                                                    |
| [1]    | Set-up 1           | Set-up 1 [1] to Set-up 4 [4] can be edited freely during operation, independently of the active set-<br>up.                                                                                                    |
| [2]    | Set-up 2           |                                                                                                    |
| [3]    | Set-up 3           |                                                                                                    |
| [4]    | Set-up 4           |                                                                                                    |
| [9] *  | Active Set-up      | (i.e. the set-up in which the frequency converter is operating) can also be edited during operation.<br>Editing parameters in the chosen setup would normally be done from the LCP but it is also possible<br>from any of the serial communication ports.                                                                                                    |

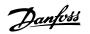

| 0-12 This Set-up Linked | to                                                                                                    |
|-------------------------|----------------------------------------------------------------------------------------------------|
| Option:                 | Function:                                                                                                    |
|                         | This parameter only needs to be programmed if changing set-ups is required whilst the motor is running. It ensures that parameters which are "not changeable during operation" have the same setting in all relevant set-ups.                                                                                                    |
|                         | To enable conflict-free changes from one set-up to another whilst the frequency converter is run-<br>ning, link set-ups containing parameters which are not changeable during operation. The link will<br>ensure synchronising of the 'not changeable during operation' parameter values when moving from<br>one set-up to another during operation. 'Not changeable during operation' parameters can be iden-<br>tified by the label FALSE in the parameter lists in the section <i>Parameter Lists</i> . |
|                         | The par.0-12 <i>This Set-up Linked to</i> feature is used when Multi set-up in par.0-10 <i>Active Set-up</i> is selected. Multi set-up can be used to move from one set-up to another during operation (i.e. while the motor is running). Example:                                                                                                    |
|                         | Use Multi set-up to shift from Set-up 1 to Set-up 2 whilst the motor is running. Programme parameters in Set-up 1 first, then ensure that Set-up 1 and Set-up 2 are synchronised (or 'linked'). Synchronisation can be performed in two ways:<br>1. Change the edit set-up to <i>Set-up 2</i> [2] in par.0-11 <i>Programming Set-up</i> and set par.0-12 <i>This</i>                                                                                                    |
|                         | Set-up Linked to Set-up 1 [1]. This will start the linking (synchronising) process.                                                                                                    |
|                         | ORPM 0.00A 100<br>Set-up Handling 0-1*<br>0-12 This Set-up Linked to<br>1 Setup 1                                                                                                    |
|                         | OR                                                                                                    |
|                         | <ol> <li>While still in Set-up 1, using par.0-50 <i>LCP Copy</i>, copy Set-up 1 to Set-up 2. Then set par.</li> <li>0-12 <i>This Set-up Linked to</i> to <i>Set-up 2</i> [2]. This will start the linking process.</li> </ol>                                                                                                    |
|                         | ORPM 0.00A (1)<br>Set-up Handling 0-1*<br>O-12 This Set-up Linked to                                                                                                    |
|                         | 🛛 Setup 2                                                                                                    |

After the link is complete, par.0-13 *Readout: Linked Set-ups* will read {1,2} to indicate that all 'not changeable during operation' parameters are now the same in Set-up 1 and Set-up 2. If there are changes to a 'not changeable during operation' parameter, e.g. par.1-30 *Stator Resistance (Rs)*, in Set-up 2, they will also be changed automatically in Set-up 1. A switch between Set-up 1 and Set-up 2 during operation is now possible.

## 3 Parameter Description

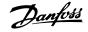

| [0] * | Not linked |
|-------|------------|
| [1]   | Set-up 1   |
| [2]   | Set-up 2   |
| [3]   | Set-up 3   |
| [4]   | Set-up 4   |

## 0-13 Readout: Linked Set-ups

## Array [5]

Range:

0 N/A\* [0 - 255 N/A]

## Function:

View a list of all the set-ups linked by means of par.0-12 *This Set-up Linked to.* The parameter has one index for each parameter set-up. The parameter value displayed for each index represents which setups are linked to that parameter setup.

| Index | LCP value |
|-------|-----------|
| 0     | {0}       |
| 1     | {1,2}     |
| 2     | {1,2}     |
| 3     | {3}       |
| 4     | {4}       |
|       |           |

Table 3.2: Example: Set-up 1 and Set-up 2 are linked

| 0-14 Readout: Prog. Set-ups / Channel |                                |                                                                                                    |  |  |
|---------------------------------------|--------------------------------|----------------------------------------------------------------------------------------------------|--|--|
| Range:                                |                                | Function:                                                                                                    |  |  |
| 0 N/A*                                | [-2147483648 - 2147483647 N/A] | View the setting of par.0-11 <i>Programming Set-up</i> for each of the four different communication channels. When the number is displayed in hex, as it is in the LCP, each number represents one channel.<br>Numbers 1-4 represent a set-up number; 'F' means factory setting; and 'A' means active set-up.<br>The channels are, from right to left: LCP, FC bus, USB, HPFB1.5.<br>Example: The number AAAAAA21h means that the FC bus selected Set-up 2 in par.0-11 <i>Programming Set-up</i> , the LCP selected Set-up 1 and all others used the active set-up. |  |  |

## 3.2.4 0-2\* LCP Display

NB!

Define the variables displayed in the Graphical Local Control Panel.

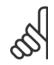

Please refer to par.0-37 *Display Text 1*, par.0-38 *Display Text 2* and par.0-39 *Display Text 3* for information on how to write display texts

| 0-20 Display Line 1.1 Small |                |                                                                                                    |  |  |
|-----------------------------|----------------|----------------------------------------------------------------------------------------------------|--|--|
| Option:                     |                | Function:                                                                                                    |  |  |
|                             |                | Select a variable for display in line 1, left position.                                                              |  |  |
| [0]                         | None           | No display value selected                                                                                            |  |  |
| [37]                        | Display Text 1 | Enables an individual text string to be written, for display in the LCP or to be read via serial com-<br>munication. |  |  |
| [38]                        | Display Text 2 | Enables an individual text string to be written, for display in the LCP or to be read via serial com-<br>munication. |  |  |

34

## $\mathsf{VLT}^{\texttt{R}}$ HVAC Drive Programming Guide

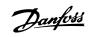

3

| [39]     | Display Text 3                 | Enables an individual text string to be written, for display in the LCP or to be read via serial com-<br>munication.                                                                                                    |
|----------|--------------------------------|----------------------------------------------------------------------------------------------------|
| [89]     | Date and Time Readout          | Displays the current date and time.                                                                                                    |
| [953]    | Profibus Warning Word          | Displays Profibus communication warnings.                                                                                                    |
| [1005]   | Readout Transmit Error Counter | View the number of CAN control transmission errors since the last power-up.                                                                                                    |
| [1006]   | Readout Receive Error Counter  | View the number of CAN control receipt errors since the last power-up.                                                                                                    |
| [1007]   | Readout Bus Off<br>Counter     | View the number of Bus Off events since the last power-up.                                                                                                    |
| [1013]   | Warning Parameter              | View a DeviceNet-specific warning word. One separate bit is assigned to every warning.                                                                                                    |
| [1115]   | LON Warning Word               | Shows the LON-specific warnings.                                                                                                    |
| [1117]   | XIF Revision                   | Shows the version of the external interface file of the Neuron C chip on the LON option.                                                                                                    |
| [1118]   | LonWorks Revision              |                                                                                                    |
| [1501]   | Running Hours                  | View the number of running hours of the motor.                                                                                                    |
| [1502]   | kWh Counter                    | View the mains power consumption in kWh.                                                                                                    |
| [1600]   | Control Word                   | View the Control Word sent from the frequency converter via the serial communication port in hex code.                                                                                                    |
| [1601]   | Reference [Unit]               | Total reference (sum of digital/analog/preset/bus/freeze ref./catch up and slow-down) in selected unit.                                                                                                    |
| [1602] * | Reference [%]                  |                                                                                                    |
| [1603]   | Status Word                    | Present status word                                                                                                    |
| [1605]   | Main Actual Value [%]          | View the two-byte word sent with the Status word to the bus Master reporting the Main Actual Value.                                                                                                    |
| [1609]   | Custom Readout                 | View the user-defined readouts as defined in par.0-30 <i>Custom Readout Unit</i> , par.0-31 <i>Custom Readout Min Value</i> and par.0-32 <i>Custom Readout Max Value</i> .                                                  |
| [1610]   | Power [kW]                     | Actual power consumed by the motor in kW.                                                                                                    |
| [1611]   | Power [hp]                     | Actual power consumed by the motor in HP.                                                                                                    |
| [1612]   | Motor Voltage                  | Voltage supplied to the motor.                                                                                                    |
| [1613]   | Frequency                      |                                                                                                    |
| [1614]   | Motor Current                  | Phase current of the motor measured as effective value.                                                                                                    |
| [1615]   | Frequency [%]                  | Motor frequency, i.e. the output frequency from the frequency converter in percent.                                                                                                    |
| [1616]   | Torque [Nm]                    | Present motor load as a percentage of the rated motor torque.                                                                                                    |
| [1617]   | Speed [RPM]                    | Motor speed reference. Actual speed will depend on slip compensation being used (compensation set in par.1-62 <i>Slip Compensation</i> ). If not used, actual speed will be the value read in the display minus motor slip. |
| [1618]   | Motor Thermal                  | Thermal load on the motor, calculated by the ETR function. See also parameter group 1-9* Motor Temperature.                                                                                                    |
| [1622]   | Torque [%]                     | Shows the actual torque produced, in percentage.                                                                                                    |
| [1630]   | DC Link Voltage                | Intermediate circuit voltage in the frequency converter.                                                                                                    |
| [1632]   | Brake Energy /s                |                                                                                                    |
| [1633]   | Brake Energy /2 min            |                                                                                                    |
| [1634]   | Heatsink Temp.                 | Present heat sink temperature of the frequency converter. The cut-out limit is 95 $\pm$ 5° C; cutting back in occurs at 70 $\pm$ 5° C.                                                                                      |
| [1635]   | Inverter Thermal               |                                                                                                    |
|          |                                |                                                                                                    |

## 3 Parameter Description

Danfoss

| [1636] | Inv. Nom. Current          | Nominal current of the frequency converter                                                                                                    |
|--------|----------------------------|----------------------------------------------------------------------------------------------------|
| [1637] | Inv. Max. Current          | Maximum current of the frequency converter                                                                                                    |
| [1638] | SL Controller State        |                                                                                                    |
| [1639] | Control Card Temp.         | Temperature of the control card.                                                                                                    |
| [1650] | External Reference         | Sum of the external reference as a percentage, i.e. the sum of analog/pulse/bus.                                                                                    |
| [1652] | Feedback [Unit]            | Reference value from programmed digital input(s).                                                                                                    |
| [1653] | Digi Pot Reference         | View the contribution of the digital potentiometer to the actual reference Feedback.                                                                                |
| [1654] | Feedback 1 [Unit]          | View the value of Feedback 1. See also par. 20-0*.                                                                                                    |
| [1655] | Feedback 2 [Unit]          | View the value of Feedback 2. See also par. 20-0*.                                                                                                    |
| [1656] | Feedback 3 [Unit]          | View the value of Feedback 3. See also par. 20-0*.                                                                                                    |
| [1658] | PID Output [%]             | Returns the Drive Closed Loop PID controller output value in percent.                                                                                               |
| [1660] | Digital Input              | Displays the status of the digital inputs. Signal low = 0; Signal high = 1.<br>Regarding order, see par.16-60 <i>Digital Input</i> . Bit 0 is at the extreme right. |
| [1661] | Terminal 53 Switch Setting | Setting of input terminal 53. Current = 0; Voltage = 1.                                                                                                    |
| [1662] | Analog Input 53            | Actual value at input 53 either as a reference or protection value.                                                                                                 |
| [1663] | Terminal 54 Switch Setting | Setting of input terminal 54. Current = 0; Voltage = 1.                                                                                                    |
| [1664] | Analog Input 54            | Actual value at input 54 either as reference or protection value.                                                                                                   |
| [1665] | Analog Output 42 [mA]      | Actual value at output 42 in mA. Use par.6-50 <i>Terminal 42 Output</i> to select the variable to be represented by output 42.                                      |
| [1666] | Digital Output [bin]       | Binary value of all digital outputs.                                                                                                    |
| [1667] | Pulse Input #29 [Hz]       |                                                                                                    |
| [1668] | Pulse Input #33 [Hz]       |                                                                                                    |
| [1669] | Pulse Output #27 [Hz]      | Actual value of pulses applied to terminal 27 in digital output mode.                                                                                               |
| [1670] | Pulse Output #29 [Hz]      | Actual value of pulses applied to terminal 29 in digital output mode.                                                                                               |
| [1671] | Relay Output [bin]         | View the setting of all relays.                                                                                                    |
| [1672] | Counter A                  | View the present value of Counter A.                                                                                                    |
| [1673] | Counter B                  | View the present value of Counter B.                                                                                                    |
| [1675] | Analog In X30/11           |                                                                                                    |
| [1676] | Analog In X30/12           |                                                                                                    |
| [1677] | Analog Out X30/8 [mA]      |                                                                                                    |
| [1680] | Fieldbus CTW 1             | Control word (CTW) received from the Bus Master.                                                                                                    |
| [1682] | Fieldbus REF 1             | Main reference value sent with control word via the serial communications network e.g. from the BMS, PLC or other master controller.                                |
| [1684] | Comm. Option STW           | Extended fieldbus communication option status word.                                                                                                    |
| [1685] | FC Port CTW 1              | Control word (CTW) received from the Bus Master.                                                                                                    |
| [1686] | FC Port REF 1              | Status word (STW) sent to the Bus Master.                                                                                                    |
| [1690] | Alarm Word                 | One or more alarms in a Hex code (used for serial communications)                                                                                                   |
| [1691] | Alarm Word 2               | One or more alarms in a Hex code (used for serial communications)                                                                                                   |
| [1692] | Warning Word               | One or more warnings in a Hex code (used for serial communications)                                                                                                 |
| [1693] | Warning Word 2             | One or more warnings in a Hex code (used for serial communications)                                                                                                 |

# VLT<sup>®</sup> HVAC Drive Programming Guide

Danfviss

3

| [1694] | Ext. Status Word        | One or more status conditions in a Hex code (used for serial communications)                          |
|--------|-------------------------|----------------------------------------------------------------------------------------------------|
| [1695] | Ext. Status Word 2      | One or more status conditions in a Hex code (used for serial communications)                          |
| [1696] | Maintenance Word        | The bits reflect the status for the programmed Preventive Maintenance Events in parameter group 23-1* |
| [1830] | Analog Input X42/1      | Shows the value of the signal applied to terminal $X42/1$ on the Analog I/O card.                     |
| [1831] | Analog Input X42/3      | Shows the value of the signal applied to terminal X42/3 on the Analog I/O card.                       |
| [1832] | Analog Input X42/5      | Shows the value of the signal applied to terminal $X42/5$ on the Analog I/O card.                     |
| [1833] | Analog Out X42/7 [V]    | Shows the value of the signal applied to terminal X42/7 on the Analog I/O card.                       |
| [1834] | Analog Out X42/9 [V]    | Shows the value of the signal applied to terminal X42/9 on the Analog I/O card.                       |
| [1835] | Analog Out X42/11 [V]   | Shows the value of the signal applied to terminal X42/11 on the Analog I/O card.                      |
| [2117] | Ext. 1 Reference [Unit] | The value of the reference for extended Closed Loop Controller 1                                      |
| [2118] | Ext. 1 Feedback [Unit]  | The value of the feedback signal for extended Closed Loop Controller 1                                |
| [2119] | Ext. 1 Output [%]       | The value of the output from extended Closed Loop Controller 1                                        |
| [2137] | Ext. 2 Reference [Unit] | The value of the reference for extended Closed Loop Controller 2                                      |
| [2138] | Ext. 2 Feedback [Unit]  | The value of the feedback signal for extended Closed Loop Controller 2                                |
| [2139] | Ext. 2 Output [%]       | The value of the output from extended Closed Loop Controller 2                                        |
| [2157] | Ext. 3 Reference [Unit] | The value of the reference for extended Closed Loop Controller 3                                      |
| [2158] | Ext. 3 Feedback [Unit]  | The value of the feedback signal for extended Closed Loop Controller 3                                |
| [2159] | Ext. 3 Output [%]       | The value of the output from extended Closed Loop Controller 3                                        |
| [2230] | No-Flow Power           | The calculated No Flow Power for the actual operating speed                                           |
| [2316] | Maintenance Text        |                                                                                                    |
| [2580] | Cascade Status          | Status for the operation of the Cascade Controller                                                    |
| [2581] | Pump Status             | Status for the operation of each individual pump controlled by the Cascade Controller                 |
| [3110] | Bypass Status Word      |                                                                                                    |
| [3111] | Bypass Running Hours    |                                                                                                    |
|        |                         |                                                                                                    |

NB!

Please consult the VLT HVAC Drive Programming Guide, MG.11.CX.YY for detailed information.

## 0-21 Display Line 1.2 Small

Select a variable for display in line 1, middle position.

| Option:                | Function:                                               |  |
|------------------------|---------------------------------------------------------|--|
| [1614] * Motor C       | Current                                                 |  |
| The options are the sa | ame as those listed in par.0-20 Display Line 1.1 Small. |  |
| 0-22 Display           | Line 1.3 Small                                          |  |
| Select a variable for  | r display in line 1, right position.                    |  |
| Option:                | Function:                                               |  |
| [1610] * Power [       | [kW]                                                    |  |

The options are the same as those listed in par.0-20 Display Line 1.1 Small.

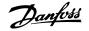

| 0-23 Display Line 2 Large                          |                                                                                                    |  |  |
|----------------------------------------------------|----------------------------------------------------------------------------------------------------|--|--|
| Select a variable for display in line 2.           |                                                                                                    |  |  |
| Option:                                            | Function:                                                                                                    |  |  |
| [1613] * Frequency                                 |                                                                                                    |  |  |
| The options are the same as those listed in par.0- | 20 Display Line 1.1 Small.                                                                                                    |  |  |
| 0-24 Display Line 3 Large                          |                                                                                                    |  |  |
| Option:                                            | Function:                                                                                                    |  |  |
| [1502] * kWh Counter                               | Select a variable for display in line 3. The options are the same as listed for par.0-20 <i>Display Line</i> 1.1 Small.                                                                                                    |  |  |
| 0-25 My Personal Menu                              |                                                                                                    |  |  |
| Array [20]                                         |                                                                                                    |  |  |
| Range:                                             | Function:                                                                                                    |  |  |
| 0 N/A* [0 - 9999 N/A]                              | Define up to 20 parameters to appear in the Q1 Personal Menu, accessible via the [Quick Menu] key on the LCP. The parameters will be displayed in the Q1 Personal Menu in the order they are programmed into this array parameter. Delete parameters by setting the value to '0000'. For example, this can be used to provide quick, simple access to just one or up to 20 parameters which require changing on a regular basis (e.g. for plant maintenance reasons) or by an OEM to enable simple commissioning of their equipment. |  |  |

## 3.2.5 0-3\*LCP Custom Readout

It is possible to customize the display elements for various purposes: \*Custom Readout. Value proportional to speed (Linear, squared or cubed depending on unit selected in par.0-30 *Custom Readout Unit*) \*Display Text. Text string stored in a parameter.

#### Custom Readout

The calculated value to be displayed is based on settings in par.0-30 *Custom Readout Unit*, par.0-31 *Custom Readout Min Value* (linear only), par. 0-32 *Custom Readout Max Value*, par.4-13 *Motor Speed High Limit* [*RPM*], par.4-14 *Motor Speed High Limit* [*Hz*] and actual speed.

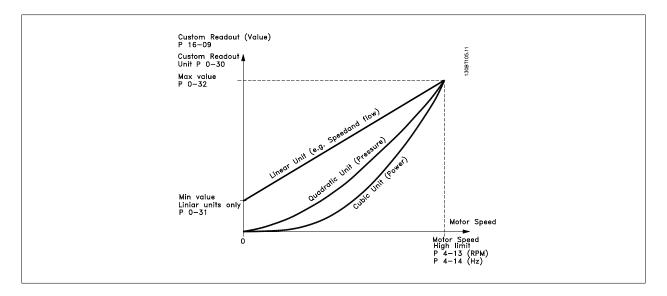

The relation will depend on the type of unit selected in par.0-30 Custom Readout Unit:

0-30 Custom Readout Unit

Danfoss

| Unit Type     | Speed Relation |  |
|---------------|----------------|--|
| Dimensionless | Linear         |  |
| Speed         |                |  |
| Flow, volume  |                |  |
| Flow, mass    |                |  |
| Velocity      |                |  |
| Length        |                |  |
| Temperature   |                |  |
| Pressure      | Quadratic      |  |
| Power         | Cubic          |  |

| Option | ·       | Function:                                                                                                    |
|--------|---------|----------------------------------------------------------------------------------------------------|
|        |         | Program a value to be shown in the display of the LCP. The value has a linear, squared or cubed relation to speed. This relation depends on the unit selected (see table above). The actual calculated value can be read in par.16-09 <i>Custom Readout</i> , and/or shown in the display be selecting Custom Readout [16-09] in par.0-20 <i>Display Line 1.1 Small</i> to par. 0-24 <i>Display Line 3 Large</i> . |
| [0]    |         |                                                                                                    |
| [1] *  | %       |                                                                                                    |
| [5]    | PPM     |                                                                                                    |
| [10]   | 1/min   |                                                                                                    |
| [11]   | RPM     |                                                                                                    |
| [12]   | Pulse/s |                                                                                                    |
| [20]   | l/s     |                                                                                                    |
| [21]   | l/min   |                                                                                                    |
| [22]   | l/h     |                                                                                                    |
| [23]   | m³/s    |                                                                                                    |
| [24]   | m³/min  |                                                                                                    |
| [25]   | m³/h    |                                                                                                    |
| [30]   | kg/s    |                                                                                                    |
| [31]   | kg/min  |                                                                                                    |
| [32]   | kg/h    |                                                                                                    |
| [33]   | t/min   |                                                                                                    |
| [34]   | t/h     |                                                                                                    |
| [40]   | m/s     |                                                                                                    |
| [41]   | m/min   |                                                                                                    |
| [45]   | m       |                                                                                                    |
| [60]   | °C      |                                                                                                    |
| [70]   | mbar    |                                                                                                    |
| [71]   | bar     |                                                                                                    |
| [72]   | Ра      |                                                                                                    |
| [73]   | kPa     |                                                                                                    |
| [74]   | m WG    |                                                                                                    |
| [75]   | mm Hg   |                                                                                                    |
| [80]   | kW      |                                                                                                    |
| [120]  | GPM     |                                                                                                    |
| [121]  | gal/s   |                                                                                                    |
| [122]  | gal/min |                                                                                                    |
| [123]  | gal/h   |                                                                                                    |

# 3 Parameter Description

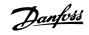

| [124]  | CFM                     |           |
|--------|-------------------------|-----------|
| [125]  | ft³/s                   |           |
| [126]  | ft³/min                 |           |
| [127]  | ft³/h                   |           |
| [130]  | lb/s                    |           |
| [131]  | lb/min                  |           |
| [132]  | lb/h                    |           |
| [140]  | ft/s                    |           |
| [141]  | ft/min                  |           |
| [145]  | ft                      |           |
| [160]  | °F                      |           |
| [170]  | psi                     |           |
| [171]  | lb/in <sup>2</sup>      |           |
| [172]  | in WG                   |           |
| [173]  | ft WG                   |           |
| [174]  | in Hg                   |           |
| [180]  | HP                      |           |
| 0-31 C | ustom Readout Min Value |           |
| Range: |                         | Function: |

| Range:                                      | Function:                                                                                         |
|---------------------------------------------|---------------------------------------------------------------------------------------------------|
| 0.00 Cus- [0.00 - 100.00 CustomReadoutUnit] | This parameter allows the choice of the min. value of the custom defined readout (occurs at zero  |
| tomReadou-                                  | speed). It is only possible to select a value different to 0 when selecting a linear unit in par. |
| tUnit*                                      | 0-30 Custom Readout Unit. For Quadratic and Cubic units the minimum value will be 0.              |
|                                             |                                                                                                   |

| 0-32 Custom Readout Max Value                 |                                                                                                  |  |
|-----------------------------------------------|--------------------------------------------------------------------------------------------------|--|
| Range:                                        | Function:                                                                                        |  |
| 100.00 Cus- [par. 0-31 - 999999.99 CustomRea- | This parameter sets the max value to be shown when the speed of the motor has reached the set    |  |
| tomReadou-doutUnit]                           | value for par.4-13 Motor Speed High Limit [RPM] or par.4-14 Motor Speed High Limit [Hz] (depends |  |
| tUnit*                                        | on setting in par. 0-02).                                                                        |  |

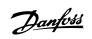

| 0-37 Display Text 1 |                                                                                                    |  |
|---------------------|----------------------------------------------------------------------------------------------------|--|
| Range:              | Function:                                                                                                    |  |
| 0 N/A* [0 - 0 N/A]  | In this parameter it is possible to write an individual text string for display in the LCP or to be read via serial communication. If to be displayed permanently select Display Text 1 in par.0-20 <i>Display Line 1.1 Small</i> , par. 0-21 <i>Display Line 1.2 Small</i> , par. 0-22 <i>Display Line 1.3 Small</i> , par. 0-23 <i>Display Line 2 Large</i> or par. 0-24 <i>Display Line 3 Large</i> . Use the $\blacktriangle$ or $\checkmark$ buttons on the LCP to change a character. Use the $\blacktriangleleft$ and $\triangleright$ buttons to move the cursor. When a character is highlighted by the cursor, it can be changed. Use the $\bigstar$ or $\checkmark$ buttons on the LCP to change a character. A character can be inserted by placing the cursor between two characters and pressing $\bigstar$ or $\blacktriangledown$ . |  |
| 0-38 Display Text 2 |                                                                                                    |  |
| Range:              | Function:                                                                                                    |  |
| 0 N/A* [0 - 0 N/A]  | In this parameter it is possible to write an individual text string for display in the LCP or to be read via serial communication. If to be displayed permanently select Display Text 2 in par.0-20 <i>Display Line 1.1 Small</i> , par. 0-21 <i>Display Line 1.2 Small</i> , par. 0-22 <i>Display Line 1.3 Small</i> , par. 0-23 <i>Display Line 2 Large</i> or par. 0-24 <i>Display Line 3 Large</i> . Use the $\blacktriangle$ or $\checkmark$ buttons on the LCP to change a character. Use the $\blacktriangleleft$ and $\triangleright$ buttons to move the cursor. When a character is highlighted by the cursor, this character can be changed. A character can be inserted by placing the cursor between two characters and pressing $\bigstar$ or $\blacktriangledown$ .                                                                  |  |
| 0-39 Display Text 3 |                                                                                                    |  |
| Range:              | Function:                                                                                                    |  |
| 0 N/A* [0 - 0 N/A]  | In this parameter it is possible to write an individual text string for display in the LCP or to be read via serial communication. If to be displayed permanently select Display Text 3 in par.0-20 <i>Display Line 1.1 Small</i> , par. 0-21 <i>Display Line 1.2 Small</i> , par. 0-22 <i>Display Line 1.3 Small</i> , par. 0-23 <i>Display Line 2 Large</i> or par. 0-24 <i>Display Line 3 Large</i> . Use the $\blacktriangle$ or $\checkmark$ buttons on the LCP to change a character. Use the $\blacktriangleleft$ and $\triangleright$ buttons to move the cursor. When a character is highlighted by the cursor, this character can be changed. A character can be inserted by placing the cursor between two characters and pressing $\bigstar$ or $\blacktriangledown$ .                                                                  |  |

## 3.2.6 LCP Keypad, 0-4\*

Enable, disable and password protect individual keys on the LCP.

| 0-40 [Hand on] Key on LCP |          |                                                                                                    |
|---------------------------|----------|----------------------------------------------------------------------------------------------------|
| Option:                   |          | Function:                                                                                                    |
| [0]                       | Disabled | No function                                                                                                    |
| [1] *                     | Enabled  | [Hand on] Key enabled                                                                                                    |
| [2]                       | Password | Avoid unauthorized start in Hand mode. If par.0-40 [Hand on] Key on LCPAs included in the My Personal Menu, then define the password in par.0-65 Personal Menu Password. Otherwise define the password in par.0-60 Main Menu Password. |
| 0-41 [Off] Key on LCP     |          |                                                                                                    |
| Option:                   |          | Function:                                                                                                    |

| Option | 1.       | Function.                                                                                                    |
|--------|----------|----------------------------------------------------------------------------------------------------|
| [0]    | Disabled | No function                                                                                                    |
| [1] *  | Enabled  | [Off] Key is enabled                                                                                                    |
| [2]    | Password | Avoid unauthorized stop. If par.0-41 <i>[Off] Key on LCP</i> is included in the My Personal Menu, then define the password in par.0-65 <i>Personal Menu Password</i> . Otherwise define the password in par. 0-60 <i>Main Menu Password</i> . |

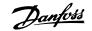

| 0-42 [Auto on] Key on LCP |                         |                                                                                                    |  |
|---------------------------|-------------------------|----------------------------------------------------------------------------------------------------|--|
| Optior                    | 1:                      | Function:                                                                                                    |  |
| [0]                       | Disabled                | No function                                                                                                    |  |
| [1] *                     | Enabled                 | [Auto on] Key is enabled                                                                                                    |  |
| [2]                       | Password                | Avoid unauthorized start in Auto mode. If par.0-42 [Auto on] Key on LCP is included in the My Personal Menu, then define the password in par.0-65 Personal Menu Password. Otherwise define the password in par.0-60 Main Menu Password. |  |
| 0-43                      | 0-43 [Reset] Key on LCP |                                                                                                    |  |
| Optior                    | 1:                      | Function:                                                                                                    |  |
| [0]                       | Disabled                | No function                                                                                                    |  |
| [1] *                     | Enabled                 | [Reset] Key is enabled                                                                                                    |  |
| [2]                       | Password                | Avoid unauthorized resetting. If par.0-43 [Reset] Key on LCP is included in the par.0-25 My Personal Menu, then define the password in par.0-65 Personal Menu Password. Otherwise define the pass-                                      |  |

word in par.0-60 Main Menu Password.

## 3.2.7 0-5\* Copy / Save

Copy parameter settings between set-ups and to/from the LCP.

| 0-50    | 0-50 LCP Сору        |                                                                                                    |  |
|---------|----------------------|----------------------------------------------------------------------------------------------------|--|
| Option: |                      | Function:                                                                                                    |  |
| [0] *   | No сору              | No function                                                                                                    |  |
| [1]     | All to LCP           | Copies all parameters in all set-ups from the frequency converter memory to the LCP memory. For service purposes it is recommended to copy all parameters to the LCP after commissioning.                                 |  |
| [2]     | All from LCP         | Copies all parameters in all set-ups from the LCP memory to the frequency converter memory.                                                                                                    |  |
| [3]     | Size indep. from LCP | Copies only the parameters that are independent of the motor size. The latter selection can be used to programme several frequency converters with the same function without disturbing motor data which are already set. |  |

This parameter cannot be adjusted while the motor is running.

| 0-51 Set-up Copy |                  |                                                                                                    |
|------------------|------------------|----------------------------------------------------------------------------------------------------|
| Option:          |                  | Function:                                                                                                    |
| [0] *            | No copy          | No function                                                                                                    |
| [1]              | Copy to set-up 1 | Copies all parameters in the present Programming Set-up (defined in par.0-11 <i>Programming Set-up</i> ) to Set-up 1. |
| [2]              | Copy to set-up 2 | Copies all parameters in the present Programming Set-up (defined in par.0-11 <i>Programming Set-up</i> ) to Set-up 2. |
| [3]              | Copy to set-up 3 | Copies all parameters in the present Programming Set-up (defined in par.0-11 <i>Programming Set-up</i> ) to Set-up 3. |
| [4]              | Copy to set-up 4 | Copies all parameters in the present Programming Set-up (defined in par.0-11 <i>Programming Set-up</i> ) to Set-up 4. |
| [9]              | Copy to all      | Copies the parameters in the present set-up over to each of the set-ups 1 to 4.                                       |

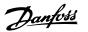

## 3.2.8 0-6\* Password

Define password access to menus.

| 0-60    | 0-60 Main Menu Password               |                                                                                                    |  |  |
|---------|---------------------------------------|----------------------------------------------------------------------------------------------------|--|--|
| Range   | e:                                    | Function:                                                                                                    |  |  |
| 100 N/A | * [0 - 999 N/A]                       | Define the password for access to the Main Menu via the [Main Menu] key. If par.0-61 <i>Access to Main Menu w/o Password</i> is set to <i>Full access</i> [0], this parameter will be ignored. |  |  |
| 0-61    | 0-61 Access to Main Menu w/o Password |                                                                                                    |  |  |
| Optio   | n:                                    | Function:                                                                                                    |  |  |
| [0] *   | Full access                           | Disables password defined in par.0-60 Main Menu Password.                                                                                                    |  |  |
| [1]     | Read only                             | Prevent unauthorized editing of Main Menu parameters.                                                                                                    |  |  |
| [2]     | No access                             | Prevent unauthorized viewing and editing of Main Menu parameters.                                                                                                    |  |  |
| [16]    | All: No access                        |                                                                                                    |  |  |

If Full access [0] is selected then par.0-60 Main Menu Password, par.0-65 Personal Menu Password and par.0-66 Access to Personal Menu w/o Password will be ignored.

| 0-65 Personal Menu Password |                                                                                                    |  |
|-----------------------------|----------------------------------------------------------------------------------------------------|--|
| Range:                      | Function:                                                                                                    |  |
| 200 N/A* [0 - 999 N/A]      | Define the password for access to the My Personal Menu via the [Quick Menu] key. If par. 0-66 <i>Access to Personal Menu w/o Password</i> is set to <i>Full access</i> [0], this parameter will be ignored. |  |

| 0-66 Access to Personal Menu w/o Password |                |                                                                           |
|-------------------------------------------|----------------|---------------------------------------------------------------------------|
| Optior                                    | ו:             | Function:                                                                 |
| [0] *                                     | Full access    | Disables password defined in par.0-65 Personal Menu Password.             |
| [1]                                       | Read only      | Prevents unauthorized editing of My Personal Menu parameters.             |
| [2]                                       | No access      | Prevents unauthorized viewing and editing of My Personal Menu parameters. |
| [16]                                      | All: No access |                                                                           |

If par.0-61 Access to Main Menu w/o Password is set to Full access [0], this parameter will be ignored.

## 3.2.9 Clock Settings, 0-7\*

NB!

NB!

Set the time and date of the internal clock. The internal clock can be used for e.g. Timed Actions, energy log, Trend Analysis, date/time stamps on alarms, Logged data and Preventive Maintenance.

It is possible to program the clock for Daylight Saving Time / summertime, weekly working days/non-working days including 20 exceptions (holidays etc.). Although the clock settings can be set via the LCP, they can also be set along with timed actions and preventative maintenance functions using the MCT10 software tool.

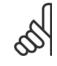

The frequency converter has no back up of the clock function and the set date/time will reset to default (2000-01-01 00:00) after a power down unless a Real Time Clock module with back up is installed. If no module with back up is installed, it is recommended the clock function is only used if the frequency converter is integrated into the BMS using serial communications, with the BMS maintaining synchronization of control equipment clock times. In par.0-79 *Clock Fault* it is possible to program for a Warning in case clock has not been set properly, e.g. after a power down.

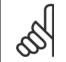

If mounting an Analog I/O MCB 109 option card, a battery back-up of the date and time is included.

# 3 Parameter Description

Danfoss

| 0-70 D                                                                                                    | ate and Time                                                                                                    |                                                                                                    |
|----------------------------------------------------------------------------------------------------|----------------------------------------------------------------------------------------------------|----------------------------------------------------------------------------------------------------|
| Range:                                                                                                    |                                                                                                    | Function:                                                                                                    |
| 0 N/A*                                                                                                    | [0 - 0 N/A]                                                                                                    | Sets the date and time of the internal clock. The format to be used is set in par.0-71 <i>Date Format</i> and par.0-72 <i>Time Format</i> .                                                                                                    |
| 0-71 D                                                                                                    | ate Format                                                                                                    |                                                                                                    |
| Option:                                                                                                    | 1                                                                                                    | Function:                                                                                                    |
|                                                                                                    |                                                                                                    | Sets the date format to be used in the LCP.                                                                                                    |
| [0] *                                                                                                    | YYYY-MM-DD                                                                                                    |                                                                                                    |
| [1] *                                                                                                    | DD-MM-YYYY                                                                                                    |                                                                                                    |
| [2]                                                                                                    | MM/DD/YYYY                                                                                                    |                                                                                                    |
| 0-72 T                                                                                                    | ime Format                                                                                                    |                                                                                                    |
| Option:                                                                                                    | :                                                                                                    | Function:                                                                                                    |
|                                                                                                    |                                                                                                    | Sets the time format to be used in the LCP.                                                                                                    |
| [0] *                                                                                                    | 24 h                                                                                                    |                                                                                                    |
| [1]                                                                                                    | 12 h                                                                                                    |                                                                                                    |
| 0-74 D                                                                                                    | ST/Summertime                                                                                                    |                                                                                                    |
| Option:                                                                                                    |                                                                                                    | Function:                                                                                                    |
| •                                                                                                    |                                                                                                    | Choose how Daylight Saving Time/Summertime should be handled. For manual DST/Summertime enter the start date and end date in par.0-76 <i>DST/Summertime Start</i> and par.0-77 <i>DST/Summertime End</i> .                                                                                                    |
| [0] *                                                                                                    | Off                                                                                                    |                                                                                                    |
| [2]                                                                                                    | Manual                                                                                                    |                                                                                                    |
| L-1                                                                                                    |                                                                                                    |                                                                                                    |
|                                                                                                    | ST/Summertime Start                                                                                                    |                                                                                                    |
|                                                                                                    |                                                                                                    | Function:                                                                                                    |
| 0-76 D                                                                                                    |                                                                                                    | <b>Function:</b><br>Sets the date and time when summertime/DST starts. The date is programmed in the format selected in par.0-71 <i>Date Format</i> .                                                                                                    |
| 0-76 D<br>Range:<br>0 N/A*                                                                                                    |                                                                                                    | Sets the date and time when summertime/DST starts. The date is programmed in the format se-                                                                                                    |
| 0-76 D<br>Range:<br>0 N/A*                                                                                                    | [0 - 0 N/A]<br>9ST/Summertime End                                                                                                    | Sets the date and time when summertime/DST starts. The date is programmed in the format se-                                                                                                    |
| 0-76 D<br>Range:<br>0 N/A*                                                                                                    | [0 - 0 N/A]<br>9ST/Summertime End                                                                                                    | Sets the date and time when summertime/DST starts. The date is programmed in the format se-<br>lected in par.0-71 <i>Date Format</i> .                                                                                                    |
| 0-76 D<br>Range:<br>0 N/A*<br>0-77 D<br>Range:<br>0 N/A*                                                                                   | [0 - 0 N/A]<br>ST/Summertime End                                                                                                    | Sets the date and time when summertime/DST starts. The date is programmed in the format se-<br>lected in par.0-71 <i>Date Format.</i> Function: Sets the date and time when summertime/DST ends. The date is programmed in the format selected                                                                                                    |
| 0-76 D<br>Range:<br>0 N/A*<br>0-77 D<br>Range:<br>0 N/A*                                                                                   | [0 - 0 N/A]<br>IST/Summertime End<br>[0 - 0 N/A]<br>lock Fault                                                                                 | Sets the date and time when summertime/DST starts. The date is programmed in the format se-<br>lected in par.0-71 <i>Date Format.</i> Function: Sets the date and time when summertime/DST ends. The date is programmed in the format selected                                                                                                    |
| 0-76 D<br>Range:<br>0 N/A*<br>0-77 D<br>Range:<br>0 N/A*                                                                                   | [0 - 0 N/A]<br>IST/Summertime End<br>[0 - 0 N/A]<br>lock Fault                                                                                 | Sets the date and time when summertime/DST starts. The date is programmed in the format se-<br>lected in par.0-71 <i>Date Format</i> .  Function: Sets the date and time when summertime/DST ends. The date is programmed in the format selected in par.0-71 <i>Date Format</i> .                                                                                                    |
| 0-76 D<br>Range:<br>0 N/A*<br>0-77 D<br>Range:<br>0 N/A*                                                                                   | [0 - 0 N/A]<br>IST/Summertime End<br>[0 - 0 N/A]<br>lock Fault                                                                                 | Sets the date and time when summertime/DST starts. The date is programmed in the format se-<br>lected in par.0-71 <i>Date Format</i> . Function: Sets the date and time when summertime/DST ends. The date is programmed in the format selected<br>in par.0-71 <i>Date Format</i> . Function: Enables or disables the clock warning, when the clock has not been set or has been reset due to a                                                                                                    |
| 0-76 D<br>Range:<br>0 N/A*<br>0-77 D<br>Range:<br>0 N/A*<br>0-79 C<br>Option:                                                              | [0 - 0 N/A]<br>DST/Summertime End<br>[0 - 0 N/A]<br>lock Fault                                                                                 | Sets the date and time when summertime/DST starts. The date is programmed in the format se-<br>lected in par.0-71 <i>Date Format</i> . Function: Sets the date and time when summertime/DST ends. The date is programmed in the format selected<br>in par.0-71 <i>Date Format</i> . Function: Enables or disables the clock warning, when the clock has not been set or has been reset due to a                                                                                                    |
| 0-76 D<br>Range:<br>0 N/A*<br>0-77 D<br>Range:<br>0 N/A*<br>0-79 C<br>Option:                                                              | [0 - 0 N/A]<br>PST/Summertime End<br>[0 - 0 N/A]<br>lock Fault<br>Disabled                                                                     | Sets the date and time when summertime/DST starts. The date is programmed in the format se-<br>lected in par.0-71 <i>Date Format</i> . Function: Sets the date and time when summertime/DST ends. The date is programmed in the format selected<br>in par.0-71 <i>Date Format</i> . Function: Enables or disables the clock warning, when the clock has not been set or has been reset due to a                                                                                                    |
| 0-76 D<br>Range:<br>0 N/A*<br>0-77 D<br>Range:<br>0 N/A*<br>0-79 C<br>Option:<br>[0] *<br>[1]<br>0-81 W                                    | [0 - 0 N/A]<br>DST/Summertime End<br>[0 - 0 N/A]<br>lock Fault<br>Disabled<br>Enabled<br>Vorking Days                                          | Sets the date and time when summertime/DST starts. The date is programmed in the format se-<br>lected in par.0-71 <i>Date Format</i> . Function: Sets the date and time when summertime/DST ends. The date is programmed in the format selected<br>in par.0-71 <i>Date Format</i> . Function: Function: Enables or disables the clock warning, when the clock has not been set or has been reset due to a                                                                                                    |
| 0-76 D<br>Range:<br>0 N/A*<br>0-77 D<br>Range:<br>0 N/A*<br>0.79 C<br>0ption:<br>(0] *<br>[1]<br>0-81 W<br>Array with                      | [0 - 0 N/A]<br>ST/Summertime End<br>[0 - 0 N/A]<br>lock Fault<br>Disabled<br>Enabled<br>Vorking Days<br>7 elements [0] - [6] displayed below p | Sets the date and time when summertime/DST starts. The date is programmed in the format se-<br>lected in par.0-71 <i>Date Format</i> .  Function: Sets the date and time when summertime/DST ends. The date is programmed in the format selected<br>in par.0-71 <i>Date Format</i> .  Function: Enables or disables the clock warning, when the clock has not been set or has been reset due to a<br>power-down and no backup is installed.                                                                                                    |
| 0-76 D<br>Range:<br>0 N/A*<br>0-77 D<br>Range:<br>0 N/A*<br>0-79 C<br>Option:<br>(0] *<br>[0] *<br>[1]<br>0-81 W<br>Array with<br>the LCP. | [0 - 0 N/A]<br>ST/Summertime End<br>[0 - 0 N/A]<br>lock Fault<br>Disabled<br>Enabled<br>Vorking Days<br>7 elements [0] - [6] displayed below p | Sets the date and time when summertime/DST starts. The date is programmed in the format selected in par.0-71 <i>Date Format</i> .  Function: Sets the date and time when summertime/DST ends. The date is programmed in the format selected in par.0-71 <i>Date Format</i> .  Function: Enables or disables the clock warning, when the clock has not been set or has been reset due to a power-down and no backup is installed.  parameter number in display. Press OK and step between elements by means of ▲ and ▼ buttons on                                                                                                    |
| 0-76 D<br>Range:<br>0 N/A*<br>0-77 D<br>Range:<br>0 N/A*<br>0-79 C<br>Option:<br>(0] *<br>[0] *<br>[1]<br>0-81 W<br>Array with<br>the LCP. | [0 - 0 N/A]<br>ST/Summertime End<br>[0 - 0 N/A]<br>lock Fault<br>Disabled<br>Enabled<br>Vorking Days<br>7 elements [0] - [6] displayed below p | Sets the date and time when summertime/DST starts. The date is programmed in the format se-<br>lected in par.0-71 <i>Date Format</i> .  Function: Sets the date and time when summertime/DST ends. The date is programmed in the format selected<br>in par.0-71 <i>Date Format</i> .  Function: Enables or disables the clock warning, when the clock has not been set or has been reset due to a<br>power-down and no backup is installed.  parameter number in display. Press OK and step between elements by means of ▲ and ▼ buttons on<br>Function: Set for each weekday if it is a working day or a non-working day. First element of the array is |

Danfoss

| 0-82 Additional Working Days                                                                                                    |                                  |                                                                                                    |  |  |
|----------------------------------------------------------------------------------------------------|----------------------------------|----------------------------------------------------------------------------------------------------|--|--|
| Array with 5 elements [0] - [4] displayed below parameter number in display. Press OK and step between elements by means of ▲ and ▼ buttons on the LCP. |                                  |                                                                                                    |  |  |
| Range:                                                                                                    |                                  | Function:                                                                                                    |  |  |
| 0 N/A*                                                                                                    | [0 - 0 N/A]                      | Defines dates for additional working days that normally would be non-working days according to par.0-82 <i>Additional Working Days</i> .                                                                        |  |  |
| 0-83 Additional Non-Working Days                                                                                                    |                                  |                                                                                                    |  |  |
| Array with                                                                                                    | 15 elements [0] - [14] displayed | below parameter number in display. Press OK and step between elements by means of $\blacktriangle$ and $\blacktriangledown$ buttons                                                                             |  |  |
| on the LCI                                                                                                    | р.                               |                                                                                                    |  |  |
| Range:                                                                                                    |                                  | Function:                                                                                                    |  |  |
| 0 N/A*                                                                                                    | [0 - 0 N/A]                      | Defines dates for additional working days that normally would be non-working days according to par.0-81 <i>Working Days</i> .                                                                                   |  |  |
| 0-89 Date and Time Readout                                                                                                    |                                  |                                                                                                    |  |  |
| Range:                                                                                                    |                                  | Function:                                                                                                    |  |  |
| 0 N/A*                                                                                                    | [0 - 0 N/A]                      | Displays the current date and time. The date and time is updated continuously.<br>The clock will not begin counting until a setting different from default has been made in par.<br>0-70 <i>Date and Time</i> . |  |  |

MG.11.C7.02 -  $\mathsf{VLT}^{\circledast}$  is a registered Danfoss trademark

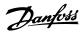

# 3.3 Main Menu - Load and Motor - Group 1

# 3.3.1 General Settings, 1-0\*

Define whether the frequency converter operates in open loop or closed loop.

| 1-00 Configuration Mode |             |                                                                                                    |
|-------------------------|-------------|----------------------------------------------------------------------------------------------------|
| Optio                   | n:          | Function:                                                                                                    |
| [0] *                   | Open Loop   | Motor speed is determined by applying a speed reference or by setting desired speed when in Hand<br>Mode.<br>Open Loop is also used if the frequency converter is part of a closed loop control system based on<br>an external PID controller providing a speed reference signal as output.                     |
| [3]                     | Closed Loop | Motor Speed will be determined by a reference from the built-in PID controller varying the motor speed as part of a closed loop control process (e.g. constant pressure or flow). The PID controller must be configured in par. 20-** or via the Function Setups accessed by pressing the [Quick Menus] button. |

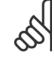

### NB!

This parameter cannot be changed when motor is running.

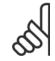

## NB!

When set for Closed Loop, the commands Reversing and Start Reversing will not reverse the direction of the motor.

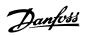

| 1-03 Torque Characteristics |                       |                                                                                                    |
|-----------------------------|-----------------------|----------------------------------------------------------------------------------------------------|
| Option:                     |                       | Function:                                                                                                    |
| [0]                         | Compressor torque     | <i>Compressor</i> [0]: For speed control of screw and scroll compressors. Provides a voltage which is optimized for a constant torque load characteristic of the motor in the entire range down to 10 Hz.                                                                                                    |
| [1]                         | Variable torque       | <i>Variable Torque</i> [1]: For speed control of centrifugal pumps and fans. Also to be used when con-<br>trolling more than one motor from the same frequency converter (e.g. multiple condenser fans or<br>cooling tower fans). Provides a voltage which is optimized for a squared torque load characteristic<br>of the motor.                                                                                                    |
| [2]                         | Auto Energy Optim. CT | <i>Auto Energy Optimization Compressor</i> [2]: For optimum energy efficient speed control of screw and scroll compressors. Provides a voltage which is optimized for a constant torque load characteristic of the motor in the entire range down to 15Hz but in addition the AEO feature will adapt the voltage exactly to the current load situation, thereby reducing energy consumption and audible noise from the motor. To obtain optimal performance, the motor power factor cos phi must be set correctly. This value is set in par.14-43 <i>Motor Cosphi.</i> The parameter has a default value which is automatically adjusted when the motor data is programmed. These settings will typically ensure optimum motor voltage but if the motor power factor cos phi requires tuning, an AMA function can be carried out using par.1-29 <i>Automatic Motor Adaptation (AMA).</i> It is very rarely necessary to adjust the motor power factor parameter manually. |
| [3] *                       | Auto Energy Optim. VT | <i>Auto Energy Optimization VT</i> [3]: For optimum energy efficient speed control of centrifugal pumps<br>and fans. Provides a voltage which is optimized for a squared torque load characteristic of the motor<br>but in addition the AEO feature will adapt the voltage exactly to the current load situation, thereby<br>reducing energy consumption and audible noise from the motor. To obtain optimal performance,<br>the motor power factor cos phi must be set correctly. This value is set in par.14-43 <i>Motor Cosphi.</i><br>The parameter has a default value and is automatically adjusted when the motor data is program-<br>med. These settings will typically ensure optimum motor voltage but if the motor power factor cos<br>phi requires tuning, an AMA function can be carried out using par.1-29 <i>Automatic Motor Adaptation</i><br><i>(AMA).</i> It is very rarely necessary to adjust the motor power factor parameter manually.              |

### 3.3.2 1-2\* Motor Data

Parameter group 1-2\* comprises input data from the nameplate on the connected motor. Parameters in parameter group  $1-2^*$  cannot be adjusted while the motor is running.

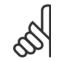

NB!

Changing the value of these parameters affects the setting of other parameters.

| 1-20 Motor Power [kW]        |                                                                                                    |  |
|------------------------------|----------------------------------------------------------------------------------------------------|--|
| Range:                       | Function:                                                                                                    |  |
| 4.00 kW* [0.09 - 3000.00 kW] | Enter the nominal motor power in kW according to the motor nameplate data. The default value corresponds to the nominal rated output of the unit.<br>This parameter cannot be adjusted while the motor is running. Depending on the choices made in par.0-03 <i>Regional Settings</i> , either par.1-20 <i>Motor Power [kW]</i> or par.1-21 <i>Motor Power [HP]</i> is made invisible. |  |

1-21 Motor Power [HP]

<u>Danfoss</u>

| К   |     |   |
|-----|-----|---|
| -51 |     | 1 |
|     | E., | 4 |
|     | υ   | J |

| Range:   |                     | Function:                                                                                                    |
|----------|---------------------|----------------------------------------------------------------------------------------------------|
| 4.00 hp* | [0.09 - 3000.00 hp] | Enter the nominal motor power in HP according to the motor nameplate data. The default value corresponds to the nominal rated output of the unit.<br>This parameter cannot be adjusted while the motor is running.<br>Depending on the choices made in par.0-03 <i>Regional Settings</i> , either par.1-20 <i>Motor Power [kW]</i> or par.1-21 <i>Motor Power [HP]</i> is made invisible. |
| 1-22 Mo  | tor Voltage         |                                                                                                    |
| Range:   |                     | Function:                                                                                                    |
| 400. V*  | [10 1000. V]        | Enter the nominal motor voltage according to the motor nameplate data. The default value corresponds to the nominal rated output of the unit.<br>This parameter cannot be adjusted while the motor is running.                                                                                                    |
| 1-23 Mo  | tor Frequency       |                                                                                                    |
| Range:   |                     | Function:                                                                                                    |
| 50. Hz*  | [20 - 1000 Hz]      | Select the motor frequency value from the motor nameplate data.For 87 Hz operation with 230/400 V motors, set the nameplate data for 230 V/50 Hz. Adapt par.4-13 <i>Motor Speed High Limit [RPM]</i> and par.3-03 <i>Maximum Reference</i> to the 87 Hz application.                                                                                                    |
| ٦        | NB!                 |                                                                                                    |

This parameter cannot be adjusted while the motor is running.

| 1-24 Motor Current |                     |                                                                                                    |  |
|--------------------|---------------------|----------------------------------------------------------------------------------------------------|--|
| Range:             |                     | Function:                                                                                                    |  |
| 7.20 A*            | [0.10 - 10000.00 A] | Enter the nominal motor current value from the motor nameplate data. This data is used for cal-<br>culating motor torque, motor thermal protection etc. |  |

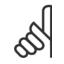

 $\mathcal{S}$ 

NB!

NB!

This parameter cannot be adjusted while the motor is running.

| 1-25 Motor Nominal Speed     |                                                                                                    |
|------------------------------|----------------------------------------------------------------------------------------------------|
| Range:                       | Function:                                                                                                    |
| 1420. RPM* [100 - 60000 RPM] | Enter the nominal motor speed value from the motor nameplate data. This data is used for calcu-<br>lating automatic motor compensations. |

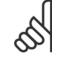

This parameter cannot be changed while the motor is running.

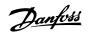

| 1-28 Motor Rotation Check |         |                                                                                                    |
|---------------------------|---------|----------------------------------------------------------------------------------------------------|
| Option                    | n:      | Function:                                                                                                    |
|                           |         | Following installation and connection of the motor, this function allows the correct motor rotation direction to be verified. Enabling this function overrides any bus commands or digital inputs, except External Interlock and Safe Stop (if included). |
| [0] *                     | Off     | Motor Rotation Check is not active.                                                                                                    |
| [1]                       | Enabled | Motor Rotation Check is enabled. Once enabled, Display shows:<br>"Note! Motor may run in wrong direction".                                                                                                    |

Pressing [OK], [Back] or [Cancel] will dismiss the message and display a new message: "Press [Hand on] to start the motor. Press [Cancel] to abort". Pressing [Hand on] starts the motor at 5 Hz in forward direction and the display shows: "Motor is running. Check if motor rotation direction is correct. Press [Off] to stop the motor". Pressing [Off] stops the motor and resets par.1-28 Motor Rotation Check. If motor rotation direction is incorrect, two motor phase cables should be interchanged. IMPORTANT:

Mains power must be removed before disconnecting motor phase cables.

| 1-29 Automatic Motor Adaptation (AMA) |                     |                                                                                                    |
|---------------------------------------|---------------------|----------------------------------------------------------------------------------------------------|
| Option:                               |                     | Function:                                                                                                    |
|                                       |                     | The AMA function optimizes dynamic motor performance by automatically optimizing the advanced motor parameters par.1-30 <i>Stator Resistance (Rs)</i> to par.1-35 <i>Main Reactance (Xh)</i> ) while the motor is stationary. |
| [0] *                                 | Off                 | No function                                                                                                    |
| [1]                                   | Enable complete AMA | performs AMA of the stator resistance $R_S$ , the rotor resistance $R_r$ , the stator leakage reactance $X_1$ , the rotor leakage reactance $X_2$ and the main reactance $X_h$ .                                              |
| [2]                                   | Enable reduced AMA  | performs a reduced AMA of the stator resistance $R_{\text{s}}$ in the system only. Select this option if an LC                                                                                                    |

Activate the AMA function by pressing [Hand on] after selecting [1] or [2]. See also the section Automatic Motor Adaptation. After a normal sequence, the display will read: "Press [OK] to finish AMA". After pressing the [OK] key the frequency converter is ready for operation.

filter is used between the frequency converter and the motor.

Note:

- For the best adaptation of the frequency converter, run AMA on a cold motor
- AMA cannot be performed while the motor is running .

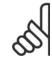

## NB!

NB!

It is important to set motor par. 1-2\* Motor Data correctly, since these form part of the AMA algorithm. An AMA must be performed to achieve optimum dynamic motor performance. It may take up to 10 min., depending on motor power rating.

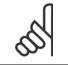

Avoid generating external torque during AMA

NB!

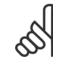

If one of the settings in par. 1-2\* Motor Data is changed, par.1-30 *Stator Resistance (Rs)* to par.1-39 *Motor Poles*, the advanced motor parameters, will return to default setting.

This parameter cannot be adjusted while the motor is running

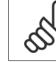

3

NB!

Full AMA should be run without filter only while reduced AMA should be run with filter.

See section: Application Examples > Automatic Motor Adaptation in the Design Guide.

## 3.3.3 1-3\* Adv. Motor Data

Parameters for advanced motor data. The motor data in par.1-30 *Stator Resistance (Rs)* to par.1-39 *Motor Poles* must match the relevant motor in order to run the motor optimally. The default settings are figures based on common motor parameter values from normal standard motors. If the motor parameters are not set correctly, a malfunction of the frequency converter system may occur. If the motor data is not known, running an AMA (Automatic Motor Adaptation) is recommended. See the *Automatic Motor Adaptation* section. The AMA sequence will adjust all motor parameters except the moment of inertia of the rotor and the iron loss resistance (par.1-36 *Iron Loss Resistance (Rfe)*).

Parameter group 1-3\* and parameter group 1-4\* cannot be adjusted while the motor is running.

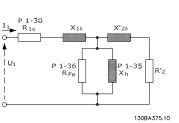

Illustration 3.1: Motor equivalent diagram for an asynchronous motor

| 1-30 Stator Resistance (Rs) |                          |                                                                                                    |  |
|-----------------------------|--------------------------|----------------------------------------------------------------------------------------------------|--|
| Range:                      |                          | Function:                                                                                                    |  |
| 1.4000 [<br>Ohm*            | 0.0140 - 140.0000 Ohm]   | Set the stator resistance value. Enter the value from a motor data sheet or perform an AMA on a cold motor. This parameter cannot be adjusted while the motor is running. |  |
| 1-35 Mair                   | n Reactance (Xh)         |                                                                                                    |  |
| Range:                      |                          | Function:                                                                                                    |  |
| 100.0000 [<br>Ohm*          | 1.0000 - 10000.0000 Ohm] | Set the main reactance of the motor using one of these methods:<br>1. Run an AMA on a cold motor. The frequency converter will measure the value from the                 |  |

| 2  | Enter the $X_h$ value manually. Obtain the value from the motor supplier. |
|----|---------------------------------------------------------------------------|
| Ζ. | LITER THE VALUE HIGH AND THE VALUE HOTH THE HOUST SUDDIEL.                |

 Use the X<sub>h</sub> default setting. The frequency converter establishes the setting on the basis of the motor name plate data.

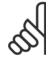

#### NB!

This parameter cannot be adjusted while running.

Danfoss

| 1-36 Iron Loss Resistance (Rfe) |                                                                                                    |  |
|---------------------------------|----------------------------------------------------------------------------------------------------|--|
| Range:                          | Function:                                                                                                    |  |
| 10000.000 [0 - 10000.000 Ohm]   | Enter the equivalent iron loss resistance ( $R_{\mbox{\scriptsize Fe}})$ value to compensate for iron losses in the motor. |  |
| Ohm*                            | The R <sub>Fe</sub> value cannot be found by performing an AMA.                                                            |  |
|                                 | The $R_{Fe}$ value is especially important in torque control applications. If $R_{Fe}$ is unknown, leave par.              |  |
|                                 | 1-36 Iron Loss Resistance (Rfe) on default setting.                                                                        |  |

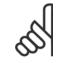

NB!

This parameter cannot be adjusted while the motor is running.

| Range:                | Function:                                                                             |   |
|-----------------------|---------------------------------------------------------------------------------------|---|
| 4. N/A* [2 - 100 N/A] | Enter the number of motor poles.                                                      |   |
|                       | designed for other frequencies separately it refers to the total number of poles, not | , |

## 3.3.4 1-5\* Load Indep. Setting

Parameters for setting the load-independent motor settings.

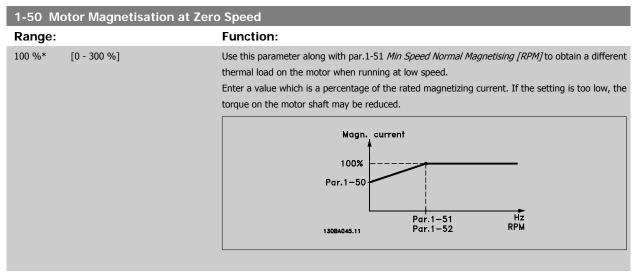

| 1-51 Min Speed Normal Magnetising [RPM]                                                                                                    |  |  |
|----------------------------------------------------------------------------------------------------|--|--|
| Function:                                                                                                    |  |  |
| Set the required speed for normal magnetising current. If the speed is set lower than the motor slip<br>speed, par.1-50 <i>Motor Magnetisation at Zero Speed</i> and par.1-51 <i>Min Speed Normal Magnetising</i><br><i>[RPM]</i> are of no significance.<br>Use this parameter along with par.1-50 <i>Motor Magnetisation at Zero Speed</i> . See drawing for par.<br>1-50 <i>Motor Magnetisation at Zero Speed</i> . |  |  |
|                                                                                                    |  |  |

Danfoss

| 1-52 Min Speed Normal Magnetising [Hz] |                                                                                                    |  |
|----------------------------------------|----------------------------------------------------------------------------------------------------|--|
| Range: Function:                       |                                                                                                    |  |
| 0.5 Hz* [0.3 - 10.0 Hz]                | Set the required frequency for normal magnetising current. If the frequency is set lower than the motor slip frequency, par.1-50 <i>Motor Magnetisation at Zero Speed</i> and par.1-51 <i>Min Speed Normal Magnetising [RPM]</i> are inactive.<br>Use this parameter along with par.1-50 <i>Motor Magnetisation at Zero Speed</i> . See drawing for par. 1-50 <i>Motor Magnetisation at Zero Speed</i> . |  |

# 3.3.5 1-6\* Load Depend. Setting

Parameters for adjusting the load-dependent motor settings.

| 1-60 Low Speed Load Compensation |  |                  |                                                                                                    |
|----------------------------------|--|------------------|----------------------------------------------------------------------------------------------------|
| Range:                           |  | Function:        |                                                                                                    |
| 100 %* [0 - 300 %]               |  | •                | tage in relation to load when the motor is running at low speed<br>eristic. The motor size determines the frequency range within |
|                                  |  | Motor size       | Change over                                                                                                    |
|                                  |  | 0.25 kW - 7.5 kW | < 10 Hz                                                                                                    |
|                                  |  | 11 kW - 45 kW    | < 5 Hz                                                                                                    |
|                                  |  | 55 kW - 550 kW   | < 3-4 Hz                                                                                                    |

L

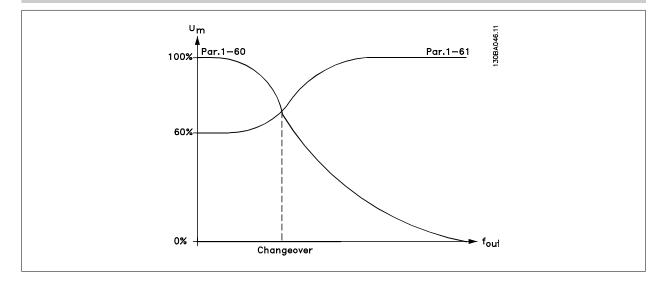

| 1-61 High Speed Load Compensation |                                                                                                    |  |  |
|-----------------------------------|----------------------------------------------------------------------------------------------------|--|--|
| Range:                            | Function:                                                                                                    |  |  |
| 100 %* [0 - 300 %]                | Enter the % value to compensate voltage in relation to load when the motor is running at high speed<br>and obtain the optimum U/f characteristic. The motor size determines the frequency range within<br>which this parameter is active. |  |  |
|                                   | Motor size         Change-over           0.25 kW - 7.5 kW         > 10 Hz           11 kW - 45 kW         < 5 Hz           55 kW - 550 kW         < 3-4 Hz                                                                                |  |  |
| 1-62 Slip Compensation            |                                                                                                    |  |  |
| Range:                            | Function:                                                                                                    |  |  |

| 5    |                |                                                                                                    |
|------|----------------|----------------------------------------------------------------------------------------------------|
| 0 %* | [-500 - 500 %] | Enter the % value for slip compensation, to compensate for tolerances in the value of $n_{\text{M,N}}.$ Slip |
|      |                | compensation is calculated automatically, i.e. on the basis of the rated motor speed $n_{M,N}$ .             |

Danfoss

| 1-63 SI | 1-63 Slip Compensation Time Constant |                                                                                                    |
|---------|--------------------------------------|----------------------------------------------------------------------------------------------------|
| Range:  |                                      | Function:                                                                                                    |
| 0.10 s* | [0.05 - 5.00 s]                      | Enter the slip compensation reaction speed. A high value results in slow reaction, and a low value results in quick reaction. If low-frequency resonance problems arise, use a longer time setting.                                                                                  |
| 1-64 R  | esonance Dampening                   |                                                                                                    |
| Range:  |                                      | Function:                                                                                                    |
| 100 %*  | [0 - 500 %]                          | Enter the resonance dampening value. Set par.1-64 <i>Resonance Dampening</i> and par.1-65 <i>Resonance Dampening Time Constant</i> to help eliminate high-frequency resonance problems. To reduce resonance oscillation, increase the value of par.1-64 <i>Resonance Dampening</i> . |
| 1-65 R  | esonance Dampening Tim               | e Constant                                                                                                    |
| Range:  |                                      | Function:                                                                                                    |
| 5 ms*   | [5 - 50 ms]                          | Set par.1-64 <i>Resonance Dampening</i> and par.1-65 <i>Resonance Dampening Time Constant</i> to help eliminate high-frequency resonance problems. Enter the time constant that provides the best dampening.                                                                         |

## 3.3.6 1-7\* Start Adjustments

Parameters for setting special motor start features.

| 1-71 Start Delay       |                                                                                                    |  |
|------------------------|----------------------------------------------------------------------------------------------------|--|
| Range:                 | Function:                                                                                                    |  |
| 0.0 s* [0.0 - 120.0 s] | The function selected in par.1-80 <i>Function at Stop</i> is active in the delay period.<br>Enter the time delay required before commencing acceleration.                                                                                                    |  |
| 1-73 Flying Start      |                                                                                                    |  |
| Option:                | Function:                                                                                                    |  |
|                        | This function makes it possible to catch a motor which is spinning freely due to a mains drop-out.                                                                                                    |  |
|                        | <ul> <li>When par.1-73 <i>Flying Start</i> is enabled, par.1-71 <i>Start Delay</i> has no function.</li> <li>Search direction for flying start is linked to the setting in par.4-10 <i>Motor Speed Direction</i>.</li> <li><i>Clockwise</i> [0]: Flying start search in clockwise direction. If not successful, a DC brake is carried out.</li> <li><i>Both Directions</i> [2]: The flying start will first make a search in the direction determined by the last reference (direction). If not finding the speed it will make a search in the other direction. If not successful, a DC brake will be activated in the time set in par.2-02 <i>DC Braking Time</i>. Start will then take place from 0 Hz.</li> </ul> |  |
| [0] * Disabled         | Select <i>Disable</i> [0] if this function is not required                                                                                                    |  |
| [1] Enabled            | Select <i>Enable</i> [1] to enable the frequency converter to "catch" and control a spinning motor.                                                                                                    |  |

## 3.3.7 1-8\* Stop Adjustments

Parameters for setting special stop features for the motor.

| 1-80 Function at Stop |                       |                                                                                                    |
|-----------------------|-----------------------|----------------------------------------------------------------------------------------------------|
| Option:               |                       | Function:                                                                                                    |
|                       |                       | Select the frequency converter function after a stop command or after the speed is ramped down to the settings in par.1-81 <i>Min Speed for Function at Stop [RPM]</i> . |
| [0] *                 | Coast                 | Leaves motor in free mode.                                                                                                    |
| [1]                   | DC Hold/Motor Preheat | Energizes motor with a DC holding current (see par.2-00 DC Hold/Preheat Current).                                                                                        |

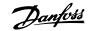

| 1-82 Min Speed for Function at Stop [Hz] |                                                                                  |
|------------------------------------------|----------------------------------------------------------------------------------|
| Range:                                   | Function:                                                                        |
| 0.1 Hz* [0.0 - 20.0 Hz]                  | Set the output frequency at which to activate par.1-80 <i>Function at Stop</i> . |
| 1-81 Min Speed for Function a            | t Stop [RPM]                                                                     |
| Range:                                   | Function:                                                                        |
| 3. RPM* [0 - 600 RPM]                    | Set the speed at which to activate par.1-80 Function at Stop.                    |
| 1-82 Min Speed for Function at Stop [Hz] |                                                                                  |
| Range:                                   | Function:                                                                        |
| 0.1 Hz* [0.0 - 20.0 Hz]                  | Set the output frequency at which to activate par.1-80 Function at Stop.         |

## 3.3.8 Trip at Motor Speed Low Limit

In par.4-11 *Motor Speed Low Limit [RPM]* and par.4-12 *Motor Speed Low Limit [Hz]* it is possible to set a minimum speed for the motor in order to ensure proper oil distribution.

In some cases e.g. if operating in current limit because of a defect in the compressor, the output motor speed can be suppressed below Motor Speed Low Limit. To prevent damage to the compressor it is possible to set trip limit. If the motor speed drops below this limit, the frequency converter will trip and issue an alarm (A49).

Reset will take place according to the selected function in par.14-20 Reset Mode.

If the trip must take place at a rather exact speed (RPM), it is recommended to set par.0-02 *Motor Speed Unit* for RPM and use slip compensation, which can be set in par.1-62 *Slip Compensation*.

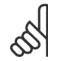

**NB!** To achieve the highest accuracy with the slip compensation, an Automatic Motor Adaptation (AMA) should be performed. To be enabled in par.1-29 *Automatic Motor Adaptation (AMA)*.

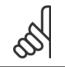

NB!

NB!

Trip will not be active when using a normal stop- or coast command.

| 1-86 Trip Speed Low [RPM] |                     |                                                                                                    |
|---------------------------|---------------------|----------------------------------------------------------------------------------------------------|
| Range:                    |                     | Function:                                                                                                    |
| 0 RPM*                    | [0 - par. 4-13 RPM] | If the Trip Speed is set to 0, the function is not active.                                                                                                    |
|                           |                     | If the speed at any time after the start (or during a stop) falls below the value in the parameter,<br>the drive will trip with an alarm [A49] Speed Limit. Function at stop. |
| (                         | 1                   |                                                                                                    |

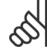

This parameter is only available if par.0-02 Motor Speed Unit is set to [RPM].

| 1-87 Trip Speed Low [Hz] |                      |                                                                                                    |
|--------------------------|----------------------|----------------------------------------------------------------------------------------------------|
| Range:                   |                      | Function:                                                                                                    |
| 0.0 Hz*                  | [0.0 - par. 4-14 Hz] | If the Trip Speed is set to 0, the function is not active.                                                                                                    |
|                          |                      | If the speed at any time after the start (or during a stop) falls below the value in the parameter, the drive will trip with an alarm [A49] Speed Limit. Function at stop. |

Danfoss

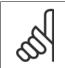

**NB!** This parameter is only available if par.0-02 *Motor Speed Unit* is set to [RPM].

## 3.3.9 1-9\* Motor Temperature

Parameters for setting the temperature protection features for the motor.

| 1-90 Motor Thermal Protection |                    |                                                                                                    |
|-------------------------------|--------------------|----------------------------------------------------------------------------------------------------|
| Option:                       |                    | Function:                                                                                                    |
|                               |                    | <ul> <li>The frequency converter determines the motor temperature for motor protection in two different ways:</li> <li>Via a thermistor sensor connected to one of the analog or digital inputs (par.1-93 <i>Thermistor Source</i>).</li> <li>Via calculation (ETR = Electronic Thermal Relay) of the thermal load, based on the actual load and time. The calculated thermal load is compared with the rated motor current I<sub>M,N</sub> and the rated motor frequency f<sub>M,N</sub>. The calculations estimate the need for a lower load at lower speed due to less cooling from the fan incorporated in the motor.</li> </ul> |
| [0]                           | No protection      | If the motor is continuously overloaded and no warning or trip of frequency converter is wanted.                                                                                                    |
| [1]                           | Thermistor warning | Activates a warning when the connected thermistor in the motor reacts in the event of motor over-<br>temperature.                                                                                                    |
| [2]                           | Thermistor trip    | Stops (trips) the frequency converter when the connected thermistor in the motor reacts in the event of motor over-temperature.                                                                                                    |
| [3]                           | ETR warning 1      |                                                                                                    |
| [4] *                         | ETR trip 1         |                                                                                                    |
| [5]                           | ETR warning 2      |                                                                                                    |
| [6]                           | ETR trip 2         |                                                                                                    |
| [7]                           | ETR warning 3      |                                                                                                    |
| [8]                           | ETR trip 3         |                                                                                                    |
| [9]                           | ETR warning 4      |                                                                                                    |
| [10]                          | ETR trip 4         |                                                                                                    |

ETR (Electronic Thermal Relay) functions 1-4 will calculate the load when set-up where they were selected is active. For example ETR-3 starts calculating when set-up 3 is selected. For the North American market: The ETR functions provide class 20 motor overload protection in accordance with NEC.

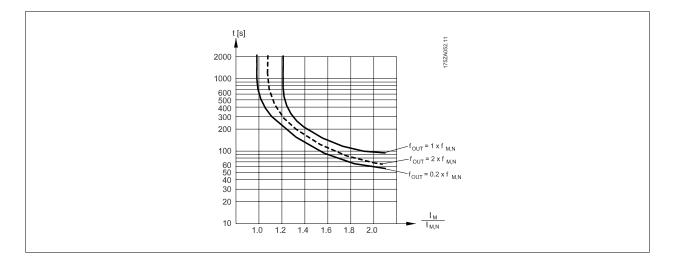

NB!

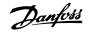

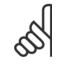

Danfoss recommends using 24 VDC as thermistor supply voltage.

| 1-91   | 1-91 Motor External Fan |                                                                                                    |
|--------|-------------------------|----------------------------------------------------------------------------------------------------|
| Option | า:                      | Function:                                                                                                    |
| [0] *  | No                      | No external fan is required, i.e. the motor is derated at low speed.                                                                                                    |
| [1]    | Yes                     | Applies an external motor fan (external ventilation), so no derating of the motor is required at low speed. The graph below is followed if the motor current is lower than nominal motor current (see par.1-24 <i>Motor Current</i> ). If the motor current exceeds nominal current, the operation time still de- |

creases as if no fan were installed.

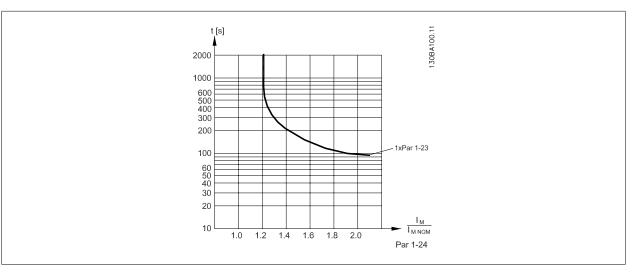

### 1-93 Thermistor Source

Option:

#### Function:

Select the input to which the thermistor (PTC sensor) should be connected. An analog input option [1] or [2] cannot be selected if the analog input is already in use as a reference source (selected in par.3-15 *Reference 1 Source*, par.3-16 *Reference 2 Source* or par.3-17 *Reference 3 Source*). When using MCB112, choice [0] *None* must always be selected.

| [0] * | None             |
|-------|------------------|
| [1]   | Analog input 53  |
| [2]   | Analog input 54  |
| [3]   | Digital input 18 |
| [4]   | Digital input 19 |
| [5]   | Digital input 32 |
| [6]   | Digital input 33 |
|       |                  |

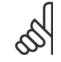

NB!

NB!

This parameter cannot be adjusted while the motor is running.

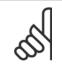

Digital inputs should be set to "No operation" - see par. 5-1\*.

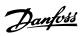

# 3.4 Main Menu - Brakes - Group 2

## 3.4.1 2-0\* DC-Brakes

Parameter group for configuring the DC brake and DC hold functions.

| 2-00 DC Hold/Preheat Current                                                                                                    |              |                                                                                                    |  |
|----------------------------------------------------------------------------------------------------|--------------|----------------------------------------------------------------------------------------------------|--|
| Range:                                                                                                    |              | Function:                                                                                                    |  |
| 50 %*                                                                                                    | [0 - 160. %] | Enter a value for holding current as a percentage of the rated motor current $I_{M,N}$ set in par.<br>1-24 <i>Motor Current</i> . 100% DC holding current corresponds to $I_{M,N}$ .<br>This parameter holds the motor (holding torque) or pre-heats the motor.<br>This parameter is active if [1] DC hold/Preheat is selected in par.1-80 <i>Function at Stop</i> . |  |
| NB!         The maximum value depends on the rated motor current.         NB!         Avoid 100 % current for too long. It may damage the motor. |              |                                                                                                    |  |

| Range:              | Function:                                                                                                    |
|---------------------|----------------------------------------------------------------------------------------------------|
| 50 %* [0 - 1000. %] | Enter a value for current as a percentage of the rated motor current $I_{M,N}$ , see par.1-24 <i>Motor Current</i> . 100% DC braking current corresponds to $I_{M,N}$ .<br>DC brake current is applied on a stop command, when the speed is lower than the limit set in par 2-03 <i>DC Brake Cut In Speed [RPM]</i> ; when the DC Brake Inverse function is active; or via the seria communication port. The braking current is active during the time period set in par.2-02 <i>DC Braking Time</i> . |
| NB!                 | ue depends on the rated motor current.                                                                                                    |

| Avoid 100 % | current for | too long | It may | damage | the motor |
|-------------|-------------|----------|--------|--------|-----------|

| 2-02 DC Braking Time |                      |                                                                                                    |
|----------------------|----------------------|----------------------------------------------------------------------------------------------------|
| Range:               |                      | Function:                                                                                              |
| 10.0 s*              | [0.0 - 60.0 s]       | Set the duration of the DC braking current set in par.2-01 DC Brake Current, once activated.           |
| 2-03 D               | C Brake Cut In Speed | I [RPM]                                                                                                |
| Range:               |                      | Function:                                                                                              |
| 0 RPM*               | [0 - par. 4-13 RPM]  | Set the DC brake cut-in speed for activation of the DC braking current set in par.2-01 <i>DC Brake</i> |

### 3.4.2 2-1\* Brake Energy Funct.

Parameter group for selecting dynamic braking parameters. Only valid for drives with brake chopper.

<u>Danfoss</u>

| 2-10 B      | rake Function                            |                                                                                                    |
|-------------|------------------------------------------|----------------------------------------------------------------------------------------------------|
| Option      |                                          | Function:                                                                                                    |
| [0] *       | Off                                      | No brake resistor installed.                                                                                                    |
| [1]         | Resistor brake                           | Brake resistor incorporated in the system, for dissipation of surplus brake energy as heat. Connect-<br>ing a brake resistor allows a higher DC link voltage during braking (generating operation). The<br>Resistor brake function is only active in frequency converters with an integral dynamic brake.                                      |
| [2]         | AC brake                                 |                                                                                                    |
| 2-11 B      | rake Resistor (ohm)                      |                                                                                                    |
| Range:      |                                          | Function:                                                                                                    |
| 50. Ohm*    | [5 32000. Ohm]                           | Set the brake resistor value in Ohms. This value is used for monitoring the power to the brake resistor in par.2-13 <i>Brake Power Monitoring</i> . This parameter is only active in frequency converters with an integral dynamic brake.<br>Use this parameter for values without decimals. For a selection with two decimals, use par 30-81. |
| 2-12 B      | rake Power Limit (kW)                    |                                                                                                    |
| Range:      |                                          | Function:                                                                                                    |
| 5.000 kW*   | <sup>:</sup> [0.001 - 500.000 kW]        | Set the monitoring limit of the brake power transmitted to the resistor.<br>The monitoring limit is a product of the maximum duty cycle (120 sec.) and the maximum power<br>of the brake resistor at that duty cycle. See the formula below.                                                                                                   |
| For 200 -   | 240 V units: <i>P</i> resistor           | $=\frac{390^2 \times dutytime}{R \times 120}$                                                                                                    |
| For 380 -   | 480 V units<br>P <sub>resistor</sub>     | $= \frac{390^2 \times dutytime}{R \times 120}$ $= \frac{778^2 \times dutytime}{R \times 120}$                                                                                                    |
| For 380 -   | Presistor                                | $=\frac{810 \times dutytime}{R \times 120}$                                                                                                    |
| For 575 -   | 600 V units P <sub>resistor</sub>        | $= \frac{943^2 \times dutytime}{R \times 120}$                                                                                                    |
| This parame | ter is only active in frequency converte | ers with an integral dynamic brake.                                                                                                    |
| 2-13 B      | rake Power Monitoring                    |                                                                                                    |
| Option      |                                          | Function:                                                                                                    |
|             |                                          | This parameter is only active in frequency converters with an integral dynamic brake.<br>This parameter enables monitoring of the power to the brake resistor. The power is calculated on<br>the basis of the resistance (par.2-11 <i>Brake Resistor (ohm)</i> , the DC link voltage, and the resistor duty<br>time.                           |
| [0] *       | Off                                      | No brake power monitoring is required.                                                                                                    |
| [1]         | Warning                                  | Activates a warning on the display when the power transmitted over 120 s exceeds 100% of the monitoring limit (par.2-12 <i>Brake Power Limit (kW)</i> ).                                                                                                    |

 The warning disappears when the transmitted power falls below 80% of the monitoring limit.

 Trip
 Trips the frequency converter and displays an alarm when the calculated power exceeds 100% of the monitoring limit.

[3] Warning and trip Activates both of the above, including warning, trip and alarm.

If power monitoring is set to *Off*[0] or *Warning*[1], the brake function remains active even if the monitoring limit is exceeded. This may lead to thermal overload of the resistor. It is also possible to generate a warning via a relay/digital output. The measuring accuracy of the power monitoring depends on the accuracy of the resistance of the resistor (better than ± 20%).

[2]

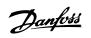

| 2-15 I | Brake Check   |                                                                                                    |
|--------|---------------|----------------------------------------------------------------------------------------------------|
| Optior | ו:            | Function:                                                                                                    |
|        |               | Select type of test and monitoring function to check the connection to the brake resistor, or whether<br>a brake resistor is present, and then display a warning or an alarm in the event of a fault. The brake<br>resistor disconnection function is tested during power-up. However the brake IGBT test is performed<br>when there is no braking. A warning or trip disconnects the brake function.<br>The testing sequence is as follows: |
|        |               | 1. The DC link ripple amplitude is measured for 300 ms without braking.                                                                                                    |
|        |               | 2. The DC link ripple amplitude is measured for 300 ms with the brake turned on.                                                                                                    |
|        |               | <ol> <li>If the DC link ripple amplitude while braking is lower than the DC link ripple amplitude<br/>before braking + 1 %. Brake check failed, return a warning or alarm.</li> </ol>                                                                                                    |
|        |               | 4. If the DC link ripple amplitude while braking is higher than the DC link ripple amplitude before braking + 1 %. Brake check OK.                                                                                                    |
| [0] *  | Off           | Monitors brake resistor and brake IGBT for a short-circuit during operation. If a short-circuit occurs, a warning appears.                                                                                                    |
| [1]    | Warning       | Monitors brake resistor and brake IGBT for a short-circuit, and to run a test for brake resistor dis-<br>connection during power-up                                                                                                    |
| [2]    | Trip          | Monitors for a short-circuit or disconnection of the brake resistor, or a short-circuit of the brake IGBT. If a fault occurs the frequency converter cuts out while displaying an alarm (trip locked).                                                                                                    |
| [3]    | Stop and trip | Monitors for a short-circuit or disconnection of the brake resistor, or a short-circuit of the brake IGBT. If a fault occurs the frequency converter ramps down to coast and then trips. A trip lock alarm is displayed.                                                                                                    |
| [4]    | AC brake      |                                                                                                    |
| 05     |               | n connection with <i>Off</i> [0] or <i>Warning</i> [1] by cycling the mains supply. The fault must be corrected first. requency converter keeps running even if a fault is located.                                                                                                    |

## 3.4.3 2-16 AC brake Max. Current

| 2-16 AC brake Max. Current                                                                        |                                                                                                    |  |
|---------------------------------------------------------------------------------------------------|----------------------------------------------------------------------------------------------------|--|
| Range:                                                                                            | Function:                                                                                                    |  |
| 100.0 %* [0.0 - 1000.0 %]                                                                         | Enter the maximum permissible current when using AC brake to avoid overheating of motor wind-<br>ings. The AC brake function is available in Flux mode only (FC 302 only). |  |
| 2-17 Over-voltage Control                                                                         |                                                                                                    |  |
| Option:                                                                                           | Function:                                                                                                    |  |
|                                                                                                   | Over-voltage control (OVC) reduces the risk of the frequency converter tripping due to an over voltage on the DC link caused by generative power from the load.            |  |
| [0] Disabled                                                                                      | No OVC required.                                                                                                    |  |
| [2] * Enabled                                                                                     | Activates OVC.                                                                                                    |  |
| NB!         The ramp time is automatically adjusted to avoid tripping of the frequency converter. |                                                                                                    |  |

3

# 3.5 Main Menu - Reference/Ramps - Group 3

## 3.5.1 3-0\* Reference Limits

Parameters for setting the reference unit, limits and ranges.

Please see also par. 20-0 $^{*}$  for information on settings in closed loop.

| 3-02 Minimum Reference                                                                  |                                                                                                    |
|-----------------------------------------------------------------------------------------|----------------------------------------------------------------------------------------------------|
| Range:                                                                                  | Function:                                                                                                    |
| 0.000 Ref- [-999999.999 - par. 3-03 Referen-<br>erenceFeed-ceFeedbackUnit]<br>backUnit* | Enter the Minimum Reference. The Minimum Reference is the lowest value obtainable by summing all references. The Minimum Reference value and unit matches the configuration choice made in par.1-00 <i>Configuration Mode</i> and par. 20-12 <i>Reference/Feedback Unit</i> , respectively.           Image: NB!         This parameter is used in open loop only. |
| 3-03 Maximum Reference                                                                  |                                                                                                    |
| Range:                                                                                  | Function:                                                                                                    |
| 50.000 Ref- [par. 3-02 - 999999.999 Referen-<br>erenceFeed-ceFeedbackUnit]<br>backUnit* | Enter the maximum acceptable value for the remote reference. The Maximum Reference value and unit matches the configuration choice made in par.1-00 <i>Configuration Mode</i> and par. 20-12 <i>Reference/Feedback Unit</i> , respectively.                                                                                                    |

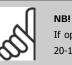

If operating with par. 1-00, Configuration Mode set for Closed Loop [3], par. 20-14, Maximum Reference/Feedb. must be used.

| 3-04 Reference Function |                 |                                                         |
|-------------------------|-----------------|---------------------------------------------------------|
| Option                  | :               | Function:                                               |
| [0] *                   | Sum             | Sums both external and preset reference sources.        |
| [1]                     | External/Preset | Use either the preset or the external reference source. |

Shift between external and preset via a command on a digital input.

## 3.5.2 3-1\* References

Parameters for setting up the reference sources.

Select the preset reference(s). Select Preset ref. bit 0 / 1 / 2 [16], [17] or [18] for the corresponding digital inputs in parameter group 5.1\*.

| 3-10 Preset Refere    | ence                                                                                                    |
|-----------------------|----------------------------------------------------------------------------------------------------|
| Array [8]             |                                                                                                    |
| Range:                | Function:                                                                                                    |
| 0.00 %* [-100.00 - 10 | D.00 %] Enter up to eight different preset references (0-7) in this parameter, using array programming. The preset reference is stated as a percentage of the value Ref <sub>MAX</sub> (par.3-03 <i>Maximum Reference</i> , for closed loop see par.20-14 <i>Maximum Reference/Feedb</i> .). When using preset references, select Preset ref. bit 0 / 1 / 2 [16], [17] or [18] for the corresponding digital inputs in parameter group 5-1* Digital Inputs. |

Danfoss

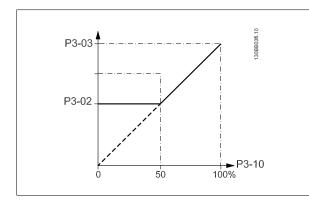

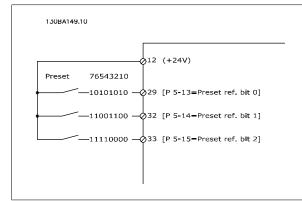

| 3-11    | Jog Speed [Hz]          |                                                                                                    |
|---------|-------------------------|----------------------------------------------------------------------------------------------------|
| Rang    | e:                      | Function:                                                                                                    |
| 10.0 Hz | .* [0.0 - par. 4-14 Hz] | The jog speed is a fixed output speed at which the frequency converter is running when the jog function is activated.<br>See also par.3-80 <i>Jog Ramp Time</i> . |
| 3-13    | Reference Site          |                                                                                                    |
| Optio   | on:                     | Function:                                                                                                    |
|         |                         | Select which reference site to activate.                                                                                                    |
| [0] *   | Linked to Hand / Auto   | Use local reference when in Hand mode; or remote reference when in Auto mode.                                                                                     |
| [1]     | Remote                  | Use remote reference in both Hand mode and Auto mode.                                                                                                    |
| [2]     | Local                   | Use local reference in both Hand mode and Auto mode.           NB!         When set to Local [2], the frequency converter will start with this setting again      |

| S  |  |
|----|--|
| SI |  |

**NB!** When set to Local [2], the frequency converter will start with this setting again following a 'power down'.

| 3-14 Pr                                                                                                    | eset Relative Reference |                                                                                                    |
|----------------------------------------------------------------------------------------------------|-------------------------|----------------------------------------------------------------------------------------------------|
| Range:                                                                                                    |                         | Function:                                                                                                    |
| 0.00 %* [-100.00 - 100.00 %] The actual reference, X, is increased or decreased with the percentage Y, set in par.3-14 <i>Prese</i><br><i>Relative Reference</i> . This results in the actual reference Z. Actual reference (X) is the sum of the<br>inputs selected in par.3-15 <i>Reference 1 Source</i> , par.3-16 <i>Reference 2 Source</i> , par.3-17 <i>Reference</i><br><i>3 Source</i> and par.8-02 <i>Control Source</i> . |                         |                                                                                                    |
|                                                                                                    |                         | $\begin{array}{c} Y \\ Relative \\ Z=X+X*Y/100 \end{array} \xrightarrow{Z} \begin{array}{c} Resulting \\ actual \\ reference \end{array}$ |

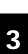

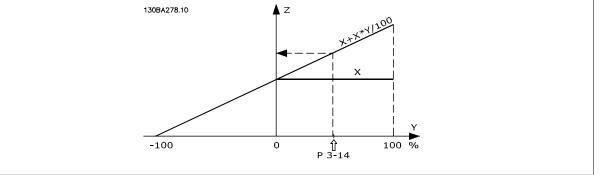

| 3-15 Reference 1 Source |                     |                                                                                                    |
|-------------------------|---------------------|----------------------------------------------------------------------------------------------------|
| Option                  | :                   | Function:                                                                                                    |
|                         |                     | <ul> <li>Select the reference input to be used for the first reference signal. par.3-15 <i>Reference 1 Source</i>, par.3-16 <i>Reference 2 Source</i> and par.3-17 <i>Reference 3 Source</i> define up to three different reference signals. The sum of these reference signals defines the actual reference.</li> <li>This parameter cannot be adjusted while the motor is running.</li> </ul> |
| [0]                     | No function         |                                                                                                    |
| [1] *                   | Analog input 53     |                                                                                                    |
| [2]                     | Analog input 54     |                                                                                                    |
| [7]                     | Pulse input 29      |                                                                                                    |
| [8]                     | Pulse input 33      |                                                                                                    |
| [20]                    | Digital pot.meter   |                                                                                                    |
| [21]                    | Analog input X30/11 |                                                                                                    |
| [22]                    | Analog input X30/12 |                                                                                                    |
| [23]                    | Analog Input X42/1  |                                                                                                    |
| [24]                    | Analog Input X42/3  |                                                                                                    |
| [25]                    | Analog Input X42/5  |                                                                                                    |
| [30]                    | Ext. Closed Loop 1  |                                                                                                    |
| [31]                    | Ext. Closed Loop 2  |                                                                                                    |
| [32]                    | Ext. Closed Loop 3  |                                                                                                    |

Danfoss

| 3-16 Reference 2 Source |                     |                                                                                                    |
|-------------------------|---------------------|----------------------------------------------------------------------------------------------------|
| Option:                 |                     | Function:                                                                                                    |
|                         |                     | <ul> <li>Select the reference input to be used for the second reference signal. par.3-15 <i>Reference 1 Source</i>, par.3-16 <i>Reference 2 Source</i> and par.3-17 <i>Reference 3 Source</i> define up to three different reference signals. The sum of these reference signals defines the actual reference.</li> <li>This parameter cannot be adjusted while the motor is running.</li> </ul> |
| [0]                     | No function         |                                                                                                    |
| [1]                     | Analog input 53     |                                                                                                    |
| [2]                     | Analog input 54     |                                                                                                    |
| [7]                     | Pulse input 29      |                                                                                                    |
| [8]                     | Pulse input 33      |                                                                                                    |
| [20] *                  | Digital pot.meter   |                                                                                                    |
| [21]                    | Analog input X30/11 |                                                                                                    |
| [22]                    | Analog input X30/12 |                                                                                                    |
| [23]                    | Analog Input X42/1  |                                                                                                    |
| [24]                    | Analog Input X42/3  |                                                                                                    |
| [25]                    | Analog Input X42/5  |                                                                                                    |
| [30]                    | Ext. Closed Loop 1  |                                                                                                    |
| [31]                    | Ext. Closed Loop 2  |                                                                                                    |
| [32]                    | Ext. Closed Loop 3  |                                                                                                    |
| 3-17 R                  | eference 3 Source   |                                                                                                    |
| Option:                 |                     | Function:                                                                                                    |
|                         |                     | Select the reference input to be used for the third reference signal. par.3-15 <i>Reference 1 Source</i> , par.3-16 <i>Reference 2 Source</i> and par.3-17 <i>Reference 3 Source</i> define up to three different reference signals. The sum of these reference signals defines the actual reference. This parameter cannot be adjusted while the motor is running.                              |
| [0] *                   | No function         |                                                                                                    |
| [1]                     | Analog input 53     |                                                                                                    |
| [2]                     | Analog input 54     |                                                                                                    |
| [7]                     | Pulse input 29      |                                                                                                    |
| [8]                     | Pulse input 33      |                                                                                                    |
| [20]                    | Digital pot.meter   |                                                                                                    |
| [21]                    | Analog input X30/11 |                                                                                                    |
| [22]                    | Analog input X30/12 |                                                                                                    |
| [23]                    | Analog Input X42/1  |                                                                                                    |
| [24]                    | Analog Input X42/3  |                                                                                                    |
| [25]                    | Analog Input X42/5  |                                                                                                    |
| [30]                    | Ext. Closed Loop 1  |                                                                                                    |
| [31]                    | Ext. Closed Loop 2  |                                                                                                    |
| [32]                    | Ext. Closed Loop 3  |                                                                                                    |
| 3-19 Jo                 | og Speed [RPM]      |                                                                                                    |
| Range:                  |                     | Function:                                                                                                    |
| 300. RPM*               | [0 - par. 4-13 RPM] | Enter a value for the jog speed n <sub>JOG</sub> , which is a fixed output speed. The frequency converter runs at this speed when the jog function is activated. The maximum limit is defined in par See also par.3-80 <i>Jog Ramp Time</i> .                                                                                                    |

## 3.5.3 3-4\* Ramp 1

Configure the ramp parameter, ramping times, for each of the two ramps (par. 3-4\* and par. 3-5\*).

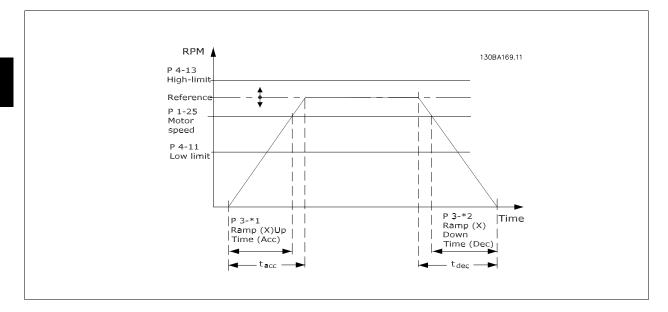

| 3-41 Ra  | 3-41 Ramp 1 Ramp Up Time |                                                                                                    |  |
|----------|--------------------------|----------------------------------------------------------------------------------------------------|--|
| Range:   |                          | Function:                                                                                                    |  |
| 10.00 s* | [1.00 - 3600.00 s]       | Enter the ramp-up time, i.e. the acceleration time from 0 RPM to par.1-25 <i>Motor Nominal Speed</i> .<br>Choose a ramp-up time such that the output current does not exceed the current limit in par.<br>4-18 <i>Current Limit</i> during ramping. See ramp-down time in par.3-42 <i>Ramp 1 Ramp Down Time</i> .<br>$par.3 - 41 = \frac{tacc \times nnorm [par.1 - 25]}{ref [rpm]} [s]$                                                                                      |  |
| 3-42 Ra  | amp 1 Ramp Down Time     |                                                                                                    |  |
| Range:   |                          | Function:                                                                                                    |  |
| 20.00 s* | [1.00 - 3600.00 s]       | Enter the ramp-down time, i.e. the deceleration time from par.1-25 <i>Motor Nominal Speed</i> to 0 RPM.<br>Choose a ramp-down time such that no over-voltage arises in the inverter due to regenerative operation of the motor, and such that the generated current does not exceed the current limit set in par.4-18 <i>Current Limit</i> . See ramp-up time in par.3-41 <i>Ramp 1 Ramp Up Time</i> .<br>$par.3 - 42 = \frac{tdec \times nnorm [par.1 - 25]}{ref [rpm]} [s]$ |  |

## 3.5.4 3-5\* Ramp 2

Choosing ramp parameters, see 3-4\*.

| 3-51 Ramp 2 Ramp Up Time    |                                                                                                    |
|-----------------------------|----------------------------------------------------------------------------------------------------|
| Range:                      | Function:                                                                                                    |
| 10.00 s* [1.00 - 3600.00 s] | Enter the ramp-up time, i.e. the acceleration time from 0 RPM to par.1-25 <i>Motor Nominal Speed.</i><br>Choose a ramp-up time such that the output current does not exceed the current limit in par.<br>4-18 <i>Current Limit</i> during ramping. See ramp-down time in par.3-52 <i>Ramp 2 Ramp Down Time.</i><br>$par. 3 - 51 = \frac{tacc \times nnorm [par. 1 - 25]}{ref [rpm]} [s]$ |

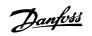

| Range:       Function:         20.00 s*       [1.00 - 3600.00 s]       Enter the ramp-down time, i.e. the deceleration time from par.1-25 <i>Motor Nominal Speed</i> to 0 RPM. Choose a ramp-down time such that no over-voltage arises in the inverter due to regenerative operation of the motor, and such that the generated current does not exceed the current limit set in par.4-18 <i>Current Limit.</i> See ramp-up time in par.3-51 <i>Ramp 2 Ramp Up Time.</i> par.a _ 52 = <a href="mailto:tdec_x_nnorm[par.1 - 25]">tdec_x_nnorm[par.1 - 25]</a> | 3-52 Ra  | amp 2 Ramp Down Time |                                                                                                    |
|----------------------------------------------------------------------------------------------------|----------|----------------------|----------------------------------------------------------------------------------------------------|
| Choose a ramp-down time such that no over-voltage arises in the inverter due to regenerative operation of the motor, and such that the generated current does not exceed the current limit set in par.4-18 <i>Current Limit</i> . See ramp-up time in par.3-51 <i>Ramp 2 Ramp Up Time</i> .                                                                                                    | Range:   |                      | Function:                                                                                                    |
| par.s - sz = ref[rpm]                                                                                                    | 20.00 s* | [1.00 - 3600.00 s]   | Choose a ramp-down time such that no over-voltage arises in the inverter due to regenerative operation of the motor, and such that the generated current does not exceed the current limit set |

### 3.5.5 3-8\* Other Ramps

Configure parameters for special ramps e.g. Jog or Quick Stop.

| 3-80 Jog Ramp Time          |                                                                                                    |
|-----------------------------|----------------------------------------------------------------------------------------------------|
| Range:                      | Function:                                                                                                    |
| 20.00 s* [1.00 - 3600.00 s] | Enter the jog ramp time, i.e. the acceleration/deceleration time between 0 RPM and the rated motor speed ( $n_{M,N}$ ) (set in par.1-25 <i>Motor Nominal Speed</i> ). Ensure that the resultant output current required for the given jog ramp time does not exceed the current limit in par.4-18 <i>Current Limit</i> . The jog ramp time starts upon activation of a jog signal via the control panel, a selected digital input, or the serial communication port.<br>par. $3 - 80 = \frac{tjog \times nnorm [par. 1 - 25]}{jog speed [par. 3 - 19]} [s]$ |
|                             | P 4-13 RPM<br>high limit<br>P 1-25<br>Motor speed<br>P 3-19<br>Jog speed<br>P 4-11 RPM<br>low limit<br>t jog 1<br>P 3-80<br>Ramp up Ramp down<br>(acc) ((dec)                                                                                                    |

## 3.5.6 3-9\* Digital Pot.Meter

The digital potentiometer function allows the user to increase or decrease the actual reference by adjusting the set-up of the digital inputs using the functions INCREASE, DECREASE or CLEAR. To activate the function, at least one digital input must be set up to INCREASE or DECREASE.

| 3-90 Step Size |                   |                                                                                                    |  |
|----------------|-------------------|----------------------------------------------------------------------------------------------------|--|
| Range:         |                   | Function:                                                                                                    |  |
| 0.10 %*        | [0.01 - 200.00 %] | Enter the increment size required for INCREASE/DECREASE, as a percentage of the synchronous motor speed, $n_s$ . If INCREASE/ DECREASE is activated the resulting reference will be increased / decreased by the amount set in this parameter. |  |

Danfoss

| 3-91 Ra    | Imp Time               |                                                                                                    |
|------------|------------------------|----------------------------------------------------------------------------------------------------|
| Range:     |                        | Function:                                                                                                    |
| 1.00 s     | [0.00 - 3600.00 s]     | Enter the ramp time, i.e. the time for adjustment of the reference from 0% to 100% of the specified digital potentiometer function (INCREASE, DECREASE or CLEAR).<br>If INCREASE / DECREASE is activated for longer than the ramp delay period specified in par.<br>3-95 <i>Ramp Delay</i> the actual reference will be ramped up / down according to this ramp time. The ramp time is defined as the time used to adjust the reference by the step size specified in par.<br>3-90 <i>Step Size</i> . |
| 3-92 Pc    | ower Restore           |                                                                                                    |
| Option:    |                        | Function:                                                                                                    |
| [0] *      | Off                    | Resets the Digital Potentiometer reference to 0% after power up.                                                                                                    |
| [1]        | On                     | Restores the most recent Digital Potentiometer reference at power up.                                                                                                    |
| 3-93 M     | aximum Limit           |                                                                                                    |
| Range:     |                        | Function:                                                                                                    |
| 100 %*     | [-200 - 200 %]         | Set the maximum permissible value for the resultant reference. This is advisable if the Digital Po-<br>tentiometer is used for fine tuning of the resulting reference.                                                                                                    |
| 3-94 Mi    | nimum Limit            |                                                                                                    |
| Range:     |                        | Function:                                                                                                    |
| 0 %*       | [-200 - 200 %]         | Set the minimum permissible value for the resultant reference. This is advisable if the Digital Po-<br>tentiometer is used for fine tuning of the resulting reference.                                                                                                    |
| 3-95 Ra    | ımp Delay              |                                                                                                    |
| Range:     |                        | Function:                                                                                                    |
| 1.000 N/A* | [0.000 - 3600.000 N/A] |                                                                                                    |
|            | Speed                  | 130BA158.11                                                                                                    |
|            | Speed                  | 130BA159.11                                                                                                    |
|            | Inc                    |                                                                                                    |

Danfoss

# 3.6 Main Menu - Limits/Warnings - Group 4

## 3.6.1 4-\*\* Limits and Warnings

Parameter group for configuring limits and warnings.

## 3.6.2 4-1\* Motor Limits

Define torque, current and speed limits for the motor, and the reaction of the frequency converter when the limits are exceeded. A limit may generate a message on the display. A warning will always generate a message on the display or on the fieldbus. A monitoring function may initiate a warning or a trip, upon which the frequency converter will stop and generate an alarm message.

| 4-10 Motor Speed Direction |                 |                                                                                                  |  |
|----------------------------|-----------------|--------------------------------------------------------------------------------------------------|--|
| Option:                    |                 | Function:                                                                                        |  |
|                            |                 | Selects the motor speed direction required.<br>Use this parameter to prevent unwanted reversing. |  |
| [0]                        | Clashwize       |                                                                                                  |  |
| [0]                        | Clockwise       | Only operation in clockwise direction will be allowed.                                           |  |
| [2] *                      | Both directions | Operation in both clockwise and anti-clockwise direction will be allowed.                        |  |
| a                          |                 |                                                                                                  |  |

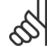

NB!

The setting in par.4-10 Motor Speed Direction has impact on the Flying Start in par.1-73 Flying Start.

| 4-11 Motor Speed Low Limit [RPM] |                            |                                                                                                    |
|----------------------------------|----------------------------|----------------------------------------------------------------------------------------------------|
| Range:                           |                            | Function:                                                                                                    |
| 0 RPM*                           | [0 - par. 4-13 RPM]        | Enter the minimum limit for motor speed. The Motor Speed Low Limit can be set to correspond to the manufacturer's recommended minimum motor speed. The Motor Speed Low Limit must not exceed the setting in par.4-13 <i>Motor Speed High Limit [RPM]</i> .                                                                                                    |
| 4-12 M                           | otor Speed Low Limit [Hz   | 2]                                                                                                    |
| Range:                           |                            | Function:                                                                                                    |
| 0 Hz*                            | [0 - par. 4-14 Hz]         | Enter the minimum limit for motor speed. The Motor Speed Low Limit can be set to correspond to the minimum output frequency of the motor shaft. The Speed Low Limit must not exceed the setting in par.4-14 <i>Motor Speed High Limit [Hz]</i> .                                                                                                    |
| 4-13 M                           | otor Speed High Limit [R   | PM]                                                                                                    |
| Range:                           |                            | Function:                                                                                                    |
| 1500. RPM                        | * [par. 4-11 - 60000. RPM] | Enter the maximum limit for motor speed. The Motor Speed High Limit can be set to correspond to the manufacturer's maximum rated motor. The Motor Speed High Limit must exceed the setting in par.4-11 <i>Motor Speed Low Limit [RPM]</i> . Only par.4-11 <i>Motor Speed Low Limit [RPM]</i> or par. 4-12 <i>Motor Speed Low Limit [Hz]</i> will be displayed depending on other parameters in the Main Menu and depending on default settings dependant on global location. |
| ۲                                | NB!                        |                                                                                                    |

The output frequency value of the frequency converter must not exceed a value higher than 1/10 of the switching frequency.

NB!

NB!

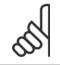

Any changes in par.4-13 *Motor Speed High Limit [RPM]* will reset the value in par.4-53 *Warning Speed High* to the same value as set in par.4-13 *Motor Speed High Limit [RPM]*.

| 4-14 Motor Speed High Limit [Hz] |                            |                                                                                                    |
|----------------------------------|----------------------------|----------------------------------------------------------------------------------------------------|
| Range:                           |                            | Function:                                                                                                    |
| 50/60.0<br>Hz*                   | [par. 4-12 - par. 4-19 Hz] | Enter the maximum limit for motor speed. The Motor Speed High Limit can be set to correspond to the manufacturer's recommended maximum of the motor shaft. The Motor Speed High Limit must exceed the in par.4-12 <i>Motor Speed Low Limit [Hz]</i> . Only par.4-11 <i>Motor Speed Low Limit [RPM]</i> or par.4-12 <i>Motor Speed Low Limit [Hz]</i> will be displayed depending on other parameters in the Main Menu and depending on default settings dependant on global location. |

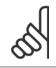

Max. output frequency cannot exceed 10% of the inverter switching frequency (par.14-01 Switching Frequency).

| 1 16 Ic   | orque Limit Motor Mode   |                                                                                                    |
|-----------|--------------------------|----------------------------------------------------------------------------------------------------|
| Range:    | rque Limit Motor Mode    | Function:                                                                                                    |
| 110.0 %*  | [0.0 - 1000.0 %]         | Enter the maximum torque limit for motor operation. The torque limit is active in the speed range up to and including the rated motor speed set in par.1-25 <i>Motor Nominal Speed</i> . To protect the motor from reaching the stalling torque, the default setting is 1.1 x the rated motor torque (calculated value). See also par.14-25 <i>Trip Delay at Torque Limit</i> for further details. If a setting in par.1-00 <i>Configuration Mode</i> to par.1-28 <i>Motor Rotation Check</i> is changed, par. 4-16 <i>Torque Limit Motor Mode</i> is not automatically reset to the default setting. |
| 4-17 To   | orque Limit Generator Mo | de                                                                                                    |
| Range:    |                          | Function:                                                                                                    |
| 100.0 %*  | [0.0 - 1000.0 %]         | Enter the maximum torque limit for generator mode operation. The torque limit is active in the speed range up to and including the rated motor speed (par.1-25 <i>Motor Nominal Speed</i> ). Refer to par. 14-25 <i>Trip Delay at Torque Limit</i> for further details.<br>If a setting in par.1-00 <i>Configuration Mode</i> to par.1-28 <i>Motor Rotation Check</i> is changed, par. 4-17 <i>Torque Limit Generator Mode</i> is not automatically reset to the default settings.                                                                                                    |
| 4-18 Cu   | ırrent Limit             |                                                                                                    |
| Range:    |                          | Function:                                                                                                    |
| 110.0 %*  | [1.0 - 1000.0 %]         | Enter the current limit for motor and generator operation. To protect the motor from reaching the stalling torque, the default setting is 1.1 x the rated motor current (set in par.1-24 <i>Motor Current</i> ). If a setting in par.1-00 <i>Configuration Mode</i> to par.1-28 <i>Motor Rotation Check</i> is changed, par. 4-16 <i>Torque Limit Motor Mode</i> to par.4-18 <i>Current Limit</i> are not automatically reset to the default settings.                                                                                                    |
| 4-19 Ma   | ax Output Frequency      |                                                                                                    |
| Range:    |                          | Function:                                                                                                    |
| 100.0 Hz* | [1.0 - 1000.0 Hz]        | Enter the maximum output frequency value. par.4-19 <i>Max Output Frequency</i> specifies the absolute limit on the frequency converter output frequency for improved safety in applications where accidental over-speeding must be avoided. This absolute limit applies to all configurations and is independent of the setting in par.1-00 <i>Configuration Mode</i> . This parameter cannot be adjusted while                                                                                                    |

the motor is running.

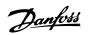

## 3.6.3 4-5\* Adj. Warnings

NB!

Define adjustable warning limits for current, speed, reference and feedback.

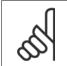

Not visible in display, only in VLT Motion Control Tool, MCT 10.

Warnings are shown on display, programmed output or serial bus.

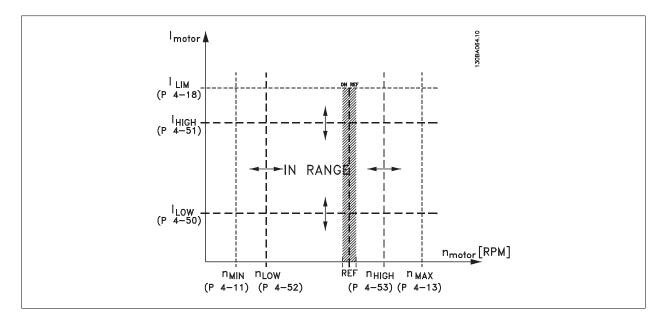

| 4-50 Warning Current Low                    |                                                                                                    |  |  |
|---------------------------------------------|----------------------------------------------------------------------------------------------------|--|--|
| Range:                                      | Function:                                                                                                    |  |  |
| 0.00 A* [0.00 - par. 4-51 A]                | Enter the $I_{LOW}$ value. When the motor current falls below this limit ( $I_{LOW}$ ), the display reads CURRENT LOW. The signal outputs can be programmed to produce a status signal on terminal 27 or 29 and on relay output 01 or 02. Refer to the drawing in this section.                                                                                                    |  |  |
| 4-51 Warning Current High                   |                                                                                                    |  |  |
| Range:                                      | Function:                                                                                                    |  |  |
| par. 16-37 [par. 4-50 - par. 16-37 A]<br>A* | Enter the $I_{HIGH}$ value. When the motor current exceeds this limit ( $I_{HIGH}$ ), the display reads CURRENT HIGH. The signal outputs can be programmed to produce a status signal on terminal 27 or 29 and on relay output 01 or 02. Refer to the drawing in this section.                                                                                                    |  |  |
| 4-52 Warning Speed Low                      |                                                                                                    |  |  |
| Range:                                      | Function:                                                                                                    |  |  |
| 0 RPM* [0 - par. 4-53 RPM]                  | Enter the $n_{LOW}$ value. When the motor speed falls below this limit ( $n_{LOW}$ ) the display reads SPEED LOW. The signal outputs can be programmed to produce a status signal on terminal 27 or 29 and on relay output 01 or 02. Programme the lower signal limit of the motor speed, $n_{LOW}$ , within the normal working range of the frequency converter. Refer to the drawing in this section. |  |  |

Danfoss

| 4-53 Warning Speed High                       |                                                                                                    |  |
|-----------------------------------------------|----------------------------------------------------------------------------------------------------|--|
| Range:                                        | Function:                                                                                                    |  |
| par. 4-13 [par. 4-52 - par. 4-13 RPM]<br>RPM* | Enter the $n_{HIGH}$ value. When the motor speed exceeds this limit ( $n_{HIGH}$ ), the display reads SPEED HIGH. The signal outputs can be programmed to produce a status signal on terminal 27 or 29 and on relay output 01 or 02. Programme the upper signal limit of the motor speed, $n_{HIGH}$ , within the normal working range of the frequency converter. Refer to the drawing in this section. |  |

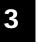

# Π

NB!

Any changes in par.4-13 *Motor Speed High Limit [RPM]* will reset the value in par.4-53 *Warning Speed High* to the same value as set in par.4-13 *Motor Speed High Limit [RPM]*.

If a different value is needed in par.4-53 Warning Speed High, it must be set after programming of par.4-13 Motor Speed High Limit [RPM]!

| 4-54 Warning Reference Low                                    |                                                                                                    |  |  |
|---------------------------------------------------------------|----------------------------------------------------------------------------------------------------|--|--|
| Range:                                                        | Function:                                                                                                |  |  |
| -999999.99 [-999999.999 - par. 4-55 N/A]                      | Enter the lower reference limit. When the actual reference falls below this limit, the display indicates |  |  |
| 9 N/A*                                                        | Ref Low. The signal outputs can be programmed to produce a status signal on terminal 27 or 29            |  |  |
|                                                               | and on relay output 01 or 02.                                                                            |  |  |
|                                                               |                                                                                                    |  |  |
| 4-55 Warning Reference High                                   |                                                                                                    |  |  |
| Range:                                                        | Function:                                                                                                |  |  |
| 999999.999 [par. 4-54 - 999999.999 N/A]                       | Enter the upper reference limit. When the actual reference exceeds this limit, the display reads Ref     |  |  |
| N/A*                                                          | High. The signal outputs can be programmed to produce a status signal on terminal 27 or 29 and           |  |  |
|                                                               | on relay output 01 or 02.                                                                                |  |  |
| 4-56 Warning Feedback Low                                     |                                                                                                    |  |  |
| Range:                                                        | Function:                                                                                                |  |  |
| -999999.99 [-999999.999 - par. 4-57 Proc-                     | Enter the lower feedback limit. When the feedback falls below this limit, the display reads Feedb        |  |  |
| 9 Proc- essCtrlUnit]                                          | Low. The signal outputs can be programmed to produce a status signal on terminal 27 or 29 and            |  |  |
| essCtrlU-                                                     | on relay output 01 or 02.                                                                                |  |  |
| nit*                                                          |                                                                                                    |  |  |
| 4-57 Warning Feedback High                                    |                                                                                                    |  |  |
| Range:                                                        | Function:                                                                                                |  |  |
| 999999.999 [par. 4-56 - 999999.999 ProcessCtr-                | Enter the upper feedback limit. When the feedback exceeds this limit, the display reads Feedb High.      |  |  |
| ProcessCtr- IUnit]                                            | The signal outputs can be programmed to produce a status signal on terminal 27 or 29 and on relay        |  |  |
| lUnit*                                                        | output 01 or 02.                                                                                         |  |  |
| 4-58 Missing Motor Phase Function                             |                                                                                                    |  |  |
| Option:                                                       | Function:                                                                                                |  |  |
|                                                               | Displays an alarm in the event of a missing motor phase.                                                 |  |  |
| [0] Off                                                       | No alarm is displayed if a missing motor phase occurs.                                                   |  |  |
| [1] * On                                                      | An alarm is displayed if a missing motor phase occurs.                                                   |  |  |
|                                                               |                                                                                                    |  |  |
|                                                               |                                                                                                    |  |  |
| This parameter cannot be adjusted while the motor is running. |                                                                                                    |  |  |
|                                                               |                                                                                                    |  |  |

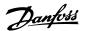

## 3.6.4 4-6\* Speed Bypass

Define the Speed Bypass areas for the ramps.

Some systems call for avoiding certain output frequencies or speeds, due to resonance problems in the system. A maximum of four frequency or speed ranges can be avoided.

| 4-60 Bypass Speed From [RPM] |                           |                                                                                                    |  |
|------------------------------|---------------------------|----------------------------------------------------------------------------------------------------|--|
| Array [4]                    |                           |                                                                                                    |  |
| Range:                       |                           | Function:                                                                                                    |  |
| 0 RPM*                       | [0 - par. 4-13 RPM]       | Some systems call for avoiding certain output speeds due to resonance problems in the system.<br>Enter the lower limits of the speeds to be avoided. |  |
| 4-61 Bypass Speed From [Hz]  |                           |                                                                                                    |  |
| Array [4]                    |                           |                                                                                                    |  |
| Range:                       |                           | Function:                                                                                                    |  |
| 0 Hz*                        | [0.0 - par. 4-14 Hz]      | Some systems call for avoiding certain output speeds due to resonance problems in the system.<br>Enter the lower limits of the speeds to be avoided. |  |
| 4-62 Bypass Speed To [RPM]   |                           |                                                                                                    |  |
| Array [4]                    |                           |                                                                                                    |  |
| Range:                       |                           | Function:                                                                                                    |  |
| 0 RPM*                       | [0 - par. 4-13 RPM]       | Some systems call for avoiding certain output speeds due to resonance problems in the system.<br>Enter the upper limits of the speeds to be avoided. |  |
| 4-63 By                      | 4-63 Bypass Speed To [Hz] |                                                                                                    |  |
| Array [4]                    |                           |                                                                                                    |  |
| Range:                       |                           | Function:                                                                                                    |  |
| 0 Hz*                        | [0.0 - par. 4-14 Hz]      | Some systems call for avoiding certain output speeds due to resonance problems in the system.<br>Enter the upper limits of the speeds to be avoided. |  |

### 3.6.5 Semi-Automatic Bypass Speed Set-up

The Semi-Automatic Bypass Speed Setup can be used to facilitate the programming of the frequencies to be skipped due to resonances in the system.

The following process is to be carried out:

- 1. Stop the motor.
- 2. Select Enabled in par.4-64 Semi-Auto Bypass Set-up.
- 3. Press Hand On on the LCP to start the search for frequency bands causing resonances. The motor will ramp up according to the ramp set.
- 4. When sweeping through a resonance band, press *OK* on the LCP when leaving the band. The actual frequency will be stored as the first element in par.4-62 *Bypass Speed To [RPM]* or par.4-63 *Bypass Speed To [Hz]* (array). Repeat this for each resonance band identified at the ramp-up (maximum four can be adjusted).
- 5. When maximum speed has been reached, the motor will automatically begin to ramp-down. Repeat the above procedure when speed is leaving the resonance bands during the deceleration. The actual frequencies registered when pressing *OK* will be stored in par.4-60 *Bypass Speed From [RPM]* or par.4-61 *Bypass Speed From [Hz]*.
- 6. When the motor has ramped down to stop, press *OK*. The par.4-64 *Semi-Auto Bypass Set-up* will automatically reset to Off. The frequency converter will stay in *Hand* mode until *Off* or *Auto On* are pressed on the LCP.

If the frequencies for a certain resonance band are not registered in the right order (frequency values stored in *By Pass Speed To* are higher than those in *By Pass Speed From*) or if they do not have the same numbers of registrations for the *By Pass From* and *By Pass To*, all registrations will be cancelled and the following message is displayed: *Collected speed areas overlapping or not completely determined. Press [Cancel] to abort.* 

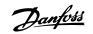

| 4-64 Semi-Auto Bypass Set-up |         |                                                                                          |  |
|------------------------------|---------|------------------------------------------------------------------------------------------|--|
| Optior                       | ו:      | Function:                                                                                |  |
| [0] *                        | Off     | No function                                                                              |  |
| [1]                          | Enabled | Starts the Semi-Automatic Bypass set-up and continue with the procedure described above. |  |

Danfoss

## 3.7 Main Menu - Digital In/Out - Group 5

## 3.7.1 5-\*\* Digital In/Out

Parameter group for configuring the digital input and output.

#### 3.7.2 5-0\* Digital I/O Mode

Parameters for configuring the input and output using NPN and PNP.

| 5-00 C  | 5-00 Digital I/O Mode                    |                                                                                                    |  |  |
|---------|------------------------------------------|----------------------------------------------------------------------------------------------------|--|--|
| Option: |                                          | Function:                                                                                                    |  |  |
|         |                                          | Digital inputs and programmed digital outputs are pre-programmable for operation either in PNP or NPN systems.         |  |  |
| [0] *   | PNP - Active at 24V                      | Action on positive directional pulses (0). PNP systems are pulled down to GND.                                         |  |  |
| [1]     | NPN - Active at 0V                       | Action on negative directional pulses (1). NPN systems are pulled up to + 24 V, internally in the frequency converter. |  |  |
| 5       | <b>NB!</b><br>This parameter cannot be a | adjusted while the motor is running.                                                                                   |  |  |

| 5-01 Terminal 27 Mode |        |                                          |  |
|-----------------------|--------|------------------------------------------|--|
| Optio                 | n:     | Function:                                |  |
| [0] *                 | Input  | Defines terminal 27 as a digital input.  |  |
| [1]                   | Output | Defines terminal 27 as a digital output. |  |

Please note that this parameter cannot be adjusted while the motor is running.

| 5-02 Terminal 29 Mode |        |                                          |  |
|-----------------------|--------|------------------------------------------|--|
| Option:               |        | Function:                                |  |
| [0] *                 | Input  | Defines terminal 29 as a digital input.  |  |
| [1]                   | Output | Defines terminal 29 as a digital output. |  |

This parameter cannot be adjusted while the motor is running.

### 3.7.3 5-1\* Digital Inputs

Parameters for configuring the input functions for the input terminals. The digital inputs are used for selecting various functions in the frequency converter. All digital inputs can be set to the following functions:

Danfoss

| Digital input function  | Select | Terminal                 |
|-------------------------|--------|--------------------------|
| No operation            | [0]    | All *terminal 19, 32, 33 |
| Reset                   | [1]    | All                      |
| Coast inverse           | [2]    | 27                       |
| Coast and reset inverse | [3]    | All                      |
| DC-brake inverse        | [5]    | All                      |
| Stop inverse            | [6]    | All                      |
| External interlock      | [7]    | All                      |
| Start                   | [8]    | All *terminal 18         |
| Latched start           | [9]    | All                      |
| Reversing               | [10]   | All                      |
| Start reversing         | [11]   | All                      |
| Jog                     | [14]   | All *terminal 29         |
| Preset reference on     | [15]   | All                      |
| Preset ref bit 0        | [16]   | All                      |
| Preset ref bit 1        | [17]   | All                      |
| Preset ref bit 2        | [18]   | All                      |
| Freeze reference        | [19]   | All                      |
| Freeze output           | [20]   | All                      |
| Speed up                | [21]   | All                      |
| Speed down              | [22]   | All                      |
| Set-up select bit 0     | [23]   | All                      |
| Set-up select bit 1     | [24]   | All                      |
| Pulse input             | [32]   | terminal 29, 33          |
| Ramp bit 0              | [34]   | All                      |
| Mains failure inverse   | [36]   | All                      |
| Fire mode               | [37]   | All                      |
| Run Permissive          | [52]   | All                      |
| Hand start              | [53]   | All                      |
| Auto start              | [54]   | All                      |
| DigiPot Increase        | [55]   | All                      |
| DigiPot Decrease        | [56]   | All                      |
| DigiPot Clear           | [57]   | All                      |
| Counter A (up)          | [60]   | 29, 33                   |
| Counter A (down)        | [61]   | 29, 33                   |
| Reset Counter A         | [62]   | All                      |
| Counter B (up)          | [63]   | 29, 33                   |
| Counter B (down)        | [64]   | 29, 33                   |
| Reset Counter B         | [65]   | All                      |
| Sleep Mode              | [66]   | All                      |
| Reset Maintenance Word  | [78]   | All                      |
| Lead Pump Start         | [120]  | All                      |
| Lead Pump Alternation   | [121]  | All                      |
| Pump 1 Interlock        | [130]  | All                      |
| Pump 2 Interlock        | [131]  | All                      |
| Pump 3 Interlock        | [132]  | All                      |
|                         | j      |                          |

#### 3.7.4 Digital Inputs, 5-1\* continued

All = Terminals 18, 19, 27, 29, 32, 33, X30/2, X30/3, X30/4. X30/ are the terminals on MCB 101.

Functions dedicated to only one digital input are stated in the associated parameter.

All digital inputs can be programmed to these functions:

| [0] | No operation            | No reaction to signals transmitted to terminal.                                                                                                    |
|-----|-------------------------|----------------------------------------------------------------------------------------------------|
| [1] | Reset                   | Resets frequency converter after a TRIP/ALARM. Not all alarms can be reset.                                                                                                    |
| [2] | Coast inverse           | Leaves motor in free mode. Logic '0' => coasting stop.<br>(Default Digital input 27): Coasting stop, inverted input (NC).                                                                                                    |
| [3] | Coast and reset inverse | Reset and coasting stop Inverted input (NC). Leaves motor in free mode and resets the frequency converter. Logic $0' = >$ coasting stop and reset.                                                                                                    |
| [5] | DC-brake inverse        | Inverted input for DC braking (NC).<br>Stops motor by energizing it with a DC current for a certain time period. See par.2-01 <i>DC Brake</i><br><i>Current</i> to par.2-03 <i>DC Brake Cut In Speed</i> [ <i>RPM</i> ]. The function is only active when the value in<br>par.2-02 <i>DC Braking Time</i> is different from 0. Logic '0' => DC braking. |
| [6] | Stop inverse            | Stop Inverted function. Generates a stop function when the selected terminal goes from logical level '1' to '0'. The stop is performed according to the selected ramp time (par.3-42 <i>Ramp 1 Ramp Down Time</i> , par.3-52 <i>Ramp 2 Ramp Down Time</i> , par. 3-62, par. 3-72).                                                                      |

Danfoss

|      |                     | NB!           When the frequency converter is at the torque limit and has received a stop command, it may not stop by itself. To ensure that the frequency converter stops, configure a digital output to <i>Torque limit &amp; stop</i> [27] and connect this digital output to a digital input that is configured as coast.                                                                                                    |
|------|---------------------|----------------------------------------------------------------------------------------------------|
| [7]  | External Interlock  | Same function as Coasting stop, inverse, but External Interlock generates the alarm message 'ex-<br>ternal fault' on the display when the terminal which is programmed for Coast Inverse is logic '0'.<br>The alarm message will also be active via digital outputs and relay outputs, if programmed for<br>External Interlock. The alarm can be reset using a digital input or the [RESET] key if the cause for<br>the External Interlock has been removed. A delay can be programmed in par.22-00 <i>External Inter-<br/>lock Delay</i> , External Interlock Time. After applying a signal to the input, the reaction described above<br>will be delayed with the time set in par.22-00 <i>External Interlock Delay</i> . |
| [8]  | Start               | Select start for a start/stop command. Logic $1' = $ start, logic $0' = $ stop. (Default Digital input 18)                                                                                                    |
| [9]  | Latched start       | Motor starts, if a pulse is applied for min. 2 ms. Motor stops when Stop inverse is activated                                                                                                    |
| [10] | Reversing           | Changes direction of motor shaft rotation. Select Logic '1' to reverse. The reversing signal only changes the direction of rotation. It does not activate the start function. Select both directions in par.4-10 <i>Motor Speed Direction</i> . (Default Digital input 19).                                                                                                    |
| [11] | Start reversing     | Used for start/stop and for reversing on the same wire. Signals on start are not allowed at the same time.                                                                                                    |
| [14] | Jog                 | Used for activating jog speed. See par.3-11 <i>Jog Speed [Hz].</i><br>(Default Digital input 29)                                                                                                    |
| [15] | Preset reference on | Used for shifting between external reference and preset reference. It is assumed that <i>External/</i> $preset$ [1] has been selected in par.3-04 <i>Reference Function</i> . Logic '0' = external reference active; logic '1' = one of the eight preset references is active.                                                                                                    |
| [16] | Preset ref bit 0    | Enables a choice between one of the eight preset references according to the table below.                                                                                                    |
| [17] | Preset ref bit 1    | Enables a choice between one of the eight preset references according to the table below.                                                                                                    |
| [18] | Preset ref bit 2    | Enables a choice between one of the eight preset references according to the table below.                                                                                                    |
|      |                     | Preset ref. bit210Preset ref. 0000Preset ref. 1001Preset ref. 2010Preset ref. 3011Preset ref. 4100Preset ref. 5101Preset ref. 6110Preset ref. 7111                                                                                                    |
| [19] | Freeze ref          | Freezes actual reference. The frozen reference is now the point of enable/condition for Speed up and Speed down to be used. If Speed up/down is used, the speed change always follows ramp 2 (par.3-51 <i>Ramp 2 Ramp Up Time</i> and par.3-52 <i>Ramp 2 Ramp Down Time</i> ) in the range 0 - par. 3-03 <i>Maximum Reference</i> . (For closed loop see par.20-14 <i>Maximum Reference/Feedb.</i> ).                                                                                                    |
| [20] | Freeze output       | Freezes actual motor frequency (Hz). The frozen motor frequency is now the point of enable/con-<br>dition for Speed up and Speed down to be used. If Speed up/down is used, the speed change always<br>follows ramp 2 (par.3-51 <i>Ramp 2 Ramp Up Time</i> and par.3-52 <i>Ramp 2 Ramp Down Time</i> ) in the<br>range 0 - par.1-23 <i>Motor Frequency</i> .<br><b>NB!</b><br>When Freeze output is active, the frequency converter cannot be stopped via a<br>low 'start [13]' signal. Stop the frequency converter via a terminal programmed<br>for Coasting inverse [2] or Coast and reset, inverse [3].                                                                                                    |
| [21] | Speed up            | For digital control of the up/down speed is desired (motor potentiometer). Activate this function by selecting either Freeze reference or Freeze output. When Speed up is activated for less than 400 msec. the resulting reference will be increased by 0.1 %. If Speed up is activated for more than 400 msec. the resulting reference will ramp according to Ramp 1 in par.3-41 <i>Ramp 1 Ramp Up Time</i> .                                                                                                    |

### 3 Parameter Description

Danfoss

| [22] | Speed down                        | Same as Speed up [21].                                                                                                    |
|------|-----------------------------------|----------------------------------------------------------------------------------------------------|
| [23] | Set-up select bit 0               | Selects one of the four set-ups. Set par. 0-10 to Multi Set-up.                                                                                                    |
| [24] | Set-up select bit 1               | Same as Set-up select bit 0 [23].<br>(Default Digital input 32)                                                                                                    |
| [32] | Pulse input                       | Select Pulse input when using a pulse sequence as either reference or feedback. Scaling is done in par. group 5-5*.                                                                                                    |
| [34] | Ramp bit 0                        | Select which ramp to use. Logic "0" will select ramp 1 while logic "1" will select ramp 2.                                                                                                    |
| [36] | Mains failure inverse             | Select to activate function selected in par.14-10 $\it Mains$ Failure. Mains failure is active in the Logic "0" situation.                                                                                                    |
| [37] | Fire mode                         | A signal applied will put the frequency converter into Fire Mode and all other commands will be disregarded. See 24-0* <i>Fire Mode</i> .                                                                                                    |
| [52] | Run Permissive                    | The input terminal, for which the Run permissive has been programmed must be logic "1" before a start command can be accepted. Run permissive has a logic 'AND' function related to the terminal which is programmed for <i>START</i> [8], <i>Jog</i> [14] or <i>Freeze Output</i> [20], which means that in order to start running the motor, both conditions must be fulfilled. If Run Permissive is programmed on multiple terminals, Run permissive needs only be logic '1' on one of the terminals for the function to be carried out. The digital output signal for Run Request ( <i>Start</i> [8], <i>Jog</i> [14] or <i>Freeze output</i> [20]) programmed in par. 5-3*, or par. 5-4*, will not be affected by Run Permissive.                                                                                                    |
|      |                                   | NB!           If no Run Permissive signal is applied but either Run, Jog or Freeze commands is activated, the status line in the display will show either Run Requested, Jog Requested or Freeze Requested.                                                                                                    |
| [53] | Hand start                        | A signal applied will put the frequency converter into Hand mode as if button <i>Hand On</i> on the LCP has been pressed and a normal stop command will be overridden. If disconnecting the signal, the motor will stop. To make any other start commands valid, another digital input must be assign to <i>Auto Start</i> and a signal applied to this. The <i>Hand On</i> and <i>Auto On</i> buttons on the LCP has no impact. The <i>Off</i> button on the LCP will override <i>Hand Start</i> and <i>Auto Start</i> . Press either the <i>Hand On</i> or <i>Auto On</i> button to make <i>Hand Start</i> and <i>Auto Start</i> active again. If no signal on neither <i>Hand Start</i> nor <i>Auto Start</i> , the motor will stop regardless of any normal Start command applied. If signal applied to both <i>Hand Start</i> and <i>Auto Start</i> , the function will be <i>Auto Start</i> . If pressing the <i>Off</i> button on the LCP the motor will stop regardless of signals on <i>Hand Start</i> and <i>Auto Start</i> . |
| [54] | Auto start                        | A signal applied will put the frequency converter into Auto mode as if the LCP button <i>Auto On</i> has been pressed. See also <i>Hand Start</i> [53]                                                                                                    |
| [55] | DigiPot Increase                  | Uses the input as an INCREASE signal to the Digital Potentiometer function described in parameter group $3-9^*$                                                                                                    |
| [56] | DigiPot Decrease                  | Uses the input as a DECREASE signal to the Digital Potentiometer function described in parameter group $3-9^*$                                                                                                    |
| [57] | DigiPot Clear                     | Uses the input to CLEAR the Digital Potentiometer reference described in parameter group 3-9*                                                                                                    |
| [60] | Counter A (up)                    | (Terminal 29 or 33 only) Input for increment counting in the SLC counter.                                                                                                    |
| [61] | Counter A (down)                  | (Terminal 29 or 33 only) Input for decrement counting in the SLC counter.                                                                                                    |
| [62] | Reset Counter A                   | Input for reset of counter A.                                                                                                    |
| [63] | Counter B (up)                    | (Terminal 29 and 33 only) Input for increment counting in the SLC counter.                                                                                                    |
| [64] | Counter B (down)                  | (Terminal 29 and 33 only) Input for decrement counting in the SLC counter.                                                                                                    |
| [65] | Reset Counter B                   | Input for reset of counter B.                                                                                                    |
| [66] | Sleep Mode                        | Forces frequency converter into Sleep Mode (see par. 22-4*). Reacts on the rising edge of signal applied!                                                                                                    |
| [78] | Reset Preventive Maintenance Word | Resets all data in par.16-96 Maintenance Word to 0.                                                                                                    |

The below setting options are all related to the Cascade Controller. Wiring diagrams and settings for parameter, see group 25-\*\* for more details.

 [120]
 Lead Pump Start
 Starts/Stops the Lead Pump (controlled by the frequency converter). A start requires that also a System Start signal has been applied e.g. to one of the digital inputs set for *Start* [8]!

Danfoss

| [121]                                         | Lead Pump Alternation | be                   |                                                                                                    | or At Staging or At Command | 25-50 <i>Lead Pump Alternation,</i> must<br># [3]. par.25-51 <i>Alternation Event,</i> |
|-----------------------------------------------|-----------------------|----------------------|----------------------------------------------------------------------------------------------------|-----------------------------|----------------------------------------------------------------------------------------|
| [130 - 138] Pump1 Interlock - Pump9 Interlock |                       | th<br>by<br>ve<br>re | For the above 9 setting options, par. 25-10 must be set to <i>On</i> [1]. The function will also depend on the setting in par.25-05 <i>Fixed Lead Pump</i> . If set to <i>No</i> [0], then Pump1 refers to the pump controlled by relay RELAY1 etc. If set to <i>Yes</i> [1], Pump1 refers to the pump controlled by the frequency converter only (without any of the build in relays involved) and Pump2 to the pump controlled by the relay RELAY1. Variable speed pump (lead) cannot be interlocked. See below table: |                             |                                                                                        |
|                                               |                       |                      | Setting in Par. 5-1*                                                                                                    | Setting in par.25-0         | 6 Number of Pumps                                                                      |
|                                               |                       |                      |                                                                                                    | [0] No                      | [1] Yes                                                                                |
|                                               |                       |                      | [130] Pump1 Interlock                                                                                                    | Controlled by RELAY1        | Frequency Converter control-                                                           |
|                                               |                       |                      |                                                                                                    | (only if not lead pump)     | led                                                                                    |
|                                               |                       |                      |                                                                                                    |                             | (cannot be interlocked)                                                                |
|                                               |                       |                      | [131] Pump2 Interlock                                                                                                    | Controlled by RELAY2        | Controlled by RELAY1                                                                   |
|                                               |                       |                      | [132] Pump3 Interlock                                                                                                    | Controlled by RELAY3        | Controlled by RELAY2                                                                   |
|                                               |                       |                      | [133] Pump4 Interlock                                                                                                    | Controlled by RELAY4        | Controlled by RELAY3                                                                   |
|                                               |                       |                      | [134] Pump5 Interlock                                                                                                    | Controlled by RELAY5        | Controlled by RELAY4                                                                   |
|                                               |                       |                      | [135] Pump6 Interlock                                                                                                    | Controlled by RELAY6        | Controlled by RELAY5                                                                   |
|                                               |                       |                      | [136] Pump7 Interlock                                                                                                    | Controlled by RELAY7        | Controlled by RELAY6                                                                   |
|                                               |                       |                      | [137] Pump8 Interlock                                                                                                    | Controlled by RELAY8        | Controlled by RELAY7                                                                   |
|                                               |                       |                      | [138] Pump9 Interlock                                                                                                    | Controlled by RELAY9        | Controlled by RELAY8                                                                   |
|                                               |                       | L                    |                                                                                                    |                             |                                                                                        |

## 5-10 Terminal 18 Digital Input

| Option | :                     | Function:                                                                |
|--------|-----------------------|--------------------------------------------------------------------------|
| [0]    | No operation          |                                                                          |
| [1]    | Reset                 |                                                                          |
| [2]    | Coast inverse         |                                                                          |
| [3]    | Coast and reset inv   |                                                                          |
| [5]    | DC-brake inverse      |                                                                          |
| [6]    | Stop inverse          |                                                                          |
| [7]    | External interlock    |                                                                          |
| [8] *  | Start                 | Same options and functions as par. 5-1*, except for <i>Pulse input</i> . |
| [9]    | Latched start         |                                                                          |
| [10]   | Reversing             |                                                                          |
| [11]   | Start reversing       |                                                                          |
| [14]   | Jog                   |                                                                          |
| [15]   | Preset reference on   |                                                                          |
| [16]   | Preset ref bit 0      |                                                                          |
| [17]   | Preset ref bit 1      |                                                                          |
| [18]   | Preset ref bit 2      |                                                                          |
| [19]   | Freeze reference      |                                                                          |
| [20]   | Freeze output         |                                                                          |
| [21]   | Speed up              |                                                                          |
| [22]   | Speed down            |                                                                          |
| [23]   | Set-up select bit 0   |                                                                          |
| [24]   | Set-up select bit 1   |                                                                          |
| [34]   | Ramp bit 0            |                                                                          |
| [36]   | Mains failure inverse |                                                                          |

## 3 Parameter Description

Danfoss

| [37]          | Fire Mode                                            |                                                                          |
|---------------|------------------------------------------------------|--------------------------------------------------------------------------|
| [52]          | Run permissive                                       |                                                                          |
| [53]          | Hand start                                           |                                                                          |
| [54]          | Auto start                                           |                                                                          |
| [55]          | DigiPot increase                                     |                                                                          |
| [56]          | DigiPot decrease                                     |                                                                          |
| [57]          | DigiPot clear                                        |                                                                          |
| [62]          | Reset Counter A                                      |                                                                          |
| [65]          | Reset Counter B                                      |                                                                          |
| [66]          | Sleep Mode                                           |                                                                          |
| [78]          | Reset Maint. Word                                    |                                                                          |
| [120]         | Lead Pump Start                                      |                                                                          |
| [121]         | Lead Pump Alternation                                |                                                                          |
| [130]         | Pump 1 Interlock                                     |                                                                          |
| [131]         | Pump 2 Interlock                                     |                                                                          |
| [132]         | Pump 3 Interlock                                     |                                                                          |
| F 44 T        |                                                      |                                                                          |
|               | erminal 19 Digital Input                             | Function:                                                                |
| Option:       |                                                      | Function:                                                                |
| [36]<br>[0] * | Line failure inverse                                 | Same options and functions as 5-1*, except for <i>Pulse input</i> .      |
| [0] *         | No operation                                         | Same options and functions as 5-1", except for <i>Puise input</i> .      |
| Option        | :                                                    | Function:                                                                |
| 5-12 T        | erminal 27 Digital Input                             |                                                                          |
| Option        | :                                                    | Function:                                                                |
|               |                                                      | Same options and functions as par. 5-1*, except for <i>Pulse input</i> . |
| [0] *         | No operation                                         |                                                                          |
| 5-13 T        | erminal 29 Digital Input                             |                                                                          |
| Option        |                                                      | Function:                                                                |
|               |                                                      | Same options and functions as par. 5-1*.                                 |
| [14] *        | Jog                                                  |                                                                          |
|               |                                                      |                                                                          |
|               | erminal 32 Digital Input                             | <b>-</b>                                                                 |
| Option        |                                                      | Function:                                                                |
| [0] *         | No operation                                         | Same options and functions as par. 5-1*, except for <i>Pulse input</i> . |
| [1]           | Reset                                                |                                                                          |
| [2]           | Coast inverse                                        |                                                                          |
| [3]           | Coast and reset inv                                  |                                                                          |
| [5]           | DC-brake inverse                                     |                                                                          |
| [6]           | Stop inverse                                         |                                                                          |
| [7]           | External interlock                                   |                                                                          |
| [8]           |                                                      |                                                                          |
| [9]           | Start                                                |                                                                          |
|               | Start<br>Latched start                               |                                                                          |
| [10]          |                                                      |                                                                          |
| [10]<br>[11]  | Latched start                                        |                                                                          |
|               | Latched start<br>Reversing                           |                                                                          |
| [11]          | Latched start<br>Reversing<br>Start reversing        |                                                                          |
| [11]<br>[14]  | Latched start<br>Reversing<br>Start reversing<br>Jog |                                                                          |

# $\mathsf{VLT}^{\texttt{R}}$ HVAC Drive Programming Guide

<u>Danfvšš</u>

| [17]           | Preset ref bit 1         |                                                                                              |
|----------------|--------------------------|----------------------------------------------------------------------------------------------|
| [18]           | Preset ref bit 2         |                                                                                              |
| [19]           | Freeze reference         |                                                                                              |
| [20]           | Freeze output            |                                                                                              |
| [21]           | Speed up                 |                                                                                              |
| [22]           | Speed down               |                                                                                              |
| [23]           | Set-up select bit 0      |                                                                                              |
| [24]           | Set-up select bit 1      |                                                                                              |
| [34]           | Ramp bit 0               |                                                                                              |
| [36]           | Mains failure inverse    |                                                                                              |
| [37]           | Fire Mode                |                                                                                              |
| [52]           | Run permissive           |                                                                                              |
| [53]           | Hand start               |                                                                                              |
| [54]           | Auto start               |                                                                                              |
| [55]           | DigiPot increase         |                                                                                              |
| [56]           | DigiPot decrease         |                                                                                              |
| [57]           | DigiPot clear            |                                                                                              |
| [62]           | Reset Counter A          |                                                                                              |
| [65]           | Reset Counter B          |                                                                                              |
| [66]           | Sleep Mode               |                                                                                              |
| [78]           | Reset Maint. Word        |                                                                                              |
| [120]          | Lead Pump Start          |                                                                                              |
| [121]          | Lead Pump Alternation    |                                                                                              |
| [130]          | Pump 1 Interlock         |                                                                                              |
| [131]          | Pump 2 Interlock         |                                                                                              |
| [132]          | Pump 3 Interlock         |                                                                                              |
| F 4F T         |                          |                                                                                              |
|                | erminal 33 Digital Input |                                                                                              |
| Option         | :                        | Function:                                                                                    |
| [0] ¥          | No                       | Same options and functions as par. 5-1* Digital Inputs.                                      |
| [0] *          | No operation             |                                                                                              |
| 5-16 T         | erminal X30/2 Digital In | put                                                                                          |
| Option         | :                        | Function:                                                                                    |
|                |                          | This parameter is active when option module MCB 101 is installed in the frequency converter. |
|                |                          | It has the same options and functions as par. 5-1* except for <i>Pulse input</i> [32].       |
| [0] *          | No operation             |                                                                                              |
| 5- <u>17</u> T | erminal X30/3 Digital In | put                                                                                          |
| Option         | -                        | Function:                                                                                    |
| •              |                          | This parameter is active when option module MCB 101 is installed in the frequency converter. |
|                |                          | It has the same options and functions as par. 5-1* except for <i>Pulse input</i> [32].       |
| [0] *          | No operation             |                                                                                              |
| 5-18 T         | erminal X30/4 Digital In | nut                                                                                          |
| Option         |                          | Function:                                                                                    |
| Splion         | •                        | This parameter is active when option module MCB 101 is installed in the frequency converter. |
|                |                          | It has the same options and functions as par. 5-1* except for <i>Pulse input</i> [32].       |
| [0] *          | No operation             |                                                                                              |
|                |                          |                                                                                              |

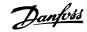

## 3.7.5 5-3\* Digital Outputs

Parameters for configuring the output functions for the output terminals. The 2 solid-state digital outputs are common for terminals 27 and 29. Set the I/O function for terminal 27 in par.5-01 *Terminal 27 Mode* and set the I/O function for terminal 29 in par.5-02 *Terminal 29 Mode*. These parameters cannot be adjusted while the motor is running.

|      |                               | The digital outputs can be programmed with these functions:                                                                                                    |
|------|-------------------------------|----------------------------------------------------------------------------------------------------|
| [0]  | No operation                  | Default for all digital outputs and relay outputs                                                                                                    |
| [1]  | Control ready                 | The control board receives supply voltage.                                                                                                    |
| [2]  | Drive ready                   | The frequency converter is ready for operation and applies a supply signal on the control board.                                                                                                    |
| [3]  | Drive ready / remote control  | The frequency converter is ready for operation and is in Auto On mode.                                                                                                    |
| [4]  | Stand-by / no warning         | The frequency converter is ready for operation. No start or stop command is been given (start/<br>disable). There are no warnings.                                                                                                    |
| [5]  | Running                       | The motor is running.                                                                                                    |
| [6]  | Running / no warning          | The output speed is higher than the speed set in par.1-81 <i>Min Speed for Function at Stop [RPM]</i> . The motor is running and there are no warnings.                                                                                       |
| [8]  | Run on reference / no warning | The motor runs at reference speed.                                                                                                    |
| [9]  | Alarm                         | An alarm activates the output. There are no warnings.                                                                                                    |
| [10] | Alarm or warning              | An alarm or a warning activates the output.                                                                                                    |
| [11] | At torque limit               | The torque limit set in par.4-16 Torque Limit Motor Mode or par. 1-17 has been exceeded.                                                                                                    |
| [12] | Out of current range          | The motor current is outside the range set in par.4-18 Current Limit.                                                                                                    |
| [13] | Below current, low            | The motor current is lower than set in par.4-50 Warning Current Low.                                                                                                    |
| [14] | Above current, high           | The motor current is higher than set in par.4-51 Warning Current High.                                                                                                    |
| [15] | Out of speed range            | The output speed is outside the range set in par.4-52 <i>Warning Speed Low</i> and par.4-53 <i>Warning Speed High</i> .                                                                                                    |
| [16] | Below speed, low              | The output speed is lower than the setting in par.4-52 Warning Speed Low.                                                                                                    |
| [17] | Above speed, high             | The output speed is higher than the setting in par.4-53 Warning Speed High.                                                                                                    |
| [18] | Out of feedback range         | The feedback is outside the range set in par.4-56 <i>Warning Feedback Low</i> and par.4-57 <i>Warning Feedback High</i> .                                                                                                    |
| [19] | Below feedback low            | The feedback is below the limit set in par.4-56 Warning Feedback Low.                                                                                                    |
| [20] | Above feedback high           | The feedback is above the limit set in par.4-57 Warning Feedback High.                                                                                                    |
| [21] | Thermal warning               | The thermal warning turns on when the temperature exceeds the limit in the motor, the frequency converter, the brake resistor, or the thermistor.                                                                                             |
| [25] | Reverse                       | <i>Reversing. Logic</i> $'1'$ = relay activated, 24 V DC when CW rotation of the motor. Logic '0' = relay not activated, no signal, when CCW rotation of the motor.                                                                           |
| [26] | Bus OK                        | Active communication (no time-out) via the serial communication port.                                                                                                    |
| [27] | Torque limit and stop         | Use in performing a coasting stop and in torque limit condition. If the frequency converter has received a stop signal and is at the torque limit, the signal is Logic '0'.                                                                   |
| [28] | Brake, no warning             | The brake is active and there are no warnings.                                                                                                    |
| [29] | Brake ready, no fault         | The brake is ready for operation and there are no faults.                                                                                                    |
| [30] | Brake fault (IGBT)            | The output is Logic '1' when the brake IGBT is short-circuited. Use this function to protect the frequency converter if there is a fault on the brake modules. Use the output/relay to cut out the main voltage from the frequency converter. |
| [35] | External Interlock            | External Interlock function has been activated via one of the digital inputs.                                                                                                    |
| [40] | Out of ref range              |                                                                                                    |
| [41] | Below reference low           |                                                                                                    |
| [42] | Above reference high          |                                                                                                    |
| [45] | Bus Ctrl                      |                                                                                                    |
| [46] | Bus Ctrl 1 if timeout         |                                                                                                    |

# VLT® HVAC Drive Programming Guide

-

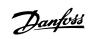

| [47]  | Bus Ctrl 0 if timeout   |                                                                                                    |
|-------|-------------------------|----------------------------------------------------------------------------------------------------|
| [55]  | Pulse output            |                                                                                                    |
| [60]  | Comparator 0            | See par. group 13-1*. If Comparator 0 is evaluated as TRUE, the output will go high. Otherwise, it will be low.                                                                                                    |
| [61]  | Comparator 1            | See par. group 13-1*. If Comparator 2 is evaluated as TRUE, the output will go high. Otherwise, it will be low.                                                                                                    |
| [62]  | Comparator 2            | See par. group 13-1*. If Comparator 2 is evaluated as TRUE, the output will go high. Otherwise, it will be low.                                                                                                    |
| [63]  | Comparator 3            | See par. group 13-1*. If Comparator 3 is evaluated as TRUE, the output will go high. Otherwise, it will be low.                                                                                                    |
| [64]  | Comparator 4            | See par. group 13-1*. If Comparator 4 is evaluated as TRUE, the output will go high. Otherwise, it will be low.                                                                                                    |
| [65]  | Comparator 5            | See par. group 13-1*. If Comparator 5 is evaluated as TRUE, the output will go high. Otherwise, it will be low.                                                                                                    |
| [70]  | Logic Rule 0            | See par. group 13-4*. If Logic Rule 0 is evaluated as TRUE, the output will go high. Otherwise, it will be low.                                                                                                    |
| [71]  | Logic Rule 1            | See par. group 13-4*. If Logic Rule 1 is evaluated as TRUE, the output will go high. Otherwise, it will be low.                                                                                                    |
| [72]  | Logic Rule 2            | See par. group 13-4*. If Logic Rule 2 is evaluated as TRUE, the output will go high. Otherwise, it will be low.                                                                                                    |
| [73]  | Logic Rule 3            | See par. group 13-4*. If Logic Rule 3 is evaluated as TRUE, the output will go high. Otherwise, it will be low.                                                                                                    |
| [74]  | Logic Rule 4            | See par. group 13-4*. If Logic Rule 4 is evaluated as TRUE, the output will go high. Otherwise, it will be low.                                                                                                    |
| [75]  | Logic Rule 5            | See par. group 13-4*. If Logic Rule 5 is evaluated as TRUE, the output will go high. Otherwise, it will be low.                                                                                                    |
| [80]  | SL Digital Output A     | See par.13-52 <i>SL Controller Action</i> . The input will go high whenever the Smart Logic Action [38] <i>Set dig. out. A high</i> is executed. The input will go low whenever the Smart Logic Action [32] Set dig. out. A low is executed.        |
| [81]  | SL Digital Output B     | See par.13-52 <i>SL Controller Action</i> . The input will go high whenever the Smart Logic Action [39] <i>Set dig. out. Bhigh</i> is executed. The input will go low whenever the Smart Logic Action [33] <i>Set dig. out. B low</i> is executed.  |
| [82]  | SL Digital Output C     | See par.13-52 <i>SL Controller Action</i> . The input will go high whenever the Smart Logic Action [40] <i>Set dig. out. C high</i> is executed. The input will go low whenever the Smart Logic Action [34] <i>Set dig. out. C low</i> is executed. |
| [83]  | SL Digital Output D     | See par.13-52 <i>SL Controller Action</i> . The input will go high whenever the Smart Logic Action [41] <i>Set dig. out. D</i> high is executed. The input will go low whenever the Smart Logic Action [35] <i>Set dig. out. D low</i> is executed. |
| [84]  | SL Digital Output E     | See par.13-52 <i>SL Controller Action</i> . The input will go high whenever the Smart Logic Action [42] <i>Set dig. out. E high</i> is executed. The input will go low whenever the Smart Logic Action [36] <i>Set dig. out. E low</i> is executed. |
| [85]  | SL Digital Output F     | See par.13-52 <i>SL Controller Action</i> . The input will go high whenever the Smart Logic Action [43] <i>Set dig. out. F high</i> is executed. The input will go low whenever the Smart Logic Action [37] <i>Set dig. out. F low</i> is executed. |
| [160] | No alarm                | The output is high when no alarm is present.                                                                                                    |
| [161] | Running reverse         | The output is high when the frequency converter is running counter clockwise (the logical product of the status bits 'running' AND 'reverse').                                                                                                    |
| [165] | Local reference active  | The output is high when par.3-13 <i>Reference Site</i> = [2] Local or when par.3-13 <i>Reference Site</i> = [0] <i>Linked to hand auto</i> at the same time as the LCP is in [Hand on] mode.                                                        |
| [166] | Remote reference active | The output is high when par.3-13 <i>Reference Site</i> [1] or <i>Linked to hand/auto</i> [0] while the LCP is in [Auto on] mode.                                                                                                    |

| [167] | Start command active   | The output is high when there is an active Start command (i.e. via digital input bus connection or [Hand on] or [Auto on], and no Stop command is active.                                                                                                    |
|-------|------------------------|----------------------------------------------------------------------------------------------------|
| [168] | Drive in hand mode     | The output is high when the frequency converter is in Hand on mode (as indicated by the LED light above [Hand on].                                                                                                    |
| [169] | Drive in auto mode     | The output is high when the frequency converter is in Hand on mode (as indicated by the LED light above [Auto on].                                                                                                    |
| [180] | Clock Fault            | The clock function has been reset to default (2000-01-01) because of a power failure.                                                                                                    |
| [181] | Preventive Maintenance | One or more of the Preventive Maintenance Events programmed in par.23-10 <i>Maintenance Item</i> has passed the time for the specified action in par.23-11 <i>Maintenance Action</i> .                                                                                                    |
| [190] | No-Flow                | A No-Flow situation or Minimum Speed situation has been detected if enabled in par.22-21 <i>Low Power Detection</i> and/or par.22-22 <i>Low Speed Detection</i> .                                                                                                    |
| [191] | Dry Pump               | A Dry Pump condition has been detected. This function must be enabled in par.22-26 <i>Dry Pump Function</i> .                                                                                                    |
| [192] | End of Curve           | A pump running with max. speed for a period of time without reaching the set pressure has been detected. To enable this function please see par.22-50 <i>End of Curve Function</i> .                                                                                                    |
| [193] | Sleep Mode             | The frequency converter/system has turned into sleep mode. See par. 22-4*.                                                                                                    |
| [194] | Broken Belt            | A Broken Belt condition has been detected. This function must be enabled in par.22-60 <i>Broken Belt Function</i> .                                                                                                    |
| [195] | Bypass Valve Control   | The bypass valve control (Digital / Relay output in the frequency converter) is used for compressor systems to unload the compressor during start-up by using a bypass valve. After the start command is given the bypass valve will be open until the frequency converter reaches par.4-11 <i>Motor Speed Low Limit [RPM]</i> ). After the limit has been reached the bypass valve will be closed, allowing the compressor to operate normally. This procedure will not be activated again before a new start is initiated and the frequency converter speed is zero during the receiving of start signal. par. 1-71 <i>Start Delay</i> can be used in order to delay the motor start. The Bypass valve control principle: |
| [196] | Fire Mode              | The frequency converter is operating in Fire Mode. See parameter group24-0* <i>Fire Mode</i> .                                                                                                    |
| [197] | Fire Mode was act.     | The frequency converter has been operating in Fire Mode, but is now back in normal operation.                                                                                                    |
| [198] | Drive Bypass           | To be used as signal for activating an external electromechanical bypass switching the motor direct on line. See 24-1* <i>Drive Bypass</i> .                                                                                                    |

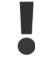

If enabling the Drive Bypass Function, the frequency converter is no longer Safety Certified (for using the Safe Stop in versions where included).

The below setting options are all related to the Cascade Controller.

Wiring diagrams and settings for parameter, see group 25-\*\* for more details.

# VLT® HVAC Drive Programming Guide

Danfoss

| [200]                              | Full Capacity             | All pumps running and at full speed                                                                            |                                                                                                    |
|------------------------------------|---------------------------|----------------------------------------------------------------------------------------------------|----------------------------------------------------------------------------------------------------|
| [201]                              | Pump1 Running             | depend on the setting of in par.25-06 <i>Number of</i><br>controlled by relay RELAY1 etc. If set to <i>Yes</i> | scade Controller are running. The function will also<br><i>f Pumps</i> . If set to <i>No</i> [0] Pump 1 refers to the pump<br>[1] Pump 1 refers to the pump controlled by the<br>puild in relays involved) and Pump 2 to the pump<br>e: |
| [202]                              | Pump2 Running             | See [201]                                                                                                    |                                                                                                    |
| [203]                              | Pump3 Running             | See [201]                                                                                                    |                                                                                                    |
|                                    | Setting in Par. 5-3*      | Setting in par.25-0                                                                                            | 5 Number of Pumps                                                                                                    |
|                                    |                           | [0] No                                                                                                    | [1] Yes                                                                                                    |
|                                    | [200] Pump 1 Running      | Controlled by RELAY1                                                                                           | Frequency Converter controlled                                                                                                    |
|                                    | [201] Pump 2 Running      | Controlled by RELAY2                                                                                           | Controlled by RELAY1                                                                                                    |
|                                    | [203] Pump 3 Running      | Controlled by RELAY3                                                                                           | Controlled by RELAY2                                                                                                    |
| 5-30                               | Terminal 27 Digital Outpu | t                                                                                                    |                                                                                                    |
| Option                             | n:                        | Function:                                                                                                    |                                                                                                    |
|                                    |                           | Same options and functions as par. 5-3*.                                                                       |                                                                                                    |
| [0] *                              | No operation              |                                                                                                    |                                                                                                    |
| 5-31                               | Terminal 29 Digital Outpu | t                                                                                                    |                                                                                                    |
| Option                             | n:                        | Function:                                                                                                    |                                                                                                    |
|                                    |                           | Same options and functions as par. 5-3*.                                                                       |                                                                                                    |
| [0] *                              | No operation              |                                                                                                    |                                                                                                    |
| 5-32 Term X30/6 Digi Out (MCB 101) |                           |                                                                                                    |                                                                                                    |
| Option:                            |                           | Function:                                                                                                    |                                                                                                    |

| J-J2   |                      |                                                                                                    |  |
|--------|----------------------|----------------------------------------------------------------------------------------------------|--|
| Option | :                    | Function:                                                                                                    |  |
| [0] *  | No operation         | This parameter is active when option module MCB 101 is mounted in the frequency converter.                                                                                  |  |
| [1]    | Control ready        | The control board receives supply voltage.                                                                                                    |  |
| [2]    | Drive ready          | The frequency converter is ready for operation and applies a supply signal on the control board.                                                                            |  |
| [3]    | Drive rdy/rem ctrl   | The frequency converter is ready for operation and is in Auto On mode.                                                                                                    |  |
| [4]    | Standby / no warning | Ready for operation. No start or stop command is been given (start/disable). There are no warnings.                                                                         |  |
| [5]    | Running              | Motor is running.                                                                                                    |  |
| [6]    | Running / no warning | Output speed is higher than the speed set in par.1-81 <i>Min Speed for Function at Stop [RPM]</i> . The motor is running and there are no warnings.                         |  |
| [8]    | Run on ref/no warn   | Motor is running within the programmed current and speed ranges set in par. 4-50 <i>Warning Current Low</i> to par. 4-53 <i>Warning Speed High</i> . There are no warnings. |  |
| [9]    | Alarm                | An alarm activates the output. There are no warnings.                                                                                                    |  |
| [10]   | Alarm or warning     | An alarm or a warning activates the output.                                                                                                    |  |
| [11]   | At torque limit      | The torque limit set in par. 4-16 Torque Limit Motor Mode or par. 1-17 has been exceeded.                                                                                   |  |
| [12]   | Out of current range | The motor current is outside the range set in par. 4-18 <i>Current Limit</i> .                                                                                              |  |
| [13]   | Below current, low   | Motor current is lower than set in par. 4-50 Warning Current Low.                                                                                                    |  |
| [14]   | Above current, high  | Motor current is higher than set in par. 4-51 Warning Current High.                                                                                                    |  |
| [15]   | Out of speed range   | Output frequency is outside the frequency range set in par. 4-50 <i>Warning Current Low</i> and par. 4-51 <i>Warning Current High.</i>                                      |  |
| [16]   | Below speed, low     | Output speed is lower than the setting in par. 4-52 Warning Speed Low.                                                                                                    |  |
| [17]   | Above speed, high    | Output speed is higher than the setting in par. 4-53 Warning Speed High.                                                                                                    |  |

## 3 Parameter Description

| [18] | Out of feedb. range    | Feedback is outside the range set in par. 4-56 <i>Warning Feedback Low</i> and par. 4-57 <i>Warning Feed-back High</i> .                                                                                                    |
|------|------------------------|----------------------------------------------------------------------------------------------------|
| [19] | Below feedback, low    | Feedback is below the limit set in par. 4-56 <i>Warning Feedback Low</i> .                                                                                                    |
| [20] | Above feedback, high   | Feedback is above the limit set in par. 4-57 Warning Feedback High.                                                                                                    |
| [21] | Thermal warning        | The thermal warning turns on when the temperature exceeds the limit in the motor, the frequency converter, the brake resistor, or the thermistor.                                                                                         |
| [25] | Reverse                | <i>Reversing. Logic '1'</i> when CW rotation of the motor. Logic '0' when CCW rotation of the motor. If the motor is not rotating the output will follow the reference.                                                                   |
| [26] | Bus OK                 | Active communication (no time-out) via the serial communication port.                                                                                                    |
| [27] | Torque limit & stop    | Use in performing a coasting stop and in torque limit condition. If the frequency converter has received a stop signal and is at the torque limit, the signal is Logic '0'.                                                               |
| [28] | Brake, no brake war    | Brake is active and there are no warnings.                                                                                                    |
| [29] | Brake ready, no fault  | Brake is ready for operation and there are no faults.                                                                                                    |
| [30] | Brake fault (IGBT)     | Output is Logic '1' when the brake IGBT is short-circuited. Use this function to protect the frequency converter if there is a fault on the brake modules. Use the output/relay to cut out the main voltage from the frequency converter. |
| [35] | External Interlock     |                                                                                                    |
| [40] | Out of ref range       |                                                                                                    |
| [41] | Below reference, low   |                                                                                                    |
| [42] | Above ref, high        |                                                                                                    |
| [45] | Bus ctrl.              | Controls output via bus. The state of the output is set in par. 5-90 <i>Digital &amp; Relay Bus Control</i> . The output state is retained in the event of bus time-out.                                                                  |
| [46] | Bus ctrl, 1 if timeout | Controls output via bus. The state of the output is set in par. 5-90 <i>Digital &amp; Relay Bus Control</i> . In the event of bus time-out the output state is set high (On).                                                             |
| [47] | Bus ctrl, 0 if timeout | Controls output via bus. The state of the output is set in par. 5-90 <i>Digital &amp; Relay Bus Control</i> . In the event of bus time-out the output state is set low (Off).                                                             |
| [55] | Pulse output           |                                                                                                    |
| [60] | Comparator 0           | See par. group 13-1*LC-1#. If Comparator 0 is evaluated as TRUE, the output will go high. Otherwise, it will be low.                                                                                                    |
| [61] | Comparator 1           | See par. group 13-1*LC-1#. If Comparator 1 is evaluated as TRUE, the output will go high. Otherwise, it will be low.                                                                                                    |
| [62] | Comparator 2           | See par. group 13-1*LC-1#. If Comparator 2 is evaluated as TRUE, the output will go high. Otherwise, it will be low.                                                                                                    |
| [63] | Comparator 3           | See par. group 13-1*LC-1#. If Comparator 3 is evaluated as TRUE, the output will go high. Otherwise, it will be low.                                                                                                    |
| [64] | Comparator 4           | See par. group 13-1*LC-1#. If Comparator 4 is evaluated as TRUE, the output will go high. Otherwise, it will be low.                                                                                                    |
| [65] | Comparator 5           | See par. group 13-1*LC-1#. If Comparator 5 is evaluated as TRUE, the output will go high. Otherwise, it will be low.                                                                                                    |
| [70] | Logic rule 0           | See par. group 13-4*LC-4#. If Logic Rule 0 is evaluated as TRUE, the output will go high. Otherwise, it will be low.                                                                                                    |
| [71] | Logic rule 1           | See par. group 13-4*LC-4#. If Logic Rule 1 is evaluated as TRUE, the output will go high. Otherwise, it will be low.                                                                                                    |
| [72] | Logic rule 2           | See par. group 13-4*LC-4#. If Logic Rule 2 is evaluated as TRUE, the output will go high. Otherwise, it will be low.                                                                                                    |

# $\mathsf{VLT}^{\texttt{R}}$ HVAC Drive Programming Guide

Danfoss

| [73]           | Logic rule 3                  | See par. group 13-4*LC-4#. If Logic Rule 3 is evaluated as TRUE, the output will go high. Otherwise, it will be low.                                                                |
|----------------|-------------------------------|----------------------------------------------------------------------------------------------------|
| [74]           | Logic rule 4                  | See par. group 13-4*LC-4#. If Logic Rule 4 is evaluated as TRUE, the output will go high. Otherwise, it will be low.                                                                |
| [75]           | Logic rule 5                  | See par. group 13-4*LC-4#. If Logic Rule 5 is evaluated as TRUE, the output will go high. Otherwise, it will be low.                                                                |
| [80]           | SL digital output A           |                                                                                                    |
| [81]           | SL digital output B           |                                                                                                    |
| [82]           | SL digital output C           |                                                                                                    |
| [83]           | SL digital output D           |                                                                                                    |
| [84]           | SL digital output E           |                                                                                                    |
| [85]           | SL digital output F           |                                                                                                    |
| [160]          | No alarm                      | Output is high when no alarm is present.                                                                                                    |
| [161]          | Running reverse               | Output is high when the frequency converter is running counter clockwise (the logical product of the status bits 'running' AND 'reverse').                                          |
| [165]          | Local ref active              | Output is high when par.3-13 <i>Reference Site</i> = [2] Local or when par.3-13 <i>Reference Site</i> = [0] <i>Linked to hand auto</i> at the same time as the LCP is in Hand mode. |
| [166]          | Remote ref active             | Output is high when par.3-13 <i>Reference Site</i> = <i>Remote</i> [1] or <i>Linked to hand/auto</i> [0] while the LCP is in [Auto] mode.                                           |
| [167]          | Start command act.            | Output is high when there is an active Start command (i.e. via digital input bus connection or [Hand] or [Auto]), and no Stop or Start command is active.                           |
| [168]          | Hand mode                     | Output is high when the frequency converter is in Hand mode (as indicated by the LED light above [Hand]).                                                                           |
| [169]          | Auto mode                     | Output is high when the frequency converter is in Hand on mode (as indicated by the LED light above [Auto]).                                                                        |
| [180]          | Clock Fault                   |                                                                                                    |
| [181]          | Prev. Maintenance             |                                                                                                    |
| [190]          | No-Flow                       |                                                                                                    |
| [191]          | Dry Pump                      |                                                                                                    |
| [192]          | End Of Curve                  |                                                                                                    |
| [193]          | Sleep Mode                    |                                                                                                    |
| [194]          | Broken Belt                   |                                                                                                    |
| [195]          | Bypass Valve Control          |                                                                                                    |
| [196]          | Fire Mode                     |                                                                                                    |
| [197]<br>[198] | Fire Mode was Act.            |                                                                                                    |
| [198]          | Drive Bypass<br>Full capacity |                                                                                                    |
| [200]          | Pump 1 running                |                                                                                                    |
| [202]          | Pump 2 running                |                                                                                                    |
| [202]          | Pump 3 running                |                                                                                                    |
| _              |                               |                                                                                                    |
|                | erm X30/7 Digi Out (MCB       |                                                                                                    |
| Option [0] *   | No operation                  | Function:<br>This parameter is active when option module MCB 101 is mounted in the frequency converter.                                                                             |
|                |                               |                                                                                                    |
| [1]            | Control ready                 | The control board receives supply voltage.                                                                                                    |
| [2]            | Drive ready                   | The frequency converter is ready for operation and applies a supply signal on the control board.                                                                                    |

## 3 Parameter Description

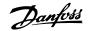

| [3]  | Drive rdy/rem ctrl     | The frequency converter is ready for operation and is in Auto mode.                                                                                                    |
|------|------------------------|----------------------------------------------------------------------------------------------------|
| [4]  | Standby / no warning   | Ready for operation. No start or stop command is been given (start/disable). There are no warnings.                                                                                                    |
| [5]  | Running                | Motor is running.                                                                                                    |
| [6]  | Running / no warning   | Output speed is higher than the speed set in par.1-81 <i>Min Speed for Function at Stop [RPM]</i> . The motor is running and there are no warnings.                                                                                       |
| [8]  | Run on ref/no warn     | Motor runs at reference speed.                                                                                                    |
| [9]  | Alarm                  | An alarm activates the output. There are no warnings.                                                                                                    |
| [10] | Alarm or warning       | An alarm or a warning activates the output.                                                                                                    |
| [11] | At torque limit        | The torque limit set in par. 4-16 Torque Limit Motor Mode or par. 1-17 has been exceeded.                                                                                                    |
| [12] | Out of current range   | The motor current is outside the range set in par. 4-18 <i>Current Limit</i> .                                                                                                    |
| [13] | Below current, low     | Motor current is lower than set in par. 4-50 Warning Current Low.                                                                                                    |
| [14] | Above current, high    | Motor current is higher than set in par. 4-51 Warning Current High.                                                                                                    |
| [15] | Out of speed range     | Output frequency is outside the frequency range set in par. 4-50 <i>Warning Current Low</i> and par. 4-51 <i>Warning Current High</i> .                                                                                                   |
| [16] | Below speed, low       | Output speed is lower than the setting in par. 4-52 Warning Speed Low.                                                                                                    |
| [17] | Above speed, high      | Output speed is higher than the setting in par. 4-53 Warning Speed High.                                                                                                    |
| [18] | Out of feedb. range    | Feedback is outside the range set in par. 4-56 <i>Warning Feedback Low</i> and par. 4-57 <i>Warning Feed-back High</i> .                                                                                                    |
| [19] | Below feedback, low    | Feedback is below the limit set in par. 4-56 Warning Feedback Low.                                                                                                    |
| [20] | Above feedback, high   | Feedback is above the limit set in par. 4-57 Warning Feedback High.                                                                                                    |
| [21] | Thermal warning        | The thermal warning turns on when the temperature exceeds the limit in the motor, the frequency converter, the brake resistor, or the thermistor.                                                                                         |
| [25] | Reverse                | <i>Reversing. Logic</i> '1' when CW rotation of the motor. Logic '0' when CCW rotation of the motor. If the motor is not rotating the output will follow the reference.                                                                   |
| [26] | Bus OK                 | Active communication (no time-out) via the serial communication port.                                                                                                    |
| [27] | Torque limit & stop    | Use in performing a coasting stop and in torque limit condition. If the frequency converter has received a stop signal and is at the torque limit, the signal is Logic '0'.                                                               |
| [28] | Brake, no brake war    | Brake is active and there are no warnings.                                                                                                    |
| [29] | Brake ready, no fault  | Brake is ready for operation and there are no faults.                                                                                                    |
| [30] | Brake fault (IGBT)     | Output is Logic '1' when the brake IGBT is short-circuited. Use this function to protect the frequency converter if there is a fault on the brake modules. Use the output/relay to cut out the main voltage from the frequency converter. |
| [35] | External Interlock     |                                                                                                    |
| [40] | Out of ref range       |                                                                                                    |
| [41] | Below reference, low   |                                                                                                    |
| [42] | Above ref, high        |                                                                                                    |
| [45] | Bus ctrl.              | Controls output via bus. The state of the output is set in par. 5-90 <i>Digital &amp; Relay Bus Control</i> . The output state is retained in the event of bus time-out.                                                                  |
| [46] | Bus ctrl, 1 if timeout | Controls output via bus. The state of the output is set in par. 5-90 <i>Digital &amp; Relay Bus Control.</i> In the event of bus time-out the output state is set high (On).                                                              |
| [47] | Bus ctrl, 0 if timeout | Controls output via bus. The state of the output is set in par. 5-90 <i>Digital &amp; Relay Bus Control</i> . In the event of bus time-out the output state is set low (Off).                                                             |

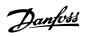

| [60]Comparator 0See par. group LC-1#. If Comparator 0 is evaluated as TRUE, the output will<br>will be low.[61]Comparator 1See par. group LC-1#. If Comparator 1 is evaluated as TRUE, the output will<br>will be low.[62]Comparator 2See par. group LC-1#. If Comparator 2 is evaluated as TRUE, the output will<br>will be low. | ll go high. Otherwise, it     |
|----------------------------------------------------------------------------------------------------|-------------------------------|
| <ul> <li>[62] Comparator 2</li> <li>See par. group LC-1#. If Comparator 2 is evaluated as TRUE, the output will will be low.</li> </ul>                                                                                                    |                               |
| will be low.                                                                                                    | ll go high. Otherwise, it     |
|                                                                                                    |                               |
| [63]       Comparator 3       See par. group LC-1#. If Comparator 3 is evaluated as TRUE, the output will will be low.                                                                                                    | ll go high. Otherwise, it     |
| [64]       Comparator 4       See par. group LC-1#. If Comparator 4 is evaluated as TRUE, the output will will be low.                                                                                                    | ll go high. Otherwise, it     |
| [65]       Comparator 5       See par. group LC-1#. If Comparator 5 is evaluated as TRUE, the output will will be low.                                                                                                    | ll go high. Otherwise, it     |
| [70] Logic rule 0 See par. group LC-4#. If Logic Rule 0 is evaluated as TRUE, the output will will be low.                                                                                                    | l go high. Otherwise, it      |
| [71] Logic rule 1 See par. group LC-4#. If Logic Rule 1 is evaluated as TRUE, the output will will be low.                                                                                                    | l go high. Otherwise, it      |
| [72]       Logic rule 2       See par. group LC-4#. If Logic Rule 2 is evaluated as TRUE, the output will will be low.                                                                                                    | l go high. Otherwise, it      |
| [73] Logic rule 3 See par. group LC-4#. If Logic Rule 3 is evaluated as TRUE, the output will will be low.                                                                                                    | l go high. Otherwise, it      |
| [74]       Logic rule 4       See par. group LC-4#. If Logic Rule 4 is evaluated as TRUE, the output will will be low.                                                                                                    | l go high. Otherwise, it      |
| [75] Logic rule 5 See par. group LC-4#. If Logic Rule 5 is evaluated as TRUE, the output will will be low.                                                                                                    | l go high. Otherwise, it      |
| [80] SL digital output A                                                                                                    |                               |
| [81] SL digital output B                                                                                                    |                               |
| [82] SL digital output C                                                                                                    |                               |
| [83] SL digital output D                                                                                                    |                               |
| [84] SL digital output E                                                                                                    |                               |
| [85] SL digital output F                                                                                                    |                               |
| [160] No alarm Output is high when no alarm is present.                                                                                                    |                               |
| [161]       Running reverse       Output is high when the frequency converter is running counter clockwise the status bits `running' AND `reverse').                                                                                                    | (the logical product of       |
| [165]       Local ref active       Output is high when par.3-13 <i>Reference Site</i> = [2] Local or when par.3-1. <i>Linked to hand auto</i> at the same time as the LCP is in Hand mode.                                                                                                    | 3 <i>Reference Site</i> = [0] |
| [166]       Remote ref active       Output is high when par.3-13 <i>Reference Site</i> = <i>Remote</i> [1] or <i>Linked to h</i> LCP is in [Auto] mode.                                                                                                    | <i>and/auto</i> [0] while the |
| [167]       Start command act.       Output is high when there is an active Start command (i.e. via digital input bu or [Auto]), and no Stop or Start command is active.                                                                                                    | is connection or [Hand]       |
| [168]       Hand mode       Output is high when the frequency converter is in Hand mode (as indicated [Hand]).                                                                                                    | by the LED light above        |
| [169]       Auto mode       Output is high when the frequency converter is in Auto mode (as indicated [Auto]).                                                                                                    | by the LED light above        |
| [180] Clock Fault                                                                                                    |                               |
| [181] Prev. Maintenance                                                                                                    |                               |
| [190] No-Flow                                                                                                    |                               |

# 3 Parameter Description

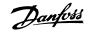

| [191] | Dry Pump             |
|-------|----------------------|
| [192] | End Of Curve         |
| [193] | Sleep Mode           |
| [194] | Broken Belt          |
| [195] | Bypass Valve Control |
| [200] | Full capacity        |
| [201] | Pump 1 running       |
| [202] | Pump 2 running       |
| [203] | Pump 3 running       |

## 3.7.6 5-4\* Relays

Parameters for configuring the timing and the output functions for the relays.

|                                                                                                    | for configuring the timing and the output |                              |
|----------------------------------------------------------------------------------------------------|-------------------------------------------|------------------------------|
| 5-40 Function Relay                                                                                                    |                                           |                              |
| Array [8]                                                                                                    |                                           |                              |
| (Relay 1 [0], Relay 2 [1]                                                                                                    |                                           |                              |
| Option MCB 105: Relay 7 [6], Relay 8 [7] and Relay 9 [8]).                                                                        |                                           |                              |
| Select options to define the function of the relays.<br>The selection of each mechanical relay is realised in an array parameter. |                                           |                              |
| Option:                                                                                                    |                                           | Function:                    |
| [0] *                                                                                                    | No operation                              |                              |
| [1]                                                                                                    | Control ready                             |                              |
| [2]                                                                                                    | Drive ready                               |                              |
| [3]                                                                                                    | Drive rdy/rem ctrl                        |                              |
| [4]                                                                                                    | Standby / no warning                      |                              |
| [5] *                                                                                                    | Running                                   | Default setting for relay 2. |
| [6]                                                                                                    | Running / no warning                      |                              |
| [8]                                                                                                    | Run on ref/no warn                        |                              |
| [9] *                                                                                                    | Alarm                                     | Default setting for relay 1. |
| [10]                                                                                                    | Alarm or warning                          |                              |
| [11]                                                                                                    | At torque limit                           |                              |
| [12]                                                                                                    | Out of current range                      |                              |
| [13]                                                                                                    | Below current, low                        |                              |
| [14]                                                                                                    | Above current, high                       |                              |
| [15]                                                                                                    | Out of speed range                        |                              |
| [16]                                                                                                    | Below speed, low                          |                              |
| [17]                                                                                                    | Above speed, high                         |                              |
| [18]                                                                                                    | Out of feedb. range                       |                              |
| [19]                                                                                                    | Below feedback, low                       |                              |
| [20]                                                                                                    | Above feedback, high                      |                              |
| [21]                                                                                                    | Thermal warning                           |                              |
| [25]                                                                                                    | Reverse                                   |                              |
| [26]                                                                                                    | Bus OK                                    |                              |
| [27]                                                                                                    | Torque limit & stop                       |                              |
| [28]                                                                                                    | Brake, no brake war                       |                              |
| [29]                                                                                                    | Brake ready, no fault                     |                              |
| [30]                                                                                                    | Brake fault (IGBT)                        |                              |

# $\mathsf{VLT}^{\texttt{R}}$ HVAC Drive Programming Guide

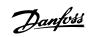

| [35]  | External Interlock     |
|-------|------------------------|
| [36]  | Control word bit 11    |
| [37]  | Control word bit 12    |
| [40]  | Out of ref range       |
| [41]  | Below reference, low   |
| [42]  | Above ref, high        |
| [45]  | Bus ctrl.              |
| [46]  | Bus ctrl, 1 if timeout |
| [47]  | Bus ctrl, 0 if timeout |
| [60]  | Comparator 0           |
| [61]  | Comparator 1           |
| [62]  | Comparator 2           |
| [63]  | Comparator 3           |
| [64]  | Comparator 4           |
| [65]  | Comparator 5           |
| [70]  | Logic rule 0           |
| [71]  | Logic rule 1           |
| [72]  | Logic rule 2           |
| [73]  | Logic rule 3           |
| [74]  | Logic rule 4           |
| [75]  | Logic rule 5           |
| [80]  | SL digital output A    |
| [81]  | SL digital output B    |
| [82]  | SL digital output C    |
| [83]  | SL digital output D    |
| [84]  | SL digital output E    |
| [85]  | SL digital output F    |
| [160] | No alarm               |
| [161] | Running reverse        |
| [165] | Local ref active       |
| [166] | Remote ref active      |
| [167] | Start command act.     |
| [168] | Hand mode              |
| [169] | Auto mode              |
| [180] | Clock Fault            |
| [181] | Prev. Maintenance      |
| [190] | No-Flow                |
| [191] | Dry Pump               |
| [192] | End Of Curve           |
| [193] | Sleep Mode             |
| [194] | Broken Belt            |
| [195] | Bypass Valve Control   |
| [196] | Fire Mode              |
| [197] | Fire Mode was Act.     |
| [198] | Drive Bypass           |
| [211] | Cascade Pump 1         |
| [212] | Cascade Pump 2         |
|       |                        |

#### [213] Cascade Pump 3

# 5-41 On Delay, Relay Array [8](Relay 1 [0], Relay 2 [1], Relay 3 [2], Relay 4 [3], Relay 5 [4], Relay 6 [5], Relay 7 [6], Relay 8 [7], Relay 9 [8]) Range: Function: 0.01 s\* [0.01 - 600.00 s] Enter the delay of the relay cut-in time. Select one of available mechanical relays and MCO 105 in an array function. See par.5-40 *Function Relay*. Relay 3-6 are included in MCB 112 (ATEX).

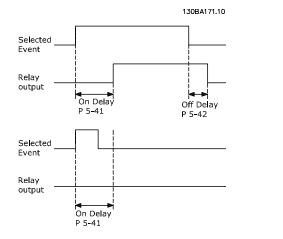

Off Delay

P 5-42

#### 5-42 Off Delay, Relay

Array [8] (Relay 1 [0], Relay 2 [1], Relay 3 [2], Relay 4 [3], Relay 5 [4], Relay 6 [5], Relay 7 [6], Relay 8 [7], Relay 9 [8])

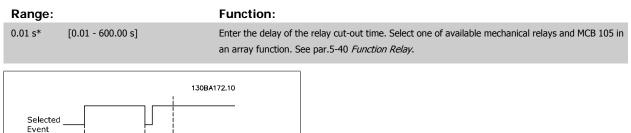

If the selected Event condition changes before the on- or off delay timer expires, the relay output is unaffected.

#### 3.7.7 5-5\* Pulse Input

On Delay P 5-41

Relay output

The pulse input parameters are used to define an appropriate window for the impulse reference area by configuring the scaling and filter settings for the pulse inputs. Input terminals 29 or 33 act as frequency reference inputs. Set terminal 29 (par. 5-13 *Terminal 29 Digital Input*) or terminal 33 (par. 5-15 *Terminal 33 Digital Input*) to *Pulse input* [32]. If terminal 29 is used as an input, then set par.5-02 *Terminal 29 Mode* to *Input* [0].

Danfoss

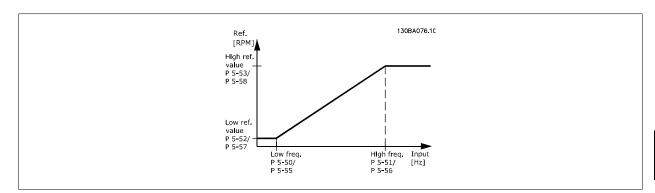

| 5-50 Te    | rm. 29 Low Frequency           |                                                                                                    |
|------------|--------------------------------|----------------------------------------------------------------------------------------------------|
| Range:     |                                | Function:                                                                                                    |
| 100 Hz*    | [0 - 110000 Hz]                | Enter the low frequency limit corresponding to the low motor shaft speed (i.e. low reference value) in par.5-52 <i>Term. 29 Low Ref./Feedb. Value.</i> Refer to the diagram in this section.                                                                                                    |
| _          |                                |                                                                                                    |
|            | rm. 29 High Frequency          |                                                                                                    |
| Range:     |                                | Function:                                                                                                    |
| 100 Hz*    | [0 - 110000 Hz]                | Enter the high frequency limit corresponding to the high motor shaft speed (i.e. high reference value) in par.5-53 <i>Term. 29 High Ref./Feedb. Value</i> .                                                                                                    |
| 5-52 Te    | rm. 29 Low Ref./Feedb. \       | /alue                                                                                                    |
| Range:     |                                | Function:                                                                                                    |
| 0.000 N/A* | [-999999.999 - 999999.999 N/A] | Enter the low reference value limit for the motor shaft speed [RPM]. This is also the lowest feedback value, see also par.5-57 <i>Term. 33 Low Ref./Feedb. Value.</i>                                                                                                    |
| 5-53 Te    | rm. 29 High Ref./Feedb.        | Value                                                                                                    |
| Range:     |                                | Function:                                                                                                    |
| 100.000 N/ | [-999999.999 - 999999.999 N/A] | Enter the high reference value [RPM] for the motor shaft speed and the high feedback value, see                                                                                                    |
| A*         |                                | also par.5-58 Term. 33 High Ref./Feedb. Value.                                                                                                    |
| 5-54 Pu    | Ise Filter Time Constant a     | #29                                                                                                    |
| Range:     |                                | Function:                                                                                                    |
| 100 ms*    | [1 - 1000 ms]                  | Enter the pulse filter time constant. The pulse filter dampens oscillations of the feedback signal, which is an advantage if there is a lot of noise in the system. A high time constant value results in better dampening but also increases the time delay through the filter. This parameter cannot be adjusted while the motor is running. |
| 5-55 Te    | rm. 33 Low Frequency           |                                                                                                    |
| Range:     |                                | Function:                                                                                                    |
| 100 Hz*    | [0 - 110000 Hz]                | Enter the low frequency corresponding to the low motor shaft speed (i.e. low reference value) in par.5-57 <i>Term. 33 Low Ref./Feedb. Value.</i>                                                                                                    |
| 5-56 Te    | rm. 33 High Frequency          |                                                                                                    |
| Range:     |                                | Function:                                                                                                    |
| 100 Hz*    | [0 - 110000 Hz]                | Enter the high frequency corresponding to the high motor shaft speed (i.e. high reference value) in par.5-58 <i>Term. 33 High Ref./Feedb. Value.</i>                                                                                                    |
| 5-57 Te    | rm. 33 Low Ref./Feedb. \       | /alue                                                                                                    |
| Range:     |                                | Function:                                                                                                    |
| 0.000 N/A* | [-999999.999 - 999999.999 N/A] | Enter the low reference value [RPM] for the motor shaft speed. This is also the low feedback value, see also par.5-52 <i>Term. 29 Low Ref./Feedb. Value.</i>                                                                                                    |
|            |                                |                                                                                                    |

Danfoss

| 5-58 Term. 33 High Ref./Feedb. Value            |                                                                                                    |  |
|-------------------------------------------------|----------------------------------------------------------------------------------------------------|--|
| Range:                                          | Function:                                                                                                    |  |
| 100.000 N/ [-999999.999 - 999999.999 N/A]<br>A* | Enter the high reference value [RPM] for the motor shaft speed. See also par.5-53 <i>Term. 29 High Ref./Feedb. Value.</i>                                                                                                    |  |
| 5-59 Pulse Filter Time Constant a               | #33                                                                                                    |  |
| Range:                                          | Function:                                                                                                    |  |
| 100 ms* [1 - 1000 ms]                           | Enter the pulse filter time constant. The low-pass filter reduces the influence on and dampens os-<br>cillations on the feedback signal from the control.<br>This is an advantage, e.g. if there is a great amount on noise in the system. This parameter cannot<br>be adjusted while the motor is running. |  |

#### 3.7.8 5-6\* Pulse Outputs

Parameters for configuring the scaling and output functions of pulse outputs. The pulse outputs are designated to terminals 27 or 29. Select terminal 27 output in par.5-01 *Terminal 27 Mode* and terminal 29 output in par.5-02 *Terminal 29 Mode*.

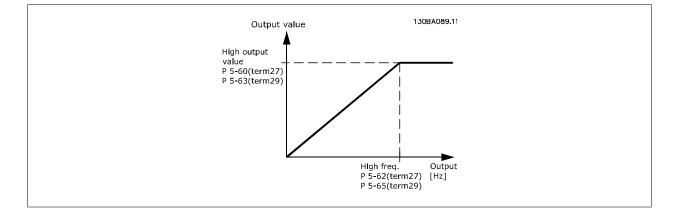

Options for readout output variables:

| [0]   | No operation             |
|-------|--------------------------|
| [45]  | Bus ctrl.                |
| [48]  | Bus ctrl., timeout       |
| [100] | Output frequency         |
| [101] | Reference                |
| [102] | Feedback                 |
| [103] | Motor current            |
| [104] | Torque relative to limit |
| [105] | Torque relative to rated |
| [106] | Power                    |
| [107] | Speed                    |
| [108] | Torque                   |
| [109] | Max Out Freq             |
| [113] | Ext. Closed Loop         |
| [114] | Ext. Closed Loop         |
| [115] | Ext. Closed Loop         |

Danfoss

| 5-60 Te                                                                                                    | erminal 27 Pulse Output Va                                                                                                    | ariable                                                                                                    |
|----------------------------------------------------------------------------------------------------|----------------------------------------------------------------------------------------------------|----------------------------------------------------------------------------------------------------|
| Option:                                                                                                    |                                                                                                    | Function:                                                                                                    |
| [0] *                                                                                                    | No operation                                                                                                    | Same options and functions as par. 5-6*.                                                                                     |
|                                                                                                    |                                                                                                    | Select the operation variable assigned for terminal 27 readouts.                                                             |
|                                                                                                    |                                                                                                    | This parameter cannot be adjusted while the motor is running.                                                                |
| [45]                                                                                                    | Bus ctrl.                                                                                                    |                                                                                                    |
| [48]                                                                                                    | Bus ctrl., timeout                                                                                                    |                                                                                                    |
| [100]                                                                                                    | Output freq. 0-100                                                                                                    |                                                                                                    |
| [101]                                                                                                    | Reference Min-Max                                                                                                    |                                                                                                    |
| [102]                                                                                                    | Feedback +-200%                                                                                                    |                                                                                                    |
| [103]                                                                                                    | Motor cur. 0-Imax                                                                                                    |                                                                                                    |
| [104]                                                                                                    | Torque 0-Tlim                                                                                                    |                                                                                                    |
| [105]                                                                                                    | Torque 0-Tnom                                                                                                    |                                                                                                    |
| [106]                                                                                                    | Power 0-Pnom                                                                                                    |                                                                                                    |
| [107]                                                                                                    | Speed 0-HighLim                                                                                                    |                                                                                                    |
| [113]                                                                                                    | Ext. Closed Loop 1                                                                                                    |                                                                                                    |
| [114]                                                                                                    | Ext. Closed Loop 2                                                                                                    |                                                                                                    |
| [115]                                                                                                    | Ext. Closed Loop 3                                                                                                    |                                                                                                    |
| 5-62 P                                                                                                    | ulse Output Max Freq #27                                                                                                    |                                                                                                    |
| Range:                                                                                                    |                                                                                                    | Function:                                                                                                    |
| 5000 Hz*                                                                                                    | [0 - 32000 Hz]                                                                                                    | Set the maximum frequency for terminal 27, corresponding to the output variable selected in par.                             |
|                                                                                                    |                                                                                                    | 5-60 Terminal 27 Pulse Output Variable.                                                                                      |
|                                                                                                    |                                                                                                    | This parameter cannot be adjusted while the motor is running.                                                                |
| 5-63 Te                                                                                                    | erminal 29 Pulse Output Va                                                                                                    | ariable                                                                                                    |
| Option:                                                                                                    |                                                                                                    |                                                                                                    |
|                                                                                                    |                                                                                                    | Function:                                                                                                    |
| [0] *                                                                                                    | No operation                                                                                                    | Select the variable for viewing on the terminal 29 display.                                                                  |
|                                                                                                    |                                                                                                    |                                                                                                    |
|                                                                                                    |                                                                                                    | Select the variable for viewing on the terminal 29 display.                                                                  |
| [0] *                                                                                                    | No operation                                                                                                    | Select the variable for viewing on the terminal 29 display.                                                                  |
| [0] *                                                                                                    | No operation<br>Bus ctrl.                                                                                                    | Select the variable for viewing on the terminal 29 display.                                                                  |
| [0] *<br>[45]<br>[48]                                                                                                    | No operation<br>Bus ctrl.<br>Bus ctrl., timeout                                                                                                    | Select the variable for viewing on the terminal 29 display.                                                                  |
| [0] *<br>[45]<br>[48]<br>[100]                                                                                                    | No operation<br>Bus ctrl.<br>Bus ctrl., timeout<br>Output freq. 0-100                                                                                                    | Select the variable for viewing on the terminal 29 display.                                                                  |
| [0] *<br>[45]<br>[48]<br>[100]<br>[101]                                                                                                    | No operation<br>Bus ctrl.<br>Bus ctrl., timeout<br>Output freq. 0-100<br>Reference Min-Max                                                                                                    | Select the variable for viewing on the terminal 29 display.                                                                  |
| [0] *<br>[45]<br>[48]<br>[100]<br>[101]<br>[102]<br>[103]<br>[104]                                                                                                    | No operation<br>Bus ctrl.<br>Bus ctrl., timeout<br>Output freq. 0-100<br>Reference Min-Max<br>Feedback +-200%<br>Motor cur. 0-Imax<br>Torque 0-Tlim                                                                                                    | Select the variable for viewing on the terminal 29 display.                                                                  |
| [0] *<br>[45]<br>[48]<br>[100]<br>[101]<br>[102]<br>[103]<br>[104]<br>[105]                                                                                                    | No operation<br>Bus ctrl.<br>Bus ctrl., timeout<br>Output freq. 0-100<br>Reference Min-Max<br>Feedback +-200%<br>Motor cur. 0-Imax<br>Torque 0-Tlim<br>Torque 0-Tnom                                                                                                    | Select the variable for viewing on the terminal 29 display.                                                                  |
| [0] *<br>[45]<br>[48]<br>[100]<br>[101]<br>[102]<br>[103]<br>[104]<br>[105]<br>[106]                                                                                                    | No operation<br>Bus ctrl.<br>Bus ctrl., timeout<br>Output freq. 0-100<br>Reference Min-Max<br>Feedback +-200%<br>Motor cur. 0-Imax<br>Torque 0-Tlim<br>Torque 0-Tlim<br>Power 0-Pnom                                                                                                    | Select the variable for viewing on the terminal 29 display.                                                                  |
| [0] *<br>[45]<br>[48]<br>[100]<br>[101]<br>[102]<br>[102]<br>[103]<br>[104]<br>[105]<br>[106]<br>[107]                                                                                                    | No operation<br>Bus ctrl.<br>Bus ctrl., timeout<br>Output freq. 0-100<br>Reference Min-Max<br>Feedback +-200%<br>Motor cur. 0-Imax<br>Torque 0-Tim<br>Torque 0-Tim<br>Power 0-Pnom<br>Speed 0-HighLim                                                                                                    | Select the variable for viewing on the terminal 29 display.                                                                  |
| [0] *<br>[45]<br>[48]<br>[100]<br>[101]<br>[102]<br>[103]<br>[104]<br>[105]<br>[106]<br>[107]<br>[113]                                                                                                    | No operation<br>Bus ctrl.<br>Bus ctrl., timeout<br>Output freq. 0-100<br>Reference Min-Max<br>Feedback +-200%<br>Motor cur. 0-Imax<br>Motor cur. 0-Imax<br>Torque 0-Tlim<br>Torque 0-Tlim<br>Power 0-Pnom<br>Speed 0-HighLim<br>Ext. Closed Loop 1                                                                     | Select the variable for viewing on the terminal 29 display.                                                                  |
| [0] *<br>[45]<br>[48]<br>[100]<br>[101]<br>[102]<br>[103]<br>[104]<br>[105]<br>[106]<br>[107]<br>[113]<br>[114]                                                                                                    | No operation<br>Bus ctrl.<br>Bus ctrl., timeout<br>Output freq. 0-100<br>Reference Min-Max<br>Feedback +-200%<br>Motor cur. 0-Imax<br>Torque 0-Tlim<br>Torque 0-Tlim<br>Torque 0-Tnom<br>Power 0-Pnom<br>Speed 0-HighLim<br>Ext. Closed Loop 1<br>Ext. Closed Loop 2                                                   | Select the variable for viewing on the terminal 29 display.                                                                  |
| [0] *<br>[45]<br>[48]<br>[100]<br>[101]<br>[102]<br>[103]<br>[104]<br>[105]<br>[106]<br>[107]<br>[113]                                                                                                    | No operation<br>Bus ctrl.<br>Bus ctrl., timeout<br>Output freq. 0-100<br>Reference Min-Max<br>Feedback +-200%<br>Motor cur. 0-Imax<br>Motor cur. 0-Imax<br>Torque 0-Tlim<br>Torque 0-Tlim<br>Power 0-Pnom<br>Speed 0-HighLim<br>Ext. Closed Loop 1                                                                     | Select the variable for viewing on the terminal 29 display.                                                                  |
| [0] *<br>[45]<br>[48]<br>[100]<br>[101]<br>[102]<br>[103]<br>[104]<br>[105]<br>[106]<br>[106]<br>[117]<br>[113]<br>[114]<br>[115]                                                                                                    | No operation<br>Bus ctrl.<br>Bus ctrl., timeout<br>Output freq. 0-100<br>Reference Min-Max<br>Feedback +-200%<br>Motor cur. 0-Imax<br>Torque 0-Tlim<br>Torque 0-Tlim<br>Torque 0-Tnom<br>Power 0-Pnom<br>Speed 0-HighLim<br>Ext. Closed Loop 1<br>Ext. Closed Loop 2                                                   | Select the variable for viewing on the terminal 29 display.                                                                  |
| [0] *<br>[45]<br>[48]<br>[100]<br>[101]<br>[102]<br>[103]<br>[104]<br>[105]<br>[106]<br>[106]<br>[117]<br>[113]<br>[114]<br>[115]                                                                                                    | No operation<br>Bus ctrl.<br>Bus ctrl., timeout<br>Output freq. 0-100<br>Reference Min-Max<br>Feedback +-200%<br>Motor cur. 0-Imax<br>Torque 0-Tlim<br>Torque 0-Tlim<br>Torque 0-Tlim<br>Power 0-Pnom<br>Speed 0-HighLim<br>Ext. Closed Loop 1<br>Ext. Closed Loop 2<br>Ext. Closed Loop 3                             | Select the variable for viewing on the terminal 29 display.                                                                  |
| [0] *       [45]       [48]       [100]       [101]       [102]       [103]       [104]       [105]       [106]       [107]       [113]       [114]       [115]                                                                                | No operation<br>Bus ctrl.<br>Bus ctrl., timeout<br>Output freq. 0-100<br>Reference Min-Max<br>Feedback +-200%<br>Motor cur. 0-Imax<br>Torque 0-Tlim<br>Torque 0-Tlim<br>Torque 0-Tlim<br>Power 0-Pnom<br>Speed 0-HighLim<br>Ext. Closed Loop 1<br>Ext. Closed Loop 2<br>Ext. Closed Loop 3                             | Select the variable for viewing on the terminal 29 display.<br>This parameter cannot be adjusted while the motor is running. |
| <ul> <li>[0] *</li> <li>[45]</li> <li>[48]</li> <li>[100]</li> <li>[101]</li> <li>[102]</li> <li>[103]</li> <li>[104]</li> <li>[105]</li> <li>[106]</li> <li>[116]</li> <li>[114]</li> <li>[115]</li> <li>5-65 Pare</li> <li>Range:</li> </ul> | No operation<br>Bus ctrl.<br>Bus ctrl., timeout<br>Output freq. 0-100<br>Reference Min-Max<br>Feedback +-200%<br>Motor cur. 0-Imax<br>Torque 0-Tlim<br>Torque 0-Tlim<br>Torque 0-Tlim<br>Power 0-Pnom<br>Speed 0-HighLim<br>Ext. Closed Loop 1<br>Ext. Closed Loop 2<br>Ext. Closed Loop 3<br>JISE Output Max Freq #29 | Select the variable for viewing on the terminal 29 display.<br>This parameter cannot be adjusted while the motor is running. |

Danfoss

| <b>Option</b> :<br>[0] * | No operation             | Function:                                                                                                    |
|--------------------------|--------------------------|----------------------------------------------------------------------------------------------------|
| [0] *                    | No operation             |                                                                                                    |
|                          |                          | Select the variable for read-out on terminal X30/6.<br>This parameter cannot be adjusted while the motor is running.<br>This parameter is active when option module MCB 101 is installed in the frequency converter.                                                                               |
| [45]                     | Bus ctrl.                |                                                                                                    |
| [48]                     | Bus ctrl., timeout       |                                                                                                    |
| [100]                    | Output freq. 0-100       |                                                                                                    |
| [101]                    | Reference Min-Max        |                                                                                                    |
| [102]                    | Feedback +-200%          |                                                                                                    |
| [103]                    | Motor cur. 0-Imax        |                                                                                                    |
| [104]                    | Torque 0-Tlim            |                                                                                                    |
| [105]                    | Torque 0-Tnom            |                                                                                                    |
| [106]                    | Power 0-Pnom             |                                                                                                    |
| [107]                    | Speed 0-HighLim          |                                                                                                    |
| [113]                    | Ext. Closed Loop 1       |                                                                                                    |
| [114]                    | Ext. Closed Loop 2       |                                                                                                    |
| [115]                    | Ext. Closed Loop 3       |                                                                                                    |
| 5-68 P                   | ulse Output Max Freq #X3 | 30/6                                                                                                    |
| Range:                   |                          | Function:                                                                                                    |
| 5000. Hz*                | [0 - 32000 Hz]           | Select the maximum frequency on terminal X30/6 referring to the output variable in par.5-66 <i>Terminal X30/6 Pulse Output Variable</i> . This parameter cannot be adjusted while the motor is running. This parameter is active when option module MCB 101 is mounted in the frequency converter. |

#### 3.7.9 5-9\*Bus Controlled

This parameter group selects digital and relay outputs via a fieldbus setting.

| 5-90 Digital & Relay Bus Control |                      |                                                                                                    |
|----------------------------------|----------------------|----------------------------------------------------------------------------------------------------|
| Range:                           |                      | Function:                                                                                                    |
| 0 N/A*                           | [0 - 2147483647 N/A] | This parameter holds the state of the digital outputs and relays that is controlled by bus.<br>A logical '1' indicates that the output is high or active.<br>A logical '0' indicates that the output is low or inactive. |

| Bit 0     | CC Digital Output Terminal 27       |  |  |
|-----------|-------------------------------------|--|--|
| Bit 1     | CC Digital Output Terminal 29       |  |  |
| Bit 2     | GPIO Digital Output Terminal X 30/6 |  |  |
| Bit 3     | GPIO Digital Output Terminal X 30/7 |  |  |
| Bit 4     | CC Relay 1 output terminal          |  |  |
| Bit 5     | CC Relay 2 output terminal          |  |  |
| Bit 6     | Option B Relay 1 output terminal    |  |  |
| Bit 7     | Option B Relay 2 output terminal    |  |  |
| Bit 8     | Option B Relay 3 output terminal    |  |  |
| Bit 9-15  | Reserved for future terminals       |  |  |
| Bit 16    | Option C Relay 1 output terminal    |  |  |
| Bit 17    | Option C Relay 2 output terminal    |  |  |
| Bit 18    | Option C Relay 3 output terminal    |  |  |
| Bit 19    | Option C Relay 4 output terminal    |  |  |
| Bit 20    | Option C Relay 5 output terminal    |  |  |
| Bit 21    | Option C Relay 6 output terminal    |  |  |
| Bit 22    | Option C Relay 7 output terminal    |  |  |
| Bit 23    | Option C Relay 8 output terminal    |  |  |
| Bit 24-31 | Reserved for future terminals       |  |  |

Danfoss

| 5-93 Pulse Out #27 Bus Control |                                      |                                                                                                    |  |
|--------------------------------|--------------------------------------|----------------------------------------------------------------------------------------------------|--|
| Range:                         |                                      | Function:                                                                                                    |  |
| 0.00 %*                        | [0.00 - 100.00 %]                    | Contains the frequency to apply to the digital output terminal 27, when it is configured as [Bus Controlled].                                      |  |
| 5-94 Pu                        | Ilse Out #27 Timeout Pre             | set                                                                                                    |  |
| Range:                         |                                      | Function:                                                                                                    |  |
| 0.00 %*                        | [0.00 - 100.00 %]                    | Contains the frequency to apply to the digital output terminal 27, when it is configured as [Bus Controlled Timeout] and timeout is detected.      |  |
| 5-95 Pu                        | Ilse Out #29 Bus Control             |                                                                                                    |  |
| Range:                         |                                      | Function:                                                                                                    |  |
| 0.00 %*                        | [0.00 - 100.00 %]                    | Contains the frequency to apply to the digital output terminal 29, when it is configured as [Bus Controlled].                                      |  |
| 5-96 Pu                        | Ilse Out #29 Timeout Pre             | set                                                                                                    |  |
| Range:                         |                                      | Function:                                                                                                    |  |
| 0.00 %*                        | [0.00 - 100.00 %]                    | Contains the frequency to apply to the digital output terminal 29, when it is configured as [Bus Controlled Timeout] and timeout is detected       |  |
| 5-97 Pu                        | Ilse Out #X30/6 Bus Cont             | trol                                                                                                    |  |
| Range:                         |                                      | Function:                                                                                                    |  |
| 0.00 %*                        | [0.00 - 100.00 %]                    | Contains the frequency to apply to the digital output terminal 27, when it is configured as [Bus Controlled.                                       |  |
| 5-98 Pu                        | 5-98 Pulse Out #X30/6 Timeout Preset |                                                                                                    |  |
| Range:                         |                                      | Function:                                                                                                    |  |
| 0.00 %*                        | [0.00 - 100.00 %]                    | Contains the frequency to apply to the digital output terminal 6, when it is configured as [Bus Con-<br>trolled Timeout] and time-out is detected. |  |

Danfoss

# 3.8 Main Menu - Analog In/Out - Group 6

## 3.8.1 6-\*\* Analog In/Out

Parameter group for configuration of the analog input and output.

#### 3.8.2 6-0\* Analog I/O Mode

Parameter group for setting up the analog  $\ensuremath{\mathrm{I/O}}$  configuration.

The frequency converter is equipped with 2 analog inputs: Terminal 53 and 54. The analog inputs can freely be allocated to either voltage (0 - 10 V) or current input (0/4 - 20 mA)

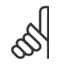

3

NB!

Thermistors may be connected to either an analog or a digital input.

| 6-00 Live Zero Timeout Time |                                                                                                    |  |
|-----------------------------|----------------------------------------------------------------------------------------------------|--|
| Range:                      | Function:                                                                                                    |  |
| 10 s* [1 - 99 s]            | Enter the Live Zero Time-out time period. Live Zero Time-out Time is active for analog inputs, i.e. terminal 53 or terminal 54, used as reference or feedback sources. If the reference signal value associated with the selected current input falls below 50% of the value set in par.6-10 <i>Terminal 53 Low Voltage</i> , par.6-12 <i>Terminal 53 Low Current</i> , par.6-20 <i>Terminal 54 Low Voltage</i> or par. 6-22 <i>Terminal 54 Low Current</i> for a time period longer than the time set in par.6-00 <i>Live Zero Timeout Time</i> , the function selected in par.6-01 <i>Live Zero Timeout Function</i> will be activated. |  |

| 6-01 Live Zero Timeout Function |               |                                                                                                    |
|---------------------------------|---------------|----------------------------------------------------------------------------------------------------|
| Option                          | :             | Function:                                                                                                    |
|                                 |               | Select the time-out function. The function set in par.6-01 <i>Live Zero Timeout Function</i> will be activated if the input signal on terminal 53 or 54 is below 50% of the value in par.6-10 <i>Terminal 53 Low Voltage</i> , par.6-12 <i>Terminal 53 Low Current</i> , par.6-20 <i>Terminal 54 Low Voltage</i> or par. 6-22 <i>Terminal 54 Low Current</i> for a time period defined in par.6-00 <i>Live Zero Timeout Time</i> . If several time-outs occur simultaneously, the frequency converter prioritises the time-out functions as follows: |
|                                 |               | 1. par.6-01 <i>Live Zero Timeout Function</i>                                                                                                    |
|                                 |               | 2. par.8-04 Control Timeout Function                                                                                                    |
|                                 |               | The output frequency of the frequency converter can be:<br>• [1] frozen at the present value                                                                                                    |
|                                 |               | • [2] overruled to stop                                                                                                    |
|                                 |               | • [3] overruled to jog speed                                                                                                    |
|                                 |               | • [4] overruled to max. speed                                                                                                    |
|                                 |               | [5] overruled to stop with subsequent trip                                                                                                    |
| [0] *                           | Off           |                                                                                                    |
| [1]                             | Freeze output |                                                                                                    |
| [2]                             | Stop          |                                                                                                    |
| [3]                             | Jogging       |                                                                                                    |
| [4]                             | Max. speed    |                                                                                                    |
| [5]                             | Stop and trip |                                                                                                    |

Danfoss

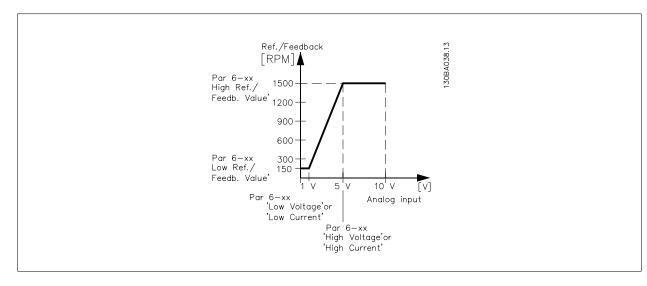

#### 6-02 Fire Mode Live Zero Timeout Function

| Option | 1:            | Function:                                                                                                    |
|--------|---------------|----------------------------------------------------------------------------------------------------|
|        |               | The function set in par.6-01 <i>Live Zero Timeout Function</i> will be activated if the input signal on analogue inputs is below 50% of the value defined in parameter group 6-1* to 6-6* "Terminal xx Low Current" or "Terminal xx Low Voltage" for a time period defined in par.6-00 <i>Live Zero Timeout Time</i> . |
| [0] *  | Off           |                                                                                                    |
| [1]    | Freeze output |                                                                                                    |
| [2]    | Stop          |                                                                                                    |
| [3]    | Jogging       |                                                                                                    |
| [4]    | Max. speed    |                                                                                                    |

#### 3.8.3 6-1\* Analog Input 1

Parameters for configuring the scaling and limits for analog input 1 (terminal 53).

| 6-10 Terminal 53 Low Voltage |                               |                                                                                                    |  |
|------------------------------|-------------------------------|----------------------------------------------------------------------------------------------------|--|
| Range:                       | Func                          | tion:                                                                                                    |  |
| 0.07 V* [0.00 - par. 6-1     | -                             | ne low voltage value. This analog input scaling value should correspond to the low reference/<br>ck value set in par.6-14 <i>Terminal 53 Low Ref./Feedb. Value</i> .                                                                                                    |  |
| 6-11 Terminal 53 H           | ligh Voltage                  |                                                                                                    |  |
| Range:                       | Func                          | tion:                                                                                                    |  |
| 10.00 V* [par. 6-10 - 10     | -                             | the high voltage value. This analog input scaling value should correspond to the high refer-<br>vedback value set in par.6-15 <i>Terminal 53 High Ref./Feedb. Value.</i>                                                                                                    |  |
| 6-12 Terminal 53 L           | ow Current                    |                                                                                                    |  |
| Range:                       | Func                          | tion:                                                                                                    |  |
| 4.00 mA* [0.00 - par. 6-1    | value, s                      | ne low current value. This reference signal should correspond to the low reference/feedback set in par.6-14 <i>Terminal 53 Low Ref./Feedb. Value</i> . The value must be set at >2 mA in order ate the Live Zero Time-out Function in par.6-01 <i>Live Zero Timeout Function</i> . |  |
| 6-13 Terminal 53 H           | 6-13 Terminal 53 High Current |                                                                                                    |  |
| Range:                       | Func                          | tion:                                                                                                    |  |
| 20.00 mA* [par. 6-12 - 20    | -                             | he high current value corresponding to the high reference/feedback set in par.6-15 <i>Terminal h Ref./Feedb. Value.</i>                                                                                                    |  |

Danfoss

| 6-14 Terminal 53 Low Ref./Feedb. Value |                                |                                                                                                    |
|----------------------------------------|--------------------------------|----------------------------------------------------------------------------------------------------|
| Range:                                 |                                | Function:                                                                                                    |
| 0.000 N/A*                             | [-999999.999 - 999999.999 N/A] | Enter the analog input scaling value that corresponds to the low voltage/low current set in par. 6-10 <i>Terminal 53 Low Voltage</i> and par.6-12 <i>Terminal 53 Low Current</i> .                                                                                                    |
| 6-15 Te                                | rminal 53 High Ref./Feed       | b. Value                                                                                                    |
| Range:                                 |                                | Function:                                                                                                    |
| 50.000 N/<br>A*                        | [-999999.999 - 999999.999 N/A] | Enter the analog input scaling value that corresponds to the high voltage/high current value set in par.6-11 <i>Terminal 53 High Voltage</i> and par.6-13 <i>Terminal 53 High Current</i> .                                                                                                    |
| 6-16 Te                                | rminal 53 Filter Time Con      | stant                                                                                                    |
| Range:                                 |                                | Function:                                                                                                    |
| 0.001 s*                               | [0.001 - 10.000 s]             | Enter the time constant. This is a first-order digital low pass filter time constant for suppressing electrical noise in terminal 53. A high time constant value improves dampening but also increases the time delay through the filter.<br>This parameter cannot be adjusted while the motor is running. |
| 6-17 Te                                | rminal 53 Live Zero            |                                                                                                    |
| Option:                                |                                | Function:                                                                                                    |
|                                        |                                | This parameter makes it possible to disable the Live Zero monitoring. E.g. to be used if the analog outputs are used as part of a de-central I/O system (e.g. when not as part of any frequency converter related control functions, but feeding a Building Management system with data).                  |
| [0]                                    | Disabled                       |                                                                                                    |
| [1] *                                  | Enabled                        |                                                                                                    |

## 3.8.4 6-2\* Analog Input 2

Parameters for configuring the scaling and limits for analog input 2 (terminal 54).

| 6-20 Te   | 6-20 Terminal 54 Low Voltage |                                                                                                    |  |
|-----------|------------------------------|----------------------------------------------------------------------------------------------------|--|
| Range:    |                              | Function:                                                                                                    |  |
| 0.07 V*   | [0.00 - par. 6-21 V]         | Enter the low voltage value. This analog input scaling value should correspond to the low reference/ feedback value, set in par.6-24 <i>Terminal 54 Low Ref./Feedb. Value</i> .                                                                                                    |  |
| 6-21 T€   | erminal 54 High Voltage      |                                                                                                    |  |
| Range:    |                              | Function:                                                                                                    |  |
| 10.00 V*  | [par. 6-20 - 10.00 V]        | Enter the high voltage value. This analog input scaling value should correspond to the high reference/feedback value set in par.6-25 <i>Terminal 54 High Ref./Feedb. Value</i> .                                                                                                    |  |
| 6-22 Te   | erminal 54 Low Current       |                                                                                                    |  |
| Range:    |                              | Function:                                                                                                    |  |
| 4.00 mA*  | [0.00 - par. 6-23 mA]        | Enter the low current value. This reference signal should correspond to the low reference/feedback value, set in par.6-24 <i>Terminal 54 Low Ref./Feedb. Value</i> . The value must be set at >2 mA in order to activate the Live Zero Time-out Function in par.6-01 <i>Live Zero Timeout Function</i> . |  |
| 6-23 T€   | erminal 54 High Current      |                                                                                                    |  |
| Range:    |                              | Function:                                                                                                    |  |
| 20.00 mA* | [par. 6-22 - 20.00 mA]       | Enter the high current value corresponding to the high reference/feedback value set in par. 6-25 <i>Terminal 54 High Ref./Feedb. Value.</i>                                                                                                    |  |

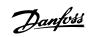

| 6-24 Terminal 54 Low Ref./Feedb. Value          |                                                                                                    |  |
|-------------------------------------------------|----------------------------------------------------------------------------------------------------|--|
| Range:                                          | Function:                                                                                                    |  |
| 0.000 N/A* [-999999.999 - 999999.999 N/A]       | Enter the analog input scaling value that corresponds to the low voltage/low current value set in par.6-20 <i>Terminal 54 Low Voltage</i> and par.6-22 <i>Terminal 54 Low Current</i> .                                                                                                    |  |
| 6-25 Terminal 54 High Ref./Feed                 | lb. Value                                                                                                    |  |
| Range:                                          | Function:                                                                                                    |  |
| 100.000 N/ [-999999.999 - 999999.999 N/A]<br>A* | Enter the analog input scaling value that corresponds to the high voltage/high current value set in par.6-21 <i>Terminal 54 High Voltage</i> and par.6-23 <i>Terminal 54 High Current</i> .                                                                                                    |  |
| 6-26 Terminal 54 Filter Time Con                | istant                                                                                                    |  |
| Range:                                          | Function:                                                                                                    |  |
| 0.001 s* [0.001 - 10.000 s]                     | Enter the time constant. This is a first-order digital low pass filter time constant for suppressing electrical noise in terminal 54. A high time constant value improves dampening but also increases the time delay through the filter.<br>This parameter cannot be adjusted while the motor is running. |  |
| 6-27 Terminal 54 Live Zero                      |                                                                                                    |  |
| Option:                                         | Function:                                                                                                    |  |
|                                                 | This parameter makes it possible to disable the Live Zero monitoring. E.g. to be used if the analog outputs are used as part of a de-central I/O system (e.g. when not as part of any frequency converter related control functions, but feeding a Building Management System with data).                  |  |
| [0] Disabled                                    |                                                                                                    |  |
| [1] * Enabled                                   |                                                                                                    |  |

## 3.8.5 6-3\* Analog Input 3 MCB 101

Parameter group for configuring the scale and limits for analog input 3 (X30/11) placed on option module MCB 101.

| 6-30 Te              | rminal X30/11 Low Volta        | ge                                                                                                    |
|----------------------|--------------------------------|----------------------------------------------------------------------------------------------------|
| Range:               |                                | Function:                                                                                                    |
| 0.07 V*              | [0.00 - par. 6-31 V]           | Sets the analog input scaling value to correspond to the low reference/feedback value (set in par. 6-34 <i>Term. X30/11 Low Ref./Feedb. Value</i> ).   |
| 6-31 Te              | rminal X30/11 High Volta       | age                                                                                                    |
| Range:               |                                | Function:                                                                                                    |
| 10.00 V*             | [par. 6-30 - 10.00 V]          | Sets the analog input scaling value to correspond to the high reference/feedback value (set in par. 6-35 <i>Term. X30/11 High Ref./Feedb. Value</i> ). |
|                      |                                |                                                                                                    |
| 6-34 Te              | rm. X30/11 Low Ref./Fee        | edb. Value                                                                                                    |
| 6-34 Te<br>Range:    | rm. X30/11 Low Ref./Fee        | edb. Value<br>Function:                                                                                                    |
| Range:               | rm. X30/11 Low Ref./Fee        |                                                                                                    |
| Range:<br>0.000 N/A* |                                | <b>Function:</b><br>Sets the analog input scaling value to correspond to the low voltage value (set in par.6-30 <i>Terminal X30/11 Low Voltage</i> ).  |
| Range:<br>0.000 N/A* | [-999999.999 - 999999.999 N/A] | <b>Function:</b><br>Sets the analog input scaling value to correspond to the low voltage value (set in par.6-30 <i>Terminal X30/11 Low Voltage</i> ).  |

Danfoss

| 6-36 Term. X30/11 Filter Time Constant |                       |                                                                                                    |
|----------------------------------------|-----------------------|----------------------------------------------------------------------------------------------------|
| Range:                                 |                       | Function:                                                                                                    |
| 0.001 s*                               | [0.001 - 10.000 s]    | A 1 <sup>st</sup> order digital low pass filter time constant for suppressing electrical noise on terminal X30/11. par.6-36 <i>Term. X30/11 Filter Time Constant</i> cannot be changed while the motor is running.                                                                   |
| 6-37 T                                 | erm. X30/11 Live Zero |                                                                                                    |
| Option:                                |                       | Function:                                                                                                    |
|                                        |                       | This parameter makes it possible to disable the Live Zero monitoring. E.g. to be used if the analog outputs are used as part of a decentral I/O system (e.g. when not part of any frequency converter related control functions, but feeding a Building Management System with data) |
| [0] *                                  | Disabled              |                                                                                                    |
| [1] *                                  | Enabled               |                                                                                                    |

## 3.8.6 6-4\* Analog Input 4 MCB 101

Parameter group for configuring the scale and limits for analog input 4 (X30/12) placed on option module MCB 101.

| 6-40 Terminal X30/12 Low Voltage |                                |                                                                                                    |
|----------------------------------|--------------------------------|----------------------------------------------------------------------------------------------------|
| Range:                           |                                | Function:                                                                                                    |
| 0.07 V*                          | [0.00 - par. 6-41 V]           | Sets the analog input scaling value to correspond to the low reference/feedback value set in par. 6-44 <i>Term. X30/12 Low Ref./Feedb. Value.</i>                                                                                                    |
| 6-41 Te                          | rminal X30/12 High Volta       | age                                                                                                    |
| Range:                           |                                | Function:                                                                                                    |
| 10.00 V*                         | [par. 6-40 - 10.00 V]          | Sets the analog input scaling value to correspond to the high reference/feedback value set in par. 6-45 <i>Term. X30/12 High Ref./Feedb. Value.</i>                                                                                                    |
| 6-44 Te                          | rm. X30/12 Low Ref./Fee        | edb. Value                                                                                                    |
| Range:                           |                                | Function:                                                                                                    |
| 0.000 N/A*                       | [-999999.999 - 999999.999 N/A] | Sets the analog output scaling value to correspond to the low voltage value set in par.6-40 <i>Terminal X30/12 Low Voltage</i> .                                                                                                    |
| 6-45 Te                          | rm. X30/12 High Ref./Fe        | edb. Value                                                                                                    |
| Range:                           |                                | Function:                                                                                                    |
| 100.000 N/<br>A*                 | [-999999.999 - 999999.999 N/A] | Sets the analog input scaling value to correspond to the high voltage value set in par.6-41 <i>Terminal X30/12 High Voltage</i> .                                                                                                    |
| 6-46 Te                          | rm. X30/12 Filter Time Co      | onstant                                                                                                    |
| Range:                           |                                | Function:                                                                                                    |
| 0.001 s*                         | [0.001 - 10.000 s]             | A 1 <sup>st</sup> order digital low pass filter time constant for suppressing electrical noise on terminal X30/12. par.6-46 <i>Term. X30/12 Filter Time Constant</i> cannot be changed while the motor is running.                                                                   |
| 6-47 Te                          | rm. X30/12 Live Zero           |                                                                                                    |
| Option:                          |                                | Function:                                                                                                    |
|                                  |                                | This parameter makes it possible to disable the Live Zero monitoring. E.g. to be used if the analog outputs are used as part of a decentral I/O system (e.g. when not part of any frequency converter related control functions, but feeding a Building Management System with data) |
| [0] *                            | Disabled                       |                                                                                                    |
| [1] *                            | Enabled                        |                                                                                                    |

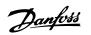

## 3.8.7 6-5\* Analog Output 1

Parameters for configuring the scaling and limits for analog output 1, i.e. Terminal 42. Analog outputs are current outputs: 0/4 – 20 mA. Common terminal (terminal 39) is the same terminal and has the same electrical potential for analog common and digital common connection. Resolution on analog output is 12 bit.

| 6-50 Terminal 42 Output |                      |                                                                                                    |
|-------------------------|----------------------|----------------------------------------------------------------------------------------------------|
| Option                  | :                    | Function:                                                                                                    |
|                         |                      | Select the function of Terminal 42 as an analog current output. A motor current of 20 mA corresponds to $I_{\mbox{\scriptsize max}}.$ |
| [0] *                   | No operation         |                                                                                                    |
| [100]                   | Output freq. 0-100   | : 0 - 100 Hz, (0-20 mA)                                                                                                    |
| [101]                   | Reference Min-Max    | : Minimum reference - Maximum reference, (0-20 mA)                                                                                    |
| [102]                   | Feedback +-200%      | : -200% to +200% of par. 20-14, (0-20 mA)                                                                                             |
| [103]                   | Motor cur. 0-Imax    | : 0 - Inverter Max. Current (par. 16-37), (0-20 mA)                                                                                   |
| [104]                   | Torque 0-Tlim        | : 0 - Torque limit (par. 4-16), (0-20 mA)                                                                                             |
| [105]                   | Torque 0-Tnom        | : 0 - Motor rated torque, (0-20 mA)                                                                                                   |
| [106]                   | Power 0-Pnom         | : 0 - Motor rated power, (0-20 mA)                                                                                                    |
| [107] *                 | Speed 0-HighLim      | : 0 - Speed High Limit (par. 4-13 and par. 4-14), (0-20 mA)                                                                           |
| [113]                   | Ext. Closed Loop 1   | : 0 - 100%, (0-20 mA)                                                                                                    |
| [114]                   | Ext. Closed Loop 2   | : 0 - 100%, (0-20 mA)                                                                                                    |
| [115]                   | Ext. Closed Loop 3   | : 0 - 100%, (0-20 mA)                                                                                                    |
| [130]                   | Out frq 0-100 4-20mA | : 0 - 100 Hz                                                                                                    |
| [131]                   | Reference 4-20mA     | : Minimum Reference - Maximum Reference                                                                                               |
| [132]                   | Feedback 4-20mA      | : -200% to +200% of par.20-14 Maximum Reference/Feedb.                                                                                |
| [133]                   | Motor cur. 4-20mA    | : 0 - Inverter Max. Current (par.16-37 Inv. Max. Current)                                                                             |
| [134]                   | Torq.0-lim 4-20 mA   | : 0 - Torque limit (par. 4-16)                                                                                                    |
| [135]                   | Torq.0-nom 4-20mA    | : 0 - Motor rated torque                                                                                                    |
| [136]                   | Power 4-20mA         | : 0 - Motor rated power                                                                                                    |
| [137]                   | Speed 4-20mA         | : 0 - Speed High Limit (4-13 and 4-14)                                                                                                |
| [139]                   | Bus ctrl.            | : 0 - 100%, (0-20 mA)                                                                                                    |
| [140]                   | Bus ctrl. 4-20 mA    | : 0 - 100%                                                                                                    |
| [141]                   | Bus ctrl t.o.        | : 0 - 100%, (0-20 mA)                                                                                                    |
| [142]                   | Bus ctrl t.o. 4-20mA | : 0 - 100%                                                                                                    |
| [143]                   | Ext. CL 1 4-20mA     | : 0 - 100%                                                                                                    |
| [144]                   | Ext. CL 2 4-20mA     | : 0 - 100%                                                                                                    |
| [145]                   | Ext. CL 3 4-20mA     | : 0 - 100%                                                                                                    |
|                         |                      |                                                                                                    |

#### NB!

Values for setting the Minimum Reference is found in open loop par.3-02 *Minimum Reference* and for closed loop par.20-13 *Minimum Reference/ Feedb.* - values for maximum reference for open loop is found in par.3-03 *Maximum Reference* and for closed loop par.20-14 *Maximum Reference/ Feedb.*.

<u>Danfoss</u>

| 6-51 Terminal 42 Output Min Scale |                   |                                                                                                    |
|-----------------------------------|-------------------|----------------------------------------------------------------------------------------------------|
| Range: Function:                  |                   | Function:                                                                                                    |
| 0.00 %*                           | [0.00 - 200.00 %] | Scale for the minimum output (0 or 4 mA) of the analogue signal at terminal 42.<br>Set the value to be the <b>percentage</b> of the full range of the variable selected in par.6-50 <i>Terminal</i><br><i>42 Output.</i> |

#### 6-52 Terminal 42 Output Max Scale Range: Function: 100.00 %\* [0.00 - 200.00 %] Scale for the maximum output (20 mA) of the analog signal at terminal 42. Set the value to be the percentage of the full range of the variable selected in par.6-50 Terminal 42 Output. Current 130BA075.11 [mA] 20 0/4 Analogue output Min Analogue Output Max 100% Variable for 0% output example:Speed [RPM]

Scale

par. 6-51

It is possible to get a value lower than 20 mA at full scale by programming values >100% by using a formula as follows:

Scale

par. 6-52

20 mA / desired maximum current × 100 %

*i.e.*  $10 \, mA : \frac{20 \, mA}{10 \, mA} \times 100 \,\% = 200 \,\%$ 

EXAMPLE 1:

Variable value= OUTPUT FREQUENCY, range = 0-100 Hz

Range needed for output = 0-50 Hz

Output signal 0 or 4 mA is needed at 0 Hz (0% of range) - set par.6-51 Terminal 42 Output Min Scale to 0% Output signal 20 mA is needed at 50 Hz (50% of range) - set par.6-52 Terminal 42 Output Max Scale to 50%

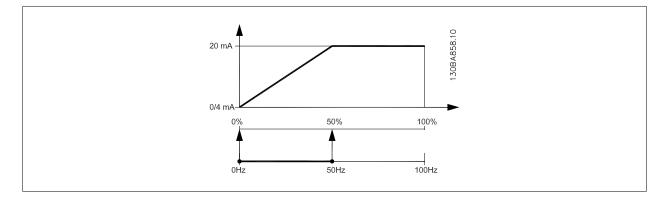

#### EXAMPLE 2:

Variable= FEEDBACK, range= -200% to +200%

Range needed for output= 0-100%

Output signal 0 or 4 mA is needed at 0% (50% of range) - set par.6-51 Terminal 42 Output Min Scale to 50% Output signal 20 mA is needed at 100% (75% of range) - set par.6-52 Terminal 42 Output Max Scale to 75%

Danfoss

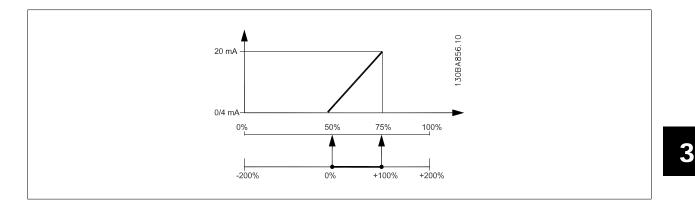

#### EXAMPLE 3:

Variable value= REFERENCE, range= Min ref - Max ref

Range needed for output= Min ref (0%) - Max ref (100%), 0-10 mA

Output signal 0 or 4 mA is needed at Min ref - set par.6-51 Terminal 42 Output Min Scale to 0%

Output signal 10 mA is needed at Max ref (100% of range) - set par.6-52 Terminal 42 Output Max Scale to 200%

(20 mA / 10 mA x 100%=200%).

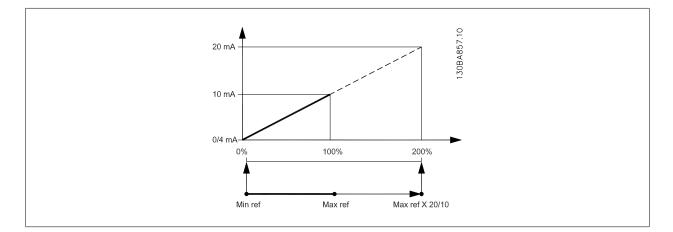

| 6-53 Terminal 42 Output Bus Control |                        |                                                                                                    |
|-------------------------------------|------------------------|----------------------------------------------------------------------------------------------------|
| Range:                              |                        | Function:                                                                                                    |
| 0.00 %*                             | [0.00 - 100.00 %]      | Holds the level of Output 42 if controlled by bus.                                                                                                    |
| 6-54 Te                             | erminal 42 Output Time | out Preset                                                                                                    |
| Range:                              |                        | Function:                                                                                                    |
| 0.00 %*                             | [0.00 - 100.00 %]      | Holds the preset level of Output 42.<br>In case of a bus timeout and a timeout function is selected in par.6-50 <i>Terminal 42 Output</i> the output will preset to this level. |

## 3.8.8 6-6\* Analog Output 2 MCB 101

Analog outputs are current outputs: 0/4 - 20 mA. Common terminal (terminal X30/8) is the same terminal and electrical potential for analog common connection. Resolution on analog output is 12 bit.

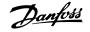

| 6-60 <u>T</u> | 6-60 Terminal X30/8 Output |                                                                                                    |  |
|---------------|----------------------------|----------------------------------------------------------------------------------------------------|--|
| Option        |                            | Function:                                                                                                    |  |
| [0] *         | No operation               |                                                                                                    |  |
| [100]         | Output freq. 0-100         |                                                                                                    |  |
| [101]         | Reference Min-Max          |                                                                                                    |  |
| [102]         | Feedback +-200%            |                                                                                                    |  |
| [103]         | Motor cur. 0-Imax          |                                                                                                    |  |
| [104]         | Torque 0-Tlim              |                                                                                                    |  |
| [105]         | Torque 0-Tnom              |                                                                                                    |  |
| [106]         | Power 0-Pnom               |                                                                                                    |  |
| [107]         | Speed 0-HighLim            |                                                                                                    |  |
| [113]         | Ext. Closed Loop 1         | : 0 - 100%, (0-20 mA)                                                                                                    |  |
| [114]         | Ext. Closed Loop 2         | : 0 - 100%, (0-20 mA)                                                                                                    |  |
| [115]         | Ext. Closed Loop 3         | : 0 - 100%, (0-20 mA)                                                                                                    |  |
| [130]         | Out frq 0-100 4-20mA       |                                                                                                    |  |
| [131]         | Reference 4-20mA           | : Minimum Reference - Maximum Reference                                                                                                    |  |
| [132]         | Feedback 4-20mA            | : -200% to +200% of par.20-14 Maximum Reference/Feedb.                                                                                                    |  |
| [133]         | Motor cur. 4-20mA          | : 0 - Inverter Max. Current (par.16-37 Inv. Max. Current)                                                                                                    |  |
| [134]         | Torq.0-lim 4-20 mA         |                                                                                                    |  |
| [135]         | Torq.0-nom 4-20mA          |                                                                                                    |  |
| [136]         | Power 4-20mA               | : 0 - Motor rated power                                                                                                    |  |
| [137]         | Speed 4-20mA               | : 0 - Speed High Limit (4-13 and 4-14)                                                                                                    |  |
| [139]         | Bus ctrl.                  | : 0 - 100%, (0-20 mA)                                                                                                    |  |
| [140]         | Bus ctrl. 4-20 mA          | : 0 - 100%                                                                                                    |  |
| [141]         | Bus ctrl t.o.              | : 0 - 100%, (0-20 mA)                                                                                                    |  |
| [142]         | Bus ctrl t.o. 4-20mA       | : 0 - 100%                                                                                                    |  |
| [143]         | Ext. CL 1 4-20mA           | : 0 - 100%                                                                                                    |  |
| [144]         | Ext. CL 2 4-20mA           | : 0 - 100%                                                                                                    |  |
| [145]         | Ext. CL 3 4-20mA           | : 0 - 100%                                                                                                    |  |
| 6-61 T        | erminal X30/8 Min. Scale   |                                                                                                    |  |
| Range:        |                            | Function:                                                                                                    |  |
| 0.00 %*       | [0.00 - 200.00 %]          | Scales the minimum output of the selected analog signal on terminal X30/8. Scale the minimum value as a percentage of the maximum signal value, i.e. 0 mA (or 0 Hz) is desired at 25% of the maximum output value and 25% is programmed. The value can never be higher than the corre- |  |

sponding setting in par.6-62 Terminal X30/8 Max. Scale if value is below 100%.

This parameter is active when option module MCB 101 is mounted in the frequency converter.

6-64 Terminal X30/8 Output Timeout Preset

[0.00 - 100.00 %]

Range:

0.00 %\*

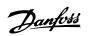

3

| 6-62 Terminal X30/8 Max. Scale |                                                                                                    |
|--------------------------------|----------------------------------------------------------------------------------------------------|
| Range:                         | Function:                                                                                                    |
| 100.00 %* [0.00 - 200.00 %]    | Scales the maximum output of the selected analog signal on terminal X30/8. Scale the value to the desired maximum value of the current signal output. Scale the output to give a lower current than 20 mA at full scale or 20 mA at an output below 100% of the maximum signal value. If 20 mA is the desired output current at a value between 0 - 100% of the ful-scale output, program the percentage value in the parameter, i.e. $50\% = 20$ mA. If a current between 4 and 20 mA is desired at maximum output (100%), calculate the percentage value as follows:<br>20 mA / desired maximum current × 100 %<br><i>i.e.</i> 10 mA : $\frac{20 \text{ mA}}{10 \text{ mA}} \times 100\% = 200\%$ |
| 6-63 Terminal X30/8 Output Bus | s Control                                                                                                    |
| Range:                         | Function:                                                                                                    |
| 0.00 %* [0.00 - 100.00 %]      | Contains the value to apply to the output terminal, when it is configured as [Bus Controlled].                                                                                                    |

Contains the value to apply to the output terminal, when it is configured as [Bus Controlled Timeout]

Function:

and time-out is detected.

| MG.11.C7.02 - VLT $^{\ensuremath{\mathbb{R}}}$ is a registered Danfoss trademark |  |
|----------------------------------------------------------------------------------|--|
|----------------------------------------------------------------------------------|--|

## 3.9 Main Menu - Communications and Options - Group 8

## 3.9.1 8-\*\* Comm. and Options

Parameter group for configuring communications and options.

#### 3.9.2 8-0\* General Settings

General settings for communications and options.

| 8-01   | 8-01 Control Site     |                                                                                                    |  |
|--------|-----------------------|----------------------------------------------------------------------------------------------------|--|
| Optior | ו:                    | Function:                                                                                                    |  |
|        |                       | The setting in this parameter overrides the settings in par.8-50 <i>Coasting Select</i> to par.8-56 <i>Preset Reference Select</i> .                                                                                                    |  |
| [0] *  | Digital and ctrl.word | Control by using both digital input and control word.                                                                                                    |  |
| [1]    | Digital only          | Control by using digital inputs only.                                                                                                    |  |
| [2]    | Controlword only      | Control by using control word only.                                                                                                    |  |
| 8-02   | Control Source        |                                                                                                    |  |
| Optior | ו:                    | Function:                                                                                                    |  |
|        |                       | Select the source of the control word: one of two serial interfaces or four installed options. During initial power-up, the frequency converter automatically sets this parameter to <i>Option A</i> [3] if it detects a valid fieldbus option installed in slot A. If the option is removed, the frequency converter detects a change in the configuration, sets par.8-02 <i>Control Source</i> back to default setting <i>FC Port</i> , and the frequency converter then trips. If an option is installed after initial power-up, the setting of par.8-02 <i>Control Source</i> will not change but the frequency converter will trip and display: Alarm 67 <i>Option Changed</i> . |  |
| [0]    | None                  |                                                                                                    |  |
| [1]    | FC Port               |                                                                                                    |  |
| [2]    | USB Port              |                                                                                                    |  |
| [3] *  | Option A              |                                                                                                    |  |
| [4]    | Option B              |                                                                                                    |  |
| [5]    | Option C0             |                                                                                                    |  |
| [6]    | Option C1             |                                                                                                    |  |
| [30]   | External Can          |                                                                                                    |  |
|        | П NB!                 |                                                                                                    |  |

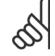

This parameter cannot be adjusted while the motor is running.

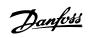

| 8-03 Control Timeout Time |                         |                                                                                                    |  |  |
|---------------------------|-------------------------|----------------------------------------------------------------------------------------------------|--|--|
| Range:                    |                         | Function:                                                                                                    |  |  |
| 60.0 s*                   | [1.0 - 18000.0 s]       | Enter the maximum time expected to pass between the reception of two consecutive telegrams. If<br>this time is exceeded, it indicates that the serial communication has stopped. The function selected<br>in par.8-04 <i>Control Timeout Function Control Time-out Function</i> will then be carried out.<br>In LonWorks the following variables will trigger the Control Word Time parameter:<br>nviStartStop<br>nviReset Fault<br>nviControlWord<br>nviDrvSpeedStpt<br>nviRefPcnt<br>nviRefHz |  |  |
| 8-04 Co                   | ontrol Timeout Function | on                                                                                                    |  |  |

| Option: |                     | Function:                                                                                                    |  |
|---------|---------------------|----------------------------------------------------------------------------------------------------|--|
|         |                     | Select the time-out function. The time-out function is activated when the control word fails to be updated within the time period specified in par.8-03 <i>Control Timeout Time</i> . Choice [20] only appears after setting the N2 protocol. |  |
| [0] *   | Off                 |                                                                                                    |  |
| [1]     | Freeze output       |                                                                                                    |  |
| [2]     | Stop                |                                                                                                    |  |
| [3]     | Jogging             |                                                                                                    |  |
| [4]     | Max. speed          |                                                                                                    |  |
| [5]     | Stop and trip       |                                                                                                    |  |
| [7]     | Select setup 1      |                                                                                                    |  |
| [8]     | Select setup 2      |                                                                                                    |  |
| [9]     | Select setup 3      |                                                                                                    |  |
| [10]    | Select setup 4      |                                                                                                    |  |
| [20]    | N2 Override Release |                                                                                                    |  |

In LonWorks, the time-out function is also activated when the following SNVT's fail to be updated within the time period specified in par.8-03 *Control Timeout Time*:

|                              | viStartStop<br>viReset Fault | nviDrvSpeedStpt<br>nviRefPcnt                                                                                                    |
|------------------------------|------------------------------|----------------------------------------------------------------------------------------------------|
| n                            | viControlWord                | nviRefHz                                                                                                    |
| 8-05 End-of-Timeout Function |                              |                                                                                                    |
| Option:                      |                              | Function:                                                                                                    |
|                              |                              | Select the action after receiving a valid control word following a time-out. This parameter is active only when par.8-04 <i>Control Timeout Function</i> is set to [Set-up 1-4].                                |
| [0]                          | Hold set-up                  | Retains the set-up selected in par.8-04 <i>Control Timeout Function</i> and displays a warning, until par. 8-06 <i>Reset Control Timeout</i> toggles. Then the frequency converter resumes its original set-up. |
| [1] *                        | Resume set-up                | Resumes the set-up active prior to the time-out.                                                                                                    |

8-06 Reset Control Timeout Option: Function: This parameter is active only when the choice Hold set-up [0] has been selected in par.8-05 Endof-Timeout Function . [0] \* Do not reset Retains the set-up specified in par.8-04 Control Timeout Function, [Select setup 1-4] following a control time-out. [1] Do reset Returns the frequency converter to the original set-up following a control word time-out. When the value is set to *Do reset* [1], the frequency converter performs the reset and then immediately reverts to the *Do not reset* [0] setting. 8-07 Diagnosis Trigger **Option:** Function:

Danfoss

|       | This parameter has no function for LonWorks. |  |  |
|-------|----------------------------------------------|--|--|
| [0] * | Disable                                      |  |  |
| [1]   | Trigger on alarms                            |  |  |
| [2]   | Trigger alarm/warn.                          |  |  |

## 3.9.3 8-1\* Ctrl. Word Settings

Parameters for configuring the option control word profile.

| 8-10 Control Profile              |                    |                                                                                                    |  |
|-----------------------------------|--------------------|----------------------------------------------------------------------------------------------------|--|
| Option:                           |                    | Function:                                                                                                    |  |
|                                   |                    | Select the interpretation of the control and status words corresponding to the installed fieldbus.<br>Only the selections valid for the fieldbus installed in slot A will be visible in the LCP display. |  |
| [0] *                             | FC profile         |                                                                                                    |  |
| [1]                               | PROFIdrive profile |                                                                                                    |  |
| [5]                               | ODVA               |                                                                                                    |  |
| [7]                               | CANopen DSP 402    |                                                                                                    |  |
| 8-13 Configurable Status Word STW |                    |                                                                                                    |  |
| Option                            | :                  | Function:                                                                                                    |  |
|                                   |                    | This parameter enables configuration of bits 12 – 15 in the status word.                                                                                                    |  |
| [0]                               | No function        |                                                                                                    |  |
| [1] *                             | Profile Default    | Function corresponds to the profile default selected in par.8-10 Control Profile.                                                                                                    |  |
| [2]                               | Alarm 68 Only      | Only set in case of an Alarm 68.                                                                                                    |  |
| [3]                               | Trip excl Alarm 68 | Set in case of a trip, except if the trip is executed by an Alarm 68.                                                                                                    |  |
| [16]                              | T37 DI status      | The bit indicates the status of terminal 37.<br>"0" indicates T37 is low (safe stop)<br>"1" indicates T37 is high (normal)                                                                               |  |

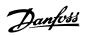

### 3.9.4 8-3\* FC Port Settings

Parameters for configuring the FC Port.

| 8-30 Protocol |            |                                                                                                    |
|---------------|------------|----------------------------------------------------------------------------------------------------|
| Option:       |            | Function:                                                                                                    |
|               |            | Protocol selection for the integrated FC (standard) Port (RS485) on the control card.<br>Parameter group 8-7* is only visible when FC Option [9] is chosen.                                                                                                    |
| [0] *         | FC         | Communication according to the FC Protocol as described in the VLT HVAC Drive Design Guide, RS-485 Installation and Set-up.                                                                                                    |
| [1]           | FC MC      | Same as <i>FC</i> [0] but to be used when downloading SW to the frequency converter or uploading dll file (covering information regarding parameters available in the frequency converter and their inter-<br>dependencies) to Motion Control Tool MCT10.                                                                                                    |
| [2]           | Modbus RTU | Communication according to the Modbus RTU protocol as described in the VLT HVAC Drive Design Guide, RS-485 Installation and Set-up.                                                                                                    |
| [3]           | Metasys N2 | Communication protocol. The N2 software protocol is designed to be general in nature in order to accommodate the unique properties each device may have. Please see separate manual VLT HVAC Drive Metasys MG.11.Gx.yy.                                                                                                    |
| [9]           | FC Option  | To be used when a gateway is connected to the integrated RS-485 port, e.g. the BACnet gateway.<br>Following changes will take place:<br>-Address for the FC port will be set to 1 and par.8-31 <i>Address</i> , is now used to set the address for<br>the gateway on the network, e.g. BACnet.<br>Please see separate manual <i>VLT HVAC Drive BACnet</i> , <i>MG.11.Dx.yy</i> .<br>-Baud rate for the FC port will be set to a fixed value (115.200 Baud) and par.8-32 <i>Baud Rate</i> , is<br>now used to set the baud rate for the network port (e.g. BACnet) on the gateway. |
| [20]          | LEN        |                                                                                                    |

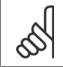

NB!

Further details can be found in the BACnet and Metasys manuals.

| 8-31 A  | 8-31 Address |                                                                         |  |
|---------|--------------|-------------------------------------------------------------------------|--|
| Range   | :            | Function:                                                               |  |
| 1. N/A* | [1 126. N/A] | Enter the address for the FC (standard) port.<br>Valid range: 1 - 126.  |  |
| 8-32 E  | Baud Rate    |                                                                         |  |
| Option  | :            | Function:                                                               |  |
|         |              | Baud rate selection depends on Protocol selection in par.8-30 Protocol. |  |
| [0]     | 2400 Baud    |                                                                         |  |
| [1]     | 4800 Baud    |                                                                         |  |
| [2] *   | 9600 Baud    |                                                                         |  |
| [3]     | 19200 Baud   |                                                                         |  |
| [4]     | 38400 Baud   |                                                                         |  |
| [5]     | 57600 Baud   |                                                                         |  |
| [6]     | 76800 Baud   |                                                                         |  |
| [7]     | 115200 Baud  |                                                                         |  |

Default refers to the FC Protocol.

Danfoss

| Option:         Function:           Parity and Stop Bits for the protocol par-8-30 Arotocol/sing the CPOAE, for some of the protocol selected.           [0]*         Even Parity, 1 Stop Bit           [1]         Odd Parity, 1 Stop Bit           [2]         No Parity, 1 Stop Bit           [3]         No Parity, 1 Stop Bit           [3]         No Parity, 1 Stop Bit           [3]         No Parity, 1 Stop Bit           [3]         No Parity, 1 Stop Bit           [3]         No Parity, 2 Stop Bits           [3]         No Parity, 2 Stop Bits           [3]         No Parity, 2 Stop Bits           [3]         Stop Bits           [4]         Stop Stop Bits           [5]         Stop Stop Bits           [6]         Stop Stop Bits           [7]         Stop Stop Bits           [8]         Specify the maximum devel time between receiving a request and transmitting a response. Exceeding this delay time will cause control word time out.           [8]         Function:           [1]         Specify the maximum permissible delay time will cause control word time out.           [8]         [0]         Specify the maximum permissible delay time will cause control word time out.           [8]         [0]         Specify the maximum permissible delay time will causen                                                                                                    | 8-33 P    | 8-33 Parity / Stop Bits  |                                                                                     |  |  |
|----------------------------------------------------------------------------------------------------|-----------|--------------------------|-------------------------------------------------------------------------------------|--|--|
| not all options will be visible. Default depends on the protocol selected.       [0]*     Even Parity, 1 Stop Bit       [2]     No Parity, 1 Stop Bit       [3]     No Parity, 1 Stop Bit <b>BASE BASE Function: Function:</b> 10. ms*       [5. 10000. ms]       Specify the minimum delay time between receiving a request and transmitting a response. This is used for overcoming modem tumaround delays. <b>Function:</b> 10. ms*       [11. 10001. ms]       Specify the maximum permissible delay time between transmitting a request and traceving a request and receiving a request and receiving a request and                  | Option:   |                          | Function:                                                                           |  |  |
| Image:       Function:         10001.ms*       [510000.ms]         Specify the minimum delay time between receiving a request and transmitting a response. This is used for overcoming modem turnaround delays.         8-36 Maximum Response Delay         Range:       Function:         10001.ms*       [1110001.ms]         Specify the minimum delay time between receiving a request and transmitting a response. This is used for overcoming modem turnaround delays.         8-36 Maximum Response Delay       Function:         Range:       Function:         10001.ms*       [1110001.ms]       Specify the maximum permissible delay time between transmitting a request and receiving a response. Exceeding this delay time will cause control word time-out.         8-37 Maximum Inter-Char Delay       Function:         25.00 ms*       [0.00 - 35.00 ms]       Specify the maximum permissible time interval between receipt of two bytes. This parameter achivates time-out if transmission is interrupted.         8-40 Tetegram Selection       Enables use of freely configurable telegrams or standard telegrams for the FC port.         [1]*       Standard telegram 1       Enables use of freely configurable telegrams or standard telegrams for the FC port.         [102]       PPO 2       Enables use of freely configurable telegrams or standard telegrams for the FC port.         [103]       PPO 3       Enables use of freely configurable telegrams or standard telegrams                                                                          |           |                          |                                                                                     |  |  |
| [2]       № Parity, 1 Stop Bit         [3]       № Parity, 2 Stop Bits         8-35       Wirrward Stop Delay         Range:       Function:         10. ms*       [5 10000. ms]       Specify the minimum delay time between receiving a request and transmitting a response. This is used for overcoming modem turnaround delays.         8-36       Wirrward Response Delay       Function:         8.36       Wirrward Response Delay       Specify the maximum permissible delay time between transmitting a request and receiving a response. Exceeding this delay time will cause control word time-out.         8.37       Wirrward Inter-Char Delay       Specify the maximum permissible delay time between transmitting a request and receiving a response. Exceeding this delay time will cause control word time-out.         8.37       Mirrward Inter-Char Delay       Specify the maximum permissible time interval between receipt of two bytes. This parameter activates time-out if transmission is interrupted.         8.40       Telegram Selection       Enables use of freely configurable telegrams or standard telegrams for the FC port.         [1]*       Standard telegram 1       Enables use of freely configurable telegrams or standard telegrams for the FC port.         [10]       PP0 1       Enables use of freely configurable telegrams or standard telegram for the FC port.         [10]       PP0 3       Enables use of freely configurable telegram for the FC port.         [10] <th>[0] *</th> <th>Even Parity, 1 Stop Bit</th> <th></th> | [0] *     | Even Parity, 1 Stop Bit  |                                                                                     |  |  |
| [3]       No Parity, 2 Stop Bits         8-35       Minimum Response Delay         Range:       Function:         10. ms*       [5 1000. ms]       Specify the minimum delay time between receiving a request and transmitting a response. This is used for overcoming modem turnaround delays.         8-36       Maximum Response Delay       Function:         10001. ms*       [11 10001. ms]       Specify the maximum permissible delay time between transmitting a request and receiving a response. Exceeding this delay time will cause control word time-out.         8-37       Maximum Inter-Char Delay       Function:         8-30 ms*       [0.00 - 35.00 ms]       Specify the maximum permissible time interval between receipt of two bytes. This parameter activates time-out if transmission is interrupted.         8-40       Telegram Selection       Specify the maximum permissible time interval between receipt of two bytes. This parameter activates time-out if transmission is interrupted.         8-40       Telegram 1       Enables use of freely configurable telegrams or standard telegrams for the FC port.         [1] *       Standard telegram 1       Enables use of freely configurable telegrams or standard telegrams for the FC port.         [10]       PPO 1       Enables use of freely configurable telegrams or standard telegrams for the FC port.         [10]       PPO 3       Enables use of freely configurable telegrams or standard telegrams for the FC port.                                                                | [1]       | Odd Parity, 1 Stop Bit   |                                                                                     |  |  |
| 8-35 Minimum Response Delay         Range:       Function:         10. ms*       [5 10000. ms]       Specify the minimum delay time between receiving a request and transmitting a response. This is used for overcoming modem turnaround delays.         8-36 Maximum Response Delay       Function:         8-36 Maximum Response Delay       Function:         10001. ms*       [11 10001. ms]       Specify the maximum permissible delay time between transmitting a request and receiving a response. Exceeding this delay time will cause control word time-out.         8-37 Maximum Inter-Char Delay       Function:         8-37 Maximum Inter-Char Delay       Specify the maximum permissible time interval between receipt of two bytes. This parameter activates time-out if transmission is interrupted.         8-40 Telegram Selection       Specify the maximum permissible telegrams or standard telegrams for the FC port.         [1]*       Standard telegram 1         [101]       PPO 1         [102]       PPO 2         [103]       PPO 3         [104]       PPO 4         [105]       PPO 5         [106]       PPO 6         [107]       PPO 7         [108]       PPO 8                                                                                                    | [2]       | No Parity, 1 Stop Bit    |                                                                                     |  |  |
| Range:       Function:         10. ms*       [5 10000. ms]       Specify the minimum delay time between receiving a request and transmitting a response. This is used for overcoming modem turnaround delays.         8-36 Maximum Response Delay       Eunction:         1001. ms*       [11 10001. ms]       Specify the maximum permissible delay time between transmitting a request and receiving a response. Exceeding this delay time will cause control word time-out.         8-37 Maximum Inter-Char Delay       Eunction:         8-30 max:       [0.00 - 35.00 ms]       Specify the maximum permissible delay time between transmitting a request and receiving a response. Exceeding this delay time will cause control word time-out.         8-30 max:       [0.00 - 35.00 ms]       Specify the maximum permissible time interval between receipt of two bytes. This parameter activates time-out if transmission is interrupted.         8-40 Tergram Selection       Enables use of freely configurable telegrams or standard telegrams for the FC port.         [1] *       Standard telegram 1       Enables use of freely configurable telegrams or standard telegrams for the FC port.         [1] *       Standard telegram 1       Function:         [1] *       Standard telegram 1       Function:         [1] *       Standard telegram 1       Function:         [1] *       Standard telegram 1       Function:         [1] *       Standard telegram 1       Function:                                                                                     | [3]       | No Parity, 2 Stop Bits   |                                                                                     |  |  |
| 10. ms*       [5 10000. ms]       Specify the minimum delay time between receiving a request and transmitting a response. This is used for overcoming modem turnaround delays.         8-36 Maximum Response Delay       Function:         10001. ms*       [11 10001. ms]       Specify the maximum permissible delay time between transmitting a request and receiving a response. Exceeding this delay time will cause control word time-out.         8-37 Maximum Inter-Char Delay       Function:         Range:       Function:         25.00 ms*       [0.00 - 35.00 ms]       Specify the maximum permissible time interval between receipt of two bytes. This parameter activates time-out if transmission is interrupted.         8-40 Telegram Selection       Specify the maximum permissible time interval between receipt of two bytes. This parameter activates time-out if transmission is interrupted.         8-40 Telegram Selection       Function:         [1]*       Standard telegram 1         [10]       PP0 1         [10]       PP0 2         [10]       PP0 3         [10]       PP0 4         [10]       PP0 5         [10]       PP0 6         [10]       PP0 7         [10]       PP0 7         [10]       PP0 7         [10]       PP0 7         [10]       PP0 7         [10]       PP0                                                                                                    | 8-35 M    | linimum Response Delay   |                                                                                     |  |  |
| ased for overcoming modem turnaround delays.         8-36 Maximum Response Delay         Range:         10001. ms*       [11 10001. ms]       Specify the maximum permissible delay time between transmitting a request and receiving a response. Exceeding this delay time will cause control word time-out.         8-37 Maximum Inter-Char Delay         Range:       Function:         Range:       Function:         25.00 ms*       [0.00 - 35.00 ms]       Specify the maximum permissible time interval between receipt of two bytes. This parameter activates time-out if transmission is interrupted.         8-40 Telegram Selection         Option:       Function:         Enables use of freely configurable telegrams or standard telegrams for the FC port.         [1]*       Standard telegram 1       Enables use of freely configurable telegrams or standard telegrams for the FC port.         [10]       PP0 2       Enables use of freely configurable telegrams or standard telegrams for the FC port.         [10]1       PP0 3       Enables         [10]2       PP0 4       Enables         [10]3       PP0 5       Enables         [10]4       PP0 6       Enables         [10]5       PP0 6       Enables         [10]6       PP0 7                                                                                                    | Range:    |                          | Function:                                                                           |  |  |
| Range:       Function:         10001. ms*       [11 10001. ms]       Specify the maximum permissible delay time between transmitting a request and receiving a response. Exceeding this delay time will cause control word time-out.         8-37 Maximum Inter-Char Delay       Function:         Range:       Function:         25.00 ms*       [0.00 - 35.00 ms]       Specify the maximum permissible time interval between receipt of two bytes. This parameter activates time-out if transmission is interrupted.         8-40       Telegram Selection         Option:       Function:         [1]*       Standard telegram 1         [1]*       Standard telegram 1         [10]       PP0 1         [10]       PP0 3         [10]       PP0 4         [10]       PP0 4         [10]       PP0 5         [10]       PP0 5         [10]       PP0 5         [10]       PP0 7         [10]       PP0 7         [10]       PP0 7         [10]       PP0 7         [10]       PP0 7         [10]       PP0 7         [10]       PP0 7         [10]       PP0 7         [10]       PP0 7         [10]       PP0 7 <t< td=""><td>10. ms*</td><td>[5 10000. ms]</td><td></td></t<>                                                                                                    | 10. ms*   | [5 10000. ms]            |                                                                                     |  |  |
| 10001. ms       III 10001. ms]       Specify the maximum permissible delay time between transmitting a request and receiving a response. Exceeding this delay time will cause control word time-out.         8-37 Waximum Inter-Char Delay       Function:         25.00 ms*       [0.00 - 35.00 ms]       Specify the maximum permissible time interval between receipt of two bytes. This parameter activates time-out if transmission is interrupted.         8-40 Teregram Selection       Specify the maximum permissible time interval between receipt of two bytes. This parameter activates time-out if transmission is interrupted.         8-40 Teregram Selection       Function:         Coption:       Function:         [1]*       Standard telegram 1         [1]*       Standard telegram 1         [10]       PP0 1         [10]       PP0 3         [103]       PP0 3         [104]       PP0 4         [105]       PP0 5         [106]       PP0 6         [107]       PP0 7         [108]       PP0 8                                                                                                    | 8-36 M    | laximum Response Delay   |                                                                                     |  |  |
| sponse. Exceeding this delay time will cause control word time-out.         8-37 Maximum Inter-Char Delay         Function:         Specify the maximum permissible time interval between receipt of two bytes. This parameter activates time-out if transmission is interrupted.         8-40 Egram Selection         Punction:         Coption:         Function:         Enables use of freely configurable telegrams or standard telegrams for the FC port.         [1]*       Standard telegram 1         [10]       PP0 1         [10]       PP0 2         [103]       PP0 3         [104]       PP0 4         [105]       PP0 6         [106]       PP0 7         [107]       PP0 7         [108]       PP0 8                                                                                                    | Range:    |                          | Function:                                                                           |  |  |
| Range:       Function:         25.00 ms*       [0.00 - 35.00 ms]       Specify the maximum permissible time interval between receipt of two bytes. This parameter activates time-out if transmission is interrupted.         8-40 T=ram Selection       Function:         Option:       Function:         [1]*       Standard telegram 1         [10]       PP0 1         [10]       PP0 2         [10]       PP0 3         [103]       PP0 3         [104]       PP0 4         [105]       PP0 5         [106]       PP0 6         [107]       PP0 7         [108]       PP0 8                                                                                                    | 10001. ms | * [11 10001. ms]         |                                                                                     |  |  |
| 25.00 ms*       [0.00 - 35.00 ms]       Specify the maximum permissible time interval between receipt of two bytes. This parameter activates time-out if transmission is interrupted.         8-40 Telegram Selection         Function:         Coption:         Function:         Enables use of freely configurable telegrams or standard telegrams for the FC port.         [1] *       Standard telegram 1         [101]       PPO 1         [102]       PPO 2         [103]       PPO 3         [104]       PPO 4         [105]       PPO 5         [106]       PPO 6         [107]       PPO 7         [108]       PPO 8                                                                                                    | 8-37 M    | laximum Inter-Char Delay |                                                                                     |  |  |
| Notes the state wates time-out if transmission is interrupted.         8-40 Telegram Selection         Option:       Function:         Enables use of freely configurable telegrams or standard telegrams for the FC port.         [1]*       Standard telegram 1         [101]       PP0 1         [102]       PP0 2         [103]       PP0 3         [104]       PP0 4         [105]       PP0 5         [106]       PP0 6         [107]       PP0 7         [108]       PP0 8                                                                                                    | Range:    |                          | Function:                                                                           |  |  |
| Option:       Function:         Enables use of freely configurable telegrams or standard telegrams for the FC port.         [1]*       Standard telegram 1         [10]       PP0 1         [102]       PP0 2         [103]       PP0 3         [104]       PP0 4         [105]       PP0 5         [106]       PP0 6         [107]       PP0 7         [108]       PP0 8                                                                                                    | 25.00 ms* | [0.00 - 35.00 ms]        |                                                                                     |  |  |
| Enables use of freely configurable telegrams or standard telegrams for the FC port.         [1]*       Standard telegram 1         [101]       PPO 1         [102]       PPO 2         [103]       PPO 3         [104]       PPO 4         [105]       PPO 5         [106]       PPO 6         [107]       PPO 7         [108]       PPO 8                                                                                                    | 8-40 T    | elegram Selection        |                                                                                     |  |  |
| [1]*       Standard telegram 1         [101]       PPO 1         [102]       PPO 2         [103]       PPO 3         [104]       PPO 4         [105]       PPO 5         [106]       PPO 6         [107]       PPO 7         [108]       PPO 8                                                                                                    | Option:   |                          | Function:                                                                           |  |  |
| [101]       PPO 1         [102]       PPO 2         [103]       PPO 3         [104]       PPO 4         [105]       PPO 5         [106]       PPO 6         [107]       PPO 7         [108]       PPO 8                                                                                                    |           |                          | Enables use of freely configurable telegrams or standard telegrams for the FC port. |  |  |
| [102]       PPO 2         [103]       PPO 3         [104]       PPO 4         [105]       PPO 5         [106]       PPO 6         [107]       PPO 7         [108]       PPO 8                                                                                                    | [1] *     | Standard telegram 1      |                                                                                     |  |  |
| [103]       PPO 3         [104]       PPO 4         [105]       PPO 5         [106]       PPO 6         [107]       PPO 7         [108]       PPO 8                                                                                                    | [101]     | PPO 1                    |                                                                                     |  |  |
| [104]       PPO 4         [105]       PPO 5         [106]       PPO 6         [107]       PPO 7         [108]       PPO 8                                                                                                    | [102]     | PPO 2                    |                                                                                     |  |  |
| [105]       PPO 5         [106]       PPO 6         [107]       PPO 7         [108]       PPO 8                                                                                                    | [103]     | PPO 3                    |                                                                                     |  |  |
| [106]     PPO 6       [107]     PPO 7       [108]     PPO 8                                                                                                    | [104]     | PPO 4                    |                                                                                     |  |  |
| [107] PPO 7<br>[108] PPO 8                                                                                                    | [105]     | PPO 5                    |                                                                                     |  |  |
| [108] PPO 8                                                                                                    | [106]     | PPO 6                    |                                                                                     |  |  |
|                                                                                                    | [107]     | PPO 7                    |                                                                                     |  |  |
| [200] Custom telegram 1                                                                                                    | [108]     | PPO 8                    |                                                                                     |  |  |
|                                                                                                    | [200]     | Custom telegram 1        |                                                                                     |  |  |

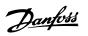

### 3.9.5 8-5\* Digital/Bus

Parameters for configuring the control word Digital/Bus merging.

| 8-50  | 8-50 Coasting Select |                                                                                                    |  |  |
|-------|----------------------|----------------------------------------------------------------------------------------------------|--|--|
| Optic | on:                  | Function:                                                                                                    |  |  |
|       |                      | Select control of the coasting function via the terminals (digital input) and/or via the bus.                       |  |  |
| [0]   | Digital input        |                                                                                                    |  |  |
| [1]   | Bus                  | Activates Start command via the serial communication port or fieldbus option.                                       |  |  |
| [2]   | Logic AND            | Activates Start command via the fieldbus/serial communication port, AND additionally via one of the digital inputs. |  |  |
| [3] * | Logic OR             | Activates Start command via the fieldbus/serial communication port OR via one of the digital inputs.                |  |  |
| ~     | NB!                  |                                                                                                    |  |  |

This parameter is active only when par.8-01 Control Site is set to [0] Digital and control word.

| 8-52 DC Brake Select |               |                                                                                                    |
|----------------------|---------------|----------------------------------------------------------------------------------------------------|
| Optio                | n:            | Function:                                                                                                    |
|                      |               | Select control of the DC brake via the terminals (digital input) and/or via the fieldbus.                           |
| [0]                  | Digital input |                                                                                                    |
| [1]                  | Bus           | Activates Start command via the serial communication port or fieldbus option.                                       |
| [2]                  | Logic AND     | Activates Start command via the fieldbus/serial communication port, AND additionally via one of the digital inputs. |
| [3] *                | Logic OR      | Activates Start command via the fieldbus/serial communication port OR via one of the digital inputs.                |
|                      | n             |                                                                                                    |

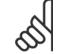

NB!

This parameter is active only when par.8-01 Control Site is set to [0] Digital and control word.

| Optio                                                                                                    | n:            | Function:                                                                                                    |
|----------------------------------------------------------------------------------------------------|---------------|----------------------------------------------------------------------------------------------------|
|                                                                                                    |               | Select control of the frequency converter start function via the terminals (digital input) and/or via the fieldbus. |
| [0]                                                                                                    | Digital input | Activates Start command via a digital input.                                                                        |
| [1]                                                                                                    | Bus           | Activates Start command via the serial communication port or fieldbus option.                                       |
| [2]                                                                                                    | Logic AND     | Activates Start command via the fieldbus/serial communication port, AND additionally via one of the digital inputs. |
| [3] *                                                                                                    | Logic OR      | Activates Start command via the fieldbus/serial communication port OR via one of the digital inputs.                |
| NB!         This parameter is active only when par.8-01 Control Site is set to [0] Digital and control word. |               |                                                                                                    |

Danfoss

#### 8-54 Reversing Select Option: Function: Select control of the frequency converter reverse function via the terminals (digital input) and/or via the fieldbus. [0] \* Digital input Activates Reverse command via a digital input. Activates Reverse command via the serial communication port or fieldbus option. [1] Bus [2] Logic AND Activates Reverse command via the fieldbus/serial communication port, AND additionally via one of the digital inputs. [3] Logic OR Activates Reverse command via the fieldbus/serial communication port OR via one of the digital inputs.

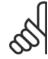

NB!

This parameter is active only when par.8-01 Control Site is set to [0] Digital and control word.

| 8-55 Set-up Select |               |                                                                                                    |
|--------------------|---------------|----------------------------------------------------------------------------------------------------|
| Optior             | ו:            | Function:                                                                                                    |
|                    |               | Select control of the frequency converter set-up selection via the terminals (digital input) and/or via the fieldbus.      |
| [0]                | Digital input | Activates the set-up selection via a digital input.                                                                        |
| [1]                | Bus           | Activates the set-up selection via the serial communication port or fieldbus option.                                       |
| [2]                | Logic AND     | Activates the set-up selection via the fieldbus/serial communication port, AND additionally via one of the digital inputs. |
| [3] *              | Logic OR      | Activate the set-up selection via the fieldbus/serial communication port OR via one of the digital inputs.                 |
|                    |               | 1                                                                                                    |

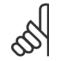

NB!

This parameter is active only when par.8-01 Control Site is set to [0] Digital and control word.

| 8-56 Preset Reference Select |               |                                                                                                    |
|------------------------------|---------------|----------------------------------------------------------------------------------------------------|
| Optio                        | n:            | Function:                                                                                                    |
|                              |               | Select control of the frequency converter Preset Reference selection via the terminals (digital input) and/or via the fieldbus.  |
| [0]                          | Digital input | Activates Preset Reference selection via a digital input.                                                                        |
| [1]                          | Bus           | Activates Preset Reference selection via the serial communication port or fieldbus option.                                       |
| [2]                          | Logic AND     | Activates Preset Reference selection via the fieldbus/serial communication port, AND additionally via one of the digital inputs. |
| [3] *                        | Logic OR      | Activates the Preset Reference selection via the fieldbus/serial communication port OR via one of the digital inputs.            |
|                              | <b>a</b>      |                                                                                                    |

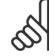

NB!

This parameter is active only when par.8-01 Control Site is set to [0] Digital and control word.

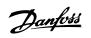

### 3.9.6 8-7\* BACnet

BACnet configuration

| -        |                                                 |                                                                                                    |
|----------|-------------------------------------------------|----------------------------------------------------------------------------------------------------|
| 8-70 BA  | Cnet Device Instance                            |                                                                                                    |
| Range:   |                                                 | Function:                                                                                                    |
| 1 N/A*   | [0 - 4194304 N/A]                               | Enter a unique ID number for the BACnet device.                                                                                          |
| 5        | <b>NB!</b><br>This parameter is active only who | en par.8-30 <i>Protocol</i> is set to [9] <i>FC Option</i> .                                                                             |
| 8-72 MS  | S/TP Max Masters                                |                                                                                                    |
| Range:   |                                                 | Function:                                                                                                    |
| 127 N/A* | [0 - 127 N/A]                                   | Define the address of the master which holds the highest address in this network. Decreasing this value optimises polling for the token. |
| 5        | <b>NB!</b><br>This parameter is active only who | en par.8-30 <i>Protocol</i> is set to [9] <i>FC Option</i> .                                                                             |
| 8-73 MS  | S/TP Max Info Frames                            |                                                                                                    |
| Range:   |                                                 | Function:                                                                                                    |
| 1 N/A*   | [1 - 65534 N/A]                                 | Define how many info/data frames the device is allowed to send while holding the token.                                                  |
| ۲        | NB!                                             |                                                                                                    |

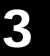

This parameter is active only when par.8-30 *Protocol* is set to [9] *FC Option*.

| 8-74 "I-Am" Service |                  |                                                                                                    |  |
|---------------------|------------------|----------------------------------------------------------------------------------------------------|--|
| Option:             |                  | Function:                                                                                                    |  |
| [0] *               | Send at power-up |                                                                                                    |  |
| [1]                 | Continuously     | Choose whether the device should send the "I-Am" service message only at power-up or continu-<br>ously with an interval of approx. 1 min. |  |

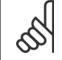

NB!

This parameter is active only when par.8-30 Protocol is set to [9] FC Option.

| 8-75 Initialisation Password |                                        |                                                                                 |  |
|------------------------------|----------------------------------------|---------------------------------------------------------------------------------|--|
| Range:                       |                                        | Function:                                                                       |  |
| 0 N/A*                       | [0 - 0 N/A]                            | Enter the password needed for execution of Drive Re-initialisation from BACnet. |  |
| Å                            | <b>NB!</b><br>This parameter is active | only when par.8-30 <i>Protocol</i> is set to [9] <i>FC Option.</i>              |  |

Danfoss

### 3.9.7 8-8\* FC Port Diagnostics

These parameters are used for monitoring the Bus communication via the FC Port.

| 8-80 Bus Message Count    |                                                                                                    |
|---------------------------|----------------------------------------------------------------------------------------------------|
| Range:                    | Function:                                                                                                   |
| 0 N/A* [0 - 0 N/A]        | This parameter shows the number of valid telegrams detected on the bus.                                     |
| 8-81 Bus Error Count      |                                                                                                    |
| Range:                    | Function:                                                                                                   |
| 0 N/A* [0 - 0 N/A]        | This parameter shows the number of telegrams with faults (e.g. CRC fault), detected on the bus.             |
| 8-82 Slave Messages Rcvd  |                                                                                                    |
| Range:                    | Function:                                                                                                   |
| 0 N/A* [0 - 0 N/A]        | This parameter shows the number of valid telegrams addressed to the slave, sent by the frequency converter. |
| 8-83 Slave Error Count    |                                                                                                    |
| Range:                    | Function:                                                                                                   |
| 0 N/A* [0 - 0 N/A]        | This parameter shows the number of error telegrams, which could not be executed by the frequency converter. |
| 8-84 Slave Messages Sent  |                                                                                                    |
| Range:                    | Function:                                                                                                   |
| 0 N/A* [0 - 0 N/A]        |                                                                                                    |
| 8-85 Slave Timeout Errors |                                                                                                    |
| Range:                    | Function:                                                                                                   |
| 0 N/A* [0 - 0 N/A]        |                                                                                                    |

### 3.9.8 8-9\* Bus Jog

Parameters for configuring the Bus Jog.

| 8-90 Bus Jog 1 Speed         |                                                                                                    |
|------------------------------|----------------------------------------------------------------------------------------------------|
| Range:                       | Function:                                                                                                    |
| 100 RPM* [0 - par. 4-13 RPM] | Enter the jog speed. This is a fixed jog speed activated via the serial port or fieldbus option.                                                                                                    |
| 8-91 Bus Jog 2 Speed         |                                                                                                    |
| Range:                       | Function:                                                                                                    |
| 200 RPM* [0 - par. 4-13 RPM] | Enter the jog speed. This is a fixed jog speed activated via the serial port or fieldbus option.                                                                                                    |
| 8-94 Bus Feedback 1          |                                                                                                    |
| Range:                       | Function:                                                                                                    |
| 0 N/A* [-200 - 200 N/A]      | Write a feedback to this parameter via the serial communication port or fieldbus option. This parameter must be selected in par.20-00 <i>Feedback 1 Source</i> , par.20-03 <i>Feedback 2 Source</i> or par. 20-06 <i>Feedback 3 Source</i> as a feedback source. |
| 8-95 Bus Feedback 2          |                                                                                                    |
|                              |                                                                                                    |
| Range:                       | Function:                                                                                                    |

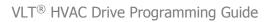

Danfoss

| 8-96 E | 8-96 Bus Feedback 3 |                                                  |  |
|--------|---------------------|--------------------------------------------------|--|
| Range  | :                   | Function:                                        |  |
| 0 N/A* | [-200 - 200 N/A]    | See par.8-94 Bus Feedback 1 for further details. |  |

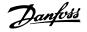

# 3.10 Main Menu - Profibus - Group 9

### 3.10.1 9-\*\* Profibus

Parameter group for all Profibus-specific parameters.

| 9-15 F     | PCD Write Configuration           |                                                                                                    |
|------------|-----------------------------------|----------------------------------------------------------------------------------------------------|
| Array [10] | ]                                 |                                                                                                    |
| Option     | :                                 | Function:                                                                                                    |
|            |                                   | Select the parameters to be assigned to PCD 3 to 10 of the telegrams. The number of available PCDs depends on the telegram type. The values in PCD 3 to 10 will then be written to the selected parameters as data values. Alternatively, specify a standard Profibus telegram in par.9-22 <i>Telegram Selection</i> . |
| [0] *      | None                              |                                                                                                    |
| [302]      | Minimum Reference                 |                                                                                                    |
| [303]      | Maximum Reference                 |                                                                                                    |
| [341]      | Ramp 1 Ramp Up Time               |                                                                                                    |
| [342]      | Ramp 1 Ramp Down Time             |                                                                                                    |
| [351]      | Ramp 2 Ramp Up Time               |                                                                                                    |
| [352]      | Ramp 2 Ramp Down Time             |                                                                                                    |
| [380]      | Jog Ramp Time                     |                                                                                                    |
| [381]      | Quick Stop Ramp Time              |                                                                                                    |
| [411]      | Motor Speed Low Limit [RPM]       |                                                                                                    |
| [413]      | Motor Speed High Limit [RPM]      |                                                                                                    |
| [416]      | Torque Limit Motor Mode           |                                                                                                    |
| [417]      | Torque Limit Generator Mode       |                                                                                                    |
| [590]      | Digital & Relay Bus Control       |                                                                                                    |
| [593]      | Pulse Out #27 Bus Control         |                                                                                                    |
| [595]      | Pulse Out #29 Bus Control         |                                                                                                    |
| [597]      | Pulse Out #X30/6 Bus Control      |                                                                                                    |
| [653]      | Terminal 42 Output Bus Control    |                                                                                                    |
| [663]      | Terminal X30/8 Output Bus Control |                                                                                                    |
| [890]      | Bus Jog 1 Speed                   |                                                                                                    |
| [891]      | Bus Jog 2 Speed                   |                                                                                                    |
| [894]      | Bus Feedback 1                    |                                                                                                    |
| [895]      | Bus Feedback 2                    |                                                                                                    |
| [896]      | Bus Feedback 3                    |                                                                                                    |
| [1680]     | Fieldbus CTW 1                    |                                                                                                    |
| [1682]     | Fieldbus REF 1                    |                                                                                                    |
| [2013]     | Minimum Reference/Feedb.          |                                                                                                    |
| [2014]     | Maximum Reference/Feedb.          |                                                                                                    |
| [2643]     | Terminal X42/7 Bus Control        |                                                                                                    |
| [2653]     | Terminal X42/9 Bus Control        |                                                                                                    |
| [2663]     | Terminal X42/11 Bus Control       |                                                                                                    |

Danfoss

| 9-16 P     | CD Read Configuration      |                                                                                                    |
|------------|----------------------------|----------------------------------------------------------------------------------------------------|
| Array [10] |                            |                                                                                                    |
| Option     | :                          | Function:                                                                                                    |
|            |                            | Select the parameters to be assigned to PCD 3 to 10 of the telegrams. The number of available PCDs depends on the telegram type. PCDs 3 to 10 contain the actual data values of the selected parameters. For standard Profibus telegram, see par.9-22 <i>Telegram Selection</i> . |
| [0] *      | None                       |                                                                                                    |
| [894]      | Bus Feedback 1             |                                                                                                    |
| [895]      | Bus Feedback 2             |                                                                                                    |
| [896]      | Bus Feedback 3             |                                                                                                    |
| [1600]     | Control Word               |                                                                                                    |
| [1601]     | Reference [Unit]           |                                                                                                    |
| [1602]     | Reference [%]              |                                                                                                    |
| [1603]     | Status Word                |                                                                                                    |
| [1605]     | Main Actual Value [%]      |                                                                                                    |
| [1609]     | Custom Readout             |                                                                                                    |
| [1610]     | Power [kW]                 |                                                                                                    |
| [1611]     | Power [hp]                 |                                                                                                    |
| [1612]     | Motor Voltage              |                                                                                                    |
| [1613]     | Frequency                  |                                                                                                    |
| [1614]     | Motor Current              |                                                                                                    |
| [1615]     | Frequency [%]              |                                                                                                    |
| [1616]     | Torque [Nm]                |                                                                                                    |
| [1617]     | Speed [RPM]                |                                                                                                    |
| [1618]     | Motor Thermal              |                                                                                                    |
| [1622]     | Torque [%]                 |                                                                                                    |
| [1630]     | DC Link Voltage            |                                                                                                    |
| [1632]     | Brake Energy /s            |                                                                                                    |
| [1633]     | Brake Energy /2 min        |                                                                                                    |
| [1634]     | Heatsink Temp.             |                                                                                                    |
| [1635]     | Inverter Thermal           |                                                                                                    |
| [1638]     | SL Controller State        |                                                                                                    |
| [1639]     | Control Card Temp.         |                                                                                                    |
| [1650]     | External Reference         |                                                                                                    |
| [1652]     | Feedback [Unit]            |                                                                                                    |
| [1653]     | Digi Pot Reference         |                                                                                                    |
| [1654]     | Feedback 1 [Unit]          |                                                                                                    |
| [1655]     | Feedback 2 [Unit]          |                                                                                                    |
| [1656]     | Feedback 3 [Unit]          |                                                                                                    |
| [1660]     | Digital Input              |                                                                                                    |
| [1661]     | Terminal 53 Switch Setting |                                                                                                    |
| [1662]     | Analog Input 53            |                                                                                                    |
| [1663]     | Terminal 54 Switch Setting |                                                                                                    |
| [1664]     | Analog Input 54            |                                                                                                    |
| [1665]     | Analog Output 42 [mA]      |                                                                                                    |
| [1666]     | Digital Output [bin]       |                                                                                                    |
| [1667]     | Pulse Input #29 [Hz]       |                                                                                                    |

MG.11.C7.02 -  $\text{VLT}^{\textcircled{R}}$  is a registered Danfoss trademark

Danfoss

| [1668]   | Pulse Input #33 [Hz]                       |                                                                                                    |
|----------|--------------------------------------------|----------------------------------------------------------------------------------------------------|
| [1669]   | Pulse Output #27 [Hz]                      |                                                                                                    |
| [1670]   | Pulse Output #29 [Hz]                      |                                                                                                    |
| [1671]   | Relay Output [bin]                         |                                                                                                    |
| [1672]   | Counter A                                  |                                                                                                    |
| [1673]   | Counter B                                  |                                                                                                    |
| [1675]   | Analog In X30/11                           |                                                                                                    |
| [1676]   | Analog In X30/12                           |                                                                                                    |
| [1677]   | Analog Out X30/8 [mA]                      |                                                                                                    |
| [1684]   | Comm. Option STW                           |                                                                                                    |
| [1685]   | FC Port CTW 1                              |                                                                                                    |
| [1690]   | Alarm Word                                 |                                                                                                    |
| [1691]   | Alarm Word 2                               |                                                                                                    |
| [1692]   | Warning Word                               |                                                                                                    |
| [1693]   | Warning Word 2                             |                                                                                                    |
| [1694]   | Ext. Status Word                           |                                                                                                    |
| [1695]   | Ext. Status Word 2                         |                                                                                                    |
| [1696]   | Maintenance Word                           |                                                                                                    |
| [1830]   | Analog Input X42/1                         |                                                                                                    |
| [1831]   | Analog Input X42/3                         |                                                                                                    |
| [1832]   | Analog Input X42/5                         |                                                                                                    |
| [1833]   | Analog Out X42/7 [V]                       |                                                                                                    |
| [1834]   | Analog Out X42/9 [V]                       |                                                                                                    |
| [1835]   | Analog Out X42/11 [V]                      |                                                                                                    |
| 9-18 N   | ode Address                                |                                                                                                    |
| Range:   |                                            | Function:                                                                                                    |
| 126 N/A* | [0 - 126. N/A]                             | Enter the station address in this parameter or alternatively in the hardware switch. In order to adjust the station address in par.9-18 <i>Node Address</i> , the hardware switch must be set to 126 or 127 (i.e. all switches set to 'on'). Otherwise this parameter will display the actual setting of the switch. |
| 9-22 T   | elegram Selection                          |                                                                                                    |
| Option   |                                            | Function:                                                                                                    |
|          |                                            | Select a standard Profibus telegram configuration for the frequency converter, as an alternative to using the freely configurable telegrams in par.9-15 <i>PCD Write Configuration</i> and par.9-16 <i>PCD Read Configuration</i> .                                                                                  |
| [1]      | Standard telegram 1                        |                                                                                                    |
| [101]    | PPO 1                                      |                                                                                                    |
| [102]    | PPO 2                                      |                                                                                                    |
| [103]    | PPO 3                                      |                                                                                                    |
| [104]    | PPO 4                                      |                                                                                                    |
| [105]    | PPO 5                                      |                                                                                                    |
| [106]    | PPO 6                                      |                                                                                                    |
| [107]    | PPO 7                                      |                                                                                                    |
| [108] *  | PPO 8                                      |                                                                                                    |
|          |                                            |                                                                                                    |
| [200]    | Custom telegram 1                          |                                                                                                    |
|          | Custom telegram 1<br>arameters for Signals |                                                                                                    |

Array [1000]

Danfoss

| Option:          |                                   | Function:                                                                                                    |
|------------------|-----------------------------------|----------------------------------------------------------------------------------------------------|
|                  |                                   | This parameter contains a list of signals available for selection in par.9-15 <i>PCD Write Configur</i><br><i>tion</i> and par.9-16 <i>PCD Read Configuration</i> . |
| [0] *            | None                              |                                                                                                    |
| [302]            | Minimum Reference                 |                                                                                                    |
| [303]            | Maximum Reference                 |                                                                                                    |
| [341]            | Ramp 1 Ramp Up Time               |                                                                                                    |
| [342]            | Ramp 1 Ramp Down Time             |                                                                                                    |
| [351]            | Ramp 2 Ramp Up Time               |                                                                                                    |
| [352]            | Ramp 2 Ramp Down Time             |                                                                                                    |
| [380]            | Jog Ramp Time                     |                                                                                                    |
| [381]            | Quick Stop Ramp Time              |                                                                                                    |
| [411]            | Motor Speed Low Limit [RPM]       |                                                                                                    |
| [413]            | Motor Speed High Limit [RPM]      |                                                                                                    |
| [416]            | Torque Limit Motor Mode           |                                                                                                    |
| [417]            | Torque Limit Generator Mode       |                                                                                                    |
| [590]            | Digital & Relay Bus Control       |                                                                                                    |
| [593]            | Pulse Out #27 Bus Control         |                                                                                                    |
| [595]            | Pulse Out #29 Bus Control         |                                                                                                    |
| [597]            | Pulse Out #X30/6 Bus Control      |                                                                                                    |
| [653]            | Terminal 42 Output Bus Control    |                                                                                                    |
| [663]            | Terminal X30/8 Output Bus Control |                                                                                                    |
| [890]            | Bus Jog 1 Speed                   |                                                                                                    |
| [891]            | Bus Jog 2 Speed                   |                                                                                                    |
| [894]            | Bus Feedback 1                    |                                                                                                    |
| [895]            | Bus Feedback 2                    |                                                                                                    |
| [896]            | Bus Feedback 3                    |                                                                                                    |
| [1600]           | Control Word                      |                                                                                                    |
| [1601]           | Reference [Unit]                  |                                                                                                    |
| [1602]           | Reference [%]                     |                                                                                                    |
| [1603]           | Status Word                       |                                                                                                    |
| [1605]           | Main Actual Value [%]             |                                                                                                    |
| [1609]           | Custom Readout                    |                                                                                                    |
| [1610]<br>[1611] | Power [kW]<br>Power [hp]          |                                                                                                    |
| [1612]           | Motor Voltage                     |                                                                                                    |
| [1612]           | Frequency                         |                                                                                                    |
| [1613]           | Motor Current                     |                                                                                                    |
| [1615]           | Frequency [%]                     |                                                                                                    |
| [1616]           | Torque [Nm]                       |                                                                                                    |
| [1617]           | Speed [RPM]                       |                                                                                                    |
| [1618]           | Motor Thermal                     |                                                                                                    |
| [1622]           | Torque [%]                        |                                                                                                    |
| [1630]           | DC Link Voltage                   |                                                                                                    |
| [1632]           | Brake Energy /s                   |                                                                                                    |
| [1633]           | Brake Energy /2 min               |                                                                                                    |
| [1634]           | Heatsink Temp.                    |                                                                                                    |

3

Danfoss

| [1635]           | Inverter Thermal                         |
|------------------|------------------------------------------|
| [1638]           | SL Controller State                      |
| [1639]           | Control Card Temp.                       |
| [1650]           | External Reference                       |
| [1652]           | Feedback [Unit]                          |
| [1653]           | Digi Pot Reference                       |
| [1654]           | Feedback 1 [Unit]                        |
| [1655]           | Feedback 2 [Unit]                        |
| [1656]           | Feedback 3 [Unit]                        |
| [1660]           | Digital Input                            |
| [1661]           | Terminal 53 Switch Setting               |
| [1662]           | Analog Input 53                          |
| [1663]           | Terminal 54 Switch Setting               |
| [1664]           | Analog Input 54                          |
| [1665]           | Analog Output 42 [mA]                    |
| [1666]           | Digital Output [bin]                     |
| [1667]           | Pulse Input #29 [Hz]                     |
| [1668]           | Pulse Input #33 [Hz]                     |
| [1669]           | Pulse Output #27 [Hz]                    |
| [1670]           | Pulse Output #29 [Hz]                    |
| [1671]           | Relay Output [bin]                       |
| [1672]           | Counter A                                |
| [1673]           | Counter B                                |
| [1675]           | Analog In X30/11                         |
| [1676]           | Analog In X30/12                         |
| [1677]           | Analog Out X30/8 [mA]                    |
| [1680]           | Fieldbus CTW 1                           |
| [1682]           | Fieldbus REF 1                           |
| [1684]           | Comm. Option STW                         |
| [1685]           | FC Port CTW 1                            |
| [1690]           | Alarm Word                               |
| [1691]           | Alarm Word 2                             |
| [1692]           | Warning Word                             |
| [1693]           | Warning Word 2                           |
| [1694]           | Ext. Status Word                         |
| [1695]           | Ext. Status Word 2                       |
| [1696]           | Maintenance Word Analog Input X42/1      |
| [1830]<br>[1831] | Analog Input X42/1<br>Analog Input X42/3 |
| [1832]           | Analog Input X42/5                       |
| [1833]           | Analog Out X42/7 [V]                     |
| [1834]           | Analog Out X42/9 [V]                     |
| [1835]           | Analog Out X42/11 [V]                    |
| [2013]           | Minimum Reference/Feedb.                 |
| [2014]           | Maximum Reference/Feedb.                 |
| [2643]           | Terminal X42/7 Bus Control               |
| [2653]           | Terminal X42/9 Bus Control               |

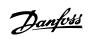

| [2663] | Terminal X42/11 Bus Control |                                                                                                    |
|--------|-----------------------------|----------------------------------------------------------------------------------------------------|
| 9-27 F | Parameter Edit              |                                                                                                    |
| Option | :                           | Function:                                                                                                    |
|        |                             | Parameters can be edited via Profibus, the standard RS485 interface, or the LCP.                                                                                                    |
| [0]    | Disabled                    | Disables editing via Profibus.                                                                                                    |
| [1] *  | Enabled                     | Enables editing via Profibus.                                                                                                    |
| 9-28 F | Process Control             |                                                                                                    |
| Option | :                           | Function:                                                                                                    |
|        |                             | Process control (setting of Control Word, speed reference, and process data) is possible via either<br>Profibus or standard fieldbus but not both simultaneously. Local control is always possible via the<br>LCP. Control via process control is possible via either terminals or fieldbus depending on the settings<br>in par.8-50 <i>Coasting Select</i> to par.8-56 <i>Preset Reference Select</i> . |
| [0]    | Disable                     | Disables process control via Profibus, and enables process control via standard fieldbus or Profibus<br>Master class 2.                                                                                                    |
| [1] *  | Enable cyclic master        | Enables process control via Profibus Master Class 1, and disables process control via standard field-<br>bus or Profibus Master class 2.                                                                                                    |
| 9-53 F | Profibus Warning Word       |                                                                                                    |
| Range  | :                           | Function:                                                                                                    |
| 0 N/A* | [0 - 65535 N/A]             | This parameter displays Profibus communication warnings. Please refer to the <i>Profibus Operating Instructions</i> for further information.                                                                                                    |

Read only

| Bit: | Meaning:                                    |
|------|---------------------------------------------|
| 0    | Connection with DP-master is not ok         |
| 1    | Not used                                    |
| 2    | FDLNDL (Fieldbus Data link Layer) is not ok |
| 3    | Clear data command received                 |
| 4    | Actual value is not updated                 |
| 5    | Baudrate search                             |
| 6    | PROFIBUS ASIC is not transmitting           |
| 7    | Initializing of PROFIBUS is not ok          |
| 8    | Frequency converter is tripped              |
| 9    | Internal CAN error                          |
| 10   | Wrong configuration data from PLC           |
| 11   | Wrong ID sent by PLC                        |
| 12   | Internal error occured                      |
| 13   | Not configured                              |
| 14   | Timeout active                              |
| 15   | Warning 34 active                           |

Danfoss

| 9-63 A  | 9-63 Actual Baud Rate                           |                                                                                                    |  |
|---------|-------------------------------------------------|----------------------------------------------------------------------------------------------------|--|
| Option  | :                                               | Function:                                                                                                    |  |
|         |                                                 | This parameter displays the actual Profibus baud rate. The Profibus Master automatically sets the baud rate.                         |  |
| [0]     | 9,6 kbit/s                                      |                                                                                                    |  |
| [1]     | 19,2 kbit/s                                     |                                                                                                    |  |
| [2]     | 93,75 kbit/s                                    |                                                                                                    |  |
| [3]     | 187,5 kbit/s                                    |                                                                                                    |  |
| [4]     | 500 kbit/s                                      |                                                                                                    |  |
| [6]     | 1500 kbit/s                                     |                                                                                                    |  |
| [7]     | 3000 kbit/s                                     |                                                                                                    |  |
| [8]     | 6000 kbit/s                                     |                                                                                                    |  |
| [9]     | 12000 kbit/s                                    |                                                                                                    |  |
| [10]    | 31,25 kbit/s                                    |                                                                                                    |  |
| [11]    | 45,45 kbit/s                                    |                                                                                                    |  |
| [255] * | No baudrate found                               |                                                                                                    |  |
| 9-65 F  | Profile Number                                  |                                                                                                    |  |
| Range   | :                                               | Function:                                                                                                    |  |
| 0 N/A*  | [0 - 0 N/A]                                     | This parameter contains the profile identification. Byte 1 contains the profile number and byte 2 the version number of the profile. |  |
| 5       | <b>NB!</b><br>This parameter is not visible via | LCP.                                                                                                    |  |

| 9-70 F | 9-70 Programming Set-up |                                                                                                    |
|--------|-------------------------|----------------------------------------------------------------------------------------------------|
| Option | :                       | Function:                                                                                                 |
|        |                         | Select the set-up to be edited.                                                                           |
| [0]    | Factory setup           | Uses default data. This option can be used as a data source to return the other set-ups to a known state. |
| [1]    | Set-up 1                | Edits Set-up 1.                                                                                           |
| [2]    | Set-up 2                | Edits Set-up 2.                                                                                           |
| [3]    | Set-up 3                | Edits Set-up 3.                                                                                           |
| [4]    | Set-up 4                | Edits Set-up 4.                                                                                           |
| [9] *  | Active Set-up           | Follows the active set-up selected in par.0-10 <i>Active Set-up</i> .                                     |

This parameter is unique to LCP and fieldbuses. See also par.0-11 Programming Set-up.

Danfoss

| 9-71 F                              | Profibus Save Data Values |                                                                                                    |
|-------------------------------------|---------------------------|----------------------------------------------------------------------------------------------------|
| Option                              | :                         | Function:                                                                                                    |
|                                     |                           | Parameter values changed via Profibus are not automatically stored in non-volatile memory. Use this parameter to activate a function that stores parameter values in the EEPROM non-volatile memory, so changed parameter values will be retained at power-down. |
| [0] *                               | Off                       | Deactivates the non-volatile storage function.                                                                                                    |
| [1]                                 | Store all setups          | Stores all parameter values for all set-ups in the non-volatile memory. The selection returns to $O\!f\!f[0]$ when all parameter values have been stored.                                                                                                    |
| [2]                                 | Store all setups          | Stores all parameter values for all set-ups in the non-volatile memory. The selection returns to<br><i>Off</i> [0] when all parameter values have been stored.                                                                                                   |
| 9-72 F                              | ProfibusDriveReset        |                                                                                                    |
| Option                              | No action                 | Function:                                                                                                    |
| [1]                                 | Power-on reset            | Resets frequency converter upon power-up, as for power-cycle.                                                                                                    |
| [3]                                 | Comm option reset         | Resets the Profibus option only, useful after changing certain settings in parameter group 9-**, e.g. par.9-18 <i>Node Address</i> .<br>When reset, the frequency converter disappears from the fieldbus, which may cause a communication error from the master. |
| 9-80                                | Defined Parameters (1)    |                                                                                                    |
| Array [11                           | 6]                        |                                                                                                    |
| No LCP ao<br>Read only              |                           |                                                                                                    |
| Range                               | :                         | Function:                                                                                                    |
| 0 N/A*                              | [0 - 9999 N/A]            | This parameter displays a list of all the defined frequency converter parameters available for Profi-<br>bus.                                                                                                    |
| 9-81 I                              | Defined Parameters (2)    |                                                                                                    |
| Array [11<br>No LCP ad              | ccess                     |                                                                                                    |
| Read only<br>Range                  |                           | Function:                                                                                                    |
| 0 N/A*                              | [0 - 9999 N/A]            | This parameter displays a list of all the defined frequency converter parameters available for Profi-                                                                                                    |
|                                     | [0 3333 444]              | bus.                                                                                                    |
| 9-82                                | Defined Parameters (3)    |                                                                                                    |
| Array [11                           | 6]                        |                                                                                                    |
| No LCP a                            |                           |                                                                                                    |
| Read only<br>Range                  |                           | Function:                                                                                                    |
| 0 N/A*                              | [0 - 9999 N/A]            | This parameter displays a list of all the defined frequency converter parameters available for Profibus.                                                                                                    |
| 9-83                                | Defined Parameters (4)    |                                                                                                    |
| Array [11<br>No LCP ad<br>Read only | ccess                     |                                                                                                    |
|                                     |                           | Function:                                                                                                    |
| Range                               |                           |                                                                                                    |
| Range<br>0 N/A*                     | [0 - 9999 N/A]            | This parameter displays a list of all the defined frequency converter parameters available for Profi-                                                                                                    |

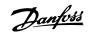

| 9-90 Changed Parameters (1)                |                                                                                                    |
|--------------------------------------------|----------------------------------------------------------------------------------------------------|
| Array [116]<br>No LCP access<br>Read only  |                                                                                                    |
| Range:                                     | Function:                                                                                                    |
| 0 N/A* [0 - 9999 N/A]                      | This parameter displays a list of all the frequency converter parameters deviating from default set-<br>ting. |
| 9-91 Changed Parameters (2)                |                                                                                                    |
| Array [116]<br>No LCP access<br>Read only  |                                                                                                    |
| Range:                                     | Function:                                                                                                    |
| 0 N/A* [0 - 9999 N/A]                      | This parameter displays a list of all the frequency converter parameters deviating from default set-<br>ting. |
| 9-92 Changed Parameters (3)                |                                                                                                    |
| Array [116]<br>No LCP access<br>Read only  |                                                                                                    |
| Range:                                     | Function:                                                                                                    |
| 0 N/A* [0 - 9999 N/A]                      | This parameter displays a list of all the frequency converter parameters deviating from default set-<br>ting. |
| 9-94 Changed Parameters (5)                |                                                                                                    |
| Array [116]<br>No LCP Address<br>Read only |                                                                                                    |
| Range:                                     | Function:                                                                                                    |
| 0 N/A* [0 - 9999 N/A]                      | This parameter displays a list of all the frequency converter parameters deviating from default set-<br>ting. |

<u>Danfoss</u>

## 3.11 Main Menu - CAN Fieldbus - Group 10

### 3.11.1 10-\*\* DeviceNet and CAN Fieldbus

Parameter group for DeviceNet CAN fieldbus parameters.

### 3.11.2 10-0\* Common Settings

Parameter group for configuring common settings for CAN fieldbus options.

| 10-00 CAN Protocol |                                              |                               |
|--------------------|----------------------------------------------|-------------------------------|
| Option             | :                                            | Function:                     |
| [1] *              | DeviceNet                                    | View the active CAN protocol. |
| 05                 | <b>NB!</b><br>The options depend on installe | ed option                     |

| 10-01 Baud Rate Select |                           |                                                                                                    |
|------------------------|---------------------------|----------------------------------------------------------------------------------------------------|
| Option                 | :                         | Function:                                                                                                    |
|                        |                           | Select the fieldbus transmission speed. The selection must correspond to the transmission speed of                    |
|                        |                           | the master and the other fieldbus nodes.                                                                              |
| [16]                   | 10 Kbps                   |                                                                                                    |
| [17]                   | 20 Kbps                   |                                                                                                    |
| [18]                   | 50 Kbps                   |                                                                                                    |
| [19]                   | 100 Kbps                  |                                                                                                    |
| [20] *                 | 125 Kbps                  |                                                                                                    |
| [21]                   | 250 Kbps                  |                                                                                                    |
| [22]                   | 500 Kbps                  |                                                                                                    |
| [23]                   | 800 Kbps                  |                                                                                                    |
| [24]                   | 1000 Kbps                 |                                                                                                    |
| 10-02                  | MAC ID                    |                                                                                                    |
| Range:                 |                           | Function:                                                                                                    |
| 63. N/A*               | [0 - 63. N/A]             | Selection of station address. Every station connected to the same DeviceNet network must have an unambiguous address. |
| 10-05                  | Readout Transmit Error Co | bunter                                                                                                    |
| Range:                 |                           | Function:                                                                                                    |
| 0 N/A*                 | [0 - 255 N/A]             | View the number of CAN control transmission errors since the last power-up.                                           |
| 10-06                  | Readout Receive Error Cou | Inter                                                                                                    |
| Range:                 |                           | Function:                                                                                                    |
| 0 N/A*                 | [0 - 255 N/A]             | View the number of CAN control receipt errors since the last power-up.                                                |
| 10-07                  | Readout Bus Off Counter   |                                                                                                    |
| Range:                 |                           | Function:                                                                                                    |
| 0 N/A*                 | [0 - 255 N/A]             | View the number of Bus Off events since the last power-up.                                                            |

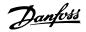

### 3.11.3 10-1\* DeviceNet

Parameters specific to the DeviceNet fieldbus.

| 10-10 Process Data Type Selection |                                                                                                    |  |
|-----------------------------------|----------------------------------------------------------------------------------------------------|--|
| Option:                           | Function:                                                                                                    |  |
|                                   | <ul> <li>Select the Instance (telegram) for data transmission. The Instances available are dependent upon the setting of par.8-10 <i>Control Profile</i>.</li> <li>When par.8-10 <i>Control Profile</i> is set to [0] <i>FC profile</i>, par.10-10 <i>Process Data Type Selection</i> options [0] and [1] are available.</li> <li>When par.8-10 <i>Control Profile</i> is set to [5] <i>ODVA</i>, par.10-10 <i>Process Data Type Selection</i> options [2] and [3] are available.</li> <li>Instances 100/150 and 101/151 are Danfoss-specific. Instances 20/70 and 21/71 are ODVA-specific AC Drive profiles.</li> <li>For guidelines in telegram selection, please refer to the DeviceNet Operating Instructions.</li> <li>Note that a change to this parameter will be executed immediately.</li> </ul> |  |
| [0] * INSTANCE 100/150            |                                                                                                    |  |
| [1] INSTANCE 101/151              |                                                                                                    |  |
| [2] INSTANCE 20/70                |                                                                                                    |  |
| [3] INSTANCE 21/71                |                                                                                                    |  |
| 10-11 Process Data Config Write   |                                                                                                    |  |
| Option:                           | Function:                                                                                                    |  |
|                                   | Select the process write data for I/O Assembly Instances 101/151. Elements [2] and [3] of this array can be selected. Elements [0] and [1] of the array are fixed.                                                                                                    |  |
| [0] * None                        |                                                                                                    |  |

| [0] *  | None                              |
|--------|-----------------------------------|
| [302]  | Minimum Reference                 |
| [303]  | Maximum Reference                 |
| [341]  | Ramp 1 Ramp Up Time               |
| [342]  | Ramp 1 Ramp Down Time             |
| [351]  | Ramp 2 Ramp Up Time               |
| [352]  | Ramp 2 Ramp Down Time             |
| [380]  | Jog Ramp Time                     |
| [381]  | Quick Stop Ramp Time              |
| [411]  | Motor Speed Low Limit [RPM]       |
| [413]  | Motor Speed High Limit [RPM]      |
| [416]  | Torque Limit Motor Mode           |
| [417]  | Torque Limit Generator Mode       |
| [590]  | Digital & Relay Bus Control       |
| [593]  | Pulse Out #27 Bus Control         |
| [595]  | Pulse Out #29 Bus Control         |
| [597]  | Pulse Out #X30/6 Bus Control      |
| [653]  | Terminal 42 Output Bus Control    |
| [663]  | Terminal X30/8 Output Bus Control |
| [890]  | Bus Jog 1 Speed                   |
| [891]  | Bus Jog 2 Speed                   |
| [894]  | Bus Feedback 1                    |
| [895]  | Bus Feedback 2                    |
| [896]  | Bus Feedback 3                    |
| [1680] | Fieldbus CTW 1                    |

# VLT<sup>®</sup> HVAC Drive Programming Guide

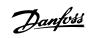

| [1(0)] |                             |                                                                                                    |
|--------|-----------------------------|----------------------------------------------------------------------------------------------------|
| [1682] | Fieldbus REF 1              |                                                                                                    |
| [2013] | Minimum Reference/Feedb.    |                                                                                                    |
| [2014] | Maximum Reference/Feedb.    |                                                                                                    |
| [2643] | Terminal X42/7 Bus Control  |                                                                                                    |
| [2653] | Terminal X42/9 Bus Control  |                                                                                                    |
| [2663] | Terminal X42/11 Bus Control |                                                                                                    |
| 10-12  | Process Data Config Read    |                                                                                                    |
| Option | 1:                          | Function:                                                                                                    |
|        |                             | Select the process read data for I/O Assembly Instances 101/151. Elements [2] and [3] of this array can be selected. Elements [0] and [1] of the array are fixed. |
| [0] *  | None                        |                                                                                                    |
| [894]  | Bus Feedback 1              |                                                                                                    |
| [895]  | Bus Feedback 2              |                                                                                                    |
| [896]  | Bus Feedback 3              |                                                                                                    |
| [1600] | Control Word                |                                                                                                    |
| [1601] | Reference [Unit]            |                                                                                                    |
| [1602] | Reference [%]               |                                                                                                    |
| [1603] | Status Word                 |                                                                                                    |
| [1605] | Main Actual Value [%]       |                                                                                                    |
| [1609] | Custom Readout              |                                                                                                    |
| [1610] | Power [kW]                  |                                                                                                    |
| [1611] | Power [hp]                  |                                                                                                    |
| [1612] | Motor Voltage               |                                                                                                    |
| [1613] | Frequency                   |                                                                                                    |
| [1614] | Motor Current               |                                                                                                    |
| [1615] | Frequency [%]               |                                                                                                    |
| [1616] | Torque [Nm]                 |                                                                                                    |
| [1617] | Speed [RPM]                 |                                                                                                    |
| [1618] | Motor Thermal               |                                                                                                    |
| [1622] | Torque [%]                  |                                                                                                    |
| [1630] | DC Link Voltage             |                                                                                                    |
| [1632] | Brake Energy /s             |                                                                                                    |
| [1633] | Brake Energy /2 min         |                                                                                                    |
| [1634] | Heatsink Temp.              |                                                                                                    |
| [1635] | Inverter Thermal            |                                                                                                    |
| [1638] | SL Controller State         |                                                                                                    |
| [1639] | Control Card Temp.          |                                                                                                    |
| [1650] | External Reference          |                                                                                                    |
| [1652] | Feedback [Unit]             |                                                                                                    |
| [1653] | Digi Pot Reference          |                                                                                                    |
| [1654] | Feedback 1 [Unit]           |                                                                                                    |
| [1655] | Feedback 2 [Unit]           |                                                                                                    |
| [1656] | Feedback 3 [Unit]           |                                                                                                    |
| [1660] | Digital Input               |                                                                                                    |
| [1661] | Terminal 53 Switch Setting  |                                                                                                    |
| [1662] | Analog Input 53             |                                                                                                    |
|        |                             |                                                                                                    |

Danfoss

| [1663] | Terminal 54 Switch Setting |
|--------|----------------------------|
| [1664] | Analog Input 54            |
| [1665] | Analog Output 42 [mA]      |
| [1666] | Digital Output [bin]       |
| [1667] | Pulse Input #29 [Hz]       |
| [1668] | Pulse Input #33 [Hz]       |
| [1669] | Pulse Output #27 [Hz]      |
| [1670] | Pulse Output #29 [Hz]      |
| [1671] | Relay Output [bin]         |
| [1672] | Counter A                  |
| [1673] | Counter B                  |
| [1675] | Analog In X30/11           |
| [1676] | Analog In X30/12           |
| [1677] | Analog Out X30/8 [mA]      |
| [1684] | Comm. Option STW           |
| [1685] | FC Port CTW 1              |
| [1690] | Alarm Word                 |
| [1691] | Alarm Word 2               |
| [1692] | Warning Word               |
| [1693] | Warning Word 2             |
| [1694] | Ext. Status Word           |
| [1695] | Ext. Status Word 2         |
| [1696] | Maintenance Word           |
| [1830] | Analog Input X42/1         |
| [1831] | Analog Input X42/3         |
| [1832] | Analog Input X42/5         |
| [1833] | Analog Out X42/7 [V]       |
| [1834] | Analog Out X42/9 [V]       |
| [1835] | Analog Out X42/11 [V]      |
| 10-13  | Warning Parameter          |

## Range:

0 N/A\* [0 - 65535 N/A]

#### Function:

View a DeviceNet-specific Warning word. One bit is assigned to every warning. Please refer to the DeviceNet Operating Instructions (MG.33.DX.YY) for further information.

| Bit: | Meaning:                    |
|------|-----------------------------|
| 0    | Bus not active              |
| 1    | Explicit connection timeout |
| 2    | I/O connection              |
| 3    | Retry limit reached         |
| 4    | Actual is not updated       |
| 5    | CAN bus off                 |
| 6    | I/O send error              |
| 7    | Initialization error        |
| 8    | No bus supply               |
| 9    | Bus off                     |
| 10   | Error passive               |
| 11   | Error warning               |
| 12   | Duplicate MAC ID Error      |
| 13   | RX queue overrun            |
| 14   | TX queue overrun            |
| 15   | CAN overrun                 |

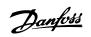

| 10-14 Net Reference |                                                          |  |
|---------------------|----------------------------------------------------------|--|
| Read only from LCP  |                                                          |  |
| Option:             | Function:                                                |  |
|                     | Select the reference source in Instance 21/71 and 20/70. |  |
| [0] * Off           | Enables reference via analog/digital inputs.             |  |
| [1] On              | Enables reference via the fieldbus.                      |  |
| 10-15 Net Control   |                                                          |  |
| Read only from LCP  |                                                          |  |
| Option:             | Function:                                                |  |
|                     | Select the control source in Instance 21/71 and 20/70.   |  |
| [0] * Off           | Enables control via analog/digital inputs.               |  |
| [1] On              | Enable control via the fieldbus.                         |  |

### 3.11.4 10-2\* COS Filters

Parameters for configuring COS filter settings.

| 10-20 COS Filter 1     |                                                                                                    |
|------------------------|----------------------------------------------------------------------------------------------------|
| Range:                 | Function:                                                                                                    |
| 0 N/A* [0 - 65535 N/A] | Enter the value for COS Filter 1 to set up the filter mask for the Status Word. When operating in COS (Change-Of-State), this function filters out bits in the Status Word that should not be sent if they change.              |
| 10-21 COS Filter 2     |                                                                                                    |
| Range:                 | Function:                                                                                                    |
| 0 N/A* [0 - 65535 N/A] | Enter the value for COS Filter 2, to set up the filter mask for the Main Actual Value. When operating in COS (Change-Of-State), this function filters out bits in the Main Actual Value that should not be sent if they change. |
| 10-22 COS Filter 3     |                                                                                                    |
| Range:                 | Function:                                                                                                    |
| 0 N/A* [0 - 65535 N/A] | Enter the value for COS Filter 3, to set up the filter mask for PCD 3. When operating in COS (Change-Of-State), this function filters out bits in PCD 3 that should not be sent if they change.                                 |
| 10-23 COS Filter 4     |                                                                                                    |
| Range:                 | Function:                                                                                                    |
| 0 N/A* [0 - 65535 N/A] | Enter the value for COS Filter 4 to set up the filter mask for PCD 4. When operating in COS (Change-<br>Of-State), this function filters out bits in PCD 4 that should not be sent if they change.                              |

#### 3.11.5 10-3\* Parameter Access

Parameter group providing access to indexed parameters and defining programming set-up.

| 10-30 Array Index |               |                                                                                             |
|-------------------|---------------|---------------------------------------------------------------------------------------------|
| Range:            |               | Function:                                                                                   |
| 0 N/A*            | [0 - 255 N/A] | View array parameters. This parameter is valid only when a DeviceNet fieldbus is installed. |

Danfoss

| 10-31 Store Data Values       |                                                                                                    |  |
|-------------------------------|----------------------------------------------------------------------------------------------------|--|
| Option:                       | Function:                                                                                                    |  |
|                               | Parameter values changed via DeviceNet are not automatically stored in non-volatile memory. Use<br>this parameter to activate a function that stores parameter values in the EEPROM non-volatile<br>memory, so changed parameter values will be retained at power-down. |  |
| [0] * Off                     | Deactivates the non-volatile storage function.                                                                                                    |  |
| [1] Store all setups          | Stores all parameter values from the active set-up in the non-volatile memory. The selection returns to Off [0] when all values have been stored.                                                                                                    |  |
| [2] Store all setups          | Stores all parameter values for all set-ups in the non-volatile memory. The selection returns to <i>Off</i> [0] when all parameter values have been stored.                                                                                                    |  |
| 10-32 Devicenet Revision      |                                                                                                    |  |
| Range:                        | Function:                                                                                                    |  |
| 0 N/A* [0 - 65535 N/A]        | View the DeviceNet revision number. This parameter is used for EDS file creation.                                                                                                    |  |
| 10-33 Store Always            |                                                                                                    |  |
| Option:                       | Function:                                                                                                    |  |
| [0] * Off                     | Deactivates non-volatile storage of data.                                                                                                    |  |
| [1] On                        | Stores parameter data received via DeviceNet in EEPROM non-volatile memory as default.                                                                                                    |  |
| 10-39 Devicenet F Parameters  |                                                                                                    |  |
| Array [1000]<br>No LCP access |                                                                                                    |  |
| Range:                        | Function:                                                                                                    |  |
| 0 N/A* [0 - 0 N/A]            | This parameter is used to configure the frequency converter via DeviceNet and build the EDS-file.                                                                                                    |  |

Danfoss

## 3.12 Main Menu - LonWorks - Group 11

### 3.12.1 LonWorks, 11-\*\*

Parameter group for all LonWorks specific parameters. Parameters related to LonWorks ID.

| arameters r      | elated to LonWorks ID.                    |                                                                                                    |
|------------------|-------------------------------------------|----------------------------------------------------------------------------------------------------|
| 11-00            | Neuron ID                                 |                                                                                                    |
| Range:           |                                           | Function:                                                                                                    |
| 0 N/A*           | [0 - 0 N/A]                               | View the Neuron chip's unique Neuron ID number.                                                                 |
|                  |                                           |                                                                                                    |
|                  | Drive Profile                             |                                                                                                    |
| Option:          |                                           | Function:                                                                                                    |
|                  |                                           | This parameter allows selecting between LONMARK Functional Profiles.                                            |
| [0] *            | VSD profile                               | The Danfoss Profile and the Node Object are common for all profiles.                                            |
| [1]              | Pump controller                           |                                                                                                    |
| 11 15 -          | ON Warping Word                           |                                                                                                    |
|                  | ON Warning Word                           | Function:                                                                                                    |
| Range:           |                                           |                                                                                                    |
| 0 N/A*           | [0 - 65535 N/A]                           | This parameter contains the LON specific warnings.                                                              |
| <b>B</b> :h      |                                           |                                                                                                    |
| Bit<br>0         | Status<br>Internal fault                  |                                                                                                    |
| 1                | Internal fault                            |                                                                                                    |
| 2                | Internal fault                            |                                                                                                    |
| 3                | Internal fault                            |                                                                                                    |
| 4                | Internal fault                            |                                                                                                    |
| 5                | Reserved                                  |                                                                                                    |
| 6                | Reserved                                  |                                                                                                    |
| 7                | Reserved                                  |                                                                                                    |
| 8                | Reserved                                  |                                                                                                    |
| 9                | Changeable types                          |                                                                                                    |
| 10               | Initialization error                      |                                                                                                    |
| 11               | Internal communica                        |                                                                                                    |
| 12               | Software revision m                       | nismatch                                                                                                    |
| 13               | Bus not active                            |                                                                                                    |
| 14<br>15         | Option not present<br>LON input (nvi/nci) |                                                                                                    |
| 13               |                                           |                                                                                                    |
| 11-17            | KIF Revision                              |                                                                                                    |
| Range:           |                                           | Function:                                                                                                    |
| 0 N/A*           | [0 - 0 N/A]                               | This parameter contains the version of the external interface file on the Neuron C chip on the LON option.      |
| 11- <u>18</u> _L | onWorks Revision                          |                                                                                                    |
| Range:           |                                           | Function:                                                                                                    |
| 0 N/A*           | [0 - 0 N/A]                               | This parameter contains the software version of the application program on the Neuron C chip or the LON option. |
|                  |                                           |                                                                                                    |

<u>Danfoss</u>

| 11-21   | 11-21 Store Data Values |                                                                                                    |  |
|---------|-------------------------|----------------------------------------------------------------------------------------------------|--|
| Option: |                         | Function:                                                                                                    |  |
|         |                         | This parameter is used to activate storing of data in non-volatile memory.                                                 |  |
| [0] *   | Off                     | Store function is inactive.                                                                                                |  |
| [2]     | Store all setups        | Stores all parameter values in the $E^2$ PROM. The value returns to <i>Off</i> when all parameter values have been stored. |  |

## 3.13 Main Menu - Smart Logic - Group 13

#### 3.13.1 13-\*\* Prog. Features Prog. Features

Smart Logic Control (SLC) is essentially a sequence of user defined actions (see par.13-52 *SL Controller Action* [x]) executed by the SLC when the associated user defined *event* (see par.13-51 *SL Controller Event* [x]) is evaluated as TRUE by the SLC. Events and *actions* are each numbered and linked together in pairs. This means that when *event* [0] is fulfilled (attains the value TRUE), *action* [0] is executed. After this, the conditions of *event* [1] will be evaluated and if evaluated TRUE, *action* [1] will be executed and so on. Only one *event* will be evaluated at any time. If an *event* is evaluated as FALSE, nothing happens (in the SLC) during the current scan interval and no other *events* will be evaluated. This means that when the SLC starts, it evaluates *event* [0] (and only *event* [0]) each scan interval. Only when *event* [0] is evaluated TRUE, will the SLC execute *action* [0] and start evaluating *event* [1]. It is possible to programme from 1 to 20 *events* and *actions*.

When the last *event* / *action* has been executed, the sequence starts over again from *event*[0] / *action*[0]. The illustration shows an example with three event / actions:

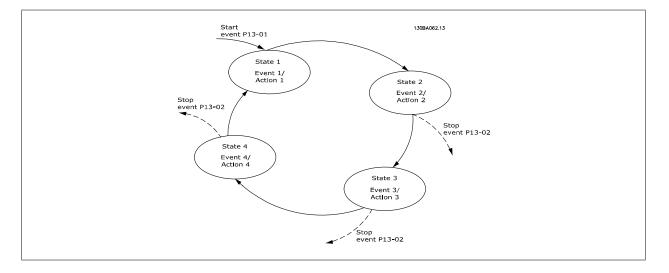

Starting and stopping the SLC:

Starting and stopping the SLC can be done by selecting *On* [1] or *Off* [0] in par.13-00 *SL Controller Mode*. The SLC always starts in state 0 (where it evaluates *event* [0]). The SLC starts when the Start Event (defined in par.13-01 *Start Event*) is evaluated as TRUE (provided that *On* [1] is selected in par.13-00 *SL Controller Mode*). The SLC stops when the *Stop Event* (par.13-02 *Stop Event*) is TRUE. par.13-03 *Reset SLC* resets all SLC parameters and starts programming from scratch.

#### 3.13.2 13-0\* SLC Settings

| 13-00 SL Controller Mode |     |                                      |
|--------------------------|-----|--------------------------------------|
| Option                   | :   | Function:                            |
| [0] *                    | Off | Disables the Smart Logic Controller. |
| [1]                      | On  | Enables the Smart Logic Controller.  |

Use the SLC settings to activate, deactivate and reset the Smart Logic Control.

Danfoss

| 13-01 Start Event |                      |                                                                           |
|-------------------|----------------------|---------------------------------------------------------------------------|
| Optio             | n:                   | Function:                                                                 |
|                   |                      | Select the boolean (TRUE or FALSE) input to activate Smart Logic Control. |
| [0] *             | False                | Enters the fixed value of FALSE in the logic rule.                        |
| [1]               | True                 | Enters the fixed value TRUE in the logic rule.                            |
| [2]               | Running              | See parameter group 5-3* for further description.                         |
| [3]               | In range             | See parameter group 5-3* for further description.                         |
| [4]               | On reference         | See parameter group 5-3* for further description.                         |
| [5]               | Torque limit         | See parameter group 5-3* for further description.                         |
| [6]               | Current limit        | See parameter group 5-3* for further description.                         |
| [7]               | Out of current range | See parameter group 5-3* for further description.                         |
| [8]               | Below I low          | See parameter group 5-3* for further description.                         |
| [9]               | Above I high         | See parameter group 5-3* for further description.                         |
| [10]              | Out of speed range   |                                                                           |
| [11]              | Below speed low      | See parameter group 5-3* for further description.                         |
| [12]              | Above speed high     | See parameter group 5-3* for further description.                         |
| [13]              | Out of feedb. range  |                                                                           |
| [14]              | Below feedb. low     |                                                                           |
| [15]              | Above feedb. high    |                                                                           |
| [16]              | Thermal warning      | See parameter group 5-3* for further description.                         |
| [17]              | Mains out of range   | See parameter group 5-3* for further description.                         |
| [18]              | Reversing            | See parameter group 5-3* for further description.                         |
| [19]              | Warning              | See parameter group 5-3* for further description.                         |
| [20]              | Alarm (trip)         | See parameter group 5-3* for further description.                         |
| [21]              | Alarm (trip lock)    | See parameter group 5-3* for further description.                         |
| [22]              | Comparator 0         | Use the result of comparator 0 in the logic rule.                         |
| [23]              | Comparator 1         | Use the result of comparator 1 in the logic rule.                         |
| [24]              | Comparator 2         | Use the result of comparator 2 in the logic rule.                         |
| [25]              | Comparator 3         | Use the result of comparator 3 in the logic rule.                         |
| [26]              | Logic rule 0         | Use the result of logic rule 0 in the logic rule.                         |
| [27]              | Logic rule 1         | Use the result of logic rule 1 in the logic rule.                         |
| [28]              | Logic rule 2         | Use the result of logic rule 2 in the logic rule.                         |
| [29]              | Logic rule 3         | Use the result of logic rule 3 in the logic rule.                         |
| [33]              | Digital input DI18   | Use the value of DI18 in the logic rule (High = TRUE).                    |
| [34]              | Digital input DI19   | Use the value of DI19 in the logic rule (High = TRUE).                    |
| [35]              | Digital input DI27   | Use the value of DI27 in the logic rule (High = TRUE).                    |
| [36]              | Digital input DI29   | Use the value of DI29 in the logic rule (High = TRUE).                    |
| [37]              | Digital input DI32   | Use the value of DI32 in the logic rule (High = TRUE).                    |
| [38]              | Digital input DI33   | Use the value of DI33 in the logic rule (High = TRUE).                    |
| [20]              | Digital input DISS   |                                                                           |

MG.11.C7.02 -  $\text{VLT}^{\textcircled{R}}$  is a registered Danfoss trademark

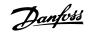

| [39]                                                                                                    | Start command                                                                                                    | This event is TRUE if the frequency converter is started by any means (either via digital input, field bus or other).                                                                                                    |
|----------------------------------------------------------------------------------------------------|----------------------------------------------------------------------------------------------------|----------------------------------------------------------------------------------------------------|
| [40]                                                                                                    | Drive stopped                                                                                                    | This event is TRUE if the frequency converter is stopped or coasted by any means (either via digital input, fieldbus or other).                                                                                                    |
| [41]                                                                                                    | Reset Trip                                                                                                    | This event is TRUE if the frequency converter is tripped (but not trip-locked) and the reset button is pressed.                                                                                                    |
| [42]                                                                                                    | Auto Reset Trip                                                                                                    | This event is TRUE if the frequency converter is tripped (but not trip-locked) and an Automatic Reset is issued.                                                                                                    |
| [43]                                                                                                    | ОК Кеу                                                                                                    | This event is TRUE if the OK key on the LCP is pressed.                                                                                                    |
| [44]                                                                                                    | Reset Key                                                                                                    | This event is TRUE if the Reset key on the LCP is pressed.                                                                                                    |
| [45]                                                                                                    | Left Key                                                                                                    | This event is TRUE if the Left key on the LCP is pressed.                                                                                                    |
| [46]                                                                                                    | Right Key                                                                                                    | This event is TRUE if the Right key on the LCP is pressed.                                                                                                    |
| [47]                                                                                                    | Up Кеу                                                                                                    | This event is TRUE if the Up key on the LCP is pressed.                                                                                                    |
| [48]                                                                                                    | Down Key                                                                                                    | This event is TRUE if the Down key on the LCP is pressed.                                                                                                    |
| [50]                                                                                                    | Comparator 4                                                                                                    | Use the result of comparator 4 in the logic rule.                                                                                                    |
| [51]                                                                                                    | Comparator 5                                                                                                    | Use the result of comparator 5 in the logic rule.                                                                                                    |
| [60]                                                                                                    | Logic rule 4                                                                                                    | Use the result of logic rule 4 in the logic rule.                                                                                                    |
| [61]                                                                                                    | Logic rule 5                                                                                                    | Use the result of logic rule 5 in the logic rule.                                                                                                    |
| 13-02                                                                                                    | Stop Event                                                                                                    |                                                                                                    |
| Option                                                                                                    | -                                                                                                    | Function:                                                                                                    |
|                                                                                                    |                                                                                                    |                                                                                                    |
|                                                                                                    |                                                                                                    | Select the boolean (TRUE or FALSE) input to deactivate Smart Logic Control.                                                                                                    |
| [0] *                                                                                                    | False                                                                                                    | Select the boolean (TRUE or FALSE) input to deactivate Smart Logic Control.<br>Enters the fixed value of FALSE in the logic rule.                                                                                                    |
| [0] *                                                                                                    | False<br>True                                                                                                    |                                                                                                    |
|                                                                                                    |                                                                                                    | Enters the fixed value of FALSE in the logic rule.                                                                                                    |
| [1]                                                                                                    | True                                                                                                    | Enters the fixed value of FALSE in the logic rule.<br>Enters the fixed value TRUE in the logic rule.                                                                                                    |
| [1]<br>[2]                                                                                                    | True<br>Running                                                                                                    | Enters the fixed value of FALSE in the logic rule.<br>Enters the fixed value TRUE in the logic rule.<br>See parameter group 5-3* for further description.                                                                                                    |
| [1]<br>[2]<br>[3]                                                                                                    | True<br>Running<br>In range                                                                                                    | Enters the fixed value of FALSE in the logic rule.<br>Enters the fixed value TRUE in the logic rule.<br>See parameter group 5-3* for further description.<br>See parameter group 5-3* for further description.                                                                                                    |
| [1]<br>[2]<br>[3]<br>[4]                                                                                                    | True<br>Running<br>In range<br>On reference                                                                                                    | Enters the fixed value of FALSE in the logic rule.<br>Enters the fixed value TRUE in the logic rule.<br>See parameter group 5-3* for further description.<br>See parameter group 5-3* for further description.<br>See parameter group 5-3* for further description.                                                                                                    |
| <ul> <li>[1]</li> <li>[2]</li> <li>[3]</li> <li>[4]</li> <li>[5]</li> </ul>                                                                                                    | True<br>Running<br>In range<br>On reference<br>Torque limit                                                                                                    | <ul> <li>Enters the fixed value of FALSE in the logic rule.</li> <li>Enters the fixed value TRUE in the logic rule.</li> <li>See parameter group 5-3* for further description.</li> <li>See parameter group 5-3* for further description.</li> <li>See parameter group 5-3* for further description.</li> <li>See parameter group 5-3* for further description.</li> </ul>                                                                                                    |
| <ul> <li>[1]</li> <li>[2]</li> <li>[3]</li> <li>[4]</li> <li>[5]</li> <li>[6]</li> </ul>                                                                                                    | True<br>Running<br>In range<br>On reference<br>Torque limit<br>Current limit                                                                                                    | <ul> <li>Enters the fixed value of FALSE in the logic rule.</li> <li>Enters the fixed value TRUE in the logic rule.</li> <li>See parameter group 5-3* for further description.</li> <li>See parameter group 5-3* for further description.</li> <li>See parameter group 5-3* for further description.</li> <li>See parameter group 5-3* for further description.</li> <li>See parameter group 5-3* for further description.</li> <li>See parameter group 5-3* for further description.</li> </ul>                                                                                                    |
| <ul> <li>[1]</li> <li>[2]</li> <li>[3]</li> <li>[4]</li> <li>[5]</li> <li>[6]</li> <li>[7]</li> </ul>                                                                                                 | <ul> <li>True</li> <li>Running</li> <li>In range</li> <li>On reference</li> <li>Torque limit</li> <li>Current limit</li> <li>Out of current range</li> </ul>                                                                                                    | <ul> <li>Enters the fixed value of FALSE in the logic rule.</li> <li>Enters the fixed value TRUE in the logic rule.</li> <li>See parameter group 5-3* for further description.</li> <li>See parameter group 5-3* for further description.</li> <li>See parameter group 5-3* for further description.</li> <li>See parameter group 5-3* for further description.</li> <li>See parameter group 5-3* for further description.</li> <li>See parameter group 5-3* for further description.</li> <li>See parameter group 5-3* for further description.</li> <li>See parameter group 5-3* for further description.</li> <li>See parameter group 5-3* for further description.</li> </ul>                                                                                                    |
| <ul> <li>[1]</li> <li>[2]</li> <li>[3]</li> <li>[4]</li> <li>[5]</li> <li>[6]</li> <li>[7]</li> <li>[8]</li> </ul>                                                                                    | True         Running         In range         On reference         Torque limit         Current limit         Out of current range         Below I low                                                                                                    | <ul> <li>Enters the fixed value of FALSE in the logic rule.</li> <li>Enters the fixed value TRUE in the logic rule.</li> <li>See parameter group 5-3* for further description.</li> <li>See parameter group 5-3* for further description.</li> <li>See parameter group 5-3* for further description.</li> <li>See parameter group 5-3* for further description.</li> <li>See parameter group 5-3* for further description.</li> <li>See parameter group 5-3* for further description.</li> <li>See parameter group 5-3* for further description.</li> <li>See parameter group 5-3* for further description.</li> <li>See parameter group 5-3* for further description.</li> <li>See parameter group 5-3* for further description.</li> </ul>                                                                                                    |
| <ul> <li>[1]</li> <li>[2]</li> <li>[3]</li> <li>[4]</li> <li>[5]</li> <li>[6]</li> <li>[7]</li> <li>[8]</li> <li>[9]</li> </ul>                                                                       | <ul> <li>True</li> <li>Running</li> <li>In range</li> <li>On reference</li> <li>Torque limit</li> <li>Current limit</li> <li>Out of current range</li> <li>Below I low</li> <li>Above I high</li> </ul>                                                                                                    | <ul> <li>Enters the fixed value of FALSE in the logic rule.</li> <li>Enters the fixed value TRUE in the logic rule.</li> <li>See parameter group 5-3* for further description.</li> <li>See parameter group 5-3* for further description.</li> <li>See parameter group 5-3* for further description.</li> <li>See parameter group 5-3* for further description.</li> <li>See parameter group 5-3* for further description.</li> <li>See parameter group 5-3* for further description.</li> <li>See parameter group 5-3* for further description.</li> <li>See parameter group 5-3* for further description.</li> <li>See parameter group 5-3* for further description.</li> <li>See parameter group 5-3* for further description.</li> </ul>                                                                                                    |
| <ul> <li>[1]</li> <li>[2]</li> <li>[3]</li> <li>[4]</li> <li>[5]</li> <li>[6]</li> <li>[7]</li> <li>[8]</li> <li>[9]</li> <li>[10]</li> </ul>                                                         | True         Running         In range         On reference         Torque limit         Current limit         Out of current range         Below I low         Above I high         Out of speed range                                                                                                    | <ul> <li>Enters the fixed value of FALSE in the logic rule.</li> <li>Enters the fixed value TRUE in the logic rule.</li> <li>See parameter group 5-3* for further description.</li> <li>See parameter group 5-3* for further description.</li> <li>See parameter group 5-3* for further description.</li> <li>See parameter group 5-3* for further description.</li> <li>See parameter group 5-3* for further description.</li> <li>See parameter group 5-3* for further description.</li> <li>See parameter group 5-3* for further description.</li> <li>See parameter group 5-3* for further description.</li> <li>See parameter group 5-3* for further description.</li> <li>See parameter group 5-3* for further description.</li> <li>See parameter group 5-3* for further description.</li> <li>See parameter group 5-3* for further description.</li> <li>See parameter group 5-3* for further description.</li> </ul>                                                                                                    |
| <ul> <li>[1]</li> <li>[2]</li> <li>[3]</li> <li>[4]</li> <li>[5]</li> <li>[6]</li> <li>[7]</li> <li>[8]</li> <li>[9]</li> <li>[10]</li> <li>[11]</li> </ul>                                           | TrueRunningIn rangeOn referenceTorque limitCurrent limitOut of current rangeBelow I lowAbove I highOut of speed rangeBelow speed low                                                                                                    | <ul> <li>Enters the fixed value of FALSE in the logic rule.</li> <li>Enters the fixed value TRUE in the logic rule.</li> <li>See parameter group 5-3* for further description.</li> <li>See parameter group 5-3* for further description.</li> </ul>                                                                                                    |
| <ol> <li>[1]</li> <li>[2]</li> <li>[3]</li> <li>[4]</li> <li>[5]</li> <li>[6]</li> <li>[7]</li> <li>[8]</li> <li>[9]</li> <li>[10]</li> <li>[11]</li> <li>[12]</li> </ol>                             | True         Running         In range         On reference         Torque limit         Current limit         Out of current range         Below I low         Above I high         Out of speed range         Below speed low         Above speed high                                                                                       | <ul> <li>Enters the fixed value of FALSE in the logic rule.</li> <li>Enters the fixed value TRUE in the logic rule.</li> <li>See parameter group 5-3* for further description.</li> <li>See parameter group 5-3* for further description.</li> </ul>                                                                                                    |
| <ul> <li>[1]</li> <li>[2]</li> <li>[3]</li> <li>[4]</li> <li>[5]</li> <li>[6]</li> <li>[7]</li> <li>[8]</li> <li>[9]</li> <li>[10]</li> <li>[11]</li> <li>[12]</li> <li>[13]</li> </ul>               | <ul> <li>True</li> <li>Running</li> <li>In range</li> <li>On reference</li> <li>Torque limit</li> <li>Current limit</li> <li>Out of current range</li> <li>Below I low</li> <li>Above I high</li> <li>Out of speed range</li> <li>Below speed high</li> <li>Above speed high</li> <li>Out of feedb. range</li> </ul>                          | <ul> <li>Enters the fixed value of FALSE in the logic rule.</li> <li>Enters the fixed value TRUE in the logic rule.</li> <li>See parameter group 5-3* for further description.</li> <li>See parameter group 5-3* for further description.</li> </ul>                                                                                                    |
| <ol> <li>[1]</li> <li>[2]</li> <li>[3]</li> <li>[4]</li> <li>[5]</li> <li>[6]</li> <li>[7]</li> <li>[8]</li> <li>[9]</li> <li>[10]</li> <li>[11]</li> <li>[12]</li> <li>[13]</li> <li>[14]</li> </ol> | <ul> <li>True</li> <li>Running</li> <li>In range</li> <li>On reference</li> <li>Torque limit</li> <li>Current limit</li> <li>Out of current range</li> <li>Below I low</li> <li>Above I high</li> <li>Out of speed range</li> <li>Below speed low</li> <li>Above speed high</li> <li>Out of feedb. range</li> <li>Below feedb. low</li> </ul> | <ul> <li>Enters the fixed value of FALSE in the logic rule.</li> <li>Enters the fixed value TRUE in the logic rule.</li> <li>See parameter group 5-3* for further description.</li> <li>See parameter group 5-3* for further description.</li> </ul> |

## VLT® HVAC Drive Programming Guide

<u>Danfvšš</u>

| [18] | Reversing          | See parameter group 5-3* for further description.                                                                               |
|------|--------------------|----------------------------------------------------------------------------------------------------|
| [19] | Warning            | See parameter group 5-3* for further description.                                                                               |
| [20] | Alarm (trip)       | See parameter group 5-3* for further description.                                                                               |
| [21] | Alarm (trip lock)  | See parameter group 5-3* for further description.                                                                               |
| [22] | Comparator 0       | Use the result of comparator 0 in the logic rule.                                                                               |
| [23] | Comparator 1       | Use the result of comparator 1 in the logic rule.                                                                               |
| [24] | Comparator 2       | Use the result of comparator 2 in the logic rule.                                                                               |
| [25] | Comparator 3       | Use the result of comparator 3 in the logic rule.                                                                               |
| [26] | Logic rule 0       | Use the result of logic rule 0 in the logic rule.                                                                               |
| [27] | Logic rule 1       | Use the result of logic rule 1 in the logic rule.                                                                               |
| [28] | Logic rule 2       | Use the result of logic rule 2 in the logic rule.                                                                               |
| [29] | Logic rule 3       | Use the result of logic rule 3 in the logic rule.                                                                               |
| [30] | SL Time-out 0      | Use the result of timer 0 in the logic rule.                                                                                    |
| [31] | SL Time-out 1      | Use the result of timer 1 in the logic rule.                                                                                    |
| [32] | SL Time-out 2      | Use the result of timer 2 in the logic rule.                                                                                    |
| [33] | Digital input DI18 | Use the value of DI18 in the logic rule (High = TRUE).                                                                          |
| [34] | Digital input DI19 | Use the value of DI19 in the logic rule (High = $TRUE$ ).                                                                       |
| [35] | Digital input DI27 | Use the value of DI27 in the logic rule (High = TRUE).                                                                          |
| [36] | Digital input DI29 | Use the value of DI29 in the logic rule (High = TRUE).                                                                          |
| [37] | Digital input DI32 | Use the value of DI32 in the logic rule (High = TRUE).                                                                          |
| [38] | Digital input DI33 | Use the value of DI33 in the logic rule (High = TRUE).                                                                          |
| [39] | Start command      | This event is TRUE if the frequency converter is started by any means (either via digital input, fieldbus or other).            |
| [40] | Drive stopped      | This event is TRUE if the frequency converter is stopped or coasted by any means (either via digital input, fieldbus or other). |
| [41] | Reset Trip         | This event is TRUE if the frequency converter is tripped (but not trip-locked) and the reset button is pressed.                 |
| [42] | Auto Reset Trip    | This event is TRUE if the frequency converter is tripped (but not trip-locked) and an Automatic Reset is issued.                |
| [43] | ОК Кеу             | This event is TRUE if the OK key on the LCP is pressed.                                                                         |
| [44] | Reset Key          | This event is TRUE if the Reset key on the LCP is pressed.                                                                      |
| [45] | Left Key           | This event is TRUE if the Left key on the LCP is pressed.                                                                       |
| [46] | Right Key          | This event is TRUE if the Right key on the LCP is pressed.                                                                      |
| [47] | Ир Кеу             | This event is TRUE if the Up key on the LCP is pressed.                                                                         |
| [48] | Down Key           | This event is TRUE if the Down key on the LCP is pressed.                                                                       |
| [50] | Comparator 4       | Use the result of comparator 4 in the logic rule.                                                                               |
| [51] | Comparator 5       | Use the result of comparator 5 in the logic rule.                                                                               |
| [60] | Logic rule 4       | Use the result of logic rule 4 in the logic rule.                                                                               |
| [61] | Logic rule 5       | Use the result of logic rule 5 in the logic rule.                                                                               |
|      |                    |                                                                                                    |

Danfoss

| [70]   | SL Time-out 3    | Use the result of timer 3 in the logic rule.                   |  |
|--------|------------------|----------------------------------------------------------------|--|
| [71]   | SL Time-out 4    | Use the result of timer 4 in the logic rule.                   |  |
| [72]   | SL Time-out 5    | Use the result of timer 5 in the logic rule.                   |  |
| [73]   | SL Time-out 6    | Use the result of timer 6 in the logic rule.                   |  |
| [74]   | SL Time-out 7    | Use the result of timer 7 in the logic rule.                   |  |
| [80]   | No Flow          |                                                                |  |
| [81]   | Dry Pump         |                                                                |  |
| [82]   | End of Curve     |                                                                |  |
| [83]   | Broken Belt      |                                                                |  |
| 13-03  | 13-03 Reset SLC  |                                                                |  |
| Option | :                | Function:                                                      |  |
| [0] *  | Do not reset SLC | Retains programmed settings in all group 13 parameters (13-*). |  |
| [1]    | Reset SLC        | Resets all group 13 parameters (13-*) to default settings.     |  |

### 3.13.3 13-1\* Comparators

Comparators are used for comparing continuous variables (i.e. output frequency, output current, analog input etc.) to fixed preset values. In addition, there are digital values that will be compared to fixed time values. See explanation in par.13-10 *Comparator Operand*. Comparators are evaluated once in each scan interval. Use the result (TRUE or FALSE) directly. All parameters in this parameter group are array parameters with index 0 to 5. Select index 0 to programme Comparator 0, select index 1 to programme Comparator 1, and so on.

| 13-10 Comparator Operand |                     |                                                        |
|--------------------------|---------------------|--------------------------------------------------------|
| Array [4]                |                     |                                                        |
| Option                   | :                   | Function:                                              |
|                          |                     | Select the variable to be monitored by the comparator. |
| [0] *                    | DISABLED            |                                                        |
| [1]                      | Reference           |                                                        |
| [2]                      | Feedback            |                                                        |
| [3]                      | Motor speed         |                                                        |
| [4]                      | Motor current       |                                                        |
| [5]                      | Motor torque        |                                                        |
| [6]                      | Motor power         |                                                        |
| [7]                      | Motor voltage       |                                                        |
| [8]                      | DC-link voltage     |                                                        |
| [9]                      | Motor thermal       |                                                        |
| [10]                     | Drive thermal       |                                                        |
| [11]                     | Heat sink temp.     |                                                        |
| [12]                     | Analog input AI53   |                                                        |
| [13]                     | Analog input AI54   |                                                        |
| [14]                     | Analog input AIFB10 |                                                        |
| [15]                     | Analog input AIS24V |                                                        |
| [17]                     | Analog input AICCT  |                                                        |
| [18]                     | Pulse input FI29    |                                                        |
| [19]                     | Pulse input FI33    |                                                        |
| [20]                     | Alarm number        |                                                        |
| [30]                     | Counter A           |                                                        |

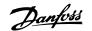

| [31]      | Counter B                      |                                                                                                    |  |  |  |
|-----------|--------------------------------|----------------------------------------------------------------------------------------------------|--|--|--|
| 13-11     | 13-11 Comparator Operator      |                                                                                                    |  |  |  |
| Array [6] |                                |                                                                                                    |  |  |  |
| Option    | :                              | Function:                                                                                                    |  |  |  |
| [0] *     | <                              | Select < [0] for the result of the evaluation to be TRUE, when the variable selected in par. 13-10 <i>Comparator Operand</i> is smaller than the fixed value in par.13-12 <i>Comparator Value</i> . The result will be FALSE, if the variable selected in par.13-10 <i>Comparator Operand</i> is greater than the fixed value in par.13-12 <i>Comparator Value</i> . |  |  |  |
| [1]       | ≈ (equal)                      | Select $\approx$ [1] for the result of the evaluation to be TRUE, when the variable selected in par.<br>13-10 <i>Comparator Operand</i> is approximately equal to the fixed value in par.13-12 <i>Comparator Value</i> .                                                                                                    |  |  |  |
| [2]       | >                              | Select > [2] for the inverse logic of option < [0].                                                                                                    |  |  |  |
| 13-12     | Comparator Value               |                                                                                                    |  |  |  |
| Array [6] |                                |                                                                                                    |  |  |  |
| Range:    | :                              | Function:                                                                                                    |  |  |  |
| 0 N/A*    | [-100000.000 - 100000.000 N/A] | Enter the 'trigger level' for the variable that is monitored by this comparator. This is an array parameter containing comparator values 0 to 5.                                                                                                    |  |  |  |

### 3.13.4 13-2\* Timers

This parameter group consists of timer parameters.

Use the result (TRUE or FALSE) from *timers* directly to define an *event* (see par.13-51 *SL Controller Event*), or as boolean input in a *logic rule* (see par. 13-40 *Logic Rule Boolean 1*, par.13-42 *Logic Rule Boolean 2* or par.13-44 *Logic Rule Boolean 3*). A timer is only FALSE when started by an action (i.e. Start timer 1 [29]) until the timer value entered in this parameter is elapsed. Then it becomes TRUE again.

All parameters in this parameter group are array parameters with index 0 to 2. Select index 0 to program Timer 0, select index 1 to program Timer 1, and so on.

| 13-20 \$  | 13-20 SL Controller Timer |                                                                                                    |  |  |
|-----------|---------------------------|----------------------------------------------------------------------------------------------------|--|--|
| Array [3] |                           |                                                                                                    |  |  |
| Range:    |                           | Function:                                                                                                    |  |  |
| 0 N/A*    | [0.000 - 360000.000 N/A]  | Enter the value to define the duration of the FALSE output from the programmed timer. A timer is only FALSE if it is started by an action (i.e. <i>Start timer 1</i> [29]) and until the given timer value has elapsed. |  |  |

#### 3.13.5 13-4\* Logic Rules

Combine up to three boolean inputs (TRUE / FALSE inputs) from timers, comparators, digital inputs, status bits and events using the logical operators AND, OR, and NOT. Select boolean inputs for the calculation in par.13-40 *Logic Rule Boolean 1*, par.13-42 *Logic Rule Boolean 2* and par.13-44 *Logic Rule Boolean 3*. Define the operators used to logically combine the selected inputs in par.13-41 *Logic Rule Operator 1* and par.13-43 *Logic Rule Operator 2*.

Priority of calculation

The results of par.13-40 *Logic Rule Boolean 1*, par.13-41 *Logic Rule Operator 1* and par.13-42 *Logic Rule Boolean 2* are calculated first. The outcome (TRUE / FALSE) of this calculation is combined with the settings of par.13-43 *Logic Rule Operator 2* and par.13-44 *Logic Rule Boolean 3*, yielding the final result (TRUE / FALSE) of the logic rule.

| 13-40 Logic Rule Boolean 1 |   |           |  |
|----------------------------|---|-----------|--|
| Array [6]                  |   |           |  |
| Option                     | : | Function: |  |
| -                          |   |           |  |

Danfoss

| [1]  | True                 | Enters the fixed value TRUE in the logic rule.            |
|------|----------------------|-----------------------------------------------------------|
| [2]  | Running              | See parameter group 5-3* for further description.         |
| [3]  | In range             | See parameter group 5-3* for further description.         |
| [4]  | On reference         | See parameter group 5-3* for further description.         |
| [5]  | Torque limit         | See parameter group 5-3* for further description.         |
| [6]  | Current limit        | See parameter group 5-3* for further description.         |
| [7]  | Out of current range | See parameter group 5-3* for further description.         |
| [8]  | Below I low          | See parameter group 5-3* for further description.         |
| [9]  | Above I high         | See parameter group 5-3* for further description.         |
| [10] | Out of speed range   |                                                           |
| [11] | Below speed low      | See parameter group 5-3* for further description.         |
| [12] | Above speed high     | See parameter group 5-3* for further description.         |
| [13] | Out of feedb. range  | See parameter group 5-3* for further description.         |
| [14] | Below feedb. low     | See parameter group 5-3* for further description.         |
| [15] | Above feedb. high    | See parameter group 5-3* for further description.         |
| [16] | Thermal warning      | See parameter group 5-3* for further description.         |
| [17] | Mains out of range   | See parameter group for further description.              |
| [18] | Reversing            | See parameter group 5-3* for further description.         |
| [19] | Warning              | See parameter group 5-3* for further description.         |
| [20] | Alarm (trip)         | See parameter group 5-3* for further description.         |
| [21] | Alarm (trip lock)    | See parameter group 5-3* for further description.         |
| [22] | Comparator 0         | Use the result of comparator 0 in the logic rule.         |
| [23] | Comparator 1         | Use the result of comparator 1 in the logic rule.         |
| [24] | Comparator 2         | Use the result of comparator 2 in the logic rule.         |
| [25] | Comparator 3         | Use the result of comparator 3 in the logic rule.         |
| [26] | Logic rule 0         | Use the result of logic rule 0 in the logic rule.         |
| [27] | Logic rule 1         | Use the result of logic rule 1 in the logic rule.         |
| [28] | Logic rule 2         | Use the result of logic rule 2 in the logic rule.         |
| [29] | Logic rule 3         | Use the result of logic rule 3 in the logic rule.         |
| [30] | SL Time-out 0        | Use the result of timer 0 in the logic rule.              |
| [31] | SL Time-out 1        | Use the result of timer 1 in the logic rule.              |
| [32] | SL Time-out 2        | Use the result of timer 2 in the logic rule.              |
| [33] | Digital input DI18   | Use the value of DI18 in the logic rule (High = $TRUE$ ). |
| [34] | Digital input DI19   | Use the value of DI19 in the logic rule (High = TRUE).    |
| [35] | Digital input DI27   | Use the value of DI27 in the logic rule (High = TRUE).    |
| [36] | Digital input DI29   | Use the value of DI29 in the logic rule (High = TRUE).    |
| [37] | Digital input DI32   | Use the value of DI32 in the logic rule (High = $TRUE$ ). |
| [38] | Digital input DI33   | Use the value of DI33 in the logic rule (High = TRUE).    |

## VLT® HVAC Drive Programming Guide

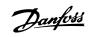

| [39] | Start command   | This logic rule is TRUE if the frequency converter is started by any means (either via digital input, field bus or other).           |
|------|-----------------|----------------------------------------------------------------------------------------------------|
| [40] | Drive stopped   | This logic rule is TRUE if the frequency converter is stopped or coasted by any means (either via digital input, fieldbus or other). |
| [41] | Reset Trip      | This logic rule is TRUE if the frequency converter is tripped (but not trip-locked) and the reset button is pressed.                 |
| [42] | Auto Reset Trip | This logic rule is TRUE if the frequency converter is tripped (but not trip-locked) and an Automatic Reset is issued.                |
| [43] | ОК Кеу          | This logic rule is TRUE if the OK key on the LCP is pressed.                                                                         |
| [44] | Reset Key       | This logic rule is TRUE if the Reset key on the LCP is pressed.                                                                      |
| [45] | Left Key        | This logic rule is TRUE if the Left key on the LCP is pressed.                                                                       |
| [46] | Right Key       | This logic rule is TRUE if the Right key on the LCP is pressed.                                                                      |
| [47] | Up Кеу          | This logic rule is TRUE if the Up key on the LCP is pressed.                                                                         |
| [48] | Down Key        | This logic rule is TRUE if the Down key on the LCP is pressed.                                                                       |
| [50] | Comparator 4    | Use the result of comparator 4 in the logic rule.                                                                                    |
| [51] | Comparator 5    | Use the result of comparator 5 in the logic rule.                                                                                    |
| [60] | Logic rule 4    | Use the result of logic rule 4 in the logic rule.                                                                                    |
| [61] | Logic rule 5    | Use the result of logic rule 5 in the logic rule.                                                                                    |
| [70] | SL Time-out 3   | Use the result of timer 3 in the logic rule.                                                                                         |
| [71] | SL Time-out 4   | Use the result of timer 4 in the logic rule.                                                                                         |
| [72] | SL Time-out 5   | Use the result of timer 5 in the logic rule.                                                                                         |
| [73] | SL Time-out 6   | Use the result of timer 6 in the logic rule.                                                                                         |
| [74] | SL Time-out 7   | Use the result of timer 7 in the logic rule.                                                                                         |
| [80] | No Flow         |                                                                                                    |
| [81] | Dry Pump        |                                                                                                    |
| [82] | End of Curve    |                                                                                                    |
| [83] | Broken Belt     |                                                                                                    |

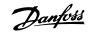

### 13-41 Logic Rule Operator 1

| Array [6] | Array [6]   |                                                                                                    |  |
|-----------|-------------|----------------------------------------------------------------------------------------------------|--|
| Option:   |             | Function:                                                                                                    |  |
|           |             | Select the first logical operator to use on the Boolean inputs from par.13-40 <i>Logic Rule Boolean 1</i> and par.13-42 <i>Logic Rule Boolean 2.</i><br>[13 -XX] signifies the boolean input of par. 13-*. |  |
| [0] *     | DISABLED    | Ignores par., par.13-43 Logic Rule Operator 2, and par.13-44 Logic Rule Boolean 3.                                                                                                    |  |
| [1]       | AND         | Evaluates the expression [13-40] AND [13-42].                                                                                                    |  |
| [2]       | OR          | evaluates the expression [13-40] OR[13-42].                                                                                                    |  |
| [3]       | AND NOT     | evaluates the expression [13-40] AND NOT [13-42].                                                                                                    |  |
| [4]       | OR NOT      | evaluates the expression [13-40] OR NOT [13-42].                                                                                                    |  |
| [5]       | NOT AND     | evaluates the expression NOT [13-40] AND [13-42].                                                                                                    |  |
| [6]       | NOT OR      | evaluates the expression NOT [13-40] OR [13-42].                                                                                                    |  |
| [7]       | NOT AND NOT | evaluates the expression NOT [13-40] AND NOT [13-42].                                                                                                    |  |
| [8]       | NOT OR NOT  | evaluates the expression NOT [13-40] OR NOT [13-42].                                                                                                    |  |

13-42 Logic Rule Boolean 2

Array [6]

#### Option:

### Function:

Select the second boolean (TRUE or FALSE) input for the selected logic rule. See par.13-40 *Logic Rule Boolean 1* for further descriptions of choices and their functions.

| [0] * | False                |
|-------|----------------------|
| [1]   | True                 |
| [2]   | Running              |
| [3]   | In range             |
| [4]   | On reference         |
| [5]   | Torque limit         |
| [6]   | Current limit        |
| [7]   | Out of current range |
| [8]   | Below I low          |
| [9]   | Above I high         |
| [10]  | Out of speed range   |
| [11]  | Below speed low      |
| [12]  | Above speed high     |
| [13]  | Out of feedb. range  |
| [14]  | Below feedb. low     |
| [15]  | Above feedb. high    |
| [16]  | Thermal warning      |
| [17]  | Mains out of range   |
| [18]  | Reversing            |
| [19]  | Warning              |
| [20]  | Alarm (trip)         |
| [21]  | Alarm (trip lock)    |
| [22]  | Comparator 0         |
| [23]  | Comparator 1         |

## VLT<sup>®</sup> HVAC Drive Programming Guide

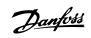

| [25]       Conparator 3         [26]       Logic rule 0         [27]       Logic rule 1         [28]       Logic rule 3         [29]       Logic rule 3         [30]       S. Time-out 0         [31]       S. Time-out 1         [32]       S. Time-out 2         [33]       Diptal input D118         [34]       Diptal input D19         [35]       Diptal input D19         [36]       Diptal input D19         [37]       Diptal input D127         [38]       Diptal input D129         [39]       Diptal input D132         [39]       Diptal Input D132         [39]       Diptal Input D133         [39]       Sart command         [40]       Drive stopped         [41]       Reset Trip         [42]       Auto Reset Trip         [43]       Ok Key         [44]       Reset Key         [45]       Left Key         [46]       Ripht Key         [47]       Up Key         [48]       Down Key         [50]       Comparator 4         [51]       Comparator 5         [60]       Logic rule 5                                 | [24] | Comparator 2       |
|----------------------------------------------------------------------------------------------------|------|--------------------|
| [27]       Logic rule 1         [28]       Logic rule 2         [29]       Logic rule 3         [30]       SL Time-out 0         [31]       SL Time-out 2         [33]       Digital input D118         [34]       Digital input D119         [35]       Digital input D127         [36]       Digital input D127         [37]       Digital input D127         [38]       Digital input D127         [39]       Stat command         [40]       Drive stopped         [41]       Reset Trip         [42]       Auto Reset Trip         [43]       OK Key         [44]       Reset Key         [45]       Left Key         [46]       Right Key         [47]       Us Key         [48]       Down Key         [50]       Comparator 5         [60]       Logic rule 4         [61]       Logic rule 5         [72]       SL Time-out 3         [71]       SL Time-out 4         [72]       SL Time-out 5         [73]       SL Time-out 5         [74]       SL Time-out 5         [75]       SL Time-out 5                                  | [25] | Comparator 3       |
| [28]       Logic rule 2         [29]       Logic rule 3         [30]       S. Time-out 0         [31]       S. Time-out 1         [32]       S. Time-out 2         [33]       Digital input D118         [34]       Digital input D119         [35]       Digital input D127         [36]       Digital input D129         [37]       Digital input D129         [38]       Digital input D133         [39]       Start command         [40]       Drive stopped         [41]       Reset Trip         [42]       Auto Reset Trip         [43]       OK Key         [44]       Reset Key         [45]       Left Key         [46]       Right Key         [47]       Up Key         [48]       Down Key         [50]       Comparator 4         [51]       Comparator 5         [60]       Logic rule 5         [71]       S. Time-out 3         [72]       S. Time-out 4         [73]       S. Time-out 5         [74]       S. Time-out 6         [74]       S. Time-out 7         [80]       No Flow                                      | [26] | Logic rule 0       |
| [29]       Lögic rule 3         [30]       SL Time-out 0         [31]       SL Time-out 1         [32]       SL Time-out 2         [33]       Digtal input D18         [34]       Digtal input D19         [35]       Digtal input D19         [36]       Digtal input D19         [37]       Digtal input D132         [38]       Digtal input D133         [39]       Start command         [40]       Drive stopped         [41]       Reset Trip         [42]       Auto Reset Trip         [43]       Ok Key         [44]       Reset Key         [45]       Left Key         [46]       Right Key         [47]       Up Key         [48]       Down Key         [50]       Comparator 5         [60]       Lögic rule 4         [61]       Lögic rule 5         [72]       S. Time-out 3         [73]       S. Time-out 4         [74]       S. Time-out 5         [75]       S. Time-out 5         [76]       Lögic rule 5         [77]       S. Time-out 5         [78]       Noreout 5         <                                    | [27] | Logic rule 1       |
| [30]       St. Time-out 1         [31]       St. Time-out 2         [33]       Digital input D118         [34]       Digital input D119         [35]       Digital input D127         [36]       Digital input D127         [37]       Digital input D127         [38]       Digital input D127         [39]       Digital input D127         [31]       Digital input D127         [32]       Digital input D127         [33]       Digital input D127         [34]       Digital input D127         [35]       Digital input D127         [36]       Digital input D127         [37]       Digital input D132         [38]       Digital input D133         [39]       Start command         [40]       Drive stopped         [41]       Reset Trip         [42]       Auto Reset Trip         [43]       OK Key         [44]       Reset Key         [45]       Left Key         [46]       Right Key         [47]       Up Key         [50]       Comparator 4         [51]       Comparator 5         [60]       Logic rule 5         < | [28] | Logic rule 2       |
| [31]       SL Time-out 1         [32]       SL Time-out 2         [33]       Digital input D118         [34]       Digital input D119         [35]       Digital input D127         [36]       Digital input D127         [37]       Digital input D122         [38]       Digital input D122         [39]       Start command         [40]       Drive stopped         [41]       Reset Trip         [42]       Auto Reset Trip         [43]       OK Key         [44]       Reset Key         [45]       Left Key         [46]       Right Key         [47]       Up Key         [48]       Down Key         [50]       Comparator 4         [51]       Comparator 5         [60]       Logic rule 4         [61]       Logic rule 5         [70]       SL Time-out 3         [71]       SL Time-out 4         [72]       SL Time-out 5         [73]       SL Time-out 7         [80]       No Flow         [81]       Dry Pump                                                                                                    | [29] | Logic rule 3       |
| [32]       SL Time-out 2         [33]       Digital input D118         [34]       Digital input D119         [35]       Digital input D127         [36]       Digital input D127         [37]       Digital input D132         [38]       Digital input D133         [39]       Start command         [40]       Drive stopped         [41]       Reset Trip         [42]       Auto Reset Trip         [43]       OK Key         [44]       Reset Key         [45]       Left Key         [46]       Right Key         [47]       Up Key         [48]       Down Key         [50]       Comparator 4         [50]       Longic rule 4         [61]       Logic rule 5         [70]       SL Time-out 4         [72]       SL Time-out 5         [73]       SL Time-out 7         [80]       No Flow         [81]       Dry Pump         [82]       End of Curve                                                                                                    | [30] | SL Time-out 0      |
| [3]         Digital input D118           [34]         Digital input D119           [35]         Digital input D129           [37]         Digital input D132           [38]         Digital input D133           [39]         Start command           [40]         Drive stopped           [41]         Reset Trip           [42]         Auto Reset Trip           [43]         OK Key           [44]         Reset Key           [45]         Left Key           [46]         Right Key           [47]         Up Key           [50]         Comparator 4           [51]         Comparator 5           [60]         Logic rule 4           [61]         Logic rule 5           [70]         St. Time-out 4           [71]         St. Time-out 4           [72]         St. Time-out 4           [73]         St. Time-out 4           [74]         St. Time-out 6           [74]         St. Time-out 7           [80]         No Flow           [81]         Dry Pump           [82]         End of Curve                               | [31] | SL Time-out 1      |
| [34]       Digital input D19         [35]       Digital input D127         [36]       Digital input D129         [37]       Digital input D132         [38]       Digital input D133         [39]       Start command         [40]       Drive stopped         [41]       Reset Trip         [42]       Auto Reset Trip         [43]       OK Key         [44]       Reset Key         [45]       Left Key         [46]       Right Key         [47]       Up Key         [50]       Comparator 4         [51]       Comparator 5         [60]       Logic rule 4         [61]       Logic rule 5         [70]       SL Time-out 3         [71]       SL Time-out 4         [72]       SL Time-out 6         [74]       SL Time-out 7         [80]       No Flow         [81]       Dry Pump         [82]       End of Curve                                                                                                    | [32] | SL Time-out 2      |
| [35]       Digital input D127         [36]       Digital input D132         [37]       Digital input D133         [38]       Digital input D133         [39]       Start command         [40]       Drive stopped         [41]       Reset Trip         [42]       Auto Reset Trip         [43]       OK Key         [44]       Reset Key         [45]       Left Key         [46]       Right Key         [47]       Up Key         [48]       Down Key         [50]       Comparator 4         [51]       Comparator 5         [60]       Logic rule 4         [61]       Logic rule 5         [70]       SL Time-out 4         [71]       SL Time-out 5         [73]       SL Time-out 5         [74]       SL Time-out 7         [80]       No Flow         [81]       Dry Pump         [82]       End of Curve                                                                                                    | [33] | Digital input DI18 |
| [36]       Digital input D129         [37]       Digital input D132         [38]       Digital input D133         [39]       Start command         [40]       Drive stopped         [41]       Reset Trip         [42]       Auto Reset Trip         [43]       OK Key         [44]       Reset Key         [45]       Left Key         [46]       Right Key         [47]       Up Key         [48]       Down Key         [50]       Comparator 4         [51]       Comparator 5         [60]       Logic rule 5         [70]       SL Time-out 3         [71]       SL Time-out 4         [72]       SL Time-out 5         [73]       SL Time-out 6         [74]       SL Time-out 7         [80]       No Flow         [81]       Dry Pump         [82]       End of Curve                                                                                                    | [34] | Digital input DI19 |
| [37]       Digital input D132         [38]       Digital input D133         [39]       Start command         [40]       Drive stopped         [41]       Reset Trip         [42]       Auto Reset Trip         [43]       OK Key         [44]       Reset Key         [45]       Left Key         [46]       Right Key         [47]       Up Key         [48]       Down Key         [50]       Comparator 4         [51]       Logic rule 4         [61]       Logic rule 5         [71]       SL Time-out 3         [72]       SL Time-out 5         [73]       SL Time-out 7         [80]       No Flow         [81]       Dry Pump         [82]       End of Curve                                                                                                    | [35] | Digital input DI27 |
| [38]       Digital input D133         [39]       Start command         [40]       Drive stopped         [41]       Reset Trip         [42]       Auto Reset Trip         [43]       OK Key         [44]       Reset Key         [45]       Left Key         [46]       Right Key         [47]       Up Key         [48]       Down Key         [50]       Comparator 4         [51]       Comparator 5         [60]       Logic rule 4         [61]       Logic rule 5         [70]       SL Time-out 3         [71]       SL Time-out 4         [72]       SL Time-out 5         [73]       SL Time-out 7         [80]       No Flow         [81]       Dry Pump         [82]       End of Curve                                                                                                    | [36] | Digital input DI29 |
| [39]         Start command           [40]         Drive stopped           [41]         Reset Trip           [42]         Auto Reset Trip           [43]         OK Key           [44]         Reset Key           [45]         Left Key           [46]         Right Key           [47]         Up Key           [48]         Down Key           [50]         Comparator 4           [51]         Comparator 5           [60]         Logic rule 4           [61]         Logic rule 5           [70]         SL Time-out 3           [71]         SL Time-out 4           [72]         SL Time-out 5           [60]         No Flow           [81]         Dry Pump           [82]         End of Curve                                                                                                    | [37] | Digital input DI32 |
| [40]       Drive stopped         [41]       Reset Trip         [42]       Auto Reset Trip         [43]       OK Key         [44]       Reset Key         [45]       Left Key         [46]       Right Key         [47]       Up Key         [48]       Down Key         [50]       Comparator 4         [51]       Comparator 5         [60]       Logic rule 4         [61]       Logic rule 5         [70]       SL Time-out 3         [71]       SL Time-out 4         [72]       SL Time-out 5         [60]       No Flow         [81]       Dry Pump         [82]       End of Curve                                                                                                    | [38] | Digital input DI33 |
| [41]       Reset Trip         [42]       Auto Reset Trip         [43]       OK Key         [44]       Reset Key         [45]       Left Key         [46]       Right Key         [47]       Up Key         [48]       Down Key         [50]       Comparator 4         [51]       Comparator 5         [60]       Logic rule 4         [61]       Logic rule 5         [70]       SL Time-out 3         [71]       SL Time-out 4         [72]       SL Time-out 5         [73]       SL Time-out 7         [80]       No Flow         [81]       Dry Pump         [82]       End of Curve                                                                                                    | [39] | Start command      |
| [42]       Auto Reset Trip         [43]       OK Key         [44]       Reset Key         [45]       Left Key         [46]       Right Key         [47]       Up Key         [48]       Down Key         [50]       Comparator 4         [51]       Comparator 5         [60]       Logic rule 4         [61]       Logic rule 5         [70]       SL Time-out 3         [71]       SL Time-out 4         [72]       SL Time-out 6         [74]       SL Time-out 7         [80]       No Flow         [81]       Dry Pump         [82]       End of Curve                                                                                                    | [40] | Drive stopped      |
| [43]       OK Key         [44]       Reset Key         [45]       Left Key         [46]       Right Key         [47]       Up Key         [48]       Down Key         [50]       Comparator 4         [51]       Comparator 5         [60]       Logic rule 4         [61]       Logic rule 5         [70]       SL Time-out 3         [71]       SL Time-out 4         [72]       SL Time-out 5         [73]       SL Time-out 7         [80]       No Flow         [81]       Dry Pump         [82]       End of Curve                                                                                                    | [41] | Reset Trip         |
| [44]       Reset Key         [45]       Left Key         [46]       Right Key         [47]       Up Key         [48]       Down Key         [50]       Comparator 4         [51]       Comparator 5         [60]       Logic rule 4         [61]       Logic rule 5         [70]       SL Time-out 3         [71]       SL Time-out 4         [72]       SL Time-out 5         [73]       SL Time-out 7         [80]       No Flow         [81]       Dry Pump         [82]       End of Curve                                                                                                    | [42] | Auto Reset Trip    |
| [45]       Left Key         [46]       Right Key         [47]       Up Key         [48]       Down Key         [50]       Comparator 4         [51]       Comparator 5         [60]       Logic rule 4         [61]       Logic rule 5         [70]       SL Time-out 3         [71]       SL Time-out 4         [72]       SL Time-out 5         [73]       SL Time-out 7         [80]       No Flow         [81]       Dry Pump         [82]       End of Curve                                                                                                    | [43] | ОК Кеу             |
| [46]       Right Key         [47]       Up Key         [48]       Down Key         [50]       Comparator 4         [51]       Comparator 5         [60]       Logic rule 4         [61]       Logic rule 5         [70]       SL Time-out 3         [71]       SL Time-out 4         [72]       SL Time-out 5         [73]       SL Time-out 7         [80]       No Flow         [81]       Dry Pump         [82]       End of Curve                                                                                                    | [44] | Reset Key          |
| [47]       Up Key         [48]       Down Key         [50]       Comparator 4         [51]       Comparator 5         [60]       Logic rule 4         [61]       Logic rule 5         [70]       SL Time-out 3         [71]       SL Time-out 4         [72]       SL Time-out 5         [73]       SL Time-out 6         [74]       SL Time-out 7         [80]       No Flow         [81]       Dry Pump         [82]       End of Curve                                                                                                    | [45] | Left Key           |
| [48]       Down Key         [50]       Comparator 4         [51]       Comparator 5         [60]       Logic rule 4         [61]       Logic rule 5         [70]       SL Time-out 3         [71]       SL Time-out 4         [72]       SL Time-out 5         [73]       SL Time-out 6         [74]       SL Time-out 7         [80]       No Flow         [81]       Dry Pump         [82]       End of Curve                                                                                                    | [46] | Right Key          |
| [50]       Comparator 4         [51]       Comparator 5         [60]       Logic rule 4         [61]       Logic rule 5         [70]       SL Time-out 3         [71]       SL Time-out 4         [72]       SL Time-out 5         [73]       SL Time-out 6         [74]       SL Time-out 7         [80]       No Flow         [81]       Dry Pump         [82]       End of Curve                                                                                                    | [47] | Up Кеу             |
| [51]       Comparator 5         [60]       Logic rule 4         [61]       Logic rule 5         [70]       SL Time-out 3         [71]       SL Time-out 4         [72]       SL Time-out 5         [73]       SL Time-out 6         [74]       SL Time-out 7         [80]       No Flow         [81]       Dry Pump         [82]       End of Curve                                                                                                    | [48] | Down Key           |
| [60]       Logic rule 4         [61]       Logic rule 5         [70]       SL Time-out 3         [71]       SL Time-out 4         [72]       SL Time-out 5         [73]       SL Time-out 6         [74]       SL Time-out 7         [80]       No Flow         [81]       Dry Pump         [82]       End of Curve                                                                                                    | [50] | Comparator 4       |
| [61]       Logic rule 5         [70]       SL Time-out 3         [71]       SL Time-out 4         [72]       SL Time-out 5         [73]       SL Time-out 6         [74]       SL Time-out 7         [80]       No Flow         [81]       Dry Pump         [82]       End of Curve                                                                                                    | [51] | Comparator 5       |
| [70]       SL Time-out 3         [71]       SL Time-out 4         [72]       SL Time-out 5         [73]       SL Time-out 6         [74]       SL Time-out 7         [80]       No Flow         [81]       Dry Pump         [82]       End of Curve                                                                                                    | [60] | Logic rule 4       |
| [71]       SL Time-out 4         [72]       SL Time-out 5         [73]       SL Time-out 6         [74]       SL Time-out 7         [80]       No Flow         [81]       Dry Pump         [82]       End of Curve                                                                                                    | [61] | Logic rule 5       |
| [72]       SL Time-out 5         [73]       SL Time-out 6         [74]       SL Time-out 7         [80]       No Flow         [81]       Dry Pump         [82]       End of Curve                                                                                                    | [70] | SL Time-out 3      |
| [73]       SL Time-out 6         [74]       SL Time-out 7         [80]       No Flow         [81]       Dry Pump         [82]       End of Curve                                                                                                    | [71] | SL Time-out 4      |
| [74]       SL Time-out 7         [80]       No Flow         [81]       Dry Pump         [82]       End of Curve                                                                                                    |      |                    |
| [80]         No Flow           [81]         Dry Pump           [82]         End of Curve                                                                                                    |      |                    |
| [81]     Dry Pump       [82]     End of Curve                                                                                                    |      |                    |
| [82] End of Curve                                                                                                    |      |                    |
|                                                                                                    |      |                    |
| [83] Broken Belt                                                                                                    | [82] | End of Curve       |
|                                                                                                    |      |                    |

Danfoss

| 13-43    | 3 Logic Rule Operator 2 | 2                                                                                                    |
|----------|-------------------------|----------------------------------------------------------------------------------------------------|
| Array [6 |                         |                                                                                                    |
| Option:  |                         | Function:                                                                                                    |
|          |                         | Select the second logical operator to be used on the boolean input calculated in par.13-40 <i>Logic Rule Boolean 1</i> , par.13-41 <i>Logic Rule Operator 1</i> , and par.13-42 <i>Logic Rule Boolean 2</i> , and the boolean input coming from par.13-42 <i>Logic Rule Boolean 2</i> . [13-44] signifies the boolean input of par.13-44 <i>Logic Rule Boolean 3</i> . [13-40/13-42] signifies the boolean input calculated in par.13-40 <i>Logic Rule Boolean 1</i> , par. 13-41 <i>Logic Rule Operator 1</i> , and par.13-42 <i>Logic Rule Boolean 3</i> . [13-44] <i>Logic Rule Operator 1</i> , and par.13-42 <i>Logic Rule Boolean 2</i> . [13-44] signifies the boolean input of par.13-42 <i>Logic Rule Boolean 3</i> . [13-41 <i>Logic Rule Operator 1</i> , and par.13-42 <i>Logic Rule Boolean 2</i> . DISABLED [0] (factory setting). select this option to ignore par.13-44 <i>Logic Rule Boolean 3</i> . |
| [0] *    | DISABLED                |                                                                                                    |
| [1]      | AND                     |                                                                                                    |
| [2]      | OR                      |                                                                                                    |
| [3]      | AND NOT                 |                                                                                                    |
| [4]      | OR NOT                  |                                                                                                    |
| [5]      | NOT AND                 |                                                                                                    |
| [6]      | NOT OR                  |                                                                                                    |
| [7]      | NOT AND NOT             |                                                                                                    |
| [8]      | NOT OR NOT              |                                                                                                    |
|          | Logic Rule Boolean 3    |                                                                                                    |
| Array [6 |                         |                                                                                                    |
| Optio    | n:                      | Function:                                                                                                    |
|          |                         | Select the third boolean (TRUE or FALSE) input for the selected logic rule.                                                                                                    |
|          |                         | See par.13-40 Logic Rule Boolean 1 for further descriptions of choices and their functions.                                                                                                    |
| [0] *    | False                   |                                                                                                    |
| [1]      | True                    |                                                                                                    |
| [2]      | Running                 |                                                                                                    |
| [3]      | In range                |                                                                                                    |
| [4]      | On reference            |                                                                                                    |
| [5]      | Torque limit            |                                                                                                    |
| [6]      | Current limit           |                                                                                                    |
| [7]      | Out of current range    |                                                                                                    |
| [8]      | Below I low             |                                                                                                    |
| [9]      | Above I high            |                                                                                                    |
| [10]     | Out of speed range      |                                                                                                    |

| [2]  | Running              |
|------|----------------------|
| [3]  | In range             |
| [4]  | On reference         |
| [5]  | Torque limit         |
| [6]  | Current limit        |
| [7]  | Out of current range |
| [8]  | Below I low          |
| [9]  | Above I high         |
| [10] | Out of speed range   |
| [11] | Below speed low      |
| [12] | Above speed high     |
| [13] | Out of feedb. range  |
| [14] | Below feedb. low     |
| [15] | Above feedb. high    |
| [16] | Thermal warning      |
| [17] | Mains out of range   |
| [18] | Reversing            |
| [19] | Warning              |
| [20] | Alarm (trip)         |
| [21] | Alarm (trip lock)    |
| [22] | Comparator 0         |
|      |                      |

## VLT<sup>®</sup> HVAC Drive Programming Guide

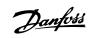

3

| [23] | Comparator 1       |
|------|--------------------|
| [24] | Comparator 2       |
| [25] | Comparator 3       |
| [26] | Logic rule 0       |
| [27] | Logic rule 1       |
| [28] | Logic rule 2       |
| [29] | Logic rule 3       |
| [30] | SL Time-out 0      |
| [31] | SL Time-out 1      |
| [32] | SL Time-out 2      |
| [33] | Digital input DI18 |
| [34] | Digital input DI19 |
| [35] | Digital input DI27 |
| [36] | Digital input DI29 |
| [37] | Digital input DI32 |
| [38] | Digital input DI33 |
| [39] | Start command      |
| [40] | Drive stopped      |
| [41] | Reset Trip         |
| [42] | Auto Reset Trip    |
| [43] | ОК Кеу             |
| [44] | Reset Key          |
| [45] | Left Key           |
| [46] | Right Key          |
| [47] | Ир Кеу             |
| [48] | Down Key           |
| [50] | Comparator 4       |
| [51] | Comparator 5       |
| [60] | Logic rule 4       |
| [61] | Logic rule 5       |
| [70] | SL Time-out 3      |
| [71] | SL Time-out 4      |
| [72] | SL Time-out 5      |
| [73] | SL Time-out 6      |
| [74] | SL Time-out 7      |
| [80] | No Flow            |
| [81] | Dry Pump           |
| [82] | End of Curve       |
| [83] | Broken Belt        |
|      |                    |

### 3.13.6 13-5\* States

Parameters for programming the Smart Logic Controller.

13-51 SL Controller Event

Array [20]

Danfoss

| Option:      |                                   | Function:                                                                                |
|--------------|-----------------------------------|------------------------------------------------------------------------------------------|
|              |                                   | Select the boolean input (TRUE or FALSE) to define the Smart Logic Controller event.     |
|              |                                   | See par.13-02 <i>Stop Event</i> for further descriptions of choices and their functions. |
| [0] *        | False                             |                                                                                          |
| [1]          | True                              |                                                                                          |
| [2]          | Running                           |                                                                                          |
| [3]          | In range                          |                                                                                          |
| [4]          | On reference                      |                                                                                          |
| [5]          | Torque limit                      |                                                                                          |
| [6]          | Current limit                     |                                                                                          |
| [7]          | Out of current range              |                                                                                          |
| [8]          | Below I low                       |                                                                                          |
| [9]          | Above I high                      |                                                                                          |
| [10]         | Out of speed range                |                                                                                          |
| [11]         | Below speed low                   |                                                                                          |
| [12]         | Above speed high                  |                                                                                          |
| [13]         | Out of feedb. range               |                                                                                          |
| [14]         | Below feedb. low                  |                                                                                          |
| [15]         | Above feedb. high                 |                                                                                          |
| [16]         | Thermal warning                   |                                                                                          |
| [17]         | Mains out of range                |                                                                                          |
| [18]         | Reversing                         |                                                                                          |
| [19]         | Warning                           |                                                                                          |
| [20]<br>[21] | Alarm (trip)<br>Alarm (trip lock) |                                                                                          |
| [21]         | Comparator 0                      |                                                                                          |
| [23]         | Comparator 1                      |                                                                                          |
| [24]         | Comparator 2                      |                                                                                          |
| [25]         | Comparator 3                      |                                                                                          |
| [26]         | Logic rule 0                      |                                                                                          |
| [27]         | Logic rule 1                      |                                                                                          |
| [28]         | Logic rule 2                      |                                                                                          |
| [29]         | Logic rule 3                      |                                                                                          |
| [30]         | SL Time-out 0                     |                                                                                          |
| [31]         | SL Time-out 1                     |                                                                                          |
| [32]         | SL Time-out 2                     |                                                                                          |
| [33]         | Digital input DI18                |                                                                                          |
| [34]         | Digital input DI19                |                                                                                          |
| [35]         | Digital input DI27                |                                                                                          |
| [36]         | Digital input DI29                |                                                                                          |
| [37]         | Digital input DI32                |                                                                                          |
| [38]         | Digital input DI33                |                                                                                          |
| [39]         | Start command                     |                                                                                          |
| [40]         | Drive stopped                     |                                                                                          |
| [41]         | Reset Trip                        |                                                                                          |
| [42]         | Auto Reset Trip                   |                                                                                          |
| [43]         | ОК Кеу                            |                                                                                          |

## $\mathsf{VLT}^{\texttt{R}}$ HVAC Drive Programming Guide

Danfoss

| [44]                       | Reset Key     |  |
|----------------------------|---------------|--|
| [45]                       | Left Key      |  |
| [46]                       | Right Key     |  |
| [47]                       | Up Кеу        |  |
| [48]                       | Down Key      |  |
| [50]                       | Comparator 4  |  |
| [51]                       | Comparator 5  |  |
| [60]                       | Logic rule 4  |  |
| [61]                       | Logic rule 5  |  |
| [70]                       | SL Time-out 3 |  |
| [71]                       | SL Time-out 4 |  |
| [72]                       | SL Time-out 5 |  |
| [73]                       | SL Time-out 6 |  |
| [74]                       | SL Time-out 7 |  |
| [80]                       | No Flow       |  |
| [81]                       | Dry Pump      |  |
| [82]                       | End of Curve  |  |
| [83]                       | Broken Belt   |  |
| 13-52 SL Controller Action |               |  |
| Array [20]                 |               |  |
| Option                     | : Function:   |  |

|       |                     | Select the action corresponding to the SLC event. Actions are executed when the corresponding event (defined in par.13-51 <i>SL Controller Event</i> ) is evaluated as true. The following actions are available for selection: |
|-------|---------------------|----------------------------------------------------------------------------------------------------|
| [0] * | Disabled            |                                                                                                    |
| [1]   | No action           |                                                                                                    |
| [2]   | Select set-up 1     | Changes the active set-up (par.0-10 Active Set-up) to '1'.                                                                                                    |
| [3]   | Select set-up 2     | Changes the active set-up (par.0-10 Active Set-up) to '2'.                                                                                                    |
| [4]   | Select set-up 3     | Changes the active set-up (par.0-10 Active Set-up) to '3'.                                                                                                    |
| [5]   | Select set-up 4     | Changes the active set-up (par.0-10 <i>Active Set-up</i> ) to '4'. If the set-up is changed, it will merge with other set-up commands coming from either the digital inputs or via a fieldbus.                                  |
| [10]  | Select preset ref 0 | Selects preset reference 0.                                                                                                    |
| [11]  | Select preset ref 1 | Selects preset reference 1.                                                                                                    |
| [12]  | Select preset ref 2 | Selects preset reference 2.                                                                                                    |
| [13]  | Select preset ref 3 | Selects preset reference 3.                                                                                                    |
| [14]  | Select preset ref 4 | Selects preset reference 4.                                                                                                    |
| [15]  | Select preset ref 5 | Selects preset reference 5.                                                                                                    |
| [16]  | Select preset ref 6 | Selects preset reference 6.                                                                                                    |
| [17]  | Select preset ref 7 | Selects preset reference 7. If the active preset reference is changed, it will merge with other preset reference commands coming from either the digital inputs or via a fieldbus.                                              |
| [18]  | Select ramp 1       | Selects ramp 1                                                                                                    |
| [19]  | Select ramp 2       | Selects ramp 2                                                                                                    |
| [22]  | Run                 | Issues a start command to the frequency converter.                                                                                                    |

### 3 Parameter Description

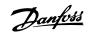

| [23] | Run reverse            | Issues a start reverse command to the frequency converter.                                              |
|------|------------------------|----------------------------------------------------------------------------------------------------|
| [24] | Stop                   | Issues a stop command to the frequency converter.                                                       |
| [26] | DC Brake               | Issues a DC stop command to the frequency converter.                                                    |
| [27] | Coast                  | The frequency converter coasts immediately. All stop commands including the coast command stop the SLC. |
| [28] | Freeze output          | Freezes the output frequency of the frequency converter.                                                |
| [29] | Start timer 0          | Starts timer 0, see par.13-20 SL Controller Timer for further description.                              |
| [30] | Start timer 1          | Starts timer 1, see par.13-20 SL Controller Timer for further description.                              |
| [31] | Start timer 2          | Starts timer 2, see par.13-20 SL Controller Timer for further description.                              |
| [32] | Set digital out A low  | Any output with 'digital output 1' selected is low (off).                                               |
| [33] | Set digital out B low  | Any output with 'digital output 2' selected is low (off).                                               |
| [34] | Set digital out C low  | Any output with 'digital output 3' selected is low (off).                                               |
| [35] | Set digital out D low  | Any output with 'digital output 4' selected is low (off).                                               |
| [36] | Set digital out E low  | Any output with 'digital output 5' selected is low (off).                                               |
| [37] | Set digital out F low  | Any output with 'digital output 6' selected is low (off).                                               |
| [38] | Set digital out A high | Any output with 'digital output 1' selected is high (closed).                                           |
| [39] | Set digital out B high | Any output with 'digital output 2' selected is high (closed).                                           |
| [40] | Set digital out C high | Any output with 'digital output 3' selected is high (closed).                                           |
| [41] | Set digital out D high | Any output with 'digital output 4' selected is high (closed).                                           |
| [42] | Set digital out E high | Any output with 'digital output 5' selected is high (closed).                                           |
| [43] | Set digital out F high | Any output with 'digital output 6' selected is high (closed).                                           |
| [60] | Reset Counter A        | Resets Counter A to zero.                                                                               |
| [61] | Reset Counter B        | Resets Counter A to zero.                                                                               |
| [70] | Start Timer 3          | Starts timer 3, see par.13-20 SL Controller Timer for further description.                              |
| [71] | Start Timer 4          | Starts timer 4, see par.13-20 SL Controller Timer for further description.                              |
| [72] | Start Timer 5          | Starts timer 5, see par.13-20 SL Controller Timer for further description.                              |
| [73] | Start Timer 6          | Starts timer 6, see par.13-20 SL Controller Timer for further description.                              |
| [74] | Start Timer 7          | Starts timer 7, see par.13-20 SL Controller Timer for further description.                              |
| [80] | Sleep Mode             |                                                                                                    |

<u>Danfoss</u>

## 3.14 Main Menu - Special Functions -Group 14

### 3.14.1 14-\*\* Special Functions

Parameter group for configuring special frequency converter functions.

#### 3.14.2 Inverter Switching 14-0\*

Parameters for configuring the inverter switching.

| 14-00 Switching Pattern |                     |                                                                                                    |  |
|-------------------------|---------------------|----------------------------------------------------------------------------------------------------|--|
| Option:                 |                     | Function:                                                                                                    |  |
|                         |                     | Select the switching pattern: 60° AVM or SFAVM.                                                                                                    |  |
| [0] *                   | 60 AVM              |                                                                                                    |  |
| [1]                     | SFAVM               |                                                                                                    |  |
| 14-01                   | Switching Frequency |                                                                                                    |  |
| Optior                  |                     | Function:                                                                                                    |  |
| -                       |                     | Select the inverter switching frequency. Changing the switching frequency can help to reduc                                                                                                    |  |
|                         |                     | acoustic noise from the motor.                                                                                                    |  |
|                         |                     | NB!           The output frequency value of the frequency converter must never exceed 1/10 of the switching frequency. When the motor is running, adjust the switching frequency in par.14-01 <i>Switching Frequency</i> until the motor is as noiseless as possible. See also par.14-00 <i>Switching Pattern</i> and the section <i>Derating</i> . |  |
| [0]                     | 1.0 kHz             |                                                                                                    |  |
| [1]                     | 1.5 kHz             |                                                                                                    |  |
| [2]                     | 2.0 kHz             |                                                                                                    |  |
| [3]                     | 2.5 kHz             |                                                                                                    |  |
| [4]                     | 3.0 kHz             |                                                                                                    |  |
| [5]                     | 3.5 kHz             |                                                                                                    |  |
| [6]                     | 4.0 kHz             |                                                                                                    |  |
| [7] *                   | 5.0 kHz             |                                                                                                    |  |
| [8]                     | 6.0 kHz             |                                                                                                    |  |
| [9]                     | 7.0 kHz             |                                                                                                    |  |
| [10]                    | 8.0 kHz             |                                                                                                    |  |
| [11]                    | 10.0 kHz            |                                                                                                    |  |
| [12]                    | 12.0 kHz            |                                                                                                    |  |
| [13]                    | 14.0 kHz            |                                                                                                    |  |
| [14]                    | 16.0 kHz            |                                                                                                    |  |
| 14-03 Overmodulation    |                     |                                                                                                    |  |
| Optior                  | ו:                  | Function:                                                                                                    |  |
| [0]                     | Off                 | Selects no over-modulation of the output voltage in order to avoid torque ripple on the motor shafe                                                                                                    |  |
| [1] *                   | On                  | The over-modulation function generates an extra voltage of up-to 8% of $U_{max}$ output voltage without over-modulation, which results in an extra torque of 10-12% in the middle of the over-syncronour range (from 0% at nominal speed rising to approximately 12% at double nominal speed).                                                      |  |

<u>Danfoss</u>

| 14-04 PWM Random |     |                                                                                                    |  |
|------------------|-----|----------------------------------------------------------------------------------------------------|--|
| Option:          |     | Function:                                                                                                    |  |
| [0] *            | Off | No change of the acoustic motor switching noise.                                                                                                    |  |
| [1]              | On  | Transforms the acoustic motor switching noise from a clear ringing tone to a less noticeable 'white'<br>noise. This is achieved by slightly and randomly altering the synchronism of the pulse width modu- |  |

lated output phases.

### 3.14.3 14-1\* Mains On/Off

Parameters for configuring mains failure monitoring and handling.

| 14-10 Mains Failure |                 |                                                                                                    |
|---------------------|-----------------|----------------------------------------------------------------------------------------------------|
| Option:             |                 | Function:                                                                                                    |
|                     |                 | Select the function at which the frequency converter must act, when the threshold set in par. 14-11 <i>Mains Voltage at Mains Fault</i> has been reached or a <i>Mains Failure Inverse</i> command is activated via one of the digital inputs (par. 5-1*). |
| [0] *               | No function     | The energy left in the capacitor bank will be used to "drive" the motor, but will be discharged.                                                                                                    |
| [1]                 | Ctrl. ramp-down | The frequency converter will perform a controlled ramp-down. par.2-10 <i>Brake Function</i> must be set to <i>Off</i> [0].                                                                                                    |
| [3]                 | Coasting        | The inverter will turn off and the capacitor bank will back up the control card then ensuring a faster restart when mains reconnected (at short power zags).                                                                                               |
| [4]                 | Kinetic back-up | The frequency converter will ride through by controlling speed for generative operation of the motor utilizing the moment of inertia of the system as long as sufficient energy is present.                                                                |

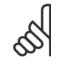

### NB!

For best performance of controlled ramp-down and kinetic back-up par.1-03 *Torque Characteristics* should be set to *Compressor* [0] or *Variable Torque* [1] (no automatic energy optimization should be active).

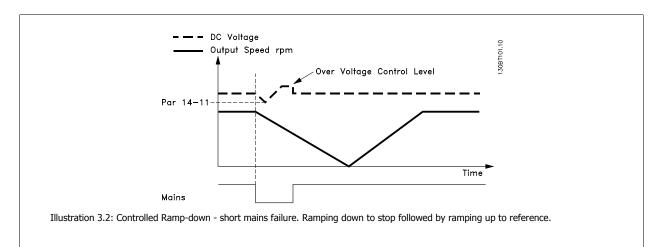

Danfoss

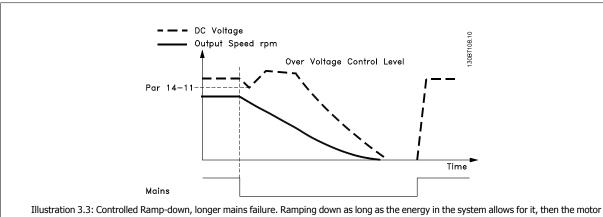

Illustration 3.3: Controlled Ramp-down, longer mains failure. Ramping down as long as the energy in the system allows for it, then the motor is coasted.

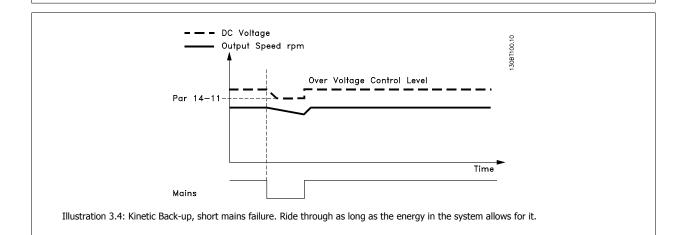

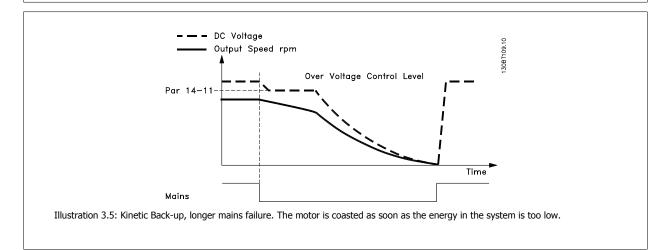

| 14-11 Mains Voltage at Mains Fault |               |                                                                                                    |  |
|------------------------------------|---------------|----------------------------------------------------------------------------------------------------|--|
| Range:                             |               | Function:                                                                                                    |  |
| 342. V*                            | [180 - 600 V] | This parameter defines the threshold voltage at which the selected function in par.14-10 <i>Mains Failure</i> should be activated. |  |

<u>Danfoss</u>

| 14-12 | 14-12 Function at Mains Imbalance |                                                                                                    |  |  |
|-------|-----------------------------------|----------------------------------------------------------------------------------------------------|--|--|
| Optio | n:                                | Function:                                                                                                    |  |  |
|       |                                   | Operation under severe main imbalance conditions reduces the lifetime of the motor. Conditions are considered severe if the motor is operated continuously near nominal load (e.g. a pump or fan running near full speed).<br>When a severe mains imbalance is detected: |  |  |
| [0] * | Trip                              | Select <i>Trip</i> [0] to trip the frequency converter.                                                                                                    |  |  |
| [1]   | Warning                           | Select <i>Warning</i> [1] to issue a warning.                                                                                                    |  |  |
| [2]   | Disabled                          | Select <i>Disabled</i> [2] for no action.                                                                                                    |  |  |
| [3]   | Derate                            | Select <i>Derate</i> [3] for derating the frequency converter.                                                                                                    |  |  |

#### 3.14.4 14-2\* Trip Reset

Parameters for configuring auto reset handling, special trip handling and control card self test or initialisation.

| 14-20 Reset Mode |                      |                                                                                                    |
|------------------|----------------------|----------------------------------------------------------------------------------------------------|
| Option:          |                      | Function:                                                                                                    |
|                  |                      | Select the reset function after tripping. Once reset, the frequency converter can be restarted.                  |
| [0] *            | Manual reset         | Select <i>Manual reset</i> [0], to perform a reset via [RESET] or via the digital inputs.                        |
| [1]              | Automatic reset x 1  | Select <i>Automatic reset x 1x20</i> [1]-[12] to perform between one and twenty automatic resets after tripping. |
| [2]              | Automatic reset x 2  |                                                                                                    |
| [3]              | Automatic reset x 3  |                                                                                                    |
| [4]              | Automatic reset x 4  |                                                                                                    |
| [5]              | Automatic reset x 5  |                                                                                                    |
| [6]              | Automatic reset x 6  |                                                                                                    |
| [7]              | Automatic reset x 7  |                                                                                                    |
| [8]              | Automatic reset x 8  |                                                                                                    |
| [9]              | Automatic reset x 9  |                                                                                                    |
| [10]             | Automatic reset x 10 |                                                                                                    |
| [11]             | Automatic reset x 15 |                                                                                                    |
| [12]             | Automatic reset x 20 |                                                                                                    |
| [13]             | Infinite auto reset  | Select Infinite Automatic Reset [13] for continuous resetting after tripping.                                    |

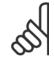

The motor may start without warning. If the specified number of AUTOMATIC RESETs is reached within 10 minutes, the frequency converter enters Manual reset [0] mode. After the Manual reset is performed, the setting of par.14-20 *Reset Mode* reverts to the original selection. If the number of automatic resets is not reached within 10 minutes, or when a Manual reset is performed, the internal AUTOMATIC RESET counter returns to zero.

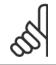

NB!

NB!

Automatic reset will also be active for resetting safe stop function in firmware version < 4.3x.

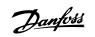

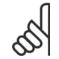

### NB!

The setting in par.14-20 Reset Mode is disregarded in case of Fire Mode being active (see par. 24-0\*, Fire Mode).

| 14-21 Automatic Restart Time |             |                                                                                                    |
|------------------------------|-------------|----------------------------------------------------------------------------------------------------|
| Range:                       |             | Function:                                                                                                    |
| 10 s*                        | [0 - 600 s] | Enter the time interval from trip to start of the automatic reset function. This parameter is active when par.14-20 <i>Reset Mode</i> is set to <i>Automatic reset</i> [1] - [13]. |

Danfoss

| Option:               | Function:                                                                                                    |
|-----------------------|----------------------------------------------------------------------------------------------------|
|                       | Use this parameter to specify normal operation, to perform tests or to initialise all parameters excep par.15-03 <i>Power Up's</i> , par.15-04 <i>Over Temp's</i> and par.15-05 <i>Over Volt's</i> . This function is active only when the power is cycled (power off-power on) to the frequency converter.                                                                                                    |
| 0] * Normal operation | Select <i>Normal operation</i> [0] for normal operation of the frequency converter with the motor in the selected application.                                                                                                    |
| 1] Control card test  | <ul> <li>Select Control card test [1] to test the analog and digital inputs and outputs and the +10 V control voltage. The test requires a test connector with internal connections.</li> <li>Use the following procedure for the control card test: <ol> <li>Select Control card test [1].</li> <li>Disconnect the mains supply and wait for the light in the display to go out.</li> <li>Set switches 5201 (A53) and S202 (A54) = 'ON' / I.</li> <li>Insert the test plug (see below).</li> <li>Connect to mains supply.</li> <li>Carry out various tests.</li> </ol> </li> <li>The results are displayed on the LCP and the frequency converter moves into an infinite loop.</li> <li>par.14-22 Operation Mode is automatically set to Normal operation. Carry out a powe cycle to start up in Normal operation after a control card test.</li> <li>If the test is OK:</li> <li>LCP read-out: Control Card OK.</li> <li>Disconnect the mains supply and remove the test plug. The green LED on the control card will ligh up.</li> <li>If the test fails:</li> <li>LCP read-out: Control Card I/O failure.</li> <li>Replace the frequency converter or control card. The red LED on the control card is turned on. To test the plugs, connect/group the following terminals as shown below: (18 - 27 - 32), (19 - 29 - 33 and (42 - 53 - 54).</li> </ul> |
|                       | 130BA314.10                                                                                                    |
| 2] Initialisation     | Select <i>Initialization</i> [2] to reset all parameter values to default settings, except for par.15-03 <i>Powee Up's</i> , par.15-04 <i>Over Temp's</i> and par.15-05 <i>Over Volt's</i> . The frequency converter will reset during the next power-up.                                                                                                    |

Danfoss

| 14-25 Trip Delay at Torque Limit |                                |                                                                                                    |  |
|----------------------------------|--------------------------------|----------------------------------------------------------------------------------------------------|--|
| Range:                           |                                | Function:                                                                                                    |  |
| 60 s*                            | [0 - 60 s]                     | Enter the torque limit trip delay in seconds. When the output torque reaches the torque limits (par. 4-16 <i>Torque Limit Motor Mode</i> and par.4-17 <i>Torque Limit Generator Mode</i> ), a warning is triggered. When the torque limit warning has been continuously present for the period specified in this parameter, the frequency converter trips. Disable the trip delay by setting the parameter to $60 \text{ s} = \text{OFF}$ . Thermal frequency converter monitoring will still remain active. |  |
| 14-26 T                          | rip Delay at Inverter Faul     | t                                                                                                    |  |
| Range:                           |                                | Function:                                                                                                    |  |
| 0. s*                            | [0 - 35 s]                     | When the frequency converter detects an over-voltage in the set time trip will be effected after the set time.                                                                                                    |  |
| 14-29 Service Code               |                                |                                                                                                    |  |
| Range:                           |                                | Function:                                                                                                    |  |
| 0 N/A*                           | [-2147483647 - 2147483647 N/A] | Service use only.                                                                                                    |  |

### 3.14.5 14-3\* Current Limit Control

The frequency converter features an integral Current Limit Controller which is activated when the motor current, and thus the torque, is higher than the torque limits set in par.4-16 *Torque Limit Motor Mode* and par.4-17 *Torque Limit Generator Mode*.

When the current limit is reached during motor operation or regenerative operation, the frequency converter will try to reduce torque below the preset torque limits as quickly as possible without losing control of the motor.

While the current control is active, the frequency converter can only be stopped by setting a digital input to *Coast inverse* [2] or *Coast and reset inv.* [3]. Any signal on terminals 18 to 33 will not be active until the frequency converter is no longer near the current limit.

By using a digital input set to *Coast inverse* [2] or *Coast and reset inv.* [3], the motor does not use the ramp-down time, since the frequency converter is coasted.

| 14-30 Curr   | rent Lim Ctrl, Proportio  | nal Gain                                                                                                    |
|--------------|---------------------------|----------------------------------------------------------------------------------------------------|
| Range:       |                           | Function:                                                                                                    |
| 100 %* [0    | - 500 %]                  | Enter the proportional gain value for the current limit controller. Selection of a high value makes the controller react faster. Too high a setting leads to controller instability. |
| 14-31 Curr   | rent Lim Ctrl, Integratio | on Time                                                                                                    |
| Range:       |                           | Function:                                                                                                    |
| 0.020 s* [0. | .002 - 2.000 s]           | Controls the current limit control integration time. Setting it to a lower value makes it react faster. A setting too low leads to control instability.                              |
| 14-32 Curr   | rent Lim Ctrl, Filter Tim | e                                                                                                    |
| Range:       |                           | Function:                                                                                                    |
| 26.0 ms* [1. | .0 - 100.0 ms]            |                                                                                                    |

### 3.14.6 14-4\*Energy Optimising

Parameters for adjusting the energy optimisation level in both Variable Torque (VT) and Automatic Energy Optimization (AEO) mode.

Automatic Energy Optimization is only active if par.1-03 *Torque Characteristics*, is set for either *Auto Energy Optim. Compressor* [2] or *Auto Energy Optim. VT*[3].

Danfoss

| 14-40 V   | T Level                |                                                                                                    |
|-----------|------------------------|----------------------------------------------------------------------------------------------------|
| Range:    |                        | Function:                                                                                                    |
| 66 %*     | [40 - 90 %]            | Enter the level of motor magnetisation at low speed. Selection of a low value reduces energy loss<br>in the motor, but also reduces load capability.<br>This parameter cannot be adjusted while the motor is running. |
| 14-41 A   | EO Minimum Magnetisati | on                                                                                                    |
| Range:    |                        | Function:                                                                                                    |
| 40. %*    | [40 - 75 %]            | Enter the minimum allowable magnetisation for AEO. Selection of a low value reduces energy loss in the motor, but can also reduce resistance to sudden load changes.                                                  |
| 14-42 N   | linimum AEO Frequency  |                                                                                                    |
| Range:    |                        | Function:                                                                                                    |
| 10 Hz*    | [5 - 40 Hz]            | Enter the minimum frequency at which the Automatic Energy Optimisation (AEO) is to be active.                                                                                                    |
| 14-43 N   | lotor Cosphi           |                                                                                                    |
| Range:    |                        | Function:                                                                                                    |
| 0.66 N/A* | [0.40 - 0.95 N/A]      | The Cos(phi) setpoint is automatically set for optimum AEO performance during AMA. This parameter should normally not be altered. However in some situations it may be necessary to enter a new value to fine-tune.   |

### 3.14.7 14-5\* Environment

These parameters help the frequency converter to operate under special environmental conditions.

| 14-50  | RFI Filter  |                                                                                                    |
|--------|-------------|----------------------------------------------------------------------------------------------------|
| Option | :           | Function:                                                                                                    |
| [0]    | Off         | Select <i>Off</i> [0] only if the frequency converter is fed by an isolated mains source, i.e. from a special IT mains source.<br>In this mode, the internal RFI filter capacitors between chassis and the mains RFI filter circuit are cut-out to avoid damage of the intermediate circuit and to reduce the ground capacity currents according to IEC 61800-3. |
| [1] *  | On          | Select $On$ [1] to ensure that the frequency converter complies with EMC standards.                                                                                                    |
| 14-52  | Fan Control |                                                                                                    |
| Option | :           | Function:                                                                                                    |
|        |             | Select the minimum speed of the main fan.                                                                                                    |
| [0] *  | Auto        | Select Auto [0] to run the fan only when the internal temperature of the frequency converter is in the range $+35^{\circ}$ C to approximately $+55^{\circ}$ C. The fan will run at low speed at $+35^{\circ}$ C and at full speed at approximately $+55^{\circ}$ C.                                                                                              |
| [1]    | On 50%      |                                                                                                    |
| [2]    | On 75%      |                                                                                                    |
| [3]    | On 100%     |                                                                                                    |
| 14-53  | Fan Monitor |                                                                                                    |
| Option | ::          | Function:                                                                                                    |
|        |             | Select which reaction the frequency converter should take in case a fan fault is detected.                                                                                                    |
| [0]    | Disabled    |                                                                                                    |
| [1] *  | Warning     |                                                                                                    |
| [2]    | Trip        |                                                                                                    |

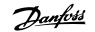

| 14-59 A | ctual Number of Inverter Units |
|---------|--------------------------------|
| Range:  | Function:                      |
| 1. N/A* | [1 - 1. N/A]                   |

#### 3.14.8 14-6\* Auto Derate

This group contains parameters for derating the frequency converter in case of high temperature.

| 14-60  | Function at Over Tempera | ature                                                                                                    |
|--------|--------------------------|----------------------------------------------------------------------------------------------------|
| Option | :                        | Function:                                                                                                    |
|        |                          | If either heatsink or control card temperature exceeds a factory-programmed temperature limit, a warning will be activated. If the temperature increases further, select whether the frequency converter should trip (trip locked) or derate the output current. |
| [0] *  | Trip                     | The frequency converter will trip (trip locked) and generate an alarm. Power must be cycled to reset<br>the alarm, but will not allow restart of the motor until the heat sink temperature has dropped below<br>the alarm limit.                                 |
| [1]    | Derate                   | If the critical temperature is exceeded the output current will be reduced until the allowable tem-<br>perature has been reached.                                                                                                    |

### 3.14.9 No Trip at Inverter Overload

In some pump systems, the frequency converter has not been sized properly to yield the current needed in all points of the operational flow-head characteristic. At these points, the pump will need a current higher than the rated current of the frequency converter. The frequency converter can yield 110% of the rated current continuously for 60 sec. If still overloaded, the frequency converter will normally trip (causing the pump to stop by coasting) and provide an alarm.

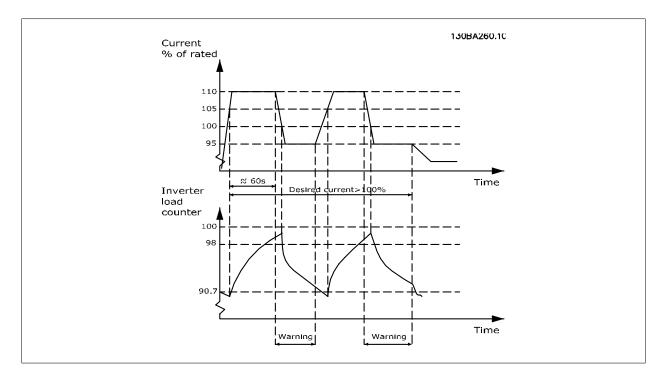

It may be preferable to run the pump at reduced speed for a while in case it is not possible to run continuously with demanded capacity.

Select *Function at Inverter Overload*, par.14-61 *Function at Inverter Overload* to automatically reduce pump speed until the output current is below 100% of the rated current (set in par.14-62 *Inv. Overload Derate Current*).

<u>Danfoss</u>

The Function at Inverter Overload is an alternative to letting the frequency converter trip.

The frequency converter estimates the load on the power section by means of an inverter load counter, which will cause a warning at 98% and a reset of the warning at 90%. At the value 100%, the frequency converter trips and provides an alarm. Status for the counter can be read in par.16-35 *Inverter Thermal*.

If par.14-61 *Function at Inverter Overload* is set to Derate, the pump speed will be reduced when the counter exceeds 98, and stay reduced until the counter has dropped below 90.7.

If par.14-62 *Inv. Overload Derate Current* is set e.g. to 95% a steady overload will cause the pump speed to fluctuate between values corresponding to 110% and 95% of rated output current for the frequency converter.

| 14-61 Function at Inverter Overload |        |                                                                                                    |
|-------------------------------------|--------|----------------------------------------------------------------------------------------------------|
| Option                              | :      | Function:                                                                                                    |
|                                     |        | Is used in case of steady overload beyond the thermal limits (110% for 60 sec.).                                   |
| [0] *                               | Trip   | Choose Trip [0] to make the frequency converter trip and provide an alarm.                                         |
| [1]                                 | Derate | Derate [1] to reduce pump speed in order to decrease the load on the power section and allowing this to cool down. |

| 14-62  | nv. Overload Dera | te Current                                                                                                    |
|--------|-------------------|----------------------------------------------------------------------------------------------------|
| Range: |                   | Function:                                                                                                    |
| 95 %*  | [50 - 100 %]      | Defines the desired current level (in % of rated output current for the frequency converter) when running with reduced pump speed after load on the frequency converter has exceeded the allowable limit (110% for 60 sec.). |

Danfoss

## 3.15 Main Menu - Frequency Converter Information - Group 15

### 3.15.1 15-\*\* Drive Information

Parameter group containing frequency converter information such as operating data, hardware configuration and software versions.

### 3.15.2 15-0\* Operating Data

Parameter group containing operating data e.g. Operating Hours, kWh counters, Power Ups, etc.

| 15-00  | Operating Hours      |                                                                                                    |
|--------|----------------------|----------------------------------------------------------------------------------------------------|
| Range: |                      | Function:                                                                                                    |
| 0 h*   | [0 - 2147483647 h]   | View how many hours the frequency converter has run. The value is saved when the frequency converter is turned off.                                                       |
| 15-01  | Running Hours        |                                                                                                    |
| Range: |                      | Function:                                                                                                    |
| 0 h*   | [0 - 2147483647 h]   | View how many hours the motor has run. Reset the counter in par.15-07 <i>Reset Running Hours Counter</i> . The value is saved when the frequency converter is turned off. |
| 15-02  | kWh Counter          |                                                                                                    |
| Range: |                      | Function:                                                                                                    |
| 0 kWh* | [0 - 2147483647 kWh] | Registering the power consumption of the motor as a mean value over one hour. Reset the counter in par.15-06 <i>Reset kWh Counter</i> .                                   |
| 15-03  | Power Up's           |                                                                                                    |
| Range: |                      | Function:                                                                                                    |
| 0 N/A* | [0 - 2147483647 N/A] | View the number of times the frequency converter has been powered up.                                                                                                    |
| 15-04  | Over Temp's          |                                                                                                    |
| Range: |                      | Function:                                                                                                    |
| 0 N/A* | [0 - 65535 N/A]      | View the number of frequency converter temperature faults which have occurred.                                                                                            |
| 15-05  | Over Volt's          |                                                                                                    |
| Range: |                      | Function:                                                                                                    |
| 0 N/A* | [0 - 65535 N/A]      | View the number of frequency converter overvoltages which have occurred.                                                                                                  |
| 15-06  | Reset kWh Counter    |                                                                                                    |
| Option |                      | Function:                                                                                                    |
| [0] *  | Do not reset         | Select <i>Do not reset</i> [0] if no reset of the kWh counter is desired.                                                                                                 |
| [1]    | Reset counter        | Select Reset [1] and press [OK] to reset the kWh counter to zero (see par.15-02 kWh Counter).                                                                             |
| ړ      | NB!                  |                                                                                                    |

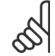

The reset is carried out by pressing [OK].

Danfoss

| 15-07 Reset Running Hours Counter |                  |                                                                                                    |
|-----------------------------------|------------------|----------------------------------------------------------------------------------------------------|
| Optio                             | n:               | Function:                                                                                                    |
| [0] *                             | Do not reset     | Select <i>Do not reset</i> [0] if no reset of the Running Hours counter is desired.                                                                                                    |
| [1]                               | Reset counter    | Select <i>Reset counter</i> [1] and press [OK] to reset the Running Hours counter (par.15-01 <i>Running Hours</i> ) and par.15-08 <i>Number of Starts</i> to zero (see also par.15-01 <i>Running Hours</i> ). |
| 15-08                             | Number of Starts |                                                                                                    |
| Range                             | e:               | Function:                                                                                                    |

| 0 N/A* | [0 - 2147483647 N/A]                         | This is a read out parameter only. The counter shows the numbers of starts and stops caused by a normal Start/Stop command and/or when entering/leaving sleep mode. |
|--------|----------------------------------------------|----------------------------------------------------------------------------------------------------|
| 5      | <b>NB!</b><br>This parameter will be reset w | when resetting par.15-07 Reset Running Hours Counter.                                                                                                    |

### 3.15.3 15-1\* Data Log Settings

The Data Log enables continuous logging of up to 4 data sources (par.15-10 *Logging Source*) at individual rates (par.15-11 *Logging Interval*). A trigger event (par.15-12 *Trigger Event*) and window (par.15-14 *Samples Before Trigger*) are used to start and stop the logging conditionally.

| 15-10     | Logging Source      |                                          |
|-----------|---------------------|------------------------------------------|
| Array [4] |                     |                                          |
| Option    | :                   | Function:                                |
|           |                     | Select which variables are to be logged. |
| [0] *     | None                |                                          |
| [1600]    | Control Word        |                                          |
| [1601]    | Reference [Unit]    |                                          |
| [1602]    | Reference [%]       |                                          |
| [1603]    | Status Word         |                                          |
| [1610]    | Power [kW]          |                                          |
| [1611]    | Power [hp]          |                                          |
| [1612]    | Motor Voltage       |                                          |
| [1613]    | Frequency           |                                          |
| [1614]    | Motor Current       |                                          |
| [1616]    | Torque [Nm]         |                                          |
| [1617]    | Speed [RPM]         |                                          |
| [1618]    | Motor Thermal       |                                          |
| [1622]    | Torque [%]          |                                          |
| [1630]    | DC Link Voltage     |                                          |
| [1632]    | Brake Energy /s     |                                          |
| [1633]    | Brake Energy /2 min |                                          |
| [1634]    | Heatsink Temp.      |                                          |
| [1635]    | Inverter Thermal    |                                          |
| [1650]    | External Reference  |                                          |
| [1652]    | Feedback [Unit]     |                                          |
| [1654]    | Feedback 1 [Unit]   |                                          |
| [1655]    | Feedback 2 [Unit]   |                                          |

## $\mathsf{VLT}^{\texttt{R}}$ HVAC Drive Programming Guide

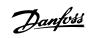

| [1656]                                                                                                    | Feedback 3 [Unit]                                                                                                    |                                                                                                    |
|----------------------------------------------------------------------------------------------------|----------------------------------------------------------------------------------------------------|----------------------------------------------------------------------------------------------------|
| [1660]                                                                                                    | Digital Input                                                                                                    |                                                                                                    |
| [1662]                                                                                                    | Analog Input 53                                                                                                    |                                                                                                    |
| [1664]                                                                                                    | Analog Input 54                                                                                                    |                                                                                                    |
| [1665]                                                                                                    | Analog Output 42 [mA]                                                                                                    |                                                                                                    |
| [1666]                                                                                                    | Digital Output [bin]                                                                                                    |                                                                                                    |
| [1675]                                                                                                    | Analog In X30/11                                                                                                    |                                                                                                    |
| [1676]                                                                                                    | Analog In X30/12                                                                                                    |                                                                                                    |
| [1677]                                                                                                    | Analog Out X30/8 [mA]                                                                                                    |                                                                                                    |
| [1690]                                                                                                    | Alarm Word                                                                                                    |                                                                                                    |
| [1691]                                                                                                    | Alarm Word 2                                                                                                    |                                                                                                    |
| [1692]                                                                                                    | Warning Word                                                                                                    |                                                                                                    |
| [1693]                                                                                                    | Warning Word 2                                                                                                    |                                                                                                    |
| [1694]                                                                                                    | Ext. Status Word                                                                                                    |                                                                                                    |
| [1695]                                                                                                    | Ext. Status Word 2                                                                                                    |                                                                                                    |
| [1830]                                                                                                    | Analog Input X42/1                                                                                                    |                                                                                                    |
| [1831]                                                                                                    | Analog Input X42/3                                                                                                    |                                                                                                    |
| [1832]                                                                                                    | Analog Input X42/5                                                                                                    |                                                                                                    |
| [1833]                                                                                                    | Analog Out X42/7 [V]                                                                                                    |                                                                                                    |
| [1834]                                                                                                    | Analog Out X42/9 [V]                                                                                                    |                                                                                                    |
| [1835]                                                                                                    | Analog Out X42/11 [V]                                                                                                    |                                                                                                    |
| [3110]                                                                                                    | Bypass Status Word                                                                                                    |                                                                                                    |
|                                                                                                    |                                                                                                    |                                                                                                    |
|                                                                                                    | Logging Interval                                                                                                    |                                                                                                    |
|                                                                                                    |                                                                                                    |                                                                                                    |
| Range:                                                                                                    |                                                                                                    | Function:                                                                                                    |
| Range:<br>0 N/A*                                                                                              | [0 - 86400.000 N/A]                                                                                                    | Function:<br>Enter the interval in milliseconds between each sampling of the variables to be logged.                                                                                                    |
| 0 N/A*                                                                                                    | [0 - 86400.000 N/A]                                                                                                    |                                                                                                    |
| 0 N/A*<br>15-12                                                                                               | [0 - 86400.000 N/A]<br>Trigger Event                                                                                                    |                                                                                                    |
| 0 N/A*                                                                                                    | [0 - 86400.000 N/A]<br>Trigger Event                                                                                                    | Enter the interval in milliseconds between each sampling of the variables to be logged. Function:                                                                                                    |
| 0 N/A*<br>15-12                                                                                               | [0 - 86400.000 N/A]<br>Trigger Event                                                                                                    | Enter the interval in milliseconds between each sampling of the variables to be logged.                                                                                                    |
| 0 N/A*<br>15-12                                                                                               | [0 - 86400.000 N/A]<br>Trigger Event                                                                                                    | Enter the interval in milliseconds between each sampling of the variables to be logged.  Function: Selects the trigger event. When the trigger event occurs, a window is applied to freeze the log. The                                                                                                   |
| 0 N/A*<br>15-12<br>Option                                                                                     | [0 - 86400.000 N/A]<br>Trigger Event                                                                                                    | Enter the interval in milliseconds between each sampling of the variables to be logged.  Function: Selects the trigger event. When the trigger event occurs, a window is applied to freeze the log. The log will then retain a specified percentage of samples before the occurrence of the trigger event |
| 0 N/A*<br>15-12                                                                                               | [0 - 86400.000 N/A]<br>Trigger Event<br>:                                                                                                    | Enter the interval in milliseconds between each sampling of the variables to be logged.  Function: Selects the trigger event. When the trigger event occurs, a window is applied to freeze the log. The log will then retain a specified percentage of samples before the occurrence of the trigger event |
| 0 N/A*<br><b>15-12</b><br><b>Option</b><br>[0] *<br>[1]                                                       | [0 - 86400.000 N/A] Trigger Event False True                                                                                                    | Enter the interval in milliseconds between each sampling of the variables to be logged.  Function: Selects the trigger event. When the trigger event occurs, a window is applied to freeze the log. The log will then retain a specified percentage of samples before the occurrence of the trigger event |
| 0 N/A*<br><b>15-12</b><br><b>Option</b><br>[0] *<br>[1]<br>[2]                                                | [0 - 86400.000 N/A]<br>Trigger Event<br>False<br>True<br>Running                                                                                                    | Enter the interval in milliseconds between each sampling of the variables to be logged.  Function: Selects the trigger event. When the trigger event occurs, a window is applied to freeze the log. The log will then retain a specified percentage of samples before the occurrence of the trigger event |
| 0 N/A*<br><b>15-12</b><br><b>Option</b><br>[0] *<br>[1]<br>[2]<br>[3]                                         | [0 - 86400.000 N/A] Trigger Event False True                                                                                                    | Enter the interval in milliseconds between each sampling of the variables to be logged.  Function: Selects the trigger event. When the trigger event occurs, a window is applied to freeze the log. The log will then retain a specified percentage of samples before the occurrence of the trigger event |
| 0 N/A*<br><b>15-12</b><br><b>Option</b><br>[0] *<br>[1]<br>[2]<br>[3]<br>[4]                                  | [0 - 86400.000 N/A]<br>Trigger Event<br>False<br>False<br>True<br>Running<br>In range<br>On reference                                                                                                    | Enter the interval in milliseconds between each sampling of the variables to be logged.  Function: Selects the trigger event. When the trigger event occurs, a window is applied to freeze the log. The log will then retain a specified percentage of samples before the occurrence of the trigger event |
| 0 N/A*<br>15-12<br>Option<br>[0] *<br>[1]<br>[2]<br>[3]<br>[4]<br>[5]                                         | [0 - 86400.000 N/A] Trigger Event  False True Running In range                                                                                                    | Enter the interval in milliseconds between each sampling of the variables to be logged.  Function: Selects the trigger event. When the trigger event occurs, a window is applied to freeze the log. The log will then retain a specified percentage of samples before the occurrence of the trigger event |
| 0 N/A*  15-12  Option  [0] *  [1]  [2]  [3]  [4]  [5]  [6]                                                    | [0 - 86400.000 N/A] Trigger Event Trigger Event True Running In range On reference Torque limit                                                                                                    | Enter the interval in milliseconds between each sampling of the variables to be logged.  Function: Selects the trigger event. When the trigger event occurs, a window is applied to freeze the log. The log will then retain a specified percentage of samples before the occurrence of the trigger event |
| 0 N/A*  15-12  Option  [0] *  [1]  [2]  [3]  [4]  [5]  [6]  [7]                                               | [0 - 86400.000 N/A]<br>Trigger Event<br>False<br>False<br>True<br>Running<br>In range<br>On reference<br>On reference<br>Torque limit<br>Current limit                                                                                                    | Enter the interval in milliseconds between each sampling of the variables to be logged.  Function: Selects the trigger event. When the trigger event occurs, a window is applied to freeze the log. The log will then retain a specified percentage of samples before the occurrence of the trigger event |
| 0 N/A*  15-12  Option  [0] *  [1]  [2]  [3]  [4]  [5]  [6]  [7]  [8]                                          | [0 - 86400.000 N/A]<br>Trigger Event<br>False<br>False<br>True<br>Running<br>In range<br>On reference<br>On reference<br>Torque limit<br>Current limit<br>Out of current range                                                                            | Enter the interval in milliseconds between each sampling of the variables to be logged.  Function: Selects the trigger event. When the trigger event occurs, a window is applied to freeze the log. The log will then retain a specified percentage of samples before the occurrence of the trigger event |
| 0 N/A*  15-12  Option  [0] *  [1] [2] [3] [4] [5] [6] [7] [8] [9]                                             | [0 - 86400.000 N/A]<br>Trigger Event<br>False<br>False<br>True<br>Running<br>In range<br>On reference<br>On reference<br>Torque limit<br>Current limit<br>Out of current range<br>Below I low                                                             | Enter the interval in milliseconds between each sampling of the variables to be logged.  Function: Selects the trigger event. When the trigger event occurs, a window is applied to freeze the log. The log will then retain a specified percentage of samples before the occurrence of the trigger event |
| 0 N/A*  15-12  Option  [0] *  [0] *  [1]  [2]  [3]  [4]  [5]  [6]  [6]  [7]  [8]  [9]  [10]                   | [0 - 86400.000 N/A]<br>Trigger Event<br>False<br>False<br>True<br>Running<br>In range<br>On reference<br>On reference<br>Torque limit<br>Current limit<br>Out of current range<br>Below I low<br>Above I high<br>Out of speed range                       | Enter the interval in milliseconds between each sampling of the variables to be logged.  Function: Selects the trigger event. When the trigger event occurs, a window is applied to freeze the log. The log will then retain a specified percentage of samples before the occurrence of the trigger event |
| 0 N/A*  15-12  Option  [0] *  [0] *  [1]  [2]  [3]  [4]  [5]  [6]  [7]  [8]  [9]  [10]  [11]                  | [0 - 86400.000 N/A]<br>Trigger Event<br>False<br>False<br>False<br>True<br>Running<br>In range<br>On reference<br>On reference<br>On reference<br>On reference<br>Below I low<br>Above I high<br>Out of speed range<br>Below speed low                    | Enter the interval in milliseconds between each sampling of the variables to be logged.  Function: Selects the trigger event. When the trigger event occurs, a window is applied to freeze the log. The log will then retain a specified percentage of samples before the occurrence of the trigger event |
| 0 N/A*  15-12  Option  (0) *  (1)  (2)  (3)  (4)  (5)  (6)  (7)  (8)  (9)  (10)  (11)  (12)                   | [0 - 86400.000 N/A]<br>Trigger Event<br>False<br>False<br>False<br>True<br>Running<br>In range<br>On reference<br>On reference<br>On reference<br>Current limit<br>Out of current range<br>Below I low<br>Above I high<br>Out of speed range              | Enter the interval in milliseconds between each sampling of the variables to be logged.  Function: Selects the trigger event. When the trigger event occurs, a window is applied to freeze the log. The log will then retain a specified percentage of samples before the occurrence of the trigger event |
| 0 N/A*  15-12  Option  [0] *  [0] *  [1]  [2]  [3]  [4]  [5]  [6]  [6]  [7]  [8]  [9]  [10]  [11]  [12]  [13] | [0 - 86400.000 N/A] Trigger Event Trigger Event Trigger Event True False False True Running In range On reference On reference On reference On reference Selow I low Above I high Out of speed range Below speed low Above speed high Out of feedb. range | Enter the interval in milliseconds between each sampling of the variables to be logged.  Function: Selects the trigger event. When the trigger event occurs, a window is applied to freeze the log. The log will then retain a specified percentage of samples before the occurrence of the trigger event |
| 0 N/A*  15-12  Option  [0] *  [1]  [2]  [3]  [4]  [5]  [6]  [7]  [8]  [9]  [10]  [11]  [12]                   | [0 - 86400.000 N/A]<br>Trigger Event<br>False<br>False<br>False<br>True<br>Running<br>In range<br>On reference<br>On reference<br>On reference<br>Current limit<br>Out of current range<br>Below I low<br>Above I high<br>Out of speed range              | Enter the interval in milliseconds between each sampling of the variables to be logged.  Function: Selects the trigger event. When the trigger event occurs, a window is applied to freeze the log. The log will then retain a specified percentage of samples before the occurrence of the trigger event |

### 3 Parameter Description

3

<u>Danfvšš</u>

| [16]    | Thermal warning        |                                                                                                    |
|---------|------------------------|----------------------------------------------------------------------------------------------------|
| [17]    | Mains out of range     |                                                                                                    |
| [18]    | Reversing              |                                                                                                    |
| [19]    | Warning                |                                                                                                    |
| [20]    | Alarm (trip)           |                                                                                                    |
| [21]    | Alarm (trip lock)      |                                                                                                    |
| [22]    | Comparator 0           |                                                                                                    |
| [23]    | Comparator 1           |                                                                                                    |
| [24]    | Comparator 2           |                                                                                                    |
| [25]    | Comparator 3           |                                                                                                    |
| [26]    | Logic rule 0           |                                                                                                    |
| [27]    | Logic rule 1           |                                                                                                    |
| [28]    | Logic rule 2           |                                                                                                    |
| [29]    | Logic rule 3           |                                                                                                    |
| [33]    | Digital input DI18     |                                                                                                    |
| [34]    | Digital input DI19     |                                                                                                    |
| [35]    | Digital input DI27     |                                                                                                    |
| [36]    | Digital input DI29     |                                                                                                    |
| [37]    | Digital input DI32     |                                                                                                    |
| [38]    | Digital input DI33     |                                                                                                    |
| [50]    | Comparator 4           |                                                                                                    |
| [51]    | Comparator 5           |                                                                                                    |
| [60]    | Logic rule 4           |                                                                                                    |
| [61]    | Logic rule 5           |                                                                                                    |
| 15-13   | Logging Mode           |                                                                                                    |
| Option  | :                      | Function:                                                                                                    |
| [0] *   | Log always             | Select Log always [0] for continuous logging.                                                                                                    |
| [1]     | Log once on trigger    | Select <i>Log once on trigger</i> [1] to conditionally start and stop logging using par.15-12 <i>Trigger Event</i> and par.15-14 <i>Samples Before Trigger</i> . |
| 15-14   | Samples Before Trigger |                                                                                                    |
| Range:  |                        | Function:                                                                                                    |
| 50 N/A* | [0 - 100 N/A]          | Enter the percentage of all samples prior to a trigger event which are to be retained in the log. See                                                            |

#### 3.15.4 15-2\* Historic Log

View up to 50 logged data items via the array parameters in this parameter group. For all parameters in the group, [0] is the most recent data and [49] the oldest data. Data is logged every time an *event* occurs (not to be confused with SLC events). *Events* in this context are defined as a change in one of the following areas:

also par.15-12 Trigger Event and par.15-13 Logging Mode.

- 1. Digital input
- 2. Digital outputs (not monitored in this SW release)
- 3. Warning word
- 4. Alarm word
- 5. Status word
- 6. Control word
- 7. Extended status word

Danfoss

*Events* are logged with value, and time stamp in msec. The time interval between two events depends on how often *events* occur (maximum once every scan time). Data logging is continuous but if an alarm occurs, the log is saved and the values can be viewed on the display. This feature is useful, for example when carrying out service following a trip. View the historic log contained in this parameter via the serial communication port or via the display.

| 15-20 Historic Log: Event |                      |                                                                                                    |                                                                                                    |
|---------------------------|----------------------|----------------------------------------------------------------------------------------------------|----------------------------------------------------------------------------------------------------|
| Array [50]                |                      |                                                                                                    |                                                                                                    |
| Range:                    |                      | Function:                                                                                                    |                                                                                                    |
| 0 N/A*                    | [0 - 255 N/A]        | View the event type of the logged e                                                                                                    | events.                                                                                                    |
| 15-21 H                   | listoric Log: Value  |                                                                                                    |                                                                                                    |
| Array [50]                |                      |                                                                                                    |                                                                                                    |
| Range:                    |                      | Function:                                                                                                    |                                                                                                    |
| 0 N/A*                    | [0 - 2147483647 N/A] | View the value of the logged event.                                                                                                    | Interpret the event values according to this table:                                                                                                    |
|                           |                      | Digtal input<br>Digital output (not monitored in<br>this SW release)<br>Warning word<br>Alarm word<br>Status word<br>Control word<br>Extended status word | Decimal value. See par.16-60 <i>Digital Input</i> for description<br>after converting to binary value.<br>Decimal value. See par. 16-66 <i>Digital Output [bin]</i> for de-<br>scription after converting to binary value.<br>Decimal value. See par. 16-92 <i>Warning Word</i> for descrip-<br>tion.<br>Decimal value. See par. 16-90 <i>Alarm Word</i> for description.<br>Decimal value. See par.16-03 <i>Status Word</i> for description<br>after converting to binary value.<br>Decimal value. See par.16-00 <i>Control Word</i> for description.<br>Decimal value. See par. 16-94 <i>Ext. Status Word</i> for de-<br>scription. |
| 15-22 H                   | listoric Log: Time   |                                                                                                    |                                                                                                    |
| Array [50]                |                      |                                                                                                    |                                                                                                    |
| Range:                    |                      | Function:                                                                                                    |                                                                                                    |
| 0 ms*                     | [0 - 2147483647 ms]  |                                                                                                    | rent occurred. Time is measured in ms since frequency converter<br>to approx. 24 days which means that the count will restart a                                                                                                    |

#### 3.15.5 15-3\* Alarm Log

Parameters in this group are array parameters, where up to 10 fault logs can be viewed. [0] is the most recent logged data, and [9] the oldest. Error codes, values, and time stamp can be viewed for all logged data.

| 15-30 Alarm Log: Error Code |                      |                                                                                                    |
|-----------------------------|----------------------|----------------------------------------------------------------------------------------------------|
| Array [10]                  |                      |                                                                                                    |
| Range:                      |                      | Function:                                                                                                    |
| 0 N/A*                      | [0 - 255 N/A]        | View the error code and look up its meaning in the <i>Troubleshooting</i> chapter.                                   |
| 15-31 A                     | larm Log: Value      |                                                                                                    |
| Array [10]                  |                      |                                                                                                    |
| Range:                      |                      | Function:                                                                                                    |
| 0 N/A*                      | [-32767 - 32767 N/A] | View an extra description of the error. This parameter is mostly used in combination with alarm 38 'internal fault'. |
| 15-32 A                     | larm Log: Time       |                                                                                                    |
| Array [10]                  |                      |                                                                                                    |
| Range:                      |                      | Function:                                                                                                    |
| 0 s*                        | [0 - 2147483647 s]   | View the time when the logged event occurred. Time is measured in seconds from frequency converter start-up.         |

3.15.6 15-4\* Drive Identification

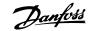

| 15-33 Alarm Log: Date and Time |             |                                                                                                   |
|--------------------------------|-------------|---------------------------------------------------------------------------------------------------|
| Range:                         |             | Function:                                                                                         |
| 0 N/A*                         | [0 - 0 N/A] | Array parameter; Date & Time 0 - 9: This parameter shows at which time the logged event occurred. |

# 3

Parameters containing read only information about the hardware and software configuration of the frequency converter.

| 15-40 F  | С Туре                  |                                                                                                    |
|----------|-------------------------|----------------------------------------------------------------------------------------------------|
| Range:   |                         | Function:                                                                                                    |
| 0 N/A*   | [0 - 0 N/A]             | View the FC type. The read-out is identical to the frequency converter series power field of the type code definition, characters 1-6.   |
| 15-41 F  | Power Section           |                                                                                                    |
| Range:   |                         | Function:                                                                                                    |
| 0 N/A*   | [0 - 0 N/A]             | View the FC type. The read-out is identical to the frequency converter series power field of the type code definition, characters 7-10.  |
| 15-42 V  | /oltage                 |                                                                                                    |
| Range:   |                         | Function:                                                                                                    |
| 0 N/A*   | [0 - 0 N/A]             | View the FC type. The read-out is identical to the frequency converter series power field of the type code definition, characters 11-12. |
| 15-43 S  | Software Version        |                                                                                                    |
| Range:   |                         | Function:                                                                                                    |
| 0 N/A*   | [0 - 0 N/A]             | View the combined SW version (or 'package version') consisting of power SW and control SW.                                               |
| 15-44 C  | Ordered Typecode String |                                                                                                    |
| Range:   |                         | Function:                                                                                                    |
| 0 N/A*   | [0 - 0 N/A]             | View the type code string used for re-ordering the frequency converter in its original configuration.                                    |
| 15-45 A  | Actual Typecode String  |                                                                                                    |
| Range:   |                         | Function:                                                                                                    |
| 0 N/A*   | [0 - 0 N/A]             | View the actual type code string.                                                                                                    |
| 15-46 F  | requency Converter Orde | ering No                                                                                                    |
| Range:   |                         | Function:                                                                                                    |
| 0 N/A*   | [0 - 0 N/A]             | View the 8-digit ordering number used for re-ordering the frequency converter in its original con-<br>figuration.                        |
| 15-47 F  | Power Card Ordering No  |                                                                                                    |
| Range:   |                         | Function:                                                                                                    |
| 0 N/A*   | [0 - 0 N/A]             | View the power card ordering number.                                                                                                    |
| 15-48 L  | .CP Id No               |                                                                                                    |
| Range:   |                         | Function:                                                                                                    |
| 0 N/A*   | [0 - 0 N/A]             | View the LCP ID number.                                                                                                    |
| 15-49 \$ | SW ID Control Card      |                                                                                                    |
| Range:   |                         | Function:                                                                                                    |
| 0 N/A*   | [0 - 0 N/A]             | View the control card software version number.                                                                                           |

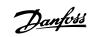

| 15-50 SW ID Power Card         |                                              |  |
|--------------------------------|----------------------------------------------|--|
| Range:                         | Function:                                    |  |
| 0 N/A* [0 - 0 N/A]             | View the power card software version number. |  |
| 15-51 Frequency Converter Seri | al Number                                    |  |
| Range:                         | Function:                                    |  |
| 0 N/A* [0 - 0 N/A]             | View the frequency converter serial number.  |  |
| 15-53 Power Card Serial Number |                                              |  |
| Range:                         | Function:                                    |  |
| 0 N/A* [0 - 0 N/A]             | View the power card serial number.           |  |

### 3.15.7 15-6\* Option Ident.

This read-only parameter group contains information about the hardware and software configuration of the options installed in slots A, B CO and C1.

| 15-60 Option Mounted     |                                                      |  |
|--------------------------|------------------------------------------------------|--|
| Range:                   | Function:                                            |  |
| 0 N/A* [0 - 0 N/A]       | View the installed option type.                      |  |
| 15-61 Option SW Version  |                                                      |  |
| Range:                   | Function:                                            |  |
| 0 N/A* [0 - 0 N/A]       | View the installed option software version.          |  |
| 15-62 Option Ordering No |                                                      |  |
| Range:                   | Function:                                            |  |
| 0 N/A* [0 - 0 N/A]       | Shows the ordering number for the installed options. |  |
| 15-63 Option Serial No   |                                                      |  |
| Range:                   | Function:                                            |  |
| 0 N/A* [0 - 0 N/A]       | View the installed option serial number.             |  |

### 3.15.8 15-9\* Parameter Info

| Parameter lists           |                                                                                                    |  |
|---------------------------|----------------------------------------------------------------------------------------------------|--|
| 15-92 Defined Parameters  |                                                                                                    |  |
| Array [1000]              |                                                                                                    |  |
| Range:                    | Function:                                                                                                    |  |
| 0 N/A* [0 - 9999 N/A]     | View a list of all defined parameters in the frequency converter. The list ends with 0.                                                                                        |  |
| 15-93 Modified Parameters |                                                                                                    |  |
| Array [1000]              |                                                                                                    |  |
| Range:                    | Function:                                                                                                    |  |
| 0 N/A* [0 - 9999 N/A]     | View a list of the parameters that have been changed from their default setting. The list ends with 0. Changes may not be visible until up to 30 seconds after implementation. |  |

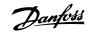

| 15-99 Parameter Metadata |                |                                                               |
|--------------------------|----------------|---------------------------------------------------------------|
| Array [23]               |                |                                                               |
| Range:                   |                | Function:                                                     |
| 0 N/A*                   | [0 - 9999 N/A] | This parameter contains data used by the MCT10 software tool. |

Danfoss

### 3.16 Main Menu - Data Readouts - Group 16

### 3.16.1 16-\*\* Data Readouts

Parameter group for data read-outs, e.g. actual references, voltages, control, alarm, warning and status words.

#### 3.16.2 16-0\* General Status

Parameters for reading the general status, e.g. the calculated reference, the active control word, status.

| 16-00 Control Word                                                                       |                                                                                                    |  |  |
|------------------------------------------------------------------------------------------|----------------------------------------------------------------------------------------------------|--|--|
| Range:                                                                                   | Function:                                                                                                    |  |  |
| 0 N/A* [0 - 65535 N/A]                                                                   | View the Control word sent from the frequency converter via the serial communication port in hex code.                                                                           |  |  |
| 16-01 Reference [Unit]                                                                   |                                                                                                    |  |  |
| Range:                                                                                   | Function:                                                                                                    |  |  |
| 0.000 Ref- [-999999.000 - 999999.000 Refer-<br>erenceFeed-enceFeedbackUnit]<br>backUnit* | View the present reference value applied on impulse or analog basis in the unit resulting from the configuration selected in par.1-00 <i>Configuration Mode</i> (Hz, Nm or RPM). |  |  |
| 16-02 Reference [%]                                                                      |                                                                                                    |  |  |
| Range:                                                                                   | Function:                                                                                                    |  |  |
| 0.0 %* [-200.0 - 200.0 %]                                                                | View the total reference. The total reference is the sum of digital, analog, preset, bus, and freeze references, plus catch-up and slow-down.                                    |  |  |
| 16-03 Status Word                                                                        |                                                                                                    |  |  |
| Range:                                                                                   | Function:                                                                                                    |  |  |
| 0 N/A* [0 - 65535 N/A]                                                                   | View the Status word sent from the frequency converter via the serial communication port in hex code.                                                                            |  |  |
| 16-05 Main Actual Value [%]                                                              |                                                                                                    |  |  |
| Range:                                                                                   | Function:                                                                                                    |  |  |
| 0.00 %* [-100.00 - 100.00 %]                                                             | View the two-byte word sent with the Status word to the bus Master reporting the Main Actual Value.                                                                              |  |  |
| 16-09 Custom Readout                                                                     |                                                                                                    |  |  |
| Range:                                                                                   | Function:                                                                                                    |  |  |
| 0.00 Cus- [-999999.99 - 999999.99 Custom-<br>tomReadou-ReadoutUnit]<br>tUnit*            | View the user-defined readouts as defined in par.0-30 <i>Custom Readout Unit</i> , par.0-31 <i>Custom Readout Min Value</i> and par.0-32 <i>Custom Readout Max Value</i> .       |  |  |

#### 3.16.3 16-1\* Motor Status

Parameters for reading the motor status values.

| 16-10 Power [kW] |                     |                                                                                                    |
|------------------|---------------------|----------------------------------------------------------------------------------------------------|
| Range:           |                     | Function:                                                                                                    |
| 0.00 kW*         | [0.00 - 1000.00 kW] | View the motor power in kW. The value shown is calculated on the basis of the actual motor voltage and motor current. The value is filtered, and therefore approx. 30 ms may pass from when an input value changes to when the data read-out values change. |

Danfoss

| 16-10 P  | Power [kW]              |                                                                                                    |
|----------|-------------------------|----------------------------------------------------------------------------------------------------|
| Range:   |                         | Function:                                                                                                    |
| 0.00 kW* | [0.00 - 1000.00 kW]     | View the motor power in kW. The value shown is calculated on the basis of the actual motor voltage<br>and motor current. The value is filtered, and therefore approx. 30 ms may pass from when an input<br>value changes to when the data read-out values change.                                                                                                    |
| 16-11 P  | Power [hp]              |                                                                                                    |
| Range:   |                         | Function:                                                                                                    |
| 0.00 hp* | [0.00 - 1000.00 hp]     | View the motor power in HP. The value shown is calculated on the basis of the actual motor voltage<br>and motor current. The value is filtered, and therefore approximately 30 ms may pass from when<br>an input value changes to when the data read-out values change.                                                                                                    |
| 16-12 M  | Notor Voltage           |                                                                                                    |
| Range:   |                         | Function:                                                                                                    |
| 0.0 V*   | [0.0 - 6000.0 V]        | View the motor voltage, a calculated value used for controlling the motor.                                                                                                    |
| 16-13 F  | requency                |                                                                                                    |
| Range:   |                         | Function:                                                                                                    |
| 0.0 Hz*  | [0.0 - 6500.0 Hz]       | View the motor frequency, without resonance dampening.                                                                                                    |
| 16-14 N  | Notor Current           |                                                                                                    |
| Range:   |                         | Function:                                                                                                    |
| 0.00 A*  | [0.00 - 1856.00 A]      | View the motor current measured as a mean value, IRMS. The value is filtered, and thus approxi-<br>mately 30 ms may pass from when an input value changes to when the data read-out values change.                                                                                                    |
| 16-15 F  | requency [%]            |                                                                                                    |
| Range:   |                         | Function:                                                                                                    |
| 0.00 %*  | [-100.00 - 100.00 %]    | View a two-byte word reporting the actual motor frequency (without resonance dampening) as a percentage (scale 0000-4000 Hex) of par.4-19 <i>Max Output Frequency</i> . Set par.9-16 <i>PCD Read Configuration</i> index 1 to send it with the Status Word instead of the MAV.                                                                                                    |
| 16-16 T  | orque [Nm]              |                                                                                                    |
| Range:   |                         | Function:                                                                                                    |
| 0.0 Nm*  | [-30000.0 - 30000.0 Nm] | View the torque value with sign, applied to the motor shaft. Linearity is not exact between 110% motor current and torque in relation to the rated torque. Some motors supply more than 160% torque. Consequently, the min. value and the max. value will depend on the max. motor current as well as the motor used. The value is filtered, and thus approx. 1.3 seconds may pass from when an input changes value to when the data read-out values change. |
| 16-17 S  | peed [RPM]              |                                                                                                    |
| Range:   |                         | Function:                                                                                                    |
| 0 RPM*   | [-30000 - 30000 RPM]    | View the actual motor RPM.                                                                                                    |
| 16-18 N  | Notor Thermal           |                                                                                                    |
| Range:   |                         | Function:                                                                                                    |
| 0 %*     | [0 - 100 %]             | View the calculated thermal load on the motor. The cut-out limit is 100%. The basis for calculation is the ETR function selected in par.1-90 <i>Motor Thermal Protection</i> .                                                                                                    |

Danfoss

| 16-22 Torque [%]                 |                                                                                                    |
|----------------------------------|----------------------------------------------------------------------------------------------------|
| Range:                           | Function:                                                                                                    |
| 0 %* [-200 - 200 %]              | This is a read out parameter only.<br>Shows the actual torque yielded in percentage of the rated torque, based on the setting of the motor<br>size and rated speed in par.1-20 <i>Motor Power [kW]</i> or par.1-21 <i>Motor Power [HP]</i> and par.<br>1-25 <i>Motor Nominal Speed</i> .<br>This is the value monitored by the <i>Broken Belt Function</i> set in par. 22-6*. |
| 16-26 Power Filtered [kW]        |                                                                                                    |
| Range:                           | Function:                                                                                                    |
| 0.000 kW* [0.000 - 10000.000 kW] |                                                                                                    |
| 16-27 Power Filtered [hp]        |                                                                                                    |
| Range:                           | Function:                                                                                                    |
| 0.000 hp* [0.000 - 10000.000 hp] |                                                                                                    |

### 3.16.4 16-3\* Drive Status

Parameters for reporting the status of the frequency converter.

| 16-30 E   | C Link Voltage          |                                                                                                    |
|-----------|-------------------------|----------------------------------------------------------------------------------------------------|
| Range:    |                         | Function:                                                                                                    |
| 0 V*      | [0 - 10000 V]           | View a measured value. The value is filtered with an 30 ms time constant.                                                                                            |
| 16-32 E   | rake Energy /s          |                                                                                                    |
| Range:    |                         | Function:                                                                                                    |
| 0.000 kW* | [0.000 - 675000.000 kW] | View the brake power transmitted to an external brake resistor, stated as an instantaneous value.                                                                    |
| 16-33 E   | arake Energy /2 min     |                                                                                                    |
| Range:    |                         | Function:                                                                                                    |
| 0.000 kW* | [0.000 - 500.000 kW]    | View the brake power transmitted to an external brake resistor. The mean power is calculated on an average basis for the most recent 120 seconds.                    |
| 16-34 H   | leatsink Temp.          |                                                                                                    |
| Range:    |                         | Function:                                                                                                    |
| 0 C*      | [0 - 255 C]             | View the frequency converter heatsink temperature. The cut-out limit is 90 $\pm$ 5 °C, and the motor cuts back in at 60 $\pm$ 5 °C.                                  |
| 16-35 I   | nverter Thermal         |                                                                                                    |
| Range:    |                         | Function:                                                                                                    |
| 0 %*      | [0 - 100 %]             | View the percentage load on the inverter.                                                                                                    |
| 16-36 I   | nv. Nom. Current        |                                                                                                    |
| Range:    |                         | Function:                                                                                                    |
| 10.00 A*  | [0.01 - 10000.00 A]     | View the inverter nominal current, which should match the nameplate data on the connected motor.                                                                     |
|           |                         | The data are used for calculation of torque, motor protection, etc.                                                                                                  |
| 16-37 I   | nv. Max. Current        |                                                                                                    |
| Range:    |                         | Function:                                                                                                    |
| 16.00 A*  | [0.01 - 10000.00 A]     | View the inverter maximum current, which should match the nameplate data on the connected motor. The data are used for calculation of torque, motor protection, etc. |

Danfoss

| 16-38 SL Controller State |                                                                                                    |
|---------------------------|----------------------------------------------------------------------------------------------------|
| Range:                    | Function:                                                                                                    |
| 0 N/A* [0 - 100 N/A]      | View the state of the event under execution by the SL controller.                                                                                                    |
| 16-39 Control Card Temp.  |                                                                                                    |
| Range:                    | Function:                                                                                                    |
| 0 C* [0 - 100 C]          | View the temperature on the control card, stated in °C.                                                                                                    |
| 16-40 Logging Buffer Full |                                                                                                    |
| Option:                   | Function:                                                                                                    |
|                           | View whether the logging buffer is full (see parameter group 15-1*). The logging buffer will never be full when par.15-13 <i>Logging Mode</i> is set to <i>Log always</i> [0]. |
| [0] * No                  |                                                                                                    |
| [1] Yes                   |                                                                                                    |

#### 3.16.5 16-5\* Ref. & Feedb.

Parameters for reporting the reference and feedback input.

| 16-50 External F                                | Reference              |                                                                                                    |
|-------------------------------------------------|------------------------|----------------------------------------------------------------------------------------------------|
| Range:                                          |                        | Function:                                                                                                    |
| 0.0 N/A* [-200.0 - 2                            | 00.0 N/A]              | View the total reference, the sum of digital, analog, preset, bus and freeze references, plus catch-<br>up and slow-down.                                                                     |
| 16-52 Feedback                                  | [Unit]                 |                                                                                                    |
| Range:                                          |                        | Function:                                                                                                    |
| 0.000 Proc- [-999999.<br>essCtrlU- essCtrlUnit] | 999 - 999999.999 Proc- | View value of resulting feedback value after processing of Feedback 1-3 (see par.16-54 <i>Feedback 1 [Unit]</i> , par.16-55 <i>Feedback 2 [Unit]</i> and par. 16-56) in the feedback manager. |
| nit*                                            |                        | See par. 20-0* Feedback.                                                                                                    |
|                                                 |                        | The value is limited by settings in par. 20-13 and par. 20-14. Units as set in par. 20-12 <i>Reference/</i><br><i>Feedback Unit.</i>                                                          |
| 16-53 Digi Pot R                                | eference               |                                                                                                    |
| Range:                                          |                        | Function:                                                                                                    |
| 0.00 N/A* [-200.00 -                            | 200.00 N/A]            | View the contribution of the Digital Potentiometer to the actual reference.                                                                                                    |
| 16-54 Feedback                                  | 1 [Unit]               |                                                                                                    |
| Range:                                          |                        | Function:                                                                                                    |
| 0.000 Proc- [-999999.                           | 999 - 999999.999 Proc- | View value of Feedback 1, see par. 20-0* Feedback.                                                                                                    |
| essCtrlU- essCtrlUnit]<br>nit*                  |                        | The value is limited by settings in par.20-13 <i>Minimum Reference/Feedb.</i> and par.20-14 <i>Maximum Reference/Feedb.</i> . Units as set in par. 20-12 <i>Reference/Feedback Unit.</i>      |
| 16-55 Feedback                                  | 2 [Unit]               |                                                                                                    |
| Range:                                          |                        | Function:                                                                                                    |
| 0.000 Proc- [-9999999.                          | 999 - 999999.999 Proc- | View value of Feedback 2, see par. 20-0* <i>Feedback</i> .                                                                                                    |
| essCtrlU- essCtrlUnit]<br>nit*                  |                        | The value is limited by settings in par. 20-13 and par. 20-14. Units as set in par. 20-12 <i>Reference/Feedback Unit</i> .                                                                    |

Danfviss

| 16-56 Feedback 3 [Unit]                   |                                                                                                    |
|-------------------------------------------|----------------------------------------------------------------------------------------------------|
| Range:                                    | Function:                                                                                                    |
| 0.000 Proc- [-999999.999 - 999999.999 Pro | oc- View value of Feedback 3, see parameter group 20-0* <i>Feedback</i> .                                                                                                    |
| essCtrlU- essCtrlUnit]<br>nit*            | The value is limited by settings in par.20-13 <i>Minimum Reference/Feedb.</i> and par.20-14 <i>Maximum Reference/Feedb.</i> . Units as set in par. 20-12 <i>Reference/Feedback Unit</i> . |
| 16-58 PID Output [%]                      |                                                                                                    |
| Range:                                    | Function:                                                                                                    |
| 0.0 %* [0.0 - 100.0 %]                    | This parameter returns the Drive Closed Loop PID controller output value in percent.                                                                                                    |

### 3.16.6 16-6\* Inputs and Outputs

Parameters for reporting the digital and analog IO ports.

| 16-60 Digital Input |                                                                                                    |
|---------------------|----------------------------------------------------------------------------------------------------|
| Range:              | Function:                                                                                                    |
|                     | Function:View the signal states from the active digital inputs. Example: Input 18 corresponds to bit no. 5, 0'= no signal, '1' = connected signal. Bit 6 works in the opposite way, on = '0', off = '1' (safe stop input). |
|                     | DI X46/7<br>DI X46/5<br>DI X46/3<br>DI X46/1                                                                                                    |
|                     | 130BA894.10                                                                                                    |

Danfoss

| 16-61 7              | Ferminal 53 Switch Setting | 3                                                                                                    |
|----------------------|----------------------------|----------------------------------------------------------------------------------------------------|
| Option:              |                            | Function:                                                                                                    |
|                      |                            | View the setting of input terminal 53. Current = 0; Voltage = 1.                                             |
| [0] *                | Current                    |                                                                                                    |
| [1]                  | Voltage                    |                                                                                                    |
| [2]                  | Pt 1000 [°C]               |                                                                                                    |
| [3]                  | Pt 1000 [°F]               |                                                                                                    |
| [4]                  | Ni 1000 [°C]               |                                                                                                    |
| [5]                  | Ni 1000 [°F]               |                                                                                                    |
| 16-62 <i>I</i>       | Analog Input 53            |                                                                                                    |
| Range:               |                            | Function:                                                                                                    |
| 0.000 N/A*           | [-20.000 - 20.000 N/A]     | View the actual value at input 53.                                                                           |
| 16-63 ]              | Ferminal 54 Switch Setting | g                                                                                                    |
| Option:              |                            | Function:                                                                                                    |
| -                    |                            | View the setting of input terminal 54. Current = 0; Voltage = $1$ .                                          |
| [0] *                | Current                    |                                                                                                    |
| [1]                  | Voltage                    |                                                                                                    |
| [2]                  | Pt 1000 [°C]               |                                                                                                    |
| [3]                  | Pt 1000 [°F]               |                                                                                                    |
| [4]                  | Ni 1000 [°C]               |                                                                                                    |
| [5]                  | Ni 1000 [°F]               |                                                                                                    |
| 16-64 <i>I</i>       | Analog Input 54            |                                                                                                    |
| Range:               | indig input of             | Function:                                                                                                    |
| _                    | [-20.000 - 20.000 N/A]     | View the actual value at input 54.                                                                           |
| 14 45 1              |                            |                                                                                                    |
|                      | Analog Output 42 [mA]      | Function:                                                                                                    |
| Range:<br>0.000 N/A* | [0.000 - 30.000 N/A]       | View the actual value at output 42 in mA. The value shown reflects the selection in par.6-50 <i>Terminal</i> |
| 0.000 N/A            | [0.000 - 30.000 N/A]       | 42 Output.                                                                                                   |
| 16-66                | Digital Output [bin]       |                                                                                                    |
| Range:               |                            | Function:                                                                                                    |
| 0 N/A*               | [0 - 15 N/A]               | View the binary value of all digital outputs.                                                                |
|                      |                            |                                                                                                    |
|                      | Pulse Input #29 [Hz]       |                                                                                                    |
| Range:               |                            | Function:                                                                                                    |
| 0 N/A*               | [0 - 130000 N/A]           | View the actual frequency rate on terminal 29.                                                               |
| 16-68 F              | Pulse Input #33 [Hz]       |                                                                                                    |
| Range:               |                            | Function:                                                                                                    |
| 0 N/A*               | [0 - 130000 N/A]           | View the actual value of the frequency applied at terminal 33 as an impulse input.                           |
| 16- <u>69</u> F      | Pulse Output #27 [Hz]      |                                                                                                    |
| Range:               |                            | Function:                                                                                                    |
| ·····                |                            |                                                                                                    |

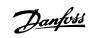

| 16-70 P    | ulse Output #29 [Hz]           |                                                                                                    |
|------------|--------------------------------|----------------------------------------------------------------------------------------------------|
| Range:     |                                | Function:                                                                                                    |
| 0 N/A*     | [0 - 40000 N/A]                | View the actual value of pulses to terminal 29 in digital output mode.                                                                                                    |
| 16-71 R    | elay Output [bin]              |                                                                                                    |
| Range:     |                                | Function:                                                                                                    |
| 0 N/A*     | [0 - 31 N/A]                   | View the settings of all relays.                                                                                                    |
|            |                                | Readout choice [P16-71]:<br>Relay output [bin]: 00000 bin<br>OptionB card relay 09<br>OptionB card relay 08<br>OptionB card relay 07<br>Power card relay 02<br>Power card relay 01<br>130BA195.10 |
| 16-72 C    | ounter A                       |                                                                                                    |
| Range:     |                                | Function:                                                                                                    |
| 0 N/A*     | [-2147483648 - 2147483647 N/A] | View the present value of Counter A. Counters are useful as comparator operands, see par.                                                                                                    |
|            |                                | 13-10 <i>Comparator Operand.</i><br>The value can be reset or changed either via digital inputs (parameter group 5-1*) or by using an                                                             |
|            |                                | SLC action (par.13-52 <i>SL Controller Action</i> ).                                                                                                    |
| 16-72 C    | ounter B                       |                                                                                                    |
| Range:     |                                | Function:                                                                                                    |
| 0 N/A*     | [-2147483648 - 2147483647 N/A] | View the present value of Counter B. Counters are useful as comparator operands (par.13-10 <i>Com</i> -                                                                                           |
| . ,        |                                | parator Operand).                                                                                                    |
|            |                                | The value can be reset or changed either via digital inputs (parameter group $5-1^*$ ) or by using an                                                                                             |
|            |                                | SLC action (par.13-52 SL Controller Action).                                                                                                    |
| 16-75 A    | nalog In X30/11                |                                                                                                    |
| Range:     |                                | Function:                                                                                                    |
| 0.000 N/A* | [-20.000 - 20.000 N/A]         | View the actual value at input X30/11 of MCB 101.                                                                                                    |
| 16-76 A    | nalog In X30/12                |                                                                                                    |
| Range:     |                                | Function:                                                                                                    |
| 0.000 N/A* | [-20.000 - 20.000 N/A]         | View the actual value at input X30/12 of MCB 101.                                                                                                    |
| 16-77 A    | nalog Out X30/8 [mA]           |                                                                                                    |
| Range:     |                                | Function:                                                                                                    |
| 0.000 N/A* | [0.000 - 30.000 N/A]           | View the actual value at input X30/8 in mA.                                                                                                    |
|            |                                |                                                                                                    |

#### 3.16.7 16-8\* Fieldbus & FC Port

Parameters for reporting the BUS references and control words.

| 16-80 Field | dbus CTW 1     |                                                                                                    |
|-------------|----------------|----------------------------------------------------------------------------------------------------|
| Range:      |                | Function:                                                                                                    |
| 0 N/A* [0   | I - 65535 N/A] | View the two-byte Control word (CTW) received from the Bus-Master. Interpretation of the Control word depends on the fieldbus option installed and the Control word profile selected in par. 8-10 <i>Control Profile</i> .<br>For more information please refer to the relevant fieldbus manual. |

Danfoss

| 16-82  | Fieldbus REF 1   |                                                                                                    |
|--------|------------------|----------------------------------------------------------------------------------------------------|
| Range: |                  | Function:                                                                                                    |
| 0 N/A* | [-200 - 200 N/A] | View the two-byte word sent with the control word form the Bus-Master to set the reference value.<br>For more information please refer to the relevant fieldbus manual.                                                    |
| 16-84  | Comm. Option STW |                                                                                                    |
| Range: |                  | Function:                                                                                                    |
| 0 N/A* | [0 - 65535 N/A]  | View the extended fieldbus comm. option status word.<br>For more information please refer to the relevant fieldbus manual.                                                                                                 |
| 16-85  | FC Port CTW 1    |                                                                                                    |
| Range: |                  | Function:                                                                                                    |
| 0 N/A* | [0 - 65535 N/A]  | View the two-byte Control word (CTW) received from the Bus-Master. Interpretation of the control word depends on the fieldbus option installed and the Control word profile selected in par. 8-10 <i>Control Profile</i> . |
| 16-86  | FC Port REF 1    |                                                                                                    |
| Range: |                  | Function:                                                                                                    |
| 0 N/A* | [-200 - 200 N/A] | View the two-byte Status word (STW) sent to the Bus-Master. Interpretation of the Status word depends on the fieldbus option installed and the Control word profile selected in par.8-10 <i>Control Profile</i> .          |

### 3.16.8 16-9\* Diagnosis Read-Outs

Parameters displaying alarm, warning and extended status words.

| 16-90 Alarm Word            |                                                                                         |
|-----------------------------|-----------------------------------------------------------------------------------------|
| Range:                      | Function:                                                                               |
| 0 N/A* [0 - 4294967295 N/A] | View the alarm word sent via the serial communication port in hex code.                 |
| 16-91 Alarm Word 2          |                                                                                         |
| Range:                      | Function:                                                                               |
| 0 N/A* [0 - 4294967295 N/A] | View the alarm word 2 sent via the serial communication port in hex code.               |
| 16-92 Warning Word          |                                                                                         |
| Range:                      | Function:                                                                               |
| 0 N/A* [0 - 4294967295 N/A] | View the warning word sent via the serial communication port in hex code.               |
| 16-93 Warning Word 2        |                                                                                         |
| Range:                      | Function:                                                                               |
| 0 N/A* [0 - 4294967295 N/A] | View the warning word 2 sent via the serial communication port in hex code.             |
| 16-94 Ext. Status Word      |                                                                                         |
| Range:                      | Function:                                                                               |
| 0 N/A* [0 - 4294967295 N/A] | Returns the extended status word sent via the serial communication port in hex code.    |
| 16-95 Ext. Status Word 2    |                                                                                         |
| Range:                      | Function:                                                                               |
| 0 N/A* [0 - 4294967295 N/A] | Returns the extended warning word 2 sent via the serial communication port in hex code. |

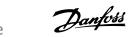

VLT<sup>®</sup> HVAC Drive Programming Guide

| 16-96 N | laintenance Word     |           |  |  |
|---------|----------------------|-----------|--|--|
| Range:  |                      | Function: |  |  |
| 0 N/A*  | [0 - 4294967295 N/A] |           |  |  |

<u>Danfoss</u>

### 3.17 Main Menu - Data Readouts 2 - Group 18

### 3.17.1 18-0\* Maintenance LogLG-0# Maintenance Log

This group contains the last 10 Preventive Maintenance events. Maintenance Log 0 is the latest and Maintenance Log 9 the oldest. By selecting one of the logs and pressing [OK], the Maintenance Item, Action and time of the occurrence can be found in par.18-00 *Maintenance Log: Item* – par.18-03 *Maintenance Log: Date and Time.* 

The Alarm log button on the LCP allows access to both Alarm log and Maintenance log.

| 18-00 Maintenance Log: Item                                                                                                    |                                      |                                                                                                    |  |
|----------------------------------------------------------------------------------------------------|--------------------------------------|----------------------------------------------------------------------------------------------------|--|
| Array [10]. Array parameter; Error code 0 - 9: The meaning of the error code can be found in the Troubleshooting section of the FC Design Guide.                           |                                      |                                                                                                    |  |
| Range:                                                                                                    |                                      | Function:                                                                                            |  |
| 0 N/A*                                                                                                    | [0 - 255 N/A]                        | Locate the meaning of the Maintenance Item in the description of par.23-10 <i>Maintenance Item</i> . |  |
| 18-01 M                                                                                                    | Maintenance Log: Action              |                                                                                                    |  |
| Array [10].                                                                                                    | Array parameter; Error code 0 - 9: T | he meaning of the error code can be found in the Troubleshooting section of the Design Guide.        |  |
| Range:                                                                                                    |                                      | Function:                                                                                            |  |
| 0 N/A*                                                                                                    | [0 - 255 N/A]                        | Locate the meaning of the Maintenance Item in the description of par.23-11 Maintenance Action        |  |
| 18-01 M                                                                                                    | Maintenance Log: Action              |                                                                                                    |  |
| Array [10].                                                                                                    | Array parameter; Error code 0 - 9: T | he meaning of the error code can be found in the Troubleshooting section of the Design Guide.        |  |
| Range:                                                                                                    |                                      | Function:                                                                                            |  |
| 0 N/A*                                                                                                    | [0 - 255 N/A]                        | Locate the meaning of the Maintenance Item in the description of par.23-11 Maintenance Action        |  |
| 18-01 Maintenance Log: Action                                                                                                    |                                      |                                                                                                    |  |
| Array [10]. Array parameter; Error code 0 - 9: The meaning of the error code can be found in the Troubleshooting section of the Design Guide.                              |                                      |                                                                                                    |  |
| Range:                                                                                                    |                                      | Function:                                                                                            |  |
| 0 N/A*                                                                                                    | [0 - 255 N/A]                        | Locate the meaning of the Maintenance Item in the description of par.23-11 Maintenance Action        |  |
| 18-02 Maintenance Log: Time                                                                                                    |                                      |                                                                                                    |  |
| Array [10]. Array parameter; Time 0 - 9: This parameter shows at which time the logged event occurred. Time is measured in seconds since start of the frequency converter. |                                      |                                                                                                    |  |
| Range:                                                                                                    |                                      | Function:                                                                                            |  |
| 0 s*                                                                                                    | [0 - 2147483647 s]                   | Shows when the logged event occurred. Time is measured in seconds since last power-up.               |  |

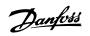

| Array [10]             | ntenance Log: Date ar |                                                                                                    |
|------------------------|-----------------------|----------------------------------------------------------------------------------------------------|
| Range:                 |                       | Function:                                                                                                    |
| 0 N/A* [0 - 0 N/A] Sho |                       | Shows when the logged event occurred.          NB!         This requires that the date and time is programmed in par.0-70 Date and Time.         Date format depends on the setting in par.0-71 Date Format, while the time format depends on the setting in par.0-72 Time Format.                                                                                                    |
|                        |                       | NB!           The frequency converter has no back up of the clock function and the set date/<br>time will reset to default (2000-01-01 00:00) after a power down unless a Real<br>Time Clock module with back up is installed. In par.0-79 <i>Clock Fault</i> it is possible<br>to program for a Warning in case clock has not been set properly, e.g. after a<br>power down. Incorrect setting of the clock will affect the time stamps for the<br>Maintenance Events. |

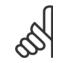

When mounting an Analog I/O MCB 109 option card, a battery back-up of date and time is included.

### 3.17.2 18-1\* Fire Mode Log

NB!

The log covers the latest 10 faults which have been suppressed by the Fire Mode function. See *par. 24-0\*, Fire Mode*. The log can be viewed either via the below parameters or by pressing the Alarm Log button on the LCP and select Fire Mode Log. It is not possible to reset the Fire Mode Log.

| 18-10 Fire Mode Log: Event         |             |                                                                                                    |  |
|------------------------------------|-------------|----------------------------------------------------------------------------------------------------|--|
| Range:                             |             | Function:                                                                                                    |  |
| 0 N/A* [0 - 255 N                  | c           | This parameter contains an array with 10 elements. The number read represent an error code, which<br>corresponds to a specific alarm. This can be found in the Troubleshooting section in the Design<br>Guide. |  |
| 18-11 Fire Mode Log: Time          |             |                                                                                                    |  |
| Range:                             |             | Function:                                                                                                    |  |
| 0 s* [0 - 21474                    | 183647 s] T | This parameter contains an array with 10 elements. The parameter shows at which time the logged                                                                                                    |  |
|                                    | е           | event occurred. Time is measured in seconds since the first start of the motor.                                                                                                    |  |
| 18-12 Fire Mode Log: Date and Time |             |                                                                                                    |  |
| Range:                             | F           | Function:                                                                                                    |  |
| 0 N/A* [0 - 0 N/A                  | ] Т         | This parameter contains an array with 10 elements. The parameter shows at which date and time                                                                                                    |  |
|                                    |             | he logged event occurred. The function relies on that the actual date and time has been set in par.                                                                                                    |  |
|                                    |             | 0-70 Date and Time. Note: There is no build in battery back up of the clock. An external back up                                                                                                    |  |
|                                    | n           | nust be used, eg the one in the MCB109 Analog I/O option card. See Clock Settings, 0-7*.                                                                                                    |  |

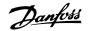

### 3.17.3 18-3\* Analog I/O

| 18-30 Analog Input X42/1                                                    |                                                                                                    |
|-----------------------------------------------------------------------------|----------------------------------------------------------------------------------------------------|
| Range:                                                                      | Function:                                                                                                    |
| 0.000 N/A* [-20.000 - 20.000 N/A]                                           | Read out of the value of the signal applied to terminal X42/1 on the Analog I/O Card.<br>The units of the value shown in the LCP will correspond to the mode selected in par.26-00 <i>Terminal X42/1 Mode</i> . |
| 18-31 Analog Input X42/3                                                    |                                                                                                    |
| Range:                                                                      | Function:                                                                                                    |
| 0.000 N/A* [-20.000 - 20.000 N/A]                                           | Read out of the value of the signal applied to terminal X42/3 on the Analog I/O Card.<br>The units of the value shown in the LCP will correspond to the mode selected in par.26-01 <i>Terminal X42/3 Mode</i> . |
| 18-32 Analog Input X42/5                                                    |                                                                                                    |
| Range:                                                                      | Function:                                                                                                    |
| 0.000 N/A* [-20.000 - 20.000 N/A]                                           | Read out of the value of the signal applied to terminal X42/5 on the Analog I/O Card.<br>The units of the value shown in the LCP will correspond to the mode selected in par.26-02 <i>Terminal X42/5 Mode</i> . |
| 18-33 Analog Out X42/7 [V]                                                  |                                                                                                    |
| Range:                                                                      | Function:                                                                                                    |
| 0.000 N/A* [0.000 - 30.000 N/A]                                             | Read out of the value of the signal applied to terminal X42/7 on the Analog I/O Card.<br>The value shown reflects the selection in par.26-40 <i>Terminal X42/7 Output</i> .                                     |
| 18-33 Analog Out X42/7 [V]                                                  |                                                                                                    |
| Range:                                                                      | Function:                                                                                                    |
| 0.000 N/A* [0.000 - 30.000 N/A]                                             | Read out of the value of the signal applied to terminal X42/7 on the Analog I/O Card.<br>The value shown reflects the selection in par.26-40 <i>Terminal X42/7 Output</i> .                                     |
| 18-34 Analog Out X42/9 [V]                                                  |                                                                                                    |
| Range:                                                                      | Function:                                                                                                    |
| 0.000 N/A* [0.000 - 30.000 N/A]                                             | Read out of the value of the signal applied to terminal X42/9 on the Analog I/O Card.<br>The value shown reflects the selection in par.26-50 <i>Terminal X42/9 Output</i> .                                     |
| 18-35 Analog Out X42/11 [V]                                                 |                                                                                                    |
| Range:                                                                      | Function:                                                                                                    |
| 0.000 N/A* [0.000 - 30.000 N/A]                                             | Read out of the value of the signal applied to terminal X42/11 on the Analog I/O Card.<br>The value shown reflects the selection in par.26-60 <i>Terminal X42/11 Output</i> .                                   |
| 18-50 Sensorless Readout [unit]                                             |                                                                                                    |
| Range:                                                                      | Function:                                                                                                    |
| 0.000 Sen- [-999999.999 - 999999.999 Sen-<br>sorlessU- sorlessUnit]<br>nit* |                                                                                                    |

Danfoss

### 3.18 Main Menu - FC Closed Loop - Group 20

### 3.18.1 20-\*\* FC Closed Loop

This parameter group is used for configuring the closed loop PID Controller, that controls the output frequency of the frequency converter.

#### 3.18.2 20-0\* Feedback

This parameter group is used to configure the feedback signal for the frequency converter's closed loop PID Controller. Whether the frequency converter is in Closed Loop Mode or Open Loop Mode, the feedback signals can also be shown on the frequency converter's display, be used to control a frequency converter analog output, and be transmitted over various serial communication protocols.

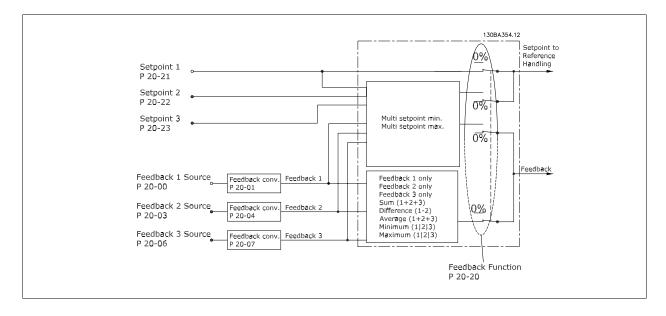

| 20-00 Feedback 1 Source |                     |                                                                                                    |
|-------------------------|---------------------|----------------------------------------------------------------------------------------------------|
| Option:                 |                     | Function:                                                                                                    |
|                         |                     | Up to three different feedback signals can be used to provide the feedback signal for the frequency converter's PID Controller.<br>This parameter defines which input will be used as the source of the first feedback signal.<br>Analog input X30/11 and Analog input X30/12 refer to inputs on the optional General Purpose I/O board. |
| [0]                     | No function         |                                                                                                    |
| [1]                     | Analog input 53     |                                                                                                    |
| [2] *                   | Analog input 54     |                                                                                                    |
| [3]                     | Pulse input 29      |                                                                                                    |
| [4]                     | Pulse input 33      |                                                                                                    |
| [7]                     | Analog input X30/11 |                                                                                                    |
| [8]                     | Analog input X30/12 |                                                                                                    |
| [9]                     | Analog Input X42/1  |                                                                                                    |
| [10]                    | Analog Input X42/3  |                                                                                                    |
| [11]                    | Analog Input X42/5  |                                                                                                    |
| [100]                   | Bus feedback 1      |                                                                                                    |
| [101]                   | Bus feedback 2      |                                                                                                    |
| [102]                   | Bus feedback 3      |                                                                                                    |

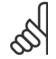

#### NB!

If a feedback is not used, its source must be set to *No Function* [0]. par.20-20 *Feedback Function* determines how the three possible feedbacks will be used by the PID Controller.

| 20-01 Feedback 1 Conversion |                         |                                                                                                    |  |
|-----------------------------|-------------------------|----------------------------------------------------------------------------------------------------|--|
| Option:                     |                         | Function:                                                                                                    |  |
|                             |                         | This parameter allows a conversion function to be applied to Feedback 1.                                                                                                    |  |
| [0] *                       | Linear                  | Linear [0] has no effect on the feedback.                                                                                                    |  |
| [1]                         | Square root             | Square root [1] is commonly used when a pressure sensor is used to provide flow feedback (( flow $\propto \sqrt{pressure}$ )).                                                                                                    |  |
| [2]                         | Pressure to temperature | Pressure to temperature [2] is used in compressor applications to provide temperature feedback<br>using a pressure sensor. The temperature of the refrigerant is calculated using the following for-<br>mula:<br>$Temperature = \frac{A2}{(ln(Pe+1) - A1)} - A3$ , where A1, A2 and A3 are refrigerant-specific con- |  |
|                             |                         | stants. The refrigerant must be selected in par.20-30 <i>Refrigerant</i> . par.20-21 <i>Setpoint 1</i> through par. 20-23 <i>Setpoint 3</i> allow the values of A1, A2 and A3 to be entered for a refrigerant that is not listed in par.20-30 <i>Refrigerant</i> .                                                   |  |

| 20-02 Feedback 1 Source Unit |         | Function:                                                                                                    |
|------------------------------|---------|----------------------------------------------------------------------------------------------------|
| Optio                        | n:      |                                                                                                    |
|                              |         | This parameter determines the unit that is used for this Feedback Source, prior to applying the feedback conversion of par.20-01 <i>Feedback 1 Conversion</i> . This unit is not used by the PID Controller. |
| [0] *                        |         |                                                                                                    |
| [1]                          | %       |                                                                                                    |
| [5]                          | PPM     |                                                                                                    |
| [10]                         | 1/min   |                                                                                                    |
| [11]                         | RPM     |                                                                                                    |
| [12]                         | Pulse/s |                                                                                                    |
| [20]                         | l/s     |                                                                                                    |
| [21]                         | l/min   |                                                                                                    |
| [22]                         | l/h     |                                                                                                    |
| [23]                         | m³/s    |                                                                                                    |
| [24]                         | m³/min  |                                                                                                    |
| [25]                         | m³/h    |                                                                                                    |
| [30]                         | kg/s    |                                                                                                    |
| [31]                         | kg/min  |                                                                                                    |
| [32]                         | kg/h    |                                                                                                    |
| [33]                         | t/min   |                                                                                                    |
| [34]                         | t/h     |                                                                                                    |
| [40]                         | m/s     |                                                                                                    |
| [41]                         | m/min   |                                                                                                    |
| [45]                         | m       |                                                                                                    |
| [60]                         | °C      |                                                                                                    |
| [70]                         | mbar    |                                                                                                    |
| [71]                         | bar     |                                                                                                    |
| [72]                         | Pa      |                                                                                                    |
| [73]                         | kPa     |                                                                                                    |

## VLT<sup>®</sup> HVAC Drive Programming Guide

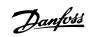

| [74]  | m WG               |
|-------|--------------------|
| [75]  | mm Hg              |
| [80]  | kW                 |
| [120] | GPM                |
| [121] | gal/s              |
| [122] | gal/min            |
| [123] | gal/h              |
| [124] | CFM                |
| [125] | ft³/s              |
| [126] | ft³/min            |
| [127] | ft³/h              |
| [130] | lb/s               |
| [131] | lb/min             |
| [132] | lb/h               |
| [140] | ft/s               |
| [141] | ft/min             |
| [145] | ft                 |
| [160] | °F                 |
| [170] | psi                |
| [171] | lb/in <sup>2</sup> |
| [172] | in WG              |
| [173] | ft WG              |
| [174] | in Hg              |
| [180] | HP                 |

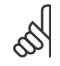

This parameter is only available when using pressure to temperature feedback conversion. If the choice Linear [0] is selected in par.20-01 *Feedback 1 Conversion*, then the setting of any choice in par.20-02 *Feedback 1 Source Unit* does not matter as conversion will be one-to-one.

### 20-03 Feedback 2 Source

NB!

| Option: |                     | Function:                                    |
|---------|---------------------|----------------------------------------------|
|         |                     | See par.20-00 Feedback 1 Source for details. |
| [0] *   | No function         |                                              |
| [1]     | Analog input 53     |                                              |
| [2]     | Analog input 54     |                                              |
| [3]     | Pulse input 29      |                                              |
| [4]     | Pulse input 33      |                                              |
| [7]     | Analog input X30/11 |                                              |
| [8]     | Analog input X30/12 |                                              |
| [9]     | Analog Input X42/1  |                                              |
| [10]    | Analog Input X42/3  |                                              |
| [11]    | Analog Input X42/5  |                                              |
| [100]   | Bus feedback 1      |                                              |
| [101]   | Bus feedback 2      |                                              |
| [102]   | Bus feedback 3      |                                              |

### 3 Parameter Description

Danfoss

| 20-04                                                                                                    | Feedback 2 Conversion                             |                                                                                                    |
|----------------------------------------------------------------------------------------------------|---------------------------------------------------|----------------------------------------------------------------------------------------------------|
| Option:                                                                                                    |                                                   | Function:                                                                                                    |
|                                                                                                    |                                                   | See par.20-01 Feedback 1 Conversion for details.                                                                                                    |
| [0] *                                                                                                    | Linear                                            |                                                                                                    |
| [1]                                                                                                    | Square root                                       |                                                                                                    |
| [2]                                                                                                    | Pressure to temperature                           |                                                                                                    |
| 20-05                                                                                                    | Feedback 2 Source Unit                            |                                                                                                    |
| Option:                                                                                                    |                                                   | Function:                                                                                                    |
|                                                                                                    |                                                   | See par.20-02 Feedback 1 Source Unit for details.                                                                                                    |
| 20-06                                                                                                    | Feedback 3 Source                                 |                                                                                                    |
| Option:                                                                                                    |                                                   | Function:                                                                                                    |
|                                                                                                    |                                                   | See par.20-00 Feedback 1 Source for details.                                                                                                    |
| 20-07                                                                                                    | Feedback 3 Conversion                             |                                                                                                    |
| Option:                                                                                                    |                                                   | Function:                                                                                                    |
|                                                                                                    |                                                   | See par.20-01 Feedback 1 Conversion for details.                                                                                                    |
| [0] *                                                                                                    | Linear                                            |                                                                                                    |
| [1]                                                                                                    | Square root                                       |                                                                                                    |
| [2]                                                                                                    | Pressure to temperature                           |                                                                                                    |
| 20-08                                                                                                    | Feedback 3 Source Unit                            |                                                                                                    |
| Option:                                                                                                    |                                                   | Function:                                                                                                    |
|                                                                                                    |                                                   | See par.20-02 Feedback 1 Source Unit for details.                                                                                                    |
| 20-12                                                                                                    | Reference/Feedback Unit                           |                                                                                                    |
| Option:                                                                                                    |                                                   | Function:                                                                                                    |
|                                                                                                    |                                                   | See par.20-02 Feedback 1 Source Unit for details.                                                                                                    |
| 20-13                                                                                                    | Minimum Reference/Feed                            | b.                                                                                                    |
| Range:                                                                                                    |                                                   | Function:                                                                                                    |
| 0.000 Proc<br>essCtrlU-<br>nit*                                                                                                | - [-999999.999 - par. 20-14 Proc-<br>essCtrlUnit] | Enter the desired minimum value for the remote reference when operating with par. 1-00, Config-<br>uration Mode set for Closed Loop [3] operation. Units are set in par. 20-12, Reference/Feedback<br>Unit. |
|                                                                                                    |                                                   | Minimum feedback will be -200% of either the value set in par. 20-13 or in par. 20-14, which ever numeric value is the highest.                                                                             |
| <b>NB!</b><br>If operating with par.1-00, Configuration Mode set for Open Loop [0], par. 3-02, Minimum Reference must be used. |                                                   |                                                                                                    |
|                                                                                                    |                                                   |                                                                                                    |
| 20-14                                                                                                    | Maximum Reference/Feed                            | b                                                                                                    |
| Range:                                                                                                    |                                                   | Function:                                                                                                    |
| 100.000                                                                                                    | [par. 20-13 - 9999999.999 Proc-                   | Enter the maximum reference/feedback for closed loop operation. The setting determines the high-                                                                                                    |
|                                                                                                    | - essCtrlUnit]                                    | est value obtainable by summing all reference sources for closed loop operation. The setting                                                                                                    |
| lUnit*                                                                                                    |                                                   | determines 100% feedback in open and closed loop (total feedback range: -200% to +200%).                                                                                                    |

#### NB!

If operating with par.1-00 Configuration Mode set for Open Loop [0], par.3-03 Maximum Reference must be used.

NB!

Danfviss

3

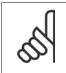

The dynamics of the PID controller will depend on the value set in this parameter. Please see also par.20-93 *PID Proportional Gain*. Par. 20-13 and par. 20-14 also determine the feedback range when using feedback for display readout with par.1-00 *Configuration Mode* set for Open Loop [0]. Same condition as above.

# 3.18.3 20-2\* Feedback & Setpoint

This parameter group is used to determine how the frequency converter's PID Controller will use the three possible feedback signals to control the output frequency of the frequency converter. This group is also used to store the three internal setpoint references.

| 20-20  | Feedback Function |                                                                                                    |
|--------|-------------------|----------------------------------------------------------------------------------------------------|
| Option | :                 | Function:                                                                                                    |
|        |                   | This parameter determines how the three possible feedbacks will be used to control the output frequency of the frequency converter.                                                                                                    |
| [0]    | Sum               | <i>Sum</i> [0] sets up the PID Controller to use the sum of Feedback 1, Feedback 2 and Feedback 3 as the feedback.                                                                                                    |
|        |                   | NB!         Any unused feedbacks must be set to No Function in par.20-00 Feedback 1         Source, par.20-03 Feedback 2 Source, or par. 20-06 Feedback 3 Source.                                                                                                    |
|        |                   | The sum of Setpoint 1 and any other references that are enabled (see par. group 3-1*) will be used as the PID Controller's set-point reference.                                                                                                    |
| [1]    | Difference        | <i>Difference</i> [1] sets up the PID controller to use the difference between Feedback 1 and Feedback 2 as the feedback. Feedback 3 will not be used with this selection. Only Setpoint 1 will be used. The sum of Setpoint 1 and any other references that are enabled (see par. group 3-1*) will be used as the PID controller's set-point reference. |
| [2]    | Average           | <i>Average</i> [2] sets up the PID Controller to use the average of Feedback 1, Feedback 2 and Feedback 3 as the feedback.                                                                                                    |
|        |                   | NB!         Any unused feedbacks must be set to No Function in par.20-00 Feedback 1         Source, par.20-03 Feedback 2 Source, or par. 20-06 Feedback 3 Source. The sum of Setpoint 1 and any other references that are enabled (see par. group 3-1*) will be used as the PID Controller's set-point reference.                                        |
| [3] *  | Minimum           | <i>Minimum</i> [3] sets up the PID Controller to compare Feedback 1, Feedback 2 and Feedback 3 and use the lowest value as the feedback.                                                                                                    |
|        |                   | NB!         Any unused feedbacks must be set to No Function in par.20-00 Feedback 1         Source, par.20-03 Feedback 2 Source, or par. 20-06 Feedback 3 Source. Only setpoint 1 will be used. The sum of Setpoint 1 and any other references that are enabled (see par. group 3-1*) will be used as the PID Controller's setpoint reference.           |
| [4]    | Maximum           | <i>Maximum</i> [4] sets up the PID Controller to compare Feedback 1, Feedback 2 and Feedback 3 and use the highest value as the feedback.                                                                                                    |

Multi Setpoint Min

Multi Setpoint Max

Dantoss

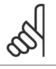

NB!

NB!

Any unused feedbacks must be set to *No Function* in par.20-00 *Feedback 1 Source*, par.20-03 *Feedback 2 Source*, or par. 20-06 *Feedback 3 Source*.

Only Setpoint 1 will be used. The sum of Setpoint 1 and any other references that are enabled (see par. group 3-1\*) will be used as the PID Controller's setpoint reference.

*Multi-setpoint minimum* [5] sets up the PID Controller to calculate the difference between Feedback 1 and Setpoint 1, Feedback 2 and Setpoint 2, and Feedback 3 and Setpoint 3. It will use the feedback/setpoint pair in which the feedback is the farthest below its corresponding setpoint reference. If all feedback signals are above their corresponding setpoints, the PID Controller will use the feedback/setpoint pair in which the difference between the feedback and setpoint is the least.

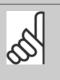

If only two feedback signals are used, the feedback that is not to be used must be set to *No Function* in par.20-00 *Feedback 1 Source*, par.20-03 *Feedback 2 Source* or par. 20-06 *Feedback 3 Source*. Note that each setpoint reference will be the sum of its respective parameter value (par.20-21 *Setpoint 1*, par. 20-22 *Setpoint 2* and par.20-23 *Setpoint 3*) and any other references that are enabled (see par. group 3-1\*).

*Multi-setpoint maximum* [6] sets up the PID Controller to calculate the difference between Feedback 1 and Setpoint 1, Feedback 2 and Setpoint 2, and Feedback 3 and Setpoint 3. It will use the feedback/setpoint pair in which the feedback is farthest above its corresponding setpoint reference. If all feedback signals are below their corresponding setpoints, the PID Controller will use the feedback/setpoint pair in which the difference between the feedback and the setpoint reference is the least.

# A

NB!

If only two feedback signals are used, the feedback that is not to be used must be set to *No Function* in par.20-00 *Feedback 1 Source*, par.20-03 *Feedback 2 Source* or par. 20-06 *Feedback 3 Source*. Note that each setpoint reference will be the sum of its respective parameter value (par.20-21 *Setpoint 1*, par. 20-22 *Setpoint 2* and par.20-23 *Setpoint 3*) and any other references that are enabled (see par. group 3-1\*).

# Å

Any unused feedback must be set to "No function" in its Feedback Source parameter: par.20-00 Feedback 1 Source, par.20-03 Feedback 2 Source or par. 20-06 Feedback 3 Source.

The feedback resulting from the function selected in par.20-20 *Feedback Function* will be used by the PID Controller to control the output frequency of the frequency converter. This feedback can also be shown on the frequency converter's display, be used to control a frequency converter's analog output, and be transmitted over various serial communication protocols.

The frequency converter can be configured to handle multi zone applications. Two different multi zone applications are supported:

Multi zone, single setpoint

NRI

• Multi zone, multi setpoint

The difference between the two is illustrated by the following examples:

#### Example 1 – Multi zone, single setpoint

In an office building, a VAV (variable air volume) VLT HVAC Drive system must ensure a minimum pressure at selected VAV boxes. Due to the varying pressure losses in each duct, the pressure at each VAV box cannot be assumed to be the same. The minimum pressure required is the same for all VAV boxes. This control method can be set up by setting par.20-20 *Feedback Function* to option [3], Minimum, and entering the desired pressure in par.

[5]

[6]

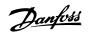

20-21 *Setpoint 1*. The PID Controller will increase the speed of the fan if any one feedback is below the setpoint and decrease the speed of the fan if all feedbacks are above the setpoint.

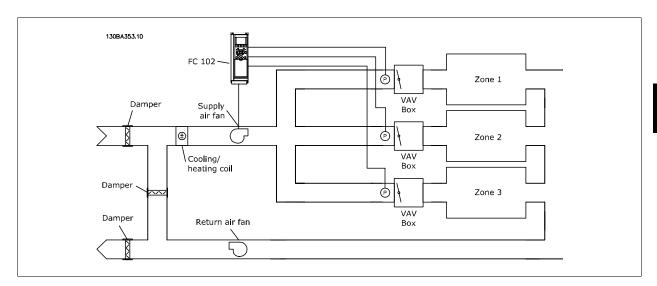

#### Example 2 – Multi zone, multi setpoint

The previous example can be used to illustrate the use of multi zone, multi setpoint control. If the zones require different pressures for each VAV box, each setpoint may be specified in par.20-21 *Setpoint 1*, par.20-22 *Setpoint 2* and par.20-23 *Setpoint 3*. By selecting *Multi setpoint minimum*, [5], in par. 20-20 *Feedback Function*, the PID Controller will increase the speed of the fan if any one of the feedbacks is below its setpoint and decrease the speed of the fan if all feedbacks are above their individual setpoints.

| 20-21 Setpoint 1                                                              |                                                                                                    |
|-------------------------------------------------------------------------------|----------------------------------------------------------------------------------------------------|
| Range:                                                                        | Function:                                                                                                    |
| 0.000 Proc- [-999999.999 - 999999.999 Proc-<br>essCtrlU- essCtrlUnit]<br>nit* | Setpoint 1 is used in Closed Loop Mode to enter a setpoint reference that is used by the frequency converter's PID Controller. See the description of par.20-20 <i>Feedback Function</i> . <b>NB!</b> Setpoint reference entered here is added to any other references that are enabled (see par. group 3-1*). |
| 20-22 Setpoint 2                                                              |                                                                                                    |
| Range:                                                                        | Function:                                                                                                    |
| 0.000 Proc- [-999999.999 - 999999.999 Proc-<br>essCtrlU- essCtrlUnit]         | Setpoint 2 is used in Closed Loop Mode to enter a setpoint reference that may be used by the frequency converter's PID Controller. See the description of <i>Feedback Function</i> , par.20-20 <i>Feedback</i>                                                                                                 |
| nit*                                                                          | Function.                                                                                                    |

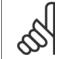

#### NB!

The set-point reference entered here is added to any other references that are enabled (see par. group 3-1\*).

Danfoss

| 20-23 Setpoint 3       |                                                                                                    |
|------------------------|----------------------------------------------------------------------------------------------------|
| Range:                 | Function:                                                                                                    |
| essCtrlU- essCtrlUnit] | Setpoint 3 is used in Closed Loop Mode to enter a setpoint reference that may be used by the frequency converter's PID Controller. See the description of par.20-20 <i>Feedback Function</i> . |
| nit*                   | NB!<br>The setpoint reference entered here is added to any other references that are enabled (see par. group 3-1*).                                                                            |

# 3.18.4 20-3\* Feedback Adv. Conversion

In air conditioning compressor applications it is often useful to control the system based on the temperature of the refrigerant. However, it is generally more convenient to directly measure its pressure. This parameter group allows the frequency converter's PID Controller to convert refrigerant pressure measurements into temperature values.

| 20-3 <u>1</u>  | User Defined Refrigerant  | A1                                                                                                    |
|----------------|---------------------------|----------------------------------------------------------------------------------------------------|
| Range          | :                         | Function:                                                                                                    |
| 10.0000<br>A*  | N/ [8.0000 - 12.0000 N/A] | Use this parameter to enter the value of coefficient A1 when par.20-30 <i>Refrigerant</i> is set to <i>User defined</i> [7].                                                                                                    |
| 20-30          | Refrigerant               |                                                                                                    |
| Option         | :                         | Function:                                                                                                    |
|                |                           | Select the refrigerant used in the compressor application. This parameter must be specified correctly for the pressure to temperature conversion to be accurate. If the refrigerant used is not listed in choices [0] through [6], select <i>User defined</i> [7]. Then, use par.20-31 <i>User Defined Refrigerant A1</i> , par.20-32 <i>User Defined Refrigerant A2</i> and par.20-33 <i>User Defined Refrigerant A3</i> to provide A1, A2 and A3 for the equation below:<br>$Temperature = \frac{A2}{(In(Pe+1) - A1)} - A3$ |
| [0] *          | R22                       |                                                                                                    |
| [1]            | R134a                     |                                                                                                    |
| [2]            | R404A                     |                                                                                                    |
| [3]            | R407C                     |                                                                                                    |
| [4]            | R410A                     |                                                                                                    |
| [5]            | R502                      |                                                                                                    |
| [6]            | R744                      |                                                                                                    |
| [7]            | User defined              |                                                                                                    |
| 20-31          | User Defined Refrigerant  | A1                                                                                                    |
| Range          | :                         | Function:                                                                                                    |
| 10.0000<br>A*  | N/ [8.0000 - 12.0000 N/A] | Use this parameter to enter the value of coefficient A1 when par.20-30 <i>Refrigerant</i> is set to <i>User defined</i> [7].                                                                                                    |
| 20-32          | User Defined Refrigerant  | A2                                                                                                    |
| Range          |                           | Function:                                                                                                    |
| -2250.00<br>A* | N/ [-3000.001500.00 N/A]  | Use this parameter to enter the value of coefficient A2 when par.20-30 <i>Refrigerant</i> is set to <i>User defined</i> [7].                                                                                                    |

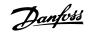

3

| Range:       Function:         250.000 $V_1$ [200.000 - 300.000 N/A]       Use this parameter to enter the value of coefficient A3 when par.20-30 <i>Refrigerant</i> is set to User defined [7]. <b>Coloperation: Function:</b> Select the unit to be used with par. 18-50 Sensorless Readout.         [21]       Vinin       Select the unit to be used with par. 18-50 Sensorless Readout.         [22]       Vin       Select the unit to be used with par. 18-50 Sensorless Readout.         [23]       m <sup>2</sup> /S       Select the unit to be used with par. 18-50 Sensorless Readout.         [24]       Vinin       Select the unit to be used with par. 18-50 Sensorless Readout.         [25]       m <sup>2</sup> /S       Select the unit to be used with par. 18-50 Sensorless Readout.         [26]       Vinin       Select the unit to be used with par. 18-50 Sensorless Readout.         [27]       M <sup>3</sup> /S       Select the unit to be used with par. 18-50 Sensorless Readout.         [28]       m <sup>3</sup> /P       Select the unit to be used with par. 18-50 Sensorless Readout.         [29]       M <sup>3</sup> /S       Select the unit to be used with par. 18-50 Sensorless Readout.         [21]       m <sup>3</sup> /P       Select the unit to be used with par. 18-50 Sensorless Readout.         [21]       m <sup>3</sup> /P       Select the unit to be used with par. 18-50 Sensorless Readout.<           | 20-33   | User Defined Refrigerant  | A3                                                             |
|----------------------------------------------------------------------------------------------------|---------|---------------------------|----------------------------------------------------------------|
| 250.000 γJ         Juse this parameter to enter the value of coefficient A3 when par.20-30 Refrigerant is set to USer A*           2010:         Eunction:           Select the unit to be used with par. 18-50 Sensorless Readout.         Select the unit to be used with par. 18-50 Sensorless Readout.           2010:         V         Select the unit to be used with par. 18-50 Sensorless Readout.           2011:         V/s         Select the unit to be used with par. 18-50 Sensorless Readout.           2020:         V/s         Select the unit to be used with par. 18-50 Sensorless Readout.           2030:         V/s         Select the unit to be used with par. 18-50 Sensorless Readout.           2030:         V/s         Select the unit to be used with par. 18-50 Sensorless Readout.           2030:         V/s         Select the unit to be used with par. 18-50 Sensorless Readout.           2030:         V/s         Select the unit to be used with par. 18-50 Sensorless Readout.           2030:         V/s         Select the unit to be used with par. 18-50 Sensorless Readout.           2031:         V/s         Select the unit to be used with par. 18-50 Sensorless Readout.           2031:         V/s         Select the unit to be used with par. 18-50 Sensorless Readout.           2031:         V/s         Select the unit to be used with par. 18-50 Sensorless Readout.           2031:         V/s |         |                           |                                                                |
| Function:         Select the unit to be used with par. 18-50 Sensoriess Readout.         [20]       I/s         [21]       I/min         [22]       I/h         [23]       I/s         [24]       I/s         [25]       I/s         [26]       I/s         [27]       I/s         [28]       I/s         [29]       I/s         [20]       I/s         [21]       I/s         [22]       I/s         [23]       I/s         [24]       I/s         [25]       I/s         [26]       I/s         [27]       I/s         [28]       I/s         [29]       I/s         [20]       I/s         [21]       I/s         [22]       I/s         [23]       I/s         [24]       I/s         [25]       I/s         [26]       I/s         [27]       I/s         [28]       I/s         [29]       I/s         [21]       I/s         [22]       I/s         [23]                                                                                                    |         | / [200.000 - 300.000 N/A] |                                                                |
| Select the unit to be used with par. 18-50 Sensoriess Readout.           [20]         /s           [21]         /min           [22]         /h           [23]         m³/s           [24]         m³/min           [25]         m³/nin           [26]         m³/nin           [27]         m³/nin           [28]         m³/nin           [29]         m³/nin           [20]         bar           [21]         bar           [22]         Pa           [23]         mVG           [24]         mVG           [25]         mmBg           [26]         gal/min           [210]         gal/min           [221]         gal/min           [222]         gal/min           [223]         gal/min           [224]         gal/min           [225]         min           [226]         thy           [227]         fi/min           [228]         gal/min           [229]         thy           [230]         thy           [240]         thy           [251]         thy           [2                                                                                                    | 20-60   | Sensorless Unit           |                                                                |
| /s         (%         (%         (%         (%         (%         (%         (%         (%         (%         (%         (%         (%         (%         (%         (%         (%         (%         (%         (%         (%         (%         (%         (%         (%         (%         (%         (%         (%         (%         (%         (%         (%         (%         (%         (%         (%         (%         (%         (%         (%         (%         (%         (%         (%         (%         (%         (%         (%         (%         (%         (%         (%         (%         (%                                                                                                    | Option: |                           | Function:                                                      |
| 21       //min         123       m³/min         124       m³/min         125       m³/n         126       m³/n         127       bar         128       m³/n         129       mbr         120       mbr         121       bar         122       bar         123       mGa         124       mVG         125       mGa         126       mVG         127       pala         128       mVG         129       mVG         1210       galva         1221       galva         1222       galva         1233       galva         1244       cmo         1255       galva         1264       cmo         1275       galva         1286       galva         1297       galva         1298       galva         1299       galva         1210       galva         1211       galva         1212       galva         1213       galva         1214       ga                                                                                                    |         |                           | Select the unit to be used with par. 18-50 Sensorless Readout. |
| 121       N         123       N         124       N         125       N         126       N         127       N         128       N         129       N         121       Ba         121       Ba         1220       Pa         1231       N         124       N         125       N         126       N         127       N         128       N         129       N         1210       S         1211       S         1212       S         1213       S         1214       S         1215       S         1216       S         1217       S         1218       S         1219       S         1219       S         1211       S         1212       S         1213       S         1214       S         1215       S         1216       S         1217       S         1218                                                                                                    | [20]    | l/s                       |                                                                |
| 23       m³/s         124       m³/ma         125       m³/n         126       m³/n         127       mba         1210       bar         1211       bar         1220       Pa         1231       mBa         1241       mBa         1252       ga/ma         1263       mBa         1274       mBa         1284       ga/ma         1295       ga/ma         1210       ga/ma         1211       ga/ma         1212       ga/ma         1213       ga/ma         1214       ga/ma         1215       ga/ma         1216       ga/ma         1217       ga/ma         1218       ga/ma         1219       ga/ma         1210       ga/ma         1211       bin²         1212       ga         1213       ga         1214       ga         1215       ga         1216       ga         1217       ga         1218       ga         1219       ga<                                                                                                    | [21]    | l/min                     |                                                                |
| nmm         imm         i                                                                                                    | [22]    | l/h                       |                                                                |
| m³/n         imba         imba <t< td=""><td>[23]</td><td>m³/s</td><td></td></t<>                                                                                                    | [23]    | m³/s                      |                                                                |
| nbar         [71]       bar         [72]       Pa         [73]       KPa         [74]       mVG         [75]       mNfg         [76]       mNfg         [77]       ga/ma         [120]       GPM         [121]       ga/s         [122]       ga/min         [123]       ga/h         [124]       ga/min         [125]       si/s         [126]       ga/min         [127]       ga/min         [128]       ga/min         [129]       ga/min         [121]       ga/min         [122]       ga/min         [123]       ga/min         [124]       GPM         [125]       ti/s         [126]       ti/s         [127]       ti/s         [128]       psi         [129]       psi         [121]       ti/s         [122]       ti/s         [123]       ti/s         [124]       ti/s         [125]       ti/s         [126]       ti/s         [127]       ti/s                                                                                                    | [24]    | m³/min                    |                                                                |
| Image: Pail         Image: Pail                                                                                                    | [25]    | m³/h                      |                                                                |
| Pa         I73       Ra         I74       mWG         I75       mHg         I76       mHg         I77       gMG         I78       mHg         I79       gMr         I200       GPM         1211       galva         1222       galva         1233       galva         1244       CFM         1255       tak         1260       tak         1271       tak         1272       tak         1273       tak         1274       tak         1275       tak         1276       tak         1277       tak         1278       tak         1279       tak         1270       tak         1271       tak         1272       tak         1273       tak         1274       tak         1275       tak         1276       tak         1277       tak         1278       tak         1279       tak         1270       tak         1271 <td>[70]</td> <td>mbar</td> <td></td>                                                                                                    | [70]    | mbar                      |                                                                |
| [73]       kPa         [74]       m WG         [75]       mm Hg         [160]       GPM         [121]       gal/s         [122]       gal/min         [123]       gal/h         [124]       CFM         [125]       ft³/s         [126]       ft³/s         [127]       ft³/s         [128]       ft³/min         [129]       ft³/s         [121]       ft³/min         [122]       ft³/min         [123]       ft³/s         [124]       ft³/s         [125]       ft³/min         [126]       ft³/min         [127]       ft³/min         [128]       ft³/min         [129]       jts²         [121]       b/in²         [122]       itwG         [123]       itwG         [124]       itwG         [125]       itwG         [126]       itwG         [127]       itwG         [128]       ftwG         [129]       itwG         [120]       itwG         [121]       itwG         [122] </td <td>[71]</td> <td>bar</td> <td></td>                                                                                                    | [71]    | bar                       |                                                                |
| [74]       m WG         [75]       mm Hg         [120]       GPM         [121]       gal/s         [122]       gal/min         [123]       gal/h         [124]       CFM         [125]       ft <sup>3</sup> /s         [126]       ft <sup>3</sup> /min         [127]       ft <sup>3</sup> /min         [127]       ft <sup>3</sup> /min         [127]       ft <sup>3</sup> /min         [127]       ft <sup>3</sup> /min         [127]       ft <sup>3</sup> /min         [128]       ft <sup>3</sup> /min         [129]       ft <sup>3</sup> /min         [121]       ipio <sup>2</sup> [122]       ft <sup>3</sup> /min         [123]       ft <sup>3</sup> /min         [124]       ft <sup>3</sup> /min         [127]       ft <sup>3</sup> /min         [128]       ipio <sup>2</sup> [171]       ipio <sup>2</sup> [172]       in WG         [173]       ft WG         [174]       in Hg         20-69 : Unceton:       Function:                                                                                                    | [72]    | Ра                        |                                                                |
| [75]       mm Hg         [120]       GPM         [121]       gal/s         [122]       gal/min         [123]       gal/h         [124]       CFM         [125]       ft <sup>3</sup> /s         [126]       ft <sup>3</sup> /s         [127]       ft <sup>3</sup> /s         [128]       ft <sup>3</sup> /nin         [129]       ft <sup>3</sup> /nin         [121]       ft <sup>3</sup> /nin         [122]       ft <sup>3</sup> /nin         [123]       ft <sup>3</sup> /nin         [124]       ft <sup>3</sup> /nin         [127]       ft <sup>3</sup> /nin         [128]       ft <sup>3</sup> /nin         [129]       ft <sup>3</sup> /nin         [121]       ft <sup>3</sup> /nin         [122]       ft <sup>3</sup> /nin         [123]       ft <sup>3</sup> /nin         [124]       in WG         [127]       in WG         [128]       ft WG         [129]       in Hg                                                                                                    | [73]    | kPa                       |                                                                |
| 120       GPM         121       ga/s         122       ga/min         123       ga/h         124       CFM         125       fa/s         126       fa/s         127       fa/s         128       ga/nin         129       fa/s         1210       fa/s         1221       fa/s         1232       fa/s         1243       fa/s         1254       fa/s         1255       fa/s         1266       fa/s         1271       fa/s         1272       fa/s         1273       fa/s         1274       in WG         1275       fa WG         1276       fa WG         1277       fa WG         1278       fa WG         1279       in Hg                                                                                                    | [74]    | m WG                      |                                                                |
| 121       9a/vin         122       9a/vin         123       9a/vin         124       CFM         125       tai/s         126       tai/s         127       tai/s         127       tai/nin         127       tai/s         127       tai/s         127       tai/s         127       tai/s         127       tai/s         127       tai/s         127       tai/s         127       tai/s         127       tai/s         128       tai/s         129       tai/s         120       tai/s         121       tai/s         122       tai/s         123       tai/s         124       tai/s         127       tai/s         128       tai/s         129       tai/s         1210       tai/s         1221       tai/s         1232       tai/s         1243       tai/s         1255       tai/s         1266       tai/s         1277       tai/s <td< td=""><td>[75]</td><td>mm Hg</td><td></td></td<>                                                                                                    | [75]    | mm Hg                     |                                                                |
| [122]       gal/min         [123]       gal/h         [124]       CFM         [125]       ft 3/s         [126]       ft 3/s         [127]       ft 3/h         [127]       ft 3/h         [127]       psi         [171]       bl/n²         [172]       in WG         [173]       ft WG         [174]       in Hg                                                                                                    | [120]   | GPM                       |                                                                |
| 1123       gal/h         1124       CFM         1125       ft <sup>3</sup> /s         1126       ft <sup>3</sup> /min         1127       ft <sup>3</sup> /h         1127       ft <sup>3</sup> /h         1127       psi         1170       psi         1171       lo/n <sup>2</sup> 1172       in WG         1173       ft WG         1174       in Hg                                                                                                    | [121]   | gal/s                     |                                                                |
| I24]       CFM         I125]       ft³/s         I126]       ft³/min         I127]       ft³/h         I171]       ft³/s         I172]       b/in²         I173]       b/in²         I173]       ft WG         I174]       in WG         I175]       ft WG         I176]       ft WG         I177]       ft WG         I178]       ft WG         I179]       ft WG         I179]       ft WG         I17                                                                                                    | [122]   | gal/min                   |                                                                |
| 125]       ft³/s         126]       ft³/min         127]       ft³/h         127]       psi         171]       b/in²         172]       in WG         173]       ft WG         174]       in Hg <b>20-69 Sensorless Information</b>                                                                                                    | [123]   | gal/h                     |                                                                |
| [126]       ft³/min         [127]       ft³/h         [170]       psi         [171]       b/m²         [172]       in WG         [173]       ft WG         [174]       in Hg                                                                                                    | [124]   | CFM                       |                                                                |
| 127]       ft³/h         170]       psi         171]       lb/in²         172]       in WG         173]       ft WG         174]       in Hg                                                                                                    | [125]   | ft³/s                     |                                                                |
| [170]       psi         [171]       b/n²         [172]       in WG         [173]       ft WG         [174]       in Hg                                                                                                    | [126]   | ft³/min                   |                                                                |
| I171]       Ib/in²         I172]       in WG         I173]       ft WG         I174]       in Hg         Ensorless Information         Function:                                                                                                    | [127]   | ft³/h                     |                                                                |
| [172]       in WG         [173]       ft WG         [174]       in Hg         20-69       Sensorless Information         Function:                                                                                                    | [170]   | psi                       |                                                                |
| I173]     ft WG       I174]     in Hg       20-69     Sensorless Information       Range:     Function:                                                                                                    | [171]   | lb/in <sup>2</sup>        |                                                                |
| [174] in Hg       20-69 Sensorless Information       Range:     Function:                                                                                                    | [172]   | in WG                     |                                                                |
| 20-69 Sensorless Information<br>Range: Function:                                                                                                    | [173]   | ft WG                     |                                                                |
| Range: Function:                                                                                                    | [174]   | in Hg                     |                                                                |
|                                                                                                    | 20-69   | Sensorless Information    |                                                                |
| 0 N/A* [0 - 0 N/A]                                                                                                    | Range:  |                           | Function:                                                      |
|                                                                                                    | 0 N/A*  | [0 - 0 N/A]               |                                                                |

# 3.18.5 20-7\* PID autotuning

The frequency converter PID Closed Loop controller (parameters 20-\*\*, FC Closed Loop) can be auto-tuned, simplifying and saving time during commissioning, whilst ensuring accurate PID control adjustment. To use auto-tuning it is necessary for the frequency converter to be configured for closed loop in par.1-00 *Configuration Mode*.

A Graphical Local Control Panel (LCP) must be used in order to react on messages during the auto-tuning sequence.

Enabling par.20-79 PID Autotuning, puts the frequency converter into auto-tuning mode. The LCP then directs the user with on-screen instructions.

NB!

<u>Danfoss</u>

The fan/pump is started by pressing [Auto On] button on the LCP and applying a start signal. The speed is adjusted manually by pressing the [ $\blacktriangle$ ] or [ $\checkmark$ ] navigation keys on the LCP to a level where the feedback is around the system set-point.

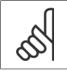

It is not possible to run the motor at maximum or minimum speed, when manually adjusting the motor speed due to the need of giving the motor a step in the speed during auto-tuning.

PID auto-tuning functions by introducing step changes whilst operating at a steady state and then monitoring the feedback. From the feedback response, the required values for par.20-93 *PID Proportional Gain* and par.20-94 *PID Integral Time* are calculated. par.20-95 *PID Differentiation Time* is set to value 0 (zero). par.20-81 *PID Normal/ Inverse Control* is determined during tuning process.

These calculated values are presented on the LCP and the user can decide whether to accept or reject them. Once accepted, the values are written to the relevant parameters and auto-tuning mode is disabled in par.20-79 *PID Autotuning*. Depending on the system being controlled the time required to carry out auto-tuning could be several minutes.

It is advised to set the ramp times in par.3-41 *Ramp 1 Ramp Up Time*, par.3-42 *Ramp 1 Ramp Down Time* or par.3-51 *Ramp 2 Ramp 2 Ramp Up Time* and par. 3-52 *Ramp 2 Ramp Down Time* according to the load inertia before carrying out PID autotuning. If PID autotuning is carried out with slow ramp times, the auto-tuned parameters will typically result in very slow control. Excessive feedback sensor noise should be removed using the input filter (parameter groups 6-\*\*, 5-5\* and 26-\*\*, Terminal 53/54 Filter Time Constant/Pulse Filter Time Constant #29/33) before activating PID autotuning. In order to obtain the most accurate controller parameters, it is advised to carry out PID autotuning, when the application is running in typical operation, i.e. with a typical load.

| 20-70                                      | Closed Loop Type                                    |                                                                                                    |
|--------------------------------------------|-----------------------------------------------------|----------------------------------------------------------------------------------------------------|
| Option:                                    |                                                     | Function:                                                                                                    |
|                                            |                                                     | This parameter defines the application response. The default mode should be sufficient for most applications. If the application response speed is known, it can be selected here. This will decrease the time needed for carrying out PID autotuning. The setting has no impact on the value of the tuned parameters and is used only for the autotuning sequence.                                                  |
| [0] *                                      | Auto                                                |                                                                                                    |
| [1]                                        | Fast Pressure                                       |                                                                                                    |
| [2]                                        | Slow Pressure                                       |                                                                                                    |
| [3]                                        | Fast Temperature                                    |                                                                                                    |
| [4]                                        | Slow Temperature                                    |                                                                                                    |
| 20-71                                      | PID Performance                                     |                                                                                                    |
| Option:                                    |                                                     | Function:                                                                                                    |
| [0] *                                      | Normal                                              | Normal setting of this parameter will be suitable for pressure control in fan systems.                                                                                                    |
| [1]                                        | Fast                                                | Fast setting would generally be used in pumping systems, where a faster control response is de-<br>sirable.                                                                                                    |
| 20-72                                      | PID Output Change                                   |                                                                                                    |
| Range:                                     |                                                     | Function:                                                                                                    |
| 0.10 N/A*                                  | [0.01 - 0.50 N/A]                                   | This parameter sets the magnitude of step change during autotuning. The value is a percentage of full speed. I.e. if maximum output frequency inpar.4-13 <i>Motor Speed High Limit [RPM]</i> /par. 4-14 <i>Motor Speed High Limit [Hz]</i> is set to 50Hz, 0.10 is 10% of 50Hz, which is 5Hz. This parameter should be set to a value resulting in feedback changes of between 10% and 20% for best tuning accuracy. |
| 20-73                                      | Minimum Feedback Level                              |                                                                                                    |
| Range:                                     |                                                     | Function:                                                                                                    |
| -9999999.00<br>0 Proc<br>essCtrIU-<br>nit* | ) [-999999.999 - par. 20-74 Proc-<br>- essCtrlUnit] | The minimum allowable feedback level should be entered here in User units as defined in par. 20-12 <i>Reference/Feedback Unit</i> . If the level falls below par.20-73 <i>Minimum Feedback Level</i> , autotuning is aborted and an error message will appear on the LCP.                                                                                                    |

Danfoss

3

| 20-74 Maximum Feedback Level                                           |                                                                                                    |  |
|------------------------------------------------------------------------|----------------------------------------------------------------------------------------------------|--|
| Range:                                                                 | Function:                                                                                                    |  |
| 999999.000 [par. 20-73 - 999999.<br>ProcessCtr- essCtrlUnit]<br>IUnit* | 999 Proc- The maximum allowable feedback level should be entered here in User units as defined in par. 20-12 <i>Reference/Feedback Unit</i> . If the level rises above par.20-74 <i>Maximum Feedback Level</i> , autotuning is aborted and an error message will appear on the LCP.                     |  |
| 20-79 PID Autotuning                                                   |                                                                                                    |  |
| <b>.</b>                                                               |                                                                                                    |  |
| Option:                                                                | Function:                                                                                                    |  |
| Option:                                                                | <b>Function:</b><br>This parameter starts the PID autotuning sequence. Once the autotuning has successfully completed<br>and the settings have been accepted or rejected by the user, by pressing [OK] or [Cancel] buttons<br>on the LCP at the end of tuning, this parameter is reset to [0] Disabled. |  |
| Option:<br>[0] * Disabled                                              | This parameter starts the PID autotuning sequence. Once the autotuning has successfully completed and the settings have been accepted or rejected by the user, by pressing [OK] or [Cancel] buttons                                                                                                    |  |

# 3.18.6 20-8\* PID Basic Settings

This parameter group is used to configure the basic operation of the frequency converter's PID Controller, including how it responds to a feedback that is above or below the setpoint, the speed at which it first starts functioning, and when it will indicate that the system has reached the setpoint.

| 20-81 PID Normal/ Inverse Control |                       |                                                                                                    |
|-----------------------------------|-----------------------|----------------------------------------------------------------------------------------------------|
| Option                            | :                     | Function:                                                                                                    |
| [0] *                             | Normal                | <i>Normal</i> [0] causes the frequency converter's output frequency to decrease when the feedback is greater than the setpoint reference. This is common for pressure-controlled supply fan and pump applications.                                                                                                    |
| [1]                               | Inverse               | <i>Inverse</i> [1] causes the frequency converter's output frequency to increase when the feedback is greater than the setpoint reference. This is common for temperature-controlled cooling applications, such as cooling towers.                                                                                                    |
| 20-82                             | PID Start Speed [RPM] |                                                                                                    |
| Range                             | :                     | Function:                                                                                                    |
| 0 RPM*                            | [0 - par. 4-13 RPM]   | When the frequency converter is first started, it initially ramps up to this output speed in Open Loop<br>Mode, following the active Ramp Up Time. When the output speed programmed here is reached,<br>the frequency converter will automatically switch to Closed Loop Mode and the PID Controller will<br>begin to function. This is useful in applications in which the driven load must first quickly accelerate |

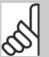

NB!

to a minimum speed when it is started.

This parameter will only be visible if par.0-02 Motor Speed Unit is set to [0], RPM.

20.02 DID Chart Cread [1]-1

Danfoss

| Range | :                    | Function:                                                                                                    |
|-------|----------------------|----------------------------------------------------------------------------------------------------|
| 0 Hz* | [0.0 - par. 4-14 Hz] | When the frequency converter is first started, it initially ramps up to this output frequency in Open Loop Mode, following the active Ramp Up Time. When the output frequency programmed here is reached, the frequency converter will automatically switch to Closed Loop Mode and the PID Controller will begin to function. This is useful in applications in which the driven load must first quickly accelerate to a minimum speed when it is started. |
|       |                      | NB!           This parameter will only be visible if par.0-02 <i>Motor Speed Unit</i> is set to [1], Hz.                                                                                                    |
|       |                      |                                                                                                    |

| 20-84 On Refer  | nce Bandwidth                                                                                                    |
|-----------------|----------------------------------------------------------------------------------------------------|
| Range:          | Function:                                                                                                    |
| 5 %* [0 - 200 9 | When the difference between the feedback and the setpoint reference is less than the value of this parameter, the frequency converter's display will show "Run on Reference". This status can be communicated externally by programming the function of a digital output for <i>Run on Reference/No Warning</i> [8]. In addition, for serial communications, the On Reference status bit of the frequency converter's Status Word will be high (1). The <i>On Reference Bandwidth</i> is calculated as a percentage of the setpoint reference. |

# 3.18.7 20-9\* PID Controller

This group provides the ability to manually adjust this PID Controller. By adjusting the PID Controller parameters the control performance may be improved. See section **PID** in the VLT HVAC Drive Design Guide, *MG*.11.Bx.yy for guidelines on adjusting the PID Controller parameters.

| 20-91 PID Anti Windup |     |                                                                                                    |
|-----------------------|-----|----------------------------------------------------------------------------------------------------|
| Option                | :   | Function:                                                                                                    |
| [0]                   | Off | <i>Off</i> [0] The integrator will continue to change value also after output has reached one of the extremes. This can afterwards cause a delay of change of the output of the controller.                                                                                                    |
| [1] *                 | On  | <i>On</i> [1] The integrator will be locked if the output of the built in PID controller has reached one of the extremes (min or max value) and therefore not able to add further change to the value of the process parameter controlled. This allows the controller to respond more quickly when it again can control the system. |

| 20-93 PID Proportional Gain |                    |  |
|-----------------------------|--------------------|--|
| Range:                      | Function:          |  |
| 0.50 N/A*                   | [0.00 - 10.00 N/A] |  |

If (Error x Gain) jumps with a value equal to what is set in par.20-14 *Maximum Reference/Feedb.* the PID controller will try to change the output speed equal to what is set in par.4-13 *Motor Speed High Limit [RPM]*/par.4-14 *Motor Speed High Limit [Hz]* but in practice of course limited by this setting. The proportional band (error causing output to change from 0-100%) can be calculated by means of the formula:

# $\left(\frac{1}{Proportional \ Gain}\right) \times (Max \ Reference)$

NB!

Always set the desired for par.20-14 Maximum Reference/Feedb. before setting the values for the PID controller in par. group 20-9\*.

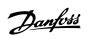

3

| 20-94 PID Integral Time |                                                                                                    |  |
|-------------------------|----------------------------------------------------------------------------------------------------|--|
| Range:                  | Function:                                                                                                    |  |
| 20.00 s* [0.01 - 10000  | .00 s]Over time, the integrator accumulates a contribution to the output from the PID controller as long<br>as there is a deviation between the Reference/Setpoint and feedback signals. The contribution is<br>proportional to the size of the deviation. This ensures that the deviation (error) approaches zero.<br>Quick response on any deviation is obtained when the integral time is set to a low value. Setting it<br>too low, however, may cause the control to become unstable.<br>The value set, is the time needed for the integrator to add the same contribution as the proportional<br>part for a certain deviation.<br>If the value is set to 10,000, the controller will act as a pure proportional controller with a P-band<br>based on the value set in par.20-93 <i>PID Proportional Gain.</i> When no deviation is present, the output<br>from the proportional controller will be 0. |  |

| 20-95 PID Differentiation Time |                                                                                                    |
|--------------------------------|----------------------------------------------------------------------------------------------------|
| Range:                         | Function:                                                                                                    |
| 0.00 s* [0.00 - 10.00 s]       | The differentiator monitors the rate of change of the feedback. If the feedback is changing quickly, it will adjust the output of the PID Controller to reduce the rate of change of the feedback. Quick PID Controller response is obtained when this value is large. However, if too large of a value is used, the frequency converter's output frequency may become unstable.                                                            |
|                                | Differentiation time is useful is situations where extremely fast frequency converter response and precise speed control are required. It can be difficult to adjust this for proper system control. Differentiation time is not commonly used in VLT HVAC Drive applications. Therefore, it is generally best to leave this parameter at 0 or OFF.                                                                                         |
| 20-96 PID Diff. Gain Limit     |                                                                                                    |
| Range:                         | Function:                                                                                                    |
| 5.0 N/A* [1.0 - 50.0 N/A]      | The differential function of a PID Controller responds to the rate of change of the feedback. As a result, an abrupt change in the feedback can cause the differential function to make a very large change in the PID Controller's output. This parameter limits the maximum effect that the PID Controller's differential function can produce. A smaller value reduces the maximum effect of the PID Controller's differential function. |
|                                | This parameter is only active when par.20-95 <i>PID Differentiation Time</i> is not set to OFF (0 s).                                                                                                    |

MG.11.C7.02 -  $\text{VLT}^{\textcircled{R}}$  is a registered Danfoss trademark

# 3.19 Main Menu - Extended Closed Loop - FC 100 - Group 21

# 3.19.1 21-\*\* Ext. Closed Loop

The FC 102 offers 3 Extended Closed Loop PID controllers in addition to the PID Controller. These can be configured independently to control either external actuators (valves, dampers etc.) or be used together with the internal PID Controller to improve the dynamic responses to setpoint changes or load disturbances.

The Extended Closed Loop PID controllers may be interconnected or connected to the PID Closed Loop controller to form a dual loop configuration.

In order to control a modulating device (e.g. a valve motor), this device must be a positioning servo motor with built-in electronics accepting either a 0-10V (signal from Analog I/O card MCB 109) or a 0/4-20 mA (signal from Control Card and/or General Purpose I/O card MCB 101) control signal. The output function can be programmed in the following parameters:

- Control Card, terminal 42: par.6-50 Terminal 42 Output (setting [113]...[115] or [149]...[151], Ext. Closed Loop 1/2/3
- General Purpose I/O card MCB 101, terminal X30/8: par.6-60 Terminal X30/8 Output, (setting [113]...[115] or [149]...[151], Ext. Closed Loop 1/2/3
- Analog I/O card MCB 109, terminal X42/7...11: par.26-40 Terminal X42/7 Output, par.26-50 Terminal X42/9 Output, par.26-60 Terminal X42/11 Output (setting [113]...[115], Ext. Closed Loop 1/2/3

General Purpose I/O card and Analog I/O card are optional cards.

# 3.19.2 21-0\* Extended CL autotuning

The extended PID Closed Loop PID controllers (*parameter group 21-\*\*, Ext. Closed Loop*) can each be auto-tuned, simplifying and saving time during commissioning, whilst ensuring accurate PID control adjustment.

To use PID autotuning it is necessary for the relevant Extended PID controller to have been configured for the application.

A graphical Local Control Panel (LCP) must be used in order to react on messages during the autotuning sequence.

Enabling autotuning par.21-09 *PID Autotuning* puts the relevant PID controller into PID autotuning mode. The LCP then directs the user with on-screen instructions.

PID autotuning functions by introducing step changes and then monitoring the feedback. From the feedback response, the required values for PID Proportional Gain, par.21-21 *Ext. 1 Proportional Gain* for EXT CL 1, par.21-41 *Ext. 2 Proportional Gain* for EXT CL 2 and par.21-61 *Ext. 3 Proportional Gain* for EXT CL 3 and Integral Time, par.21-22 *Ext. 1 Integral Time* for EXT CL 1, par.21-42 *Ext. 2 Integral Time* for EXT CL 2 and par.21-62 *Ext. 3 Integral Time* for EXT CL 3 are calculated. PID Differentiation Time, par.21-23 *Ext. 1 Differentation Time* for EXT CL 1, par.21-43 *Ext. 2 Differentation Time* for EXT CL 2 and par.21-63 *Ext. 3 Differentation Time* for EXT CL 2 and par.21-63 *Ext. 3 Differentation Time* for EXT CL 2 and par.21-63 *Ext. 3 Differentation Time* for EXT CL 2 and par.21-60 *Ext. 3 Normal/Inverse Control* for EXT CL 3 are determined during the tuning process.

These calculated values are presented on the LCP and the user can decide whether to accept or reject them. Once accepted, the values are written to the relevant parameters and PID autotuning mode is disabled in par.21-09 *PID Autotuning*. Depending on the system being controlled the time required to carry out PID autotuning could be several minutes.

Excessive feedback sensor noise should be removed using the input filter (parameter groups 6-\*\*, 5-5\* and 26-\*\*, Terminal 53/54 Filter Time Constant/ Pulse Filter Time Constant #29/33) before activating PID autotuning.

3

Danfoss

3

| 21-00 Closed Loop Type                              |                                                                                                    |
|-----------------------------------------------------|----------------------------------------------------------------------------------------------------|
| Option:                                             | Function:                                                                                                    |
|                                                     | This parameter defines the application response. The default mode should be sufficient for most applications. If the relative application speed is known, it can be selected here. This will decrease the time needed for carrying out PID Autotuning. The setting has no impact on the value of the tuned parameters and is used only for the PID auto-tuning sequence.                                        |
| [0] * Auto                                          |                                                                                                    |
| [1] Fast Pressure                                   |                                                                                                    |
| [2] Slow Pressure                                   |                                                                                                    |
| [3] Fast Temperature                                |                                                                                                    |
| [4] Slow Temperature                                |                                                                                                    |
| 21-01 PID Performance                               |                                                                                                    |
| Option:                                             | Function:                                                                                                    |
| [0] * Normal                                        | Normal setting of this parameter will be suitable for pressure control in fan systems.                                                                                                    |
| [1] Fast                                            | Fast setting would generally be used in pumping systems, where a faster control response is de-<br>sirable.                                                                                                    |
| 21-02 PID Output Change                             |                                                                                                    |
| Range:                                              | Function:                                                                                                    |
| 0.10 N/A* [0.01 - 0.50 N/A]                         | This parameter sets the magnitude of step change during autotuning. The value is a percentage of full operating range. I.e. if maximum analog output voltage is set to 10 V, 0.10 is 10% of 10 V, which is 1 V. This parameter should be set to a value resulting in feedback changes of between 10% and 20% for best tuning accuracy.                                                                          |
| 21-03 Minimum Feedback Level                        |                                                                                                    |
| Range:                                              | Function:                                                                                                    |
| -999999.00 [-999999.999 - par. 21-04 N/A]<br>0 N/A* | The minimum allowable feedback level should be entered here in User Units as defined in par. 21-10 <i>Ext. 1 Ref./Feedback Unit</i> for EXT CL 1, par.21-30 <i>Ext. 2 Ref./Feedback Unit</i> for EXT CL 2 or par.21-50 <i>Ext. 3 Ref./Feedback Unit</i> for EXT CL 3. If the level falls below par.21-03 <i>Minimum Feedback Level</i> , PID autotuning is aborted and an error message will appear on the LCP. |
| 21-04 Maximum Feedback Level                        |                                                                                                    |
| Range:                                              | Function:                                                                                                    |
| 999999.000 [par. 21-03 - 999999.999 N/A]<br>N/A*    | The maximum allowable feedback level should be entered here in User units as defined in par. 21-10 <i>Ext. 1 Ref./Feedback Unit</i> for EXT CL 1, par.21-30 <i>Ext. 2 Ref./Feedback Unit</i> for EXT CL 2 or par.21-50 <i>Ext. 3 Ref./Feedback Unit</i> for EXT CL 3 If the level rises above par.21-04 <i>Maximum Feedback Level</i> , PID autotuning is aborted and an error message will appear on the LCP.  |
| 21-09 PID Autotuning                                |                                                                                                    |
| Option:                                             | Function:                                                                                                    |
|                                                     | This parameter enables selection of the Extended PID controller to be autotuned and starts the PID autotuning for that controller. Once the autotuning has successfully completed and the settings have been accepted or rejected by the user, by pressing [OK] or [Cancel] buttons on the LCP at the end of tuning, this parameter is reset to [0] Disabled.                                                   |
| [0] * Disabled                                      |                                                                                                    |
| [1] Enabled Ext CL 1 PID                            |                                                                                                    |
| [2] Enabled Ext CL 2 PID                            |                                                                                                    |
| [3] Enabled Ext CL 3 PID                            |                                                                                                    |

# 3.19.3 21-1\* Closed Loop 1 Ref/Feedback

Configure Extended Closed Loop 1 Controller reference and feedback.

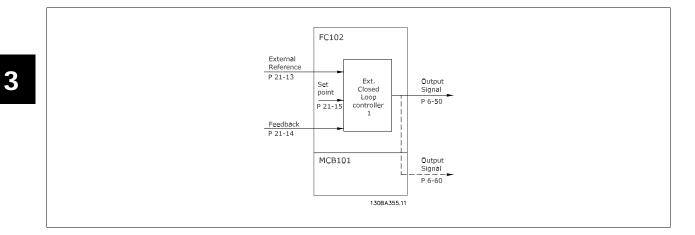

| 21-10   | Ext. 1 Ref./Feedback Unit |                                                 |
|---------|---------------------------|-------------------------------------------------|
| Option: |                           | Function:                                       |
|         |                           | Select the unit for the reference and feedback. |
| [0]     |                           |                                                 |
| [1] *   | %                         |                                                 |
| [5]     | PPM                       |                                                 |
| [10]    | 1/min                     |                                                 |
| [11]    | RPM                       |                                                 |
| [12]    | Pulse/s                   |                                                 |
| [20]    | l/s                       |                                                 |
| [21]    | l/min                     |                                                 |
| [22]    | l/h                       |                                                 |
| [23]    | m³/s                      |                                                 |
| [24]    | m³/min                    |                                                 |
| [25]    | m³/h                      |                                                 |
| [30]    | kg/s                      |                                                 |
| [31]    | kg/min                    |                                                 |
| [32]    | kg/h                      |                                                 |
| [33]    | t/min                     |                                                 |
| [34]    | t/h                       |                                                 |
| [40]    | m/s                       |                                                 |
| [41]    | m/min                     |                                                 |
| [45]    | m                         |                                                 |
| [60]    | °C                        |                                                 |
| [70]    | mbar                      |                                                 |
| [71]    | bar                       |                                                 |
| [72]    | Pa                        |                                                 |
| [73]    | kPa                       |                                                 |
| [74]    | m WG                      |                                                 |
| [75]    | mm Hg                     |                                                 |
| [80]    | kW                        |                                                 |

# VLT<sup>®</sup> HVAC Drive Programming Guide

<u>Danfoss</u>

3

| [120] | GPM                |
|-------|--------------------|
| [121] | gal/s              |
| [122] | gal/min            |
| [123] | gal/h              |
| [124] | CFM                |
| [125] | ft³/s              |
| [126] | ft³/min            |
| [127] | ft³/h              |
| [130] | lb/s               |
| [131] | lb/min             |
| [132] | lb/h               |
| [140] | ft/s               |
| [141] | ft/min             |
| [145] | ft                 |
| [160] | °F                 |
| [170] | psi                |
| [171] | lb/in <sup>2</sup> |
| [172] | in WG              |
| [173] | ft WG              |
| [174] | in Hg              |
| [180] | HP                 |

# 21-11 Ext. 1 Minimum Reference

#### Range:

Function: 0.000 Ex- [-999999.999 - par. 21-12 Ex- Select the minimum for the Closed Loop 1 Controller. tPID1Unit\* tPID1Unit]

#### 21-12 Ext. 1 Maximum Reference Range: Function: 100.000 Ex- [par. 21-11 - 999999.999 Ex- Select the maximum for the Closed Loop 1 Controller. tPID1Unit\* tPID1Unit] The dynamics of the PID controller will depend on the value set in this parameter. Please see also par.21-21 Ext. 1 Proportional Gain.

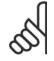

#### NB!

Always set the desired value for par.21-12 Ext. 1 Maximum Reference before setting the values for the PID controller in par. 20-9\*.

3

<u>Danfvisi</u>

#### 21-13 Ext. 1 Reference Source Option: Function: This parameter defines which input on the frequency converter should be treated as the source of the reference signal for the Closed Loop 1 Controller. Analog input X30/11 and Analog input X30/12 refer to inputs on the General Purpose I/O. [0] \* No function [1] Analog input 53 [2] Analog input 54 [7] Pulse input 29 [8] Pulse input 33 [20] Digital pot.meter [21] Analog input X30/11 [22] Analog input X30/12 [23] Analog Input X42/1 [24] Analog Input X42/3 [25] Analog Input X42/5 [30] Ext. Closed Loop 1 [31] Ext. Closed Loop 2 [32] Ext. Closed Loop 3 21-14 Ext. 1 Feedback Source Option: Function: This parameter defines which input on the frequency converter should be treated as the source of the feedback signal for the Closed Loop 1 controller. Analog input X30/11 and Analog input X30/12 refer to inputs on the General Purpose I/O . [0] \* No function [1] Analog input 53 [2] Analog input 54 Pulse input 29 [3] Pulse input 33 [4] [7] Analog input X30/11 [8] Analog input X30/12 [9] Analog Input X42/1 [10] Analog Input X42/3 [11] Analog Input X42/5 Bus feedback 1 [100] [101] Bus feedback 2 Bus feedback 3 [102] 21-15 Ext. 1 Setpoint Function: Range: 0.000 Ex- [par. 21-11 - par. 21-12 Ex- The setpoint reference is used in extended 1 closed loop. Ext.1 Setpoint is added to the value from tPID1Unit\* tPID1Unit] the Ext.1 Reference source selected in par.21-13 Ext. 1 Reference Source. 21-17 Ext. 1 Reference [Unit] Range: Function:

0.000 Ex- [-999999.999 - 999999.999 Ex- Readout of the reference value for the Closed Loop 1 Controller. tPID1Unit\* tPID1Unit]

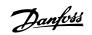

| 21-18 Ext. 1 Feedback [Unit]                                     |                                                                 |  |
|------------------------------------------------------------------|-----------------------------------------------------------------|--|
| Range:                                                           | Function:                                                       |  |
| 0.000 Ex- [-999999.999 - 999999.999 Ex-<br>tPID1Unit* tPID1Unit] | Readout of the feedback value for the Closed Loop 1 Controller. |  |
| 21-19 Ext. 1 Output [%]                                          |                                                                 |  |
| Range:                                                           | Function:                                                       |  |
| 0 %* [0 - 100 %]                                                 | Readout of the output value for the Closed Loop 1 Controller.   |  |

# 3.19.4 21-2\* Closed Loop 1 PID

Configure the Closed Loop 1 PID controller.

| 21-20 Ext. 1 Normal/Inverse Control |         |                                                                                                  |
|-------------------------------------|---------|--------------------------------------------------------------------------------------------------|
| Optio                               | n:      | Function:                                                                                        |
| [0] *                               | Normal  | Select Normal [0] if the output should be reduced when feedback is higher than the reference.    |
| [1]                                 | Inverse | Select Inverse [1] if the output should be increased when feedback is higher than the reference. |
| 21-21 Ext. 1 Proportional Gain      |         |                                                                                                  |

| 21-21 Ext. 1 Proportional Gain |           |  |
|--------------------------------|-----------|--|
| Range:                         | Function: |  |
| 0.01 N/A* [0.00 - 10.00 N/A]   |           |  |

If (Error x Gain) jumps with a value equal to what is set in par.20-14 *Maximum Reference/Feedb.*, the PID controller will try to change the output speed equal to what is set in par. 4-13/4-14, Motor Speed High Limit, but in practice of course limited by this setting. The proportional band (error causing output to change from 0-100%) can be calculated by means of the formula:

$$\left(\frac{1}{Proportional Gain}\right) \times (Max Reference)$$

NB!

Always set the desired for par.20-14 Maximum Reference/Feedb. before setting the values for the PID controller in par. group 20-9\*.

| 21-22 Ext. 1 Integral Time         |                                                                                                    |  |
|------------------------------------|----------------------------------------------------------------------------------------------------|--|
| Range:                             | Function:                                                                                                    |  |
| 10000.00 [0.01 - 10000.00 s]<br>s* | Over time, the integrator accumulates a contribution to the output from the PID controller as long as there is a deviation between the Reference/Setpoint and feedback signals. The contribution is proportional to the size of the deviation. This ensures that the deviation (error) approaches zero. Quick response on any deviation is obtained when the integral time is set to a low value. Setting it too low, however, may cause the control to become unstable. The value set, is the time needed for the integrator to add the same contribution as the proportional part for a certain deviation. If the value is set to 10,000, the controller will act as a pure proportional controller with a P-band based on the value set in par.20-93 <i>PID Proportional Gain.</i> When no deviation is present, the output from the proportional controller will be 0. |  |
| 21-23 Ext. 1 Differentation Ti     | ime                                                                                                    |  |

| Range:  |                  | Function:                                                                                        |
|---------|------------------|--------------------------------------------------------------------------------------------------|
| 0.00 s* | [0.00 - 10.00 s] | The differentiator does not react to a constant error. It only provides a gain when the feedback |
|         |                  | changes. The quicker the feedback changes, the stronger the gain from the differentiator.        |

Danfoss

| 21-24 Ext. 1 Dif. Gain Limit |                  |                                                                                                    |
|------------------------------|------------------|----------------------------------------------------------------------------------------------------|
| Range:                       |                  | Function:                                                                                               |
| 5.0 N/A*                     | [1.0 - 50.0 N/A] | Set a limit for the differentiator gain (DG). The DG will increase if there are fast changes. Limit the |
|                              |                  | DG to obtain a pure differentiator gain at slow changes and a constant differentiator gain where        |
|                              |                  | quick changes occur.                                                                                    |

# 3.19.5 21-3\* Closed Loop 2 Ref/Fb

Configure Extended Closed Loop 2 Controller reference and feedback.

| 21-30   | Ext. 2 Ref./Feedback Unit |                                                     |
|---------|---------------------------|-----------------------------------------------------|
| Option: |                           | Function:                                           |
|         |                           | See par.21-10 Ext. 1 Ref./Feedback Unit for details |
| [0]     |                           |                                                     |
| [1] *   | %                         |                                                     |
| [5]     | РРМ                       |                                                     |
| [10]    | 1/min                     |                                                     |
| [11]    | RPM                       |                                                     |
| [12]    | Pulse/s                   |                                                     |
| [20]    | l/s                       |                                                     |
| [21]    | l/min                     |                                                     |
| [22]    | l/h                       |                                                     |
| [23]    | m³/s                      |                                                     |
| [24]    | m³/min                    |                                                     |
| [25]    | m³/h                      |                                                     |
| [30]    | kg/s                      |                                                     |
| [31]    | kg/min                    |                                                     |
| [32]    | kg/h                      |                                                     |
| [33]    | t/min                     |                                                     |
| [34]    | t/h                       |                                                     |
| [40]    | m/s                       |                                                     |
| [41]    | m/min                     |                                                     |
| [45]    | m                         |                                                     |
| [60]    | °C                        |                                                     |
| [70]    | mbar                      |                                                     |
| [71]    | bar                       |                                                     |
| [72]    | Ра                        |                                                     |
| [73]    | kPa                       |                                                     |
| [74]    | m WG                      |                                                     |
| [75]    | mm Hg                     |                                                     |
| [80]    | kW                        |                                                     |
| [120]   | GPM                       |                                                     |
| [121]   | gal/s                     |                                                     |
| [122]   | gal/min                   |                                                     |
| [123]   | gal/h                     |                                                     |
| [124]   | CFM                       |                                                     |
| [125]   | ft³/s                     |                                                     |

# VLT<sup>®</sup> HVAC Drive Programming Guide

Danfoss

3

| [126]                                                                                                    | <b>6</b> +2 /m; in                                                                                                    |                                                                                         |
|----------------------------------------------------------------------------------------------------|----------------------------------------------------------------------------------------------------|-----------------------------------------------------------------------------------------|
|                                                                                                    | ft³/min                                                                                                    |                                                                                         |
| [127]                                                                                                    | ft³/h                                                                                                    |                                                                                         |
| [130]                                                                                                    | lb/s<br>lb/min                                                                                                    |                                                                                         |
| [131]                                                                                                    |                                                                                                    |                                                                                         |
| [132]                                                                                                    | lb/h                                                                                                    |                                                                                         |
| [140]                                                                                                    | ft/s                                                                                                    |                                                                                         |
| [141]                                                                                                    | ft/min<br>ft                                                                                                    |                                                                                         |
| [145]                                                                                                    | °F                                                                                                    |                                                                                         |
| [160]                                                                                                    |                                                                                                    |                                                                                         |
| [170]                                                                                                    | psi                                                                                                    |                                                                                         |
| [171]                                                                                                    | lb/in <sup>2</sup><br>in WG                                                                                                    |                                                                                         |
| [172]                                                                                                    | ft WG                                                                                                    |                                                                                         |
| [173]                                                                                                    |                                                                                                    |                                                                                         |
| [174]                                                                                                    | in Hg                                                                                                    |                                                                                         |
| [180]                                                                                                    | HP                                                                                                    |                                                                                         |
| 21-31                                                                                                    | Ext. 2 Minimum Reference                                                                                                    |                                                                                         |
| Range:                                                                                                    |                                                                                                    | Function:                                                                               |
| 0.000 Ex                                                                                                    |                                                                                                    | See par.21-11 Ext. 1 Minimum Reference for details.                                     |
| tPID2Unit*                                                                                                    | tPID2Unit]                                                                                                    |                                                                                         |
|                                                                                                    |                                                                                                    |                                                                                         |
| 21-32                                                                                                    | Ext. 2 Maximum Reference                                                                                                    |                                                                                         |
| 21-32<br>Range:                                                                                                    | Ext. 2 Maximum Reference                                                                                                    | Function:                                                                               |
| Range: 100.000 Ex                                                                                                    | :- [par. 21-31 - 999999.999 Ex-                                                                                                    |                                                                                         |
| Range: 100.000 Ex                                                                                                    |                                                                                                    | Function:                                                                               |
| Range:<br>100.000 Ex<br>tPID2Unit*                                                                                                    | :- [par. 21-31 - 999999.999 Ex-                                                                                                    | Function:                                                                               |
| Range:           100.000 Ex           tPID2Unit*           21-33                                                                                       | :- [par. 21-31 - 999999.999 Ex-<br>tPID2Unit]<br>Ext. 2 Reference Source                                                                                                    | Function:                                                                               |
| Range:<br>100.000 Ex<br>tPID2Unit*                                                                                                    | :- [par. 21-31 - 999999.999 Ex-<br>tPID2Unit]<br>Ext. 2 Reference Source                                                                                                    | Function:<br>See par.21-12 <i>Ext. 1 Maximum Reference</i> for details.                 |
| Range:<br>100.000 Ex<br>tPID2Unit*<br>21-33<br>Option:                                                                                                 | - [par. 21-31 - 9999999.999 Ex-<br>tPID2Unit]<br>Ext. 2 Reference Source                                                                                                    | Function:         See par.21-12 Ext. 1 Maximum Reference for details.         Function: |
| Range:<br>100.000 Ex<br>tPID2Unit*<br>21-33 C<br>Option:<br>[0] *                                                                                      | <ul> <li>[par. 21-31 - 999999.999 Ex-<br/>tPID2Unit]</li> <li>Ext. 2 Reference Source</li> <li>No function</li> </ul>                                                                                                    | Function:         See par.21-12 Ext. 1 Maximum Reference for details.         Function: |
| Range:<br>100.000 Ex<br>tPID2Unit*<br>21-33 C<br>Option:<br>[0] *<br>[1]                                                                               | <ul> <li>[par. 21-31 - 999999.999 Ex-<br/>tPID2Unit]</li> <li>Ext. 2 Reference Source</li> <li>No function</li> <li>Analog input 53</li> </ul>                                                                                                    | Function:         See par.21-12 Ext. 1 Maximum Reference for details.         Function: |
| Range:<br>100.000 Ex<br>tPID2Unit*<br>21-33 C<br>Option:<br>[0] *<br>[1]<br>[2]                                                                        | <ul> <li>[par. 21-31 - 999999.999 Ex-<br/>tPID2Unit]</li> <li>Ext. 2 Reference Source</li> <li>No function</li> <li>Analog input 53</li> <li>Analog input 54</li> </ul>                                                                                                    | Function:         See par.21-12 Ext. 1 Maximum Reference for details.         Function: |
| Range:<br>100.000 Ex<br>tPID2Unit*<br>21-33 C<br>Option:<br>[0] *<br>[1]<br>[2]<br>[7]                                                                 | <ul> <li>[par. 21-31 - 9999999.999 Ex-<br/>tPID2Unit]</li> <li>Ext. 2 Reference Source</li> <li>No function</li> <li>Analog input 53</li> <li>Analog input 54</li> <li>Pulse input 29</li> </ul>                                                                                                    | Function:         See par.21-12 Ext. 1 Maximum Reference for details.         Function: |
| Range:<br>100.000 Ex<br>tPID2Unit*<br>21-33 C<br>Option:<br>[0] *<br>[1]<br>[2]<br>[2]<br>[7]<br>[8]                                                   | <ul> <li>[par. 21-31 - 999999.999 Ex-<br/>tPID2Unit]</li> <li>Ext. 2 Reference Source</li> <li>No function</li> <li>Analog input 53</li> <li>Analog input 54</li> <li>Pulse input 29</li> <li>Pulse input 33</li> </ul>                                                                                                    | Function:         See par.21-12 Ext. 1 Maximum Reference for details.         Function: |
| Range:<br>100.000 Ex<br>tPID2Unit*<br>21-33 C<br>Option:<br>(0] *<br>[1]<br>[2]<br>[7]<br>[8]<br>[20]                                                  | <ul> <li>[par. 21-31 - 999999.999 Ex-<br/>tPID2Unit]</li> <li>Ext. 2 Reference Source</li> <li>No function</li> <li>Analog input 53</li> <li>Analog input 54</li> <li>Pulse input 29</li> <li>Pulse input 33</li> <li>Digital pot.meter</li> </ul>                                                                                                    | Function:         See par.21-12 Ext. 1 Maximum Reference for details.         Function: |
| Range:<br>100.000 Ex<br>tPID2Unit*<br>21-33 C<br>Option:<br>(0) *<br>(0) *<br>(1)<br>(2)<br>(2)<br>(2)<br>(2)<br>(2)<br>(20)<br>(21)                   | <ul> <li>[par. 21-31 - 999999.999 Ex-<br/>tPID2Unit]</li> <li>Ext. 2 Reference Source</li> <li>No function</li> <li>Analog input 53</li> <li>Analog input 54</li> <li>Pulse input 29</li> <li>Pulse input 33</li> <li>Digital pot.meter</li> <li>Analog input X30/11</li> </ul>                                                                                                    | Function:         See par.21-12 Ext. 1 Maximum Reference for details.         Function: |
| Range:<br>100.000 Ex<br>tPID2Unit*<br>21-33 C<br>Option:<br>(0) *<br>(1)<br>(2)<br>(2)<br>(2)<br>(2)<br>(20)<br>(21)<br>(22)                           | <ul> <li>[par. 21-31 - 999999.999 Ex-<br/>tPID2Unit]</li> <li>Ext. 2 Reference Source</li> <li>No function</li> <li>Analog input 53</li> <li>Analog input 54</li> <li>Pulse input 29</li> <li>Pulse input 33</li> <li>Digital pot.meter</li> <li>Analog input X30/11</li> <li>Analog input X30/12</li> </ul>                                                                                     | Function:         See par.21-12 Ext. 1 Maximum Reference for details.         Function: |
| Range:<br>100.000 Ex<br>tPID2Unit*<br>21-33 C<br>Option:<br>(0) *<br>(0) *<br>(1)<br>(2)<br>(2)<br>(2)<br>(2)<br>(21)<br>(22)<br>(23)                  | <ul> <li>[par. 21-31 - 999999.999 Ex-<br/>tPID2Unit]</li> <li>Ext. 2 Reference Source</li> <li>No function</li> <li>Analog input 53</li> <li>Analog input 54</li> <li>Pulse input 29</li> <li>Pulse input 33</li> <li>Digital pot.meter</li> <li>Analog input X30/11</li> <li>Analog input X30/12</li> <li>Analog Input X42/1</li> </ul>                                                         | Function:         See par.21-12 Ext. 1 Maximum Reference for details.         Function: |
| Range:<br>100.000 Ex<br>tPID2Unit*<br>21-33 C<br>Option:<br>(0) *<br>(0) *<br>(1)<br>(2)<br>(2)<br>(2)<br>(2)<br>(20)<br>(21)<br>(22)<br>(23)<br>(24)  | - [par. 21-31 - 9999999.999 Ex-<br>tPID2Unit]<br>Ext. 2 Reference Source<br>No function<br>Analog input 53<br>Analog input 54<br>Pulse input 29<br>Pulse input 33<br>Digital pot.meter<br>Analog input X30/11<br>Analog input X30/12<br>Analog Input X42/1<br>Analog Input X42/3                                                                                                    | Function:         See par.21-12 Ext. 1 Maximum Reference for details.         Function: |
| Range:<br>100.000 Ex<br>tPID2Unit*<br>21-33 C<br>0ption:<br>(0) *<br>(1)<br>(2)<br>(2)<br>(2)<br>(2)<br>(2)<br>(2)<br>(2)<br>(2)<br>(2)<br>(2          | <ul> <li>[par. 21-31 - 999999.999 Ex-<br/>tPID2Unit]</li> <li>Ext. 2 Reference Source</li> <li>No function</li> <li>Analog input 53</li> <li>Analog input 54</li> <li>Pulse input 29</li> <li>Pulse input 33</li> <li>Digital pot.meter</li> <li>Analog input X30/11</li> <li>Analog input X30/12</li> <li>Analog Input X42/1</li> <li>Analog Input X42/3</li> <li>Analog Input X42/5</li> </ul> | Function:         See par.21-12 Ext. 1 Maximum Reference for details.         Function: |
| Range:<br>100.000 Ex<br>tPID2Unit*<br>21-33 C<br>0ption:<br>(0) *<br>(0) *<br>(1)<br>(2)<br>(2)<br>(2)<br>(2)<br>(2)<br>(2)<br>(2)<br>(2)<br>(2)<br>(2 | - [par. 21-31 - 9999999.999 Ex-<br>tPID2Unit]<br>Ext. 2 Reference Source<br>No function<br>Analog input 53<br>Analog input 54<br>Pulse input 29<br>Pulse input 29<br>Pulse input 33<br>Digital pot.meter<br>Analog input X30/11<br>Analog input X30/12<br>Analog Input X42/1<br>Analog Input X42/3<br>Analog Input X42/5<br>Ext. Closed Loop 1                                                   | Function:         See par.21-12 Ext. 1 Maximum Reference for details.         Function: |
| Range:<br>100.000 Ex<br>tPID2Unit*<br>21-33 C<br>0ption:<br>(0) *<br>(1)<br>(2)<br>(2)<br>(2)<br>(2)<br>(2)<br>(2)<br>(2)<br>(2)<br>(2)<br>(2          | <ul> <li>[par. 21-31 - 999999.999 Ex-<br/>tPID2Unit]</li> <li>Ext. 2 Reference Source</li> <li>No function</li> <li>Analog input 53</li> <li>Analog input 54</li> <li>Pulse input 29</li> <li>Pulse input 33</li> <li>Digital pot.meter</li> <li>Analog input X30/11</li> <li>Analog input X30/12</li> <li>Analog Input X42/1</li> <li>Analog Input X42/3</li> <li>Analog Input X42/5</li> </ul> | Function:         See par.21-12 Ext. 1 Maximum Reference for details.         Function: |

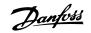

| 21-34  | 21-34 Ext. 2 Feedback Source                     |                                                                              |  |
|--------|--------------------------------------------------|------------------------------------------------------------------------------|--|
| Option | :                                                | Function:                                                                    |  |
|        |                                                  | See par.21-14 Ext. 1 Feedback Source for details.                            |  |
| [0] *  | No function                                      |                                                                              |  |
| [1]    | Analog input 53                                  |                                                                              |  |
| [2]    | Analog input 54                                  |                                                                              |  |
| [3]    | Pulse input 29                                   |                                                                              |  |
| [4]    | Pulse input 33                                   |                                                                              |  |
| [7]    | Analog input X30/11                              |                                                                              |  |
| [8]    | Analog input X30/12                              |                                                                              |  |
| [9]    | Analog Input X42/1                               |                                                                              |  |
| [10]   | Analog Input X42/3                               |                                                                              |  |
| [11]   | Analog Input X42/5                               |                                                                              |  |
| [100]  | Bus feedback 1                                   |                                                                              |  |
| [101]  | Bus feedback 2                                   |                                                                              |  |
| [102]  | Bus feedback 3                                   |                                                                              |  |
| 21-35  | Ext. 2 Setpoint                                  |                                                                              |  |
| Range  | :                                                | Function:                                                                    |  |
|        | x- [par. 21-31 - par. 21-32 Ex-<br>* tPID2Unit]  | See par.21-15 <i>Ext. 1 Setpoint</i> for details.                            |  |
| 21-37  | Ext. 2 Reference [Unit]                          |                                                                              |  |
| Range  | :                                                | Function:                                                                    |  |
|        | x- [-999999.999 - 999999.999 Ex-<br>* tPID2Unit] | See par.21-17 Ext. 1 Reference [Unit], Ext. 1 Reference [Unit], for details. |  |
| 21-38  | 21-38 Ext. 2 Feedback [Unit]                     |                                                                              |  |
| Range  | :                                                | Function:                                                                    |  |
|        | x- [-999999.999 - 999999.999 Ex-<br>* tPID2Unit] | See par.21-18 <i>Ext. 1 Feedback [Unit]</i> for details.                     |  |
| 21-39  | Ext. 2 Output [%]                                |                                                                              |  |
| Range  |                                                  | Function:                                                                    |  |
| 0 %*   | [0 - 100 %]                                      | See par.21-19 Ext. 1 Output [%] for details.                                 |  |

# 3.19.6 21-4\* Closed Loop 2 PID

Configure the Closed Loop 2 PID Controller.

| 21-40 Ext. 2 Normal/Inverse Control |                                                          |
|-------------------------------------|----------------------------------------------------------|
| Option:                             | Function:                                                |
|                                     | See par.21-20 Ext. 1 Normal/Inverse Control for details. |
| [0] * Normal                        |                                                          |
| [1] Inverse                         |                                                          |
| 21-41 Ext. 2 Proportional Gain      |                                                          |
| Range:                              | Function:                                                |
| 0.01 N/A* [0.00 - 10.00 N/A]        | See par.21-21 Ext. 1 Proportional Gain for details.      |

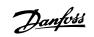

| 21-42 Ext. 2 Integral Time         |                                                        |
|------------------------------------|--------------------------------------------------------|
| Range:                             | Function:                                              |
| 10000.00 [0.01 - 10000.00 s]<br>s* | See par.21-22 <i>Ext. 1 Integral Time</i> for details. |
| 21-43 Ext. 2 Differentation Time   |                                                        |
| Range:                             | Function:                                              |
| 0.00 s* [0.00 - 10.00 s]           | See par.21-23 Ext. 1 Differentation Time for details.  |
| 21-44 Ext. 2 Dif. Gain Limit       |                                                        |
| Range:                             | Function:                                              |
| 5.0 N/A* [1.0 - 50.0 N/A]          | See par.21-24 Ext. 1 Dif. Gain Limit for details.      |

# 3.19.7 21-5\* Closed Loop 3 Ref/Fb

Configure Extended Closed Loop 3 Controller reference and feedback.

| 21-50 Ext. 3 Ref./Feedback Unit |         |                                                      |
|---------------------------------|---------|------------------------------------------------------|
| Option                          | :       | Function:                                            |
|                                 |         | See par.21-10 Ext. 1 Ref./Feedback Unit for details. |
| [0]                             |         |                                                      |
| [1] *                           | %       |                                                      |
| [5]                             | PPM     |                                                      |
| [10]                            | 1/min   |                                                      |
| [11]                            | RPM     |                                                      |
| [12]                            | Pulse/s |                                                      |
| [20]                            | l/s     |                                                      |
| [21]                            | l/min   |                                                      |
| [22]                            | l/h     |                                                      |
| [23]                            | m³/s    |                                                      |
| [24]                            | m³/min  |                                                      |
| [25]                            | m³/h    |                                                      |
| [30]                            | kg/s    |                                                      |
| [31]                            | kg/min  |                                                      |
| [32]                            | kg/h    |                                                      |
| [33]                            | t/min   |                                                      |
| [34]                            | t/h     |                                                      |
| [40]                            | m/s     |                                                      |
| [41]                            | m/min   |                                                      |
| [45]                            | m       |                                                      |
| [60]                            | °C      |                                                      |
| [70]                            | mbar    |                                                      |
| [71]                            | bar     |                                                      |
| [72]                            | Pa      |                                                      |
| [73]                            | kPa     |                                                      |
| [74]                            | m WG    |                                                      |
| [75]                            | mm Hg   |                                                      |
| [80]                            | kW      |                                                      |

# 3 Parameter Description

Danfoss

| [100]      |                                 |                                                     |
|------------|---------------------------------|-----------------------------------------------------|
| [120]      | GPM                             |                                                     |
| [121]      | gal/s                           |                                                     |
| [122]      | gal/min                         |                                                     |
| [123]      | gal/h                           |                                                     |
| [124]      | CFM                             |                                                     |
| [125]      | ft³/s                           |                                                     |
| [126]      | ft³/min                         |                                                     |
| [127]      | ft³/h                           |                                                     |
| [130]      | lb/s                            |                                                     |
| [131]      | lb/min                          |                                                     |
| [132]      | lb/h                            |                                                     |
| [140]      | ft/s                            |                                                     |
| [141]      | ft/min                          |                                                     |
| [145]      | ft                              |                                                     |
| [160]      | ٥F                              |                                                     |
| [170]      | psi                             |                                                     |
| [171]      | lb/in²                          |                                                     |
| [172]      | in WG                           |                                                     |
| [173]      | ft WG                           |                                                     |
| [174]      | in Hg                           |                                                     |
| [180]      | HP                              |                                                     |
| 21-51      | Ext. 3 Minimum Reference        |                                                     |
| Range:     |                                 | Function:                                           |
| 0.000 Ex   | - [-999999.999 - par. 21-52 Ex- | See par.21-11 Ext. 1 Minimum Reference for details. |
| tPID3Unit* | tPID3Unit]                      |                                                     |
| 21-52      | Ext. 3 Maximum Reference        |                                                     |
| Range:     |                                 | Function:                                           |
| 100.000 Ex | c- [par. 21-51 - 999999.999 Ex- | See par.21-12 Ext. 1 Maximum Reference for details. |
| tPID3Unit* | tPID3Unit]                      |                                                     |
| 21-53      | Ext. 3 Reference Source         |                                                     |
| Option:    |                                 | Function:                                           |
|            |                                 | See par.21-13 Ext. 1 Reference Source for details.  |
| [0] *      | No function                     |                                                     |
| [1]        | Analog input 53                 |                                                     |
| [2]        | Analog input 54                 |                                                     |
| [7]        | Pulse input 29                  |                                                     |
|            |                                 |                                                     |

3

[8]

[20]

[21]

[22]

[23]

[24] [25]

[30]

[31]

[32]

Pulse input 33

Digital pot.meter

Analog input X30/11

Analog input X30/12

Analog Input X42/1 Analog Input X42/3

Analog Input X42/5

Ext. Closed Loop 1

Ext. Closed Loop 2 Ext. Closed Loop 3

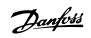

| [1]Analog input 53[2]Analog input 54[3]Pulse input 29[4]Pulse input 33[7]Analog input X30/11[8]Analog input X30/12[9]Analog Input X42/1[10]Analog Input X42/3[11]Analog Input X42/5[11]Bus feeback 1                                                                                                    | 21-54                        | Ext. 3 Feedback Source  |                                                           |
|----------------------------------------------------------------------------------------------------|------------------------------|-------------------------|-----------------------------------------------------------|
| 01*       No function         11       Analog input 53         12       Analog input 54         13       Pulse input 29         14       Pulse input 33         17       Analog input X30/11         18       Analog input X30/12         19       Analog input X30/12         10       Analog Input X42/1         11       Analog Input X42/3         110       Analog Input X42/3         111       Analog Input X42/5         110       Bus feedback 1         1101       Bus feedback 2         1102       Bus feedback 3         21-55       Ext. 3 Setpoint         Range:       Function:         0.000       Ex< [paper 21-51 - par. 21-52 Ex/ See par.21-15 Ext. 1 Setpoint for details.                                                                                                    | Option                       | :                       | Function:                                                 |
| 11       Analog input 53         12       Analog input 54         13       Pulse input 29         14       Pulse input 33         17       Analog input X30/11         18       Analog input X30/12         19       Analog input X30/12         101       Analog Input X42/3         111       Analog Input X42/3         111       Analog Input X42/3         1101       Bus feedback 1         1101       Bus feedback 2         1101       Bus feedback 3         21-55       Ext. 3 Setpoint         Range:       Function:         0.000       Ext. [Pers. 21-51 - par. 21-52       Ext. 5 See par.21-15 Ext. 1 Setpoint for details.         1913Unit* ' tPID3Unit*       Function:         0.000       Ext. [Persence [Unit]         Range:       Function:         0.000       Ext. 3 Feedback [Unit]         PID3Unit*       Ext. 3 Feedback [Unit]         Range:       Function:         0.000       Ext. 3 Feedback [Unit]         Range:       Function:         0.000       Ext. 3 Feedback [Unit]         Range:       Function:         0.000       Ext. 3 Feedback [Unit]         R                                                                                                    |                              |                         | See par.21-14 Ext. 1 Feedback Source for details.         |
| 21       Analog input 54         33       Pulse input 29         44       Pulse input 33         77       Analog input X30/11         80       Analog input X30/12         91       Analog input X42/1         100       Analog Input X42/3         111       Analog Input X42/5         1001       Bus feedback 1         1102       Bus feedback 2         1103       Bus feedback 2         1104       Bus feedback 3         21-55       Ext. 3 Setpoint         Range:       Function:         0.000       Ex         193Unit*       tPID3Unit*         21-55       Ext. 3 Reference [Unit]         Range:       Function:         0.000       Ex         199999.999       Ex       See par.21-15         21-55       Ext. 3 Reference [Unit]         Range:       Function:         0.000       Ex       [-999999.999         See par.21-17       Ext. 1 Reference [Unit] for details.         PUD3Unit*       PUD3Unit*       Ext. 3 Feedback [Unit]         Range:       Function:       See par.21-18         0.000       Ex       [-999999.999       Ex       S                                                                                                    | [0] *                        | No function             |                                                           |
| 3       Pulse input 29         [4]       Pulse input 33         [7]       Analog input X30/11         [8]       Analog input X30/12         [9]       Analog input X42/1         [10]       Analog Input X42/3         [11]       Analog Input X42/5         [100]       Bus feedback 1         [101]       Bus feedback 2         [102]       Bus feedback 3 <b>21-55 Ext. 3 Setpoint Range:</b> Function:         0.000 Ex-       [par. 21-51 - par. 21-52 Ex-         [102] Bus feedback [Unit] <b>Range:</b> Function:         0.000 Ex-       [par. 21-51 - par. 21-52 Ex-         [112] Sett. 3 Reference [Unit] <b>Range:</b> Function:         0.000 Ex-       [par. 21-51 - par. 21-52 Ex-         See par.21-15 Ext. 1 Setpoint for details.         PID3Unit*       PID3Unit] <b>21-55 Ext. 3 Reference [Unit] Range:</b> Function:         0.000 Ex-       [-999999.999 Pype Suppe Sec.         See par.21-17 Ext. 1 Reference [Unit] for details. <b>PID3Unit* PID3Unit* 21-58 Ext. 3 Feedback [Unit] Range: Function:</b>                                                                                                    | [1]                          | Analog input 53         |                                                           |
| Image:       Function:         0,000       Ext:       3 Reference [Unit]         Range:       Function:         0,000       Ext:       3 Reference [Unit]         Range:       Function:         0,000       Ext:       3 Reference [Unit]         Range:       Function:         0,000       Ext:       1.1 Reference [Unit]         Range:       Function:         0,000       Ext:       1.1 Reference [Unit]         Range:       Function:         0,000       Ext:       1.1 Reference [Unit]         Range:       Function:         0,000       Ext:       1.1 Reference [Unit] for details.         Range:       Function:         0,000       Ext:       3 Redeback [Unit]         Range:       Function:         0,000       Ext:       3 Feedback [Unit]         Range:       Function:         0,000       Ext:       3 Feedback [Unit]         Range:       Function:         0,000       Ext:       3 Feedback [Unit]         Range:       Function:         0,000       Ext:       3 Feedback [Unit]         Range:       Function:         0,000                                                                                                    | [2]                          | Analog input 54         |                                                           |
| 7       Analog input X30/11         [8]       Analog input X30/12         [9]       Analog Input X42/1         [10]       Analog Input X42/3         [11]       Analog Input X42/5         [100]       Bus feedback 1         [101]       Bus feedback 2         [102]       Bus feedback 3 <b>21-55 Ext. 3 Setpoint Range:</b> Function:         0.000 Ex-       [par. 21-51 - par. 21-52 Ex- See par.21-15 <i>Ext. 1 Setpoint</i> for details. <b>PUD3Unit*</b> PD3Unit*       Function:         0.000 Ex-       [-999999.999 - 999999.999 Ex-         See par.21-17 <i>Ext. 1 Reference [Unit]</i> Function:         0.000 Ex-       [-999999.999 - 999999.999 Ex-         See par.21-17 <i>Ext. 1 Reference [Unit]</i> for details.       PUD3Unit* tPD3Unit] <b>21-58 Ext. 3 Feedback [Unit]</b> See par.21-17 <i>Ext. 1 Reference [Unit]</i> for details. <b>Range:</b> Function:         0.000 Ex-       [-999999.999 - 999999.999 Ex-         See par.21-18 <i>Ext. 1 Feedback [Unit]</i> for details. <b>PUD3Unit*</b> tPD3Unit]       See par.21-18 <i>Ext. 1 Feedback [Unit]</i> for details. <b>21-59 Ext. 3 Output [%</b> See par.21-18 <i>Ext. 1 Feedback [Unit]</i> for details. <b>21-59 Ext. 3 Output [%</b> See par.21-18 <i>Ext. 1 Feedback [Unit]</i> f                    | [3]                          | Pulse input 29          |                                                           |
| [8]       Analog input X30/12         [9]       Analog Input X42/1         [10]       Analog Input X42/3         [11]       Analog Input X42/5         [100]       Bus feedback 1         [101]       Bus feedback 2         [102]       Bus feedback 2         [103]       Bus feedback 3 <b>21-55 Ext. 3 Setpoint</b> Function:         0.000 Ex-       [par. 21-51 - par. 21-52 Ex-         See par.21-15 Ext. 1 Setpoint for details. <b>21-57 Ext. 3 Reference [Unit]</b> Function:         0.000 Ex-       [-999999.999 - 99999.999 Ex-         See par.21-15 Ext. 1 Setpoint for details.         Prinction:         0.000 Ex-       [-999999.999 - 99999.999 Ex-         See par.21-17 Ext. 1 Reference [Unit] for details.         Prinction:         0.000 Ex-       [-999999.999 - 999999.999 Ex-         See par.21-17 Ext. 1 Reference [Unit] for details.         Prinction:         Output [%]         Range:         Punction:         See par.21-18 Ext. 1 Feedback [Unit] for details.         Punction:         Set par.21-18 Ext. 1 Feedback [Unit] for details.                                                                                                    | [4]                          | Pulse input 33          |                                                           |
| [9]       Analog Input X42/1         [10]       Analog Input X42/3         [11]       Analog Input X42/5         [100]       Bus feedback 1         [101]       Bus feedback 2         [102]       Bus feedback 3 <b>21-55 Ext. 3 Setpoint Range:</b> Function:         0.000 Ex- [par. 21-51 - par. 21-52 Ex- See par.21-15 Ext. 1 Setpoint for details.         tPID3Unit* tPID3Unit] <b>21-57 Ext. 3 Reference [Unit] Range:</b> Function:         0.000 Ex- [-999999.999 - 999999.999 Ex- See par.21-17 Ext. 1 Reference [Unit] for details. <b>21-58 Ext. 3 Feedback [Unit] Range:</b> Function:         0.000 Ex- [-999999.999 - 999999.999 Ex- See par.21-17 Ext. 1 Reference [Unit] for details. <b>21-58 Ext. 3 Feedback [Unit] Range:</b> Function:         0.000 Ex- [-999999.999 - 999999.999 Ex- See par.21-18 Ext. 1 Feedback [Unit] for details. <b>21-58 Ext. 3 Feedback [Unit] 21-59 Ext. 3 Output [%] Range:</b> Function: <b>21-59 Ext. 3 Output [%]</b>                                                                                                    | [7]                          | Analog input X30/11     |                                                           |
| Initial Analog Input X42/3         Initial Analog Input X42/5         Initial Analog Input X42/5         Initial Bus feedback 1         Initial Bus feedback 2         Initial Bus feedback 3 <b>21-55 Ext. 3 Setpoint Range: Function:</b> 0.000 Ex- [par. 21-51 - par. 21-52 Ex- See par.21-15 <i>Ext. 1 Setpoint</i> for details. tPID3Unit* tPID3Unit <b>21-57 Ext. 3 Reference [Unit] Range: Function:</b> 0.000 Ex- [-999999.999 - 999999.999 Ex- See par.21-17 <i>Ext. 1 Reference [Unit]</i> for details. tPID3Unit* tPID3Unit <b>21-58 Ext. 3 Feedback [Unit] Range: Function:</b> 0.000 Ex- [-999999.999 - 999999.999 Ex- See par.21-17 <i>Ext. 1 Reference [Unit]</i> for details. tPID3Unit* tPID3Unit <b>21-58 Ext. 3 Feedback [Unit] Range: Function:</b> 0.000 Ex- [-999999.999 - 999999.999 Ex- See par.21-18 <i>Ext. 1 Feedback [Unit]</i> for details. tPID3Unit* tPID3Unit <b>21-59 Ext. 3 Output [%]</b> See par.21-18 <i>Ext. 1 Feedback [Unit]</i> for details. tPID3Unit* tPID3Unit*                                                                                                    | [8]                          | Analog input X30/12     |                                                           |
| I1]       Analog Input X42/5         I10]       Bus feedback 1         I10]       Bus feedback 2         I10]       Bus feedback 2         I102]       Bus feedback 3         21-55 Ext. 3 Setpoint       Function:         Range:       Function:         0.000 Ex-       [par. 21-51 - par. 21-52 Ex-         See par.21-15 Ext. 1 Setpoint for details.       rPID3Unit* tPID3Unit         21-57 Ext. 3 Reference [Unit]       Range:         Range:       Function:         0.000 Ex-       [-999999.999 - 999999.999 Ex-         See par.21-17 Ext. 1 Reference [Unit] for details.         Range:       Function:         0.000 Ex-       [-999999.999 - 999999.999 Ex-         See par.21-17 Ext. 1 Reference [Unit] for details.         P1D3Unit* tP1D3Unit       Enction:         0.000 Ex-       [-999999.999 - 999999.999 Ex-         See par.21-18 Ext. 1 Feedback [Unit] for details.         P1D3Unit* tP1D3Unit]       Ext. 1 Feedback [Unit] for details.         0.000 Ex-       [-999999.999 - 999999.999 Ex-         See par.21-18 Ext. 1 Feedback [Unit] for details.         (P1D3Unit* tP1D3Unit]       Ext. 1 Feedback [Unit] for details.         21-59 Ext. 3 Output [%]       Ext. 1 Feedback [Unit]         Range:       <                                         | [9]                          | Analog Input X42/1      |                                                           |
| 100]       Bus feedback 1         101]       Bus feedback 2         102]       Bus feedback 3         21-55 Ext. 3 Setpoint         Range:       Function:         0.000 Ex-       [par. 21-51 - par. 21-52 Ex-         See par.21-15 Ext. 1 Setpoint for details.         PID3Unit* tPID3Unit*       tPID3Unit* tPID3Unit         21-57 Ext. 3 Reference [Unit]         Range:       Function:         0.000 Ex-       [-999999.999 Ex-         See par.21-17 Ext. 1 Reference [Unit] for details.         PID3Unit* tPID3Unit*       tPID3Unit* tPID3Unit         21-58 Ext. 3 Feedback [Unit]         Range:       Function:         0.000 Ex-       [-999999.999 - 999999.999 Ex-         See par.21-17 Ext. 1 Reference [Unit] for details.         tPID3Unit* tPID3Unit       tPID3Unit* tPID3Unit         21-58 Ext. 3 Feedback [Unit]         Range:       Function:         0.000 Ex-       [-999999.999 Fx-       See par.21-18 Ext. 1 Feedback [Unit] for details.         tPID3Unit* tPID3Unit*       tPID3Unit*         21-59 Ext. 3 Output [%]       Range:       Function:                                                                                                    | [10]                         | Analog Input X42/3      |                                                           |
| [101]       Bus feedback 2         [102]       Bus feedback 3 <b>21-55 Ext. 3 Setpoint Range:</b> Function:         0.000 Ex- [par. 21-51 - par. 21-52 Ex- See par.21-15 Ext. 1 Setpoint for details.         tPID3Unit* tPID3Unit] <b>21-57 Ext. 3 Reference [Unit] Range:</b> Function:         0.000 Ex- [-999999.999 - 999999.999 Ex- See par.21-17 Ext. 1 Reference [Unit] for details.         tPID3Unit* tPID3Unit* <b>21-58 Ext. 3 Feedback [Unit] Range:</b> Function:         0.000 Ex- [-999999.999 - 999999.999 Ex- See par.21-17 Ext. 1 Reference [Unit] for details. <b>21-58 Ext. 3 Feedback [Unit] Range:</b> Function:         0.000 Ex- [-999999.999 - 999999.999 Ex- See par.21-18 Ext. 1 Feedback [Unit] for details.         tPID3Unit* tPID3Unit <b>21-59 Ext. 3 Output [%] 21-59 Ext. 3 Output [%] Range:</b> Function:                                                                                                    | [11]                         | Analog Input X42/5      |                                                           |
| [102]       Bus feedback 3         21-55       Ext. 3 Setpoint         Range:       Function:         0.000       Ex. (par. 21-51 - par. 21-52 Ex.)       See par.21-15 Ext. 1 Setpoint for details.         PID3Unit* tPID3Unit*       tPID3Unit*         21-57       Ext. 3 Reference [Unit]         Range:       Function:         0.000       Ex. (-999999.999 - 999999.999 Ex.)       See par.21-17 Ext. 1 Reference [Unit] for details.         0.000       Ex. (-999999.999 - 999999.999 Ex.)       See par.21-17 Ext. 1 Reference [Unit] for details.         21-58       Ext. 3 Feedback [Unit]         Range:       Function:         0.000       Ex. (-999999.999 - 999999.999 Ex.)       See par.21-18 Ext. 1 Feedback [Unit] for details.         0.000       Ex. (-999999.999 - 999999.999 Ex.)       See par.21-18 Ext. 1 Feedback [Unit] for details.         0.000       Ex. (-999999.999 - 999999.999 Ex.)       See par.21-18 Ext. 1 Feedback [Unit] for details.         0.000       Ex. (-999999.999 - 999999.999 Ex.)       See par.21-18 Ext. 1 Feedback [Unit] for details.         103Unit*       tPID3Unit*       tPID3Unit*         21-59       Ext. 3 Output [%]       Ext. 1 Feedback [Unit] for details.         Range:       Function:       Ext. 3 Coutput [%] | [100]                        | Bus feedback 1          |                                                           |
| 21-55 Ext. 3 Setpoint         Range:       Function:         0.000 Ex- [par. 21-51 - par. 21-52 Ex- See par.21-15 Ext. 1 Setpoint for details.         PID3Unit* tPID3Unit* tPID3Unit         21-57 Ext. 3 Reference [Unit]         Range:       Function:         0.000 Ex- [-999999.999 - 999999.999 Ex- See par.21-17 Ext. 1 Reference [Unit] for details.         tPID3Unit* tPID3Unit*         21-58 Ext. 3 Feedback [Unit]         Range:       Function:         0.000 Ex- [-999999.999 - 999999.999 Ex- See par.21-18 Ext. 1 Feedback [Unit] for details.         tPID3Unit* tPID3Unit*         21-58 Ext. 3 Feedback [Unit]         Range:       See par.21-18 Ext. 1 Feedback [Unit] for details.         21-59 Ext. 3 Output [%]         Range:       Function:                                                                                                    | [101]                        | Bus feedback 2          |                                                           |
| Range:         Function:           0.000         Ex- [par. 21-51 - par. 21-52         Exe par.21-15 <i>Ext. 1 Setpoint</i> for details.           tPID3Unit* tPID3Unit]         21-57         Ext. 3 Reference [Unit]           Range:         Function:           0.000         Ex- [-999999.999 - 999999.999         Exe par.21-17 <i>Ext. 1 Reference [Unit]</i> for details.           0.000         Ex- [-999999.999 - 999999.999         Exe par.21-17 <i>Ext. 1 Reference [Unit]</i> for details.           21-58         Ext. 3 Feedback [Unit]         Range:         Function:           0.000         Ex- [-999999.999 - 999999.999         Exe par.21-18 <i>Ext. 1 Feedback [Unit]</i> for details.           21-58         Ext. 3 Feedback [Unit]         See par.21-18 <i>Ext. 1 Feedback [Unit]</i> for details.           0.000         Exe [-999999.999 - 999999.999         Exe par.21-18 <i>Ext. 1 Feedback [Unit]</i> for details.           1PID3Unit* tPID3Unit]         See par.21-18 <i>Ext. 1 Feedback [Unit]</i> for details.           21-59         Ext. 3 Output [%]         Function:                                                                                                    | [102]                        | Bus feedback 3          |                                                           |
| 0.000       Ex- [par. 21-51 - par. 21-52       Ex- See par.21-15       Ext. 1 Setpoint for details.         tPID3Unit* tPID3Unit]       21-57       Ext. 3 Reference [Unit]         Range:       Function:         0.000       Ex- [-999999.999 - 999999.999       Ex- See par.21-17         D100       Ex- [-999999.999 - 999999.999       Ex- See par.21-17         PID3Unit* tPID3Unit]       See par.21-17       Ext. 1 Reference [Unit] for details.         21-58       Ext. 3 Feedback [Unit]       Range:       Function:         0.000       Ex- [-999999.999 - 999999.999       Ex- See par.21-18       Ext. 1 Feedback [Unit] for details.         21-58       Ext. 3 Feedback [Unit]       Range:       See par.21-18       Ext. 1 Feedback [Unit] for details.         21-59       Ext. 3 Output [%]       Function:       See par.21-18       Ext. 1 Feedback [Unit] for details.         21-59       Ext. 3 Output [%]       Function:       See par.21-18       Ext. 1 Feedback [Unit] for details.                                                                                                    | 21-55                        | Ext. 3 Setpoint         |                                                           |
| tPID3Unit* tPID3Unit         21-57 Ext. 3 Reference [Unit]         Range:       Function:         0.000 Ex- [-999999.999 - 999999.999 Ex- See par.21-17 Ext. 1 Reference [Unit] for details.         tPID3Unit* tPID3Unit]         21-58 Ext. 3 Feedback [Unit]         Range:       Function:         0.000 Ex- [-999999.999 - 999999.999 Ex- See par.21-18 Ext. 1 Feedback [Unit] for details.         tPID3Unit* tPID3Unit         21-58 Ext. 3 Feedback [Unit]         Range:       Function:         0.000 Ex- [-999999.999 - 999999.999 Ex- See par.21-18 Ext. 1 Feedback [Unit] for details.         tPID3Unit* tPID3Unit         21-59 Ext. 3 Output [%]         Range:       Function:                                                                                                    | Range:                       |                         | Function:                                                 |
| Range:         Function:           0.000 Ex- [-999999.999 - 999999.999 Ex-         See par.21-17 Ext. 1 Reference [Unit] for details.           tPID3Unit* tPID3Unit]         21-58 Ext. 3 Feedback [Unit]           Range:         Function:           0.000 Ex- [-999999.999 - 999999.999 Ex-         See par.21-18 Ext. 1 Feedback [Unit] for details.           tPID3Unit* tPID3Unit         See par.21-18 Ext. 1 Feedback [Unit] for details.           tPID3Unit* tPID3Unit         See par.21-18 Ext. 1 Feedback [Unit] for details.           tPID3Unit* tPID3Unit         Function:           21-59 Ext. 3 Output [%]         Function:                                                                                                    |                              | PLAN IN THE PLANE       | See par.21-15 <i>Ext. 1 Setpoint</i> for details.         |
| 0.000       Ex-       [-999999.999 - 999999.999       Ex-       See par.21-17 Ext. 1 Reference [Unit] for details.         tPID3Unit*       tPID3Unit]       21-58       Ext. 3 Feedback [Unit]         Range:       Function:         0.000       Ex-       [-999999.999 - 999999.999         0.000       Ex-       [-999999.999 - 999999.999         1.100       Ext. 1 Feedback [Unit] for details.         1.101       Ext. 3 Output [%]         21-59       Ext. 3 Output [%]         Range:       Function:                                                                                                    | 21-57                        | Ext. 3 Reference [Unit] |                                                           |
| tPID3Unit* tPID3Unit]         21-58 Ext. 3 Feedback [Unit]         Range:       Function:         0.000 Ex- [-999999.999 - 999999.999 Ex- See par.21-18 Ext. 1 Feedback [Unit] for details.         tPID3Unit* tPID3Unit]         21-59 Ext. 3 Output [%]         Range:       Function:                                                                                                    | Range:                       | :                       | Function:                                                 |
| Range:         Function:           0.000         Ex-         [-999999.999 - 999999.999         Ex-         See par.21-18 <i>Ext. 1 Feedback [Unit]</i> for details.           tPID3Unit*         tPID3Unit]         21-59         Ext. 3 Output [%]           Range:         Function:                                                                                                    |                              |                         | See par.21-17 <i>Ext. 1 Reference [Unit]</i> for details. |
| 0.000 Ex- [-9999999.999 - 999999.999 Ex- See par.21-18 <i>Ext. 1 Feedback [Unit]</i> for details.<br>tPID3Unit* tPID3Unit]<br>21-59 Ext. 3 Output [%]<br>Range: Function:                                                                                                    | 21-58 Ext. 3 Feedback [Unit] |                         |                                                           |
| tPID3Unit*     tPID3Unit]       21-59     Ext. 3 Output [%]       Range:     Function:                                                                                                    | Range:                       | Range: Function:        |                                                           |
| Range: Function:                                                                                                    |                              | -                       | See par.21-18 <i>Ext. 1 Feedback [Unit]</i> for details.  |
| -                                                                                                    | 21-59 Ext. 3 Output [%]      |                         |                                                           |
| 0 %* [0 - 100 %] See par.21-19 <i>Ext. 1 Output [%]</i> for details.                                                                                                    | Range:                       |                         | Function:                                                 |
|                                                                                                    | 0 %*                         | [0 - 100 %]             | See par.21-19 Ext. 1 Output [%] for details.              |

# 3.19.8 21-6\* Closed Loop 3 PID

Configure the Closed Loop 3 PID Controller.

| 21-60 Ext. 3 Normal/Inverse Control |                                                          |
|-------------------------------------|----------------------------------------------------------|
| Option:                             | Function:                                                |
|                                     | See par.21-20 Ext. 1 Normal/Inverse Control for details. |
| [0] * Normal                        |                                                          |
| [1] Inverse                         |                                                          |
| 21-61 Ext. 3 Proportional Gain      |                                                          |
| Range:                              | Function:                                                |
| 0.01 N/A* [0.00 - 10.00 N/A]        | See par.21-21 Ext. 1 Proportional Gain for details.      |

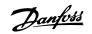

# 21-62 Ext. 3 Integral Time

| Range:                          | Function:                                              |
|---------------------------------|--------------------------------------------------------|
| 10000.00 [0.01 - 10000.00 s]    | See par.21-22 <i>Ext. 1 Integral Time</i> for details. |
| S*                              |                                                        |
| 21-63 Ext. 3 Differentation Tim | e                                                      |
| Range:                          | Function:                                              |
| 0.00 s* [0.00 - 10.00 s]        | See par.21-23 Ext. 1 Differentation Time for details.  |
| 21-64 Ext. 3 Dif. Gain Limit    |                                                        |
|                                 |                                                        |
| Range:                          | Function:                                              |
| 5.0 N/A* [1.0 - 50.0 N/A]       | See par.21-24 Ext. 1 Dif. Gain Limit for details.      |

# 3.20 Main Menu - Application Functions - FC 100 - Group 22

This group contains parameters used for monitoring VLT HVAC Drive applications.

| 22-00 External Interlock | Delay                                                                                                    |
|--------------------------|----------------------------------------------------------------------------------------------------|
| Range:                   | Function:                                                                                                    |
| 0 s* [0 - 600 s]         | Only relevant if one of the digital inputs in parameter group 5-1* has been programmed for <i>External Interlock</i> [7]. The External Interlock Timer will introduce a delay after the signal has been removed from the digital input programmed for External Interlock, before reaction takes place. |
| 22-01 Power Filter Time  |                                                                                                    |
| Range:                   | Function:                                                                                                    |
| 0.50 s* [0.02 - 10.00 s] |                                                                                                    |

# 3.20.1 22-2\* No-Flow Detection

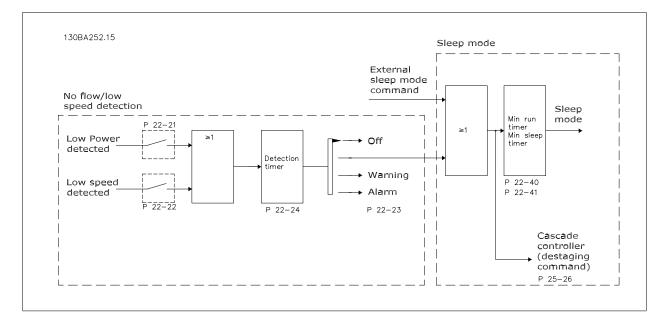

The frequency converter includes functions for detecting if the load conditions in the system allow the motor to be stopped:

\*Low Power Detection

\*Low Speed Detection

One of these two signals must be active for a set time (par.22-24 *No-Flow Delay*) before selected action takes place. Possible actions to select (par. 22-23 *No-Flow Function*): No action, Warning, Alarm, Sleep Mode.

No Flow Detection:

This function is used for detecting a no flow situation in pump systems where all valves can be closed. Can be used both when controlled by the integrated PI controller in the frequency converter or an external PI controller. Actual configuration must be programmed in par.1-00 *Configuration Mode*. Configuration mode for

- Integrated PI Controller: Closed Loop
- External PI Controller: Open Loop

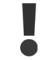

Carry out No Flow tuning before setting the PI controller parameters!

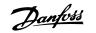

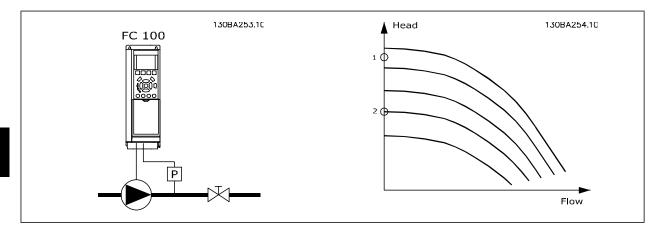

*No Flow Detection* is based on the measurement of speed and power. For a certain speed the frequency converter calculates the power at no flow. This coherence is based on the adjustment of two sets of speed and associated power at no flow. By monitoring the power it is possible to detect no flow conditions in systems with fluctuating suction pressure or if the pump has a flat characteristic towards low speed.

The two sets of data must be based on measurement of power at approx. 50% and 85% of maximum speed with the valve(s) closed. The data are programmed in the parameter group 22-3\*. It is also possible to run a *Low Power Auto Set Up* (par.22-20 *Low Power Auto Set-up*), automatically stepping through the commissioning process and also automatically storing the data measured. The frequency converter must be set for Open Loop in par. 1-00 *Configuration Mode*, when carrying out the Auto Set Up (See No Flow Tuning parameter group 22-3\*).

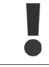

If to use the integrated PI controller, carry out No Flow tuning before setting the PI controller parameters!

#### Low speed detection:

Low Speed Detection gives a signal if the motor is operating with minimum speed as set in par.4-11 Motor Speed Low Limit [RPM] or par.4-12 Motor Speed Low Limit [Hz]. Actions are common with No Flow Detection (individual selection not possible).

The use of Low Speed Detection is not limited to systems with a no flow situation, but can be used in any system where operation at minimum speed allows for a stop of the motor until the load calls for a speed higher than minimum speed, e.g. systems with fans and compressors.

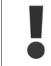

In pump systems ensure that the minimum speed in par.4-11 *Motor Speed Low Limit [RPM]* or par.4-12 *Motor Speed Low Limit [Hz]* has been set high enough for detection as the pump can run with a rather high speed even with valves closed.

#### Dry pump detection:

*No Flow Detection* can also be used for detecting if the pump has run dry (low power consumption-high speed). Can be used with both the integrated PI controller and an external PI controller.

The condition for Dry Pump signal:

- Power consumption below no flow level

and

- Pump running at maximum speed or maximum reference open loop, whichever is lowest.

The signal must be active for a set time (par.22-27 *Dry Pump Delay*) before selected the action takes place. Possible Actions to select (par.22-26 *Dry Pump Function*):

- Warning
- Alarm

No Flow Detection must be enabled (par.22-23 No-Flow Function) and commissioned (parameter group 22-3\*, No Power Tuning).

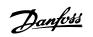

3

| 22-20   | Low Power Auto Set-up                       |                                                                                                    |
|---------|---------------------------------------------|----------------------------------------------------------------------------------------------------|
| Option: | :                                           | Function:                                                                                                    |
|         |                                             | When set for <i>Enabled</i> , an auto set up sequence is activated, automatically setting speed to approx. 50 and 85% of rated motor speed (par.4-13 <i>Motor Speed High Limit [RPM]</i> , par.4-14 <i>Motor Speed High Limit [Hz]</i> ). At those two speeds, the power consumption is automatically measured and stored. Before enabling Auto Set Up: |
|         |                                             | 1. Close valve(s) in order to create a no flow condition                                                                                                    |
|         |                                             | <ol> <li>The frequency converter must be set for Open Loop (par.1-00 <i>Configuration Mode</i>).</li> <li>Note that it is important also to set par.1-03 <i>Torque Characteristics</i>.</li> </ol>                                                                                                    |
| [0] *   | Off                                         |                                                                                                    |
| [1]     | Enabled                                     |                                                                                                    |
| 05      | <b>NB!</b><br>Auto Set Up must be done when | the system has reached normal operating temperature!                                                                                                    |
| ſ       | NB!                                         |                                                                                                    |

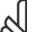

It is important that the par.4-13 *Motor Speed High Limit [RPM]* or par.4-14 *Motor Speed High Limit [Hz]* is set to the max. operational speed of the motor!

It is important to do the Auto Set-up before configuring the integrated PI Contoller as settings will be reset when changing from Closed to Open Loop in par.1-00 *Configuration Mode*.

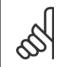

# NB!

Carry out the tuning with the same settings in par.1-03 Torque Characteristics, as for operation after the tuning.

| 22-21  | Low Power Detection |                                                                                                    |
|--------|---------------------|----------------------------------------------------------------------------------------------------|
| Optior | ו:                  | Function:                                                                                                    |
| [0] *  | Disabled            |                                                                                                    |
| [1]    | Enabled             | If selecting Enabled, the Low Power Detection commissioning must be carried out in order to set the parameters in group 22-3* for proper operation! |

| 22-22 Low Speed Detection |          |                                                                                                    |  |
|---------------------------|----------|----------------------------------------------------------------------------------------------------|--|
| Option:                   |          | Function:                                                                                                    |  |
| [0] *                     | Disabled |                                                                                                    |  |
| [1]                       | Enabled  | Select Enabled for detecting when the motor operates with a speed as set in par.4-11 <i>Motor Speed Low Limit [RPM]</i> or par.4-12 <i>Motor Speed Low Limit [Hz]</i> . |  |

| 22-23 No-Flow Function |            |                                                                                                    |
|------------------------|------------|----------------------------------------------------------------------------------------------------|
| Option                 | :          | Function:                                                                                                 |
|                        |            | Common actions for Low Power Detection and Low Speed Detection (Individual selections not pos-<br>sible). |
| [0] *                  | Off        |                                                                                                    |
| [1]                    | Sleep Mode |                                                                                                    |
| [2]                    | Warning    | Messages in the Local Control Panel display (if mounted) and/or signal via a relay or a digital output.   |
| [3]                    | Alarm      | The frequency converter trips and motor stays stopped until reset.                                        |

<u>Danfvisi</u>

| 22-24 No-Flow Delay     |                                                                                                    |  |
|-------------------------|----------------------------------------------------------------------------------------------------|--|
| Range:                  | Function:                                                                                                    |  |
| 10 s* [1 - 600 s]       | Set the time Low Power/Low Speed must stay detected to activate signal for actions. If detection disappears before run out of the timer, the timer will be reset.                                                                                      |  |
| 22-26 Dry Pump Function |                                                                                                    |  |
| Option:                 | Function:                                                                                                    |  |
|                         | <i>Low Power Detection</i> must be Enabled (par.22-21 <i>Low Power Detection</i> ) and commissioned (using either parameter group 22-3*, <i>No Flow Power Tuning</i> , or par.22-20 <i>Low Power Auto Set-up</i> ) in order to use Dry Pump Detection. |  |
| [0] * Off               |                                                                                                    |  |
| [1] Warning             | Messages in the Local Control Panel display (if mounted) and/or signal via a relay or a digital output.                                                                                                    |  |
| [2] Alarm               | The frequency converter trips and motor stays stopped until reset.                                                                                                    |  |
| 22-27 Dry Pump Delay    |                                                                                                    |  |
| Range:                  | Function:                                                                                                    |  |
| 10 s* [0 - 600 s]       | Defines for how long the Dry Pump condition must be active before activating Warning or Alarm                                                                                                    |  |

#### 3.20.2 22-3\* No-Flow Power Tuning

Tuning Sequence, if not choosing Auto Set Up in par.22-20 Low Power Auto Set-up:

- 1. Close the main valve to stop flow
- 2. Run with motor until the system has reached normal operating temperature
- 3. Press Hand On button on the LCP and adjust speed for approx. 85% of rated speed. Note the exact speed
- 4. Read power consumption either by looking for actual power in the data line in the LCP or call par.16-10 *Power [kW]* or par.16-11 *Power [hp]* in Main Menu. Note the power read out
- 5. Change speed to approx. 50% of rated speed. Note the exact speed
- 6. Read power consumption either by looking for actual power in the data line in the LCP or call par.16-10 *Power [kW]* or par.16-11 *Power [hp]* in Main Menu. Note the power read
- 7. Program the speeds used in par.22-32 *Low Speed [RPM]*, par.22-33 *Low Speed [Hz]*, par.22-36 *High Speed [RPM]* and par.22-37 *High Speed [Hz]*
- 8. Program the associated power values in par.22-34 *Low Speed Power [kW]*, par.22-35 *Low Speed Power [HP]*, par.22-38 *High Speed Power [kW]* and par.22-39 *High Speed Power [HP]*
- 9. Switch back by means of Auto On or Off

NB!

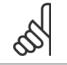

Set par.1-03 Torque Characteristics before tuning takes place.

| 22-30 No-Flow Power       |                                                                                                    |  |
|---------------------------|----------------------------------------------------------------------------------------------------|--|
| Range:                    | Function:                                                                                                    |  |
| 0.00 kW* [0.00 - 0.00 kW] | Read out of calculated No Flow power at actual speed. If power drops to the display value the frequency converter will consider the condition as a No Flow situation. |  |

3

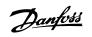

3

| 22-31 P | ower Correction Factor |                                                                                                    |
|---------|------------------------|----------------------------------------------------------------------------------------------------|
| Range:  |                        | Function:                                                                                                    |
| 100 %*  | [1 - 400 %]            | Make corrections to the calculated power at par.22-30 <i>No-Flow Power</i> .<br>If No Flow is detected, when it should not be detected, the setting should be decreased. However, if No Flow is not detected, when it should be detected, the setting should be increased to above 100%. |
| 22-32 L | ow Speed [RPM]         |                                                                                                    |
| Range:  |                        | Function:                                                                                                    |
| 0 RPM*  | [0 - par. 22-36 RPM]   | To be used if par.0-02 <i>Motor Speed Unit</i> has been set for RPM (parameter not visible if Hz selected).<br>Set used speed for the 50% level.<br>This function is used for storing values needed to tune No Flow Detection.                                                           |
| 22-33 L | ow Speed [Hz]          |                                                                                                    |
| Range:  |                        | Function:                                                                                                    |
| 0 Hz*   | [0.0 - par. 22-37 Hz]  | To be used if par.0-02 <i>Motor Speed Unit</i> has been set for Hz (parameter not visible if RPM selected).<br>Set used speed for the 50% level.<br>The function is used for storing values needed to tune No Flow Detection.                                                            |
| 22-34 L | ow Speed Power [kW]    |                                                                                                    |
| Range:  |                        | Function:                                                                                                    |
| 0 kW*   | [0.00 - 0.00 kW]       | To be used if par.0-03 <i>Regional Settings</i> has been set for International (parameter not visible if North America selected).<br>Set power consumption at 50% speed level.<br>This function is used for storing values needed to tune No Flow Detection.                             |
| 22-35 L | ow Speed Power [HP]    |                                                                                                    |
| Range:  |                        | Function:                                                                                                    |
| 0 hp*   | [0.00 - 0.00 hp]       | To be used if par.0-03 <i>Regional Settings</i> has been set for North America (parameter not visible if<br>International selected).<br>Set power consumption at 50% speed level.<br>This function is used for storing values needed to tune No Flow Detection.                          |
| 22-36 H | ligh Speed [RPM]       |                                                                                                    |
| Range:  |                        | Function:                                                                                                    |
| 0 RPM*  | [0 - par. 4-13 RPM]    | To be used if par.0-02 <i>Motor Speed Unit</i> has been set for RPM (parameter not visible if Hz selected).<br>Set used speed for the 85% level.<br>The function is used for storing values needed to tune No Flow Detection.                                                            |
| 22-37 ⊦ | ligh Speed [Hz]        |                                                                                                    |
| Range:  |                        | Function:                                                                                                    |
| 0.0 Hz* | [0.0 - par. 4-14 Hz]   | To be used if par.0-02 <i>Motor Speed Unit</i> has been set for Hz (parameter not visible if RPM selected).<br>Set used speed for the 85% level.<br>The function is used for storing values needed to tune No Flow Detection.                                                            |
| 22-38 H | ligh Speed Power [kW]  |                                                                                                    |
| Range:  |                        | Function:                                                                                                    |
| 0 kW*   | [0.00 - 0.00 kW]       | To be used if par.0-03 <i>Regional Settings</i> has been set for International (parameter not visible if North America selected).<br>Set power consumption at 85% speed level.                                                                                                    |

<u>Danfoss</u>

| 22-38 High Speed Power [kW] |                       |                                                                                                    |
|-----------------------------|-----------------------|----------------------------------------------------------------------------------------------------|
| Range:                      |                       | Function:                                                                                                    |
| 0 kW*                       | [0.00 - 0.00 kW]      | To be used if par.0-03 <i>Regional Settings</i> has been set for International (parameter not visible if North America selected).<br>Set power consumption at 85% speed level.<br>This function is used for storing values needed to tune No Flow Detection. |
| 22-39                       | High Speed Power [HP] |                                                                                                    |
| Range:                      |                       | Function:                                                                                                    |
| 0 hp*                       | [0.00 - 0.00 hp]      | To be used if par.0-03 <i>Regional Settings</i> has been set for North America (parameter not visible if International selected).<br>Set power consumption at 85% speed level.<br>This function is used for storing values needed to tune No Flow Detection. |

#### 3.20.3 22-4\* Sleep Mode

If the load on the system allows for stop of the motor and the load is monitored, the motor can be stopped by activating the Sleep Mode function. This is not a normal Stop command, but ramps the motor down to 0 RPM and stops energizing the motor. When in Sleep Mode certain conditions are monitored to find out when load has been applied to the system again.

Sleep Mode can be activated either from the No Flow Detection/Minimum Speed Detection (must be programmed via parameters for No-Flow Detection, see the signal flow-diagram in parameter group 22-2\*, No-Flow Detection) or via an external signal applied to one of the digital inputs (must be programmed via the parameters for configuration of the digital inputs, par. 5-1\* selecting [66] Sleep Mode). Sleep mode is activated only when no wakeup conditions are present.

To make it possible to use e.g. an electro-mechanical flow switch to detect a no flow condition and activate Sleep Mode, the action takes place at raising edge of the external signal applied (otherwise the frequency converter would never come out of Sleep Mode again as the signal would be steady connected).

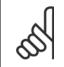

# NB!

If Sleep Mode is to be based on No Flow Detection/Minimum Speed, remember to choose Sleep Mode [1] in par.22-23 *No-Flow Func*tion.

If par.25-26 *Destage At No-Flow* is set for Enabled, activating Sleep Mode will send a command to the cascade controller (if enabled) to start de-staging of lag pumps (fixed speed) before stopping the lead pump (variable speed).

When entering Sleep Mode, the lower status line in the Local Control Panel shows Sleep Mode.

See also signal flow chart in section 22-2\* *No Flow Detection*. There are three different ways of using the Sleep Mode function:

Danfoss

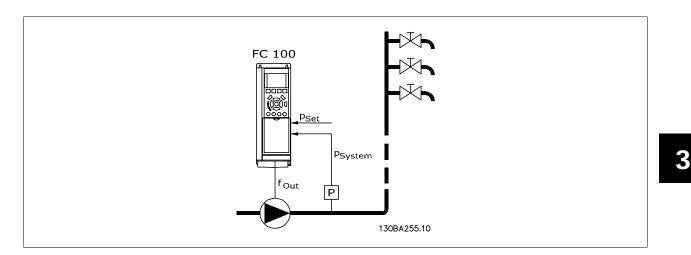

1) Systems where the integrated PI controller is used for controlling pressure or temperature e.g. boost systems with a pressure feed back signal applied to the frequency converter from a pressure transducer. par.1-00 *Configuration Mode* must be set for Closed Loop and the PI Controller configured for desired reference and feed back signals.

Example: Boost system.

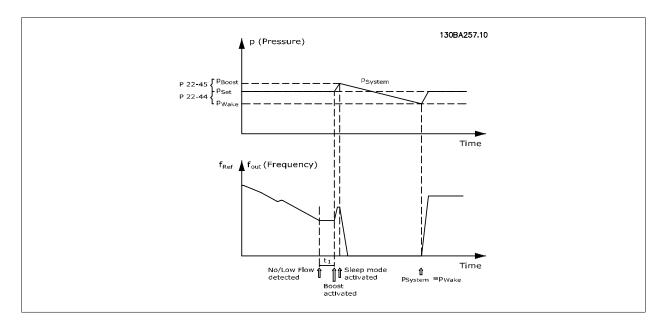

If no flow is detected, the frequency converter will increase the set point for pressure to ensure a slight over pressure in the system (boost to be set in par.22-45 *Setpoint Boost*).

The feedback from the pressure transducer is monitored and when this pressure has dropped with a set percentage below the normal set point for pressure (Pset), the motor will ramp up again and pressure will be controlled for reaching the set value (Pset).

<u>Danfoss</u>

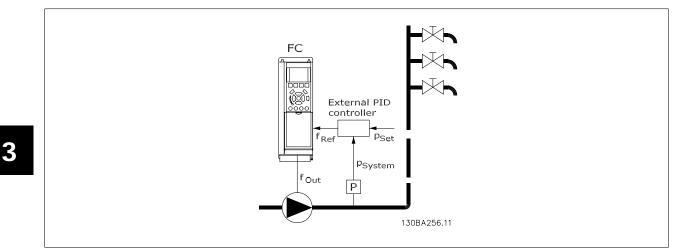

In systems where the pressure or temperature is controlled by an external PI controller, the wake up conditions can not be based on feedback from the pressure/temperature transducer as the setpoint is not known. In the example with a boost system, desired pressure Pset is not known. par.
 1-00 *Configuration Mode* must be set for Open Loop.
 Example: Boost system.

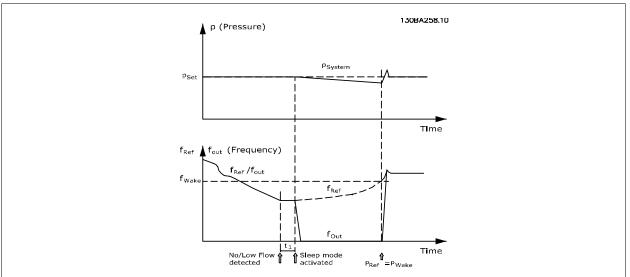

When low power or low speed is detected the motor is stopped, but the reference signal ( $f_{ref}$ ) from the external controller is still monitored and because of the low pressure created, the controller will increase the reference signal to gain pressure. When the reference signal has reached a set value  $f_{wake}$  the motor restarts.

The speed is set manually by an external reference signal (Remote Reference). The settings (parameter group 22-3\*) for tuning of the No Flow function must be set to default.

#### Configuration possibilities, overview:

|                                                   | Internal PI Controller<br>(par.1-00 <i>Configuration Mode</i> : Closed loop) |         | External PI Controller or manual control<br>(par.1-00 <i>Configuration Mode</i> : Open loop) |         |
|---------------------------------------------------|------------------------------------------------------------------------------|---------|----------------------------------------------------------------------------------------------|---------|
|                                                   | Sleep mode                                                                   | Wake up | Sleep mode                                                                                   | Wake up |
| No Flow detection (pumps only)                    | Yes                                                                          |         | Yes (except manual setting of speed)                                                         |         |
| Low speed detection                               | Yes                                                                          |         | Yes                                                                                          |         |
| External signal                                   | Yes                                                                          |         | Yes                                                                                          |         |
| Pressure/Temperature (transmit-<br>ter connected) |                                                                              | Yes     |                                                                                              | No      |
| Output frequency                                  |                                                                              | No      |                                                                                              | Yes     |

NB!

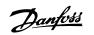

3

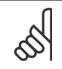

Sleep Mode will not be active when Local Reference is active (set speed manually by means of arrow buttons on the LCP). See par. 3-13 *Reference Site*.

Does not work in Hand-mode. Auto set-up in open loop must be carried out before setting input/output in closed loop.

| 22-40  | Minimum Run Time            |                                                                                                    |
|--------|-----------------------------|----------------------------------------------------------------------------------------------------|
| Range: |                             | Function:                                                                                                    |
| 10 s*  | [0 - 600 s]                 | Set the desired minimum running time for the motor after a start command (digital input or Bus) before entering Sleep Mode.                                                                                                    |
| 22-41  | Minimum Sleep Time          |                                                                                                    |
| Range: |                             | Function:                                                                                                    |
| 10 s*  | [0 - 600 s]                 | Set the desired Minimum Time for staying in Sleep Mode. This will override any wake up conditions.                                                                                                    |
| 22-42  | Wake-up Speed [RPM]         |                                                                                                    |
| Range: |                             | Function:                                                                                                    |
| 0 RPM* | [par. 4-11 - par. 4-13 RPM] | To be used if par.0-02 <i>Motor Speed Unit</i> has been set for RPM (parameter not visible if Hz selected).<br>Only to be used if par.1-00 <i>Configuration Mode</i> is set for Open Loop and speed reference is applied<br>by an external controller.<br>Set the reference speed at which the Sleep Mode should be cancelled.                              |
| 22-43  | Wake-up Speed [Hz]          |                                                                                                    |
| Range: |                             | Function:                                                                                                    |
| 0 Hz*  | [par. 4-12 - par. 4-14 Hz]  | To be used if par.0-02 <i>Motor Speed Unit</i> , has been set for Hz (parameter not visible if RPM selected).<br>Only to be used if par.1-00 <i>Configuration Mode</i> , is set for Open Loop and speed reference is applied<br>by an external controller controlling the pressure.<br>Set the reference speed at which the Sleep Mode should be cancelled. |
| 22-44  | Wake-up Ref./FB Differe     | nce                                                                                                    |
| Range: |                             | Function:                                                                                                    |
| 10 %*  | [0 - 100 %]                 | Only to be used if par.1-00 <i>Configuration Mode</i> is set for Closed Loop and the integrated PI controller<br>is used for controlling the pressure.<br>Set the pressure drop allowed in percentage of set point for the pressure (Pset) before cancelling<br>the Sleep Mode.                                                                             |
| 5      |                             | e integrated PI controller is set for inverse control (e.g. cooling tower applications) in par.20-71 <i>PID</i> ar.22-44 <i>Wake-up Ref./FB Difference</i> will automatically be added.                                                                                                    |

| 22-45 Setpoint Boost |                |                                                                                                    |
|----------------------|----------------|----------------------------------------------------------------------------------------------------|
| Range:               |                | Function:                                                                                                    |
| 0 %*                 | [-100 - 100 %] | Only to be used if par.1-00 <i>Configuration Mode</i> , is set for Closed Loop and the integrated PI con-<br>troller is used. In systems with e.g. constant pressure control, it is advantageous to increase the<br>system pressure before the motor is stopped. This will extend the time in which the motor is stopped<br>and help to avoid frequent start/stop.<br>Set the desired over pressure/temperature in percentage of set point for the pressure (Pset)/tem-<br>perature before entering the Sleep Mode.<br>If setting for 5%, the boost pressure will be Pset*1.05. The negative values can be used for e.g.<br>cooling tower control where a negative change is needed. |

<u>Danfoss</u>

| 22-46 Maximum Boost Time |             |                                                                                                    |  |
|--------------------------|-------------|----------------------------------------------------------------------------------------------------|--|
| Range:                   |             | Function:                                                                                                    |  |
| 60 s*                    | [0 - 600 s] | Only to be used if par.1-00 <i>Configuration Mode</i> is set for Closed Loop and the integrated PI controller is used for controlling the pressure.<br>Set the maximum time for which boost mode will be allowed. If the set time is exceeded, Sleep Mode will be entered, not waiting for the set boost pressure to be reached. |  |

# 3.20.4 22-5\* AP-5# End of Curve

The End of Curve conditions occur when a pump is yielding a too large volume to ensure the set pressure. This can occur if there is a leakage in the distribution pipe system after the pump causing the pump to operate at the end of the pump characteristic, valid for the max. speed set in par. 4-13 *Motor Speed High Limit [RPM]* or par.4-14 *Motor Speed High Limit [Hz]*.

In case the feed back is 2.5% of the programmed value in par.20-14 *Maximum Reference/Feedb.* (or numerical value of par.20-13 *Minimum Reference/Feedb.* Feedb. whichever is highest) below the set point for the desired pressure for a set time (par.22-51 *End of Curve Delay*), and the pump is running with max. speed set in par.4-13 *Motor Speed High Limit [RPM]* or par.4-14 *Motor Speed High Limit [Hz]*, - the function selected in par.22-50 *End of Curve Function* will take place.

It is possible to get a signal on one of the digital outputs by selecting End of Curve [192] in parameter group 5-3\* *Digital Outputs* and/or parameter group 5-4\* *Relays*. The signal will be present, when an End of Curve condition occurs and the selection in par.22-50 *End of Curve Function*, is different from Off. The end of curve function can only be used when operating with the built-in PID controller (Closed loop in par.1-00 *Configuration Mode*).

| 22-50 End of Curve Function |         |                                                                                               |
|-----------------------------|---------|-----------------------------------------------------------------------------------------------|
| Option:                     |         | Function:                                                                                     |
| [0] *                       | Off     | End of Curve monitoring not active.                                                           |
| [1]                         | Warning | A warning is issued in the display [W94].                                                     |
| [2]                         | Alarm   | An alarm is issued and the frequency converter trips. A message [A94] appears in the display. |

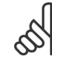

NB!

| 22-51 End of Curve Delay |             |                                                                                                    |  |
|--------------------------|-------------|----------------------------------------------------------------------------------------------------|--|
| Range:                   |             | Function:                                                                                                    |  |
| 10 s*                    | [0 - 600 s] | When an End of Curve condition is detected, a timer is activated. When the time set in this parameter expires, and the End of Curve condition has been steady in the entire period, the function set in par.22-50 <i>End of Curve Function</i> will be activated. If the condition disappears before the timer expires, the timer will be reset. |  |

Automatic restart will reset the alarm and start the system again.

# 3.20.5 22-6\* Broken Belt Detection

The Broken Belt Detection can be used in both closed and open loop systems for pumps, fans and compressors. If the estimated motor torque is below the broken belt torque value (par.22-61 *Broken Belt Torque*) and the frequency converter output frequency is above or equal to 15 Hz, the broken belt function (par.22-60 *Broken Belt Function*) is performed

| 22-60 Broken Belt Function |         |                                                                             |  |
|----------------------------|---------|-----------------------------------------------------------------------------|--|
| Option:                    |         | Function:                                                                   |  |
|                            |         | Selects the action to be performed if the Broken Belt condition is detected |  |
| [0] *                      | Off     |                                                                             |  |
| [1]                        | Warning |                                                                             |  |
| [2]                        | Trip    |                                                                             |  |

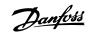

| 22-61 Broken Belt Torque |                                                                                                    |  |  |  |
|--------------------------|----------------------------------------------------------------------------------------------------|--|--|--|
| Range:                   | Function:                                                                                                    |  |  |  |
| 10 %* [0 - 100 %]        | Sets the broken belt torque as a percentage of the rated motor torque.                                                                               |  |  |  |
| 22-62 Broken Belt Delay  |                                                                                                    |  |  |  |
| Range:                   | Function:                                                                                                    |  |  |  |
| 10 s [0 - 600 s]         | Sets the time for which the Broken Belt conditions must be active before carrying out the action selected in par.22-60 <i>Broken Belt Function.</i>  |  |  |  |
| 22-62 Broken Belt Delay  |                                                                                                    |  |  |  |
| Range:                   | Function:                                                                                                    |  |  |  |
| 10 s [0 - 600 s]         | Sets the time for which the Broken Belt conditions must be active before carrying out the action selected in par.22-60 <i>Broken Belt Function</i> . |  |  |  |

# 3.20.6 22-7\* Short Cycle Protection

When controlling refrigeration compressors, often there will be a need for limiting the numbers of starts. One way to do this is to ensure a minimum run time (time between a start and a stop) and a minimum interval between starts.

This means that any normal stop command can be overridden by the *Minimum Run Time* function (par.22-77 *Minimum Run Time*) and any normal start command (Start/Jog/Freeze) can be overridden by the *Interval Between Starts* function (par.22-76 *Interval between Starts*).

None of the two functions are active if *Hand On* or *Off* modes have been activated via the LCP. If selecting *Hand On* or *Off*, the two timers will be reset to 0, and not start counting until *Auto* is pressed and an active start command applied.

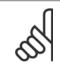

 $\infty$ 

NB!

A Coast command or missing Run Permissive signal will override both Minimum Run Time and Interval Between Starts functions.

| 22-75           | Short Cycle Protection               |                                                                                                    |
|-----------------|--------------------------------------|----------------------------------------------------------------------------------------------------|
| Option          | :                                    | Function:                                                                                                    |
| [0] *           | Disabled                             | Timer set in par.22-76 Interval between Starts is disabled.                                                                                                    |
| [1]             | Enabled                              | Timer set in par.22-76 Interval between Starts is enabled.                                                                                                    |
| 22-76           | Interval between Starts              |                                                                                                    |
| Range:          | :                                    | Function:                                                                                                    |
| par. 22-7<br>s* | 77 [par. 22-77 - 3600 s]             | Sets the time desired as minimum time between two starts. Any normal start command (Start/Jog/<br>Freeze) will be disregarded until the timer has expired.                                                                                                    |
| 22-77           | Minimum Run Time                     |                                                                                                    |
| Range:          |                                      | Function:                                                                                                    |
| 0 s*            | [0 - par. 22-76 s]                   | Sets the time desired as minimum run time after a normal start command (Start/Jog/Freeze). Any normal stop command will be disregarded until the set time has expired. The timer will start counting following a normal start command (Start/Jog/Freeze). The timer will be overridden by a Coast (Inverse) or an External Interlock command. |
| 4               | NB!<br>Does not work in cascade mode |                                                                                                    |

# 3.20.7 22-8\* Flow Compensation

It is sometimes the case that is not possible for a pressure transducer to be placed at a remote point in the system and it can only be located close to the fan/pump outlet. Flow compensation operates by adjusting the set-point according to the output frequency, which is almost proportional to flow, thus compensating for higher losses at higher flow rates.

H<sub>DESIGN</sub> (Required pressure) is the setpoint for closed loop (PI) operation of the frequency converter and is set as for closed loop operation without flow compensation.

It is recommended to use slip compensation and RPM as unit.

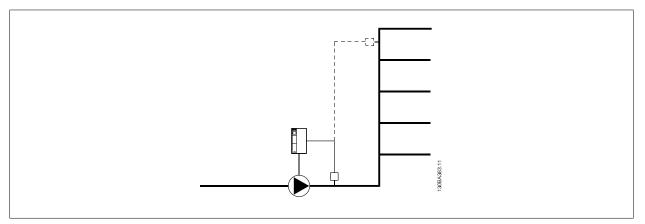

# 5

NB!

When flow compensation is used with the Cascade Controller (parameter group 25-\*\*), the actual set-point will not depend on speed (flow) but on the number of pumps cut in. See below:

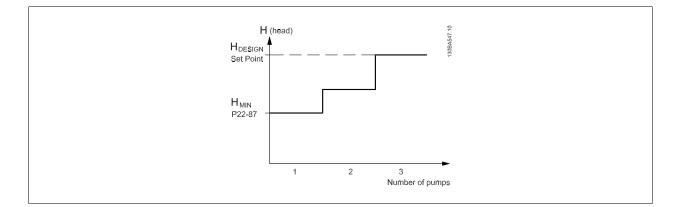

There are two methods which can be employed, depending upon whether or not the Speed at System design Working Point is known.

3

# VLT<sup>®</sup> HVAC Drive Programming Guide

Danfviss

| Parameter used                           | Speed at<br>Design Point<br>KNOWN | Speed at<br>Design Point<br>UNKNOWN | Cascade Controller |
|------------------------------------------|-----------------------------------|-------------------------------------|--------------------|
| Flow Compensation, 22-80                 | +                                 | +                                   | +                  |
| Square-Linear Curve Approximation, 22-81 | +                                 | +                                   | -                  |
| Work Point Calculation, 22-82            | +                                 | +                                   | -                  |
| Speed at No Flow, 22-83/84               | +                                 | +                                   | -                  |
| Speed at Design Point, 22-85/86          | +                                 | -                                   | -                  |
| Pressure at No Flow, 22-87               | +                                 | +                                   | +                  |
| Pressure at Rated Speed, 22-88           | -                                 | +                                   | -                  |
| Flow at Design Point, 22-89              | -                                 | +                                   | -                  |
| Flow at Rated Speed, 22-90               | -                                 | +                                   | -                  |

| 22-80 Flow Compensation |          |                                                                                                    |  |
|-------------------------|----------|----------------------------------------------------------------------------------------------------|--|
| Optior                  | ו:       | Function:                                                                                                    |  |
| [0] *                   | Disabled | [0] <i>Disabled</i> : Set-Point compensation not active.                                                                      |  |
| [1]                     | Enabled  | [1] <i>Enabled</i> :Set-Point compensation is active. Enabling this parameter allows the Flow Compensated Setpoint operation. |  |

| 22-81 Square-linear Curve Approximation |                                                                                    |  |  |
|-----------------------------------------|------------------------------------------------------------------------------------|--|--|
| Range:                                  | Function:                                                                          |  |  |
| 100 %* [0 - 100 %]                      | Example 1:                                                                         |  |  |
|                                         | Adjustment of this parameter allows the shape of the control curve to be adjusted. |  |  |
|                                         | 0 = Linear                                                                         |  |  |
|                                         | 100% = Ideal shape (theoretical).                                                  |  |  |
|                                         |                                                                                    |  |  |

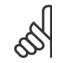

NB!

Please note: Not visible when running in cascade.

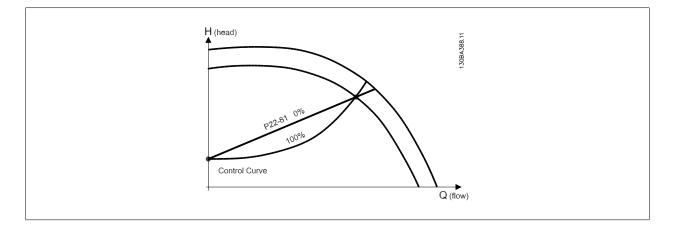

<u>Danfvisi</u>

**Example 1**: Speed at System Design Working Point is known:

Control Curve

H (head)

H DESIGN Set Point

H <sub>MIN</sub> P22-83/

P22-84 P22-87 30BA385.11

Q (flow)

#### 22-82 Work Point Calculation

#### Option:

#### Function:

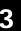

From the data sheet showing characteristics for the specific equipment at different speeds, simply reading across from the  $H_{DESIGN}$  point and the  $Q_{DESIGN}$  point allows us to find point A, which is the System Design Working Point. The pump characteristics at this point should be identified and the associated speed programmed. Closing the valves and adjusting the speed until  $H_{MIN}$  has been achieved allows the speed at the no flow point to be identified.

Adjustment of par.22-81 *Square-linear Curve Approximation* then allows the shape of the control curve to be adjusted infinitely.

#### Example 2:

Speed at System Design Working Point is not known: Where the Speed at System Design Working Point is unknown, another reference point on the control curve needs to be determined by means of the data sheet. By looking at the curve for the rated speed and plotting the design pressure ( $H_{DESIGN}$ , Point C) the flow at that pressure  $Q_{RATED}$  can be determined. Similarly, by plotting the design flow ( $Q_{DESIGN}$ , Point D). the pressure  $H_D$  at that flow can be determined. Knowing these two points on the pump curve, along with  $H_{MIN}$  as described above, allows the frequency converter to calculate the reference point B and thus to plot the control curve which will also include the System design Working Point A.

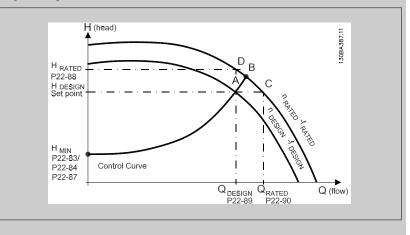

[0] \* Disabled

Enabled

[1]

*Disabled [0]*: Work Point Calculation not active. To be used if speed at design point is known (see table above).

Enabled [1]: Work Point Calculation is active. Enabling this parameter allows the calculation of the unknown System Design Working Point at 50/60 Hz speed, from the input data set in par.
22-83 Speed at No-Flow [RPM] par.22-84 Speed at No-Flow [Hz], par.22-87 Pressure at No-Flow Speed, par.22-88 Pressure at Rated Speed, par.22-89 Flow at Design Point and par.22-90 Flow at Rated Speed.

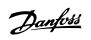

|                                                                                                    | peed at No-Flow [RPM]                                                                                                    |                                                                                                    |
|----------------------------------------------------------------------------------------------------|----------------------------------------------------------------------------------------------------|----------------------------------------------------------------------------------------------------|
| Range:                                                                                                    | heer at the 110th Firm 11                                                                                                    | Function:                                                                                                    |
| 300. RPM*                                                                                                    | [0 - par. 22-85 RPM]                                                                                                    | Resolution 1 RPM.<br>The speed of the motor at which flow Is zero and minimum pressure H <sub>MIN</sub> is achieved should be<br>entered here in RPM. Alternatively, the speed in Hz can be entered in par.22-84 <i>Speed at No-Flow</i><br><i>[Hz]</i> . If it has been decided to use RPM in par.0-02 <i>Motor Speed Unit</i> then par.22-85 <i>Speed at Design</i><br><i>Point [RPM]</i> should also be used. Closing the valves and reducing the speed until minimum pressure<br>H <sub>MIN</sub> is achieved will determine this value.                                                  |
| 22-84 S                                                                                                    | peed at No-Flow [Hz]                                                                                                    |                                                                                                    |
| Range:                                                                                                    |                                                                                                    | Function:                                                                                                    |
| 50.0 Hz*                                                                                                    | [0.0 - par. 22-86 Hz]                                                                                                    | Resolution 0.033 Hz.<br>The speed of the motor at which flow has effectively stopped and minimum pressure H <sub>MIN</sub> is achieved should be entered here in Hz. Alternatively, the speed in RPM can be entered in par.22-83 <i>Speed at No-Flow [RPM]</i> . If it has been decided to use Hz in par.0-02 <i>Motor Speed Unit</i> then par. 22-86 <i>Speed at Design Point [Hz]</i> should also be used. Closing the valves and reducing the speed until minimum pressure H <sub>MIN</sub> is achieved will determine this value.                                                         |
| 22-85 S                                                                                                    | peed at Design Point [RP                                                                                                    | M]                                                                                                    |
| Range:                                                                                                    |                                                                                                    | Function:                                                                                                    |
| 1500. RPM*                                                                                                    | [par. 22-83 - 60000. RPM]                                                                                                    | Resolution 1 RPM.<br>Only visible when par.22-82 <i>Work Point Calculation</i> is set to <i>Disable</i> . The speed of the motor at which the System Design Working Point is achieved should be entered here in RPM. Alternatively, the speed in Hz can be entered in par.22-86 <i>Speed at Design Point [Hz]</i> . If it has been decided to use RPM in par.0-02 <i>Motor Speed Unit</i> then par.22-83 <i>Speed at No-Flow [RPM]</i> should also be used.                                                                                                    |
| 22-86 S                                                                                                    | peed at Design Point [Hz]                                                                                                    |                                                                                                    |
| Range:                                                                                                    |                                                                                                    | Function:                                                                                                    |
| 50/60.0<br>Hz*                                                                                                    | [par. 22-84 - par. 4-19 Hz]                                                                                                    | Resolution 0.033 Hz.                                                                                                    |
|                                                                                                    |                                                                                                    | Only visible when par.22-82 <i>Work Point Calculation</i> is set to <i>Disable</i> . The speed of the motor at which the System Design Working Point is achieved should be entered here in Hz. Alternatively, the speed in RPM can be entered in par.22-85 <i>Speed at Design Point [RPM]</i> . If it has been decided to use Hz in par.0-02 <i>Motor Speed Unit</i> , then par.22-83 <i>Speed at No-Flow [RPM]</i> should also be used.                                                                                                    |
| 22-87 P                                                                                                    | ressure at No-Flow Speed                                                                                                    | which the System Design Working Point is achieved should be entered here in Hz. Alternatively, the speed in RPM can be entered in par.22-85 <i>Speed at Design Point [RPM]</i> . If it has been decided to use Hz in par.0-02 <i>Motor Speed Unit</i> , then par.22-83 <i>Speed at No-Flow [RPM]</i> should also be used.                                                                                                    |
| 22-87 P<br>Range:                                                                                                    | ressure at No-Flow Speed                                                                                                    | which the System Design Working Point is achieved should be entered here in Hz. Alternatively, the speed in RPM can be entered in par.22-85 <i>Speed at Design Point [RPM]</i> . If it has been decided to use Hz in par.0-02 <i>Motor Speed Unit</i> , then par.22-83 <i>Speed at No-Flow [RPM]</i> should also be used.                                                                                                    |
|                                                                                                    | ressure at No-Flow Speed<br>[0.000 - par. 22-88 N/A]                                                                                   | which the System Design Working Point is achieved should be entered here in Hz. Alternatively, the speed in RPM can be entered in par.22-85 <i>Speed at Design Point [RPM]</i> . If it has been decided to use Hz in par.0-02 <i>Motor Speed Unit</i> , then par.22-83 <i>Speed at No-Flow [RPM]</i> should also be used.                                                                                                    |
| Range:<br>0.000 N/A*                                                                                                    |                                                                                                    | which the System Design Working Point is achieved should be entered here in Hz. Alternatively, the speed in RPM can be entered in par.22-85 <i>Speed at Design Point [RPM]</i> . If it has been decided to use Hz in par.0-02 <i>Motor Speed Unit</i> , then par.22-83 <i>Speed at No-Flow [RPM]</i> should also be used.  Function:                                                                                                    |
| Range:<br>0.000 N/A*                                                                                                    | [0.000 - par. 22-88 N/A]                                                                                                    | which the System Design Working Point is achieved should be entered here in Hz. Alternatively, the speed in RPM can be entered in par.22-85 <i>Speed at Design Point [RPM]</i> . If it has been decided to use Hz in par.0-02 <i>Motor Speed Unit</i> , then par.22-83 <i>Speed at No-Flow [RPM]</i> should also be used.  Function:                                                                                                    |
| Range:<br>0.000 N/A*<br>22-88 P                                                                                                    | [0.000 - par. 22-88 N/A]<br>ressure at Rated Speed                                                                                     | which the System Design Working Point is achieved should be entered here in Hz. Alternatively, the speed in RPM can be entered in par.22-85 <i>Speed at Design Point [RPM]</i> . If it has been decided to use Hz in par.0-02 <i>Motor Speed Unit</i> , then par.22-83 <i>Speed at No-Flow [RPM]</i> should also be used.  Function: Enter the pressure H <sub>MIN</sub> corresponding to Speed at No Flow in Reference/Feedback Units.                                                                                                    |
| Range:           0.000 N/A*           22-88 P           Range:           999999.999           N/A*                                         | [0.000 - par. 22-88 N/A]<br>ressure at Rated Speed                                                                                     | which the System Design Working Point is achieved should be entered here in Hz. Alternatively, the speed in RPM can be entered in par.22-85 <i>Speed at Design Point [RPM]</i> . If it has been decided to use Hz in par.0-02 <i>Motor Speed Unit</i> , then par.22-83 <i>Speed at No-Flow [RPM]</i> should also be used. <b>Function:</b> Enter the pressure HMIN corresponding to Speed at No Flow in Reference/Feedback Units. <b>Function:</b> Enter the value corresponding to the Pressure at Rated Speed, in Reference/Feedback Units. This                                            |
| Range:           0.000 N/A*           22-88 P           Range:           999999.999           N/A*                                         | [0.000 - par. 22-88 N/A]<br>ressure at Rated Speed<br>[par. 22-87 - 999999.999 N/A]                                                    | which the System Design Working Point is achieved should be entered here in Hz. Alternatively, the speed in RPM can be entered in par.22-85 <i>Speed at Design Point [RPM]</i> . If it has been decided to use Hz in par.0-02 <i>Motor Speed Unit</i> , then par.22-83 <i>Speed at No-Flow [RPM]</i> should also be used. Function: Enter the pressure HMIN corresponding to Speed at No Flow in Reference/Feedback Units. Function: Enter the value corresponding to the Pressure at Rated Speed, in Reference/Feedback Units. This                                                          |
| Range:         0.000 N/A*         22-88 P         Range:         999999.999         N/A*         22-89 F                                   | [0.000 - par. 22-88 N/A]<br>ressure at Rated Speed<br>[par. 22-87 - 999999.999 N/A]                                                    | which the System Design Working Point is achieved should be entered here in Hz. Alternatively, the speed in RPM can be entered in par.22-85 <i>Speed at Design Point [RPM]</i> . If it has been decided to use Hz in par.0-02 <i>Motor Speed Unit</i> , then par.22-83 <i>Speed at No-Flow [RPM]</i> should also be used.  Function: Enter the pressure HMIN corresponding to Speed at No Flow in Reference/Feedback Units.  Function: Enter the value corresponding to the Pressure at Rated Speed, in Reference/Feedback Units. This value can be defined using the pump datasheet.         |
| Range:         0.000 N/A*         22-88 P         Range:         999999.999         N/A*         22-89 F         Range:         0.000 N/A* | [0.000 - par. 22-88 N/A]<br>ressure at Rated Speed<br>[par. 22-87 - 999999.999 N/A]<br>low at Design Point                             | which the System Design Working Point is achieved should be entered here in Hz. Alternatively, the speed in RPM can be entered in par.22-85 <i>Speed at Design Point [RPM]</i> . If it has been decided to use Hz in par.0-02 <i>Motor Speed Unit</i> , then par.22-83 <i>Speed at No-Flow [RPM]</i> should also be used. Function: Enter the pressure HMIN corresponding to Speed at No Flow in Reference/Feedback Units. Function: Enter the value corresponding to the Pressure at Rated Speed, in Reference/Feedback Units. This value can be defined using the pump datasheet. Function: |
| Range:         0.000 N/A*         22-88 P         Range:         999999.999         N/A*         22-89 F         Range:         0.000 N/A* | [0.000 - par. 22-88 N/A]<br>ressure at Rated Speed<br>[par. 22-87 - 999999.999 N/A]<br>low at Design Point<br>[0.000 - 999999.999 N/A] | which the System Design Working Point is achieved should be entered here in Hz. Alternatively, the speed in RPM can be entered in par.22-85 <i>Speed at Design Point [RPM]</i> . If it has been decided to use Hz in par.0-02 <i>Motor Speed Unit</i> , then par.22-83 <i>Speed at No-Flow [RPM]</i> should also be used. Function: Enter the pressure HMIN corresponding to Speed at No Flow in Reference/Feedback Units. Function: Enter the value corresponding to the Pressure at Rated Speed, in Reference/Feedback Units. This value can be defined using the pump datasheet. Function: |

# 3.21 Main Menu - Time-based Functions - FC 100 - Group 23

# 3.21.1 23-0\* Timed Actions

Use Timed Actions for actions needing to be performed on a daily or weekly basis, e.g. different references for working hours / non-working hours. Up to 10 Timed Actions can be programmed in the frequency converter. The Timed Action number is selected from the list when entering parameter group 23-0\* from the LCP. par.23-00 ON Time - par.23-04 Occurrence then refer to the selected Timed Action number. Each Timed Action is divided into an ON time and an OFF time, in which two different actions may be performed.

The actions programmed in Timed Actions are merged with corresponding actions from digital inputs, control work via bus and Smart Logic Controller, according to merge rules set up in 8-5\*, Digital/Bus.

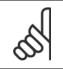

NB!

The clock (parameter group 0-7\*) must be correctly programmed for Timed Actions to function correctly.

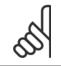

NB! When mounting an Analog I/O MCB109 option card, a battery back up of the date and time is included.

#### NB!

The PC-based Configuration Tool MCT 10 comprise a special guide for easy programming of Timed Actions.

| 23-00 ON Time |             |
|---------------|-------------|
| Array [10]    |             |
| Denne         | Franchisen. |

NB!

#### Range:

0 N/A\* [0 - 0 N/A]

#### Function:

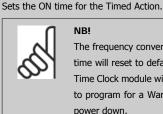

The frequency converter has no back up of the clock function and the set date/ time will reset to default (2000-01-01 00:00) after a power down unless a Real Time Clock module with back up is installed. In par.0-79 Clock Fault it is possible to program for a Warning in case clock has not been set properly, e.g. after a power down.

| 23-01     | ON Action           |                                                                                                    |
|-----------|---------------------|----------------------------------------------------------------------------------------------------|
| Arra [10] |                     |                                                                                                    |
| Optior    | ו:                  | Function:                                                                                                    |
|           |                     | Select the action during ON Time. See par.13-52 <i>SL Controller Action</i> for descriptions of the options. |
| [0] *     | Disabled            |                                                                                                    |
| [1]       | No action           |                                                                                                    |
| [2]       | Select set-up 1     |                                                                                                    |
| [3]       | Select set-up 2     |                                                                                                    |
| [4]       | Select set-up 3     |                                                                                                    |
| [5]       | Select set-up 4     |                                                                                                    |
| [10]      | Select preset ref 0 |                                                                                                    |
| [11]      | Select preset ref 1 |                                                                                                    |
| [12]      | Select preset ref 2 |                                                                                                    |

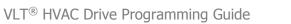

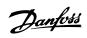

| [13] | Select preset ref 3    |
|------|------------------------|
| [14] | Select preset ref 4    |
| [15] | Select preset ref 5    |
| [16] | Select preset ref 6    |
| [17] | Select preset ref 7    |
| [18] | Select ramp 1          |
| [19] | Select ramp 2          |
| [22] | Run                    |
| [23] | Run reverse            |
| [24] | Stop                   |
| [26] | DC Brake               |
| [27] | Coast                  |
| [28] | Freeze output          |
| [29] | Start timer 0          |
| [30] | Start timer 1          |
| [31] | Start timer 2          |
| [32] | Set digital out A low  |
| [33] | Set digital out B low  |
| [34] | Set digital out C low  |
| [35] | Set digital out D low  |
| [36] | Set digital out E low  |
| [37] | Set digital out F low  |
| [38] | Set digital out A high |
| [39] | Set digital out B high |
| [40] | Set digital out C high |
| [41] | Set digital out D high |
| [42] | Set digital out E high |
| [43] | Set digital out F high |
| [60] | Reset Counter A        |
| [61] | Reset Counter B        |
| [70] | Start Timer 3          |
| [71] | Start Timer 4          |
| [72] | Start Timer 5          |
| [73] | Start Timer 6          |
| [74] | Start Timer 7          |

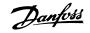

The frequency converter has no back up of the clock function and the set date/ time will reset to default (2000-01-01 00:00) after a power down unless a Real

Time Clock module with back up is installed. In par.0-79 Clock Fault it is possible to program for a Warning in case clock has not been set properly, e.g. after a

#### 23-02 OFF Time

| Array [10] |             |                                         |
|------------|-------------|-----------------------------------------|
| Range:     | :           | Function:                               |
| 0 N/A*     | [0 - 0 N/A] | Sets the OFF time for the Timed Action. |
|            |             | NB!                                     |

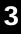

|          |                       | power down.                                                                                                  |
|----------|-----------------------|----------------------------------------------------------------------------------------------------|
|          |                       |                                                                                                    |
| 23-03    | OFF Action            |                                                                                                    |
| Array [1 |                       |                                                                                                    |
| Optio    |                       | Function:                                                                                                    |
|          |                       | Select the action during OFF Time. See par.13-52 <i>SL Controller Action</i> for descriptions of the options |
| [0] *    | Disabled              |                                                                                                    |
| [1]      | No action             |                                                                                                    |
| [2]      | Select set-up 1       |                                                                                                    |
| [3]      | Select set-up 2       |                                                                                                    |
| [4]      | Select set-up 3       |                                                                                                    |
| [5]      | Select set-up 4       |                                                                                                    |
| [10]     | Select preset ref 0   |                                                                                                    |
| [11]     | Select preset ref 1   |                                                                                                    |
| [12]     | Select preset ref 2   |                                                                                                    |
| [13]     | Select preset ref 3   |                                                                                                    |
| [14]     | Select preset ref 4   |                                                                                                    |
| [15]     | Select preset ref 5   |                                                                                                    |
| [16]     | Select preset ref 6   |                                                                                                    |
| [17]     | Select preset ref 7   |                                                                                                    |
| [18]     | Select ramp 1         |                                                                                                    |
| [19]     | Select ramp 2         |                                                                                                    |
| [22]     | Run                   |                                                                                                    |
| [23]     | Run reverse           |                                                                                                    |
| [24]     | Stop                  |                                                                                                    |
| [26]     | DC Brake              |                                                                                                    |
| [27]     | Coast                 |                                                                                                    |
| [28]     | Freeze output         |                                                                                                    |
| [29]     | Start timer 0         |                                                                                                    |
| [30]     | Start timer 1         |                                                                                                    |
| [31]     | Start timer 2         |                                                                                                    |
| [32]     | Set digital out A low |                                                                                                    |
| [33]     | Set digital out B low |                                                                                                    |
| 50.47    |                       |                                                                                                    |

[34]

[35]

[36]

[37]

[38]

Set digital out C low

Set digital out D low

Set digital out E low

Set digital out F low

Set digital out A high

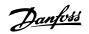

| [39]       | Set digital out B high          |                                                                                               |
|------------|---------------------------------|-----------------------------------------------------------------------------------------------|
| [40]       | Set digital out C high          |                                                                                               |
| [41]       | Set digital out D high          |                                                                                               |
| [42]       | Set digital out E high          |                                                                                               |
| [43]       | Set digital out F high          |                                                                                               |
| [60]       | Reset Counter A                 |                                                                                               |
| [61]       | Reset Counter B                 |                                                                                               |
| [70]       | Start Timer 3                   |                                                                                               |
| [71]       | Start Timer 4                   |                                                                                               |
| [72]       | Start Timer 5                   |                                                                                               |
| [73]       | Start Timer 6                   |                                                                                               |
| [74]       | Start Timer 7                   |                                                                                               |
| 23-04      | Occurrence                      |                                                                                               |
| Array [1   |                                 |                                                                                               |
| Optio      |                                 | Function:                                                                                     |
| ορτιο      |                                 | Select which day(s) the Timed Action applies to. Specify working/non-working days in par.     |
|            |                                 | 0-81 Working Days, par.0-82 Additional Working Days and par.0-83 Additional Non-Working Days. |
| [0] *      | All days                        |                                                                                               |
| [1]        | Working days                    |                                                                                               |
| [2]        | Non-working days                |                                                                                               |
| [3]        | Monday                          |                                                                                               |
| [4]        | Turnelau                        |                                                                                               |
|            | Tuesday                         |                                                                                               |
| [5]        | Wednesday                       |                                                                                               |
| [5]<br>[6] | •                               |                                                                                               |
|            | Wednesday                       |                                                                                               |
| [6]        | Wednesday<br>Thursday           |                                                                                               |
| [6]<br>[7] | Wednesday<br>Thursday<br>Friday |                                                                                               |

# 3.21.2 23-1\* Maintenance

Wear and tear calls for periodic inspection and service of elements in the application, e.g. motor bearings, feedback sensors and seals or filters. With Preventive Maintenance the service intervals may be programmed into the frequency converter. The frequency converter will give a message when maintenance is required. 20 Preventive Maintenance Events can be programmed into the frequency converter. For each Event the following must be specified:

- Maintenance item (e.g. "Motor Bearings")
- Maintenance action (e.g. "Replace")
- Maintenance Time Base (e.g. "Running Hours" or a specific date and time)
- Maintenance Time Interval or the date and time of next maintenance

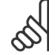

NB!

To disable a Preventive Maintenance Event the associated par.23-12 Maintenance Time Base must be set to Disabled [0].

Preventive Maintenance can be programmed from the LCP, but use of the PC-based VLT Motion Control Tool MCT10 is recommended.

| ile Edit View Insert Communication Tools Options Help |         |                    |                |                |                |               |
|-------------------------------------------------------|---------|--------------------|----------------|----------------|----------------|---------------|
| 0 📽 🖬 🕺 🐿 📾 🎒 🐁 🕁 🏥 📺 🚺                               | 182   ⊕ | 0 🔴 🖶 😂 1          | 1-#            |                |                |               |
| • Network                                             | ID      | Name               | Setup 1        | Setup 2        | Setup 3        | Setup 4       |
| Project                                               | 2310.0  | Maintenance Item   | Motor bearings | Motor bearings | Motor bearings | Motor bearing |
| ST VLT AQUA DRIVE                                     | 2310.1  | Maintenance Item   | Motor bearings | Motor bearings | Motor bearings | Motor bearing |
| All Parameters                                        | 2310.2  | Maintenance Item   | Motor bearings | Motor bearings | Motor bearings | Motor bearing |
| Geration/Display                                      | 2310.3  | Maintenance Item   | Motor bearings | Motor bearings | Motor bearings | Motor bearing |
| (•) Brakes                                            | 2310.4  | Maintenance Item   | Motor bearings | Motor bearings | Motor bearings | Motor bearing |
| Reference / Ramps                                     | 2310.5  | Maintenance Item   | Motor bearings | Motor bearings | Motor bearings | Motor bearing |
| 🖅 — 🙀 Limits / Warnings                               | 2310.6  | Maintenance Item   | Motor bearings | Motor bearings | Motor bearings | Motor bearing |
| 🕖 — 🛄 Digital In/Out                                  | 2310.7  | Maintenance Item   | Motor bearings | Motor bearings | Motor bearings | Motor bearing |
| 🗉 — 🕁 Analog In/Out                                   | 2310.8  | Maintenance Item   | Motor bearings | Motor bearings | Motor bearings | Motor bearing |
| Comm. and Options                                     | 2310.9  | Maintenance Item   | Motor bearings | Motor bearings | Motor bearings | Motor bearing |
|                                                       | 2310.10 | Maintenance Item   | Motor bearings | Motor bearings | Motor bearings | Motor bearing |
|                                                       | 2310.11 | Maintenance Item   | Motor bearings | Motor bearings | Motor bearings | Motor bearing |
| 🕖 🧱 Data Readouts                                     | 2310.12 | Maintenance Item   | Motor bearings | Motor bearings | Motor bearings | Motor bearing |
| 🛨 📲 Info & Readouts                                   | 2310.13 | Maintenance Item   | Motor bearings | Motor bearings | Motor bearings | Motor bearing |
| 😥 📔 Drive Closed Loop                                 | 2310.14 | Maintenance Item   | Motor bearings | Motor bearings | Motor bearings | Motor bearing |
| 🕀 — 🎦 Ext. Closed Loop                                | 2310.15 | Maintenance Item   | Motor bearings | Motor bearings | Motor bearings | Motor bearing |
| Application Functions                                 | 2310.16 | Maintenance Item   | Motor bearings | Motor bearings | Motor bearings | Motor bearing |
| E - Time-based Functions                              | 2310.17 | Maintenance Item   | Motor bearings | Motor bearings | Motor bearings | Motor bearing |
| Timed Actions<br>Maintenance                          | 2310.18 | Maintenance Item   | Motor bearings | Motor bearings | Motor bearings | Motor bearing |
| - Maintenance Reset                                   | 2310.19 | Maintenance Item   | Motor bearings | Motor bearings | Motor bearings | Motor bearing |
| - Energy Log                                          | 2311.0  | Maintenance Action | Lubricate      | Lubricate      | Lubricate      | Lubricate     |
| -o Trending                                           | 2311.1  | Maintenance Action | Lubricate      | Lubricate      | Lubricate      | Lubricate     |
| - Payback Counter                                     | 2311.2  | Maintenance Action | Lubricate      | Lubricate      | Lubricate      | Lubricate     |
| 🐑 – 📲 Cascade Controller                              | 2311.3  | Maintenance Action | Lubricate      | Lubricate      | Lubricate      | Lubricate     |
| Water Application Functions                           | 2311.4  | Maintenance Action | Lubricate      | Lubricate      | Lubricate      | Lubricate     |
| 🖅 🕂 Cascade Controller                                | 2311.5  | Maintenance Action | Lubricate      | Lubricate      | Lubricate      | Lubricate     |
|                                                       | 2311.6  | Maintenance Action | Lubricate      | Lubricate      | Lubricate      | Lubricate     |

The LCP indicates (with a wrench-icon and an "M") when it is time for a Preventive Maintenance Action, and can be programmed to be indicated on a digital output in parameter group 5-3\*. The Preventive Maintenance Status may be read in par.16-96 *Maintenance Word*. A Preventive Maintenance indication can be reset from a digital input, the FC bus or manually from the LCP through par.23-15 *Reset Maintenance Word*.

A Maintenance Log with the latest 10 loggings can be read from parameter group 18-0\* and via the Alarm log button on the LCP after selecting Maintenance Log.

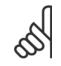

NB!

The Preventive Maintenance Events are defined in a 20 element array. Hence each Preventive Maintenance Event must use the same array element index in par.23-10 *Maintenance Item* to par.23-14 *Maintenance Date and Time*.

| 23-10 Maintenance Item |                      |                                                                                                    |
|------------------------|----------------------|----------------------------------------------------------------------------------------------------|
| Option                 | :                    | Function:                                                                                                    |
|                        |                      | Array with 20 elements displayed below parameter number in the display. Press [OK] and step between elements by means of and buttons on the LCP. |
|                        |                      | Select the item to be associated with the Preventive Maintenance Event.                                                                          |
| [1] *                  | Motor bearings       |                                                                                                    |
| [2]                    | Fan bearings         |                                                                                                    |
| [3]                    | Pump bearings        |                                                                                                    |
| [4]                    | Valve                |                                                                                                    |
| [5]                    | Pressure transmitter |                                                                                                    |
| [6]                    | Flow transmitter     |                                                                                                    |
| [7]                    | Temperature transm.  |                                                                                                    |
| [8]                    | Pump seals           |                                                                                                    |
| [9]                    | Fan belt             |                                                                                                    |

[3]

| [10]   | Filter                |                                                                                                    |
|--------|-----------------------|----------------------------------------------------------------------------------------------------|
| [11]   | Drive cooling fan     |                                                                                                    |
| [12]   | System health check   |                                                                                                    |
| [13]   | Warranty              |                                                                                                    |
| [20]   | Maintenance Text 0    |                                                                                                    |
| [21]   | Maintenance Text 1    |                                                                                                    |
| [22]   | Maintenance Text 2    |                                                                                                    |
| [23]   | Maintenance Text 3    |                                                                                                    |
| [24]   | Maintenance Text 4    |                                                                                                    |
| [25]   | Maintenance Text 5    |                                                                                                    |
| 23-11  | Maintenance Action    |                                                                                                    |
| Optior | ו:                    | Function:                                                                                                    |
|        |                       | Select the action to be associated with the Preventive Maintenance Event.                                                                                                    |
| [1] *  | Lubricate             |                                                                                                    |
| [2]    | Clean                 |                                                                                                    |
| [3]    | Replace               |                                                                                                    |
| [4]    | Inspect/Check         |                                                                                                    |
| [5]    | Overhaul              |                                                                                                    |
| [6]    | Renew                 |                                                                                                    |
| [7]    | Check                 |                                                                                                    |
| [20]   | Maintenance Text 0    |                                                                                                    |
| [21]   | Maintenance Text 1    |                                                                                                    |
| [22]   | Maintenance Text 2    |                                                                                                    |
| [23]   | Maintenance Text 3    |                                                                                                    |
| [24]   | Maintenance Text 4    |                                                                                                    |
| [25]   | Maintenance Text 5    |                                                                                                    |
| 23-12  | Maintenance Time Base | 3                                                                                                    |
| Optior | ו:                    | Function:                                                                                                    |
|        |                       | Select the time base to be associated with the Preventive Maintenance Event.                                                                                                    |
| [0] *  | Disabled              | Disabled [0] must be used when disabling the Preventive Maintenance Event.                                                                                                    |
| [1]    | Running Hours         | <i>Running Hours</i> [1] is the number of hours the motor has been running. Running hours are not reset at power-on. The <i>Maintenance Time Interval</i> must be specified in par.23-13 <i>Maintenance Time Interval</i> . |
| [2]    | Operating Hours       | <i>Operating Hours</i> [2] is the number of hours the frequency converter has been running. Operating                                                                                                    |

Danfoss

hours are not reset at power-on. The Maintenance Time Interval must be specified in par.

Date & Time Date & Time [3] uses the internal clock. The date and time of the next maintenance occurrence must be specified in par.23-14 Maintenance Date and Time.

23-13 Maintenance Time Interval.

Danfoss

| 23-13 Maintenance Time Interval |                    |                                                                                                    |
|---------------------------------|--------------------|----------------------------------------------------------------------------------------------------|
| Range:                          |                    | Function:                                                                                                    |
| 1 h*                            | [1 - 2147483647 h] | Set the interval associated with the current Preventive Maintenance Event. This parameter is only used if <i>Running Hours</i> [1] or <i>Operating Hours</i> [2] is selected in par.23-12 <i>Maintenance Time Base</i> . The timer is reset from par.23-15 <i>Reset Maintenance Word</i> . |
|                                 |                    | Example:                                                                                                    |
|                                 |                    | A Preventive Maintenance Event is set up Monday at 8:00. par.23-12 Maintenance Time Base is                                                                                                    |
|                                 |                    | Operating hours [2] and par.23-13 Maintenance Time Interval is 7 x 24 hours=168 hours. Next                                                                                                    |
|                                 |                    | Maintenance Event will be indicated the following Monday at 8:00. If this Maintenance Event is not reset until Tuesday at 9:00, the next occurrence will be the following Tuesday at 9:00.                                                                                                 |

| 23-14 Maintenance Date and Tin                                       | ne                                                                                                    |
|----------------------------------------------------------------------|----------------------------------------------------------------------------------------------------|
| Range:                                                               | Function:                                                                                                    |
| 0 N/A* [0 - 0 N/A]                                                   | Set the date and time for next maintenance occurrence if the Preventive Maintenance Event is based on date/time. Date format depends on the setting in par.0-71 <i>Date Format</i> while the time format depends on the setting in par.0-72 <i>Time Format</i> .                                                                                                    |
|                                                                      | NB!         The frequency converter has no back up of the clock function and the set date/<br>time will reset to default (2000-01-01 00:00) after a power down. In par.<br>0-79 <i>Clock Fault</i> it is possible to program for a Warning in case the clock has not<br>been set properly, e.g. after a power down.<br>The time set must be at least one hour from the actual time! |
|                                                                      | NB!           When mounting an Analog I/O MCB109 option card, a battery back up of the date and time is included.                                                                                                    |
| 23-15 Reset Maintenance Word                                         |                                                                                                    |
| Option:                                                              | Function:                                                                                                    |
|                                                                      | Set this parameter to <i>Do reset</i> [1] to reset the Maintenance Word in par.16-96 <i>Maintenance Word</i> and reset the message displayed in the LCP. This parameter will change back to <i>Do not reset</i> [0] when pressing OK.                                                                                                    |
| [0] * Do not reset                                                   |                                                                                                    |
| [1] Do reset                                                         |                                                                                                    |
| NB!<br>When messages are reset - Mai<br>Base is set to Disabled [0]. | ntenance Item, Action and Maintenance Date/Time are not cancelled. par.23-12 <i>Maintenance Time</i>                                                                                                    |

| 23-16  | Maintenance Text |  |
|--------|------------------|--|
| Range: | Function:        |  |
| 0 N/A* | [0 - 0 N/A]      |  |

# 3.21.3 23-5\* Energy Log

The frequency converter is continuously accumulating the consumption of the motor controlled, based on the actual power yielded by the frequency converter.

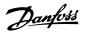

These data can be used for an Energy Log function allowing the user to compare and structure the information about the energy consumption related to time.

There are basically two functions:

- Data related to a pre-programmed period, defined by a set date and time for start
- Data related to a predefined period back in time e.g. last seven days within the pre-programmed period

For each of the above two functions, the data are stored in a number of counters allowing for selecting time frame and a split on hours, days or weeks. The period/split (resolution) can be set in par.23-50 *Energy Log Resolution*.

The data are based on the value registered by the kWh counter in the frequency converter. This counter value can be read in par.15-02 *kWh Counter* containing the accumulated value since the first power up or latest reset of the counter (par.15-06 *Reset kWh Counter*).

All data for the Energy Log are stored in counters which can be read from par.23-53 Energy Log.

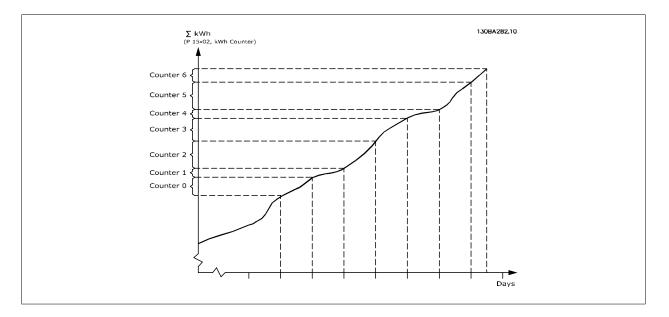

Counter 00 will always contain the oldest data. A counter will cover a period from XX:00 to XX:59 if hours or 00:00 to 23:59 if days. If logging either the last hours or last days, the counters will shift contents at XX:00 every hour or at 00:00 every day.

Counter with highest index will always be subject to update (containing data for the actual hour since XX:00 or the actual day since 00:00).

The contents of counters can be displayed as bars on LCP. Select *Quick Menu, Loggings, Energy Log: Trending Continued Bin / Trending Timed Bin / Trending Comparison.* 

Danfoss

| 23-50 Energy Log Resolution |                                                                                                    |
|-----------------------------|----------------------------------------------------------------------------------------------------|
| Option:                     | Function:                                                                                                    |
|                             | <ul> <li>Select the desired type of period for logging of consumption. Hour of Day [0], Day of Week [1] or Day of Month [2]. The counters contain the logging data from the programmed date/time for start (par.23-51 <i>Period Start</i>) and the numbers of hours/days as programmed for (par.23-50 <i>Energy Log Resolution</i>).</li> <li>The logging will start on the date programmed in par.23-51 <i>Period Start</i>, and continue until one day/week/month has gone. Last 24 Hours [5], Last 7 Days [6] or Last 5 Weeks [7]. The counters contain data for one day, one week or five weeks back in time and up to the actual time.</li> <li>The logging will start at the date programmed in par.23-51 <i>Period Start</i>. In all cases the period split will refer to Operating Hours (time where frequency converter is powered up).</li> </ul> |
| [0] Hour of Day             |                                                                                                    |
| [1] Day of Week             |                                                                                                    |

|       | NB!<br>The frequency converter has no back up of the clock function and the set date/time will reset to default (2000-01-01 00:00) after a |
|-------|----------------------------------------------------------------------------------------------------|
| [7]   | Last 5 Weeks                                                                                                    |
| [6]   | Last 7 Days                                                                                                    |
| [5] * | Last 24 Hours                                                                                                    |
| [2]   | Day of Month                                                                                                    |
| [1]   | Day of Week                                                                                                    |

power down unless a Real Time Clock module with back up is installed. Consequently the logging will be stopped until date/time is readjusted in par.0-70 Date and Time. In par.0-79 Clock Fault it is possible to program for a Warning in case clock not has been set properly, e.g. after a power down.
23-51 Period Start

| Range: Function: |             | Function:                                                                                                    |
|------------------|-------------|----------------------------------------------------------------------------------------------------|
| 0 N/A*           | [0 - 0 N/A] | Set the date and time at which the Energy Log starts update of the counters. First data will be stored in counter [00] and start at the time/date programmed in this parameter. |
|                  |             | Date format will depend on setting in par.0-71 <i>Date Format</i> and time format on setting in par. 0-72 <i>Time Format</i> .                                                  |

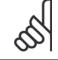

NB!

When mounting an Analog I/O MCB109 option card, a battery back up of the date and time is included.

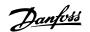

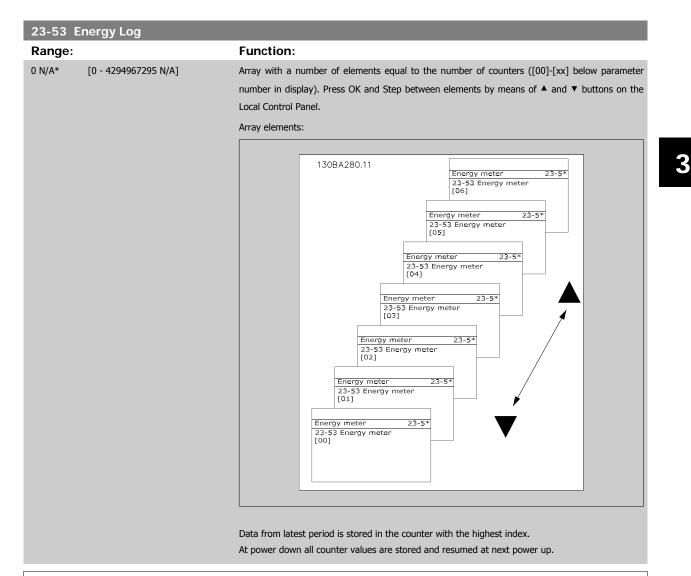

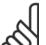

#### NB!

All counters are automatically reset when changing the setting in par.23-50 *Energy Log Resolution*. At overflow the update of the counters will stop at maximum value.

5

#### NB!

When mounting an Analog I/O MCB109 option card, a battery back up of the date and time is included.

| 23-54  | Reset Energy Log |                                                                                                    |
|--------|------------------|----------------------------------------------------------------------------------------------------|
| Option | ו:               | Function:                                                                                                    |
|        |                  | Select <i>Do reset</i> [1] to reset all values in the Energy Log counters shown in par.23-53 <i>Energy Log.</i><br>After pressing OK the setting of the parameter value will automatically change to <i>Do not reset</i> [0]. |
| [0] *  | Do not reset     |                                                                                                    |
| [1]    | Do reset         |                                                                                                    |
|        |                  |                                                                                                    |

<u>Danfoss</u>

# 3.21.4 23-6\* Trending

Trending is used to monitor a process variable over a period of time and record how often the data falls into each of ten user-defined data ranges. This is a convenient tool to get a quick overview indicating where to put focus for improvement of operation.

Two sets of data for Trending can be created in order to make it possible to compare current values for a selected operating variable with data for a certain reference period, for the same variable. This reference period can be pre-programmed (par.23-63 *Timed Period Start* and par.23-64 *Timed Period Stop*). The two sets of data can be read from par.23-61 *Continuous Bin Data* (current) and par.23-62 *Timed Bin Data* (reference).

It is possible to create Trending for following operation variables:

- Power
- Current
- Output frequency
- Motor Speed

The Trending function includes ten counters (forming a bin) for each set of data containing the numbers of registrations reflecting how often the operating variable is within each of ten pre-defined intervals. The sorting is based on a relative value of the variable.

The relative value for the operating variable is

Actual/Rated \* 100%

for Power and Current and

Actual/Max \* 100%

for Output Frequency and Motor Speed.

The size of each interval can be adjusted individually, but will default be 10% for each. Power and Current can exceed rated value, but those registrations will be included in 90%-100% (MAX) counter.

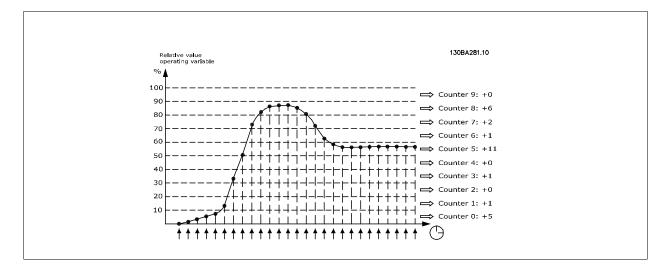

Once a second, the value of the operating variable selected is registered. If a value has been registered to equal 13%, the counter "10% - <20%" will be updated with the value "1". If the value stays at 13% for 10s, then "10" will be added to the counter value.

The contents of counters can be displayed as bars on LCP. Select *Quick Menu* > *Loggings*. *Trending Continued Bin / Trending Timed Bin / Trending Comparison*.

3

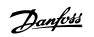

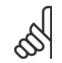

# NB!

The counters starts counting whenever the frequency converter is powered-up. Power cycle shortly after a reset will zero the counters. EEProm data are updated once per hour.

| 23-60  | Trend Variable       |                                                                                                    |
|--------|----------------------|----------------------------------------------------------------------------------------------------|
| Option |                      | Function:                                                                                                    |
|        |                      | Select the desired operating variable to be monitored for Trending.                                                                                                    |
| [0] *  | Power [kW]           | Power yielded to the motor. Reference for the relative value is the rated motor power programmed in par.1-20 <i>Motor Power [kW]</i> or par.1-21 <i>Motor Power [HP]</i> . Actual value can be read in par. 16-10 <i>Power [kW]</i> or par.16-11 <i>Power [hp]</i> . |
| [1]    | Current [A]          | Output current to the motor. Reference for the relative value is the rated motor current programmed in par.1-24 <i>Motor Current</i> . Actual value can be read in par.16-14 <i>Motor Current</i> .                                                                  |
| [2]    | Frequency [Hz]       | Output frequency to the motor. Reference for the relative value is the maximum output frequency programmed in par.4-14 <i>Motor Speed High Limit [Hz]</i> . Actual value can be read in par.16-13 <i>Frequency</i> .                                                 |
| [3]    | Motor Speed [RPM]    | Speed of the motor. Reference for relative value is the maximum motor speed programmed in par. 4-13 <i>Motor Speed High Limit [RPM]</i> .                                                                                                    |
| 23-61  | Continuous Bin Data  |                                                                                                    |
| Range: |                      | Function:                                                                                                    |
| 0 N/A* | [0 - 4294967295 N/A] | Array with 10 elements ([0]-[9] below parameter number in display). Press OK and step between                                                                                                    |
|        |                      | elements by means of $\blacktriangle$ and $\blacktriangledown$ buttons on the LCP.                                                                                                    |
|        |                      | 10 counters with the frequency of occurrence for the operating variable monitored, sorted according to the following intervals:                                                                                                    |
|        |                      | Counter [0]: 0% - <10%                                                                                                    |
|        |                      | Counter [1]: 10% - <20%                                                                                                    |
|        |                      | Counter [2]. 20% - <30%                                                                                                    |
|        |                      | Counter [3]: 30% - <40%                                                                                                    |
|        |                      | Counter [4]: 40% - <50%                                                                                                    |
|        |                      | Counter [5]: 50% - <60%                                                                                                    |
|        |                      | Counter [6]. 60% - <70%                                                                                                    |
|        |                      | Counter [7]: 70% - <80%                                                                                                    |
|        |                      | Counter [8]. 80% - <90%                                                                                                    |
|        |                      | Counter [9]: 90% - <100% or Max                                                                                                    |
|        |                      | The above minimum limits for the intervals are the default limits. These can be changed in par. 23-65 <i>Minimum Bin Value</i> .                                                                                                    |
|        |                      | Starts to count when the frequency converter is powered up for the first time. All counters can be reset to 0 in par.23-66 <i>Reset Continuous Bin Data</i> .                                                                                                    |
| 23-62  | Timed Bin Data       |                                                                                                    |
| Range: |                      | Function:                                                                                                    |
| 0 N/A* | [0 - 4294967295 N/A] | Array with 10 elements ([0]-[9] below parameter number in display). Press OK and step between                                                                                                    |
|        |                      | elements by means of $\blacktriangle$ and $\blacktriangledown$ buttons on the LCP.                                                                                                    |
|        |                      | 10 counters with the frequency of occurrence for the operating data monitored sorted according to the intervals as for par.23-61 <i>Continuous Bin Data</i> .                                                                                                    |
|        |                      | Starts to count at the date/time programmed in par.23-63 <i>Timed Period Start</i> , and stops at the time/<br>date programmed in par.23-64 <i>Timed Period Stop</i> . All counters can be reset to 0 in par.23-67 <i>Reset</i><br><i>Timed Bin Data</i> .           |

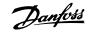

# 23-63 Timed Period Start

NB!

| Range: | Function:                                                                                                    |
|--------|----------------------------------------------------------------------------------------------------|
| 0 N/A* | [0 - 0 N/A]                                                                                                    |
| 55     | <b>NB!</b><br>The frequency converter has no back up of the clock function and the spower down unless a Real Time Clock module with back up is installed readjusted in par.0-70 <i>Date and Time</i> . In par.0-79 <i>Clock Fault</i> it is possible for the second second |

The frequency converter has no back up of the clock function and the set date/time will reset to default (2000-01-01 00:00) after a power down unless a Real Time Clock module with back up is installed. Consequently the logging will be stopped until date/time is readjusted in par.0-70 *Date and Time*. In par.0-79 *Clock Fault* it is possible to program for a Warning in case clock not has been set properly, e.g. after a power down.

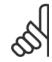

0

When mounting an Analog I/O MCB109 option card, a battery back up of the date and time is included.

|                                                                                              | 23-64 Timed Period Stop |                                                                                                    |
|----------------------------------------------------------------------------------------------|-------------------------|----------------------------------------------------------------------------------------------------|
| Date format will depend on setting in par.0-71 Date Format, and time format on setting in pa | Range:                  | Function:                                                                                                    |
| 0-72 1111e rollitat.                                                                         | 0 N/A* [0 - 0 N/A]      | Set the date and time at which the Trend Analyses must stop update of the Timed Bin counters.<br>Date format will depend on setting in par.0-71 <i>Date Format</i> , and time format on setting in par<br>0-72 <i>Time Format</i> . |

When mounting an Analog I/O MCB109 option card, a battery back up of the date and time is included.

| 23-65  | Minimum Bin Value         |                                                                                                    |
|--------|---------------------------|----------------------------------------------------------------------------------------------------|
| Range: |                           | Function:                                                                                                  |
| 0 %*   | [0 - 100. %]              | Array with 10 elements ([0]-[9] below parameter number in display). Press OK and step between              |
|        |                           | elements by means of $\blacktriangle$ and $\blacktriangledown$ buttons on the LCP.                         |
|        |                           | Set the minimum limit for each interval in par.23-61 Continuous Bin Data and par.23-62 Timed Bin           |
|        |                           | Data. Example: if selecting counter [1] and changing setting from 10% to 12%, counter [0] will be          |
|        |                           | based on the interval 0 - <12% and <i>counter</i> [1] on interval 12% - <20%.                              |
| 23-66  | Reset Continuous Bin Data | a                                                                                                    |
|        |                           | Function:                                                                                                  |
| Option |                           |                                                                                                    |
|        |                           | Select <i>Do reset</i> [1] to reset all values in par.23-61 <i>Continuous Bin Data</i> .                   |
|        |                           | After pressing OK the setting of the parameter value will automatically change to <i>Do not reset</i> [0]. |
| [0] *  | Do not reset              |                                                                                                    |
| [1]    | Do reset                  |                                                                                                    |
| 23-67  | Reset Timed Bin Data      |                                                                                                    |
| Option | :                         | Function:                                                                                                  |
|        |                           | Select <i>Do reset</i> [1] to reset all counters in par.23-62 <i>Timed Bin Data</i> .                      |
|        |                           | After pressing OK the setting of the parameter value will automatically change to <i>Do not reset</i> [0]. |
| [0] *  | Do not reset              |                                                                                                    |
| [1]    | Do reset                  |                                                                                                    |

Danfoss

# 3.21.5 23-8\* Payback Counter

The frequency converter includes a feature which can give a rough calculation on payback in cases where the frequency converter has been installed in an existing plant to ensure energy saving by changing from fixed to variable speed control. Reference for the savings is a set value to represent the average power yielded before the upgrade with variable speed control.

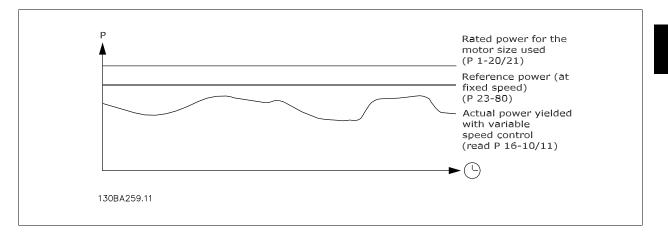

The difference between the Reference Power at fixed speed and the Actual Power yielded with speed control represent the actual saving.

As value for the fixed speed case, the rated motor size (kW) is multiplied with a factor (set in %) representing the power produced at fixed speed. The difference between this reference power and the actual power is accumulated and stored. The difference in energy can be read in par.23-83 *Energy Savings*.

The accumulated value for the difference in power consumption is multiplied with the energy cost in local currency and the investment is subtracted. This calculation for Cost Savings can also be read in par.23-84 *Cost Savings*.

 $Cost \ Savings = \begin{cases} t \\ \sum_{t=0}^{t} [(Rated \ Motor \ Power \ * \ Power \ Reference \ Factor) \\ - \ Actual \ Power \ Consumption] \ \times \ Energy \ Cost \} - \ Investment \ Cost \\ Break \ even \ (payback) \ occurs \ when \ the \ value \ read \ in \ the \ parameter \ turns \ from \ negative \ to \ positive. \end{cases}$ 

It is not possible to reset the Energy Savings counter, but the counter can be stopped any time by setting par.23-80 Power Reference Factor to 0.

#### Parameter overview:

| Parameter                   | for settings                     | Parameters     | for readout                                                   |
|-----------------------------|----------------------------------|----------------|---------------------------------------------------------------|
| Rated Motor Power           | par.1-20 Motor Power [kW]        | Energy Savings | par.23-83 Energy Savings                                      |
| Power Reference Factor in % | par.23-80 Power Reference Factor | Actual Power   | par.16-10 <i>Power [kW]</i> , par.<br>16-11 <i>Power [hp]</i> |
| Energy Cost per kWh         | par.23-81 <i>Energy Cost</i>     | Cost Savings   | par.23-84 Cost Savings                                        |
| Investment                  | par.23-82 Investment             |                |                                                               |

#### 23-80 Power Reference Factor

| Range:             | Function:                                                                                                    |
|--------------------|----------------------------------------------------------------------------------------------------|
| 100 %* [0 - 100 %] | Set the percentage of the rated motor size (set in par.1-20 <i>Motor Power [kW]</i> or par.1-21 <i>Motor Power [HP]</i> ) which is supposed to represent the average power yielded at the time running with |
|                    | fixed speed (before upgrade with variable speed control).<br>Must be set to a value different from zero to start counting.                                                                                  |
|                    |                                                                                                    |

Danfoss

| 23-81 E           | Energy Cost            |                                                                                                    |
|-------------------|------------------------|----------------------------------------------------------------------------------------------------|
| Range:            |                        | Function:                                                                                                    |
| 1.00 N/A*         | [0.00 - 999999.99 N/A] | Set the actual cost for a kWh in local currency. If the energy cost is changed later on it will impact the calculation for the entire period!                                                                                                    |
| 23-82 I           | nvestment              |                                                                                                    |
| Range:            |                        | Function:                                                                                                    |
| 0 N/A*            | [0 - 999999999 N/A]    | Set the value of the investment spent on upgrading the plant with speed control, in same currency as used in par.23-81 <i>Energy Cost</i> .                                                                                                    |
| 23-83 E           | Energy Savings         |                                                                                                    |
| Range:            |                        | Function:                                                                                                    |
| 0 kWh*            | [0 - 0 kWh]            | This parameter allows a readout of the accumulated difference between the reference power and the actual output power.<br>If motor size set in Hp (par.1-21 <i>Motor Power [HP]</i> ), the equivalent kW value will be used for the Energy Savings. |
|                   |                        |                                                                                                    |
| 23-84 (           | Cost Savings           |                                                                                                    |
| 23-84 (<br>Range: | Cost Savings           | Function:                                                                                                    |

Danfoss

# 3.22 Main Menu - Application Functions 2 - Group 24

### 3.22.1 24-0\*

NB!

# 5

Please note the frequency converter is only one component of the VLT HVAC Drive system. Correct function of Fire Mode depends on the correct design and selection of system components. Ventilation systems working in life safety applications have to be approved by the local fire Authorities. *Non-interruption of the frequency converter due to Fire Mode operation may cause over pressure and result in damage to VLT HVAC Drive system and components, hereunder dampers and air ducts. The frequency converter itself may be damaged and it may cause damage or fire. Danfoss accepts no responsibility for errors, malfunctions personal injury or any damage to the frequency converter itself or components herein, VLT HVAC Drive systems and components herein or other property when the frequency converter has been programmed for Fire Mode. In no event shall Danfoss be liable to the end user or any other party for any direct or indirect, special or consequential damage or loss suffered by such party, which has occurred due to the frequency converter being programmed and operated in Fire Mode* 

#### Background

Fire Mode is for use in critical situations, where it is imperative for the motor to keep running, regardless of the frequency converter's normal protective functions. These could be ventilation fans in tunnels or stairwells for instance, where continued operation of the fan facilitates safe evacuation of personnel in the event of a fire. Some selections of Fire Mode Function cause alarms and trip conditions to be disregarded, enabling the motor to run without interruption.

#### Activation

Fire Mode is activated only via Digital Input terminals. See parameter group 5-1\* Digital Inputs.

#### Messages in display

When Fire Mode is activated, the display will show a status message "Fire Mode" and a warning "Fire Mode".

Once the Fire Mode is again deactivated, the status messages will disappear and the warning will be replaced by the warning "Fire M Was Active". This message can only be reset by power-cycling the frequency converter supply. If, whilst the frequency converter is active in Fire Mode, a warranty-affecting alarm (see par.24-09 *Fire Mode Alarm Handling*) should occur, display will show the warning "Fire M Limits Exceeded".

Digital and relay outputs can be configured for the status messages "Fire Mode Active" and the warning "Fire M Was Active". See parameter group5-3\* and parameter group 5-4\*.

"Fire M was Active" messages can also be accessed in the warning word via serial communication. (See relevant documentation). The status messages "Fire Mode" can be accessed via the extended status word.

| Message                | Туре    | LCP | Digital Out/Relay | Warning Word 2 | Ext. Status Word 2 |
|------------------------|---------|-----|-------------------|----------------|--------------------|
| Fire Mode              | Status  | +   | +                 |                | + (bit 25)         |
| Fire Mode              | Warning | +   |                   |                |                    |
| Fire M was Active      | Warning | +   | +                 | + (bit 3)      |                    |
| Fire M Limits Exceeded | Warning | +   | +                 |                |                    |

#### Log

An overview of events related to Fire Mode can be viewed in the Fire Mode log, parameter group 18-1\*, or via the Alarm Log button on the LCP. The log will include up to 10 of the latest events. Warranty Affecting Alarms will have a higher priority as the two other types of events.

The log cannot be reset!

Following events are logged:

\*Warranty affecting alarms (see par.24-09 Fire Mode Alarm Handling, Fire Mode Alarm Handling)

\*Fire Mode activated

\*Fire Mode deactivated

All other alarms occurring while Fire Mode activated will be logged as usual.

3

NB!

NB!

NB!

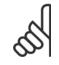

During Fire Mode operation all stop commands to the frequency converter will be ignored, including Coast/Coast inverse and External Interlock. However, if your frequency converter incorporates "Safe-Stop", this function is still active. See Section "How to Order / Ordering Form Type Code"

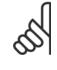

If in Fire Mode it is desired to use the Live Zero function, then it will also be active for analog inputs other than that used for Fire Mode setpoint / feedback. Should the feedback to any of those other analog inputs be lost, for example a cable is burned, Live Zero function will operate. If this is undesirable then Live Zero function must be disabled for those other inputs.

Desired Live Zero function in case of missing signal when Fire Mode active, must be set in par.6-02 *Fire Mode Live Zero Timeout Function*.

Warning for Live Zero will have a higher priority than the warning "Fire Mode"

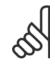

If setting the command Start Reversing [11] on a digital input terminal in par. 5-10, Terminal 18 Digital Input, the FC will understand this as a reversing command.

| 24-00 | ) Fire Mode Function  |                                                                                                    |
|-------|-----------------------|----------------------------------------------------------------------------------------------------|
| Optio | n:                    | Function:                                                                                                    |
| [0] * | Disabled              | Fire Mode Function is not active.                                                                                                    |
| [1]   | Enabled - Run         | In this mode the motor will continue to operate in a clockwise direction. Works only in Open Loop. Set par. par.24-01 <i>Fire Mode Configuration</i> to Open Loop [0].         |
| [2]   | Enabled - Run Reverse | In this mode the motor will continue to operate in a counter-clockwise direction. Works only in Open Loop. Set par. par.24-01 <i>Fire Mode Configuration</i> to Open Loop [0]. |
| [3]   | Enabled - Coast       | Whilst this mode is enabled, the output is disabled and the motor is allowed to coast to stop.                                                                                 |
|       | n                     |                                                                                                    |

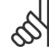

NB!

In the above, alarms are produced or ignored in accordance with the selection in par.24-09 *Fire Mode Alarm Handling*.

| 24-01  | Fire Mode Configuration |                                                                                                    |
|--------|-------------------------|----------------------------------------------------------------------------------------------------|
| Optior | 1:                      | Function:                                                                                                    |
| [0] *  | Open Loop               | When Fire Mode is active, the motor will run with a fixed speed based on a Reference set. Unit will be the same as selected in par.0-02 <i>Motor Speed Unit</i> .                                                                                                    |
| [3]    | Closed Loop             | When Fire Mode is active, the build in PID controller will control the speed based on the set point<br>and a feed back signal, selected in par.24-07 <i>Fire Mode Feedback Source</i> . Unit to be selected in<br>par.24-02 <i>Fire Mode Unit</i> . If the motor also is controlled by the build in PID controller when in normal<br>operation, the same transmitter can be used for both cases by selecting the same source. |

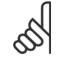

The PID controller can be adjusted with par.24-09 Fire Mode Alarm Handling, [2] Trip, All Alarms/Test.

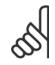

NB!

NB!

If Enable-Run Reverse is selected in par.24-00 *Fire Mode Function*, Closed Loop cannot be selected in par.24-01 *Fire Mode Configu*ration.

Danfoss

|                | Fire Mode Unit            |                                                                                           |
|----------------|---------------------------|-------------------------------------------------------------------------------------------|
| Optior         | 1:                        | Function:<br>Select the desired unit when Fire Mode is active and running in Closed Loop. |
| [0] *          |                           | Select the desired drift when the Mode is active and furning in Closed Loop.              |
| [0] *          | %                         |                                                                                           |
| [1]<br>[2]     | %<br>RPM                  |                                                                                           |
| [2]            | Hz                        |                                                                                           |
| [4]            | Nm                        |                                                                                           |
| [5]            | PPM                       |                                                                                           |
| [10]           | 1/min                     |                                                                                           |
| [11]           | RPM                       |                                                                                           |
| [12]           | Pulse/s                   |                                                                                           |
| [20]           | l/s                       |                                                                                           |
| [21]           | l/min                     |                                                                                           |
| [22]           | l/h                       |                                                                                           |
| [23]           | m³/s                      |                                                                                           |
| [24]           | m³/min                    |                                                                                           |
| [25]           | m³/h                      |                                                                                           |
| [30]           | kg/s                      |                                                                                           |
| [31]           | kg/min                    |                                                                                           |
| [32]           | kg/h                      |                                                                                           |
| [33]<br>[34]   | t/min<br>t/h              |                                                                                           |
| [40]           | m/s                       |                                                                                           |
| [41]           | m/min                     |                                                                                           |
| [45]           | m                         |                                                                                           |
| [60]           | °C                        |                                                                                           |
| [70]           | mbar                      |                                                                                           |
| [71]           | bar                       |                                                                                           |
| [72]           | Ра                        |                                                                                           |
| [73]           | kPa                       |                                                                                           |
| [74]           | m WG                      |                                                                                           |
| [75]           | mm Hg                     |                                                                                           |
| [80]           | kW                        |                                                                                           |
| [120]          | GPM                       |                                                                                           |
| [121]          | gal/s                     |                                                                                           |
| [122]          | gal/min                   |                                                                                           |
| [123]          | gal/h                     |                                                                                           |
| [124]<br>[125] | CFM<br>ft <sup>3</sup> /s |                                                                                           |
| [125]          | ft <sup>3</sup> /min      |                                                                                           |
| [120]          | ft <sup>3</sup> /h        |                                                                                           |
| [130]          | lb/s                      |                                                                                           |
| [131]          | lb/min                    |                                                                                           |
| [132]          | lb/h                      |                                                                                           |
| [140]          | ft/s                      |                                                                                           |
| [141]          | ft/min                    |                                                                                           |
|                |                           |                                                                                           |

# 3 Parameter Description

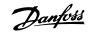

| [145]                                                                                              | ft                                                                                                    |                                                                                                    |
|----------------------------------------------------------------------------------------------------|----------------------------------------------------------------------------------------------------|----------------------------------------------------------------------------------------------------|
| [160]                                                                                              | °F                                                                                                    |                                                                                                    |
| [170]                                                                                              | psi                                                                                                    |                                                                                                    |
| [171]                                                                                              | lb/in <sup>2</sup>                                                                                                    |                                                                                                    |
| [172]                                                                                              | in WG                                                                                                    |                                                                                                    |
| [173]                                                                                              | ft WG                                                                                                    |                                                                                                    |
| [174]                                                                                              | in Hg                                                                                                    |                                                                                                    |
| [180]                                                                                              | HP                                                                                                    |                                                                                                    |
| 24-03                                                                                              | Fire Mode Min Reference                                                                                                    |                                                                                                    |
| Range:                                                                                             |                                                                                                    | Function:                                                                                                    |
| _                                                                                                  | o- [-999999.999 - par. 24-04 FireMo-<br>deUnit]                                                                                                    | Minimum value for the reference/set point (limiting the sum of value in par.24-05 <i>Fire Mode Preset Reference</i> and value of signal on input selected in par.24-06 <i>Fire Mode Reference Source</i> ). If running in Open loop when Fire Mode is active, the unit is chosen by the setting of par.0-02 <i>Motor Speed Unit</i> . For closed loop, the unit is selected in par.24-02 <i>Fire Mode Unit</i> .                             |
| 24-04                                                                                              | Fire Mode Max Reference                                                                                                    |                                                                                                    |
| Range:                                                                                             |                                                                                                    | Function:                                                                                                    |
| 50.000 Fire<br>ModeUnit*                                                                           | e- [par. 24-03 - 9999999.999 FireMo-<br>ʿ deUnit]                                                                                                    | Maximum value for the reference/set point (limiting the sum of value in par.24-05 <i>Fire Mode Preset Reference</i> and value of signal on input selected in par.24-06 <i>Fire Mode Reference Source</i> ). If running in Open loop when Fire Mode is active, the unit is chosen by the setting of par.0-02 <i>Motor Speed Unit</i> . For closed loop, the unit is selected in par.24-02 <i>Fire Mode Unit</i> .                             |
|                                                                                                    |                                                                                                    |                                                                                                    |
| 24-05                                                                                              | Fire Mode Preset Referenc                                                                                                    | e                                                                                                    |
| 24-05<br>Range:                                                                                    |                                                                                                    | e<br>Function:                                                                                                    |
|                                                                                                    |                                                                                                    |                                                                                                    |
| Range:<br>0.00 %*                                                                                  |                                                                                                    | <b>Function:</b><br>Enter the required preset reference/set point as a percentage of the Fire Mode Max Reference set in par.24-04 <i>Fire Mode Max Reference</i> . The set value will be added to the value represented by the signal on the analog input selected in par.24-06 <i>Fire Mode Reference Source</i> .                                                                                                    |
| Range:<br>0.00 %*                                                                                  | [-100.00 - 100.00 %]<br>Fire Mode Reference Sourc                                                                                                    | <b>Function:</b><br>Enter the required preset reference/set point as a percentage of the Fire Mode Max Reference set in par.24-04 <i>Fire Mode Max Reference</i> . The set value will be added to the value represented by the signal on the analog input selected in par.24-06 <i>Fire Mode Reference Source</i> .                                                                                                    |
| Range:<br>0.00 %*<br>24-06                                                                         | [-100.00 - 100.00 %]<br>Fire Mode Reference Sourc                                                                                                    | Function:<br>Enter the required preset reference/set point as a percentage of the Fire Mode Max Reference set<br>in par.24-04 <i>Fire Mode Max Reference</i> . The set value will be added to the value represented by the<br>signal on the analog input selected in par.24-06 <i>Fire Mode Reference Source</i> .                                                                                                    |
| Range:<br>0.00 %*<br>24-06                                                                         | [-100.00 - 100.00 %]<br>Fire Mode Reference Sourc                                                                                                    | Function:<br>Enter the required preset reference/set point as a percentage of the Fire Mode Max Reference set<br>in par.24-04 <i>Fire Mode Max Reference</i> . The set value will be added to the value represented by the<br>signal on the analog input selected in par.24-06 <i>Fire Mode Reference Source</i> .<br><b>Function:</b><br>Select the external reference input to be used for the Fire Mode. This signal will be added to the |
| Range:<br>0.00 %*<br>24-06<br>Option:                                                              | [-100.00 - 100.00 %]<br>Fire Mode Reference Sourc                                                                                                    | Function:<br>Enter the required preset reference/set point as a percentage of the Fire Mode Max Reference set<br>in par.24-04 <i>Fire Mode Max Reference</i> . The set value will be added to the value represented by the<br>signal on the analog input selected in par.24-06 <i>Fire Mode Reference Source</i> .<br><b>Function:</b><br>Select the external reference input to be used for the Fire Mode. This signal will be added to the |
| Range:<br>0.00 %*<br>24-06<br>Option:<br>[0] *                                                     | [-100.00 - 100.00 %]<br>Fire Mode Reference Sourc                                                                                                    | Function:<br>Enter the required preset reference/set point as a percentage of the Fire Mode Max Reference set<br>in par.24-04 <i>Fire Mode Max Reference</i> . The set value will be added to the value represented by the<br>signal on the analog input selected in par.24-06 <i>Fire Mode Reference Source</i> .<br><b>Function:</b><br>Select the external reference input to be used for the Fire Mode. This signal will be added to the |
| Range:<br>0.00 %*<br>24-06<br>Option:<br>[0] *<br>[1]                                              | [-100.00 - 100.00 %]<br>Fire Mode Reference Source<br>:<br>No function<br>Analog input 53                                                                                            | Function:<br>Enter the required preset reference/set point as a percentage of the Fire Mode Max Reference set<br>in par.24-04 <i>Fire Mode Max Reference</i> . The set value will be added to the value represented by the<br>signal on the analog input selected in par.24-06 <i>Fire Mode Reference Source</i> .<br><b>Function:</b><br>Select the external reference input to be used for the Fire Mode. This signal will be added to the |
| Range:         0.00 %*         24-06         Option:         [0] *         [1]         [2]         | [-100.00 - 100.00 %]<br>Fire Mode Reference Source<br>No function<br>Analog input 53<br>Analog input 54                                                                              | Function:<br>Enter the required preset reference/set point as a percentage of the Fire Mode Max Reference set<br>in par.24-04 <i>Fire Mode Max Reference</i> . The set value will be added to the value represented by the<br>signal on the analog input selected in par.24-06 <i>Fire Mode Reference Source</i> .<br><b>Function:</b><br>Select the external reference input to be used for the Fire Mode. This signal will be added to the |
| Range:<br>0.00 %*<br>24-06<br>Option:<br>[0] *<br>[1]<br>[2]<br>[7]                                | [-100.00 - 100.00 %]<br>Fire Mode Reference Source<br>No function<br>Analog input 53<br>Analog input 54<br>Pulse input 29                                                            | Function:<br>Enter the required preset reference/set point as a percentage of the Fire Mode Max Reference set<br>in par.24-04 <i>Fire Mode Max Reference</i> . The set value will be added to the value represented by the<br>signal on the analog input selected in par.24-06 <i>Fire Mode Reference Source</i> .<br><b>Function:</b><br>Select the external reference input to be used for the Fire Mode. This signal will be added to the |
| Range:<br>0.00 %*<br>24-06<br>Option:<br>[0] *<br>[1]<br>[2]<br>[7]<br>[8]                         | [-100.00 - 100.00 %] Fire Mode Reference Source No function Analog input 53 Analog input 54 Pulse input 29 Pulse input 33                                                            | Function:<br>Enter the required preset reference/set point as a percentage of the Fire Mode Max Reference set<br>in par.24-04 <i>Fire Mode Max Reference</i> . The set value will be added to the value represented by the<br>signal on the analog input selected in par.24-06 <i>Fire Mode Reference Source</i> .<br><b>Function:</b><br>Select the external reference input to be used for the Fire Mode. This signal will be added to the |
| Range:<br>0.00 %*<br>24-06<br>Option:<br>[0] *<br>[1]<br>[2]<br>[7]<br>[8]<br>[20]                 | [-100.00 - 100.00 %] Fire Mode Reference Source No function Analog input 53 Analog input 54 Pulse input 29 Pulse input 33 Digital pot.meter                                          | Function:<br>Enter the required preset reference/set point as a percentage of the Fire Mode Max Reference set<br>in par.24-04 <i>Fire Mode Max Reference</i> . The set value will be added to the value represented by the<br>signal on the analog input selected in par.24-06 <i>Fire Mode Reference Source</i> .<br><b>Function:</b><br>Select the external reference input to be used for the Fire Mode. This signal will be added to the |
| Range:<br>0.00 %*<br>24-06<br>Option:<br>[0] *<br>[1]<br>[2]<br>[7]<br>[8]<br>[20]<br>[21]         | [-100.00 - 100.00 %] Fire Mode Reference Source No function Analog input 53 Analog input 54 Pulse input 29 Pulse input 33 Digital pot.meter Analog input X30/11                      | Function:<br>Enter the required preset reference/set point as a percentage of the Fire Mode Max Reference set<br>in par.24-04 <i>Fire Mode Max Reference</i> . The set value will be added to the value represented by the<br>signal on the analog input selected in par.24-06 <i>Fire Mode Reference Source</i> .<br><b>Function:</b><br>Select the external reference input to be used for the Fire Mode. This signal will be added to the |
| Range:<br>0.00 %*<br>24-06<br>Option:<br>(0] *<br>[1]<br>[2]<br>[7]<br>[8]<br>[20]<br>[21]<br>[22] | [-100.00 - 100.00 %]  Fire Mode Reference Source No function Analog input 53 Analog input 54 Pulse input 29 Pulse input 33 Digital pot.meter Analog input X30/11 Analog input X30/12 | Function:<br>Enter the required preset reference/set point as a percentage of the Fire Mode Max Reference set<br>in par.24-04 <i>Fire Mode Max Reference</i> . The set value will be added to the value represented by the<br>signal on the analog input selected in par.24-06 <i>Fire Mode Reference Source</i> .<br><b>Function:</b><br>Select the external reference input to be used for the Fire Mode. This signal will be added to the |

Danfoss

| Optio                        | n:                                                                                                    | Function:                                                                                                    |                                                                                                    |                                                                                                    |                                                                                                    |
|------------------------------|----------------------------------------------------------------------------------------------------|----------------------------------------------------------------------------------------------------|----------------------------------------------------------------------------------------------------|----------------------------------------------------------------------------------------------------|----------------------------------------------------------------------------------------------------|
| optio                        |                                                                                                    | Select the feed back input to be<br>If the motor also is controlled I                                                                                                    | used for the Fire Mode feed bac<br>by the built in PID controller wh<br>n cases by selecting the same so                                                                                                    | en in normal ope                                                                                                    |                                                                                                    |
| [0] *                        | No function                                                                                                    |                                                                                                    |                                                                                                    |                                                                                                    |                                                                                                    |
| [1]                          | Analog input 53                                                                                                    |                                                                                                    |                                                                                                    |                                                                                                    |                                                                                                    |
| [2]                          | Analog input 54                                                                                                    |                                                                                                    |                                                                                                    |                                                                                                    |                                                                                                    |
| [3]                          | Pulse input 29                                                                                                    |                                                                                                    |                                                                                                    |                                                                                                    |                                                                                                    |
| [4]                          | Pulse input 33                                                                                                    |                                                                                                    |                                                                                                    |                                                                                                    |                                                                                                    |
| [7]                          | Analog input X30/11                                                                                                    |                                                                                                    |                                                                                                    |                                                                                                    |                                                                                                    |
| [8]                          | Analog input X30/12                                                                                                    |                                                                                                    |                                                                                                    |                                                                                                    |                                                                                                    |
| [9]                          | Analog Input X42/1                                                                                                    |                                                                                                    |                                                                                                    |                                                                                                    |                                                                                                    |
| [10]                         | Analog Input X42/3                                                                                                    |                                                                                                    |                                                                                                    |                                                                                                    |                                                                                                    |
| [11]                         | Analog Input X42/5                                                                                                    |                                                                                                    |                                                                                                    |                                                                                                    |                                                                                                    |
| [100]                        | Bus feedback 1                                                                                                    |                                                                                                    |                                                                                                    |                                                                                                    |                                                                                                    |
| [101]                        | Bus feedback 2                                                                                                    |                                                                                                    |                                                                                                    |                                                                                                    |                                                                                                    |
| [102]                        | Bus feedback 3                                                                                                    |                                                                                                    |                                                                                                    |                                                                                                    |                                                                                                    |
| 24-09                        | Fire Mode Alarm Handlin                                                                                                    | ng                                                                                                    |                                                                                                    |                                                                                                    |                                                                                                    |
| Optio                        | n:                                                                                                    | Function:                                                                                                    |                                                                                                    |                                                                                                    |                                                                                                    |
| -                            | n:<br>Trip+Reset, Critical Alarms                                                                                                    | If this mode is selected, the fre<br>IF DOING SO MAY RESULT IN                                                                                                    | quency converter will continue to<br>DAMAGE OF THE FREQUENCY<br>ssed but a restart attempt is pos                                                                                                    | CONVERTER. Cr                                                                                                    | ritical alarms                                                                                                    |
| <b>Optio</b><br>[0]<br>[1] * |                                                                                                    | If this mode is selected, the fre<br>IF DOING SO MAY RESULT IN<br>alarms, which cannot be suppre                                                                                                    | DAMAGE OF THE FREQUENCY                                                                                                    | CONVERTER. Cr<br>sible (Infinity Aut                                                                                            | itical alarms<br>comatic Reset)                                                                                          |
| [0]                          | Trip+Reset, Critical Alarms                                                                                                    | If this mode is selected, the fre<br>IF DOING SO MAY RESULT IN<br>alarms, which cannot be suppre<br>In case of a critical alarm, the fi                                                                                                    | DAMAGE OF THE FREQUENCY ssed but a restart attempt is pos                                                                                                    | CONVERTER. Cr<br>ssible (Infinity Aut<br>not auto-restart (I                                                                    | ritical alarms<br>comatic Reset)<br>Manual Reset)                                                                        |
| [0]                          | Trip+Reset, Critical Alarms Trip, Critical Alarms Trip, All Alarms/Test           NB!           Warranty-affecting alarms. Cathe lifetime of the frequency of the lifetime of the frequency of the lifetime of the lifetime of the                          | If this mode is selected, the fre<br>IF DOING SO MAY RESULT IN<br>alarms, which cannot be suppre<br>In case of a critical alarm, the fi<br>It is possible to test the operation<br>Reset).                                                                                                    | DAMAGE OF THE FREQUENCY<br>ssed but a restart attempt is pos<br>requency converter will trip and r<br>on of Fire Mode, but all alarm stat                                                                                                    | CONVERTER. Cr<br>ssible (Infinity Aut<br>not auto-restart (I                                                                    | itical alarms<br>comatic Reset)<br>Manual Reset)<br>normally (Man                                                        |
| [0]                          | Trip+Reset, Critical Alarms Trip, Critical Alarms Trip, All Alarms/Test           NB!           Warranty-affecting alarms. Conthe lifetime of the frequency of the seignored alarms occur with the seignored alarms occur withe seignored alarms occur with the seignored alarms occur                           | If this mode is selected, the fre<br>IF DOING SO MAY RESULT IN<br>alarms, which cannot be suppre<br>In case of a critical alarm, the fi<br>It is possible to test the operation<br>Reset).                                                                                                    | DAMAGE OF THE FREQUENCY<br>ssed but a restart attempt is pos<br>requency converter will trip and r<br>on of Fire Mode, but all alarm stat<br>or <b>Description</b><br>Mains ph. Loss                                                                                                    | CONVERTER. Cr<br>ssible (Infinity Aut<br>not auto-restart (<br>res are activated r<br>Critical<br>Alarms                        | itical alarms<br>comatic Reset)<br>Manual Reset)<br>normally (Man<br>Warranty<br>Affecting                               |
| [0]                          | Trip+Reset, Critical Alarms Trip, Critical Alarms Trip, All Alarms/Test           NB!           Warranty-affecting alarms. Cathe lifetime of the frequency of the lifetime of the frequency of the lifetime of the lifetime of the                          | If this mode is selected, the fre<br>IF DOING SO MAY RESULT IN<br>alarms, which cannot be suppre<br>In case of a critical alarm, the fi<br>It is possible to test the operation<br>Reset).                                                                                                    | DAMAGE OF THE FREQUENCY<br>ssed but a restart attempt is pos-<br>requency converter will trip and r<br>on of Fire Mode, but all alarm stat<br>or <b>Description</b><br>Mains ph. Loss<br>DC over volt                                                                                                    | CONVERTER. Cr<br>ssible (Infinity Aut<br>not auto-restart (<br>res are activated r<br>Critical<br>Alarms<br>x                   | itical alarms<br>comatic Reset)<br>Manual Reset)<br>normally (Man<br>Warranty<br>Affecting<br>Alarms                     |
| [0]                          | Trip+Reset, Critical Alarms Trip, Critical Alarms Trip, All Alarms/Test           NB!           Warranty-affecting alarms. Code           the lifetime of the frequency of           these ignored alarms occur we           of the event is stored in the F                                                                                                    | If this mode is selected, the fre<br>IF DOING SO MAY RESULT IN<br>alarms, which cannot be suppre<br>In case of a critical alarm, the find<br>It is possible to test the operation<br>Reset).                                                                                                    | DAMAGE OF THE FREQUENCY<br>ssed but a restart attempt is pos<br>requency converter will trip and r<br>on of Fire Mode, but all alarm stat<br>or <b>Description</b><br>Mains ph. Loss                                                                                                    | CONVERTER. Cr<br>ssible (Infinity Aut<br>not auto-restart (<br>res are activated r<br>Critical<br>Alarms                        | itical alarms<br>comatic Reset)<br>Manual Reset)<br>normally (Man<br>Warranty<br>Affecting<br>Alarms<br>x                |
| [0]                          | Trip+Reset, Critical Alarms Trip, Critical Alarms Trip, All Alarms/Test           Warranty-affecting alarms. Conthe lifetime of the frequency of these ignored alarms occur with these ignored alarms occur with | If this mode is selected, the free<br>IF DOING SO MAY RESULT IN<br>alarms, which cannot be suppres<br>In case of a critical alarm, the fit<br>It is possible to test the operation<br>Reset).                                                                                                    | DAMAGE OF THE FREQUENCY<br>ssed but a restart attempt is pos-<br>requency converter will trip and r<br>on of Fire Mode, but all alarm stat<br><b>D: Description</b><br>Mains ph. Loss<br>DC over volt<br>DC under volt<br>Inverter overloaded                                                                                                    | CONVERTER. Cr<br>ssible (Infinity Aut<br>not auto-restart (<br>res are activated r<br>Critical<br>Alarms<br>x                   | itical alarms<br>comatic Reset)<br>Manual Reset)<br>normally (Man<br>Warranty<br>Affecting<br>Alarms                     |
| [0]                          | Trip+Reset, Critical Alarms Trip, Critical Alarms Trip, All Alarms/Test           NB!           Warranty-affecting alarms. Content is stored in the Fequency of the event is stored in the Fere the 10 latest events of warfire mode activation and fire                                                                                                    | If this mode is selected, the free<br>IF DOING SO MAY RESULT IN<br>alarms, which cannot be suppres<br>In case of a critical alarm, the fit<br>It is possible to test the operation<br>Reset).<br>ertain alarms can affect<br>converter. Should one of<br>thilst in Fire Mode, a log<br>ire Mode Log.<br>arranty-affecting alarms,<br>e mode deactivation are<br>9                                                                                                    | DAMAGE OF THE FREQUENCY<br>ssed but a restart attempt is pos-<br>requency converter will trip and r<br>on of Fire Mode, but all alarm stat<br>or <b>Description</b><br>Mains ph. Loss<br>DC over volt<br>DC under volt<br>Inverter overloaded<br>Over current                                                                                                    | CONVERTER. Cr<br>ssible (Infinity Aut<br>not auto-restart (In<br>tes are activated in<br>Critical<br>Alarms<br>x<br>x<br>x      | itical alarms<br>comatic Reset)<br>Manual Reset)<br>normally (Man<br>Warranty<br>Affecting<br>Alarms<br>X                |
| [0]                          | Trip+Reset, Critical Alarms Trip, Critical Alarms Trip, All Alarms/Test           NB!           Warranty-affecting alarms. Content is stored in the Fequency of the event is stored in the Fere the 10 latest events of warfire mode activation and fire                                                                                                    | If this mode is selected, the fre<br>IF DOING SO MAY RESULT IN<br>alarms, which cannot be suppre<br>In case of a critical alarm, the fi<br>It is possible to test the operation<br>Reset).<br>ertain alarms can affect<br>converter. Should one of<br>thilst in Fire Mode, a log<br>ire Mode Log.<br>arranty-affecting alarms,<br>mode deactivation are                                                                                                    | DAMAGE OF THE FREQUENCY<br>ssed but a restart attempt is pos-<br>requency converter will trip and r<br>on of Fire Mode, but all alarm stat<br>on of Fire Mode, but all alarm stat<br>Description<br>Mains ph. Loss<br>DC over volt<br>DC under volt<br>Inverter overloaded<br>Over current<br>Earth fault<br>Short circuit                                                                                                    | CONVERTER. Cr<br>ssible (Infinity Aut<br>not auto-restart (I<br>res are activated r<br>Critical<br>Alarms<br>X<br>x<br>x        | itical alarms<br>comatic Reset;<br>Manual Reset;<br>normally (Mar<br>Warranty<br>Affecting<br>Alarms<br>X<br>x           |
| [0]                          | Trip+Reset, Critical Alarms Trip, Critical Alarms Trip, All Alarms/Test           NB!           Warranty-affecting alarms. Co<br>the lifetime of the frequency of<br>these ignored alarms occur w<br>of the event is stored in the F<br>Here the 10 latest events of wa<br>fire mode activation and fire<br>stored.                                                                                                    | If this mode is selected, the fre<br>IF DOING SO MAY RESULT IN<br>alarms, which cannot be suppre<br>In case of a critical alarm, the fi<br>It is possible to test the operation<br>Reset).<br>ertain alarms can affect<br>converter. Should one of<br>thilst in Fire Mode, a log<br>ire Mode Log.<br>arranty-affecting alarms,<br>mode deactivation are<br>at mode deactivation are<br>t Mode is disregarded in                                                                                                    | DAMAGE OF THE FREQUENCY<br>ssed but a restart attempt is pos-<br>requency converter will trip and r<br>on of Fire Mode, but all alarm stat<br>on of Fire Mode, but all alarm stat<br>on of Fi                                                                                                    | CONVERTER. Cr<br>ssible (Infinity Aut<br>not auto-restart (In<br>res are activated in<br>Critical<br>Alarms<br>X<br>X<br>X<br>X | itical alarms<br>comatic Reset)<br>Manual Reset)<br>normally (Man<br>Warranty<br>Affecting<br>Alarms<br>X<br>X           |
| [0]                          | Trip+Reset, Critical Alarms         Trip, Critical Alarms         Trip, All Alarms/Test         Image: NB!         Warranty-affecting alarms. Condition the lifetime of the frequency of the lifetime of the frequency of the seignored alarms occur with of the event is stored in the Ferre the 10 latest events of war fire mode activation and fire stored.         Image: NB!         The setting in par.14-20 Reservation activity of the setting in par.14-20 Reservation activity of the settin                                                                                                    | If this mode is selected, the fre<br>IF DOING SO MAY RESULT IN<br>alarms, which cannot be suppre-<br>In case of a critical alarm, the fr<br>It is possible to test the operation<br>Reset).<br>ertain alarms can affect<br>converter. Should one of<br>thilst in Fire Mode, a log<br>ire Mode Log.<br>arranty-affecting alarms,<br>mode deactivation are<br>11<br>14<br>16<br>17<br>18<br>19<br>13<br>14<br>16<br>16<br>17<br>17<br>16<br>17<br>16<br>17<br>17<br>16<br>17<br>16<br>17<br>17<br>16<br>17<br>17<br>16<br>17<br>17<br>17<br>16<br>17<br>17<br>16<br>17<br>17<br>17<br>17<br>17<br>17<br>17<br>17<br>17<br>17                                                                                                    | DAMAGE OF THE FREQUENCY<br>ssed but a restart attempt is pos-<br>requency converter will trip and r<br>on of Fire Mode, but all alarm stat<br>on of Fire Mode, but all alarm stat<br>Description<br>Mains ph. Loss<br>DC over volt<br>DC under volt<br>Inverter overloaded<br>Source current<br>Earth fault<br>Source current<br>Source current<br>Source cu | CONVERTER. Cr<br>ssible (Infinity Aut<br>not auto-restart (In<br>res are activated in<br>Critical<br>Alarms<br>X<br>X<br>X<br>X | itical alarms<br>comatic Reset)<br>Manual Reset)<br>normally (Man<br>Warranty<br>Affecting<br>Alarms<br>X                |
| [0]                          | Trip+Reset, Critical Alarms         Trip, Critical Alarms         Trip, All Alarms/Test         Image: NB!         Warranty-affecting alarms. Condition the lifetime of the frequency of the lifetime of the frequency of the event is stored in the Ferrie Here the 10 latest events of warfire mode activation and fire stored.         Image: NB!         The setting in par.14-20 Reset                                                                                                    | If this mode is selected, the free<br>IF DOING SO MAY RESULT IN<br>alarms, which cannot be suppres<br>In case of a critical alarm, the fit<br>It is possible to test the operation<br>Reset).<br>ertain alarms can affect<br>converter. Should one of<br>thilst in Fire Mode, a log<br>ire Mode Log.<br>arranty-affecting alarms,<br>e mode deactivation are<br>11<br>14<br>16<br>17<br>16<br>17<br>17<br>18<br>19<br>11<br>14<br>10<br>10<br>12<br>14<br>14<br>14<br>14<br>15<br>14<br>14<br>15<br>14<br>14<br>15<br>14<br>14<br>16<br>15<br>14<br>14<br>16<br>15<br>14<br>16<br>15<br>14<br>16<br>16<br>16<br>17<br>16<br>17<br>16<br>17<br>16<br>17<br>17<br>16<br>17<br>16<br>17<br>17<br>17<br>17<br>17<br>17<br>17<br>17<br>17<br>17<br>17<br>17<br>17 | DAMAGE OF THE FREQUENCY<br>ssed but a restart attempt is pos-<br>requency converter will trip and r<br>on of Fire Mode, but all alarm stat<br>on of Fire Mode, but all alarm stat<br>on of Fire Mode, but all alarm stat<br>on of Fire Mode, but all alarm stat<br>on of Fire Mode, but all alarm stat<br>on of Fire Mode, but all alarm stat<br>on of Fire Mode, but all alarm stat<br>on of Fire Mode, but all alarm stat<br>on of Fire Mode, but all alarm stat<br>on of Fire Mode, but all alarm stat<br>on of Fire Mode, but all alarm stat<br>on of Fire Mode, but all alarm stat<br>on of Fire Mode, but all alarm stat<br>Description<br>Mains ph. Loss<br>DC over volt<br>DC under volt<br>Inverter overloaded<br>Over current<br>Earth fault<br>Short circuit<br>Power card temp<br>Inrush fault<br>Internal fault                                                                                                    | CONVERTER. Cr<br>ssible (Infinity Aut<br>not auto-restart (In<br>res are activated in<br>Critical<br>Alarms<br>X<br>X<br>X<br>X | itical alarms<br>comatic Reset)<br>Manual Reset)<br>normally (Man<br>Warranty<br>Affecting<br>Alarms<br>x<br>x<br>x<br>x |

# 3.22.2 24-1\*

The frequency converter includes a feature, which can be used to automatically activate an external electro-mechanical bypass in case of a trip/trip lock of the frequency converter or the event of a Fire Mode Coast (see par.24-00 *Fire Mode Function*).

68

SafeStop

х

<u>Danfoss</u>

The bypass will switch the motor to operation direct on line. The external bypass is activated by means of one of the digital outputs or relays in the frequency converter, when programmed in parameter group 5-3\* or parameter group 5-4\*.

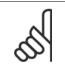

•

Important! After enabling the Drive Bypass Function, the frequency converter is no longer Safety Certified (for using the Safe Stop in versions, where included).

To deactivate the Drive Bypass at normal operation (Fire Mode not activated), one of following actions must be carried out:

- Press the Off button on the LCP, (or program two of the digital inputs for Hand On-Off-Auto).
- Activate External Interlock via digital input
- Carry out a Power Cycling.

NB!

NB!

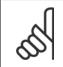

The Drive Bypass cannot be deactivated if in Fire Mode. It can be deactivated only by either removing the Fire Mode command signal or the power supply to the frequency converter!

When the Drive Bypass function is activated, the display on the LCP will show the status message Drive Bypass. This message has a higher priority than the Fire Mode status messages. When the automatic Drive Bypass function is enabled, it will cut in the external bypass according to the below sequence:

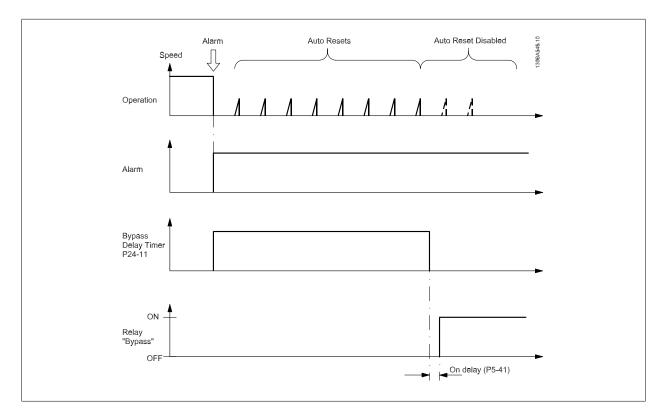

Status can be read in the Extended Status Word 2, bit number 24.

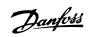

| 24-10  | Drive Bypass Function |                                                                                                    |
|--------|-----------------------|----------------------------------------------------------------------------------------------------|
| Option | ::                    | Function:                                                                                                    |
|        |                       | This parameter determines, what circumstances will activate the Drive Bypass Function:                                                                                                    |
| [0] *  | Disabled              |                                                                                                    |
| [1]    | Enabled               | If in normal operation the automatic Drive Bypass Function will be activated at following conditions:                                                                                                    |
|        |                       | At a Trip Lock or a Trip. After the programmed number of reset attempts, programmed in par. 14-20 <i>Reset Mode</i> or if the Bypass Delay Timer (par.24-11 <i>Drive Bypass Delay Time</i> ) expires before reset attempts have been completed                                                                   |
|        |                       | When in Fire Mode, the Bypass Function will operate under following conditions:                                                                                                    |
|        |                       | When experiencing a trip at critical alarms, a Coast or if the Bypass Delay Timer expires before reset attempts have completed when [2] Enabled in Fire Mode. The Bypass Function will operate at trip at critical alarms, Coast or if the Bypass Delay Timer expires before reset attempts have been completed. |
| [2]    | Enabled (Fire M Only) | The Bypass Function will operate at Trip at Critical Alarms, Coast or Bypass Delay Timer if the timer expires before reset attempts have completed.                                                                                                    |

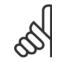

NB!

Important! After enabling the Drive Bypass Function, the Safe Stop function (in versions, where included) is not complying with standard EN 954-1, Cat. 3 installations anymore.

| 24-11 | 24-11 Drive Bypass Delay Time |                                                                                                    |  |  |
|-------|-------------------------------|----------------------------------------------------------------------------------------------------|--|--|
| Range | e:                            | Function:                                                                                                    |  |  |
| 0 s*  | [0 - 600 s]                   | Programmable in 1 s increments. Once the Bypass Function is activated in accordance with the setting in par.24-10 <i>Drive Bypass Function</i> , the Bypass Delay Timer begins to operate. If the frequency converter has been set for a number of restart attempts, the timer will continue to run while the frequency converter tries to restart. Should the motor have restarted within the time period of the Bypass Delay Timer, then the timer is reset.                           |  |  |
|       |                               | Should the motor fail to restart at the end of the Bypass Delay Time, the Drive Bypass relay will be activated, which will have been programmed for Bypass in par.5-40 <i>Function Relay</i> . If a [Relay Delay] has also been programmed in par.5-41 <i>On Delay, Relay</i> , [Relay] or par.5-42 <i>Off Delay, Relay</i> , [Relay], then this time must also elapse before the relay action is performed.                                                                             |  |  |
|       |                               | Where no restart attempts are programmed, the timer will run for the delay period set in this pa-<br>rameter and will then activate the Drive Bypass relay, which will have been programmed for Bypass<br>in par.5-40 <i>Function Relay</i> , Function Relay. If a Relay Delay has also been programmed in par.<br>5-41 <i>On Delay, Relay</i> , On Delay, Relay or par.5-42 <i>Off Delay, Relay</i> , [Relay], then this time must<br>also elapse before the relay action is performed. |  |  |

Danfoss

| 24-90 Missing Motor Function                                                                                                    |                                                                                                    |
|----------------------------------------------------------------------------------------------------|----------------------------------------------------------------------------------------------------|
| Option:                                                                                                    | Function:                                                                                                    |
|                                                                                                    | Select the action to be taken if the motor current is below the limit calculated as a function of the output frequency. The function is used for detecting e.g. a missing motor in multi-motor applications.                                        |
| [0] * Off                                                                                                    |                                                                                                    |
| [1] Warning                                                                                                    |                                                                                                    |
| 24-91 Missing Motor Coefficient                                                                                                    | 1                                                                                                    |
| Range:                                                                                                    | Function:                                                                                                    |
| 0.0000 N/ [-10.0000 - 10.0000 N/A]<br>A*                                                                                                    |                                                                                                    |
| 24-92 Missing Motor Coefficient                                                                                                    | 2                                                                                                    |
| Range:                                                                                                    | Function:                                                                                                    |
| 0.0000 N/ [-100.0000 - 100.0000 N/A]<br>A*                                                                                                    |                                                                                                    |
| 24-93 Missing Motor Coefficient                                                                                                    | 3                                                                                                    |
| Range:                                                                                                    | Function:                                                                                                    |
| 0.0000 N/ [-100.0000 - 100.0000 N/A]<br>A*                                                                                                    |                                                                                                    |
| 24-94 Missing Motor Coefficient                                                                                                    | 4                                                                                                    |
| Range:                                                                                                    | Function:                                                                                                    |
| 0.000 N/A* [-500.000 - 500.000 N/A]                                                                                                    |                                                                                                    |
|                                                                                                    |                                                                                                    |
| 24-95 Locked Rotor Function                                                                                                    |                                                                                                    |
| 24-95 Locked Rotor Function<br>Option:                                                                                                    | Function:                                                                                                    |
|                                                                                                    | <b>Function:</b><br>Select the action to be taken if the motor current is above the limit calculated as a function of the output frequency. The function is used for detecting e.g. a locked rotor in multi-motor applications.                     |
|                                                                                                    | Select the action to be taken if the motor current is above the limit calculated as a function of the                                                                                                    |
| Option:                                                                                                    | Select the action to be taken if the motor current is above the limit calculated as a function of the                                                                                                    |
| Option: [0] * Off                                                                                                    | Select the action to be taken if the motor current is above the limit calculated as a function of the output frequency. The function is used for detecting e.g. a locked rotor in multi-motor applications.                                         |
| Option:<br>[0] * Off<br>[1] Warning<br>24-96 Locked Rotor Coefficient *<br>Range:                                                                                                    | Select the action to be taken if the motor current is above the limit calculated as a function of the output frequency. The function is used for detecting e.g. a locked rotor in multi-motor applications.                                         |
| Option:<br>[0] * Off<br>[1] Warning<br>24-96 Locked Rotor Coefficient                                                                                                    | Select the action to be taken if the motor current is above the limit calculated as a function of the output frequency. The function is used for detecting e.g. a locked rotor in multi-motor applications.                                         |
| Option:           [0] *         Off           [1]         Warning           24-96         Locked Rotor Coefficient *           Range:         0.0000         N/                                                                                                    | Select the action to be taken if the motor current is above the limit calculated as a function of the output frequency. The function is used for detecting e.g. a locked rotor in multi-motor applications. Function:                               |
| Option:           [0] *         Off           [1]         Warning           24-96         Locked Rotor Coefficient *           Range:         0.0000 N/ [-10.0000 - 10.0000 N/A]           A*         24-97           Locked Rotor Coefficient *           Range:                                                                                                    | Select the action to be taken if the motor current is above the limit calculated as a function of the output frequency. The function is used for detecting e.g. a locked rotor in multi-motor applications. Function:                               |
| Option:           [0] *         Off           [1]         Warning           24-96         Locked Rotor Coefficient *           Range:         0.0000           0.0000         N/           [-10.0000 - 10.0000 N/A]           A*           24-97         Locked Rotor Coefficient *                                                                                                    | Select the action to be taken if the motor current is above the limit calculated as a function of the output frequency. The function is used for detecting e.g. a locked rotor in multi-motor applications.  Function: 2                            |
| Option:           [0] *         Off           [1]         Warning           24-96         Locked Rotor Coefficient *           Range:         0.0000           0.0000         N/           [-10.0000 - 10.0000 N/A]           A*           24-97           Locked Rotor Coefficient *           Range:           0.0000           N/           [-100.0000 - 100.0000 N/A]                                                                            | Select the action to be taken if the motor current is above the limit calculated as a function of the output frequency. The function is used for detecting e.g. a locked rotor in multi-motor applications. Function: Function:                     |
| Option:         [0] *       Off         [1]       Warning         24-96       Locked Rotor Coefficient *         Range:       0.0000 N/ [-10.0000 - 10.0000 N/A]         A*       24-97         Locked Rotor Coefficient *         Range:       0.0000 N/ [-100.0000 - 100.0000 N/A]         A*       24-98         Locked Rotor Coefficient *         Range:       3                                                                                | Select the action to be taken if the motor current is above the limit calculated as a function of the output frequency. The function is used for detecting e.g. a locked rotor in multi-motor applications. Function: Function:                     |
| Option:           [0] *         Off           [1]         Warning           24-96         Locked Rotor Coefficient *           Range:         0.0000           0.0000         N/           [-10.0000 - 10.0000 N/A]           A*           24-97         Locked Rotor Coefficient *           Range:         0.0000           0.0000         N/           [-100.0000 - 100.0000 N/A]           A*           24-98         Locked Rotor Coefficient * | Select the action to be taken if the motor current is above the limit calculated as a function of the output frequency. The function is used for detecting e.g. a locked rotor in multi-motor applications. Function: Function:                     |
| Option:           [0] *         Off           [1]         Warning           24-96         Locked Rotor Coefficient *           Range:         0.0000           0.0000         N/           [-10.0000 - 10.0000 N/A]           A*           24-97         Locked Rotor Coefficient *           Range:         0.0000           0.0000         N/           [-100.0000 - 100.0000 N/A]           A*                                                    | Select the action to be taken if the motor current is above the limit calculated as a function of the output frequency. The function is used for detecting e.g. a locked rotor in multi-motor applications. Function: Function: Function: Function: |
| Option:         [0] *       Off         [1]       Warning         24-96       Locked Rotor Coefficient *         Range:       0.0000 N/ [-10.0000 - 10.0000 N/A]         A*       24-97         Locked Rotor Coefficient *         Range:       0.0000 N/ [-100.0000 - 100.0000 N/A]         A*         24-98       Locked Rotor Coefficient *         Range:       0.0000 N/ [-100.0000 - 100.0000 N/A]         A*       24-98                      | Select the action to be taken if the motor current is above the limit calculated as a function of the output frequency. The function is used for detecting e.g. a locked rotor in multi-motor applications. Function: Function: Function: Function: |

Danfoss

# 3.23 Main Menu - Cascade Controller - Group 25

# 3.23.1 25-\*\* Cascade Controller

Parameters for configuring the Basic Cascade Controller for sequence control of multiple pumps. For a more application oriented description and wiring examples, see section *Application Examples, Basic Cascade Controller*.

To configure the Cascade Controller to the actual system and the desired control strategy, it is recommended to follow the below sequence, starting with parameter group 25-0\* *System Settings* and next parameter group 25-5\* *Alternation Settings*. These parameter can normally be set in advance. Parameters in 25-2\* *Bandwidth Settings* and 25-4\* *Staging settings*, will often be dependent on the dynamic of the system and final adjustment to be done at the commissioning of the plant.

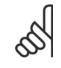

NB!

The Cascade Controller is supposed to operate in closed loop controlled by the built-in PI controller (Closed Loop selected in *Configuration Mode*, par.1-00 *Configuration Mode*). If *Open Loop* is selected in par.1-00 *Configuration Mode*, all fixed speed pumps will be destaged, but the variable speed pump will still be controlled by the frequency converter, now as an open loop configuration:

| Configuration mode (P 1-00):           | Open Loop     | Clos                | T<br>sed Loop                                      |                                |
|----------------------------------------|---------------|---------------------|----------------------------------------------------|--------------------------------|
|                                        | Disabled      | <b>F</b> = <b>e</b> | J<br>J<br>bled                                     |                                |
| Cascade controller (P 25-00):          | Disabled      | Ena                 |                                                    |                                |
| Motor start (P 25-02):                 | Direct        | on line             | Soft Starter                                       |                                |
| Pump cycling (P 25-04):                | Disa          | bled                | Enabled                                            |                                |
| Fixed lead pump (P 25-05):             | No<br>No      | D                   | Yes                                                |                                |
| Number of pumps (P 25-06):             | 2             |                     | 2 3                                                |                                |
| Lead pump alternation (P 25-50):       | Off At<br>sta | At<br>ging co       | At staging<br>mmand or<br>command                  |                                |
| Alternation Event (P 25-51):           |               | Exte                | Alt. timer Sleep<br>ernal interval mode<br>P 25-52 | Predefined<br>timer<br>P 25-54 |
| Alt. if capacity<50% (P 25-55):        | Disa          | bled                | Enabled                                            |                                |
| Staging mode at alternation (P 25-56): | Slo           | )w                  | Quick                                              |                                |
|                                        |               |                     |                                                    | 130BA279                       |

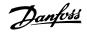

# 3.23.2 25-0\* System Settings

Parameters related to control principles and configuration of the system.

| 25-00  | Cascade Controller |                                                                                                    |
|--------|--------------------|----------------------------------------------------------------------------------------------------|
| Option | :                  | Function:                                                                                                    |
|        |                    | For operation of multiple devices (pump/fan) systems where capacity is adapted to actual load by means of speed control combined with on/off control of the devices. For simplicity only pump systems are described.                                                                                                    |
| [0] *  | Disabled           | The Cascade Controller is not active. All built-in relays assigned to pump motors in the cascade function will be de-energized. If a variable speed pump is connected to the frequency converter directly (not controlled by a built-in relay); this pump/fan will be controlled as a single pump system.                                                                                                  |
| [1]    | Enabled            |                                                                                                    |
| 25-02  | Motor Start        |                                                                                                    |
| Option | :                  | Function:                                                                                                    |
|        |                    | Motors are connected to the mains directly with a contactor or with a soft starter. When the value of par.25-02 <i>Motor Start</i> is set to an option other than <i>Direct on Line</i> [0], then par.25-50 <i>Lead Pump Alternation</i> is automatically set to the default of <i>Direct on Line</i> [0].                                                                                                 |
| [0] *  | Direct on Line     | Each fixed speed pump is connected to line directly via a contactor.                                                                                                    |
| [1]    | Soft Starter       | Each fixed speed pump is connected to line via a soft starter.                                                                                                    |
| [2]    | Star-Delta         |                                                                                                    |
| 25-04  | Pump Cycling       |                                                                                                    |
| Option | :                  | Function:                                                                                                    |
|        |                    | To provide equal hours of operation with fixed speed pumps, the pump use can be cycled. The selection of pump cycling is either "first in – last out" or equal running hours for each pump.                                                                                                    |
| [0] *  | Disabled           | The fixed speed pumps will be connected in the order $1 - 2$ and disconnected in the order $2 - 1$ .<br>(First in – last out).                                                                                                    |
| [1]    | Enabled            | The fixed speed pumps will be connected/disconnected to have equal running hours for each pump.                                                                                                    |
| 25-05  | Fixed Lead Pump    |                                                                                                    |
| Option | :                  | Function:                                                                                                    |
|        |                    | <ul><li>Fixed Lead Pump means that the variable speed pump is connected directly to the frequency converter and if a contactor is applied between frequency converter and pump, this contactor will not be controlled by the frequency converter.</li><li>If operating with par.25-50 <i>Lead Pump Alternation</i> set to other than <i>Off</i>[0], this parameter must be set to <i>No</i> [0].</li></ul> |
| [0]    | No                 | The lead pump function can alternate between the pumps controlled by the two built in relays. One pump must be connected to the built-in RELAY 1, and the other pump to RELAY 2. The pump function (Cascade Pump1 and Cascade Pump2) will automatically be assigned to the relays (maximum two pumps can in this case be controlled from the frequency converter).                                         |
| [1] *  | Yes                | The lead pump will be fixed (no alternation) and connected directly to the frequency converter. The par.25-50 <i>Lead Pump Alternation</i> is automatically set to <i>Off</i> [0]. Built-in relays Relay 1 and Relay 2 can be assigned to separate fixed speed pumps. In total three pumps can be controlled by the frequency converter.                                                                   |

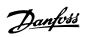

| 25-06 Number of Pumps |                                                                                                    |
|-----------------------|----------------------------------------------------------------------------------------------------|
| Range:                | Function:                                                                                                    |
| 2 N/A* [2 - 9. N/A]   | The number of pumps connected to the Cascade Controller including the variable speed pump. If<br>the variable speed pump is connected directly to the frequency converter and the other fixed speed<br>pumps (lag pumps) are controlled by the two built in relays, three pumps can be controlled If both<br>the variable speed and fixed speed pumps are to be controlled by built-in relays, only two pumps<br>can be connected. |
|                       | If <i>par.25-05 Fixed Lead Pump, Fixed Lead Pump</i> , is set to <i>No</i> [0]: one variable speed pump and one fixed speed pump; both controlled by built in relay. If <i>par.25-05 Fixed Lead Pump, Fixed Lead Pump</i> , is set to <i>Yes</i> [1]: one variable speed pump and one fixed speed pump controlled by built-in relay.                                                                                               |
|                       | One lead pump, see par.25-05 <i>Fixed Lead Pump</i> . Two fixed speed pumps controlled by built-in relays.                                                                                                    |

# 3.23.3 25-2\* Bandwidth Settings

Parameters for setting the bandwidth within which the pressure will be allowed to operate before staging/destaging fixed speed pumps. Also includes various timers to stabilize the control.

| Range: | Staging Bandwidth  | Function:                                                                                                    |
|--------|--------------------|----------------------------------------------------------------------------------------------------|
| 10 %*  | [1 - par. 25-21 %] | Set the staging bandwidth (SBW) percentage to accommodate normal system pressure fluctuation.<br>In cascade control systems, to avoid frequent switching of fixed speed pumps, the desired system<br>pressure is typically kept within a bandwidth rather than at a constant level.                                      |
|        |                    | The SBW is programmed as a percentage of par.20-13 <i>Minimum Reference/Feedb.</i> and par. 20-14 <i>Maximum Reference/Feedb.</i> . For example, if the set-point is 5 bar and the SBW is set to 10%, a system pressure between 4.5 and 5.5 bar is tolerated. No staging or de-staging will occur within this bandwidth. |
|        |                    | SBW<br>SBW<br>175ZA670.10                                                                                                    |

| 25-21 Override Bandwidth    |                                                                                                    |
|-----------------------------|----------------------------------------------------------------------------------------------------|
| Range:                      | Function:                                                                                                    |
| 100 %* [par. 25-20 - 100 %] | When a large and quick change in the system demand occurs (such as a sudden water demand), the system pressure rapidly changes and an immediate staging or destaging of a fixed speed pump becomes necessary to match the requirement. The override bandwidth (OBW) is programmed to override the staging/destaging timer (par.25-23 <i>SBW Staging Delay</i> and par.25-24 <i>SBW Destaging Delay</i> ) for immediate response. |
|                             | The OBW must always be programmed to a higher value than the value set in <i>Staging Bandwidth</i> (SBW), par.25-20 <i>Staging Bandwidth</i> . The OBW is a percentage of par. and par.                                                                                                    |

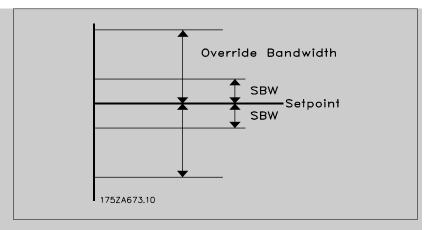

Setting the OBW too close to the SBW could defeat the purpose with frequent staging at momentary pressure changes. Setting the OBW too high might lead to unacceptably high or low pressure in the system while the SBW timers are running. The value can be optimized with increased familiarity with the system. See par.25-25 *OBW Time*.

To avoid unintended staging during the commissioning phase and fine tuning of the controller, initially leave the OBW at the factory setting of 100% (Off). When the fine tuning is completed, the OBW should be set to the desired value. An initial value of 10% is suggested.

| 25-22 Fixed Speed Bandwidth                                            |                                                                                                    |
|------------------------------------------------------------------------|----------------------------------------------------------------------------------------------------|
| Range: Fun                                                             | ction:                                                                                                    |
| %* alarm<br>to sta<br>setpo<br>wider<br>pump<br>progr<br>In ca<br>imme | the cascade control system is running normally and the frequency converter issues a trip<br>, it is important to maintain the system head. The Cascade Controller does this by continuing<br>ge/destage the fixed speed pump on and off. Due to the fact that keeping the head at the<br>int would require frequent staging and destaging when only a fixed speed pump is running, a<br>Fixed Speed Bandwidth (FSBW) is used instead of SBW. It is possible to stop the fixed speed<br>s, in case of an alarm situation, by pressing the LCP OFF or HAND ON keys or if the signal<br>ammed for Start on digital input goes low.<br>se the issued alarm is a trip-lock alarm then the Cascade Controller must stop the system<br>diately by cutting out all the fixed speed pumps. This is basically the same as Emergency Stop<br>t/Coast inverse Command) for the Cascade Controller. |

### 25-23 SBW Staging Delay

# Range: Function: 15 s\* [0 - 3000 s] Immediate staging of a fixed speed pump is not desirable when a momentary pressure drop in the system exceeds the Staging Bandwidth (SBW). Staging is delayed by the length of time programmed. If the pressure increases to within the SBW before the timer has elapsed, the timer is reset. Image: Image:

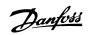

# 25-24 SBW Destaging Delay Range: Function: 15 s\* [0 - 3000 s] Immediate destaging of a fixed speed pump is not desirable when a momentary pressure increase in the system that exceeds the Staging Bandwidth (SBW). Destaging is delayed by the length of time programmed. If the pressure decreases to within the SBW before the timer has elapsed, the timer is reset. Image: Image:

| 25-25 OBW Time    |                                                                                                    |  |
|-------------------|----------------------------------------------------------------------------------------------------|--|
| Range:            | Function:                                                                                                    |  |
| 10 s* [0 - 300 s] | Staging a fixed speed pump creates a momentary pressure peak in the system, which might exceed<br>the Override Bandwidth (OBW). It is not desirable to destage a pump in response to a staging<br>pressure peak. The OBW Time can be programmed to prevent staging until the system pressure<br>has stabilized and normal control established. Set the timer to a value that allows the system to<br>stabilize after staging. The 10 second factory setting is appropriate in most applications. In highly<br>dynamic systems, a shorter time may be desirable. |  |
|                   | 130BA370.10                                                                                                    |  |

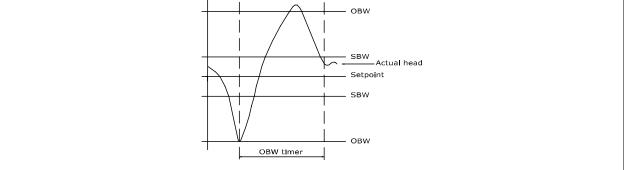

| 25-26 Destage At No-Flow |                                                                                                    |  |
|--------------------------|----------------------------------------------------------------------------------------------------|--|
| Option:                  | Function:                                                                                                    |  |
|                          | The Destage at No-Flow parameter ensures that when a no-flow situation occurs, the fixed speed<br>pumps will be destaged one-by-one until the no-flow signal disappears. This requires that No Flow<br>Detection is active. See parameter group 22-2*.<br>If Destage at No-Flow is disabled the Cascade Controller does not change the normal behavior of<br>the system. |  |
| [0] * Disabled           |                                                                                                    |  |
| [1] Enabled              |                                                                                                    |  |

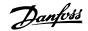

| 25-27 Stage Function   |                       |                                                                                                    |
|------------------------|-----------------------|----------------------------------------------------------------------------------------------------|
| Option:                |                       | Function:                                                                                                    |
|                        |                       | If the Stage Function is set to <i>Disabled</i> [0], par.25-28 <i>Stage Function Time</i> will not be activated.                                                                                                    |
| [0]                    | Disabled              |                                                                                                    |
| [1] *                  | Enabled               |                                                                                                    |
| 25-28                  | Stage Function Time   |                                                                                                    |
| Range                  | :                     | Function:                                                                                                    |
| 15 s*                  | [0 - 300 s]           | The Stage Function Time is programmed to avoid frequent staging of the fixed speed pumps. The Stage Function Time starts if it is <i>Enabled</i> [1] by par.25-27 <i>Stage Function</i> , and when the variable speed pump is running at <i>Motor Speed High Limit</i> , par.4-13 <i>Motor Speed High Limit</i> [ <i>RPM</i> ] or par. 4-14 <i>Motor Speed High Limit</i> [ <i>Hz</i> ], with at least one fixed speed pump in the stop position. When the programmed value of the timer expires, a fixed speed pump is staged.                                                                |
| 25-29 Destage Function |                       |                                                                                                    |
| Option                 | :                     | Function:                                                                                                    |
|                        |                       | The Destage Function ensures that the lowest numbers of pumps are running to save energy and to avoid dead head water circulation in the variable speed pump. If the Destage Function is set to <i>Disabled</i> [0], the par.25-30 <i>Destage Function Time</i> will not be activated.                                                                                                    |
| [0]                    | Disabled              |                                                                                                    |
| [1] *                  | Enabled               |                                                                                                    |
| 25-30                  | Destage Function Time |                                                                                                    |
| Range                  | :                     | Function:                                                                                                    |
| 15 s*                  | [0 - 300 s]           | The Destage Function Timer is programmable to avoid frequent staging/destaging of the fixed speed pumps. The Destage Function Time starts when the adjustable speed pump is running at par. 4-11 <i>Motor Speed Low Limit [RPM]</i> or par.4-12 <i>Motor Speed Low Limit [Hz]</i> , with one or more fixed speed pumps in operation and system requirements satisfied. In this situation, the adjustable speed pump contributes a little to the system. When the programmed value of the timer expires, a stage is removed, avoiding dead head water circulation in the adjustable speed pump. |

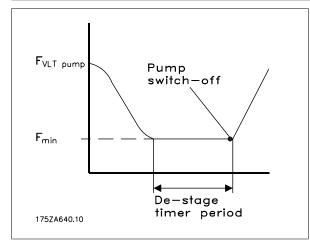

# 3.23.4 25-4\* Staging Settings

Parameters determining conditions for staging/destaging the pumps.

2.0 s\*

[0.0

Danfoss

3

| 25-40 Ramp Down Delay   |                                                                                                    |  |
|-------------------------|----------------------------------------------------------------------------------------------------|--|
| Range:                  | Function:                                                                                                    |  |
| 10.0 s* [0.0 - 120.0 s] | When adding a fixed speed pump controlled by a soft starter, it is possible to delay the ramp down of the lead pump until a preset time after the start of the fixed speed pump to eliminate pressure surges or water hammer in the system.<br>Only to be used if <i>Soft Starter</i> [1] is selected in par.25-02 <i>Motor Start</i> . |  |
| 25-41 Ramp Up Delay     |                                                                                                    |  |
| Range:                  | Function:                                                                                                    |  |

#### Function:

| - 12.0 s] | When removing a fixed speed pump controlled       |
|-----------|---------------------------------------------------|
|           | of the lead pump until a preset time after the st |

ed by a soft starter, it is possible to delay the ramp up stopping of the fixed speed pump to eliminate pressure surges or water hammer in the system.

Only to be used if *Soft Starter* [1] is selected in par.25-02 *Motor Start*.

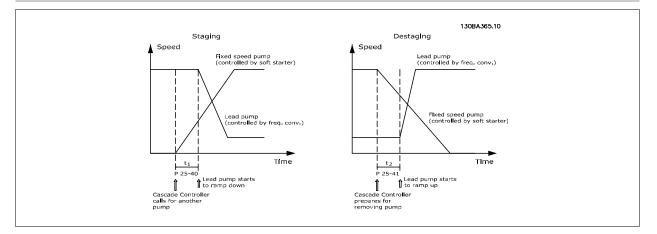

| 25-42 Staging Threshold |                                                                                                    |  |
|-------------------------|----------------------------------------------------------------------------------------------------|--|
| Range:                  | Function:                                                                                                    |  |
| 0 %* [0 - 100 %]        | When adding a fixed speed pump, in order to prevent an overshoot of pressure, the variable speed pump ramps down to a lower speed. When the variable speed pump reaches the "Staging Speed" the fixed speed pump is staged on. The Staging Threshold is used to calculate the speed of the variable speed pump when the "cut-in point" of the fixed speed pump occurs. The calculation of the Staging Threshold is the ratio of par.4-11 <i>Motor Speed Low Limit [RPM]</i> or par.4-12 <i>Motor Speed Low Limit [Hz]</i> , to the par.4-13 <i>Motor Speed High Limit [RPM]</i> or par.4-14 <i>Motor Speed High Limit [Hz]</i> , expressed in percent.<br>Staging Threshold must range from $_{STAGE\%} = \frac{LOW}{HICH} \times 100\%$ to 100%, where n <sub>LOW</sub> is Motor Speed Low Limit and n <sub>HIGH</sub> is Motor Speed High Limit. |  |

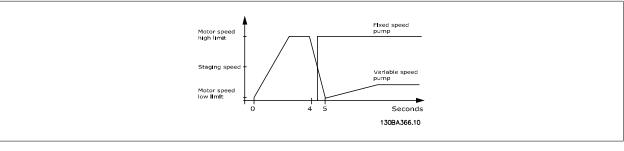

#### NB!

If the set-point is reached after staging before the variable speed pump reaches its minimum speed - the system will enter the state closed loop as soon as the feedback pressure is crossing the set-point.

<u>Danfoss</u>

#### 25-43 Destaging Threshold

| Range: |             |
|--------|-------------|
| 0 %*   | [0 - 100 %] |

Function:

When removing a fixed speed pump, in order to prevent an undershoot of pressure, the variable speed pump ramps up to a higher speed. When the variable speed pump reaches the "Destaging Speed" the fixed speed pump is destaged. The Destaging Threshold is used to calculate the speed of the variable speed pump when the destaging of the fixed speed pump occurs. The calculation of the Destaging Threshold is the ratio of par.4-11 *Motor Speed Low Limit [RPM]* or par.4-12 *Motor Speed Low Limit [Hz]*, to the par.4-13 *Motor Speed High Limit [RPM]* or par.4-14 *Motor Speed High Limit [Hz]*, expressed in percent.

Destaging Threshold must range from *STAGE* % =  $\frac{LOW}{HIGH}$  × 100 % to 100%, where n<sub>LOW</sub> is Motor Speed Low Limit and n<sub>HIGH</sub> is Motor Speed High Limit.

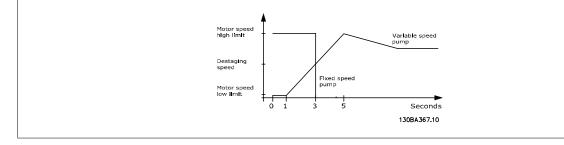

#### NB!

If the set-point is reached after staging before the variable speed pump reaches its maximum speed - the system will enter the state closed loop as soon as the feedback pressure is crossing the set-point.

| 25-44 Staging Speed [RPM] |                                                                                                    |
|---------------------------|----------------------------------------------------------------------------------------------------|
| Range:                    | Function:                                                                                                    |
| 0 RPM* [0 - 0 RPM]        | Readout of the below calculated value for Staging Speed When adding a fixed speed pump, in order to prevent an overshoot of pressure, the variable speed pump ramps down to a lower speed. When the variable speed pump reaches the "Staging Speed" the fixed speed pump is staged on. Staging Speed calculation is based on par.25-42 <i>Staging Threshold</i> , and par.4-13 <i>Motor Speed High Limit [RPM]</i> . |
|                           | Staging Speed is calculated with the following formula:<br>$STAGE = HIGH \frac{STAGE\%}{100}$<br>where n <sub>HIGH</sub> is Motor Speed High Limit and n <sub>STAGE100%</sub> is the value of Staging Threshold.                                                                                                    |

| 25-45 Staging Speed [Hz] |                                                                                                    |
|--------------------------|----------------------------------------------------------------------------------------------------|
| Range:                   | Function:                                                                                                    |
| 0.0 Hz* [0.0 - 0.0 Hz]   | Readout of the below calculated value for Staging Speed When adding a fixed speed pump, in order to prevent an overshoot of pressure, the variable speed pump ramps down to a lower speed. When the variable speed pump reaches the "Staging Speed" the fixed speed pump is staged on. Staging Speed calculation is based on par.25-42 <i>Staging Threshold</i> , and par.4-14 <i>Motor Speed High Limit [Hz]</i> . |
|                          | Staging Speed is calculated with the following formula:<br>$STAGE = HIGH \frac{STAGE\%}{100}$ where n <sub>HIGH</sub> is Motor Speed High Limit and n <sub>STAGE100%</sub> is the value of                                                                                                    |
|                          | Staging Threshold.                                                                                                    |

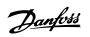

| 25-46 C | 5-46 Destaging Speed [RPM] |                                                                                                    |
|---------|----------------------------|----------------------------------------------------------------------------------------------------|
| Range:  |                            | Function:                                                                                                    |
| 0 RPM*  | [0 - 0 RPM]                | Readout of the below calculated value for Destaging Speed. When removing a fixed speed pump, in order to prevent an undershoot of pressure, the variable speed pump ramps up to a higher speed. When the variable speed pump reaches the "Destaging Speed" the fixed speed pump is destaged. Destaging Speed is calculated based on par.25-43 <i>Destaging Threshold</i> , and par.4-13 <i>Motor Speed High Limit [RPM]</i> . |
|         |                            | Destaging Speed is calculated with the following formula:<br>$DESTAGE = HIGH \frac{DESTAGE\%}{100}$ where n <sub>HIGH</sub> is Motor Speed High Limit and n <sub>DESTAGE100%</sub> is the value of Destaging Threshold.                                                                                                    |

| 25-47 Destaging Speed [Hz] |                |                                                                                                    |
|----------------------------|----------------|----------------------------------------------------------------------------------------------------|
| Range:                     |                | Function:                                                                                                    |
| 0.0 Hz*                    | [0.0 - 0.0 Hz] | Readout of the below calculated value for Destaging Speed. When removing a fixed speed pump, in order to prevent an undershoot of pressure, the variable speed pump ramps up to a higher speed. When the variable speed pump reaches the "Destaging Speed" the fixed speed pump is destaged. Destaging Speed is calculated based on par.25-43 <i>Destaging Threshold</i> , and par.4-14 <i>Motor Speed High Limit [Hz]</i> . |
|                            |                | Destaging Speed is calculated with the following formula:<br>$DESTAGE = HIGH \frac{DESTAGE\%}{100}$<br>where n <sub>HIGH</sub> is Motor Speed High Limit and n <sub>DESTAGE100%</sub> is the value of Destaging Threshold.                                                                                                    |

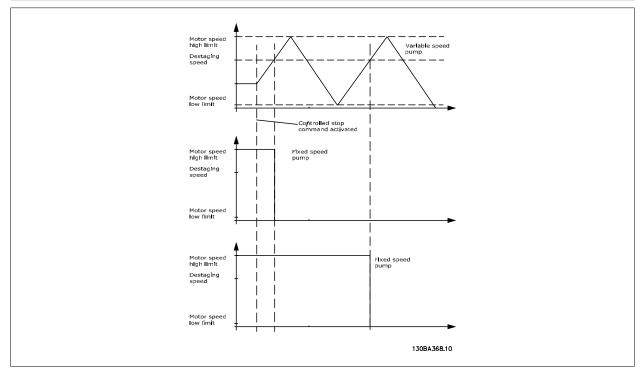

# 3.23.5 25-5\* Alternation Settings

Parameters for defining the conditions for alternation of the variable speed pump (lead), if selected as part of the control strategy.

Danfoss

| 25-50 Lead Pump Alternation                                                                                                    |                       |                                                                                                    |
|----------------------------------------------------------------------------------------------------|-----------------------|----------------------------------------------------------------------------------------------------|
| Option                                                                                                    | :                     | Function:                                                                                                    |
|                                                                                                    |                       | Lead pump alternation equalizes the use of pumps by periodically changing the pump that is speed controlled. This ensures that pumps are equally used over time. Alternation equalizes the usage of pumps by always choosing the pump with the lowest number of used hours to stage on next. |
| [0] *                                                                                                    | Off                   | No alternation of lead pump function will take place. It is not possible to set this parameter to options other that <i>Off</i> [0] if par.25-02 <i>Motor Start</i> is set other than <i>Direct on Line</i> [0].                                                                             |
| [1]                                                                                                    | At staging            | Alternation of the lead pump function will take place when staging another pump.                                                                                                    |
| [2]                                                                                                    | At command            | Alternation of the lead pump function will take place at an external command signal or a pre-pro-<br>grammed event. See par.25-51 <i>Alternation Event</i> for available options.                                                                                                    |
| [3]                                                                                                    | At staging or command | Alternation of the variable speed (lead) pump will take place at staging or the "At Command" signal.<br>(See above.)                                                                                                    |
| <b>NB!</b><br>It is not possible to select other than <i>Off</i> [0] if par.25-05 <i>Fixed Lead Pump</i> is set to <i>Yes</i> [1]. |                       |                                                                                                    |

| 25-51 Alternation Event |                           |                                                                                                    |  |
|-------------------------|---------------------------|----------------------------------------------------------------------------------------------------|--|
| Option:                 |                           | Function:                                                                                                    |  |
|                         |                           | This parameter is only active if the options <i>At Command</i> [2] or <i>At Staging or Command</i> [3] have been selected in par.25-50 <i>Lead Pump Alternation</i> . If an Alternation Event is selected, the alternation of lead pump takes place every time the event occurs. |  |
| [0] *                   | External                  | Alternation takes place when a signal is applied to one of the digital inputs on the terminal strip and this input has been assigned to <i>Lead Pump Alternation</i> [121] in <i>parameter group 5-1*, Digital Inputs</i> .                                                      |  |
| [1]                     | Alternation Time Interval | Alternation takes place every time par.25-52 Alternation Time Interval, expires.                                                                                                    |  |
| [2]                     | Sleep Mode                | Alternation takes place each time the lead pump goes into sleep mode. par.20-23 <i>Setpoint 3</i> must be set to <i>Sleep Mode</i> [1] or an external signal applied for this function.                                                                                          |  |
| [3]                     | Predefined Time           | Alternation takes place at a defined time of the day. If par.25-54 <i>Alternation Predefined Time</i> , is set, the alternation is carried out every day at the specified time. Default time is midnight (00:00 or 12:00AM depending on the time format).                        |  |

| 25-52 Alternation Time Interval  |                                                                                                    |  |
|----------------------------------|----------------------------------------------------------------------------------------------------|--|
| Range:                           | Function:                                                                                                    |  |
| 24 h* [1 - 999 h]                | If <i>Alternation Time Interval</i> [1] option in par.25-51 <i>Alternation Event</i> , is selected, the alternation of the variable speed pump takes place every time the Alternation Time Interval expires (can be checked out in par.25-53 <i>Alternation Timer Value</i> ).             |  |
| 25-53 Alternation Timer Value    |                                                                                                    |  |
| Range:                           | Function:                                                                                                    |  |
| 0 N/A* [0 - 0 N/A]               | Readout parameter for the Alternation Time Interval value set in par.25-52 <i>Alternation Time Inter-</i><br>val.                                                                                                    |  |
| 25-54 Alternation Predefined Tin | ne                                                                                                    |  |
| Range:                           | Function:                                                                                                    |  |
| 0 N/A* [0 - 0 N/A]               | If option <i>Predefined Time</i> [3] in par.25-51 <i>Alternation Event</i> , is selected, the variable speed pump alternation is carried out every day at the specified time set in Alternation Predefined Time. Default time is midnight (00:00 or 12:00AM depending on the time format). |  |

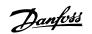

| 25-55 Alternate if Load < 50% |          |                                                                                                    |
|-------------------------------|----------|----------------------------------------------------------------------------------------------------|
| Option:                       |          | Function:                                                                                                    |
|                               |          | If Alternation If Capacity <50% is enabled, the pump alternation can only occurs if the capacity is equal to or below 50%. The capacity calculation is the ratio of running pumps (including the variable speed pump) to the total number of available pumps (including variable speed pump, but not those interlocked).<br>$Capacity = \frac{N_{RUNNING}}{N_{TOTAL}} \times 100\%$ For the Basic Cascade Controller all pumps are equal size. |
| [0]                           | Disabled | The lead pump alternation will take place at any pump capacity.                                                                                                    |
| [1] *                         | Enabled  | The lead pump function will be alternated only if the numbers of pumps running are providing less than 50% of total pump capacity.                                                                                                    |
|                               |          |                                                                                                    |

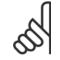

NB!

Only valid if par.25-50 Lead Pump Alternation is different from Off[0].

| 25-56  | Staging Mode at Alternat | ion                                                                                                    |  |
|--------|--------------------------|----------------------------------------------------------------------------------------------------|--|
| Optior | ו:                       | Function:                                                                                                    |  |
|        |                          | This parameter is only active if the option selected in par.25-50 <i>Lead Pump Alternation</i> is different from <i>Off</i> [0].<br>Two types of staging and destaging of pumps are possible. Slow transfer makes staging and destaging smooth. Quick Transfer makes staging and destaging as fast as possible; the variable speed pump is just cut out (coasted). |  |
| [0] *  | Slow                     | At alternation, the variable speed pump is ramped up to maximum speed and then ramped down to a stand still.                                                                                                    |  |
| [1]    | Quick                    | At alternation, the variable speed pump is ramped up to maximum speed and then coasted to stand still.                                                                                                    |  |

The below figure is an example of the Slow transfer staging. The variable speed pump (top graph) and one fixed speed pump (bottom graph) are running before the staging command. When the *Slow* [0] transfer command is activated, an alternation is carried out by ramping the variable speed pump to par.4-13 *Motor Speed High Limit [RPM]* or par.4-14 *Motor Speed High Limit [Hz]*, and then decelerated to zero speed. After a "Delay Before Starting Next Pump" (par.25-58 *Run Next Pump Delay*) the next lead pump (middle graph) is accelerated and another original lead pump (top graph) is added after the "Delay Before Running On Mains" (par.25-59 *Run on Mains Delay*) as a fixed speed pump. The next lead pump (middle graph) is decelerated to Motor Speed Low Limit and then allowed to vary speed to maintain system pressure.

Danfoss

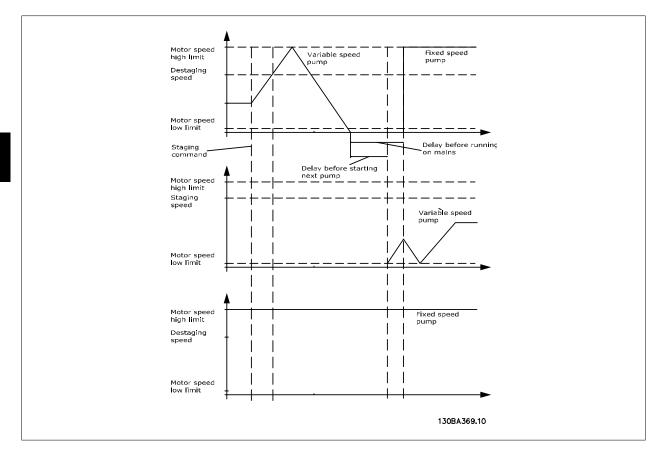

| 25-58 Run Next Pump Delay<br>Range: Fu |                      |                                                                                                    |
|----------------------------------------|----------------------|----------------------------------------------------------------------------------------------------|
|                                        |                      | Function:                                                                                                    |
| 0.1 s*                                 | [0.1 - 5.0 s]        | This parameter is only active if the option selected in par.25-50 <i>Lead Pump Alternation</i> , is different from <i>Off</i> [0].<br>This parameter sets the time between stopping the old variable speed pump and starting another pump as a new variable speed pump. Refer to par.25-56 <i>Staging Mode at Alternation</i> , the illustration for description of staging and alternation. |
| 25-59 Run on Mains Delay               |                      |                                                                                                    |
| Range                                  | :                    | Function:                                                                                                    |
| 0.5 s*                                 | [par. 25-58 - 5.0 s] | This parameter is only active if the option selected in par.25-50 <i>Lead Pump Alternation</i> , is different from <i>Off</i> [0].                                                                                                    |
|                                        |                      | This parameter sets the time between stopping the old variable speed pump and starting this pump                                                                                                    |

This parameter sets the time between stopping the old variable speed pump and starting this pump as a new fixed speed pump. Refer to par.25-56 *Staging Mode at Alternation*, the illustration for description of staging and alternation.

# 3.23.6 25-8\* Status

Readout parameters informing about the operating status of the cascade controller and the pumps controlled.

| 25-80 Cascade Status |        |             |                                                   |
|----------------------|--------|-------------|---------------------------------------------------|
|                      | Range: |             | Function:                                         |
|                      | 0 N/A* | [0 - 0 N/A] | Read out of the status of the Cascade Controller. |

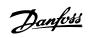

3

| 25-81     | Pump Status          |                                                                                                    |
|-----------|----------------------|----------------------------------------------------------------------------------------------------|
| Range:    |                      | Function:                                                                                                    |
| 0 N/A*    | [0 - 0 N/A]          | Pump Status shows the status for the number of pumps selected in par.25-06 <i>Number of Pumps</i> . It is a readout of the status for each of the pumps showing a string, which consists of pump number and the current status of the pump.<br>Example: Readout is with the abbreviation like "1:D 2:O" This means that pump 1 is running and speed controlled by the frequency converter and pump 2 is stopped.                                          |
| 25-82     | Lead Pump            |                                                                                                    |
| Range:    |                      | Function:                                                                                                    |
| 0 N/A*    | [0 - par. 25-06 N/A] | Readout parameter for the actual variable speed pump in the system. The Lead Pump parameter is<br>updated to reflect the current variable speed pump in the system when an alternation takes place.<br>If no lead pump is selected (Cascade Controller disabled or all pumps interlocked) the display will<br>show NONE.                                                                                                    |
| 25-83     | Relay Status         |                                                                                                    |
| Array [2] |                      |                                                                                                    |
| Range:    |                      | Function:                                                                                                    |
| 0 N/A*    | [0 - 0 N/A]          | Read out of the status for each of the relays assigned to control the pumps. Every element in the array represents a relay. If a relay is activated, the corresponding element is set to "On". If a relay is deactivated, the corresponding element is set to "Off".                                                                                                    |
| 25-84     | Pump ON Time         |                                                                                                    |
| Array [2] |                      |                                                                                                    |
| Range:    |                      | Function:                                                                                                    |
| 0 h*      | [0 - 2147483647 h]   | Readout of the value for Pump ON Time. The Cascade Controller has separate counters for the pumps and for the relays that control the pumps. Pump ON Time monitors the "operating hours" of each pump. The value of each Pump ON Time counter can be reset to 0 by writing in the parameter, e.g. if the pump is replaced in case of service.                                                                                                    |
| 25-85     | Relay ON Time        |                                                                                                    |
| Array [2] |                      |                                                                                                    |
| Range:    |                      | Function:                                                                                                    |
| 0 h*      | [0 - 2147483647 h]   | Readout of the value for Relay ON time. The Cascade Controller has separate counters for the pumps<br>and for the relays that control the pumps. Pump cycling is always done based on the relay counters,<br>otherwise it would always use the new pump if a pump is replaced and its value in par.25-84 <i>Pump</i><br><i>ON Time</i> is reset. In order to use par.25-04 <i>Pump Cycling</i> the Cascade Controller is monitoring the<br>Relay ON time. |
| 25-86     | Reset Relay Counters |                                                                                                    |
| Option:   |                      | Function:                                                                                                    |
|           |                      | Resets all elements in par.25-85 Relay ON Time counters.                                                                                                    |
| [0] *     | Do not reset         |                                                                                                    |
| [1]       | Do reset             |                                                                                                    |
|           |                      |                                                                                                    |

## 3.23.7 25-9\* Service

Parameters used in case of service on one or more of the pumps controlled.

[0 - par. 25-06 N/A]

Danfoss

| 25-90 Pump Interlock     |                                                                                                    |  |  |
|--------------------------|----------------------------------------------------------------------------------------------------|--|--|
| Array [2]                |                                                                                                    |  |  |
| Option:                  | Function:                                                                                                    |  |  |
|                          | In this parameter, it is possible to disable one or more of the fixed lead pumps. For example, the pump will not be selected for staging on even if it is the next pump in the operation sequence. It is not possible to disable the lead pump with the Pump Interlock command.<br>The digital input interlocks are selected as <i>Pump 1-3 Interlock</i> [130 – 132] in <i>par. 5-1*, Digital Inputs.</i> |  |  |
| [0] * Off                | The pump is active for staging/destaging.                                                                                                    |  |  |
| [1] On                   | The Pump Interlock command is given. If a pump is running it is immediately destaged. If the pump is not running it is not allowed to stage on.                                                                                                    |  |  |
| 25-91 Manual Alternation |                                                                                                    |  |  |
| Range:                   | Function:                                                                                                    |  |  |

show NONE.

Readout parameter for the actual variable speed pump in the system. The Lead Pump parameter is updated to reflect the current variable speed pump in the system when an alternation takes place. If no lead pump is selected (Cascade Controller disabled or all pumps interlocked) the display will

0 N/A\*

Danfoss

## 3.24 Main Menu - Analog I/O Option MCB 109 - Group 26

## 3.24.1 Analog I/O Option MCB 109, 26-\*\*

The Analog I/O Option MCB 109 extends the functionality of VLT HVAC Drive frequency converters, by adding a number of additional, programmable analog inputs and outputs. This could be especially useful in Building Management System installations where the frequency converter may be used as de-central I/O, obviating the need for an outstation and thus reducing cost.

Consider the diagram:

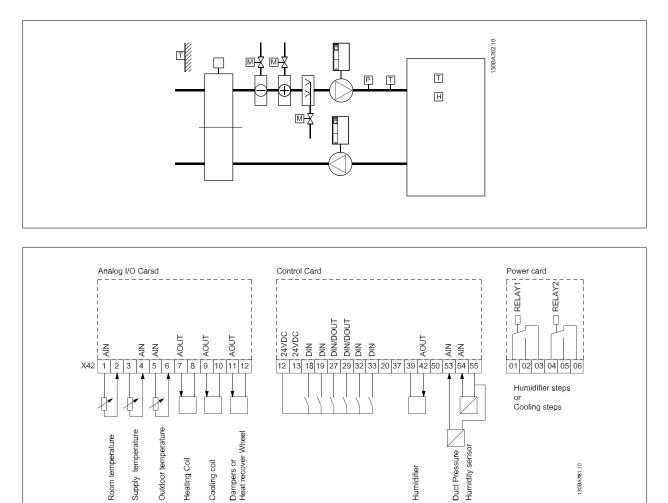

This shows a typical Air Handling Unit (AHU). As can be seen, the addition of the Analog I/O option offers the possibility to control all of the functions from the frequency converter, such as inlet-, return- and exhaust dampers or heating/cooling coils with temperature and pressure measurements being read by the frequency converter.

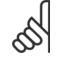

#### NB!

The maximum current for the analog outputs 0-10V is 1mA.

NB!

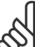

Where Live Zero Monitoring is used, it is important that any analog inputs not being used for the frequency controller, i.e. being used as part of the Building Management System decentral I/O, should have their Live Zero function disabled.

| Terminal | Parameters         | Terminal | Parameters | Terminal             | Parameters |
|----------|--------------------|----------|------------|----------------------|------------|
|          | Analog inputs      | Analo    | og inputs  | Relays               |            |
| X42/1    | par.26-00 Terminal | 53       | 6-1*       | Relay 1 Term 1, 2, 3 | 5-4*       |
|          | X42/1 Mode, 26-1*  |          |            |                      |            |
| X42/3    | par.26-01 Terminal | 54       | 6-2*       | Relay 2 Term 4, 5, 6 | 5-4*       |
|          | X42/3 Mode, 26-2*  |          |            |                      |            |
| X42/5    | par.26-02 Terminal |          |            |                      |            |
|          | X42/5 Mode, 26-3*  |          |            |                      |            |
|          | Analog outputs     | Analo    | g output   |                      |            |
| X42/7    | 26-4*              | 42       | 6-5*       |                      |            |
| X42/9    | 26-5*              |          |            |                      |            |
| X42/11   | 26-6*              |          |            |                      |            |

Table 3.3: Relevant parameters

It is also possible to read the analog inputs, write to the analog outputs and control the relays, using communication via the serial bus. In this instance, these are the relevant parameters.

| Terminal               | Parameters                                    | Terminal              | Parameters                                 | Terminal                | Parameters                             |
|------------------------|-----------------------------------------------|-----------------------|--------------------------------------------|-------------------------|----------------------------------------|
| Analog inputs (read)   |                                               | Analog inputs (read)  |                                            | Relays                  |                                        |
| X42/1                  | par.18-30 <i>Analog Input</i><br><i>X42/1</i> | 53                    | par.16-62 <i>Analog Input</i><br><i>53</i> | Relay 1 Term 1, 2, 3    | par.16-71 <i>Relay Output</i> [bin]    |
| X42/3                  | par.18-31 <i>Analog Input</i><br><i>X42/3</i> | 54                    | par.16-64 <i>Analog Input</i><br><i>54</i> | Relay 2 Term 4, 5, 6    | par.16-71 <i>Relay Output</i><br>[bin] |
| X42/5                  | par.18-32 <i>Analog Input</i><br><i>X42/5</i> |                       |                                            |                         |                                        |
| Analog outputs (write) |                                               | Analog output (write) |                                            |                         |                                        |
| X42/7                  | par.18-33 Analog Out                          | 42                    | par.6-53 Terminal 42                       | NOTE! The relay output  | s must be enabled via                  |
|                        | X42/7 [V]                                     |                       | Output Bus Control                         | Control Word Bit 11 (Re | lay 1) and Bit 12 (Relay               |
| X42/9                  | par.18-34 Analog Out                          |                       |                                            | 2)                      |                                        |
|                        | X42/9 [V]                                     |                       |                                            |                         |                                        |
| X42/11                 | par.18-35 Analog Out                          |                       |                                            |                         |                                        |
|                        | X42/11 [V]                                    |                       |                                            |                         |                                        |

Table 3.4: Relevant parameters

Setting of on-board Real Time Clock.

The Analog I/O option incorporates a real time clock with battery back-up. This can be used as back up of the clock function included in the frequency converter as standard. See section Clock Settings, parameter group 0-7\*.

The Analog I/O option can be used for the control of devices such as actuators or valves, using the Extended Closed loop facility, thus removing control from the Building Management System. See section Parameters: Ext. Closed Loop – FC 100 parameter group 21-\*\*. There are three independent closed loop PID controllers.

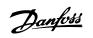

| Optior  | 1:                    | Function:                                                                                                    |
|---------|-----------------------|----------------------------------------------------------------------------------------------------|
|         |                       | Terminal X42/1 can be programmed as an analog input accepting a voltage or input from eithe Pt1000 (1000 $\Omega$ at 0°C) or Ni 1000 (1000 $\Omega$ at 0°C) temperature sensors. Select the desired mod <i>Pt 1000</i> , [2] and <i>Ni 1000</i> [4] if operating in Celsius - Pt 1000 [3] and Ni 1000 [5] if operating Fahrenheit.<br>Notice: If the input is not in use, it must be set for Voltage!<br>If set for temperature and used as feed back, the unit must be set for either Celsius or Fahrenheit (par. 20-12 <i>Reference/Feedback Unit</i> , par.21-10 <i>Ext. 1 Ref./Feedback Unit</i> , par.21-30 <i>Ext. 2 Ref. Feedback Unit</i> or par.21-50 <i>Ext. 3 Ref./Feedback Unit</i> ).                        |
| [1] *   | Voltage               |                                                                                                    |
| [2]     | Pt 1000 [°C]          |                                                                                                    |
| [3]     | Pt 1000 [°F]          |                                                                                                    |
| [4]     | Ni 1000 [°C]          |                                                                                                    |
| [5]     | Ni 1000 [°F]          |                                                                                                    |
|         |                       |                                                                                                    |
|         | Terminal X42/3 Mode   | Franchise                                                                                                    |
| Optior  | 1:                    | Function:<br>Terminal X42/3 can be programmed as an analog input accepting a voltage or input from either                                                                                                    |
|         |                       | <ul> <li>1000 or Ni 1000 temperature sensors. Select the desired mode.</li> <li>Pt 1000, [2] and Ni 1000, [4] if operating in Celsius - Pt 1000, [3] and Ni 1000, [5] if operating Fahrenheit.</li> <li>Notice: If the input is not in use, it must be set for Voltage!</li> <li>If set for temperature and used as feed back, the unit must be set for either Celsius or Fahrenh (par. 20-12 <i>Reference/Feedback Unit</i>, par.21-10 <i>Ext. 1 Ref./Feedback Unit</i>, par.21-30 <i>Ext. 2 Ref. Feedback Unit</i> or par.21-50 <i>Ext. 3 Ref./Feedback Unit</i>).</li> </ul>                                                                                                    |
| [1] *   | Voltage               |                                                                                                    |
| [2]     | Pt 1000 [°C]          |                                                                                                    |
| [3]     | Pt 1000 [°F]          |                                                                                                    |
| [4]     | Ni 1000 [°C]          |                                                                                                    |
| [5]     | Ni 1000 [°F]          |                                                                                                    |
| 2/ 22   |                       |                                                                                                    |
|         | Terminal X42/5 Mode   | Function.                                                                                                    |
| Optior  | -                     | <ul> <li>Function:</li> <li>Terminal X42/5 can be programmed as an analog input accepting a voltage or input from either 1000 (1000 Ω at 0° C) or Ni 1000 (1000 Ω at 0° C) temperature sensors. Select the desired mod Pt 1000, [2] and Ni 1000, [4] if operating in Celsius - Pt 1000, [3] and Ni 1000, [5] if operating Fahrenheit.</li> <li>Notice: If the input is not in use, it must be set for Voltage!</li> <li>If set for temperature and used as feed back, the unit must be set for either Celsius or Fahrenheit (par. 20-12 <i>Reference/Feedback Unit</i>, par.21-10 <i>Ext. 1 Ref./Feedback Unit</i>, par.21-30 <i>Ext. 2 Refereedback Unit</i>, or par.21-50 <i>Ext. 3 Ref./Feedback Unit</i>).</li> </ul> |
| [1] *   | Voltage               |                                                                                                    |
| [2]     | Pt 1000 [°C]          |                                                                                                    |
| [3]     | Pt 1000 [°F]          |                                                                                                    |
| [4]     | Ni 1000 [°C]          |                                                                                                    |
| [5]     | Ni 1000 [°F]          |                                                                                                    |
| 26 10   | Torminal V12/1 Low W  |                                                                                                    |
|         | Terminal X42/1 Low Vo |                                                                                                    |
| Range   |                       | Function:                                                                                                    |
| 0.07 V* | [0.00 - par. 6-31 V]  | Enter the low voltage value. This analog input scaling value should correspond to the low reference feedback value set in par.26-14 <i>Term. X42/1 Low Ref./Feedb. Value.</i>                                                                                                    |

Danfoss

|                                                                             | erminal X42/1 High Volta                                                                                                    |                                                                                                    |
|-----------------------------------------------------------------------------|----------------------------------------------------------------------------------------------------|----------------------------------------------------------------------------------------------------|
| Range:                                                                      | 5                                                                                                    | Function:                                                                                                    |
| 10.00 V*                                                                    | [par. 6-30 - 10.00 V]                                                                                                    | Enter the high voltage value. This analog input scaling value should correspond to the high reference/feedback value set in par.26-15 <i>Term. X42/1 High Ref./Feedb. Value.</i>                                                                                                    |
| 26-14 T                                                                     | erm. X42/1 Low Ref./Fee                                                                                                    | db. Value                                                                                                    |
| Range:                                                                      |                                                                                                    | Function:                                                                                                    |
| 0.000 N/A*                                                                  | [-999999.999 - 999999.999 N/A]                                                                                                    | Enter the analog input scaling value that corresponds to the low voltage value set in par. 26-10 <i>Terminal X42/1 Low Voltage</i> .                                                                                                    |
| 26-15 T                                                                     | erm. X42/1 High Ref./Fee                                                                                                    | edb. Value                                                                                                    |
| Range:                                                                      |                                                                                                    | Function:                                                                                                    |
| 100.000 N/<br>A*                                                            | [-999999.999 - 999999.999 N/A]                                                                                                    | Enter the analog input scaling value that corresponds to the high voltage value set in par. 26-11 <i>Terminal X42/1 High Voltage</i> .                                                                                                    |
| 26-16 T                                                                     | erm. X42/1 Filter Time Co                                                                                                    | onstant                                                                                                    |
| Range:                                                                      |                                                                                                    | Function:                                                                                                    |
| 0.001 s*                                                                    | [0.001 - 10.000 s]                                                                                                    | Enter the time constant. This is a first-order digital low pass filter time constant for suppressing noise in terminal X42/1. A high time constant value improves dampening but also increases the time delay through the filter. This parameter cannot be adjusted while the motor is running.                                                                                                    |
| 26-17 T                                                                     | erm. X42/1 Live Zero                                                                                                    |                                                                                                    |
| Option:                                                                     |                                                                                                    | Function:                                                                                                    |
|                                                                             |                                                                                                    | This parameter makes it possible to enable the Live Zero monitoring. E.g. where the analog input is a part of the frequency converter control, rather than being used as part of a decentral I/O system, such as a Building Management System.                                                                                                    |
| [0]                                                                         | Disabled                                                                                                    |                                                                                                    |
| [1] *                                                                       | Enabled                                                                                                    |                                                                                                    |
| 26-20 T                                                                     |                                                                                                    |                                                                                                    |
|                                                                             | erminal X42/3 Low Volta                                                                                                    | ge                                                                                                    |
| Range:                                                                      | erminal X42/3 Low Volta                                                                                                    | ge<br>Function:                                                                                                    |
| Range:<br>0.07 V*                                                           | erminal X42/3 Low Volta<br>[0.00 - par. 6-31 V]                                                                                         |                                                                                                    |
| 0.07 V*                                                                     |                                                                                                    | <b>Function:</b><br>Enter the low voltage value. This analog input scaling value should correspond to the low reference/<br>feedback value set in par.26-24 <i>Term. X42/3 Low Ref./Feedb. Value.</i>                                                                                                    |
| 0.07 V*                                                                     | [0.00 - par. 6-31 V]                                                                                                    | <b>Function:</b><br>Enter the low voltage value. This analog input scaling value should correspond to the low reference/<br>feedback value set in par.26-24 <i>Term. X42/3 Low Ref./Feedb. Value.</i>                                                                                                    |
| 0.07 V*<br>26-21 T                                                          | [0.00 - par. 6-31 V]                                                                                                    | Function:<br>Enter the low voltage value. This analog input scaling value should correspond to the low reference/<br>feedback value set in par.26-24 <i>Term. X42/3 Low Ref./Feedb. Value.</i>                                                                                                    |
| 0.07 V*<br>26-21 T<br>Range:<br>10.00 V*                                    | [0.00 - par. 6-31 V]<br>erminal X42/3 High Volta                                                                                        | Function:         Enter the low voltage value. This analog input scaling value should correspond to the low reference/ feedback value set in par.26-24 <i>Term. X42/3 Low Ref./Feedb. Value</i> .         nge         Function:         Enter the high voltage value. This analog input scaling value should correspond to the high reference/feedback value set in par.26-25 <i>Term. X42/3 High Ref./Feedb. Value</i> .                                                                                                    |
| 0.07 V*<br>26-21 T<br>Range:<br>10.00 V*                                    | [0.00 - par. 6-31 V]<br>erminal X42/3 High Volta<br>[par. 6-30 - 10.00 V]                                                               | Function:         Enter the low voltage value. This analog input scaling value should correspond to the low reference/ feedback value set in par.26-24 <i>Term. X42/3 Low Ref./Feedb. Value</i> .         nge         Function:         Enter the high voltage value. This analog input scaling value should correspond to the high reference/feedback value set in par.26-25 <i>Term. X42/3 High Ref./Feedb. Value</i> .                                                                                                    |
| 0.07 V*<br>26-21 T<br>Range:<br>10.00 V*<br>26-24 T                         | [0.00 - par. 6-31 V]<br>erminal X42/3 High Volta<br>[par. 6-30 - 10.00 V]<br>erm. X42/3 Low Ref./Fee                                    | Function:         Enter the low voltage value. This analog input scaling value should correspond to the low reference/         feedback value set in par.26-24 Term. X42/3 Low Ref./Feedb. Value.         age         Function:         Enter the high voltage value. This analog input scaling value should correspond to the high reference/feedback value set in par.26-25 Term. X42/3 High Ref./Feedb. Value.         edb. Value                                                                                                    |
| 0.07 V*<br>26-21 T<br>Range:<br>10.00 V*<br>26-24 T<br>Range:<br>0.000 N/A* | [0.00 - par. 6-31 V]<br>erminal X42/3 High Volta<br>[par. 6-30 - 10.00 V]<br>erm. X42/3 Low Ref./Fee                                    | Function:         Enter the low voltage value. This analog input scaling value should correspond to the low reference/ feedback value set in par.26-24 <i>Term. X42/3 Low Ref./Feedb. Value</i> .         nge         Function:         Enter the high voltage value. This analog input scaling value should correspond to the high reference/feedback value set in par.26-25 <i>Term. X42/3 High Ref./Feedb. Value</i> .         edb. Value         Function:         Enter the analog input scaling value that corresponds to the low voltage value set in par. 26-20 <i>Terminal X42/3 Low Voltage</i> . |
| 0.07 V*<br>26-21 T<br>Range:<br>10.00 V*<br>26-24 T<br>Range:<br>0.000 N/A* | [0.00 - par. 6-31 V]<br>erminal X42/3 High Volta<br>[par. 6-30 - 10.00 V]<br>erm. X42/3 Low Ref./Fee<br>[-9999999.999 - 999999.999 N/A] | Function:         Enter the low voltage value. This analog input scaling value should correspond to the low reference/ feedback value set in par.26-24 <i>Term. X42/3 Low Ref./Feedb. Value</i> .         nge         Function:         Enter the high voltage value. This analog input scaling value should correspond to the high reference/feedback value set in par.26-25 <i>Term. X42/3 High Ref./Feedb. Value</i> .         edb. Value         Function:         Enter the analog input scaling value that corresponds to the low voltage value set in par. 26-20 <i>Terminal X42/3 Low Voltage</i> . |

Danfoss

3

| 26-26 T          | erm. X42/3 Filter Time Co      | onstant                                                                                                    |
|------------------|--------------------------------|----------------------------------------------------------------------------------------------------|
| Range:           |                                | Function:                                                                                                    |
| 0.001 s*         | [0.001 - 10.000 s]             | Enter the time constant. This is a first-order digital low pass filter time constant for suppressing noise in terminal X42/3. A high time constant value improves dampening but also increases the time delay through the filter. This parameter cannot be adjusted while the motor is running. |
| 26-27 T          | erm. X42/3 Live Zero           |                                                                                                    |
| Option:          |                                | <b>Function:</b><br>This parameter makes it possible to enable the Live Zero monitoring. E.g. where the analog input is a part of the frequency converter control, rather than being used as part of a decentral I/O system, such as a Building Management System.                              |
| [0]              | Disabled                       |                                                                                                    |
| [1] *            | Enabled                        |                                                                                                    |
| 26-30 T          | erminal X42/5 Low Volta        | ge                                                                                                    |
| Range:           |                                | Function:                                                                                                    |
| 0.07 V*          | [0.00 - par. 6-31 V]           | Enter the low voltage value. This analog input scaling value should correspond to the low reference/<br>feedback value set in par.26-34 <i>Term. X42/5 Low Ref./Feedb. Value.</i>                                                                                                    |
| 26-31 T          | erminal X42/5 High Volta       | nge                                                                                                    |
| Range:           |                                | Function:                                                                                                    |
| 10.00 V*         | [par. 6-30 - 10.00 V]          | Enter the high voltage value. This analog input scaling value should correspond to the high reference/feedback value set in par.26-35 <i>Term. X42/5 High Ref./Feedb. Value.</i>                                                                                                    |
| 26-34 T          | erm. X42/5 Low Ref./Fee        | edb. Value                                                                                                    |
| Range:           |                                | Function:                                                                                                    |
| 0.000 N/A*       | [-999999.999 - 999999.999 N/A] | Enter the analog input scaling value that corresponds to the low voltage value set in par. 26-30 <i>Terminal X42/5 Low Voltage</i> .                                                                                                    |
| 26-35 T          | erm. X42/5 High Ref./Fe        | edb. Value                                                                                                    |
| Range:           |                                | Function:                                                                                                    |
| 100.000 N/<br>A* | [-999999.999 - 999999.999 N/A] | Enter the analog input scaling value that corresponds to the high voltage value set in par. 26-21 <i>Terminal X42/3 High Voltage</i> .                                                                                                    |
| 26-36 T          | erm. X42/5 Filter Time Co      | onstant                                                                                                    |
| Range:           |                                | Function:                                                                                                    |
| 0.001 s*         | [0.001 - 10.000 s]             | Enter the time constant. This is a first-order digital low pass filter time constant for suppressing noise in terminal X42/5. A high time constant value improves dampening but also increases the time delay through the filter. This parameter cannot be adjusted while the motor is running. |
| 26-37 T          | erm. X42/5 Live Zero           |                                                                                                    |
| Option:          |                                | Function:                                                                                                    |
|                  |                                | This parameter makes it possible to enable the Live Zero monitoring. E.g. where the analog input is a part of the frequency converter control, rather than being used as part of a decentral I/O system, such as a Building Management System.                                                  |
| [0]              | Disabled                       |                                                                                                    |
| [1] *            | Enabled                        |                                                                                                    |
| 26-40 T          | erminal X42/7 Output           |                                                                                                    |
| Option:          |                                | Function:                                                                                                    |
|                  |                                | Set the function of terminal X42/7 as an analog voltage output.                                                                                                    |
| [0] *            | No operation                   |                                                                                                    |

| [100] | Output freq. 0-100 |                       |
|-------|--------------------|-----------------------|
| [101] | Reference Min-Max  |                       |
| [102] | Feedback +-200%    |                       |
| [103] | Motor cur. 0-Imax  |                       |
| [104] | Torque 0-Tlim      |                       |
| [105] | Torque 0-Tnom      |                       |
| [106] | Power 0-Pnom       |                       |
| [107] | Speed 0-HighLim    |                       |
| [113] | Ext. Closed Loop 1 | : 0 - 100%, (0-20 mA) |
| [114] | Ext. Closed Loop 2 | : 0 - 100%, (0-20 mA) |
| [115] | Ext. Closed Loop 3 | : 0 - 100%, (0-20 mA) |
| [139] | Bus ctrl.          | : 0 - 100%, (0-20 mA) |
| [141] | Bus ctrl t.o.      | : 0 - 100%, (0-20 mA) |

| 26-41 Terminal X42/7 Min. Scale |                   |                                                                                                    |  |
|---------------------------------|-------------------|----------------------------------------------------------------------------------------------------|--|
| Range:                          |                   | Function:                                                                                                    |  |
| 0.00 %*                         | [0.00 - 200.00 %] | Scale the minimum output of the selected analog signal at terminal X42/7, as a percentage of the maximum signal level. E.g. if a 0 V (or 0 Hz) is desired at 25% of the maximum output value. Then programme 25%. Scaling values up to 100% can never be higher than the corresponding setting in par.26-42 <i>Terminal X42/7 Max. Scale.</i><br>See principle graph for par.6-51 <i>Terminal 42 Output Min Scale.</i> |  |

| 26-42 Terminal X42/7 Max. Scale |                                                                                                    |  |  |
|---------------------------------|----------------------------------------------------------------------------------------------------|--|--|
| Range:                          | Function:                                                                                                    |  |  |
| 100.00 %* [0.00 - 200.00 %]     | Scale the maximum output of the selected analog signal at terminal X42/7. Set the value to the maximum value of the voltage signal output. Scale the output to give a voltage lower than 10V at full scale; or 10V at an output below 100% of the maximum signal value. If 10V is the desired output current at a value between 0-100% of the full-scale output, programme the percentage value in the parameter, i.e. $50\% = 10V$ . If a voltage between 0 and 10V is desired at maximum output, calculate the percentage as follows:<br>$\left(\frac{10V}{desired maximum voltage}\right) \times 100\%$ i.e.<br>$5V: \frac{10V}{5V} \times 100\% = 200\%$ |  |  |

See principle graph for par.6-52 *Terminal 42 Output Max Scale*.

| 26-43 Terminal X42/7 Bus Control |                                                                                                    |  |  |  |
|----------------------------------|----------------------------------------------------------------------------------------------------|--|--|--|
| Range:                           | Function:                                                                                                    |  |  |  |
| 0.00 %* [0.00 - 100.00 %]        | Holds the level of terminal X42/7 if controlled by bus.                                                                                                    |  |  |  |
| 26-44 Terminal X42/7 Timeout I   | Preset                                                                                                    |  |  |  |
| Range:                           | Function:                                                                                                    |  |  |  |
| 0.00 %* [0.00 - 100.00 %]        | Holds the preset level of terminal X42/7.<br>In case of a bus timeout and a timeout function is selected in par.26-50 <i>Terminal X42/9 Output</i> the output will preset to this level. |  |  |  |
| 26-50 Terminal X42/9 Output      |                                                                                                    |  |  |  |
| Option:                          | Function:                                                                                                    |  |  |  |
|                                  | Set the function of terminal X42/9.                                                                                                    |  |  |  |
| [0] * No operation               |                                                                                                    |  |  |  |

Danfoss

| [100] | Output freq. 0-100        |                       |
|-------|---------------------------|-----------------------|
| [101] | Reference Min-Max         |                       |
| [102] | Feedback +-200%           |                       |
| [103] | Motor cur. 0-Imax         |                       |
| [104] | Torque 0-Tlim             |                       |
| [105] | Torque 0-Tnom             |                       |
| [106] | Power 0-Pnom              |                       |
| [107] | Speed 0-HighLim           |                       |
| [113] | Ext. Closed Loop 1        | : 0 - 100%, (0-20 mA) |
| [114] | Ext. Closed Loop 2        | : 0 - 100%, (0-20 mA) |
| [115] | Ext. Closed Loop 3        | : 0 - 100%, (0-20 mA) |
| [139] | Bus ctrl.                 | : 0 - 100%, (0-20 mA) |
| [141] | Bus ctrl t.o.             | : 0 - 100%, (0-20 mA) |
| 26-51 | Terminal X42/9 Min. Scale |                       |

| 20-51 Terminal X4279 Min. Scale |                                                                                                    |  |
|---------------------------------|----------------------------------------------------------------------------------------------------|--|
| Range: Function:                |                                                                                                    |  |
| 0.00 %* [0.00 - 200.00 %]       | Scale the minimum output of the selected analog signal at terminal X42/9, as a percentage of the maximum signal level. E.g. if a 0 V is desired at 25% of the maximum output value. Then programme 25%. Scaling values up to 100% can never be higher than the corresponding setting in par. 26-52 <i>Terminal X42/9 Max. Scale</i> . |  |

## See principle graph for par.6-51 Terminal 42 Output Min Scale.

| 26-52 Terminal X42/9 Max. Scale | 9                                                                                                    |
|---------------------------------|----------------------------------------------------------------------------------------------------|
| Range:                          | Function:                                                                                                    |
| 100.00 %* [0.00 - 200.00 %]     | Scale the maximum output of the selected analog signal at terminal X42/9. Set the value to the maximum value of the voltage signal output. Scale the output to give a voltage lower than 10V at full scale; or 10V at an output below 100% of the maximum signal value. If 10V is the desired output current at a value between 0-100% of the full-scale output, programme the percentage value in the parameter, i.e. $50\% = 10V$ . If a voltage between 0 and 10V is desired at maximum output, calculate the percentage as follows:<br>$\left(\frac{10V}{desired maximum voltage}\right)x100\%$ i.e.<br>$5V:\frac{10V}{5V}x100\% = 200\%$ |

See principle graph for par.6-52 Terminal 42 Output Max Scale.

| 26-53 Terminal X42/9 Bus Control |                                                                                                    |  |  |  |
|----------------------------------|----------------------------------------------------------------------------------------------------|--|--|--|
| Range:                           | Function:                                                                                                    |  |  |  |
| 0.00 %* [0.00 - 100.00 %]        | Holds the level of terminal X42/9 if controlled by bus.                                                                                                    |  |  |  |
| 26-54 Terminal X42/9 Timeout F   | Preset                                                                                                    |  |  |  |
| Range:                           | Function:                                                                                                    |  |  |  |
| 0.00 %* [0.00 - 100.00 %]        | Holds the preset level of terminal X42/9.<br>In case of a bus timeout and a timeout function is selected in par.26-60 <i>Terminal X42/11 Output</i> the output will preset to this level. |  |  |  |
| 26-60 Terminal X42/11 Output     |                                                                                                    |  |  |  |
| Option:                          | Function:                                                                                                    |  |  |  |
|                                  | Set the function of terminal X42/11.                                                                                                    |  |  |  |
| [0] * No operation               |                                                                                                    |  |  |  |

| [100] | Output freq. 0-100       |                       |
|-------|--------------------------|-----------------------|
| [101] | Reference Min-Max        |                       |
| [102] | Feedback +-200%          |                       |
| [103] | Motor cur. 0-Imax        |                       |
| [104] | Torque 0-Tlim            |                       |
| [105] | Torque 0-Tnom            |                       |
| [106] | Power 0-Pnom             |                       |
| [107] | Speed 0-HighLim          |                       |
| [113] | Ext. Closed Loop 1       | : 0 - 100%, (0-20 mA) |
| [114] | Ext. Closed Loop 2       | : 0 - 100%, (0-20 mA) |
| [115] | Ext. Closed Loop 3       | : 0 - 100%, (0-20 mA) |
| [139] | Bus ctrl.                | : 0 - 100%, (0-20 mA) |
| [141] | Bus ctrl t.o.            | : 0 - 100%, (0-20 mA) |
| 26-61 | Terminal X42/11 Min. Sca | le                    |

| Range:                    | Function:                                                                                                    |  |
|---------------------------|----------------------------------------------------------------------------------------------------|--|
| 0.00 %* [0.00 - 200.00 %] | Scale the minimum output of the selected analog signal at terminal X42/11, as a percentage of the maximum signal level. E.g. if a 0 V is desired at 25% of the maximum output value. Then programme 25%. Scaling values up to 100% can never be higher than the corresponding setting in par. 26-62 <i>Terminal X42/11 Max. Scale</i> . |  |

See principle graph for par.6-51 Terminal 42 Output Min Scale.

| 26-62 Terminal X42/11 Max. Scale |                                                                                                    |  |  |  |
|----------------------------------|----------------------------------------------------------------------------------------------------|--|--|--|
| Range:                           | Function:                                                                                                    |  |  |  |
| 100.00 %* [0.00 - 200.00 %]      | Scale the maximum output of the selected analog signal at terminal X42/9. Set the value to the maximum value of the voltage signal output. Scale the output to give a voltage lower than 10V at full scale; or 10V at an output below 100% of the maximum signal value. If 10V is the desired output current at a value between 0-100% of the full-scale output, programme the percentage value in the parameter, i.e. $50\% = 10V$ . If a voltage between 0 and 10V is desired at maximum output, calculate the percentage as follows:<br>$\left(\frac{10V}{desired maximum voltage}\right)x100\%$ i.e.<br>$5V:\frac{10V}{5V}x100\% = 200\%$ |  |  |  |

See principle graph for par.6-52 Terminal 42 Output Max Scale.

| 26-63 Terminal X42/11 Bus Control |                                                                                                    |  |  |
|-----------------------------------|----------------------------------------------------------------------------------------------------|--|--|
| Range: Function:                  |                                                                                                    |  |  |
| 0.00 %* [0.00 - 100.00 %]         | Holds the level of terminal X42/11 if controlled by bus.                                                                                         |  |  |
| 26-64 Terminal X42/11 Timeo       | ut Preset                                                                                                    |  |  |
| Range: Function:                  |                                                                                                    |  |  |
| 0.00 %* [0.00 - 100.00 %]         | Holds the preset level of terminal X42/11.<br>In case a bus time-out and a time-out function are selected, the output will preset to this level. |  |  |

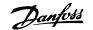

# 4 Troubleshooting

# 4.1 Alarm and Status Messages

## 4.1.1 Alarms and warnings

A warning or an alarm is signalled by the relevant LED on the front of the frequency converter and indicated by a code on the display.

A warning remains active until its cause is no longer present. Under certain circumstances operation of the motor may still be continued. Warning messages may be critical, but are not necessarily so.

In the event of an alarm, the frequency converter will have tripped. Alarms must be reset to restart operation once their cause has been rectified.

#### This may be done in four ways:

NB!

- 1. By using the [RESET] control button on the LCP control panel.
- 2. Via a digital input with the "Reset" function.
- 3. Via serial communication/optional fieldbus.
- By resetting automatically using the [Auto Reset] function, which is a default setting for VLT AQUA Drive. see par.14-20 Reset Mode in VLT AQUA Drive Programming Guide

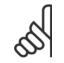

After a manual reset using the [RESET] button on the LCP, the [AUTO ON] or [HAND ON] button must be pressed to restart the motor.

If an alarm cannot be reset, the reason may be that its cause has not been rectified, or the alarm is trip-locked (see also table on following page).

Alarms that are trip-locked offer additional protection, means that the mains supply must be switched off before the alarm can be reset. After being switched back on, the frequency converter is no longer blocked and may be reset as described above once the cause has been rectified.

Alarms that are not trip-locked can also be reset using the automatic reset function in par.14-20 Reset Mode (Warning: automatic wake-up is possible!)

If a warning and alarm is marked against a code in the table on the following page, this means that either a warning occurs before an alarm, or it can be specified whether it is a warning or an alarm that is to be displayed for a given fault.

This is possible, for instance, in par.1-90 *Motor Thermal Protection*. After an alarm or trip, the motor carries on coasting, and the alarm and warning flash on the frequency converter. Once the problem has been rectified, only the alarm continues flashing.

| No.      | Description                                                 | Warning    | Alarm/Trip      | Alarm/Trip Lock | Parameter Reference |
|----------|-------------------------------------------------------------|------------|-----------------|-----------------|---------------------|
| 1        | 10 Volts low                                                | X          |                 |                 |                     |
| 2        | Live zero error                                             | (X)        | (X)             |                 | 6-01                |
| 3        | No motor                                                    | (X)        | ()()            | ())             | 1-80                |
| 1        | Mains phase loss                                            | (X)<br>X   | (X)             | (X)             | 14-12               |
| 5        | DC link voltage high                                        |            |                 |                 |                     |
| 5        | DC link voltage low                                         | X          | V               |                 |                     |
| 7        | DC over voltage                                             | X          | X               |                 |                     |
| 3        | DC under voltage                                            | X          | X               |                 |                     |
| 9        | Inverter overloaded                                         | X          | X               |                 | 1.00                |
| 10       | Motor ETR over temperature                                  | (X)<br>(X) | (X)<br>(X)      |                 | 1-90<br>1-90        |
| 11       | Motor thermistor over temperature                           |            |                 |                 | 1-90                |
| 12       | Torque limit                                                | X          | X               | V               |                     |
| 13       | Over Current                                                | X          | X               | X               |                     |
| 14       | Earth fault<br>Hardware mismatch                            | ^          | X               | X               |                     |
| 15       |                                                             |            | X               | X               |                     |
| 16<br>17 | Short Circuit<br>Control word timeout                       | (X)        |                 | ^               | 8-04                |
|          |                                                             |            | (X)             |                 | 0-04                |
| 23<br>24 | Internal Fan Fault<br>External Fan Fault                    | X          |                 |                 | 14-53               |
|          |                                                             | X          |                 |                 | 14-55               |
| 25       | Brake resistor short-circuited                              |            | (V)             |                 | 2 12                |
| 26<br>27 | Brake resistor power limit<br>Brake chopper short-circuited | (X)<br>X   | (X)<br>X        |                 | 2-13                |
| 28       | Brake chopper short-circuited<br>Brake check                | (X)        |                 |                 | 2-15                |
| 28<br>29 | Drive over temperature                                      | (X)<br>X   | (X)<br>X        | Х               | 2-10                |
| 30       | Motor phase U missing                                       | (X)        | (X)             | (X)             | 4-58                |
| 30<br>31 | Motor phase 0 missing<br>Motor phase V missing              | (X)<br>(X) | (X)<br>(X)      | (X)<br>(X)      | 4-58                |
| 31<br>32 | Motor phase V missing                                       | (X)<br>(X) | (X)<br>(X)      | (X)<br>(X)      | 4-58                |
| 52<br>33 | Inrush fault                                                | (^)        | X               | X               |                     |
| 33<br>34 | Fieldbus communication fault                                | Х          | X               | ^               |                     |
| 35       | Out of frequency range                                      | X          | X               |                 |                     |
| 36       | Mains failure                                               | X          | X               |                 |                     |
| 37       | Phase Imbalance                                             | X          | X               |                 |                     |
| 38       | Internal fault                                              | Λ          | X               | Х               |                     |
| 39       | Heatsink sensor                                             |            | X               | X               |                     |
| 40       | Overload of Digital Output Terminal 27                      | (X)        | ^               | ^               | 5-00, 5-01          |
| 41       | Overload of Digital Output Terminal 29                      | (X)<br>(X) |                 |                 | 5-00, 5-02          |
| 42       | Overload of Digital Output On X30/6                         | (X)        |                 |                 | 5-32                |
| 42       | Overload of Digital Output On X30/7                         | (X)<br>(X) |                 |                 | 5-33                |
| 46       | Pwr. card supply                                            | (^)        | Х               | Х               | 5-55                |
| 47       | 24 V supply low                                             | Х          | X               | X               |                     |
| 48       | 1.8 V supply low                                            | Λ          | X               | X               |                     |
| 49       | Speed limit                                                 | Х          | Λ               | Λ               |                     |
| 50       | AMA calibration failed                                      | Λ          | Х               |                 |                     |
| 51       | AMA check U <sub>nom</sub> and I <sub>nom</sub>             |            | X               |                 |                     |
| 52       | AMA low Inom                                                |            | X               |                 |                     |
| 53       | AMA motor too big                                           |            | X               |                 |                     |
| 54       | AMA motor too small                                         |            | X               |                 |                     |
| 55       | AMA parameter out of range                                  |            | X               |                 |                     |
| 56       | AMA interrupted by user                                     |            | X               |                 |                     |
| 57       | AMA timeout                                                 |            | X               |                 |                     |
| 58       | AMA internal fault                                          | Х          | X               |                 |                     |
| 59       | Current limit                                               | X          | ~               |                 |                     |
| 50       | External Interlock                                          | X          |                 |                 |                     |
| 52       | Output Frequency at Maximum Limit                           | X          |                 |                 |                     |
| 54       | Voltage Limit                                               | X          |                 |                 |                     |
| 55<br>55 | Control Board Over-temperature                              | X          | Х               | Х               |                     |
| 56       | Heat sink Temperature Low                                   | X          | ~               | ~               |                     |
| 57<br>57 | Option Configuration has Changed                            | A          | Х               |                 |                     |
| 58       | Safe Stop Activated                                         |            | X <sup>1)</sup> |                 |                     |
| 59<br>59 | Pwr. Card Temp                                              |            | X X             | Х               |                     |
| 70       | Illegal FC configuration                                    |            | Λ               | X               |                     |
| 71       | PTC 1 Safe Stop                                             | Х          | X1)             | Λ               |                     |
| 72       | Dangerous Failure                                           | ^          | Λ <sup>-,</sup> | X <sup>1)</sup> |                     |
| 72<br>73 | Safe Stop Auto Restart                                      |            |                 | λ-'             |                     |
| 73<br>79 | Illegal PS config                                           |            | Х               | Х               |                     |
|          |                                                             |            |                 | Λ               |                     |
| 30       | Drive Initialised to Default Value                          |            | Х               | v               |                     |
| 91       | Analog input 54 wrong settings                              | v          | V               | Х               |                     |
| 92<br>12 | NoFlow                                                      | X          | X               |                 | 22-2*<br>22-2*      |
| 93       | Dry Pump                                                    |            |                 |                 |                     |
| 94       | End of Curve                                                | X          | X               |                 | 22-5*               |
| 95       | Broken Belt                                                 | X          | Х               |                 | 22-6*               |
| 96       | Start Delayed                                               | X          |                 |                 | 22-7*               |
| 97       | Stop Delayed                                                | X          |                 |                 | 22-7*               |
| 98       | Clock Fault                                                 | Х          |                 |                 | 0-7*                |

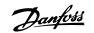

| No. | Description            | Warning | Alarm/Trip | Alarm/Trip Lock | Parameter Reference |
|-----|------------------------|---------|------------|-----------------|---------------------|
| 201 | Fire M was Active      |         |            |                 |                     |
| 202 | Fire M Limits Exceeded |         |            |                 |                     |
| 203 | Missing Motor          |         |            |                 |                     |
| 204 | Locked Rotor           |         |            |                 |                     |
| 243 | Brake IGBT             | Х       | Х          |                 |                     |
| 244 | Heatsink temp          | Х       | Х          | Х               |                     |
| 245 | Heatsink sensor        |         | Х          | Х               |                     |
| 246 | Pwr.card supply        |         | Х          | Х               |                     |
| 247 | Pwr.card temp          |         | Х          | Х               |                     |
| 248 | Illegal PS config      |         | Х          | Х               |                     |
| 250 | New spare part         |         |            | Х               |                     |
| 251 | New Type Code          |         | Х          | Х               |                     |

Table 4.2: Alarm/Warning code list

(X) Dependent on parameter

1) Can not be Auto reset via par.14-20 Reset Mode

A trip is the action when an alarm has appeared. The trip will coast the motor and can be reset by pressing the reset button or make a reset by a digital input (Parameter group 5-1\* [1]). The origin event that caused an alarm cannot damage the frequency converter or cause dangerous conditions. A trip lock is an action when an alarm occurs, which may cause damage to frequency converter or connected parts. A Trip Lock situation can only be reset by a power cycling.

| LED indication |                |
|----------------|----------------|
| Warning        | yellow         |
| Alarm          | flashing red   |
| Trip locked    | yellow and red |
|                |                |

| Bit | Hex      | Dec        | Alarm Word        | Warning Word     | Extended Status Word |
|-----|----------|------------|-------------------|------------------|----------------------|
| 0   | 00000001 | 1          | Brake Check       | Brake Check      | Ramping              |
| 1   | 0000002  | 2          | Pwr. Card Temp    | Pwr. Card Temp   | AMA Running          |
| 2   | 00000004 | 4          | Earth Fault       | Earth Fault      | Start CW/CCW         |
| 3   | 80000008 | 8          | Ctrl.Card Temp    | Ctrl.Card Temp   | Slow Down            |
| 4   | 00000010 | 16         | Ctrl. Word TO     | Ctrl. Word TO    | Catch Up             |
| 5   | 0000020  | 32         | Over Current      | Over Current     | Feedback High        |
| 6   | 00000040 | 64         | Torque Limit      | Torque Limit     | Feedback Low         |
| 7   | 00000080 | 128        | Motor Th Over     | Motor Th Over    | Output Current High  |
| 8   | 00000100 | 256        | Motor ETR Over    | Motor ETR Over   | Output Current Low   |
| 9   | 00000200 | 512        | Inverter Overld.  | Inverter Overld. | Output Freq High     |
| 10  | 00000400 | 1024       | DC under Volt     | DC under Volt    | Output Freq Low      |
| 11  | 00000800 | 2048       | DC over Volt      | DC over Volt     | Brake Check OK       |
| 12  | 00001000 | 4096       | Short Circuit     | DC Voltage Low   | Braking Max          |
| 13  | 00002000 | 8192       | Inrush Fault      | DC Voltage High  | Braking              |
| 14  | 00004000 | 16384      | Mains ph. Loss    | Mains ph. Loss   | Out of Speed Range   |
| 15  | 0008000  | 32768      | AMA Not OK        | No Motor         | OVC Active           |
| 16  | 00010000 | 65536      | Live Zero Error   | Live Zero Error  |                      |
| 17  | 00020000 | 131072     | Internal Fault    | 10V Low          |                      |
| 18  | 00040000 | 262144     | Brake Overload    | Brake Overload   |                      |
| 19  | 00080000 | 524288     | U phase Loss      | Brake Resistor   |                      |
| 20  | 00100000 | 1048576    | V phase Loss      | Brake IGBT       |                      |
| 21  | 00200000 | 2097152    | W phase Loss      | Speed Limit      |                      |
| 22  | 00400000 | 4194304    | Fieldbus Fault    | Fieldbus Fault   |                      |
| 23  | 00800000 | 8388608    | 24 V Supply Low   | 24V Supply Low   |                      |
| 24  | 01000000 | 16777216   | Mains Failure     | Mains Failure    |                      |
| 25  | 02000000 | 33554432   | 1.8V Supply Low   | Current Limit    |                      |
| 26  | 0400000  | 67108864   | Brake Resistor    | Low Temp         |                      |
| 27  | 08000000 | 134217728  | Brake IGBT        | Voltage Limit    |                      |
| 28  | 1000000  | 268435456  | Option Change     | Unused           |                      |
| 29  | 2000000  | 536870912  | Drive Initialised | Unused           |                      |
| 30  | 4000000  | 1073741824 | Safe Stop         | Unused           |                      |

Table 4.3: Description of Alarm Word, Warning Word and Extended Status Word

The alarm words, warning words and extended status words can be read out via serial bus or optional fieldbus for diagnosis. See also par.16-90 *Alarm Word*, par.16-92 *Warning Word* and par.16-94 *Ext. Status Word*.

<u>Danfoss</u>

## 4.1.2 Alarm words

#### Alarm word, par.16-90 Alarm Word

#### Alarm word 2, par.16-91 Alarm Word 2

| Bit      | Alarm Word                   |
|----------|------------------------------|
| (Hex)    | (par.16-90 Alarm Word)       |
| 00000001 | Brake check                  |
| 0000002  | Power card over temperature  |
| 00000004 | Earth fault                  |
| 0000008  | Ctrl. card over temperature  |
| 00000010 | Control word timeout         |
| 0000020  | Over current                 |
| 00000040 | Torque limit                 |
| 00000080 | Motor thermistor over temp.  |
| 00000100 | Motor ETR over temperature   |
| 00000200 | Inverter overloaded          |
| 00000400 | DC link under voltage        |
| 00000800 | DC link over voltage         |
| 00001000 | Short circuit                |
| 00002000 | Inrush fault                 |
| 00004000 | Mains phase loss             |
| 0008000  | AMA not OK                   |
| 00010000 | Live zero error              |
| 00020000 | Internal fault               |
| 00040000 | Brake overload               |
| 00080000 | Motor phase U is missing     |
| 00100000 | Motor phase V is missing     |
| 00200000 | Motor phase W is missing     |
| 00400000 | Fieldbus fault               |
| 0080000  | 24V supply fault             |
| 01000000 | Mains failure                |
| 02000000 | 1.8V supply fault            |
| 0400000  | Brake resistor short circuit |
| 0800000  | Brake chopper fault          |
| 1000000  | Option change                |
| 2000000  | Drive initialized            |
| 4000000  | Safe Stop                    |
| 8000000  | Not used                     |

| Bit<br>(Hex) | Alarm Word 2<br>(par.16-91 <i>Alarm Word<br/>2</i> ) |
|--------------|------------------------------------------------------|
| 0000001      | Service Trip, read / Write                           |
| 0000002      | Reserved                                             |
| 0000004      | Service Trip, Typecode /                             |
| 0000004      | Sparepart                                            |
| 0000008      | Reserved                                             |
| 00000010     | Reserved                                             |
| 0000020      | No Flow                                              |
| 00000040     | Dry Pump                                             |
| 00000080     | End of Curve                                         |
| 00000100     | Broken Belt                                          |
| 00000200     | Not used                                             |
| 00000400     | Not used                                             |
| 00000800     | Reserved                                             |
| 00001000     | Reserved                                             |
| 00002000     | Reserved                                             |
| 00004000     | Reserved                                             |
| 00008000     | Reserved                                             |
| 00010000     | Reserved                                             |
| 00020000     | Not used                                             |
| 00040000     | Fans error                                           |
| 00080000     | ECB error                                            |
| 00100000     | Reserved                                             |
| 00200000     | Reserved                                             |
| 00400000     | Reserved                                             |
| 0080000      | Reserved                                             |
| 01000000     | Reserved                                             |
| 0200000      | Reserved                                             |
| 0400000      | Reserved                                             |
| 0800000      | Reserved                                             |
| 1000000      | Reserved                                             |
| 2000000      | Reserved                                             |
| 4000000      | Reserved                                             |
| 8000000      | Reserved                                             |

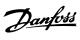

## 4.1.3 Warning words

Warning word , par.16-92 Warning Word

| Bit      | Warning Word                 |
|----------|------------------------------|
| (Hex)    | (par.16-92 Warning Word)     |
| 00000001 | Brake check                  |
| 0000002  | Power card over temperature  |
| 0000004  | Earth fault                  |
| 0000008  | Ctrl. card over temperature  |
| 00000010 | Control word timeout         |
| 0000020  | Over current                 |
| 00000040 | Torque limit                 |
| 00000080 | Motor thermistor over temp.  |
| 00000100 | Motor ETR over temperature   |
| 00000200 | Inverter overloaded          |
| 00000400 | DC link under voltage        |
| 00000800 | DC link over voltage         |
| 00001000 | DC link voltage low          |
| 00002000 | DC link voltage high         |
| 00004000 | Mains phase loss             |
| 00008000 | No motor                     |
| 00010000 | Live zero error              |
| 00020000 | 10V low                      |
| 00040000 | Brake resistor power limit   |
| 00080000 | Brake resistor short circuit |
| 00100000 | Brake chopper fault          |
| 00200000 | Speed limit                  |
| 00400000 | Fieldbus comm. fault         |
| 0080000  | 24V supply fault             |
| 0100000  | Mains failure                |
| 0200000  | Current limit                |
| 0400000  | Low temperature              |
| 0800000  | Voltage limit                |
| 1000000  | Encoder loss                 |
| 2000000  | Output frequency limit       |
| 4000000  | Not used                     |
| 8000000  | Not used                     |

| Bit      | Warning Word 2             |
|----------|----------------------------|
| (Hex)    | (par.16-93 Warning Word 2) |
| 0000001  | Start Delayed              |
| 0000002  | Stop Delayed               |
| 00000004 | Clock Failure              |
| 0000008  | Reserved                   |
| 0000010  | Reserved                   |
| 0000020  | No Flow                    |
| 00000040 | Dry Pump                   |
| 00000080 | End of Curve               |
| 00000100 | Broken Belt                |
| 00000200 | Not used                   |
| 00000400 | Reserved                   |
| 00000800 | Reserved                   |
| 00001000 | Reserved                   |
| 00002000 | Reserved                   |
| 00004000 | Reserved                   |
| 0008000  | Reserved                   |
| 00010000 | Reserved                   |
| 00020000 | Not used                   |
| 00040000 | Fans warning               |
| 00080000 | ECB warning                |
| 00100000 | Reserved                   |
| 00200000 | Reserved                   |
| 00400000 | Reserved                   |
| 00800000 | Reserved                   |
| 01000000 | Reserved                   |
| 0200000  | Reserved                   |
| 0400000  | Reserved                   |
| 08000000 | Reserved                   |
| 1000000  | Reserved                   |
| 2000000  | Reserved                   |
| 4000000  | Reserved                   |
| 8000000  | Reserved                   |

Warning word 2, par.16-93 Warning Word 2

4

Danfoss

## 4.1.4 Extended status words

Extended status word, par.16-94 Ext. Status Word

| Bit      | Extended Status Word         |
|----------|------------------------------|
| (Hex)    | (par.16-94 Ext. Status Word) |
| 0000001  | Ramping                      |
| 0000002  | AMA tuning                   |
| 0000004  | Start CW/CCW                 |
| 8000000  | Not used                     |
| 00000010 | Not used                     |
| 0000020  | Feedback high                |
| 0000040  | Feedback low                 |
| 00000080 | Output current high          |
| 00000100 | Output current low           |
| 00000200 | Output frequency high        |
| 00000400 | Output frequency low         |
| 00000800 | Brake check OK               |
| 00001000 | Braking max                  |
| 00002000 | Braking                      |
| 00004000 | Out of speed range           |
| 00008000 | OVC active                   |
| 00010000 | AC brake                     |
| 00020000 | Password Timelock            |
| 00040000 | Password Protection          |
| 00080000 | Reference high               |
| 00100000 | Reference low                |
| 00200000 | Local Ref./Remote Ref.       |
| 00400000 | Reserved                     |
| 0080000  | Reserved                     |
| 01000000 | Reserved                     |
| 02000000 | Reserved                     |
| 0400000  | Reserved                     |
| 0800000  | Reserved                     |
| 1000000  | Reserved                     |
| 2000000  | Reserved                     |
| 4000000  | Reserved                     |
| 8000000  | Reserved                     |

| Extended status word 2, par.16-95 | Ext. Status Word 2 |
|-----------------------------------|--------------------|
|-----------------------------------|--------------------|

| Bit      | Extended Status Word 2 (par. |
|----------|------------------------------|
| (Hex)    | 16-95 Ext. Status Word 2)    |
| 0000001  | Off                          |
| 0000002  | Hand / Auto                  |
| 0000004  | Not used                     |
| 0000008  | Not used                     |
| 00000010 | Not used                     |
| 0000020  | Relay 123 active             |
| 00000040 | Start Prevented              |
| 00000080 | Control ready                |
| 00000100 | Drive ready                  |
| 00000200 | Quick Stop                   |
| 00000400 | DC Brake                     |
| 00000800 | Stop                         |
| 00001000 | Standby                      |
| 00002000 | Freeze Output Request        |
| 00004000 | Freeze Output                |
| 00008000 | Jog Request                  |
| 00010000 | Jog                          |
| 00020000 | Start Request                |
| 00040000 | Start                        |
| 00080000 | Start Applied                |
| 00100000 | Start Delay                  |
| 00200000 | Sleep                        |
| 00400000 | Sleep Boost                  |
| 0080000  | Running                      |
| 01000000 | Bypass                       |
| 0200000  | Fire Mode                    |
| 0400000  | Reserved                     |
| 08000000 | Reserved                     |
| 1000000  | Reserved                     |
| 2000000  | Reserved                     |
| 4000000  | Reserved                     |
| 8000000  | Reserved                     |

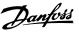

## 4.1.5 Fault messages

#### WARNING 1, 10 volts low

The control card voltage is below 10 V from terminal 50.

Remove some of the load from terminal 50, as the 10 V supply is overloaded. Max. 15 mA or minimum 590  $\Omega.$ 

This condition can be caused by a short in a connected potentiometer or improper wiring of the potentiometer.

**Troubleshooting:** Remove the wiring from terminal 50. If the warning clears, the problem is with the customer wiring. If the warning does not clear, replace the control card.

#### WARNING/ALARM 2, Live zero error

This warning or alarm will only appear if programmed by the user in parameter 6-01, Live Zero Timeout Function. The signal on one of the analog inputs is less than 50% of the minimum value programmed for that input. This condition can be caused by broken wiring or faulty device sending the signal.

#### Troubleshooting:

Check connections on all the analog input terminals. Control card terminals 53 and 54 for signals, terminal 55 common. MCB 101 terminals 11 and 12 for signals, terminal 10 common. MCB 109 terminals 1, 3, 5 for signals, terminals 2, 4, 6 common).

Check that the drive programming and switch settings match the analog signal type.

Perform Input Terminal Signal Test.

#### WARNING/ALARM 3, No motor

No motor has been connected to the output of the frequency converter. This warning or alarm will only appear if programmed by the user in parameter 1-80, Function at Stop.

**Troubleshooting:** Check the connection between the drive and the motor.

#### WARNING/ALARM 4, Mains phase loss

A phase is missing on the supply side, or the mains voltage imbalance is too high. This message also appears for a fault in the input rectifier on the frequency converter. Options are programmed at parameter 14-12, Function at Mains Imbalance

**Troubleshooting:** Check the supply voltage and supply currents to the frequency converter.

#### WARNING 5, DC link voltage high

The intermediate circuit voltage (DC) is higher than the high voltage warning limit. The limit is dependent on the drive voltage rating. The frequency converter is still active.

#### WARNING 6, DC link voltage low

The intermediate circuit voltage (DC) is lower than the low voltage warning limit. The limit is dependent on the drive voltage rating. The frequency converter is still active.

#### WARNING/ALARM 7, DC overvoltage

If the intermediate circuit voltage exceeds the limit, the frequency converter trips after a time.

#### Troubleshooting:

Connect a brake resistor

- Extend the ramp time
- Change the ramp type

Activate functions in par. 2-10 Brake Function

Increase par. 14-26 Trip Delay at Inverter Fault

#### WARNING/ALARM 8, DC under voltage

If the intermediate circuit voltage (DC) drops below the under voltage limit, the frequency converter checks if a 24 V backup supply is connected. If no 24 V backup supply is connected, the frequency converter trips after a fixed time delay. The time delay varies with unit size.

#### Troubleshooting:

Check that the supply voltage matches the frequency converter voltage.

Perform Input voltage test

Perform soft charge and rectifier circuit test

#### WARNING/ALARM 9, Inverter overloaded

The frequency converter is about to cut out because of an overload (too high current for too long). The counter for electronic, thermal inverter protection gives a warning at 98% and trips at 100%, while giving an alarm. The frequency converter *cannot* be reset until the counter is below 90%.

The fault is that the frequency converter is overloaded by more than 100% for too long.

#### Troubleshooting:

Compare the output current shown on the LCP keypad with the drive rated current.

Compare the output current shown on the LCP keypad with measured motor current.

Display the Thermal Drive Load on the keypad and monitor the value. When running above the drive continuous current rating, the counter should increase. When running below the drive continuous current rating, the counter should decrease.

Note: See the derating section in the Design Guide for more details if a high switching frequency is required.

#### WARNING/ALARM 10, Motor overload temperature

According to the electronic thermal protection (ETR), the motor is too hot. Select whether the frequency converter gives a warning or an alarm when the counter reaches 100% in par. 1-90 *Motor Thermal Protection*. The fault is that the motor is overloaded by more than 100% for too long.

#### Troubleshooting:

Check if motor is over heating.

If the motor is mechanically overloaded

- That the motor par. 1-24 Motor Current is set correctly.
- Motor data in parameters 1-20 through 1-25 are set correctly.
- The setting in parameter 1-91, Motor External Fan.

Run AMA in parameter 1-29.

#### WARNING/ALARM 11, Motor thermistor over temp

The thermistor or the thermistor connection is disconnected. Select whether the frequency converter gives a warning or an alarm when the counter reaches 100% in par. 1-90 *Motor Thermal Protection*.

#### Troubleshooting:

Check if motor is over heating.

Check if the motor is mechanically overloaded.

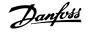

Check that the thermistor is connected correctly between terminal 53 or 54 (analog voltage input) and terminal 50 (+10 V supply), or between terminal 18 or 19 (digital input PNP only) and terminal 50.

If a KTY sensor is used, check for correct connection between terminal 54 and 55.

If using a thermal switch or thermistor, check the programming of parameter 1-93 matches sensor wiring.

If using a KTY sensor, check the programming of parameters 1-95, 1-96, and 1-97 match sensor wiring.

#### WARNING/ALARM 12, Torque limit

The torque is higher than the value in par. 4-16 *Torque Limit Motor Mode* (in motor operation) or the torque is higher than the value in par. 4-17 *Torque Limit Generator Mode* (in regenerative operation). Parameter 14-25 can be used to change this from a warning only condition to a warning followed by an alarm.

#### WARNING/ALARM 13, Over Current

The inverter peak current limit (approx. 200% of the rated current) is exceeded. The warning lasts about 1.5 sec., then the frequency converter trips and issues an alarm. If extended mechanical brake control is selected, trip can be reset externally.

#### Troubleshooting:

This fault may be caused by shock loading or fast acceleration with high inertia loads.

Turn off the frequency converter. Check if the motor shaft can be turned.

Check that the motor size matches the frequency converter.

Incorrect motor data in parameters 1-20 through 1-25.

#### ALARM 14, Earth (ground) fault

There is a discharge from the output phases to earth, either in the cable between the frequency converter and the motor or in the motor itself.

#### Troubleshooting:

Turn off the frequency converter and remove the earth fault.

Measure the resistance to ground of the motor leads and the motor with a megohmmeter to check for earth faults in the motor.

Perform current sensor test.

#### ALARM 15, Hardware mismatch

A fitted option is not operational with the present control board hardware or software.

Record the value of the following parameters and contact your Danfoss supplier:

15-40 FC Type

15-41 Power Section

15-42 Voltage

15-43 Software Version

15-45 Actual Typecode String

15-49 SW ID Control Card

15-50 SW ID Power Card

15-60 Option Mounted (for each option slot)

15-61 Option SW Version (for each option slot)

#### ALARM 16, Short circuit

There is short-circuiting in the motor or on the motor terminals. Turn off the frequency converter and remove the short-circuit.

#### WARNING/ALARM 17, Control word timeout

There is no communication to the frequency converter.

The warning will only be active when par. 8-04 *Control Word Timeout Function* is NOT set to OFF.

If par. 8-04 *Control Word Timeout Function* is set to *Stop* and *Trip*, a warning appears and the frequency converter ramps down until it trips, while giving an alarm.

#### Troubleshooting:

Check connections on the serial communication cable.

Increase par. 8-03 Control Word Timeout Time

Check operation of the communication equipment.

Verify proper installation based on EMC requirements.

#### WARNING 23, Internal fan fault

The fan warning function is an extra protection function that checks if the fan is running / mounted. The fan warning can be disabled in par. 14-53 *Fan Monitor* ([0] Disabled).

For the D, E, and F Frame drives, the regulated voltage to the fans is monitored.

#### Troubleshooting:

Check fan resistance.

Check soft charge fuses.

#### WARNING 24, External fan fault

The fan warning function is an extra protection function that checks if the fan is running / mounted. The fan warning can be disabled in par. 14-53 *Fan Monitor* ([0] Disabled).

For the D, E, and F Frame drives, the regulated voltage to the fans is monitored.

#### Troubleshooting:

Check fan resistance.

Check soft charge fuses.

#### WARNING 25, Brake resistor short circuit

The brake resistor is monitored during operation. If it short circuits, the brake function is disconnected and the warning appears. The frequency converter still works, but without the brake function. Turn off the frequency converter and replace the brake resistor (see par. 2-15 *Brake Check*).

#### WARNING/ALARM 26, Brake resistor power limit

The power transmitted to the brake resistor is calculated: as a percentage, as a mean value over the last 120 seconds, on the basis of the resistance value of the brake resistor, and the intermediate circuit voltage. The warning is active when the dissipated braking power is higher than 90%. If *Trip* [2] has been selected in par. 2-13 *Brake Power Monitoring*, the frequency converter cuts out and issues this alarm, when the dissipated braking power is higher than 100%.

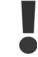

Warning: There is a risk of substantial power being transmitted to the brake resistor if the brake transistor is short-circuited.

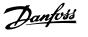

#### WARNING/ALARM 27, Brake chopper fault

The brake transistor is monitored during operation and if it short-circuits, the brake function disconnects and issues a warning. The frequency converter is still able to run, but since the brake transistor has short-circuited, substantial power is transmitted to the brake resistor, even if it is inactive. Turn off the frequency converter and remove the brake resistor.

This alarm/ warning could also occur should the brake resistor overheat. Terminal 104 to 106 are available as brake resistor. Klixon inputs, see section Brake Resistor Temperature Switch.

#### WARNING/ALARM 28, Brake check failed

Brake resistor fault: the brake resistor is not connected or not working. Check parameter 2-15, Brake Check.

#### ALARM 29, Heatsink temp

The maximum temperature of the heatsink has been exceeded. The temperature fault will not be reset until the temperature falls below a defined heatsink temperature. The trip and reset point are different based on the drive power size.

#### Troubleshooting:

Ambient temperature too high.

Too long motor cable.

Incorrect clearance above and below the drive.

Dirty heatsink.

Blocked air flow around the drive.

Damaged heatsink fan.

For the D, E, and F Frame Drives, this alarm is based on the temperature measured by the heatsink sensor mounted inside the IGBT modules. For the F Frame drives, this alarm can also be caused by the thermal sensor in the Rectifier module.

#### Troubleshooting:

Check fan resistance.

Check soft charge fuses.

IGBT thermal sensor.

#### ALARM 30, Motor phase U missing

Motor phase U between the frequency converter and the motor is missing.

Turn off the frequency converter and check motor phase U.

#### ALARM 31, Motor phase V missing

Motor phase V between the frequency converter and the motor is missing. Turn off the frequency converter and check motor phase V.

#### ALARM 32, Motor phase W missing

Motor phase W between the frequency converter and the motor is missing.

Turn off the frequency converter and check motor phase W.

#### ALARM 33, Inrush fault

Too many power-ups have occurred within a short time period. Let unit cool to operating temperature.

#### WARNING/ALARM 34, Fieldbus communication fault

The fieldbus on the communication option card is not working.

#### WARNING/ALARM 35, Out of frequency range:

This warning is active if the output frequency has reached the high limit (set in parameter 4-53) or low limit (set in parameter 4-52). In *Process Control, Closed Loop* (parameter 1-00) this warning is displayed.

#### WARNING/ALARM 36, Mains failure

This warning/alarm is only active if the supply voltage to the frequency converter is lost and par. 14-10 *Mains Failure* is NOT set to OFF. Check the fuses to the frequency converter

#### ALARM 38, Internal fault

It may be necessary to contact your Danfoss supplier. Some typical alarm messages:

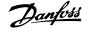

| 0<br>256-258                                                                                                    | Serial port cannot be initialized. Serious hardware failure                                                                                                    |
|----------------------------------------------------------------------------------------------------|----------------------------------------------------------------------------------------------------|
| 230-230                                                                                                    | Power EEPROM data is defect or too old                                                                                                    |
| 512                                                                                                    | Control board EEPROM data is defect or too old                                                                                                    |
| 513                                                                                                    | Communication time out reading EEPROM data                                                                                                    |
| 514                                                                                                    | Communication time out reading EEPROM data                                                                                                    |
| 515                                                                                                    | Application Orientated Control cannot recognize the EE-                                                                                                    |
|                                                                                                    | PROM data                                                                                                    |
| 516                                                                                                    | Cannot write to the EEPROM because a write command                                                                                                    |
| 547                                                                                                    | is on progress                                                                                                    |
| 517                                                                                                    | Write command is under time out                                                                                                    |
| 518                                                                                                    | Failure in the EEPROM                                                                                                    |
| 519                                                                                                    | Missing or invalid Barcode data in EEPROM                                                                                                    |
| 783                                                                                                    | Parameter value outside of min/max limits                                                                                                    |
| 1024-<br>1279                                                                                                    | A can-telegram that has to be sent, couldn't be sent                                                                                                    |
| 12/9                                                                                                    | Digital Signal Processor flash timeout                                                                                                    |
| 1282                                                                                                    | Power micro software version mismatch                                                                                                    |
| 1283                                                                                                    | Power EEPROM data version mismatch                                                                                                    |
| 1284                                                                                                    | Cannot read Digital Signal Processor software version                                                                                                    |
| 1299                                                                                                    | Option SW in slot A is too old                                                                                                    |
| 1300                                                                                                    | Option SW in slot A is too old                                                                                                    |
| 1301                                                                                                    | Option SW in slot C0 is too old                                                                                                    |
| 1302                                                                                                    | Option SW in slot C1 is too old                                                                                                    |
| 1315                                                                                                    | Option SW in slot A is not supported (not allowed)                                                                                                    |
| 1316                                                                                                    | Option SW in slot B is not supported (not allowed)                                                                                                    |
| 1317                                                                                                    | Option SW in slot C0 is not supported (not allowed)                                                                                                    |
| 1318                                                                                                    | Option SW in slot C1 is not supported (not allowed)                                                                                                    |
| 1379                                                                                                    | Option A did not respond when calculating Platform Ver-                                                                                                    |
|                                                                                                    | sion.                                                                                                    |
| 1380                                                                                                    | Option B did not respond when calculating Platform Ver-                                                                                                    |
|                                                                                                    | sion.                                                                                                    |
| 1381                                                                                                    | Option C0 did not respond when calculating Platform                                                                                                    |
|                                                                                                    | Version.                                                                                                    |
| 1382                                                                                                    | Option C1 did not respond when calculating Platform                                                                                                    |
|                                                                                                    | Version.                                                                                                    |
| 1536                                                                                                    | An exception in the Application Orientated Control is                                                                                                    |
|                                                                                                    | registered. Debug information written in LCP                                                                                                    |
| 1792                                                                                                    | DSP watchdog is active. Debugging of power part data                                                                                                    |
|                                                                                                    | Motor Orientated Control data not transferred correctly                                                                                                    |
| 2049                                                                                                    | Power data restarted                                                                                                    |
| 2064-207                                                                                                    | H081x: option in slot x has restarted                                                                                                    |
| 2                                                                                                    |                                                                                                    |
| 2080-208<br>8                                                                                                    | H082x: option in slot x has issued a powerup-wait                                                                                                    |
| o<br>2096-210                                                                                                    | H092y; option in slot x has issued a legal newerup wait                                                                                                    |
| 4                                                                                                    | H083x: option in slot x has issued a legal powerup-wait                                                                                                    |
| 2304                                                                                                    | Could not read any data from power EEPROM                                                                                                    |
| 2305                                                                                                    | Missing SW version from power unit                                                                                                    |
| 2314                                                                                                    | Missing power unit data from power unit                                                                                                    |
| 2315                                                                                                    | Missing SW version from power unit                                                                                                    |
| 2316                                                                                                    | Missing io_statepage from power unit                                                                                                    |
| 2324                                                                                                    | Power card configuration is determined to be incorrect                                                                                                    |
|                                                                                                    | at power up                                                                                                    |
| 2325                                                                                                    |                                                                                                    |
|                                                                                                    |                                                                                                    |
|                                                                                                    | A power card has stopped communicating while main                                                                                                    |
| 2326                                                                                                    |                                                                                                    |
| 2326                                                                                                    | A power card has stopped communicating while main<br>power is applied                                                                                                    |
| 2326<br>2327                                                                                                    | A power card has stopped communicating while main<br>power is applied<br>Power card configuration is determined to be incorrect                                                                                                    |
|                                                                                                    | A power card has stopped communicating while main<br>power is applied<br>Power card configuration is determined to be incorrect<br>after the delay for power cards to register                                                                                                    |
|                                                                                                    | A power card has stopped communicating while main<br>power is applied<br>Power card configuration is determined to be incorrect<br>after the delay for power cards to register<br>Too many power card locations have been registered as                                                                                                    |
| 2327<br>2330                                                                                                    | A power card has stopped communicating while main<br>power is applied<br>Power card configuration is determined to be incorrect<br>after the delay for power cards to register<br>Too many power card locations have been registered as<br>present<br>Power size information between the power cards does<br>not match                                                                                                    |
| 2327<br>2330<br>2561                                                                                                    | A power card has stopped communicating while main<br>power is applied<br>Power card configuration is determined to be incorrect<br>after the delay for power cards to register<br>Too many power card locations have been registered as<br>present<br>Power size information between the power cards does<br>not match<br>No communication from DSP to ATACD                                                                                                    |
| 2327<br>2330<br>2561<br>2562                                                                                                    | A power card has stopped communicating while main<br>power is applied<br>Power card configuration is determined to be incorrect<br>after the delay for power cards to register<br>Too many power card locations have been registered as<br>present<br>Power size information between the power cards does<br>not match<br>No communication from DSP to ATACD<br>No communication from ATACD to DSP (state running)                                                                                                    |
| 2327<br>2330<br>2561<br>2562<br>2816                                                                                                    | A power card has stopped communicating while main<br>power is applied<br>Power card configuration is determined to be incorrect<br>after the delay for power cards to register<br>Too many power card locations have been registered as<br>present<br>Power size information between the power cards does<br>not match<br>No communication from DSP to ATACD<br>No communication from ATACD to DSP (state running)<br>Stack overflow Control board module                                                                                                    |
| 2327<br>2330<br>2561<br>2562<br>2816<br>2817                                                                                                  | A power card has stopped communicating while main<br>power is applied<br>Power card configuration is determined to be incorrect<br>after the delay for power cards to register<br>Too many power card locations have been registered as<br>present<br>Power size information between the power cards does<br>not match<br>No communication from DSP to ATACD<br>No communication from ATACD to DSP (state running)<br>Stack overflow Control board module<br>Scheduler slow tasks                                                                                                    |
| 2327<br>2330<br>2561<br>2562<br>2816<br>2817<br>2818                                                                                          | A power card has stopped communicating while main<br>power is applied<br>Power card configuration is determined to be incorrect<br>after the delay for power cards to register<br>Too many power card locations have been registered as<br>present<br>Power size information between the power cards does<br>not match<br>No communication from DSP to ATACD<br>No communication from ATACD to DSP (state running)<br>Stack overflow Control board module<br>Scheduler slow tasks<br>Fast tasks                                                                                                    |
| 2327<br>2330<br>2561<br>2562<br>2816<br>2817<br>2818<br>2819                                                                                  | A power card has stopped communicating while main<br>power is applied<br>Power card configuration is determined to be incorrect<br>after the delay for power cards to register<br>Too many power card locations have been registered as<br>present<br>Power size information between the power cards does<br>not match<br>No communication from DSP to ATACD<br>No communication from ATACD to DSP (state running)<br>Stack overflow Control board module<br>Scheduler slow tasks<br>Fast tasks<br>Parameter thread                                                                                                    |
| 2327<br>2330<br>2561<br>2562<br>2816<br>2817<br>2818<br>2819<br>2820                                                                          | A power card has stopped communicating while main<br>power is applied<br>Power card configuration is determined to be incorrect<br>after the delay for power cards to register<br>Too many power card locations have been registered as<br>present<br>Power size information between the power cards does<br>not match<br>No communication from DSP to ATACD<br>No communication from ATACD to DSP (state running)<br>Stack overflow Control board module<br>Scheduler slow tasks<br>Past tasks<br>Parameter thread<br>LCP Stack overflow                                                                                                    |
| 2327<br>2330<br>2561<br>2562<br>2816<br>2817<br>2818<br>2819<br>2820<br>2821                                                                  | A power card has stopped communicating while main<br>power is applied<br>Power card configuration is determined to be incorrect<br>after the delay for power cards to register<br>Too many power card locations have been registered as<br>present<br>Power size information between the power cards does<br>not match<br>No communication from DSP to ATACD<br>No communication from ATACD to DSP (state running)<br>Stack overflow Control board module<br>Scheduler slow tasks<br>Fast tasks<br>Parameter thread<br>LCP Stack overflow<br>Serial port overflow                                                                                                    |
| 2327<br>2330<br>2561<br>2562<br>2816<br>2817<br>2818<br>2819<br>2820<br>2821<br>2822                                                          | A power card has stopped communicating while main<br>power is applied<br>Power card configuration is determined to be incorrect<br>after the delay for power cards to register<br>Too many power card locations have been registered as<br>present<br>Power size information between the power cards does<br>not match<br>No communication from DSP to ATACD<br>No communication from DSP to ATACD<br>No communication from ATACD to DSP (state running)<br>Stack overflow Control board module<br>Scheduler slow tasks<br>Fast tasks<br>Parameter thread<br>LCP Stack overflow<br>USB port overflow                                                                                                    |
| 2327<br>2330<br>2561<br>2562<br>2816<br>2817<br>2818<br>2819<br>2820<br>2821<br>2822<br>2836                                                  | A power card has stopped communicating while main<br>power is applied<br>Power card configuration is determined to be incorrect<br>after the delay for power cards to register<br>Too many power card locations have been registered as<br>present<br>Power size information between the power cards does<br>not match<br>No communication from DSP to ATACD<br>No communication from ATACD to DSP (state running)<br>Stack overflow Control board module<br>Scheduler slow tasks<br>Fast tasks<br>Parameter thread<br>LCP Stack overflow<br>Serial port overflow<br>USB port overflow<br>cfListMempool to small                                                                                                    |
| 2327<br>2330<br>2561<br>2562<br>2816<br>2817<br>2818<br>2819<br>2820<br>2821<br>2822<br>2836<br>3072-512                                      | A power card has stopped communicating while main<br>power is applied<br>Power card configuration is determined to be incorrect<br>after the delay for power cards to register<br>Too many power card locations have been registered as<br>present<br>Power size information between the power cards does<br>not match<br>No communication from DSP to ATACD<br>No communication from DSP to ATACD<br>No communication from ATACD to DSP (state running)<br>Stack overflow Control board module<br>Scheduler slow tasks<br>Fast tasks<br>Parameter thread<br>LCP Stack overflow<br>USB port overflow                                                                                                    |
| 2327<br>2330<br>2561<br>2562<br>2816<br>2817<br>2818<br>2819<br>2820<br>2821<br>2820<br>2821<br>2822<br>2836<br>3072-512<br>2                 | A power card has stopped communicating while main<br>power is applied<br>Power card configuration is determined to be incorrect<br>after the delay for power cards to register<br>Too many power card locations have been registered as<br>present<br>Power size information between the power cards does<br>not match<br>No communication from DSP to ATACD<br>No communication from ATACD to DSP (state running)<br>Stack overflow Control board module<br>Scheduler slow tasks<br>Fast tasks<br>Parameter thread<br>LCP Stack overflow<br>Serial port overflow<br>USB port overflow<br>cfListMempool to small<br>Parameter value is outside its limits                                                                                                    |
| 2327<br>2330<br>2561<br>2562<br>2816<br>2817<br>2818<br>2819<br>2820<br>2821<br>2822<br>2836<br>3072-512                                      | A power card has stopped communicating while main<br>power is applied<br>Power card configuration is determined to be incorrect<br>after the delay for power cards to register<br>Too many power card locations have been registered as<br>present<br>Power size information between the power cards does<br>not match<br>No communication from DSP to ATACD<br>No communication from ATACD to DSP (state running)<br>Stack overflow Control board module<br>Scheduler slow tasks<br>Fast tasks<br>Parameter thread<br>LCP Stack overflow<br>Serial port overflow<br>USB port overflow<br>cfListMempool to small<br>Parameter value is outside its limits<br>Option in slot A: Hardware incompatible with Control                                                                                                    |
| 2327<br>2330<br>2561<br>2562<br>2816<br>2817<br>2818<br>2819<br>2820<br>2821<br>2822<br>2836<br>3072-512<br>2<br>2<br>5123                    | A power card has stopped communicating while main<br>power is applied<br>Power card configuration is determined to be incorrect<br>after the delay for power cards to register<br>Too many power card locations have been registered as<br>present<br>Power size information between the power cards does<br>not match<br>No communication from DSP to ATACD<br>No communication from DSP to ATACD<br>No communication from ATACD to DSP (state running)<br>Stack overflow Control board module<br>Scheduler slow tasks<br>Fast tasks<br>Parameter thread<br>LCP Stack overflow<br>Serial port overflow<br>USB port overflow<br>cfListMempool to small<br>Parameter value is outside its limits<br>Option in slot A: Hardware incompatible with Control<br>board hardware                                                                                                    |
| 2327<br>2330<br>2561<br>2562<br>2816<br>2817<br>2818<br>2819<br>2820<br>2821<br>2820<br>2821<br>2822<br>2836<br>3072-512<br>2                 | A power card has stopped communicating while main<br>power is applied<br>Power card configuration is determined to be incorrect<br>after the delay for power cards to register<br>Too many power card locations have been registered as<br>present<br>Power size information between the power cards does<br>not match<br>No communication from DSP to ATACD<br>No communication from ATACD to DSP (state running)<br>Stack overflow Control board module<br>Scheduler slow tasks<br>Fast tasks<br>Parameter thread<br>LCP Stack overflow<br>USB port overflow<br>USB port overflow<br>cfListMempool to small<br>Parameter value is outside its limits<br>Option in slot A: Hardware incompatible with Control<br>board hardware<br>Option in slot B: Hardware incompatible with Control                                                                                                    |
| 2327<br>2330<br>2561<br>2562<br>2816<br>2817<br>2818<br>2819<br>2820<br>2821<br>2820<br>2821<br>2822<br>2836<br>3072-512<br>2<br>5123<br>5124 | A power card has stopped communicating while main<br>power is applied<br>Power card configuration is determined to be incorrect<br>after the delay for power cards to register<br>Too many power card locations have been registered as<br>present<br>Power size information between the power cards does<br>not match<br>No communication from DSP to ATACD<br>No communication from ATACD to DSP (state running)<br>Stack overflow Control board module<br>Scheduler slow tasks<br>Fast tasks<br>Parameter thread<br>LCP Stack overflow<br>Serial port overflow<br>USB port overflow<br>cfListMempool to small<br>Parameter value is outside its limits<br>Option in slot A: Hardware incompatible with Control<br>board hardware<br>Option in slot B: Hardware incompatible with Control<br>board hardware                                                                                                    |
| 2327<br>2330<br>2561<br>2562<br>2816<br>2817<br>2818<br>2819<br>2820<br>2821<br>2822<br>2836<br>3072-512<br>2<br>2<br>5123                    | A power card has stopped communicating while main<br>power is applied<br>Power card configuration is determined to be incorrect<br>after the delay for power cards to register<br>Too many power card locations have been registered as<br>present<br>Power size information between the power cards does<br>not match<br>No communication from DSP to ATACD<br>No communication from ATACD to DSP (state running)<br>Stack overflow Control board module<br>Scheduler slow tasks<br>Fast tasks<br>Parameter thread<br>LCP Stack overflow<br>Serial port overflow<br>USB port overflow<br>CfListMempool to small<br>Parameter value is outside its limits<br>Option in slot A: Hardware incompatible with Control<br>board hardware<br>Option in slot CO: Hardware incompatible with Control<br>board hardware                                                                                                    |
| 2327<br>2330<br>2561<br>2562<br>2816<br>2817<br>2818<br>2819<br>2820<br>2821<br>2820<br>2821<br>2826<br>3072-512<br>2<br>5123<br>5124<br>5125 | A power card has stopped communicating while main<br>power is applied<br>Power card configuration is determined to be incorrect<br>after the delay for power cards to register<br>Too many power card locations have been registered as<br>present<br>Power size information between the power cards does<br>not match<br>No communication from DSP to ATACD<br>No communication from ATACD to DSP (state running)<br>Stack overflow Control board module<br>Scheduler slow tasks<br>Fast tasks<br>Parameter thread<br>LCP Stack overflow<br>USB port overflow<br>USB port overflow<br>cfListMempool to small<br>Parameter value is outside its limits<br>Option in slot A: Hardware incompatible with Control<br>board hardware<br>Option in slot B: Hardware incompatible with Control<br>board hardware<br>Option in slot C0: Hardware incompatible with Control<br>board hardware                                                                               |
| 2327<br>2330<br>2561<br>2562<br>2816<br>2817<br>2818<br>2819<br>2820<br>2821<br>2820<br>2821<br>2822<br>2836<br>3072-512<br>2<br>5123<br>5124 | A power card has stopped communicating while main<br>power is applied<br>Power card configuration is determined to be incorrect<br>after the delay for power cards to register<br>Too many power card locations have been registered as<br>present<br>Power size information between the power cards does<br>not match<br>No communication from DSP to ATACD<br>No communication from ATACD to DSP (state running)<br>Stack overflow Control board module<br>Scheduler slow tasks<br>Fast tasks<br>Parameter thread<br>LCP Stack overflow<br>Serial port overflow<br>USB port overflow<br>CfListMempool to small<br>Parameter value is outside its limits<br>Option in slot A: Hardware incompatible with Control<br>board hardware<br>Option in slot CO: Hardware incompatible with Control<br>board hardware                                                                                                    |
| 2327<br>2330<br>2561<br>2562<br>2816<br>2817<br>2818<br>2819<br>2820<br>2821<br>2820<br>2821<br>2826<br>3072-512<br>2<br>5123<br>5124<br>5125 | A power card has stopped communicating while main<br>power is applied<br>Power card configuration is determined to be incorrect<br>after the delay for power cards to register<br>Too many power card locations have been registered as<br>present<br>Power size information between the power cards does<br>not match<br>No communication from DSP to ATACD<br>No communication from ATACD to DSP (state running)<br>Stack overflow Control board module<br>Scheduler slow tasks<br>Fast tasks<br>Parameter thread<br>LCP Stack overflow<br>Serial port overflow<br>USB port overflow<br>cfListMempool to small<br>Parameter value is outside its limits<br>Option in slot A: Hardware incompatible with Control<br>board hardware<br>Option in slot D: Hardware incompatible with Control<br>board hardware<br>Option in slot C0: Hardware incompatible with Control<br>board hardware<br>Option in slot C1: Hardware incompatible with Control<br>board hardware |

#### ALARM 39, Heatsink sensor

No feedback from the heatsink temperature sensor.

The signal from the IGBT thermal sensor is not available on the power card. The problem could be on the power card, on the gate drive card, or the ribbon cable between the power card and gate drive card.

#### WARNING 40, Overload of Digital Output Terminal 27

Check the load connected to terminal 27 or remove short-circuit connection. Check par. 5-00 *Digital I/O Mode* and par. 5-01 *Terminal 27 Mode*.

#### WARNING 41, Overload of Digital Output Terminal 29

Check the load connected to terminal 29 or remove short-circuit connection. Check par. 5-00 *Digital I/O Mode* and par. 5-02 *Terminal 29 Mode*.

# WARNING 42, Overload of Digital Output on X30/6 or Overload of Digital Output on X30/7

For X30/6, check the load connected to X30/6 or remove short-circuit connection. Check par. 5-32 *Term X30/6 Digi Out (MCB 101)*.

For X30/7, check the load connected to X30/7 or remove short-circuit connection. Check par. 5-33 *Term X30/7 Digi Out (MCB 101)*.

#### ALARM 46, Power card supply

The supply on the power card is out of range.

There are three power supplies generated by the switch mode power supply (SMPS) on the power card: 24 V, 5V, +/- 18V. When powered with 24 VDC with the MCB 107 option, only the 24 V and 5 V supplies are monitored. When powered with three phase mains voltage, all three supplied are monitored.

#### WARNING 47, 24 V supply low

The 24 VDC is measured on the control card. The external 24 VDC backup power supply may be overloaded, otherwise contact your Danfoss supplier.

#### WARNING 48, 1.8 V supply low

The 1.8 Volt DC supply used on the control card is outside of allowable limits. The power supply is measured on the control card.

#### WARNING 49, Speed limit

When the speed is not within the specified range in par. 4-11 and par. 4-13. the drive will show a warning. When the speed is below the specified limit in par. 1-86 (except when starting or stopping) the drive will trip.

#### ALARM 50, AMA calibration failed

Contact your Danfoss supplier.

#### ALARM 51, AMA check Unom and Inom

The setting of motor voltage, motor current, and motor power is presumably wrong. Check the settings.

#### ALARM 52, AMA low Inom

The motor current is too low. Check the settings.

#### ALARM 53, AMA motor too big

The motor is too big for the AMA to be carried out.

#### ALARM 54, AMA motor too small

The motor is too big for the AMA to be carried out.

#### ALARM 55, AMA parameter out of range

The parameter values found from the motor are outside acceptable range.

#### ALARM 56, AMA interrupted by user

The AMA has been interrupted by the user.

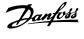

#### ALARM 57, AMA timeout

Try to start the AMA again a number of times, until the AMA is carried out. Please note that repeated runs may heat the motor to a level where the resistance Rs and Rr are increased. In most cases, however, this is not critical.

#### ALARM 58, AMA internal fault

Contact your Danfoss supplier.

#### WARNING 59, Current limit

The current is higher than the value in par. 4-18, Current Limit.

#### WARNING 60, External interlock

External interlock has been activated. To resume normal operation, apply 24 VDC to the terminal programmed for external interlock and reset the frequency converter (via serial communication, digital I/O, or by pressing reset button on keypad).

#### WARNING 61, Tracking error

An error has been detected between calculated motor speed and speed measurement from feedback device. The function for Warning/Alarm/ Disable is set in par 4-30, *Motor Feedback Loss Function*, error setting in par 4-31, *Motor Feedback Speed Error*, and the allowed error time in par 4-32, *Motor Feedback Loss Timeout*. During a commissioning procedure the function may be effective.

#### WARNING 62, Output frequency at maximum limit

The output frequency is higher than the value set in par. 4-19 *Max Output Frequency* 

#### WARNING 64, Voltage limit

The load and speed combination demands a motor voltage higher than the actual DC link voltage.

#### WARNING/ALARM/TRIP 65, Control card over temperature

Control card over temperature: The cutout temperature of the control card is  $80^{\circ}$  C.

#### WARNING 66, Heatsink temperature low

This warning is based on the temperature sensor in the IGBT module.

#### Troubleshooting:

The heatsink temperature measured as 0° C could indicate that the temperature sensor is defective causing the fan speed to increase to the maximum. If the sensor wire between the IGBT and the gate drive card is disconnected, this warning would result. Also, check the IGBT thermal sensor.

#### ALARM 67, Option module configuration has changed

One or more options have either been added or removed since the last power-down.

#### ALARM 68, Safe stop activated

Safe stop has been activated. To resume normal operation, apply 24 VDC to terminal 37, then send a reset signal (via Bus, Digital I/O, or by pressing the reset key. See parameter 5-19, Terminal 37 Safe Stop.

#### ALARM 69, Power card temperature

The temperature sensor on the power card is either too hot or too cold.

#### Troubleshooting:

Check the operation of the door fans.

Check that the filters for the door fans are not blocked.

Check that the gland plate is properly installed on IP 21 and IP 54 (NEMA 1 and NEMA 12) drives.

#### ALARM 70, Illegal FC Configuration

Actual combination of control board and power board is illegal.

#### WARNING/ALARM 71, PTC 1 safe stop

Safe Stop has been activated from the MCB 112 PTC Thermistor Card (motor too warm). Normal operation can be resumed when the MCB 112 applies 24 V DC to T-37 again (when the motor temperature reaches an acceptable level) and when the Digital Input from the MCB 112 is deactivated. When that happens, a reset signal must be is be sent (via serial communication, digital I/O, or by pressing reset button on keypad). Note that if automatic restart is enabled, the motor may start when the fault is cleared.

#### ALARM 72, Dangerous failure

Safe stop with trip lock. Unexpected signal levels on safe stop and digital input from the MCB 112 PTC thermistor card.

#### Warning 73, Safe stop auto restart

Safe stopped. Note that with automatic restart enabled, the motor may start when the fault is cleared.

#### WARNING 77, Reduced power mode:

This warning indicates that the drive is operating in reduced power mode (i.e. less than the allowed number of inverter sections). This warning will be generated on power cycle when the drive is set to run with fewer inverters and will remain on.

#### ALARM 79, Illegal power section configuration

The scaling card is the incorrect part number or not installed. Also MK102 connector on the power card could not be installed.

#### ALARM 80, Drive initialized to default value

Parameter settings are initialized to default settings after a manual reset.

#### ALARM 91, Analog input 54 wrong settings

Switch S202 has to be set in position OFF (voltage input) when a KTY sensor is connected to analog input terminal 54.

#### ALARM 92, No flow

A no-load situation has been detected in the system. See parameter group 22-2.

#### ALARM 93, Dry pump

A no-flow situation and high speed indicates that the pump has run dry. See parameter group 22-2.

#### ALARM 94, End of curve

Feedback stays lower than the set point which may indicate leakage in the pipe system. See parameter group 22-5.

#### ALARM 95, Broken belt

Torque is below the torque level set for no load, indicating a broken belt. See parameter group 22-6.

#### ALARM 96, Start delayed

Motor start has been delayed due to short-cycle protection active. See parameter group 22-7.

#### WARNING 97, Stop delayed

Stopping the motor has been delayed due to short cycle protection is active. See parameter group 22-7.

#### WARNING 98, Clock fault

Clock Fault. Time is not set or RTC clock (if mounted) has failed. See parameter group 0-7.

WARNING 201, Fire M was Active Fire Mode has been active.

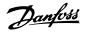

#### WARNING 202, Fire M Limits Exceeded

Fire Mode has suppressed one or more warranty voiding alarms.

#### WARNING 203, Missing Motor

A multi-motor under-load situation was detected, this could be due to e.g. a missing motor.

#### WARNING 204, Locked Rotor

A multi-motor overload situation was detected, this could be due to e.g. a locked rotor.

#### ALARM 243, Brake IGBT

This alarm is only for F Frame drives. It is equivalent to Alarm 27. The report value in the alarm log indicates which power module generated the alarm:

- 1 = left most inverter module.
- 2 = middle inverter module in F2 or F4 drive.
- 2 = right inverter module in F1 or F3 drive.
- 3 = right inverter module in F2 or F4 drive.
- 5 = rectifier module.

#### ALARM 244, Heatsink temperature

This alarm is only for F Frame drives. It is equivalent to Alarm 29. The report value in the alarm log indicates which power module generated the alarm:

- 1 = left most inverter module.
- 2 = middle inverter module in F2 or F4 drive.
- 2 = right inverter module in F1 or F3 drive.
- 3 = right inverter module in F2 or F4 drive.
- 5 = rectifier module.

#### ALARM 245, Heatsink sensor

This alarm is only for F Frame drives. It is equivalent to Alarm 39. The report value in the alarm log indicates which power module generated the alarm:

- 1 = left most inverter module.
- 2 = middle inverter module in F2 or F4 drive.
- 2 = right inverter module in F1 or F3 drive.
- 3 = right inverter module in F2 or F4 drive.
- 5 = rectifier module.

#### ALARM 246, Power card supply

This alarm is only for F Frame drives. It is equivalent to Alarm 46. The report value in the alarm log indicates which power module generated the alarm:

- 1 = left most inverter module.
- 2 = middle inverter module in F2 or F4 drive.
- 2 = right inverter module in F1 or F3 drive.
- 3 = right inverter module in F2 or F4 drive.
- 5 = rectifier module.

#### ALARM 247, Power card temperature

This alarm is only for F Frame drives. It is equivalent to Alarm 69. The report value in the alarm log indicates which power module generated the alarm:

1 = left most inverter module.

MG.11.C7.02 - VLT<sup>®</sup> is a registered Danfoss trademark

- 2 = middle inverter module in F2 or F4 drive.
- 2 = right inverter module in F1 or F3 drive.
- 3 = right inverter module in F2 or F4 drive.
- 5 = rectifier module.

#### ALARM 248, Illegal power section configuration

This alarm is only for F-frame drives. It is equivalent to Alarm 79. The report value in the alarm log indicates which power module generated the alarm:

- 1 = left most inverter module.
- 2 = middle inverter module in F2 or F4 drive.
- 2 = right inverter module in F1 or F3 drive.
- 3 = right inverter module in F2 or F4 drive.
- 5 = rectifier module.

#### ALARM 250, New spare part

The power or switch mode power supply has been exchanged. The frequency converter type code must be restored in the EEPROM. Select the correct type code in par. 14-23 *Typecode Setting* according to the label on the unit. Remember to select 'Save to EEPROM' to complete.

#### ALARM 251, New type code

The frequency converter has a new type code.

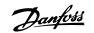

# **5** Parameter Lists

# 5.1 Parameter Options

## 5.1.1 Default settings

#### Changes during operation:

"TRUE" means that the parameter can be changed while the frequency converter is in operation and "FALSE" means that the frequency converter must be stopped before a change can be made.

4-Set-up:

'All set-up': the parameter can be set individually in each of the four set-ups, i. e. one single parameter can have four different data values. '1 set-up': data value will be the same in all set-ups.

<u>SR:</u>

Size related

<u>N/A:</u> No default value available.

#### Conversion index:

This number refers to a conversion figure used when writing or reading by means of a frequency converter.

| Conv. index  | 100 | 67   | 6       | 5      | 4     | 3    | 2   | 1  | 0 | -1  | -2   | -3    | -4     | -5      | -6       |
|--------------|-----|------|---------|--------|-------|------|-----|----|---|-----|------|-------|--------|---------|----------|
| Conv. factor | 1   | 1/60 | 1000000 | 100000 | 10000 | 1000 | 100 | 10 | 1 | 0.1 | 0.01 | 0.001 | 0.0001 | 0.00001 | 0.000001 |

| Data type | Description                          | Туре   |
|-----------|--------------------------------------|--------|
| 2         | Integer 8                            | Int8   |
| 3         | Integer 16                           | Int16  |
| 4         | Integer 32                           | Int32  |
| 5         | Unsigned 8                           | Uint8  |
| 6         | Unsigned 16                          | Uint16 |
| 7         | Unsigned 32                          | Uint32 |
| 9         | Visible String                       | VisStr |
| 33        | Normalized value 2 bytes             | N2     |
| 35        | Bit sequence of 16 boolean variables | V2     |
| 54        | Time difference w/o date             | TimD   |

| Par. No. # | # Parameter description          | Default value            | 4-set-up    | Change during opera-<br>tion | Conver-<br>sion index | Type       |
|------------|----------------------------------|--------------------------|-------------|------------------------------|-----------------------|------------|
| 0-0* Bas   | 0-0* Basic Settings              |                          |             |                              |                       |            |
| 0-01       | Language                         | [0] English              | 1 set-up    | TRUE                         | ı                     | Uint8      |
| 0-02       | Motor Speed Unit                 | [1] Hz                   | 2 set-ups   | FALSE                        | ı                     | Uint8      |
| 0-03       | Regional Settings                | [0] International        | 2 set-ups   | FALSE                        | ı                     | Uint8      |
| 0-04       | Operating State at Power-up      | [0] Resume               | All set-ups | TRUE                         | ı                     | Uint8      |
| 0-05       | Local Mode Unit                  | [0] As Motor Speed Unit  | 2 set-ups   | FALSE                        |                       | Uint8      |
| 0-1* Set   | 0-1* Set-up Operations           |                          |             |                              |                       |            |
| 0-10       | Active Set-up                    | [1] Set-up 1             | 1 set-up    | TRUE                         |                       | Uint8      |
| 0-11       | Programming Set-up               | [9] Active Set-up        | All set-ups | TRUE                         | ,                     | Uint8      |
| 0-12       | This Set-up Linked to            | [0] Not linked           | All set-ups | FALSE                        |                       | Uint8      |
| 0-13       | Readout: Linked Set-ups          | 0 N/A                    | All set-ups | FALSE                        | 0                     | Uint16     |
| 0-14       | Readout: Prog. Set-ups / Channel | 0 N/A                    | All set-ups | TRUE                         | 0                     | Int32      |
| 0-2* LCF   | 0-2* LCP Display                 |                          |             |                              |                       |            |
| 0-20       | Display Line 1.1 Small           | 1602                     | All set-ups | TRUE                         |                       | Uint16     |
| 0-21       | Display Line 1.2 Small           | 1614                     | All set-ups | TRUE                         |                       | Uint16     |
| 0-22       | Display Line 1.3 Small           | 1610                     | All set-ups | TRUE                         |                       | Uint16     |
| 0-23       | Display Line 2 Large             | 1613                     | All set-ups | TRUE                         | ,                     | Uint16     |
| 0-24       | Display Line 3 Large             | 1502                     | All set-ups | TRUE                         | ı                     | Uint16     |
| 0-25       | My Personal Menu                 | SR                       | 1 set-up    | TRUE                         | 0                     | Uint16     |
| 0-3* LCF   | 0-3* LCP Custom Readout          |                          |             |                              |                       |            |
| 0-30       | Custom Readout Unit              | [1] %                    | All set-ups | TRUE                         | ı                     | Uint8      |
| 0-31       | Custom Readout Min Value         | SR                       | All set-ups | TRUE                         | -2                    | Int32      |
| 0-32       | Custom Readout Max Value         | 100.00 CustomReadoutUnit | All set-ups | TRUE                         | -2                    | Int32      |
| 0-37       | Display Text 1                   | 0 N/A                    | 1 set-up    | TRUE                         | 0                     | VisStr[25] |
| 0-38       | Display Text 2                   | 0 N/A                    | 1 set-up    | TRUE                         | 0                     | VisStr[25] |
| 0-39       | Display Text 3                   | 0 N/A                    | 1 set-up    | TRUE                         | 0                     | VisStr[25] |
| 0-4* LCF   | 0-4* LCP Keypad                  |                          |             |                              |                       |            |
| 0-40       | [Hand on] Key on LCP             | [1] Enabled              | All set-ups | TRUE                         | ı                     | Uint8      |
| 0-41       | [Off] Key on LCP                 | [1] Enabled              | All set-ups | TRUE                         | ,                     | Uint8      |
| 0-42       | [Auto on] Key on LCP             | [1] Enabled              | All set-ups | TRUE                         | ı                     | Uint8      |
| 0-43       | [Reset] Key on LCP               | [1] Enabled              | All set-ups | TRUE                         | ı                     | Uint8      |
| 0-44       | [Off/Reset] Key on LCP           | [1] Enabled              | All set-ups | TRUE                         |                       | Uint8      |
| 0-45       | [Drive Bypass] Key on LCP        | [1] Enabled              | All set-ups | TRUE                         | 1                     | Uint8      |

5.1.2 0-\*\* Operation and Display

| ar. No.       | Par. No. # Parameter description     | Default value       | 4-set-up    | Change during opera- | Conver-    | Type       |
|---------------|--------------------------------------|---------------------|-------------|----------------------|------------|------------|
|               |                                      | (SR = Size related) |             | tion                 | sion index |            |
| 0-5* Co       | 0-5* Copy/Save                       |                     |             |                      |            |            |
| 0-50          | LCP Copy                             | [0] No copy         | All set-ups | FALSE                |            | Uint8      |
| 0-51          | Set-up Copy                          | [0] No copy         | All set-ups | FALSE                |            | Uint8      |
| 0-6* Password | sword                                |                     |             | -                    |            |            |
| 0-60          | Main Menu Password                   | 100 N/A             | 1 set-up    | TRUE                 | 0          | Int16      |
| 0-61          | Access to Main Menu w/o Password     | [0] Full access     | 1 set-up    | TRUE                 |            | Uint8      |
| 0-65          | Personal Menu Password               | 200 N/A             | 1 set-up    | TRUE                 | 0          | Int16      |
| 0-66          | Access to Personal Menu w/o Password | [0] Full access     | 1 set-up    | TRUE                 | ı          | Uint8      |
| -7* Clo       | 0-7* Clock Settings                  |                     |             |                      |            |            |
| 0-70          | Date and Time                        | SR                  | All set-ups | TRUE                 | 0          | TimeOfDay  |
| 0-71          | Date Format                          | null                | 1 set-up    | TRUE                 | ı          | Uint8      |
| -72           | Time Format                          | null                | 1 set-up    | TRUE                 |            | Uint8      |
| 0-74          | DST/Summertime                       | [0] Off             | 1 set-up    | TRUE                 |            | Uint8      |
| -76           | DST/Summertime Start                 | SR                  | 1 set-up    | TRUE                 | 0          | TimeOfDay  |
| -77           | DST/Summertime End                   | SR                  | 1 set-up    | TRUE                 | 0          | TimeOfDay  |
| 0-79          | Clock Fault                          | null                | 1 set-up    | TRUE                 | ,          | Uint8      |
| 0-81          | Working Days                         | null                | 1 set-up    | TRUE                 | ı          | Uint8      |
| 0-82          | Additional Working Days              | SR                  | 1 set-up    | TRUE                 | 0          | TimeOfDay  |
| 0-83          | Additional Non-Working Days          | SR                  | 1 set-up    | TRUE                 | 0          | TimeOfDay  |
| 0-89          | Date and Time Readout                | 0 N/A               | All set-ups | TRUE                 | 0          | VisStr[25] |

Danfoss

| General Settings       [3] Auto         Corrue Consiguration Mode       Congueration Mode       [3] Auto         Torrue Consiguration Mode       Congueration Mode       [3] Auto         Motor Power [HP]       Motor Power [HV]       Motor Power [HV]         Motor Power [HV]       Motor Prequency       [3] Auto         Motor Requency       Motor Requency       [3] Auto         Motor Requency       Motor Requency       [3] Auto         Motor Requency       Motor Requency       [3] Auto         Motor Requency       Motor Requency       [3] Auto         Motor Register       [4] Auto       [4] Auto         Motor Resistance (Rs)       Revealed       [4] Auto         Motor Posta       [4] Auto       [4] Auto         Automatic Motor Addition (AMA)       [4] Auto       [4] Auto         Auto Motor Resistance (Rs)       Reve       [4] Auto         Notor Posta       [4] Auto       [4] Auto         Motor Posta       [4] Auto       [4] Auto         Motor Posta       [4] Auto       [4] Auto         Motor Posta       [4] Auto       [4] Auto         Motor Posta       [4] Auto       [4] Auto         Motor Posta       [4] Auto       [4] Auto                                                                                                    | <b>1-0* Gei</b><br>1-00<br>1-03 |                                                                                                    |                           | 4-set-up    | Change during opera-<br>tion | Conver-<br>sion index | Type    |
|----------------------------------------------------------------------------------------------------|---------------------------------|----------------------------------------------------------------------------------------------------|---------------------------|-------------|------------------------------|-----------------------|---------|
| Configuration Mode         Configuration Mode         IN Sectors         IN Sectors <thin sectors<="" th=""></thin>                                                                                                    | -00                             | neral Settings                                                                                                    |                           |             |                              |                       |         |
| Tote Characteristics[3] Auto Energy Optim, VTMill set upsTALENotor Power [withNotor Power [withNoter PresenseNoter PresenseNoter Pr                                                                                                    | -03                             | Configuration Mode                                                                                                    | null                      | All set-ups | TRUE                         | I                     | Uint8   |
| Motor Power (M)<br>Notor Power (H)<br>Notor Power (H)<br>Notor Power (H)<br>Notor Power (H)<br>Notor Power (H)<br>Notor Power (H)<br>Notor Power (H)<br>Notor Power (H)<br>Notor Power (H)<br>Notor Power (H)<br>Notor Power (H)<br>Notor Power (H)<br>Notor Power (H)<br>Notor National Speed<br>Notor National Speed<br>Notor National National<br>Notor National<br>Notor National<br>National<br>National |                                 | Torque Characteristics                                                                                                    | [3] Auto Energy Optim. VT | All set-ups | TRUE                         |                       | Uint8   |
| Motor Prever (M)<br>(Motor Prever (M)<br>(Motor Prever (M)<br>(Motor Matter<br>(Motor Matter<br>(Motor Mat    | -2* Mo                          | tor Data                                                                                                    |                           |             |                              |                       |         |
| Notor base<br>(not victed<br>over victed<br>work frequency<br>work frequency<br>work fre                            | -20                             | Motor Power [kW]                                                                                                    | SR                        | All set-ups | FALSE                        | 1                     | Uint32  |
| Note Fequency<br>Note Fequency<br>Note Relation (Archive)         SR         NI set ups<br>(SR         FASE<br>(SR         FASE                                                                                                    | -21                             | Motor Power [HP]                                                                                                    | SR                        | All set-ups | FALSE                        | -2                    | Uint32  |
| Motic Frequency,<br>Motion Greet         SR         All servups         FASE<br>FASE<br>FASE<br>FASE<br>FASE<br>FASE<br>FASE<br>FASE                                                                                                    | -22                             | Motor Voltage                                                                                                    | SR                        | All set-ups | FALSE                        | 0                     | Uint16  |
| Monte Current         SR         All service         FASE<br>FASE<br>FASE<br>Automatic Monte Adjaction (AMA)         CI         CI         All service         FASE<br>FASE<br>FASE<br>FASE<br>FASE<br>FASE<br>FASE<br>FASE                                                                                                    | 23                              | Motor Frequency                                                                                                    | SR                        | All set-ups | FALSE                        | 0                     | Uint16  |
| None None None Notes None Notes Notes                                                                                                    | 24                              | Motor Current                                                                                                    | SR                        | All set-ups | FALSE                        | -2                    | Uint32  |
| Notic Rotation Cried:         (0) Cff         All set-ups         FASE           Art. Mortor Pais         SR         All set-ups         FASE           Art. Mortor Pais         SR         All set-ups         FASE           Start Resistance (ks)         SR         All set-ups         FASE           Start Resistance (ks)         SR         All set-ups         FASE           Rotar Resistance (ks)         SR         All set-ups         FASE           Notic Polis         All set-ups         FASE         All set-ups         FASE           Notic Polis         All set-ups         All set-ups         FASE         All set-ups         FASE           Notic Polis         All set-ups         SR         All set-ups         FASE         FASE           Notic Polis         All set-ups         All set-ups         FASE         FASE         FASE           Notic Polis         All set-ups         All set-ups         FASE         FASE         FASE           Notic Polis         All set-ups         All set-ups         FASE         FASE         FASE           Notic Polis         All set-ups         All set-ups         FASE         FASE         FASE           Notic Polis         All set-ups         All set-u                                                                                                    | 25                              | Motor Nominal Speed                                                                                                    | SR                        | All set-ups | FALSE                        | 67                    | Uint16  |
| Automatic Motor Adaptation (MA)         (i) Orf         All set-upic         FALSE           Automatic Motor Data         State Massance (R)         State Massance (R)         State Massance (R)         State Massance (R)         All set-upic         FALSE           State Massance (R)         State Massance (R)         State Massance (R)         State Massance (R)         All set-upic         FALSE           Motor Datas         Motor Datas         State Massance (R)         State Massance (R)         All set-upic         FALSE           Motor Datas         Motor Datas         State Massance (R)         State Massance (R)         All set-upic         FALSE           Motor Datas         State Massance (Re)         State Massance (Re)         All set-upic         FALSE           Motor Massance (Re)         Motor Massance (Re)         State Massance (Re)         All set-upic         FALSE           Motor Massance State         Motor Massance State         State Massance State         All set-upic         FALSE           Motor Massance State         Motor Massance State         Motor Massance State         All set-upic         FALSE           Motor Massance State         Motor Massance State         Motor Massance State         All set-upic         FALSE           Motor Massance State         Motor Massance State         Motor Massa                                                                                                    | 28                              | Motor Rotation Check                                                                                                    | [0] Off                   | All set-ups | FALSE                        |                       | Uint8   |
| Adv. Motor Data         Adv. Motor Data         Adv. Motor Data           Star Restance (Rs)         Star Restance (Rs)         Star Restance (Rs)           Star Restance (Rs)         Star Restance (Rs)         Star Restance (Rs)           Ion Loss Restance (Rs)         Star Restance (Rs)         Star Restance (Rs)           Noron Loss Restance (Rs)         Star Restance (Rs)         Star Restance (Rs)           Noron Loss Restance (Rs)         Star Restance (Rs)         Star Restance (Rs)           Noron Loss Restance (Rs)         Star Restance (Rs)         Star Restance (Rs)           Noron Magnetistion at Zero Speed         Notor Magnetistion at Zero Speed         All set-ups         Rule           Motor Magnetistion at Zero Speed         Notor Magnetistion at Zero Speed         All set-ups         Rule           Motor Magnetistion at Zero Speed         Notor Magnetistion at Zero Speed         Notor Restance         Rule           Motor Nagnetistion at Zero Speed         Notor Restance         Notor Restance         Rule           Min Speed Uowall Magnetistion         Star Laby         All set-ups         Rule           Sin Compensation         Notor Restance         Notor Restance         Notor Restance           Sin Compensation         Notor Restance         Notor Restance         Notor Restance           Sin Compens                                                                                                    | 29                              | Automatic Motor Adaptation (AMA)                                                                                                    | [0] Off                   | All set-ups | FALSE                        |                       | Uint8   |
| Stato Resistance (8)     Stato Resistance (8)     Status     FALSE       Notor Polsa     Status     RAL     Returbs     FALSE       Notor Polsa     Statistance (R)     Status     FALSE       Notor Polsa     Returbs     Status     FALSE       Notor Polsa     Returbs     FALSE     FALSE       Notor Polsa     Returbs     FALSE     FALSE       Notor Polsa     Returbs     FALSE     FALSE       Notor Polsa     Returbs     FALSE     FALSE       Notor Polsa     Returbs     FALSE     FALSE       Notor Polsa     Returbs     FALSE     FALSE       Notor Polsa     Returbs     FALSE     FALSE       Notor Polsa     Notor Polsa     Returbs     FALSE       Notor Polsa     Notor Polsa     Returbs     FALSE       Notor Polsa     Notor Polsa     All set-ups     FRUE       Not Polsa Compensation     00 %     All set-ups     FRUE       Sip Compensation     00 %     All set-ups     FRUE       Sip Compensation     00 %     All set-ups     FRUE       Sip Compensation     00 %     All set-ups     FRUE       Sip Compensation     00 %     All set-ups     FRUE       Sip Compensation     00 %<                                                                                                    | -3* Adv                         | /. Motor Data                                                                                                    |                           | -           |                              |                       |         |
| Roun Resistance (h)<br>Han Rectance (h)<br>Notor Polse         Ration<br>Fractions         Fractions         Fracti                                                                                                    | 30                              | Stator Resistance (Rs)                                                                                                    | Ж                         | All set-ups | FALSE                        | 4-                    | Uint32  |
| Main Restance (Ni)     Sit     Main Restance (Ni)       Ion Loss Restance (Re)     Sit     All secups     FASE       Morto Reis     All secups     FASE     All secups     FASE       Morto Reis     All secups     FASE     All secups     FASE       Morto Reis     Non Speed Load     100 %     All secups     FASE       Min Speed Normal Magnetising (RPU)     Non Speed Load     100 %     All secups     TRUE       Min Speed Normal Magnetising (RPU)     Non Speed Load     Non Speed Load     Non Speed Load     Non Speed Load       Load Depos     Setting     Non Speed Load     Non Speed Load     Non Speed Load     Non Speed Load       Low Speed Load Compensation     100 %     All secups     TRUE       Low Speed Load Compensation     100 %     All secups     TRUE       Silp Comprestion     00 %     All secups     TRUE       Silp Comprestion     00 %     All secups     TRUE       Silp Comprestion     00 %     All secups     TRUE       Silp Comprestion     00 %     All secups     TRUE       Silp Comprestion     00 %     All secups     TRUE       Silp Comprestion     00 %     All secups     TRUE       Silp Comprestion     00 %     All secups     TRUE </td <td>31</td> <td>Rotor Resistance (Rr)</td> <td>Υ.</td> <td>All set-ups</td> <td>FAI SF</td> <td>4</td> <td>Uint32</td>                                                                                                    | 31                              | Rotor Resistance (Rr)                                                                                                    | Υ.                        | All set-ups | FAI SF                       | 4                     | Uint32  |
| Inon use service (Re)     SR     All set-ups     FALSE       Load Index Patistation (Re)     SR     All set-ups     FALSE       Load Index Patistation     Notor Magnetisation at Zero Speed     All set-ups     TRUE       Motor Magnetisation at Zero Speed     Notor Magnetisation     Item Load     All set-ups     TRUE       Motor Magnetisation     Notor Magnetisation     100 %     All set-ups     TRUE       Min Select Normal Magnetising (RM)     Nin Sector     All set-ups     TRUE       Load Depensation     100 %     All set-ups     TRUE       Hin Seben Setting     Nin Sector     All set-ups     TRUE       Sind Opersation     100 %     All set-ups     TRUE       Sind Compensation     0.0 %     All set-ups     TRUE       Sind Compensation     0.0 %     All set-ups     TRUE       Sind Adjustment     0.0 %     All set-ups     TRUE       Sind Adjustment     0.0 %     All set-ups     TRUE       Sind Adjustment     0.0 %     All set-ups     TRUE       Sind Adjustment     0.0 %     All set-ups     TRUE       Sind Adjustment     0.0 %     All set-ups     TRUE       Sind Adjustment     0.0 %     All set-ups     TRUE       Start Delay     0.0 %     All se                                                                                                    | 35                              | Main Reactance (Xh)                                                                                                    | ÷ 9                       |             | FAISE                        | - 4                   | Llint32 |
| Morr Pois resistance (reg)     FALSE       Load Indep. Setting     Indep. Setting     FALSE       Load Indep. Setting     Indep. Setting     Indep. Setting       Morr Magnetisting (RMM)     Magnetisting (RMM)     Magnetisting (RMM)       Min Speed Normal Magnetising (RMM)     Magnetisting (RMM)     Magnetisting (RMM)       Load Dopen. Setting     Nor Appretisting (RMM)     Magnetisting (RMM)       Load Compensation     Low Speed Load Compensation     100 %     Magnetisting (RMM)       Low Speed Load Compensation     0 %     Magnetisting (RMM)       Silp Compensation     0 %     Magnetisting (RMM)       Silp Compensation     0 %     Magnetisting (RMM)       Silp Compensation     0 %     Magnetups     TRUE       Silp Compensation     0 %     Magnetups     TRUE       Silp Compensation     0 %     Magnetups     TRUE       Silp Compensation     0 %     Magnetups     TRUE       Resonance Dampening     Resconance Dampening     Resconance Dampening     TRUE       Resonance Dampening     Satt Delay     Magnetups     TRUE       Statt Delay     Tod Setups     Magnetups     TRUE       Statt Delay     Tod Setups     Magnetups     TRUE       Statt Delay     Tod Setups     Magnetups     TRUE                                                                                                    |                                 | Train Academice (ATT)                                                                                                    | 5                         |             |                              | - ი                   |         |
| Moor Predict         SK         All Ser-ups         FALE           Load Indep. Setting         More Magnetistion at Zero Speed         More Magnetistion at Zero Speed         More Magnetistion at Zero Speed         More Magnetistion at Zero Speed         More Magnetistion at Zero Speed         More Magnetistion at Zero Speed         More Magnetistion         More Magnetistion         More Setting         Rule         Mure Section         More Magnetistion         Mure Section         More Magnetistion         More Magnetistion         More Magnetistion         Mure Section         More Magnetistion         Mure Sections         TRUE         Mure Sections         TRUE         Mure Sections         Mure Sections                                                                                                    | 5                               |                                                                                                    | Ϋ́ς                       | All set-ups | LALSE                        | , o                   |         |
| Load Deen:     Strugs     Rt ups       Mon Magnetising (RM)     Min Speed Normal Magnetising (RM)     Min Speed Normal Magnetising (RM)       Min Speed Normal Magnetising (RM)     Min Speed Normal Magnetising (RM)     Kills       Nin Speed Normal Magnetising (RM)     Min Speed Normal Magnetising (RM)     Kills       Nin Speed Normal Magnetising (RM)     Min Speed Normal Magnetising (Hz)     Kills       Load Deen:     Settings     Rt ups     Kills       Low Speed Load Compensation     100 %     All set-ups     Rt ups       Silp Compensation     0 %     All set-ups     Rt ups       Silp Compensation     0 %     All set-ups     Rt ups       Silp Compensation     0 %     All set-ups     Rt ups       Silp Compensation     0 %     All set-ups     Rt ups       Silp Compensation     0 %     All set-ups     Rt ups       Silp Compensation     0 %     All set-ups     Rt ups       Silp Compensation     0 %     All set-ups     Rt ups       Silp Compensation     10 %     All set-ups     Rt ups       Silp Compensation     10 %     All set-ups     Rt ups       Silp Compensation     10 %     All set-ups     Rt ups       Stat Data     Stat Data     Normal Stat     Rt ups       Resonatce Damp                                                                                                    | 39                              | Motor Poles                                                                                                    | SK                        | All set-ups | FALSE                        | 0                     | UINTS   |
| Motor Magnetisation at Zero Speed100 %All set-upsTRUEIn Speed Normal Magnetising [Hz]RRAll set-upsTRUEIn Speed Normal Magnetising [Hz]RRAll set-upsTRUELow Speed Load Compensation100 %All set-upsTRUEHigh Speed Load Compensation100 %All set-upsTRUEHigh Speed Load Compensation0 %All set-upsTRUESilp Compensation0 %All set-upsTRUESilp Compensation0 %All set-upsTRUESilp Compensation0 %All set-upsTRUESilp Compensation0 %All set-upsTRUESilp Compensation0 %All set-upsTRUEStat Delay100 %All set-upsTRUEStat Delay5 msAll set-upsTRUEFlying StartStat DelayAll set-upsTRUEFlying StatFlying StatAll set-upsTRUEFlying StatFlying StatAll set-upsTRUEFlying StatFlying StatAll set-upsTRUEFlying StatFlying StatAll set-upsTRUEFlying StatFlying StatAll set-upsTRUEFlying StatFlying StatAll set-upsTRUEFlying StatFlying StatAll set-upsTRUEFlying StatFlying StatAll set-upsTRUEFlying StatFlying StatAll set-upsTRUEFlying StatFlying StatAll set-upsTRUEFlying Stat<                                                                                                    | -5* Loi                         | id Indep. Setting                                                                                                    |                           |             |                              |                       |         |
| Min Speed Normal Magnetising (RM)     SR     All set-ups     TRUE       Load Depen. Setting     Hill set-ups     TRUE     TRUE       Low Speed Load Compensation     100 %     All set-ups     TRUE       Low Speed Load Compensation     00 %     All set-ups     TRUE       Low Speed Load Compensation     00 %     All set-ups     TRUE       Sip Compensation     00 %     All set-ups     TRUE       Sip Compensation     00 %     All set-ups     TRUE       Sip Compensation     00 %     All set-ups     TRUE       Sip Compensation     00 %     All set-ups     TRUE       Resonance Dampening     00 %     All set-ups     TRUE       Resonance Dampening     00 %     All set-ups     TRUE       Resonance Dampening     00 %     All set-ups     TRUE       Resonance Dampening     00 %     All set-ups     TRUE       Resonance Dampening     00 %     All set-ups     TRUE       Resonance Dampening     00 %     All set-ups     TRUE       Resonance Dampening     00 %     All set-ups     TRUE       Resonance Dampening     00 %     All set-ups     TRUE       Resonance Dampening     0.0 %     All set-ups     TRUE       Resonance Dampening     0.0 % </td <td>20</td> <td>Motor Magnetisation at Zero Speed</td> <td>100 %</td> <td>All set-ups</td> <td>TRUE</td> <td>0</td> <td>Uint16</td>                                                                                                    | 20                              | Motor Magnetisation at Zero Speed                                                                                                    | 100 %                     | All set-ups | TRUE                         | 0                     | Uint16  |
| Min Speed Normal Magnetising [Hz]     SR     All set-ups     TRUE       Low Speed Load Compensation     100 %     All set-ups     TRUE       High Speed Load Compensation     100 %     All set-ups     TRUE       Silp Compensation     0 %     All set-ups     TRUE       Silp Compensation     0 %     All set-ups     TRUE       Silp Compensation     0 %     All set-ups     TRUE       Silp Compensation     0 %     All set-ups     TRUE       Silp Compensation     0 %     All set-ups     TRUE       Silp Compensation     0 %     All set-ups     TRUE       Silp Compensation     0 %     All set-ups     TRUE       Resonance Dampening Time Constant     0 %     All set-ups     TRUE       Resonance Dampening Time Constant     0 %     All set-ups     TRUE       Start Adjustments     0 %     0 %     All set-ups     TRUE       Flying Start     Start Bell     0 %     All set-ups     TRUE       Min Speed for Function at Stop [Hz]     0 %     All set-ups     TRUE       Min Speed for Function at Stop [Hz]     0 %     All set-ups     TRUE       Min Speed for Function at Stop [Hz]     0 %     All set-ups     TRUE       Min Speed for Function at Stop [Hz]     0 % <td< td=""><td>51</td><td>Min Speed Normal Magnetising [RPM]</td><td>SR</td><td>All set-ups</td><td>TRUE</td><td>67</td><td>Uint16</td></td<>                                                                                                    | 51                              | Min Speed Normal Magnetising [RPM]                                                                                                    | SR                        | All set-ups | TRUE                         | 67                    | Uint16  |
| Load Depen. Setting     Instruction       Low Speed Load Compensation     100 %     All set-ups     TRUE       High Speed Load Compensation     0 %     All set-ups     TRUE       Sip Compensation     0 %     All set-ups     TRUE       Sip Compensation     0 %     All set-ups     TRUE       Sip Compensation     0 %     All set-ups     TRUE       Sip Compensation     0 %     All set-ups     TRUE       Sip Compensation     0 %     All set-ups     TRUE       Resonance Dampening     100 %     All set-ups     TRUE       Resonance Dampening     1 me Constant     5 ms     All set-ups     TRUE       Start Joliustments     5 ms     All set-ups     TRUE       Start Delay     FALSE     All set-ups     TRUE       Find Start     0.0 s     All set-ups     TRUE       Start Delay     FALSE     All set-ups     TRUE       Function at Stop     RPMI     All set-ups     TRUE       Min Speed for Function at Stop [RPM]     S     All set-ups     TRUE       Min Speed Low (HPI)     0.0 HM     All set-ups     TRUE       Trip Speed Low (HPI)     0.0 HM     All set-ups     TRUE       Motor Terment     0.0 HM     All set-ups     TRUE   <                                                                                                    | 52                              | Min Speed Normal Magnetising [Hz]                                                                                                    | SR                        | All set-ups | TRUE                         | -1                    | Uint16  |
| Low Speed Load Compensation100 %All set-upsTRUEHigh Speed Load Compensation00 %All set-upsTRUESilp Compensation Time Constant00 %All set-upsTRUESilp Compensation Time Constant00 %All set-upsTRUESilp Compensation Time Constant00 %All set-upsTRUEResonance Dampening Time Constant00 %All set-upsTRUEResonance Dampening Time Constant00 %All set-upsTRUEStart Delay100 %All set-upsTRUEStart Delay0.0 %All set-upsTRUEStart Delay100 %All set-upsTRUEStart Delay100 %All set-upsTRUEStart Delay100 %All set-upsTRUEStart Delay100 %All set-upsTRUEStart Delay100 %All set-upsTRUEFunction at Stop [Hz]0.0 %All set-upsTRUEMin Speed for Function at Stop [Hz]0.0 %All set-upsTRUEMin Speed Low [FP]0.0 HzAll set-upsTRUETrip Speed Low [Fz]0.0 HzAll set-upsTRUEMotor Termal Protection0.0 HzAll set-upsTRUEMotor Termal Protection0.0 HzAll set-upsTRUEMotor Termal Protection0.0 HzAll set-upsTRUEMotor Termal Protection0.0 HzAll set-upsTRUEMotor Termal Protection0.0 HzAll set-upsTRUEMotor Termal Protection0.0                                                                                                    | 6* Loa                          | id Depen. Setting                                                                                                    |                           |             |                              |                       |         |
| High Speed Load Compensation100 %All set-upsTRUESip Compensation0%All set-upsTRUESip Compensation0%All set-upsTRUEResonance DampeningTime Constant100 %All set-upsTRUEResonance DampeningTime Constant100 %All set-upsTRUEResonance DampeningTime Constant0.0All set-upsTRUEResonance DampeningTime Constant0.0All set-upsTRUEStart belay0.0All set-upsTRUEImeFlying Start0.0All set-upsTRUEImeStart belay0.0All set-upsTRUEImeFundio Start100 %All set-upsTRUEImeStart belay0.0SatAll set-upsTRUEFunction at StopTime0.0SatAll set-upsTRUEMin Speed for Function at Stop [Hz]Nm Speed for Function at Stop [Hz]All set-upsTRUEMin Speed tor Unction at Stop [Hz]0.0 HzAll set-upsTRUETrip Speed Low [RPM]0.0 HzAll set-upsTRUEMin Speed tor Unction at Stop [Hz]0.0 HzAll set-upsTRUETrip Speed Low [RPM]0.0 HzAll set-upsTRUEModor Termerature0.0 HzAll set-upsTRUEMotor Termerature0.0 HzAll set-upsTRUEMotor Termerature0.0 HzAll set-upsTRUEMotor Termerature0.0 HzAll set-upsTRUE <td>00</td> <td>Low Speed Load Compensation</td> <td>100 %</td> <td>All set-ups</td> <td>TRUE</td> <td>0</td> <td>Int16</td>                                                                                                    | 00                              | Low Speed Load Compensation                                                                                                    | 100 %                     | All set-ups | TRUE                         | 0                     | Int16   |
| Sip Compensation0%All set-upsTRUESip Compensation Time ConstantSRAll set-upsTRUEResonance DampeningTRUE100 %All set-upsTRUEResonance Dampening Time Constant5 msAll set-upsTRUEResonance Dampening Time Constant0.0 sAll set-upsTRUEStart Adjustments0.0 sAll set-upsTRUEStart Delay100 %All set-upsTRUEFlying Start0.0 sAll set-upsTRUETrip Speed for Function at Stop [Hz]0.0 sAll set-upsTRUEMin Speed for Function at Stop [Hz]0.0 stAll set-upsTRUETrip Speed Low (RPM]0.0 stAll set-upsTRUEMin Speed for Function at Stop [Hz]0.0 HzAll set-upsTRUETrip Speed Low (RPM]0.0 HzAll set-upsTRUEMore Textend0.0 HzAll set-upsTRUEMore Textend0.0 HzAll set-upsTRUEMore Textend0.0 HzAll set-upsTRUEMore Textend0.0 HzAll set-upsTRUEMore Textend0.0 HzAll set-upsTRUEMore Textend0.0 HzAll set-upsTRUEMore Textend0.0 HzAll set-upsTRUEMore Textend0.0 HzAll set-upsTRUEMore Textend0.0 HzAll set-upsTRUEMore Textend0.0 HzAll set-upsTRUEMore Textend0.0 HzAll set-upsTRUE                                                                                                    | 51                              | High Speed Load Compensation                                                                                                    | 100 %                     | All set-ups | TRUE                         | 0                     | Int16   |
| Sili Compensation Time ConstantSRAll set-upsTRUEResonance DampeningTime Constant100 %All set-upsTRUEResonance DampeningTime Constant5 msAll set-upsTRUEResonance Dampening Time Constant5 msAll set-upsTRUEResonance Dampening Time Constant0.0 sAll set-upsTRUEStart Adjustments0.0 sAll set-upsTRUEFlying StartStart DelayAll set-upsTRUEStart Adjustments0.0 sAll set-upsTRUEFind StartStartAll set-upsTRUEMin Speed for Function at Stop [Hz]SRAll set-upsTRUEMin Speed Low [RPM]SRAll set-upsTRUEMin Speed Low [RPM]SRAll set-upsTRUEMotor Temperate0.0 HzAll set-upsTRUEMotor Thermal Protection0.0 HzAll set-upsTRUEMotor Thermal FanMotor Thermal FanAll set-upsTRUEMotor Extend FanMotor Extend FanAll set-upsTRUEMotor Extend FanMotor Extend FanAll set-upsTRUEMotor Extend FanMotor Extend FanAll set-upsTRUEMotor Extend FanMotor Extend FanAll set-upsTRUEMotor Extend FanMotor Extend FanAll set-upsTRUEMotor Extend FanMotor Extend FanMotor Extend FanTRUEMotor Extend FanMotor Extend FanMotor Extend FanTRUE                                                                                                    | 52                              | Slip Compensation                                                                                                    | 0 %                       | All set-ups | TRUE                         | 0                     | Int16   |
| Resonance Dampening100 %All set-upsTRUEStart Adjustments5 msAll set-upsTRUEStart Adjustments0.0 sAll set-upsTRUEStart DelayTRUE0.0 sAll set-upsTRUEFind Distribution100 %All set-upsTRUEFind Distribution100 %All set-upsTRUEFind Distribution100 %All set-upsTRUEFind Distribution100 %All set-upsTRUEFind Distribution100 %All set-upsTRUEMin Speed for Function at StopReductionAll set-upsTRUEMin Speed for Function at Stop0.0 RPMAll set-upsTRUEMin Speed for Function at Stop0.0 HzAll set-upsTRUEMin Speed for Function at Stop0.0 HzAll set-upsTRUEMotor Themal ProtectionMotor Thermal ProtectionAll set-upsTRUEMotor Thermal ProtectionMotor Thermal FonceMil set-upsTRUEMotor External FanMil set-upsMil set-upsTRUEMotor External FanMil set-upsMil set-upsTRUEMotor External FanMil set-upsMil set-upsMil set-upsMotor External FanMil set-upsMil set-upsMil set-upsMotor External FanMil set-upsMil set-upsMil set-upsMotor External FanMil set-upsMil set-upsMil set-upsMotor External FanMil set-upsMil set-upsMil set-upsMotor External FanM                                                                                                    |                                 | Slin Compensation Time Constant                                                                                                    | SR                        | All set-ups | TRUF                         |                       | Uint16  |
| Resonance Dampening Time Constant5 msAll set-upsTRUEStart AdjustmentsStart AdjustmentsI mset-upsTRUEStart Adjustments0.0 s0.0 sAll set-upsTRUEFlying Start0.0 s0.0 sAll set-upsTRUEFlying Start0.0 s0.0 sAll set-upsTRUEFlying Start0.0 stat0.0 statAll set-upsTRUEFlying Start0.0 stat0.0 statAll set-upsTRUEFind Speed for Function at Stop [Hz]SRAll set-upsTRUEMin Speed for Function at Stop [Hz]0.0 HzAll set-upsTRUEMin Speed for Function at Stop [Hz]0.0 HzAll set-upsTRUEMin Speed for Function at Stop [Hz]0.0 HzAll set-upsTRUEMin Speed for Function at Stop [Hz]0.0 HzAll set-upsTRUEMotor Themal ProtectionMin Speed for [10] NoAll set-upsTRUEMotor Thermal Protection10 NoAll set-upsTRUEMotor External FanMin Speed for [0] NoAll set-upsTRUE                                                                                                    | 4                               | Resonance Damnening                                                                                                    | 100 %                     | All set-ups | TRUF                         | c                     | Uint16  |
| Start Adjustments       0.0 s       Mill set-ups       Mill set-ups       TRUE         Mill Speed for Function at Stop [Hz]       SR       All set-ups       TRUE       Mill set-ups       TRUE         Mill Speed Low [RPM]       SR       All set-ups       TRUE       Mill set-ups       TRUE         Motor Temperature       0.0 Hz       O.0 Hz       All set-ups       TRUE         Motor Thermal Protection       Motor External Fan       Mill set-ups       Mill set-ups       Mill set-ups                                                                                                    |                                 | Reconance Damnening Time Constant                                                                                                    | 5 mc                      | All set-uns | TRUE                         | ۍ م                   | 1 lint8 |
| Start Delay0.0 sAll set-upsTRUEFlying StartEvant0.0 sAll set-upsFALSEFrom at StopEunction at StopAll set-upsTRUEFunction at StopEvantIn Speed for Function at Stop [Hz]TRUEMin Speed for Function at Stop [Hz]SRAll set-upsTRUEMin Speed for Function at Stop [Hz]SRAll set-upsTRUEMin Speed for Function at Stop [Hz]O RPMAll set-upsTRUEMin Speed Low [RPM]SRAll set-upsTRUEMotor Temperature0.0 HzAll set-upsTRUEMotor Thermal ProtectionIn SterupsTRUEIn Set-upsMotor External FanMin Set-upsTRUEIn Set-upsTRUEMotor External FanIn Set-upsTRUEIn Set-upsIn Set-upsMotor External FanIn Set-upsIn Set-upsIn UEMotor External FanIn Set-upsIn Set-upsIn UE                                                                                                    | 7* Sta                          | rt Adiustments                                                                                                    | 2=0                       |             | LICE                         | r                     | 010     |
| Finite Start     [0] Disabled     All set-ups     FALSE       Stop Adjustments     [0] Coast     All set-ups     FALSE       Function at Stop     Function at Stop     [0] Coast     All set-ups     TRUE       Min Speed for Function at Stop [Hz]     SR     All set-ups     TRUE       Min Speed for Function at Stop [Hz]     SR     All set-ups     TRUE       Min Speed for Function at Stop [Hz]     O RPM     All set-ups     TRUE       Min Speed for Function at Stop [Hz]     O RPM     All set-ups     TRUE       Min Speed for Function at Stop [Hz]     O RPM     All set-ups     TRUE       More Temperature     0.0 Hz     All set-ups     TRUE       Motor Thermal Protection     Motor External Fan     All set-ups     TRUE                                                                                                    | 1                               | Start Delav                                                                                                    | 0.0 s                     | All set-uns | TRUE                         | •-                    | Llint16 |
| Stop Adjust of the stop of the stop o                                                                                                    | 1 22                            | Elvino Start                                                                                                    |                           | All cet-upe | EALCE                        | • •                   | lint8   |
| True     [0] Coast     All set-ups     TRUE       Function at Stop     SR     All set-ups     TRUE       Min Speed for Function at Stop [Hz]     SR     All set-ups     TRUE       Min Speed for Function at Stop [Hz]     SR     All set-ups     TRUE       Trip Speed for Function at Stop [Hz]     ORPM     All set-ups     TRUE       Trip Speed for Function at Stop [Hz]     0.0 Hz     All set-ups     TRUE       Trip Speed Low [RPM]     0.0 Hz     All set-ups     TRUE       Motor Thermal Protection     (9) No     All set-ups     TRUE                                                                                                    | 0+0 ×0                          | nyllig start                                                                                                    | ן טן אואמעוכע             |             | I ALJL                       |                       |         |
| Function at Stop     Function at Stop     RNL       Min Speed for Function at Stop [RPM]     SR     All set-ups     TRUE       Min Speed for Function at Stop [Hz]     SR     All set-ups     TRUE       Trip Speed Low (RPM]     Trip Speed Low (RPM]     All set-ups     TRUE       Trip Speed Low (Hz]     0.0 Hz     All set-ups     TRUE       Motor Temperature     0.0 Hz     All set-ups     TRUE       Motor Thermal Protection     [4] ETR trip 1     All set-ups     TRUE       Motor Thermal Protection     [0] No     All set-ups     TRUE                                                                                                    | 110 0                           |                                                                                                    |                           |             |                              |                       |         |
| Min Speed for Function at Stop [RPM]         SR         All set-ups         TRUE           Min Speed for Function at Stop [Hz]         SR         All set-ups         TRUE           Trip Speed Low [RPM]         0 RPM         All set-ups         TRUE           Trip Speed Low [RPM]         0.0 Hz         All set-ups         TRUE           Trip Speed Low [Hz]         0.0 Hz         All set-ups         TRUE           Motor Temperature         0.0 Hz         All set-ups         TRUE           Motor Temperature         0.0 Nz         All set-ups         TRUE                                                                                                    | 80                              | Function at Stop                                                                                                    | [0] Coast                 | All set-ups | TRUE                         | •                     | Uint8   |
| Min Speed for Function at Stop [Hz]         SR         All set-ups         TRUE           Trip Speed Low [RPM]         Trip Speed Low [Hz]         0.0 Hz         All set-ups         TRUE           Trip Speed Low [Hz]         0.0 Hz         0.0 Hz         All set-ups         TRUE           Motor Therature         Motor Therature         Image: Ups         TRUE         Image: Ups         TRUE           Motor Therature         Motor Therature         Image: Ups         All set-ups         TRUE         Image: Ups         TRUE           Motor Therature         Image: Ups         Image: Ups         All set-ups         TRUE         Image: Ups         TRUE                                                                                                    | 81                              | Min Speed for Function at Stop [RPM]                                                                                                    | SR                        | All set-ups | TRUE                         | 67                    | Uint16  |
| Trip Speed Low [RPM]     All set-ups     TRUE       Trip Speed Low [Hz]     0.0 Hz     All set-ups     TRUE       Motor Temperature     0.0 Hz     All set-ups     TRUE       Motor Thermal Protection     [4] ETR trip 1     All set-ups     TRUE       Motor Thermal Protection     [7] ON     All set-ups     TRUE                                                                                                    | 82                              | Min Speed for Function at Stop [Hz]                                                                                                    | SR                        | All set-ups | TRUE                         | -                     | Uint16  |
| Trip Speed Low [Hz]     0.0 Hz     All set-ups     TRUE       Motor Temperature     0.0 Hz     1     1     1     1       Motor Thermal Protection     [4] ETR trip 1     All set-ups     TRUE       Motor External Fan     [0] No     All set-ups     TRUE                                                                                                    | 36                              | Trip Speed Low [RPM]                                                                                                    | 0 RPM                     | All set-ups | TRUE                         | 67                    | Uint16  |
| Motor Temperature         [4] ETR trip 1         All set-ups         TRUE           Motor Thermal Protection         [0] No         All set-ups         TRUE                                                                                                    | 87                              | Trip Speed Low [Hz]                                                                                                    | 0.0 Hz                    | All set-ups | TRUE                         | Ļ                     | Uint16  |
| Motor Thermal Protection         [4] ETR trip 1         All set-ups         TRUE           Motor External Fan         [0] No         All set-ups         TRUE                                                                                                    | oM *9                           | tor Temperature                                                                                                    |                           | -           |                              |                       |         |
| Motor External Fan [0] No All set-ups                                                                                                    | 06                              | Motor Thermal Protection                                                                                                    | [4] ETR trip 1            | All set-ups | TRUE                         |                       | Uint8   |
|                                                                                                    | 91                              | Motor External Fan                                                                                                    | [0] No                    | All set-ups | TRUE                         |                       | Uint16  |
| Thomaicher Courses All cot une All cot une                                                                                                    | 0                               | The model of the second second s |                           |             |                              |                       |         |

5 Parameter Lists

Danfoss

| 4-set-up     Change during operation       All set-ups     TRUE       All set-ups     TRUE                                                                                                    |          |                             |               | 4           |                              |                       | ĥ      |
|----------------------------------------------------------------------------------------------------|----------|-----------------------------|---------------|-------------|------------------------------|-----------------------|--------|
| DC Brake     MI set-ups     TRUE       DC Hold/Preheat Current     50 %     All set-ups     TRUE       DC Brake Current     50 %     All set-ups     TRUE       DC Brake Current     50 %     All set-ups     TRUE       DC Brake Current     10.0.s     All set-ups     TRUE       DC Brake Current     10.0.s     All set-ups     TRUE       DC Brake Cut In Speed [Hz]     Rate Energy Funct.     All set-ups     TRUE       DC Brake Cut In Speed [Hz]     Rake Function     Rake Function     All set-ups     TRUE       Brake Energy Funct.     Rake Power Limit (KW)     Rake Power Limit (KW)     Rake Power Limit (KW)     Rake Power Limit (KW)       Brake Power Limit (KW)     Sr     All set-ups     TRUE       Brake Check     Sr     All set-ups     TRUE       Brake Check     Rake Check     All set-ups     TRUE       Over-voltage Control     100.0%     All set-ups     TRUE                                                                                                    | Par. No. | # Parameter description     | Derault value | 4-set-up    | unange during opera-<br>tion | conver-<br>sion index | Iype   |
| DC Hold/Preheat Current     50 %     All set-ups     TRUE       DC Brake Current     50 %     All set-ups     TRUE       DC Brake Current     50 %     All set-ups     TRUE       DC Brake Cur In Speed [RPM]     SR     All set-ups     TRUE       DC Brake Cut In Speed [RPM]     SR     All set-ups     TRUE       DC Brake Cut In Speed [RPM]     SR     All set-ups     TRUE       DC Brake Cut In Speed [RPM]     SR     All set-ups     TRUE       DC Brake Cut In Speed [RPM]     SR     All set-ups     TRUE       DC Brake Cut In Speed [RPM]     SR     All set-ups     TRUE       Brake Function     SR     All set-ups     TRUE       Brake Power Limit (KW)     SR     All set-ups     TRUE       Brake Power Unint (KW)     SR     All set-ups     TRUE       Brake Check     SR     All set-ups     TRUE       Brake Check     Inter-ups     All set-ups     TRUE       Over-voltage Control     Over-voltage Control     All set-ups     TRUE                                                                                                    | 2-0* DC  | :-Brake                     |               |             |                              |                       |        |
| tt te turner to the set-ups TRUE see IRMJ set-ups TRUE 10.0 s MI set-ups TRUE Seed [RM] set-ups TRUE All set-ups TRUE All set-ups TRUE All set-ups TRUE and the set ups TRUE set ups TRUE set ups TRUE set ups TRUE for the set ups TRUE and the set ups TRUE and the | 2-00     | DC Hold/Preheat Current     | 50 %          | All set-ups | TRUE                         | 0                     | Uint8  |
| E     10.0 s     All set-ups     TRUE       Speed [RPM]     SR     All set-ups     TRUE       Speed [Hz]     SR     All set-ups     TRUE       All set-ups     TRUE     All set-ups     TRUE       All set-ups     TRUE     SR     All set-ups     TRUE       All set-ups     TRUE     SR     All set-ups     TRUE       All set-ups     TRUE     SR     All set-ups     TRUE       Intoring     CI0 Off     All set-ups     TRUE       Interf     Interfue     All set-ups     TRUE       Interf     Interfue     All set-ups     TRUE       Interf     Interfue     All set-ups     TRUE       Interfue     Intol     All set-ups     TRUE       Intol     Zl Enabled     All set-ups     TRUE                                                                                                    | 2-01     | DC Brake Current            | 50 %          | All set-ups | TRUE                         | 0                     | Uint16 |
| Speed [RPM]     SR     All set-ups     TRUE       Speed [Hz]     SR     All set-ups     TRUE       Almostriation     SR     All set-ups     TRUE       Annotation     SR     All set-ups     TRUE       Annotation     SR     All set-ups     TRUE       Annotation     SR     All set-ups     TRUE       Annotation     SR     All set-ups     TRUE       Annotation     SR     All set-ups     TRUE       Annotation     SR     All set-ups     TRUE       Annotation     SR     All set-ups     TRUE       Annotation     SR     All set-ups     TRUE       Annotation     SR     All set-ups     TRUE       Annotation     SR     All set-ups     TRUE       Annotation     SR     All set-ups     TRUE       Annotation     SR     All set-ups     TRUE       Annotation     SR     All set-ups     TRUE                                                                                                    | 2-02     | DC Braking Time             | 10.0 s        | All set-ups | TRUE                         | Ļ                     | Uint16 |
| Speed [Hz]         SR         All set-ups         TRUE           hm)         Image: Image: I                                                                                      | 2-03     | DC Brake Cut In Speed [RPM] | SR            | All set-ups | TRUE                         | 67                    | Uint16 |
| [0] Off         All set-ups           shm)         SR         All set-ups           sit (kW)         SR         All set-ups           sit (kW)         SR         All set-ups           nitoring         00 Off         All set-ups           tutoring         [0] Off         All set-ups           it (kW)         010 Off         All set-ups           itoring         100.0%         All set-ups           introl         [2] Enabled         All set-ups                                                                                                    | 2-04     | DC Brake Cut In Speed [Hz]  | SR            | All set-ups | TRUE                         | -1                    | Uint16 |
| Brake Function[0] OffAll set-upsBrake Resistor (ohm)SRAll set-upsBrake Power Limit (kW)SRAll set-upsBrake Power Monitoring[0] OffAll set-upsBrake Check[0] OffAll set-upsAnd Set Check100.0 %All set-upsOver-voltage Control[2] EnabledAll set-ups                                                                                                    | 2-1* Br  | ake Energy Funct.           |               |             |                              |                       |        |
| Brake Resistor (ohm)     SR     All set-ups       Brake Power Limit (kW)     SR     All set-ups       Brake Power Monitoring     Cold     All set-ups       Brake Check     [0] Off     All set-ups       All set-ups     [0] Off     All set-ups       Brake Check     [0] Off     All set-ups       AC brake Max. Current     [0] Off     All set-ups       Over-voltage Control     [2] Enabled     All set-ups                                                                                                    | 2-10     | Brake Function              | [0] Off       | All set-ups | TRUE                         |                       | Uint8  |
| Brake Power Limit (kW)     SR     All set-ups       Brake Power Monitoring     [0] Off     All set-ups       Brake Check     [0] Off     All set-ups       AC brake Max. Current     [0] Off     All set-ups       AC brake Max. Current     100.0 %     All set-ups       Over-voltage Control     [2] Enabled     All set-ups                                                                                                    | 2-11     | Brake Resistor (ohm)        | SR            | All set-ups | TRUE                         | -2                    | Uint32 |
| Brake Power Monitoring     [0] Off     All set-ups       Brake Check     [0] Off     All set-ups       Brake Check     [0] Off     All set-ups       AC brake Max. Current     100.0 %     All set-ups       Over-voltage Control     [2] Enabled     All set-ups                                                                                                    | 2-12     | Brake Power Limit (kW)      | SR            | All set-ups | TRUE                         | 0                     | Uint32 |
| Brake Check [0] Off All set-ups<br>AC brake Max. Current 100.0 % All set-ups<br>Over-voltage Control [2] Enabled All set-ups                                                                                                    | 2-13     | Brake Power Monitoring      | [0] Off       | All set-ups | TRUE                         | ı                     | Uint8  |
| AC brake Max. Current 100.0 % All set-ups<br>Over-voltage Control [2] Enabled All set-ups                                                                                                    | 2-15     | Brake Check                 | [0] Off       | All set-ups | TRUE                         |                       | Uint8  |
| Over-voltage Control [2] Enabled All set-ups                                                                                                    | 2-16     | AC brake Max. Current       | 100.0 %       | All set-ups | TRUE                         | Ļ                     | Uint32 |
|                                                                                                    | 2-17     | Over-voltage Control        | [2] Enabled   | All set-ups | TRUE                         | ı                     | Uint8  |

<u>Danfoss</u>

| Par. No. #  | # Parameter description   | Default value             | 4-set-up    | Change during opera-<br>tion | Conver-<br>sion index | Type   |
|-------------|---------------------------|---------------------------|-------------|------------------------------|-----------------------|--------|
| 3-0* Rei    | 3-0* Reference Limits     |                           |             |                              |                       |        |
| 3-02        | Minimum Reference         | SR                        | All set-ups | TRUE                         | 'n                    | Int32  |
| 3-03        | Maximum Reference         | SR                        | All set-ups | TRUE                         | 'n                    | Int32  |
| 3-04        | Reference Function        | null                      | All set-ups | TRUE                         | •                     | Uint8  |
| 3-1* Re     | 3-1* References           |                           |             |                              |                       |        |
| 3-10        | Preset Reference          | 0.00 %                    | All set-ups | TRUE                         | -2                    | Int16  |
| 3-11        | Jog Speed [Hz]            | SR                        | All set-ups | TRUE                         | -                     | Uint16 |
| 3-13        | Reference Site            | [0] Linked to Hand / Auto | All set-ups | TRUE                         |                       | Uint8  |
| 3-14        | Preset Relative Reference | 0.00 %                    | All set-ups | TRUE                         | -2                    | Int32  |
| 3-15        | Reference 1 Source        | [1] Analog input 53       | All set-ups | TRUE                         |                       | Uint8  |
| 3-16        | Reference 2 Source        | [20] Digital pot.meter    | All set-ups | TRUE                         |                       | Uint8  |
| 3-17        | Reference 3 Source        | [0] No function           | All set-ups | TRUE                         |                       | Uint8  |
| 3-19        | Jog Speed [RPM]           | SR                        | All set-ups | TRUE                         | 67                    | Uint16 |
| 3-4* Ramp   | mp 1                      |                           |             |                              |                       |        |
| 3-41        | Ramp 1 Ramp Up Time       | SR                        | All set-ups | TRUE                         | -2                    | Uint32 |
| 3-42        | Ramp 1 Ramp Down Time     | SR                        | All set-ups | TRUE                         | -2                    | Uint32 |
| 3-5* Ramp 2 | mp 2                      |                           |             |                              |                       |        |
| 3-51        | Ramp 2 Ramp Up Time       | SR                        | All set-ups | TRUE                         | -2                    | Uint32 |
| 3-52        | Ramp 2 Ramp Down Time     | SR                        | All set-ups | TRUE                         | -2                    | Uint32 |
| 3-8* Oth    | 3-8* Other Ramps          |                           |             |                              |                       |        |
| -80         | Jog Ramp Time             | SR                        | All set-ups | TRUE                         | -2                    | Uint32 |
| 3-81        | Quick Stop Ramp Time      | SR                        | 2 set-ups   | TRUE                         | -2                    | Uint32 |
| 3-9* Dig    | 3-9* Digital Pot.Meter    |                           |             |                              |                       |        |
| 3-90        | Step Size                 | 0.10 %                    | All set-ups | TRUE                         | -2                    | Uint16 |
| 3-91        | Ramp Time                 | 1.00 s                    | All set-ups | TRUE                         | -2                    | Uint32 |
| -92         | Power Restore             | [0] Off                   | All set-ups | TRUE                         |                       | Uint8  |
| 3-93        | Maximum Limit             | 100 %                     | All set-ups | TRUE                         | 0                     | Int16  |
| 3-94        | Minimum Limit             | 0 %0                      | All set-ups | TRUE                         | 0                     | Int16  |
| 3-95        | Ramp Delay                | SS                        | All set-ups | TRUE                         | 'n                    | TImD   |

5.1.5 3-\*\* Reference / Ramps

5 Parameter Lists

Danfoss

| Par. No. # Parameter description         4-1* Motor Limits         4-10       Motor Speed Direction         4-11       Motor Speed Low Limit [RP]         4-12       Motor Speed High Limit [RP]         4-13       Motor Speed High Limit [RP]         4-14       Motor Speed High Limit [RP]         4-15       Motor Speed High Limit [RP]         4-16       Torque Limit Motor Mode         4-17       Torque Limit Generator Mode         4-18       Current Limit         4-19       Motor Frequency         4-5       Warning Current Low | Parameter description<br>Limits<br>Motor Speed Direction<br>Motor Speed Low Limit [RPM]<br>Motor Speed High Limit [RPM]<br>Motor Speed High Limit [Hz]<br>Motor Speed High Limit [Hz]<br>Torque Limit Generator Mode<br>Current Limit<br>Current Limit<br>Marning Current Low | Default value                                     | 4-set-up<br>All set-ups<br>All set-ups<br>All set-ups<br>All set-ups<br>All set-ups    | Change during opera-<br>tion | Conver-<br>sion index | Type   |
|----------------------------------------------------------------------------------------------------|----------------------------------------------------------------------------------------------------|---------------------------------------------------|----------------------------------------------------------------------------------------|------------------------------|-----------------------|--------|
| Motor<br>Adj. W                                                                                                    | Direction<br>.ow Limit [RPM]<br>.ow Limit [Hz]<br>High Limit [Hz]<br>Hotor Mode<br>Generator Mode<br>Generator Mode<br>Generator Mode<br>Generator Mode<br>requency                                                                                                    | [2] Both directions<br>SR<br>SR<br>SR<br>SR<br>SR | All set-ups<br>All set-ups<br>All set-ups<br>All set-ups<br>All set-ups<br>All set-ups | COL                          |                       |        |
| Adj. W                                                                                                    | Direction<br>ow Limit [RPM]<br>ow Limit [Hz]<br>High Limit [RPM]<br>High Limit [Hz]<br>Motor Mode<br>Generator Mode<br>Generator Mode<br>requency                                                                                                    | [2] Both directions<br>SR<br>SR<br>SR<br>SR<br>SR | All set-ups<br>All set-ups<br>All set-ups<br>All set-ups<br>All set-ups                |                              |                       |        |
| Adj. W                                                                                                    | ow Limit [RPM]<br>.ow Limit [Hz]<br>High Limit [RPM]<br>High Limit [Hz]<br>Votor Mode<br>Generator Mode<br>Generator Mode<br>requency                                                                                                    | <u>ጽ</u> ድ ድ ድ ድ                                  | All set-ups<br>All set-ups<br>All set-ups<br>All set-ups                               | FALSE                        |                       | Uint8  |
| Adj. W                                                                                                    | Low Limit [Hz]<br>High Limit [RPM]<br>High Limit [Hz]<br>Motor Mode<br>Generator Mode<br>requency<br>ent Low                                                                                                    | ድ ድ ድ ድ                                           | All set-ups<br>All set-ups<br>All set-ups                                              | TRUE                         | 67                    | Uint16 |
| Adj. W                                                                                                    | High Limit [RPM]<br>High Limit [Hz]<br>Motor Mode<br>Generator Mode<br>requency<br>ent Low                                                                                                    | S. S. S.                                          | All set-ups<br>All set-ups                                                             | TRUE                         | Ļ                     | Uint16 |
| Adj. W                                                                                                    | High Limit [Hz]<br>Motor Mode<br>Generator Mode<br>requency<br>ent Low                                                                                                    | S, S,                                             | All set-ups                                                                            | TRUE                         | 67                    | Uint16 |
| Adj. W                                                                                                    | Votor Mode<br>Generator Mode<br>requency<br>ent Low                                                                                                    | SR                                                |                                                                                        | TRUE                         | Ļ                     | Uint16 |
| Adj. W                                                                                                    | Generator Mode<br>requency<br>ent Low                                                                                                    |                                                   | All set-ups                                                                            | TRUE                         | Ļ                     | Uint16 |
| Adj. M                                                                                                    | requency<br>ent Low                                                                                                    | 100.0 %                                           | All set-ups                                                                            | TRUE                         | Ļ                     | Uint16 |
| Adj. N                                                                                                    | requency<br>ent Low                                                                                                    | SR                                                | All set-ups                                                                            | TRUE                         | Ļ                     | Uint32 |
| Adj. W                                                                                                    | ent Low                                                                                                    | SR                                                | All set-ups                                                                            | FALSE                        | Ļ                     | Uint16 |
|                                                                                                    | ent Low                                                                                                    |                                                   |                                                                                        |                              |                       |        |
|                                                                                                    |                                                                                                    | 0.00 A                                            | All set-ups                                                                            | TRUE                         | -2                    | Uint32 |
|                                                                                                    | ent High                                                                                                    | ImaxVLT (P1637)                                   | All set-ups                                                                            | TRUE                         | -2                    | Uint32 |
| 4-52 Warning Speed Low                                                                                                    | d Low                                                                                                    | 0 RPM                                             | All set-ups                                                                            | TRUE                         | 67                    | Uint16 |
| 4-53 Warning Speed High                                                                                                    |                                                                                                    | outputSpeedHighLimit (P413)                       | All set-ups                                                                            | TRUE                         | 67                    | Uint16 |
| 4-54 Warning Reference Low                                                                                                    | rence Low                                                                                                    | -999999.999 N/A                                   | All set-ups                                                                            | TRUE                         | 'n                    | Int32  |
| 4-55 Warning Reference High                                                                                                    | rence High                                                                                                    | A/N 999999.999 N/A                                | All set-ups                                                                            | TRUE                         | ņ                     | Int32  |
| 4-56 Warning Feedback Low                                                                                                    |                                                                                                    | -999999.999 ProcessCtrlUnit                       | All set-ups                                                                            | TRUE                         | 'n                    | Int32  |
| 4-57 Warning Feedback High                                                                                                    |                                                                                                    | 999999.999 ProcessCtrlUnit                        | All set-ups                                                                            | TRUE                         | 'n                    | Int32  |
|                                                                                                    | Missing Motor Phase Function                                                                                                    | [2] Trip 1000 ms                                  | All set-ups                                                                            | TRUE                         | ı                     | Uint8  |
| 4-6* Speed Bypass                                                                                                    |                                                                                                    |                                                   |                                                                                        |                              |                       |        |
| 4-60 Bypass Speed From [RPM]                                                                                                    | From [RPM]                                                                                                    | SR                                                | All set-ups                                                                            | TRUE                         | 67                    | Uint16 |
| 4-61 Bypass Speed From [Hz]                                                                                                    | From [Hz]                                                                                                    | SR                                                | All set-ups                                                                            | TRUE                         | Ļ                     | Uint16 |
| 4-62 Bypass Speed To [RPM]                                                                                                    | To [RPM]                                                                                                    | SR                                                | All set-ups                                                                            | TRUE                         | 67                    | Uint16 |
| 4-63 Bypass Speed To [Hz]                                                                                                    | To [Hz]                                                                                                    | SR                                                | All set-ups                                                                            | TRUE                         | Ļ                     | Uint16 |
| 4-64 Semi-Auto Bypass Set-up                                                                                                    | bass Set-up                                                                                                    | [0] Off                                           | All set-ups                                                                            | FALSE                        | ı                     | Uint8  |

VLT® HVAC Drive Programming Guide

Danfoss

| Par. No. #        | Parameter description           | Default value           | 4-set-up    | Change during opera-<br>tion | Conver-<br>sion index | Type    |
|-------------------|---------------------------------|-------------------------|-------------|------------------------------|-----------------------|---------|
| * Digit           | 5-0* Digital I/O mode           |                         |             |                              |                       |         |
| 5-00              | Digital I/O Mode                | [0] PNP - Active at 24V | All set-ups | FALSE                        |                       | Uint8   |
| 5-01              | Terminal 27 Mode                | [0] Input               | All set-ups | TRUE                         |                       | Uint8   |
| 5-02              | Terminal 29 Mode                | [0] Input               | All set-ups | TRUE                         |                       | Uint8   |
| * Digit           | 5-1* Digital Inputs             |                         |             |                              |                       |         |
| 5-10              | Terminal 18 Digital Input       | [8] Start               | All set-ups | TRUE                         |                       | Uint8   |
| 5-11              | Terminal 19 Digital Input       | [0] No operation        | All set-ups | TRUE                         |                       | Uint8   |
| 5-12              | Terminal 27 Digital Input       | llul                    | All set-ups | TRUE                         |                       | Uint8   |
| 5-13              | Terminal 29 Digital Input       | [14] Jog                | All set-ups | TRUE                         |                       | Uint8   |
| 5-14              | Terminal 32 Digital Input       | [0] No operation        | All set-ups | TRUE                         |                       | Uint8   |
| 5-15              | Terminal 33 Digital Input       | [0] No operation        | All set-ups | TRUE                         |                       | Uint8   |
| 5-16              | Terminal X30/2 Digital Input    | [0] No operation        | All set-ups | TRUE                         |                       | Uint8   |
| 5-17              | Terminal X30/3 Digital Input    | [0] No operation        | All set-ups | TRUE                         |                       | Uint8   |
| 5-18              | Terminal X30/4 Digital Input    | [0] No operation        | All set-ups | TRUE                         |                       | Uint8   |
| Digit             | 5-3* Digital Outputs            | -                       | _           |                              |                       |         |
| 5-30              | Terminal 27 Digital Output      | [0] No operation        | All set-ups | TRUE                         |                       | Uint8   |
| 5-31              | Terminal 29 Digital Output      | [0] No operation        | All set-ups | TRUE                         |                       | Uint8   |
| 5-32              | Term X30/6 Digi Out (MCB 101)   | [0] No operation        | All set-ups | TRUE                         |                       | Uint8   |
| 5-33              | Term X30/7 Digi Out (MCB 101)   | [0] No operation        | All set-ups | TRUE                         |                       | Uint8   |
| 5-4* Relays       | ds                              |                         |             |                              |                       | -       |
| 5-40              | Function Relay                  | Inul                    | All set-ups | TRUE                         |                       | Uint8   |
| 5-41              | On Delay, Relay                 | 0.01 s                  | All set-ups | TRUE                         | -2                    | Uint16  |
| 5-42              | Off Delay, Relay                | 0.01 s                  | All set-ups | TRUE                         | -2                    | Uint16  |
| <sup>k</sup> Puls | 5-5* Pulse Input                |                         |             |                              |                       |         |
|                   | Term. 29 Low Frequency          | 100 Hz                  | All set-ups | TRUE                         | 0                     | Uint32  |
| 5-51              | Term. 29 High Frequency         | 100 Hz                  | All set-ups | TRUE                         | 0                     | Uint32  |
| 5-52              | Term. 29 Low Ref./Feedb. Value  | 0.000 N/A               | All set-ups | TRUE                         | 'n                    | Int32   |
| 5-53              | Term. 29 High Ref./Feedb. Value | 100.000 N/A             | All set-ups | TRUE                         | 'n                    | Int32   |
| 5-54              | Pulse Filter Time Constant #29  | 100 ms                  | All set-ups | FALSE                        | 'n                    | Uint16  |
| 5-55              | Term. 33 Low Frequency          | 100 Hz                  | All set-ups | TRUE                         | 0                     | Uint32  |
|                   | Term. 33 High Frequency         | 100 Hz                  | All set-ups | TRUE                         | 0                     | Uint32  |
| 5-57              | Term. 33 Low Ref./Feedb. Value  | 0.000 N/A               | All set-ups | TRUE                         | 'n                    | Int32   |
| 5-58              | Term. 33 High Ref./Feedb. Value | 100.000 N/A             | All set-ups | TRUE                         | 'n                    | Int32   |
|                   | Pulse Filter Time Constant #33  | 100 ms                  | All set-uns | FAI SF                       | 'n                    | Llint16 |

5 Parameter Lists

5

Danfoss

VLT® HVAC Drive Programming Guide

|                     | rai. No. # raidilieter description   | Delault value    | 4-set-up    | Criarige duinig opera⁻<br>tion | sion index | adkı   |
|---------------------|--------------------------------------|------------------|-------------|--------------------------------|------------|--------|
| 5-6* Pulse Output   |                                      |                  |             |                                |            |        |
| 5-60 Terminal 2     | Terminal 27 Pulse Output Variable    | [0] No operation | All set-ups | TRUE                           |            | Uint8  |
| 5-62 Pulse Out      | Pulse Output Max Freq #27            | 5000 Hz          | All set-ups | TRUE                           | 0          | Uint32 |
|                     | Terminal 29 Pulse Output Variable    | [0] No operation | All set-ups | TRUE                           |            | Uint8  |
|                     | Pulse Output Max Freq #29            | 5000 Hz          | All set-ups | TRUE                           | 0          | Uint32 |
| -                   | Terminal X30/6 Pulse Output Variable | [0] No operation | All set-ups | TRUE                           |            | Uint8  |
|                     | Pulse Output Max Freq #X30/6         | 5000 Hz          | All set-ups | TRUE                           | 0          | Uint32 |
| 5-9* Bus Controlled |                                      |                  |             |                                |            |        |
| 5-90 Digital & F    | Digital & Relay Bus Control          | 0 N/A            | All set-ups | TRUE                           | 0          | Uint32 |
|                     | Pulse Out #27 Bus Control            | 0.00 %           | All set-ups | TRUE                           | -2         | N2     |
|                     | Pulse Out #27 Timeout Preset         | 0.00 %           | 1 set-up    | TRUE                           | -2         | Uint16 |
|                     | Pulse Out #29 Bus Control            | 0.00 %           | All set-ups | TRUE                           | -2         | N2     |
|                     | Pulse Out #29 Timeout Preset         | 0.00 %           | 1 set-up    | TRUE                           | -2         | Uint16 |
|                     | Pulse Out #X30/6 Bus Control         | 0.00 %           | All set-ups | TRUE                           | -2         | N2     |
| 5-98 Pulse Out      | Pulse Out #X30/6 Timeout Preset      | 0.00 %           | 1 set-up    | TRUE                           | -2         | Uint16 |

<u>Danfvšš</u>

5

5 Parameter Lists

5 Parameter Lists

Danfoss

VLT<sup>®</sup> HVAC Drive Programming Guide

5

| 6-5* Analog Output 42         6-50       Terminal 42 Output         6-51       Terminal 42 Output Min Scale         6-52       Terminal 42 Output Bus Control         6-53       Terminal 42 Output Timeout Preset         6-54       Analog Output X30/8         6-66       Terminal 42 Output Bus Control         6-54       Terminal 42 Output Timeout Preset         6-66       Terminal X30/8         6-61       Terminal X30/8 |       |         |             | tion | sion index |        |
|----------------------------------------------------------------------------------------------------|-------|---------|-------------|------|------------|--------|
| 6-50     Terminal 42 Output       6-51     Terminal 42 Output Min Scale       6-52     Terminal 42 Output Max Scale       6-53     Terminal 42 Output Bus Control       6-54     Terminal 42 Output Timeout Press       6-66     Terminal 330/8       6-61     Terminal X30/8                                                                                                    |       |         |             |      |            |        |
| 6-51     Terminal 42 Output Min Scale       6-52     Terminal 42 Output Max Scale       6-53     Terminal 42 Output Bus Control       6-54     Terminal 42 Output Timeout Press       6-66     Terminal X30/8       6-61     Terminal X30/8                                                                                                    |       | null    | All set-ups | TRUE |            | Uint8  |
| 6-52     Terminal 42 Output Max Scale       6-53     Terminal 42 Output Bus Control       6-54     Terminal 42 Output Timeout Press       6-64     Terminal X30/8 Min Scale       6-60     Terminal X30/8 Min Scale                                                                                                    |       | 0.00 %  | All set-ups | TRUE | -2         | Int16  |
| 6-53     Terminal 42 Output Bus Control       6-54     Terminal 42 Output Timeout Press       6-64     Terminal X30/8 Output       6-60     Terminal X30/8 Min Scale       6-61     Terminal X30/8 Min Scale                                                                                                    |       | 00.00 % | All set-ups | TRUE | -2         | Int16  |
| 6-54 Terminal 42 Output Timeout Prese<br>6-6* Analog Output X30/8<br>6-60 Terminal X30/8 Output<br>6-61 Terminal X30/8 Min Scale                                                                                                    |       | 0.00 %  | All set-ups | TRUE | -2         | N2     |
| 6-6* Analog Output X30/8<br>6-60 Terminal X30/8 Output<br>6-61 Terminal X30/8 Min Scale                                                                                                    |       | 0.00 %  | 1 set-up    | TRUE | -2         | Uint16 |
| 6-60 Terminal X30/8 Output<br>6-61 Terminal X30/8 Min Scale                                                                                                    |       |         |             |      |            |        |
| 6-61 Terminal X30/8 Min. Scale                                                                                                    | N [0] | -       | All set-ups | TRUE |            | Uint8  |
|                                                                                                    |       |         | All set-ups | TRUE | -2         | Int16  |
| 6-62 Terminal X30/8 Max. Scale                                                                                                    | 1(    |         | All set-ups | TRUE | -2         | Int16  |
| 6-63 Terminal X30/8 Output Bus Control                                                                                                    |       | 0.00 %  | All set-ups | TRUE | -2         | N2     |
| 6-64 Terminal X30/8 Output Timeout Preset                                                                                                    |       |         | 1 set-up    | TRUE | -2         | Uint16 |

<u>Danfoss</u>

| Par No # Parameter description    | ntion       | Defent threford         | 4-cot-un                   | Change during append           | Control -  | TVDA       |
|-----------------------------------|-------------|-------------------------|----------------------------|--------------------------------|------------|------------|
|                                   |             |                         |                            | urarige auririg opera-<br>tion | sion index |            |
| 8-0* General Settings             |             |                         |                            |                                |            |            |
| 8-01 Control Site                 |             | null                    | All set-ups                | TRUE                           |            | Uint8      |
| 8-02 Control Source               |             | null                    | All set-ups                | TRUE                           |            | Uint8      |
|                                   | Time        | SR                      | 1 set-up                   | TRUE                           | Ļ          | Uint32     |
|                                   | Function    | [0] Off                 | 1 set-up                   | TRUE                           |            | Uint8      |
|                                   | -unction    | [1] Resume set-up       | 1 set-up                   | TRUE                           |            | Uint8      |
|                                   | neout       | [0] Do not reset        | All set-ups                | TRUE                           | ı          | Uint8      |
| 8-07 Diagnosis Trigger            |             | [0] Disable             | 2 set-ups                  | TRUE                           |            | Uint8      |
| 8-1* Control Settings             |             |                         | •                          |                                |            |            |
| 8-10 Control Profile              |             | [0] FC profile          | All set-ups                | TRUE                           |            | Uint8      |
| 8-13 Configurable Status Word STW | us Word STW | [1] Profile Default     | All set-ups                | TRUE                           |            | Uint8      |
| FC Pol                            |             | 1                       | -                          |                                |            |            |
| 8-30 Protocol                     |             | null                    | 1 set-up                   | TRUE                           |            | Uint8      |
| 8-31 Address                      |             | SR                      | 1 set-up                   | TRUE                           | 0          | Uint8      |
|                                   |             | null                    | 1 set-up                   | TRUE                           | ı          | Uint8      |
| 8-33 Parity / Stop Bits           |             | null                    | 1 set-up                   | TRUE                           |            | Uint8      |
|                                   | se Delay    | SR                      | 1 set-up                   | TRUE                           | 'n         | Uint16     |
|                                   | se Delay    | SR                      | 1 set-up                   | TRUE                           | 'n         | Uint16     |
|                                   | Char Delay  | SR                      | 1 set-up                   | TRUE                           | ή          | Uint16     |
| 8-4* FC MC protocol set           |             |                         |                            | -                              |            |            |
| 8-40 Telegram Selection           | U           | [1] Standard telegram 1 | 2 set-ups                  | TRUE                           |            | Uint8      |
| Digita                            |             |                         |                            |                                |            |            |
|                                   |             | [3] Logic OR            | All set-ups                | TRUE                           |            | Uint8      |
|                                   |             | [3] Logic OR            | All set-ups                | TRUE                           | ·          | Uint8      |
| 8-53 Start Select                 |             | [3] Logic OR            | All set-ups                | TRUE                           |            | Uint8      |
|                                   |             | null                    | All set-ups                | TRUE                           |            | Uint8      |
|                                   |             | [3] Logic OR            | All set-ups                | TRUE                           |            | Uint8      |
| 8-50 Preset Keterence Select      | Select      | [3] Logic UK            | All set-ups                | IRUE                           |            | OINTS      |
| BACIN                             |             |                         |                            |                                |            |            |
|                                   | istance     | 1 N/A                   | 1 set-up                   | TRUE                           | 0          | Uint32     |
| 8-72 MS/TP Max Masters            | ers         | 127 N/A                 | 1 set-up                   | TRUE                           | 0          | Uint8      |
|                                   | rrames      | 1 N/A                   | 1 set-up                   | IRUE                           | 0          | Uint16     |
|                                   |             | [U] Send at power-up    | 1 set-up                   | TRUE                           | ı c        | Uint8      |
| 0-/3 IIIUdilsduoii Passwoiu       |             | AC.                     | r ser-up                   | INUE                           | >          |            |
| 8-80 Buic Meccade Count           |             | 0 N/A                   | All cat-une                | TDLIF                          | c          | 1 lint 3 2 |
|                                   |             |                         | All set-ups<br>All set-ups | TRIF                           | -<br>-     | Unit 32    |
| 8-82 Slave Messages Rcvd          | Rod         | 0 N/A                   | All set-ups                | TRUE                           | 0 0        | Uint32     |
|                                   |             | 0 N/A                   | All set-ups                | TRUE                           | 0          | Uint32     |
|                                   | Sent        | 0 N/A                   | All set-ups                | TRUE                           | 0          | Uint32     |
|                                   | rors        | 0 N/A                   | All set-ups                | TRUE                           | 0          | Uint32     |
|                                   | t           | 0 N/A                   | 1 set-up                   | TRUE                           | 0          | Int32      |
| 8-9* Bus Jog / Feedback           |             |                         |                            |                                |            |            |
|                                   |             | 100 RPM                 | All set-ups                | TRUE                           | 67         | Uint16     |
| 8-91 Bus Jog 2 Speed              |             | 200 RPM                 | All set-ups                | TRUE                           | 67         | Uint16     |
|                                   |             | 0 N/A                   | 1 set-up                   | TRUE                           | 0          | N2         |
|                                   |             | 0 N/A                   | 1 set-up                   | TRUE                           | 0          | N2         |
| 8-96 Bus Feedback 3               |             |                         | 1 000                      |                                | •          |            |

5.1.9 8-\*\* Communication and Options

5 Parameter Lists

Danfoss

| No. #     Parameter description     Default value     4-set-up       Actual Value     0 N/A     All set-ups       Actual Value     0 N/A     All set-ups       Actual Value     0 N/A     All set-ups       PCD Write Configuration     0 N/A     All set-ups       PCD Write Configuration     0 N/A     All set-ups       PCD Write Configuration     0 N/A     All set-ups       PCD Write Configuration     0 N/A     All set-ups       Prederant Selection     0 N/A     All set-ups       Parameters Edit     0 N/A     All set-ups       Process Control     0 N/A     All set-ups       Process Control     0 N/A     All set-ups       Fault Mensee     0 N/A     All set-ups       Profibus Warning Word     0 N/A     All set-ups       Profibus Warning Word     0 N/A     All set-ups       Profibus Warning Word     0 N/A     All set-ups       Profibus Warning Word     0 N/A     All set-ups       Profibus Warning Word     0 N/A     All set-ups       Profibus Warning Word     0 N/A     All set-ups       Profibus Manber     0 N/A     All set-ups       Profibus Save Data Values     0 N/A     All set-ups       Profibus Save Data Values     0 N/A     All set-ups <th></th> <th>Default value<br/>0 N/A<br/>0 N/A<br/>SR<br/>SR<br/>SR<br/>SR<br/>5R<br/>5R<br/>5R<br/>5R<br/>5R<br/>5R<br/>5R<br/>5R<br/>5R<br/>5R<br/>5R<br/>5R<br/>5R</th> <th>4-set-up<br/>All set-ups<br/>All set-ups</th> <th>Change during opera-<br/>tion</th> <th>Conver-</th> <th>Type</th> |   | Default value<br>0 N/A<br>0 N/A<br>SR<br>SR<br>SR<br>SR<br>5R<br>5R<br>5R<br>5R<br>5R<br>5R<br>5R<br>5R<br>5R<br>5R<br>5R<br>5R<br>5R | 4-set-up<br>All set-ups<br>All set-ups | Change during opera-<br>tion | Conver-    | Type      |
|----------------------------------------------------------------------------------------------------|---|----------------------------------------------------------------------------------------------------|----------------------------------------|------------------------------|------------|-----------|
| Setpoint         0 N/A         All set-ups           PGUBI Value         SR         2 set-ups           PGUB Value         SR         2 set-ups           PGUB Value         SR         2 set-ups           PCD Read Configuration         SR         2 set-ups           PCD Read Configuration         1 set-up         1 set-up           Node Address         [108] POS 8         1 set-up           Telegram Sterction         [108] POS 8         1 set-up           Process Counter         [118] Finabled         2 set-ups           Process Counter         [115] Finabled         2 set-ups           Process Counter         [116] Finabled         2 set-ups           Process Counter         [116] Finabled         2 set-ups           Fault Number         0 N/A         All set-ups           Points Warning Word         0 N/A         All set-ups           Attual Baud Shing Word         0 N/A         All set-ups           Pointo Number         0 N/A         All set-ups           Control Word         1         1 set-ups           Pointo Save Distruct         0 N/A         All set-ups           Pointo Save Distruct         0 N/A         All set-ups           Pointore         0 N/A </th <th></th> <th>0 N/A<br/>0 N/A<br/>SR<br/>SR<br/>126 N/A<br/>[108] PPO 8<br/>[116] PPO 8<br/>[11 Frahled coviic master</th> <th>All set-ups<br/>All set-ups</th> <th></th> <th>sion index</th> <th></th>                                                              |   | 0 N/A<br>0 N/A<br>SR<br>SR<br>126 N/A<br>[108] PPO 8<br>[116] PPO 8<br>[11 Frahled coviic master                                      | All set-ups<br>All set-ups             |                              | sion index |           |
| Actual Value     0 N/A     Attual Value       PCD Rend Configuration     SR     2 set-ups       PCD Rend Configuration     SR     2 set-ups       PCD Rend Configuration     126 N/A     1 set-up       PCD Rend Configuration     0     0     Alt set-ups       PCD Rend Configuration     0     0     Alt set-ups       Node Address     116 Nalo     0     Alt set-ups       Parameter Edit     11 Enabled     2 set-ups     0 N/A     Alt set-ups       Process Control     0 N/A     1 set-up     0 N/A     Alt set-ups       Fault Number     0 N/A     0 N/A     Alt set-ups       Fault Stuation Counter     0 N/A     Alt set-ups       Profibus Word     0 N/A     Alt set-ups       Actual Baud Rate     0 N/A     Alt set-ups       Perior Identification     0 N/A     Alt set-ups       Perior Identification     0 N/A     Alt set-ups       Perior Identification     0 N/A     Alt set-ups       Perior Identification     0 N/A     Alt set-ups       Perior Identification     0 N/A     Alt set-ups       Perior Identification     0 N/A     Alt set-ups       Perior Identification     0 N/A     Alt set-ups       Perior Identification     0 N/A     Alt s                                                                                                    |   | 0 N/A<br>SR<br>SR<br>126 N/A<br>[108] PPO 8<br>[11 Cubled<br>[11 Frahle Covie macter                                                  | All set-ups                            | TRUE                         | 0          | Uint16    |
| PCD Write Configuration     SR     2 set-ups       Note Read Configuration     126 Max     2 set-ups       Note Read Configuration     126 Max     1 set-up       Note Read Configuration     100     1 set-up       Note Read Configuration     100     1 set-up       Parameters for Signals     1 set-up     1 set-up       Parameters for Signals     1 mode     2 set-ups       Parameters for Signals     1 mode     2 set-ups       Parameter for Signals     0 m/A     1 set-ups       Parameter for Signals     0 m/A     1 set-ups       Parameter for Signals     0 m/A     1 set-ups       Parameter for Signals     0 m/A     1 set-ups       Parameter for Signals     0 m/A     1 set-ups       Parameter for counter     0 m/A     1 set-ups       Parameter for counter     0 m/A     1 set-ups       Parameter for counter     0 m/A     1 set-ups       Parameter for control word 1     0 m/A     All set-ups       Profibus Save Data Values     0 m/A     All set-ups       Porfibus Save Data Values     0 m/A     All set-ups       Porfibus Save Data Values     0 m/A     All set-ups       Porfibus Save Data Values     0 m/A     All set-ups       Porfibus Save Data Values     0 m/A                                                                                                    |   | SR<br>SR<br>126 N/A<br>[108] PPO 8<br>[1] 0<br>[1] Frabled                                                                            |                                        | FALSE                        | 0          | Uint16    |
| PCD Read Configuration     2 set-ups       Telegram Section     1 set-up       Telegram Section     [103] PPO 8     1 set-up       Telegram Section     0     0       Parameters for Signals     1 set-up       Parameters for Signals     0     1 set-up       Parameters for Signals     0     1 set-up       Parameters for Signals     1 set-up     2 set-ups       Parameters for Signals     0     0     All set-ups       Parameters for Signals     0     0     All set-ups       Parameter Edit     0     0     0     All set-ups       Parameter Edit     0     0     0     All set-ups       Parameter Edit     0     0     0     All set-ups       Paratit Number     0     0     0     All set-ups       Fault Number     0     0     0     All set-ups       Profibus Warning Word     0     0     0     All set-ups       Profibus Warning Word     0     0     0     All set-ups       Device Identification     0     0     0     All set-ups       Profibus Warning Word     0     0     0     All set-ups       Device Identification     0     0     0     All set-ups       P                                                                                                    |   | SR<br>126 N/A<br>[108] PPO 8<br>[1] 0<br>[1] Frabled                                                                                  | 2 set-ups                              | TRUE                         | 1          | Uint16    |
| Node Address126 M/A1 set-upTelegram Selection1 set-up1 set-upParameter Edit1 set-ups00Parameter Edit2 set-ups1 set-upParameter Edit1 1 Enabled2 set-upsParameter Edit0 N/A1 set-upParameter Edit0 N/A1 set-upParameter Edit0 N/A1 set-upParameter Edit0 N/A1 set-upsParameter Edit0 N/A1 set-upsParameter Edit0 N/A1 set-upsParameter0 N/A1 set-upsParati Code0 N/A1 set-upsParati Stuation0 N/A1 set-upsProfibut Stuation0 N/A1 set-upsProfibut Stuation0 N/A1 set-upsProfibut Stration0 N/A1 set-upsProfibut Stration0 N/A1 set-upsProfibut Stration0 N/A1 set-upsProfibut Stratis Word0 N/A1 set-upsProfibut Stratis Word0 N/A1 set-upsProfibut Stratis Word0 N/A1 set-upsProfibut Stratis Word0 N/A1 set-upsProfibut Stratis Word0 N/A1 set-upsProfibut Stratis Word0 N/A1 set-upsProfibut Stratis Word0 N/A1 set-upsProfibut Stratis Word0 N/A1 set-upsProfibut Stratis Word0 N/A1 set-upsProfibut Stratis Word0 N/A1 set-upsProfibut Stratis Word0 N/A1 set-upsProfibut                                                                                                    |   | 126 N/A<br>[108] PPO 8<br>0<br>[1] Enabled<br>[1] Enabled                                                                             | 2 set-ups                              | TRUE                         |            | Uint16    |
| Telegram Selection     [108] PPO 8     1 set-ups       Parameters for Signals     0     0     1 set-ups       Parameters for Signals     [1] Enabled     2 set-ups       Prameters for Signals     [1] Enabled     2 set-ups       Prameters for Signals     0 N/A     2 set-ups       Process Control     0 N/A     All set-ups       Pault Number     0 N/A     All set-ups       Fault Number     0 N/A     All set-ups       Profibus Warning Word     0 N/A     All set-ups       Profibus Warning Word     0 N/A     All set-ups       Actual Baud Rate     0 N/A     All set-ups       Device Identification     0 N/A     All set-ups       Doride Number     0 N/A     All set-ups       Control Word 1     2 Status     0 N/A     All set-ups       Device Identification     0 N/A     All set-ups       Profibus Sword 1     0 N/A     All set-ups       Profibus Sword 1     0 N/A     All set-ups       Profibus Sword 1     0 N/A     All set-ups       Profibus Sword 1     0 N/A     All set-ups       Profibus Sword 1     0 N/A     All set-ups       Profibus Sword 1     0 N/A     All set-ups       Profibus Save 1     0 N/A     All set-ups       D                                                                                                    |   | [108] PPO 8<br>0<br>[1] Enabled<br>[1] Enabled                                                                                        | 1 set-up                               | TRUE                         | 0          | Uint8     |
| Parameters for Signals     0     All set-ups       Parameter Edit     2 set-ups       Parameter Edit     2 set-ups       Parameter Edit     2 set-ups       Parameter Edit     2 set-ups       Parameter Edit     2 set-ups       Parameter Edit     2 set-ups       Pault Stration     0 N/A     All set-ups       Fault Kumber     0 N/A     All set-ups       Fault Stration Counter     0 N/A     All set-ups       Profile Number     0 N/A     All set-ups       Profile Number     0 N/A     All set-ups       Profile Number     0 N/A     All set-ups       Profile Number     0 N/A     All set-ups       Control Word 1     2555] No baudrate found     All set-ups       Profile Number     0 N/A     All set-ups       Control Word 1     0 N/A     All set-ups       Profile Number     0 N/A     All set-ups       Profile Number     0 N/A     All set-ups       Profile Number     0 N/A     All set-ups       Profile Number     0 N/A     All set-ups       Profile Number     0 N/A     All set-ups       Profile Number     0 N/A     All set-ups       Profile Number     0 N/A     All set-ups       Profile Number     0 N/A                                                                                                    |   | 0<br>[1] Enabled<br>[1] Fnable civilis marter                                                                                         | 1 set-up                               | TRUE                         |            | Uint8     |
| Parameter Edit     [1] Enabled     2 set-ups       Process Control     0 N/A     2 set-ups       Fault Number     0 N/A     All set-ups       Fault Number     0 N/A     All set-ups       Fault Struation Counter     0 N/A     All set-ups       Fault Struation Counter     0 N/A     All set-ups       Profibus Warning Word     0 N/A     All set-ups       Profibus Warning Word     0 N/A     All set-ups       Profibus Warning Word     0 N/A     All set-ups       Profibus Warning Word     0 N/A     All set-ups       Profibus Warning Word     0 N/A     All set-ups       Ortrol Word 1     0 N/A     All set-ups       Profibus Save Data Values     0 N/A     All set-ups       Profibus Save Data Values     0 N/A     All set-ups       Profibus DriveReset     0 N/A     All set-ups       Defined Parameters (1)     0 N/A     All set-ups       Defined Parameters (2)     0 N/A     All set-ups       Defined Parameters (2)     0 N/A     All set-ups       Defined Parameters (2)     0 N/A     All set-ups       Defined Parameters (2)     0 N/A     All set-ups       Defined Parameters (2)     0 N/A     All set-ups       Defined Parameters (4)     0 N/A     All set-ups </td <td></td> <td>[1] Enabled<br/>[1] Fnable cwlic marter</td> <td>All set-ups</td> <td>TRUE</td> <td>'</td> <td>Uint16</td>                                                                                                    |   | [1] Enabled<br>[1] Fnable cwlic marter                                                                                                | All set-ups                            | TRUE                         | '          | Uint16    |
| Process Control[1] Enable cyclic master2 set-upsFault Message Counter0 N/AAll set-upsFault Muber0 N/AAll set-upsFault Stuation Counter0 N/AAll set-upsFault Stuation Counter0 N/AAll set-upsProfibus Warning Word0 N/AAll set-upsActual Baud Rate0 N/AAll set-upsDevice Identification0 N/AAll set-upsProfibus Warning Word0 N/AAll set-upsActual Baud Rate0 N/AAll set-upsDevice Identification0 N/AAll set-upsProfibus Save Data Values0 N/AAll set-upsProfibus Save Data Values0 N/AAll set-upsPr                                                                                                    |   | [1] Enable cvelic master                                                                                                    | 2 set-ups                              | FALSE                        |            | Uint16    |
| Fault Message Counter0 N/AAll set-upsFault Code0 N/AAll set-upsFault Number0 N/AAll set-upsFault Situation Counter0 N/AAll set-upsProfibus Warning Word0 N/AAll set-upsProfibus Warning Word0 N/AAll set-upsActual Baud Rate0 N/AAll set-upsProfibus Warning Word0 N/AAll set-upsActual Baud Rate0 N/AAll set-upsDevice Identification0 N/AAll set-upsProfile Number0 N/AAll set-upsControl Word 10 N/AAll set-upsStatus Word 10 N/AAll set-upsProfibus Save Data Values0 N/AAll set-upsProfibus Save Data Values0 N/AAll s                                                                                                    |   | דן בוומחוב באבויה ווומסנט                                                                                                    | 2 set-ups                              | FALSE                        | ,          | Uint8     |
| Fault Code0 N/AAll set-upsFault Number0 N/AAll set-upsFault Number0 N/AAll set-upsFault Situation Counter0 N/AAll set-upsProfibus Warning Word0 N/AAll set-upsActual Situation0 N/AAll set-upsActual Situation0 N/AAll set-upsDevice Identification0 N/AAll set-upsProfile Number0 N/AAll set-upsControl Word 10 N/AAll set-upsStatus Word 10 N/AAll set-upsProfibus Save Data Values0 N/AAll set-upsProfibus Save Data Values0 N/AAll set-upsProfibus Datameters (1)0 N/AAll set-upsDefined Parameters (2)0 N/AAll set-upsDefined Parameters (3)0 N/AAll set-upsDefined Parameters (4)0 N/AAll set-upsDefined Parameters (4)0 N/AAll set-upsDefined Parameters (4)0 N/AAll set-upsDefined Parameters (4)0 N/AAll set-upsDefined Parameters (4)0 N/AAll set-upsDefined Parameters (4)0 N/AAll set-upsDefined Parameters (4)0 N/AAll set-upsDefined Parameters (4)0 N/AAll set-upsDefined Parameters (4)0 N/AAll set-upsDefined Parameters (4)0 N/AAll set-upsDefined Parameters (4)0 N/AAll set-upsDefined Parameters (4)0 N/AAll set-upsDefined Parameters (4                                                                                                    |   | 0 N/A                                                                                                    | All set-ups                            | TRUE                         | 0          | Uint16    |
| Fault Number0 N/AAll set-upsFault Situation Counter0 N/AAll set-upsProfibus Warning Word0 N/AAll set-upsActual Baud Rate0 N/AAll set-upsActual Baud Rate0 N/AAll set-upsDevice Identification0 N/AAll set-upsProfile Number0 N/AAll set-upsDevice Identification0 N/AAll set-upsProfile Number0 N/AAll set-upsControl Word 10 N/AAll set-upsStatus Word 10 N/AAll set-upsProfibus Save Data Values0 N/AAll set-upsProfibus DriveReset0 N/AAll set-upsProfibus DriveReset0 N/AAll set-upsDefined Parameters (1)0 N/AAll set-upsDefined Parameters (2)0 N/AAll set-upsDefined Parameters (3)0 N/AAll set-upsDefined Parameters (4)0 N/AAll set-upsDefined Parameters (4)0 N/AAll set-upsDefined Parameters (4)0 N/AAll set-upsDefined Parameters (4)0 N/AAll set-upsDefined Parameters (4)0 N/AAll set-upsDefined Parameters (4)0 N/AAll set-upsDefined Parameters (4)0 N/AAll set-upsDefined Parameters (4)0 N/AAll set-upsDefined Parameters (4)0 N/AAll set-upsDefined Parameters (4)0 N/AAll set-upsDefined Parameters (4)0 N/AAll set-upsDefined Parameters                                                                                                    |   | 0 N/A                                                                                                    | All set-ups                            | TRUE                         | 0          | Uint16    |
| Fault Situation Counter0 N/AAll set-upsProfibus Warning Word0 N/AAll set-upsProfibus Warning Word0 N/AAll set-upsActual Baud Rate0 N/AAll set-upsDevice Identification0 N/AAll set-upsDevice Identification0 N/AAll set-upsProfile Number0 N/AAll set-upsControl Word 10 N/AAll set-upsStatus Word 10 N/AAll set-upsProfibus Save Data Values0 N/AAll set-upsProfibus DriveReset0 N/AAll set-upsPorfibus DriveReset0 N/AAll set-upsDefined Parameters (1)0 N/AAll set-upsDefined Parameters (2)0 N/AAll set-upsDefined Parameters (3)0 N/AAll set-upsDefined Parameters (4)0 N/AAll set-upsDefined Parameters (4)0 N/AAll set-upsDefined Parameters (4)0 N/AAll set-upsDefined Parameters (4)0 N/AAll set-upsDefined Parameters (4)0 N/AAll set-upsDefined Parameters (4)0 N/AAll set-upsDefined Parameters (4)0 N/AAll set-upsDefined Parameters (4)0 N/AAll set-upsDefined Parameters (4)0 N/AAll set-upsDefined Parameters (4)0 N/AAll set-upsDefined Parameters (4)0 N/AAll set-upsDefined Parameters (4)0 N/AAll set-upsDefined Parameters (4)0 N/A0 N/AD                                                                                                    |   | 0 N/A                                                                                                    | All set-ups                            | TRUE                         | 0          | Uint16    |
| Profibus Warning Word0 N/AAll set-upsActual Baud Rate0 N/AAll set-upsDevice Identification0 N/AAll set-upsDevice Identification0 N/AAll set-upsProfibus Vord 10 N/AAll set-upsControl Word 10 N/AAll set-upsProfibus Save Data Values0 N/AAll set-upsProfibus Save Data Values0 N/AAll set-upsProfibus Save Data Values0 N/AAll set-upsProfibus Control Word 10 N/AAll set-upsProfibus Save Data Values0 N/AAll set-upsProfibus Control Word 10 N/AAll set-upsProfibus Save Data Values0 N/AAll set-upsProfibus Control Word 10 N/AAll set-upsProfibus Save Data Values0 N/AAll set-upsProfibus DrineReset0 N/AAll set-upsDefined Parameters (1)0 N/AAll set-upsDefined Parameters (2)0 N/AAll set-upsDefined Parameters (4)0 N/AAll set-upsDefined Parameters (4)0 N/AAll set-upsDefined Parameters (4)0 N/AAll set-ups                                                                                                    |   | 0 N/A                                                                                                    | All set-ups                            | TRUE                         | 0          | Uint16    |
| Actual Baud Rate     (255) No baudrate found     All set-ups       Device Identification     0 N/A     All set-ups       Profile Number     0 N/A     All set-ups       Control Word 1     0 N/A     All set-ups       Status Word 1     0 N/A     All set-ups       Profibus Save Data Values     0 N/A     All set-ups       Profibus Save Data Values     0 N/A     All set-ups       Profibus Save Data Values     0 N/A     All set-ups       Profibus Save Data Values     0 N/A     All set-ups       Profibus Datameters (1)     0 N/A     All set-ups       Defined Parameters (2)     0 N/A     All set-ups       Defined Parameters (2)     0 N/A     All set-ups       Defined Parameters (2)     0 N/A     All set-ups       Defined Parameters (4)     0 N/A     All set-ups                                                                                                    |   | 0 N/A                                                                                                    | All set-ups                            | TRUE                         | 0          | V2        |
| Device IdentificationDevice IdentificationMI set-upsProfile Number0 N/AAll set-upsControl Word 10 N/AAll set-upsStatus Word 10 N/AAll set-upsStatus Save Data Values0 N/AAll set-upsProfibus Save Data Values0 N/AAll set-upsProfibus Save Data Values0 N/AAll set-upsProfibus Save Data Values0 N/AAll set-upsProfibus Save Data Values0 N/AAll set-upsProfibus Save Data Values0 N/AAll set-upsDefined Parameters (1)0 N/AAll set-upsDefined Parameters (2)0 N/AAll set-upsDefined Parameters (3)0 N/AAll set-upsDefined Parameters (4)0 N/AAll set-upsDefined Parameters (4)0 N/AAll set-ups                                                                                                    |   | [255] No baudrate found                                                                                                    | All set-ups                            | TRUE                         | ,          | Uint8     |
| Profile Number         0 N/A         All set-ups           Control Word 1         0 N/A         All set-ups           Status Word 1         0 N/A         All set-ups           Status Word 1         0 N/A         All set-ups           Profibus Save Data Values         0 N/A         All set-ups           Profibus DriveReset         [0] Orf         All set-ups           Profibus DriveReset         0 N/A         All set-ups           Defined Parameters (1)         0 N/A         All set-ups           Defined Parameters (2)         0 N/A         All set-ups           Defined Parameters (2)         0 N/A         All set-ups           Defined Parameters (2)         0 N/A         All set-ups           Defined Parameters (3)         0 N/A         All set-ups                                                                                                    |   | 0 N/A                                                                                                    | All set-ups                            | TRUE                         | 0          | Uint16    |
| Control Word 10 N/AAll set-upsStatus Word 15 ato Values0 N/AAll set-upsProfibus Save Data Values0 O/FAll set-upsProfibus Save Data Values0 O/FAll set-upsProfibus Data Values0 O/AAll set-upsProfibus Data Values0 O/AAll set-upsDefined Parameters (1)0 N/AAll set-upsDefined Parameters (2)0 N/AAll set-upsDefined Parameters (3)0 N/AAll set-upsDefined Parameters (4)0 N/AAll set-ups                                                                                                    |   | 0 N/A                                                                                                    | All set-ups                            | TRUE                         | 0          | OctStr[2] |
| Status Word 1     0 N/A     All set-ups       Profibus Save Data Values     [0] Off     All set-ups       Profibus DriveReset     [0] No action     1 set-up       Defined Parameters (1)     0 N/A     All set-ups       Defined Parameters (2)     0 N/A     All set-ups       Defined Parameters (3)     0 N/A     All set-ups       Defined Parameters (3)     0 N/A     All set-ups       Defined Parameters (4)     0 N/A     All set-ups                                                                                                    |   | 0 N/A                                                                                                    | All set-ups                            | TRUE                         | 0          | V2        |
| Profibus Save Data Values     [0] Off     All set-ups       Profibus DriveReset     [0] No action     1 set-up       Defined Parameters (1)     0 N/A     All set-ups       Defined Parameters (2)     0 N/A     All set-ups       Defined Parameters (3)     0 N/A     All set-ups       Defined Parameters (4)     0 N/A     All set-ups                                                                                                    |   | 0 N/A                                                                                                    | All set-ups                            | TRUE                         | 0          | V2        |
| ProfibusDriveReset     [0] No action     1 set-up       Defined Parameters (1)     0 N/A     All set-ups       Defined Parameters (2)     0 N/A     All set-ups       Defined Parameters (3)     0 N/A     All set-ups       Defined Parameters (4)     0 N/A     All set-ups                                                                                                    |   | [0] Off                                                                                                    | All set-ups                            | TRUE                         | ı          | Uint8     |
| Defined Parameters (1)         0 N/A         All set-ups           Defined Parameters (2)         0 N/A         All set-ups           Defined Parameters (3)         0 N/A         All set-ups           Defined Parameters (4)         0 N/A         All set-ups                                                                                                    |   | [0] No action                                                                                                    | 1 set-up                               | FALSE                        | 1          | Uint8     |
| Defined Parameters (2) 0 N/A All set-ups<br>Defined Parameters (3) 0 N/A All set-ups<br>Defined Parameters (4) All set-ups                                                                                                    |   | 0 N/A                                                                                                    | All set-ups                            | FALSE                        | 0          | Uint16    |
| Defined Parameters (3) 0 N/A All set-ups<br>Defined Parameters (4) All set-ups                                                                                                    |   | 0 N/A                                                                                                    | All set-ups                            | FALSE                        | 0          | Uint16    |
| Defined Parameters (4) AII set-ups                                                                                                    |   | 0 N/A                                                                                                    | All set-ups                            | FALSE                        | 0          | Uint16    |
|                                                                                                    |   | 0 N/A                                                                                                    | All set-ups                            | FALSE                        | 0          | Uint16    |
| Defined Parameters (5) 0 N/A All set-ups                                                                                                    |   | 0 N/A                                                                                                    | All set-ups                            | FALSE                        | 0          | Uint16    |
| Changed Parameters (1) 0 N/A All set-ups                                                                                                    | - | 0 N/A                                                                                                    | All set-ups                            | FALSE                        | 0          | Uint16    |
| Changed Parameters (2) 0 N/A All set-ups                                                                                                    | - | 0 N/A                                                                                                    | All set-ups                            | FALSE                        | 0          | Uint16    |
| Changed Parameters (3) 0 N/A All set-ups                                                                                                    | - | 0 N/A                                                                                                    | All set-ups                            | FALSE                        | 0          | Uint16    |
| Changed Parameters (4) 0 N/A All set-ups                                                                                                    | - | 0 N/A                                                                                                    | All set-ups                            | FALSE                        | 0          | Uint16    |
| 9-94 Changed Parameters (5) 0 N/A All set-ups FALSE                                                                                                    | • | 0 N/A                                                                                                    | All set-ups                            | FALSE                        | 0          | Uint16    |

VLT® HVAC Drive Programming Guide

Danfoss

| ir. No. #        | Par. No. # Parameter description | Default value | 4-set-up    | Change during opera-<br>tion | Conver-<br>sion index | Type   |
|------------------|----------------------------------|---------------|-------------|------------------------------|-----------------------|--------|
| <b>D-0*</b> Con  | 10-0* Common Settings            |               |             |                              |                       |        |
| 10-00            | CAN Protocol                     | null          | 2 set-ups   | FALSE                        |                       | Uint8  |
| -01              | Baud Rate Select                 | null          | 2 set-ups   | TRUE                         |                       | Uint8  |
| 10-02            | MAC ID                           | SR            | 2 set-ups   | TRUE                         | 0                     | Uint8  |
| 10-05            | Readout Transmit Error Counter   | 0 N/A         | All set-ups | TRUE                         | 0                     | Uint8  |
| -06              | Readout Receive Error Counter    | 0 N/A         | All set-ups | TRUE                         | 0                     | Uint8  |
| 10-07            | Readout Bus Off Counter          | 0 N/A         | All set-ups | TRUE                         | 0                     | Uint8  |
| 10-1 * DeviceNet | iceNet                           |               |             | -                            |                       |        |
| 10-10            | Process Data Type Selection      | null          | All set-ups | TRUE                         |                       | Uint8  |
| 11               | Process Data Config Write        | SR            | 2 set-ups   | TRUE                         |                       | Uint16 |
| 10-12            | Process Data Config Read         | SR            | 2 set-ups   | TRUE                         |                       | Uint16 |
| 13               | Warning Parameter                | 0 N/A         | All set-ups | TRUE                         | 0                     | Uint16 |
| 10-14            | Net Reference                    | [0] Off       | 2 set-ups   | TRUE                         |                       | Uint8  |
| 15               | Net Control                      | [0] Off       | 2 set-ups   | TRUE                         |                       | Uint8  |
| -2* COS          | 10-2* COS Filters                |               |             |                              |                       |        |
| 10-20            | COS Filter 1                     | 0 N/A         | All set-ups | FALSE                        | 0                     | Uint16 |
| 21               | COS Filter 2                     | 0 N/A         | All set-ups | FALSE                        | 0                     | Uint16 |
| 10-22            | COS Filter 3                     | 0 N/A         | All set-ups | FALSE                        | 0                     | Uint16 |
| 23               | COS Filter 4                     | 0 N/A         | All set-ups | FALSE                        | 0                     | Uint16 |
| -3* Par          | 10-3* Parameter Access           |               |             |                              |                       |        |
| 30               | Array Index                      | 0 N/A         | 2 set-ups   | TRUE                         | 0                     | Uint8  |
| 31               | Store Data Values                | [0] Off       | All set-ups | TRUE                         |                       | Uint8  |
| 32               | Devicenet Revision               | 0 N/A         | All set-ups | TRUE                         | 0                     | Uint16 |
| 33               | Store Always                     | [0] Off       | 1 set-up    | TRUE                         |                       | Uint8  |
| 10-34            | DeviceNet Product Code           | 120 N/A       | 1 set-up    | TRUE                         | 0                     | Uint16 |
| 39               | Devicenet F Parameters           | 0 N/A         | All set-ups | TRUE                         | 0                     | Uint32 |

5 Parameter Lists

5

Danfoss

| Par. No. # Parameter description | Default value   | 4-set-up    | Change during opera-<br>tion | Conver<br>sion index | Туре      |
|----------------------------------|-----------------|-------------|------------------------------|----------------------|-----------|
| 11-0* LonWorks ID                |                 |             |                              |                      |           |
| 11-00 Neuron ID                  | 0 N/A           | All set-ups | TRUE                         | 0                    | OctStr[6] |
| 11-1* LON Functions              |                 |             |                              |                      |           |
| 11-10 Drive Profile              | [0] VSD profile | All set-ups | TRUE                         |                      | Uint8     |
| 11-15 LON Warning Word           | 0 N/A           | All set-ups | TRUE                         | 0                    | Uint16    |
| 11-17 XIF Revision               | 0 N/A           | All set-ups | TRUE                         | 0                    | VisStr[5] |
| 11-18 LonWorks Revision          | 0 N/A           | All set-ups | TRUE                         | 0                    | VisStr[5] |
| 11-2* LON Param. Access          |                 |             |                              |                      | 5         |
| 11-21 Store Data Values          | [0] Off         | All set-ups | TRUE                         |                      | Uint8     |

<u>Danfoss</u>

|                       | Default value        | 4-set-up    | Change during opera-<br>tion | Conver-<br>sion index | Type  |
|-----------------------|----------------------|-------------|------------------------------|-----------------------|-------|
|                       |                      |             |                              |                       |       |
| SL Controller Mode    | null                 | 2 set-ups   | TRUE                         |                       | Uint8 |
|                       | null                 | 2 set-ups   | TRUE                         |                       | Uint8 |
| Stop Event            | null                 | 2 set-ups   | TRUE                         | •                     | Uint8 |
|                       | [0] Do not reset SLC | All set-ups | TRUE                         |                       | Uint8 |
|                       |                      |             |                              |                       |       |
| Comparator Operand    | Inul                 | 2 set-ups   | TRUE                         |                       | Uint8 |
| Comparator Operator   | null                 | 2 set-ups   | TRUE                         |                       | Uint8 |
| Comparator Value      | SR                   | 2 set-ups   | TRUE                         | 'n                    | Int32 |
|                       |                      |             |                              |                       |       |
| SL Controller Timer   | SR                   | 1 set-up    | TRUE                         | 'n                    | TimD  |
|                       |                      |             |                              |                       |       |
| Logic Rule Boolean 1  | null                 | 2 set-ups   | TRUE                         | T                     | Uint8 |
| Logic Rule Operator 1 | null                 | 2 set-ups   | TRUE                         |                       | Uint8 |
| Logic Rule Boolean 2  | null                 | 2 set-ups   | TRUE                         | ,                     | Uint8 |
| Logic Rule Operator 2 | null                 | 2 set-ups   | TRUE                         | ı                     | Uint8 |
| Logic Rule Boolean 3  | null                 | 2 set-ups   | TRUE                         |                       | Uint8 |
|                       |                      |             |                              |                       |       |
| SL Controller Event   | null                 | 2 set-ups   | TRUE                         | T                     | Uint8 |
| SL Controller Action  | Inul                 | 2 set-ups   | TRUE                         | ı                     | Uint8 |

# 5.1.13 13-\*\* Smart Logic Controller

Danfoss

VLT<sup>®</sup> HVAC Drive Programming Guide

|            | Ι,                                  |                      |             |                              |                       |        |
|------------|-------------------------------------|----------------------|-------------|------------------------------|-----------------------|--------|
| Par. No. # | # Parameter description             | Default value        | 4-set-up    | Change during opera-<br>tion | conver-<br>sion index | l ype  |
| 14-0* Ir   | Inverter Switching                  |                      |             |                              |                       |        |
| 14-00      | Switching Pattern                   | [0] 60 AVM           | All set-ups | TRUE                         |                       | Uint8  |
| 14-01      | Switching Frequency                 | null                 | All set-ups | TRUE                         |                       | Uint8  |
| 14-03      | Overmodulation                      | [1] On               | All set-ups | FALSE                        |                       | Uint8  |
| 14-04      | PWM Random                          | [0] Off              | All set-ups | TRUE                         |                       | Uint8  |
| 14-1* M    | 14-1* Mains On/Off                  |                      |             |                              |                       |        |
| 14-10      | Mains Failure                       | [0] No function      | All set-ups | FALSE                        | I                     | Uint8  |
| 14-11      | Mains Voltage at Mains Fault        | SR                   | All set-ups | TRUE                         | 0                     | Uint16 |
| 14-12      | Function at Mains Imbalance         | [0] Trip             | All set-ups | TRUE                         |                       | Uint8  |
| 14-2* R    | 14-2* Reset Functions               |                      |             |                              |                       |        |
| 14-20      | Reset Mode                          | null                 | All set-ups | TRUE                         | I                     | Uint8  |
| 14-21      | Automatic Restart Time              | 10 s                 | All set-ups | TRUE                         | 0                     | Uint16 |
| 14-22      | Operation Mode                      | [0] Normal operation | All set-ups | TRUE                         | ı                     | Uint8  |
| 14-23      | Typecode Setting                    | null                 | 2 set-ups   | FALSE                        |                       | Uint8  |
| 14-25      | Trip Delay at Torque Limit          | 60 s                 | All set-ups | TRUE                         | 0                     | Uint8  |
| 14-26      | Trip Delay at Inverter Fault        | SR                   | All set-ups | TRUE                         | 0                     | Uint8  |
| 14-28      | Production Settings                 | [0] No action        | All set-ups | TRUE                         | ı                     | Uint8  |
| 14-29      | Service Code                        | 0 N/A                | All set-ups | TRUE                         | 0                     | Int32  |
| 14-3* CI   | 14-3* Current Limit Ctrl.           |                      |             |                              |                       |        |
| 14-30      | Current Lim Ctrl, Proportional Gain | 100 %                | All set-ups | FALSE                        | 0                     | Uint16 |
| 14-31      | Current Lim Ctrl, Integration Time  | 0.020 s              | All set-ups | FALSE                        | 'n                    | Uint16 |
| 14-32      | Current Lim Ctrl, Filter Time       | 26.0 ms              | All set-ups | TRUE                         | 4-                    | Uint16 |
| 14-4* EI   | 14-4* Energy Optimising             |                      |             |                              |                       |        |
| 14-40      | VT Level                            | 66 %                 | All set-ups | FALSE                        | 0                     | Uint8  |
| 14-41      | AEO Minimum Magnetisation           | SR                   | All set-ups | TRUE                         | 0                     | Uint8  |
| 14-42      | Minimum AEO Frequency               | 10 Hz                | All set-ups | TRUE                         | 0                     | Uint8  |
| 14-43      | Motor Cosphi                        | SR                   | All set-ups | TRUE                         | -2                    | Uint16 |
| 14-5* EI   | 14-5* Environment                   |                      |             |                              |                       |        |
| 14-50      | RFI Filter                          | [1] On               | 1 set-up    | FALSE                        |                       | Uint8  |
| 14-52      | Fan Control                         | [0] Auto             | All set-ups | TRUE                         |                       | Uint8  |
| 14-53      | Fan Monitor                         | [1] Warning          | All set-ups | TRUE                         |                       | Uint8  |
| 14-59      | Actual Number of Inverter Units     | SR                   | 1 set-up    | FALSE                        | 0                     | Uint8  |
| 14-6* A    | 14-6* Auto Derate                   |                      |             |                              |                       |        |
| 14-60      | Function at Over Temperature        | [0] Trip             | All set-ups | TRUE                         |                       | Uint8  |
| 14-61      | Function at Inverter Overload       | [0] Trip             | All set-ups | TRUE                         |                       | Uint8  |
| 14-62      | Inv. Overload Derate Current        | 95 %                 | All set-ups | TRUE                         | 0                     | Uint16 |
|            |                                     |                      |             |                              |                       |        |

<u>Danfvšš</u>

5.1.14 14-\*\* Special Functions

| 5 Parameter Lists                                                                                                    | e - i                                                                                                    | VLI® HVAC                                                                                                    |
|----------------------------------------------------------------------------------------------------|----------------------------------------------------------------------------------------------------|----------------------------------------------------------------------------------------------------|
| Type<br>Uint32<br>Uint32<br>Uint32<br>Uint16<br>Uint16<br>Uint32<br>Uint32<br>Uint32<br>Uint32<br>Uint32<br>Uint32<br>Uint32<br>Uint32<br>Uint32                                                                                                    | Uint8<br>Uint32<br>Uint32<br>Uint32<br>VisStr[6]<br>VisStr[20]<br>VisStr[40]<br>VisStr[40]                                                                                                    | VisStr18]<br>VisStr18]<br>VisStr[20]<br>VisStr[20]<br>VisStr[20]<br>VisStr[10]<br>VisStr[10]                                                                                      |
| Conver-<br>sion index<br>74<br>75<br>75<br>75<br>75<br>75<br>75<br>7<br>7<br>75<br>0<br>0<br>0<br>0<br>0<br>0<br>0                                                                                                    |                                                                                                    |                                                                                                    |
| Change during oper-<br>ation<br>FALSE<br>FALSE<br>FALS                                                                                                    | FALSE<br>FALSE<br>FALSE<br>FALSE<br>FALSE<br>FALSE<br>FALSE<br>FALSE<br>FALSE<br>FALSE<br>FALSE<br>FALSE                                                                                                    | FALSE<br>FALSE<br>FALSE<br>FALSE<br>FALSE<br>FALSE<br>FALSE<br>FALSE                                                                                                    |
| 4-set-up<br>All set-ups<br>All set-ups<br>All set-ups<br>All set-ups<br>All set-ups<br>All set-ups<br>1 set-ups<br>2 set-ups<br>2 set-ups<br>2 set-ups<br>4 set-ups<br>All set-ups<br>All set-ups<br>All set-ups                                                                                                    | All set-ups<br>All set-ups<br>All set-ups<br>All set-ups<br>All set-ups<br>All set-ups<br>All set-ups<br>All set-ups<br>All set-ups<br>All set-ups<br>All set-ups<br>All set-ups                                                                                                    | All set-ups<br>All set-ups<br>All set-ups<br>All set-ups<br>All set-ups<br>All set-ups<br>All set-ups                                                                             |
| Default value<br>0 h<br>0 kWh<br>0 N/A<br>0 N/A<br>0 N/A<br>0 N/A<br>0 N/A<br>0 N/A<br>0 N/A<br>0 N/A<br>0 N/A<br>0 N/A<br>0 N/A<br>0 N/A<br>0 N/A<br>0 N/A<br>0 N/A<br>50 N/A<br>50 N/A                                                                                                    | 0 N/A<br>0 N/A<br>0 SR<br>0 N/A<br>0 N/A<br>0 N/A<br>0 N/A<br>0 N/A                                                                                                    | 0 N/A<br>0 N/A<br>0 N/A<br>0 N/A<br>0 N/A<br>0 N/A                                                                                                    |
| Par. No. # Parameter description<br>15-0* Operating Data<br>15-00 Operating Hours<br>15-01 Running Hours<br>15-01 Running Hours<br>15-03 Power Up's<br>15-04 Over Temp's<br>15-04 Over Volts<br>15-06 Reset Running Hours Counter<br>15-06 Reset Running Hours Counter<br>15-06 Reset Running Hours Counter<br>15-07 Reset Running Hours Counter<br>15-08 Number of Starts<br>15-11 Logging Source<br>15-11 Logging Interval<br>15-13 Logging Interval<br>15-14 Samples Before Trigger<br>15-21 Historic Log: Event<br>15-21 Historic Log: Event<br>15-21 Historic Log: Time<br>15-23 Historic Log: Time<br>15-23 Historic Log: Time                                                                                                    | <ul> <li>15-3* Alarm Log. Error Code</li> <li>15-31 Alarm Log. Error Code</li> <li>15-31 Alarm Log. Error Code</li> <li>15-31 Alarm Log. Value</li> <li>15-32 Alarm Log. Value</li> <li>15-33 Alarm Log. Date and Time</li> <li>15-40 FC Type</li> <li>15-40 FC Type</li> <li>15-40</li></ul> | Frequency Converter Ordering No<br>Power Card Ordering No<br>LCP IA No<br>SW ID Control Card<br>SW ID Power Card<br>Frequency Converter Serial Number<br>Power Card Serial Number |
| Par. No. #<br><b>15-0* Op</b><br><b>15-0* Op</b><br><b>15-01</b><br><b>15-03</b><br><b>15-03</b><br><b>15-03</b><br><b>15-04</b><br><b>15-03</b><br><b>15-04</b><br><b>15-03</b><br><b>15-04</b><br><b>15-03</b><br><b>15-06</b><br><b>15-07</b><br><b>15-10</b><br><b>15-11</b><br><b>15-11</b><br><b>15-13</b><br><b>15-13</b><br><b>15-14</b><br><b>15-13</b><br><b>15-14</b><br><b>15-13</b><br><b>15-14</b><br><b>15-13</b><br><b>15-14</b><br><b>15-13</b><br><b>15-14</b><br><b>15-13</b><br><b>15-14</b><br><b>15-13</b><br><b>15-14</b><br><b>15-13</b><br><b>15-14</b><br><b>15-14</b><br><b>15-13</b><br><b>15-14</b><br><b>15-13</b><br><b>15-14</b><br><b>15-13</b><br><b>15-14</b><br><b>15-14</b><br><b>15-13</b><br><b>15-14</b><br><b>15-14</b><br><b>15-13</b><br><b>15-14</b><br><b>15-11</b><br><b>15-13</b><br><b>15-14</b><br><b>15-11</b><br><b>15-13</b><br><b>15-13</b><br><b>15-13</b><br><b>15-14</b><br><b>15-13</b><br><b>15-13</b><br><b>15-13</b><br><b>15-13</b><br><b>15-13</b><br><b>15-14</b><br><b>15-13</b><br><b>15-13</b><br><b>15-14</b><br><b>15-13</b><br><b>15-13</b><br><b>15-14</b><br><b>15-13</b><br><b>15-14</b><br><b>15-12</b><br><b>15-14</b><br><b>15-12</b><br><b>15-13</b><br><b>15-14</b><br><b>15-28</b><br><b>15-28</b><br><b>15</b> | 15-3:         Alarm Loga           15-3:         Alarm Loga           15-3:         Alarm Loga           15-3:         Alarm Loga           15-3:         Alarm Loga           15-3:         Alarm Loga           15-3:         Alarm Loga           15-3:         Alarm Loga           15-3:         Alarm Loga           15-4:         Alarm           15-4:         Prive Iden           15-4:         Power           15-4:         Power           15-4:         Power           15-4:         Ordere           15-4:         Ordere           15-4:         Ordere                                                                                                    | 15-46<br>15-47<br>15-48<br>15-49<br>15-50<br>15-51<br>15-53                                                                                                    |

5.1.15 15-\*\* FC Information

5 Parameter Lists

Danfoss

| Par. No. # | Par. No. # Parameter description | Default value | 4-set-up    | Change during opera-<br>tion | Conver-<br>sion index | Type       |
|------------|----------------------------------|---------------|-------------|------------------------------|-----------------------|------------|
| 15-6* Op   | 15-6* Option Ident               |               |             |                              |                       |            |
| 15-60      | Option Mounted                   | 0 N/A         | All set-ups | FALSE                        | 0                     | VisStr[30] |
| 15-61      | Option SW Version                | 0 N/A         | All set-ups | FALSE                        | 0                     | VisStr[20] |
| 15-62      | Option Ordering No               | 0 N/A         | All set-ups | FALSE                        | 0                     | VisStr[8]  |
| 15-63      | Option Serial No                 | 0 N/A         | All set-ups | FALSE                        | 0                     | VisStr[18] |
| 15-70      | Option in Slot A                 | 0 N/A         | All set-ups | FALSE                        | 0                     | VisStr[30] |
| 15-71      | Slot A Option SW Version         | 0 N/A         | All set-ups | FALSE                        | 0                     | VisStr[20] |
| 15-72      | Option in Slot B                 | 0 N/A         | All set-ups | FALSE                        | 0                     | VisStr[30] |
| 15-73      | Slot B Option SW Version         | 0 N/A         | All set-ups | FALSE                        | 0                     | VisStr[20] |
| 15-74      | Option in Slot CO                | 0 N/A         | All set-ups | FALSE                        | 0                     | VisStr[30] |
| 15-75      | Slot C0 Option SW Version        | 0 N/A         | All set-ups | FALSE                        | 0                     | VisStr[20] |
| 15-76      | Option in Slot C1                | 0 N/A         | All set-ups | FALSE                        | 0                     | VisStr[30] |
| 15-77      | Slot C1 Option SW Version        | 0 N/A         | All set-ups | FALSE                        | 0                     | VisStr[20] |
| 15-9* Pa   | 15-9* Parameter Info             |               |             |                              |                       | r          |
| 15-92      | Defined Parameters               | 0 N/A         | All set-ups | FALSE                        | 0                     | Uint16     |
| 15-93      | Modified Parameters              | 0 N/A         | All set-ups | FALSE                        | 0                     | Uint16     |
| 15-98      | Drive Identification             | 0 N/A         | All set-ups | FALSE                        | 0                     | VisStr[40] |
| 15-99      | Parameter Metadata               | 0 N/A         | All set-ups | FALSE                        | 0                     | Uint16     |

<u>Danfoss</u>

293

| dd         100         300 Index           41         0.000 Reference/rectaculuit         Al scrups         FALSE         0           43         0.000 Serveror/rectaculuit         Al scrups         FALSE         0           40         0.000 Serveror/rectaculuit         Al scrups         FALSE         0           40         0.000 Serveror/rectaculuit         Al scrups         FALSE         0           40         0.000 Serveror/rectaculuit         Al scrups         FALSE         0           40         0.000 Serveror/rectaculuit         Al scrups         FALSE         0           40         0.000 Serveror/rectaculuit         Al scrups         FALSE         0           40         0.000 Serveror/rectaculuit         Al scrups         FALSE         0           40         0.000 Serveror/rectaculuit         Al scrups         FALSE         0           40         0.000 Serveror         Al scrups         FALSE         0           41         Scrups         FALSE         0         0           41         Scrups         FALSE         0         0           41         Scrups         FALSE         0         0           41         Scrups         FALSE                                                                                                    |                      |              |                             | _             |             |                       |                        |                    |             |             |               |             |               |               |             |             |               |             |                     |                     |           |                 |                 |                     |                |                  |                   | ì                 |                            |                    | <u> </u>           |                    |                       |                    |                       |                       |                       |             |
|----------------------------------------------------------------------------------------------------|----------------------|--------------|-----------------------------|---------------|-------------|-----------------------|------------------------|--------------------|-------------|-------------|---------------|-------------|---------------|---------------|-------------|-------------|---------------|-------------|---------------------|---------------------|-----------|-----------------|-----------------|---------------------|----------------|------------------|-------------------|-------------------|----------------------------|--------------------|--------------------|--------------------|-----------------------|--------------------|-----------------------|-----------------------|-----------------------|-------------|
| dd         0.00 Reference/educt/uit         All elevins         FALSE           Mail         0.00 Reference/educt/uit         All elevins         FALSE           Mail         0.00 Reference/educt/uit         All elevins         FALSE           Mail         0.00 Na         All elevins         FALSE           Mail         0.00 Na         All elevins         FALSE           Mail         0.00 Na         All elevins         FALSE           Mail         0.00 Na         All elevins         FALSE           Mail         0.00 Na         All elevins         FALSE           Mail         0.00 Na         All elevins         FALSE           Mail         0.00 Na         All elevins         FALSE           Mail         0.00 Na         All elevins         FALSE           Mail         0.00 Na         All elevins         FALSE           Mail         0.00 Na         All elevins         FALSE           Mail         0.00 Na         All elevins         FALSE           Mail         0.00 Na         All elevins         FALSE           Mail         0.00 Na         All elevins         FALSE           Mail         0.00 Na         All elevins         FALSE                                                                                                    | 244-                 | S            | Int32                       | Int16         | ۷2          | N2                    | Int32                  |                    | Int32       | Int32       | Uint16        | Uint16      | Int32         | N2            | Int32       | Int32       | Uint8         | Int16       | Int32               | Int32               |           | Uint16          | Uint32          | Uint32              | Uint8          | Uint8            | Uint32            |                   | UIIIto<br>Llin+8           | Ulint8             | 8                  | Int16              | Int32                 | Int16              | Int32                 | Int32                 | Int32                 | Int16       |
| d         0.N/A         All set-ups           0.016         0.00 %         All set-ups           0.017         0.000 %         All set-ups           0.018         0.00 %         All set-ups           0.019         0.01 %         All set-ups           0.010         0.01 %         All set-ups           0.010         0.01 %         All set-ups           0.010         0.01 %         All set-ups           0.010         0.01 %         All set-ups           0.010         0.01 %         All set-ups           0.010         0.01 %         All set-ups           0.010         0.01 %         All set-ups           0.010         0.01 %         All set-ups           0.010         0.01 %         All set-ups           0.010         0.01 %         All set-ups           0.010         0.01 %         All set-ups           0.010         0.00 %         All set-ups           0.010         0.00 %         All set-ups           0.010         0.00 %         All set-ups           0.010         0.00 %         All set-ups           0.010         0.00 %         All set-ups           0.010         0.00 % <td>sion index</td> <td>c</td> <td>'n</td> <td>÷</td> <td>0</td> <td>-2</td> <td>-2</td> <td></td> <td>1</td> <td>-2</td> <td>-</td> <td>-</td> <td>-2</td> <td>-2</td> <td>Ļ</td> <td>67</td> <td>0</td> <td>0</td> <td>0</td> <td>'n</td> <td></td> <td>0</td> <td>0</td> <td>0</td> <td>100</td> <td>0 '</td> <td>ç, ç</td> <td>ہ <i>י</i></td> <td>0</td> <td></td> <td></td> <td>÷</td> <td>'n</td> <td>-2</td> <td>'n</td> <td>'n</td> <td>'n</td> <td><b>-</b>-</td>                                                                                                    | sion index           | c            | 'n                          | ÷             | 0           | -2                    | -2                     |                    | 1           | -2          | -             | -           | -2            | -2            | Ļ           | 67          | 0             | 0           | 0                   | 'n                  |           | 0               | 0               | 0                   | 100            | 0 '              | ç, ç              | ہ <i>י</i>        | 0                          |                    |                    | ÷                  | 'n                    | -2                 | 'n                    | 'n                    | 'n                    | <b>-</b> -  |
| d         0.000 ReferencefeedbackUnit           0,0         0.000 ReferencefeedbackUnit           0,0         0.00 %           0,0         0.00 %           0,00 kg         0.00 kg           0,00 kg         0.00 kg           0,                                                                                                    | tion change open     | FALSE        | FALSE                       | FALSE         | FALSE       | FALSE                 | FALSE                  |                    | FALSE       | FALSE       | FALSE         | FALSE       | FALSE         | FALSE         | FALSE       | FALSE       | FALSE         | FALSE       | FALSE               | FALSE               |           | FALSE           | FALSE           | FALSE               | FALSE          | FALSE            | FALSE             | FALSE<br>Failor   | FALSE<br>EALCE             | TRIF               |                    | FALSE              | FALSE                 | FALSE              | FALSE                 | FALSE                 | FALSE                 | TRUF        |
| d<br>Unit<br>%]<br>d<br>value (%)<br>dout<br>%)<br>dout<br>%)<br>%]<br>%]<br>%]<br>%]<br>%]<br>%]<br>%]<br>%]<br>%]<br>%]<br>%]<br>%]<br>%]                                                                                                    |                      | All set-uns  | All set-ups                 | All set-ups   | All set-ups | All set-ups           | All set-ups            |                    | All set-ups | All set-ups | All set-ups   | All set-ups | All set-ups   | All set-ups   | All set-ups | All set-ups | All set-ups   | All set-ups | All set-ups         | All set-ups         |           | All set-ups     | All set-ups     | All set-ups         | All set-ups    | All set-ups      | All set-ups       | All set-ups       | All set-ups<br>All cet-upc |                    |                    | All set-ups        | All set-ups           | All set-ups        | All set-ups           | All set-ups           | All set-ups           | All cet-unc |
| eral Status<br>Control Word<br>Control Word<br>Reference [Unit]<br>Reference [Unit]<br>Reference [Value [%]<br>Status Word<br>Main Actual Value [%]<br>Custom Readout<br>cor Status<br>Dower [h]<br>Motor Voltage<br>Frequency<br>Motor Current<br>Frequency [%]<br>Torque [%]<br>Motor Voltage<br>Frequency [%]<br>Torque [%]<br>Dower [h]<br>Motor Current<br>Frequency [%]<br>Torque [%]<br>Power [h]<br>Power [h]<br>Powe |                      | 0 N/A        | 0.000 ReferenceFeedbackUnit | 0.0 %         | 0 N/A       | 0.00 %                | 0.00 CustomReadoutUnit |                    | 0.00 kW     | 0.00 hp     | 0.0 V         | 0.0 Hz      | 0.00 A        | 0.00 %        | 0.0 Nm      | 0 RPM       | 0 %           | 0 %         | 0.000 kW            | 0.000 hp            |           | 0 V             | 0.000 kW        | 0.000 kW            | 0 .0           | 0 %0             | SR                | SK<br>SNS         |                            |                    | 24- [2]            | 0.0 N/A            | 0.000 ProcessCtrlUnit | 0.00 N/A           | 0.000 ProcessCtrlUnit | 0.000 ProcessCtrlUnit | 0.000 ProcessCtrlUnit | 200         |
|                                                                                                    | 16-0* General Status | Control Word | Reference [Unit]            | Reference [%] | Status Word | Main Actual Value [%] | Custom Readout         | 16-1* Motor Status | Power [kW]  | Power [hp]  | Motor Voltage | Frequency   | Motor Current | Frequency [%] | Torque [Nm] | Speed [RPM] | Motor Thermal | Torque [%]  | Power Filtered [kW] | Power Filtered [hp] | ve Status | DC Link Voltage | Brake Energy /s | Brake Energy /2 min | Heatsink Temp. | Inverter Thermal | Inv. Nom. Current | Inv. Max. current | Shottal Fand Tama          | Control Card Tomp. | Cogging cancer and | External Reference | Feedback [Unit]       | Digi Pot Reference | Feedback 1 [Unit]     | Feedback 2 [Unit]     | Feedback 3 [Unit]     |             |

Danfoss

294

5.1.16 16-\*\* Data Readouts

| Par. No. # | # Parameter description    | Default value | 4-set-up    | Change during opera-<br>tion | Conver-<br>sion index | Type       |
|------------|----------------------------|---------------|-------------|------------------------------|-----------------------|------------|
| 16-6* In   | 16-6* Inputs & Outputs     |               |             |                              |                       |            |
| 16-60      | Digital Input              | 0 N/A         | All set-ups | FALSE                        | 0                     | Uint16     |
| 16-61      | Terminal 53 Switch Setting | [0] Current   | All set-ups | FALSE                        | ,                     | Uint8      |
| 16-62      | Analog Input 53            | 0.000 N/A     | All set-ups | FALSE                        | 'n                    | Int32      |
| 16-63      | Terminal 54 Switch Setting | [0] Current   | All set-ups | FALSE                        | ,                     | Uint8      |
| 16-64      | Analog Input 54            | 0.000 N/A     | All set-ups | FALSE                        | 'n                    | Int32      |
| 16-65      | Analog Output 42 [mA]      | 0.000 N/A     | All set-ups | FALSE                        | 'n                    | Int16      |
| 16-66      | Digital Output [bin]       | 0 N/A         | All set-ups | FALSE                        | 0                     | Int16      |
| 16-67      | Pulse Input #29 [Hz]       | 0 N/A         | All set-ups | FALSE                        | 0                     | Int32      |
| 16-68      | Pulse Input #33 [Hz]       | 0 N/A         | All set-ups | FALSE                        | 0                     | Int32      |
| 16-69      | Pulse Output #27 [Hz]      | 0 N/A         | All set-ups | FALSE                        | 0                     | Int32      |
| 16-70      | Pulse Output #29 [Hz]      | 0 N/A         | All set-ups | FALSE                        | 0                     | Int32      |
| 16-71      | Relay Output [bin]         | 0 N/A         | All set-ups | FALSE                        | 0                     | Int16      |
| 16-72      | Counter A                  | 0 N/A         | All set-ups | TRUE                         | 0                     | Int32      |
| 16-73      | Counter B                  | 0 N/A         | All set-ups | TRUE                         | 0                     | Int32      |
| 16-75      | Analog In X30/11           | 0.000 N/A     | All set-ups | FALSE                        | 'n                    | Int32      |
| 16-76      | Analog In X30/12           | 0.000 N/A     | All set-ups | FALSE                        | 'n                    | Int32      |
| 16-77      | Analog Out X30/8 [mA]      | 0.000 N/A     | All set-ups | FALSE                        | 'n                    | Int16      |
| 16-8* Fie  | 16-8* Fieldbus & FC Port   |               |             |                              |                       |            |
| 16-80      | Fieldbus CTW 1             | 0 N/A         | All set-ups | FALSE                        | 0                     | V2         |
| 16-82      | Fieldbus REF 1             | 0 N/A         | All set-ups | FALSE                        | 0                     | N2         |
| 16-84      | Comm. Option STW           | 0 N/A         | All set-ups | FALSE                        | 0                     | V2         |
| 16-85      | FC Port CTW 1              | 0 N/A         | All set-ups | FALSE                        | 0                     | <b>V</b> 2 |
| 16-86      | FC Port REF 1              | 0 N/A         | All set-ups | FALSE                        | 0                     | N2         |
| 16-9* Di   | 16-9* Diagnosis Readouts   |               |             |                              |                       |            |
| 16-90      | Alarm Word                 | 0 N/A         | All set-ups | FALSE                        | 0                     | Uint32     |
| 16-91      | Alarm Word 2               | 0 N/A         | All set-ups | FALSE                        | 0                     | Uint32     |
| 16-92      | Warning Word               | 0 N/A         | All set-ups | FALSE                        | 0                     | Uint32     |
| 16-93      | Warning Word 2             | 0 N/A         | All set-ups | FALSE                        | 0                     | Uint32     |
| 16-94      | Ext. Status Word           | 0 N/A         | All set-ups | FALSE                        | 0                     | Uint32     |
| 16-95      | Ext. Status Word 2         | 0 N/A         | All set-ups | FALSE                        | 0                     | Uint32     |
| 16-96      | Maintenance Word           | 0 N/A         | All set-ups | FALSE                        | 0                     | Uint32     |
|            |                            |               |             |                              |                       |            |

5

295

<u>Danfoss</u>

| Par. No. | Par. No. # Parameter description | Default value        | 4-set-up    | Change during opera-<br>tion | Conver-<br>sion index | Type      |
|----------|----------------------------------|----------------------|-------------|------------------------------|-----------------------|-----------|
| 18-0* N  | 18-0* Maintenance Log            |                      |             |                              |                       |           |
| 18-00    | Maintenance Log: Item            | 0 N/A                | All set-ups | FALSE                        | 0                     | Uint8     |
| 18-01    | Maintenance Log: Action          | 0 N/A                | All set-ups | FALSE                        | 0                     | Uint8     |
| 18-02    | Maintenance Log: Time            | 0.5                  | All set-ups | FALSE                        | 0                     | Uint32    |
| 18-03    | Maintenance Log: Date and Time   | SR                   | All set-ups | FALSE                        | 0                     | TimeOfDay |
| 18-1* F  | 18-1* Fire Mode Log              |                      |             |                              |                       |           |
| 18-10    | Fire Mode Log: Event             | 0 N/A                | All set-ups | FALSE                        | 0                     | Uint8     |
| 18-11    | Fire Mode Log: Time              | 0 s                  | All set-ups | FALSE                        | 0                     | Uint32    |
| 18-12    | Fire Mode Log: Date and Time     | SR                   | All set-ups | FALSE                        | 0                     | TimeOfDay |
| 18-3* I  | 18-3* Inputs & Outputs           |                      |             |                              |                       |           |
| 18-30    | Analog Input X42/1               | 0.000 N/A            | All set-ups | FALSE                        | 'n                    | Int32     |
| 18-31    | Analog Input X42/3               | 0.000 N/A            | All set-ups | FALSE                        | 'n                    | Int32     |
| 18-32    | Analog Input X42/5               | 0.000 N/A            | All set-ups | FALSE                        | 'n                    | Int32     |
| 18-33    | Analog Out X42/7 [V]             | 0.000 N/A            | All set-ups | FALSE                        | 'n                    | Int16     |
| 18-34    | Analog Out X42/9 [V]             | 0.000 N/A            | All set-ups | FALSE                        | 'n                    | Int16     |
| 18-35    | Analog Out X42/11 [V]            | 0.000 N/A            | All set-ups | FALSE                        |                       | Int16     |
| 18-5* R  | 18-5* Ref. & Feedb.              |                      |             |                              |                       |           |
| 18-50    | Sensorless Readout [unit]        | 0.000 SensorlessUnit | All set-ups | FALSE                        | 'n                    | Int32     |
|          |                                  |                      |             |                              |                       |           |

### 5 Parameter Lists

5

5.1.17 18-\*\* Info & Readouts

Danfoss

| Par. No. # | # Parameter description     | Default value               | 4-set-up    | Change during opera-<br>tion | Conver-<br>sion index | Type       |
|------------|-----------------------------|-----------------------------|-------------|------------------------------|-----------------------|------------|
| 20-0* Fe   | Feedback                    | 1                           |             |                              |                       |            |
| 20-00      | Feedback 1 Source           | [2] Analog input 54         | All set-ups | TRUE                         |                       | Uint8      |
| 20-01      | Feedback 1 Conversion       | [0] Linear                  | All set-ups | FALSE                        |                       | Uint8      |
| 20-02      | Feedback 1 Source Unit      | null                        | All set-ups | TRUE                         |                       | Uint8      |
| 20-03      | Feedback 2 Source           | [0] No function             | All set-ups | TRUE                         |                       | Uint8      |
| 20-04      | Feedback 2 Conversion       | [0] Linear                  | All set-ups | FALSE                        |                       | Uint8      |
| 20-05      | Feedback 2 Source Unit      | null                        | All set-ups | TRUE                         | ı                     | Uint8      |
| 20-06      | Feedback 3 Source           | [0] No function             | All set-ups | TRUE                         | ı                     | Uint8      |
| 20-07      | Feedback 3 Conversion       | [0] Linear                  | All set-ups | FALSE                        |                       | Uint8      |
| 20-08      | Feedback 3 Source Unit      | null                        | All set-ups | TRUE                         |                       | Uint8      |
| 20-12      | Reference/Feedback Unit     | null                        | All set-ups | TRUE                         |                       | Uint8      |
| 20-13      | Minimum Reference/Feedb.    | 0.000 ProcessCtrlUnit       | All set-ups | TRUE                         | ή                     | Int32      |
| 20-14      | Maximum Reference/Feedb.    | 100.000 ProcessCtrlUnit     | All set-ups | TRUE                         | 'n                    | Int32      |
| 20-2* Fe   | 20-2* Feedback/Setpoint     |                             |             |                              |                       |            |
| 20-20      | Feedback Function           | [3] Minimum                 | All set-ups | TRUE                         | ı                     | Uint8      |
| 20-21      | Setpoint 1                  | 0.000 ProcessCtrlUnit       | All set-ups | TRUE                         | 'n                    | Int32      |
| 20-22      | Setpoint 2                  | 0.000 ProcessCtrlUnit       | All set-ups | TRUE                         | 'n                    | Int32      |
| 20-23      | Setpoint 3                  | 0.000 ProcessCtrlUnit       | All set-ups | TRUE                         | ċ-                    | Int32      |
| 20-3* Fe   | 20-3* Feedb. Adv. Conv.     |                             |             |                              |                       |            |
| 20-30      | Refrigerant                 | [0] R22                     | All set-ups | TRUE                         |                       | Uint8      |
| 20-31      | User Defined Refrigerant A1 | 10.0000 N/A                 | All set-ups | TRUE                         | 4                     | Uint32     |
| 20-32      | User Defined Refrigerant A2 | -2250.00 N/A                | All set-ups | TRUE                         | -2                    | Int32      |
| 20-33      | User Defined Refrigerant A3 | 250.000 N/A                 | All set-ups | TRUE                         | -3                    | Uint32     |
| 20-6* Se   | 20-6* Sensorless            |                             |             |                              |                       |            |
| 20-60      | Sensorless Unit             | null                        | All set-ups | TRUE                         |                       | Uint8      |
| 20-69      | Sensorless Information      | 0 N/A                       | All set-ups | TRUE                         | 0                     | VisStr[25] |
| 20-7* PI   | 20-7* PID Autotuning        |                             | -           |                              |                       | 1          |
| 20-70      | Closed Loop Type            | [0] Auto                    | 2 set-ups   | TRUE                         |                       | Uint8      |
| 20-71      | PID Performance             | [0] Normal                  | 2 set-ups   | TRUE                         |                       | Uint8      |
| 20-72      | PID Output Change           | 0.10 N/A                    | 2 set-ups   | TRUE                         | -2                    | Uint16     |
| 20-73      | Minimum Feedback Level      | -999999.000 ProcessCtrlUnit | 2 set-ups   | TRUE                         | 'n                    | Int32      |
| 20-74      | Maximum Feedback Level      | 999999.000 ProcessCtrlUnit  | 2 set-ups   | TRUE                         | 'n                    | Int32      |
| 20-79      | PID Autotuning              | [0] Disabled                | All set-ups | TRUE                         |                       | Uint8      |
| 20-8* PID  |                             |                             |             |                              |                       |            |
| 20-81      | PID Normal/ Inverse Control | [0] Normal                  | All set-ups | TRUE                         |                       | Uint8      |
| 20-82      | PID Start Speed [RPM]       | SR                          | All set-ups | TRUE                         | 67                    | Uint16     |
| 20-83      | PID Start Speed [Hz]        | SR                          | All set-ups | TRUE                         | Ļ                     | Uint16     |
| 20-84      | On Reference Bandwidth      | 5 %                         | All set-ups | TRUE                         | 0                     | Uint8      |
| 20-9* PI   | 20-9* PID Controller        |                             |             |                              |                       |            |
| 20-91      | PID Anti Windup             | [1] On                      | All set-ups | TRUE                         | ·                     | Uint8      |
| 20-93      | PID Proportional Gain       | 0.50 N/A                    | All set-ups | TRUE                         | -2                    | Uint16     |
| 20-94      | PID Integral Time           | 20.00 s                     | All set-ups | TRUE                         | -2                    | Uint32     |
| 20-95      | PID Differentiation Time    | 0.00 s                      | All set-ups | TRUE                         | -2                    | Uint16     |
| 20-96      | PID Diff. Gain Limit        | 5.0 N/A                     | All set-ups | TRUE                         | -                     | Uint16     |

<u>Danfoss</u>

5.1.18 20-\*\* FC Closed Loop

| 0.#         Parameter description         Default value         4-set-up         Comparison           1. A contention         Contention         Contention         Contention         Accurate contention         Accurate contention         Acc                                                                                                    | $J_{\rm c}$ Paraneter description         Default value $4  \mathrm{set}$ up $0  \mathrm{set}$ up $0  \mathrm{comp}$ during open-<br>browning $0  \mathrm{comp}$ during open-<br>set ups $0  \mathrm{comp}$ during open-<br>set ups $0  \mathrm{comp}$ during open-<br>tic and during open-<br>set ups $0  \mathrm{comp}$ during open-<br>tic and during open-<br>set ups $0  \mathrm{comp}$ during open-<br>tic and during open-<br>tic and during open-<br>tic and during open-<br>tic and during open-<br>tic and during open-<br>tic and during open-<br>tic and during open-<br>tic and during open-<br>tic and during open-<br>tic and during during open-<br>tic and during open-<br>tic and during open-<br>tic and during open-<br>tic and during open-<br>tic and during open-<br>tic and during open-<br>tic and during open-<br>tic and during open-<br>tic and during during                                                                 |          |                               |                        |             |                              |                       |        |
|----------------------------------------------------------------------------------------------------|----------------------------------------------------------------------------------------------------|----------|-------------------------------|------------------------|-------------|------------------------------|-----------------------|--------|
| Ext CLANDING     Distribution       255 CLANDING     (1) Anto     2 555-155       255 CLANDING     2 555-155     100       255 CLANDING     2 555-155     100       255 CLANDING     2 555-155     120       255 CLANDING     2 555-155     120       255 CLANDING     2 555-155     120       255 CLANDING     2 555-155     120       255 CLANDING     2 555-155     120       255 CLANDING     2 555-155     120       255 CLANDING<                                                                                                    | Ext CL Autoining         Set up         Thui           Ext CL Autoining $284 \text{cm}$ Thui $284 \text{cm}$ End Defendance $0.00 \text{ Mm}$ $284 \text{cm}$ Thui $284 \text{cm}$ End Defendance $0.00 \text{ Mm}$ $284 \text{cm}$ Thui $284 \text{cm}$ Thui           End Defendance $0.00 \text{ Mm}$ $284 \text{cm}$ $99999000 \text{ MM}$ $284 \text{cm}$ Thui           Manum Fechaci.Leel $0.00 \text{ Mm}$ $284 \text{cm}$ $99999000 \text{ MM}$ $284 \text{cm}$ Thui           Ext L1 Manum Fechaci.Leel $0.00 \text{ Mm}$ $284 \text{cm}$ Thui $39999000 \text{ MM}$ Ext L1 Manum Fechaci.Leel $0.00 \text{ Mm}$ $284 \text{cm}$ Thui $384 \text{cm}$ Ext L1 Manum Fechaci.Leel $0.00 \text{ Mm}$ $384 \text{cm}$ Thui $384 \text{cm}$ Ext L1 Manum Fechaci.Leel $0.00 \text{ Mm}$ $384 \text{cm}$ Thui $384 \text{cm}$ Ext L1 Manum Fechaci.Leel $0.00 \text{ Mm}$ $384 \text{cm}$ Thui $384 \text{cm}$ Ext L1 Manum Fechaci.Leel $0.00 \text{ Mm}$ $384 \text{cm}$ Thu $384 \text{cm}$ $384 \text{cm}$                                                                                                    | Par. No. |                               | Default value          | 4-set-up    | Change during opera-<br>tion | Conver-<br>sion index | Type   |
| Cost Optimization         Cost Optimization         Cost Opticost Optimization         Cost Optimization </td <td></td> <td>21-0* E</td> <td>xt. CL Autotuning</td> <td></td> <td></td> <td></td> <td></td> <td></td>                                                                                                    |                                                                                                    | 21-0* E  | xt. CL Autotuning             |                        |             |                              |                       |        |
| $ \begin{array}{c} \text{PD} \text{Performance} \\ \text{PD} \text{Performance} \\ \text{PD} \text{Performance} \\ \text{PD} \text{Performance} \\ \text{PD} \text{Performance} \\ \text{PD} \text{Performance} \\ \text{PD} \text{Performance} \\ \text{PD} \text{PD} \text{Performance} \\ \text{PD} \text{PD} \text{Performance} \\ \text{PD} \text{PD} \text{PD} \text{PD} \text{PD} \\ \text{PD} \text{PD} \text{PD} \text{PD} \text{PD} \\ \text{PD} \text{PD} \text{PD} \text{PD} \text{PD} \\ \text{PD} \text{PD} \text{PD} \text{PD} \text{PD} \\ \text{PD} \text{PD} \text{PD} \text{PD} \text{PD} \\ \text{PD} \text{PD} \text{PD} \text{PD} \text{PD} \\ \text{PD} \text{PD} \text{PD} \text{PD} \\ \text{PD} \text{PD} \text{PD} \text{PD} \\ \text{PD} \text{PD} \text{PD} \text{PD} \\ \text{PD} \text{PD} \text{PD} \text{PD} \\ \text{PD} \text{PD} \text{PD} \text{PD} \\ \text{PD} \text{PD} \text{PD} \\ \text{PD} \text{PD} \text{PD} \\ \text{PD} \text{PD} \text{PD} \\ \text{PD} \text{PD} \text{PD} \\ \text{PD} \text{PD} \text{PD} \\ \text{PD} \text{PD} \text{PD} \\ \text{PD} \text{PD} \\ \text{PD} \text{PD} \text{PD} \\ \text{PD} \text{PD} \\ \text{PD} \text{PD} \\ \text{PD} \text{PD} \\ \text{PD} \text{PD} \\ \text{PD} \text{PD} \\ \text{PD} \text{PD} \\ \text{PD} \text{PD} \\ \text{PD} \text{PD} \\ \text{PD} \\ \text{PD} \text{PD} \\ \text{PD} \\ \text{PD} \text{PD} \\ \text{PD} \\ P$ | PD Observation         Coll Model         2 servals         Rule         -           PD Observation         Coll Model         2 servals         Rule         -           Maximum Feedback Level         999993000 M/A         2 servals         Rule         -           Maximum Feedback Lowel         00 Model         999993000 M/A         2 servals         Rule         -           KH. L1 Maximum Reference         00 Model         00 Model         00 Model         2 servals         Rule         -           KH. L1 Maximum Reference         00 Model         00 Model         00 Model         2 servals         Rule         -           KH. L1 Maximum Reference         00 Model         M servals         Rule         -         -           KH. L1 Restance         00 Model         00 Model         M servals         Rule         -         -           KH. L1 Restance         00 Model         00 Model         M servals         Rule         -         -         -           KH. L1 Restance         00 Model         00 Model         M servals         Rule         -         -         -         -         -         -         -         -         -         -         -         -         -         - <t< td=""><td>21-00</td><td>Closed Loop Type</td><td>[0] Auto</td><td>2 set-ups</td><td>TRUE</td><td>•</td><td>Uint8</td></t<>                                                                                                    | 21-00    | Closed Loop Type              | [0] Auto               | 2 set-ups   | TRUE                         | •                     | Uint8  |
| PID Output Cheane         Display         Secusis         TNLE           Minium Feedback Level         9999950000 V/A         2 secusis         TNLE           Maxium Feedback Level         9999950000 V/A         2 secusis         TNLE           Maxium Feedback Level         9999950000 V/A         2 secusis         TNLE           Ext. CL 1. Rel/Feb         2 secusis         TNLE         2 secusis         TNLE           Ext. L1 Rel/Feb         11 %         2 secusis         TNLE         2 secusis         TNLE           Ext. L1 Rel/Feb         0.000 ExtPD1Unit         All secupis         TNLE         2 secusis         TNLE           Ext. L1 Relevence         1 Relevence         0.000 ExtPD1Unit         All secupis         TNLE           Ext. L1 Relevence         0.000 ExtPD1Unit         All secupis         TNLE         2 secusis         TNLE           Ext. L1 Relevence         0.000 ExtPD1Unit         All secupis         TNLE         2 secusis         TNLE           Ext. L1 Relevence         0.000 ExtPD1Unit         All secupis         TNLE         2 secusis         TNLE           Ext. L1 Relevence         0.000 ExtPD1Unit         All secupis         TNLE         2 secusis         TNLE           Ext. L1 Relevence         0.000 ExtPD1U                                                                                                    | PID Cutotic Change<br>Minium Feedback Level         Discussion<br>(minum Feedback Level         Discussion<br>(minum Feedback Level <thdiscussican< th="">         Discussion (minum Feedback Level</thdiscussican<>                                                                                                    | 21-01    | PID Performance               | [0] Normal             | 2 set-ups   | TRUE                         |                       | Uint8  |
| Minium Freedback Level 999995.000 M/A 2 set-ups TRUE 999995.000 M/A 2 set-ups TRUE TD Autorumanic Exercise 10 Disabled All set-ups TRUE 10 Autorum Reference 10 Disabled All set-ups TRUE 14.1 Ref-restore 10.000 ExePDI Unit All set-ups TRUE 14.1 Reference 20.000 ExePDI Unit All set-ups TRUE 14.1 Reference 20.000 ExePDI Unit All set-ups TRUE 14.1 Reference 20.000 ExePDI Unit All set-ups TRUE 14.1 Reference 20.000 ExePDI Unit All set-ups TRUE 14.1 Reference 20.000 ExePDI Unit All set-ups TRUE 14.1 Reference 20.000 ExePDI Unit All set-ups TRUE 14.1 Reference 20.000 ExePDI Unit All set-ups TRUE 14.1 Reference 20.000 ExePDI Unit All set-ups TRUE 14.1 Reference 20.000 ExePDI Unit All set-ups TRUE 14.1 Reference 20.000 ExePDI Unit All set-ups TRUE 14.1 Reference 20.000 ExePDI Unit All set-ups TRUE 14.1 Propertional Gall and 20.000 ExePDI Unit All set-ups TRUE 14.1 Propertional Gall and 20.000 ExePDI Unit All set-ups TRUE 14.1 Reference 20.000 ExePDI Unit All set-ups TRUE 14.1 Reference 20.000 ExePDI Unit All set-ups TRUE 14.1 Reference 20.000 ExePDI Unit All set-ups TRUE 14.1 Reference 20.000 ExePDI Unit All set-ups TRUE 14.1 Reference 20.000 ExePDI Unit All set-ups TRUE 14.1 Reference 20.000 ExePDI Unit All set-ups TRUE 14.1 Reference 20.000 ExePDI Unit All set-ups TRUE 14.1 Reference 20.000 ExePDI Unit All set-ups TRUE 14.1 Reference 20.000 ExePDI Unit All set-ups TRUE 14.1 Reference 20.000 ExePDI Unit All set-ups TRUE 14.2 Reference 20.000 ExePDI Unit All set-ups TRUE 14.2 Reference 20.000 ExePDI Unit All set-ups TRUE 14.2 Reference 20.000 ExePDI Unit All set-ups TRUE 14.2 Reference 20.000 ExePDI Unit All set-ups TRUE 14.2 Reference 20.000 ExePDI Unit All set-ups TRUE 14.2 Reference 20.000 ExePDI Unit All set-ups TRUE 14.2 Reference 20.000 ExePDI Unit All set-ups TRUE 14.2 Reference 20.000 ExePDI Unit All set-ups TRUE 14.2 Reference 20.000 ExePDI Unit All set-ups TRUE 14.2 Reference 20.000 ExePDI Unit All set-ups TRUE 14.2 Reference 20.000 ExePDI Unit All set-ups TRUE 14.2 Reference 20.000 ExePDI Unit All set-ups TRU                                                                                                    | Minimum feedbold, Level         Minimum feedbold, Level         9999930000 M/A         2 secusis         TRUE         3           PID Anturnin Feedbold, Level         000000 ExPTDUINt         101 secusis         101 secusis         11 secusis         11 s                                                                                                    | 21-02    | PID Output Change             | 0.10 N/A               | 2 set-ups   | TRUE                         | -2                    | Uint16 |
| Maximum Rectack Level99999 000 MA2 strugsTRLEKut I Bulkhum Rectack010 BabledA1 secturesTRLEKut 1 Bulkhum Reference0000 ExPIDIUntA1 secturesTRLEKut 1 Bulkhum Reference0000 ExPIDIUntA1 secturesTRLEKut 1 Bulkhum Reference0000 ExPIDIUntA1 secturesTRLEKut 1 Bulkhum Reference0000 ExPIDIUntA1 secturesTRLEKut 1 Bulkhum Reference0000 ExPIDIUntA1 secturesTRLEKut 1 Sectures0000 ExPIDIUntA1 secturesTRLEKut 1 Sectures0000 ExPIDIUntA1 secturesTRLEKut 1 Sectures0000 ExPIDIUntA1 secturesTRLEKut 1 PID0.000 ExPIDIUntA1 secturesTRLEKut 1 PID0.000 ExPIDIUntA1 secturesTRLEKut 1 PID0.01 N/M0.000 ExPIDIUntA1 secturesTRLEKut 1 PID0.01 N/M0.01 N/MA1 secturesTRLEKut 1 PID0.01 N/MA1 secturesTRLETRLEKut 1 PID0.01 N/MA1 secturesTRLETRLEKut 1 PID0.01 N/MA1 secturesTRLETRLEKut 1 PID0.01 N/MA1 secturesTRLETRLEKut 1 PID0.01 N/MA1 secturesTRLETRLEKut 1 PID0.01 N/MA1 secturesTRLETRLEKut 1 PID0.01 N/MA1 secturesTRLETRLEKut 1 PID0.02 N/MA1 secturesTRLETRLEKut 1 PID <t< td=""><td>Pintum Relact, LevelDescription<math>2 \text{ set-ups}</math>TRUE<math>3 \text{ set-ups}</math>TRUE<math>3 \text{ set-ups}</math><td>21-03</td><td>Minimum Feedback Level</td><td>A/N 000 999999-000 N/A</td><td>2 set-ups</td><td>TRUE</td><td>'n</td><td>Int32</td></td></t<>                                                                                                    | Pintum Relact, LevelDescription $2 \text{ set-ups}$ TRUE $3 \text{ set-ups}$ TRUE $3 \text{ set-ups}$ <td>21-03</td> <td>Minimum Feedback Level</td> <td>A/N 000 999999-000 N/A</td> <td>2 set-ups</td> <td>TRUE</td> <td>'n</td> <td>Int32</td>                                                                                                    | 21-03    | Minimum Feedback Level        | A/N 000 999999-000 N/A | 2 set-ups   | TRUE                         | 'n                    | Int32  |
| PID Automing         [1] %         (0) Bisabled         (1) set-ups         TULE           Ext. 1 Ret/Fib.         Ext. 1 Ret/Fib.         (1) %         (1) %         (1) %         (1) %         (1) %         (1) %         (1) %         (1) %         (1) %         (1) %         (1) %         (1) %         (1) %         (1) %         (1) %         (1) %         (1) %         (1) %         (1) %         (1) %         (1) %         (1) %         (1) %         (1) %         (1) %         (1) %         (1) %         (1) %         (1) %         (1) %         (1) %         (1) %         (1) %         (1) %         (1) %         (1) %         (1) %         (1) %         (1) %         (1) %         (1) %         (1) %         (1) %         (1) %         (1) %         (1) %         (1) %         (1) %         (1) %         (1) %         (1) %         (1) %         (1) %         (1) %         (1) %         (1) %         (1) %         (1) %         (1) %         (1) %         (1) %         (1) %         (1) %         (1) %         (1) %         (1) %         (1) %         (1) %         (1) %         (1) %         (1) %         (1) %         (1) %         (1) %         (1) %         (1) %         (1) %         (1) %         (1) % <td></td> <td>21-04</td> <td>Maximum Feedback Level</td> <td>A/N 000.999999.000 N/A</td> <td>2 set-ups</td> <td>TRUE</td> <td>'n</td> <td>Int32</td>                                                                                                    |                                                                                                    | 21-04    | Maximum Feedback Level        | A/N 000.999999.000 N/A | 2 set-ups   | TRUE                         | 'n                    | Int32  |
| Ext. c1. 1 Ref./Fachae.Ext. c1. 1 Ref./Fachae.11%11%Ext. c1. 1 Ref./Fachae.10.000 ExP1D.Unit11%Ext. 1 Reference10.000 ExP1D.Unit11 secupsExt. 1 Reference100 No Intriction11 secupsExt. 1 Reference100 No Intriction11 secupsExt. 1 Reference100 No Intriction11 secupsExt. 1 Reference100 No Intriction11 secupsExt. 1 Reference0.000 ExP1D.Unit11 secupsExt. 1 Reference0.000 ExP1D.Unit11 secupsExt. 1 Proportional Gain0.000 ExP1D.Unit11 secupsExt. 1 Normal/Invest Control0.000 ExP1D.Unit11 secupsExt. 1 Normal/Invest Control0.000 ExP1D.Unit11 secupsExt. 1 Normal/Invest Control0.000 S11 secupsExt. 1 Normal/Invest Control0.000 S11 secupsExt. 1 Normal/Invest Control0.000 S11 secupsExt. 1 Normal/Invest Control0.000 S11 secupsExt. 1 Normal/Invest Control0.000 S11 secupsExt. 1 Normal/Invest Control0.000 S11 secupsExt. 1 Normal/Invest Control0.000 S11 secupsExt. 1 Normal/Invest Control0.000 S11 secupsExt. 1 Normal/Invest Control11 secups11 secupsExt. 1 Normal/Invest Control11 secups11 secupsExt. 1 Normal/Invest Control11 secups11 secupsExt. 1 Normal/Invest Control11 secups11 secupsExt. 1 Normal/Invest Control11 secups11                                                                                                    | Ext. CL 1 Ref         Mischigk         Mischigk                                                                                                    | 21-09    | PID Autotuning                | [0] Disabled           | All set-ups | TRUE                         |                       | Uint8  |
| Ex.t. 1 Meritanectic     11%     All sectups     TRUE       Ex.t. 1 Meritanian Reference     0.000 ExPD1Unit     All sectups     TRUE       Ex.t. 1 Meritanian Reference     100 No function     All sectups     TRUE       Ex.t. 1 Reference     0.000 ExPD1Unit     All sectups     TRUE       Ex.t. 1 Section     0.000 ExPD1Unit     All sectups     TRUE       Ex.t. 1 Reference     0.000 ExPD1Unit     All sectups     TRUE       Ex.t. 1 Section     0.000 ExPD1Unit     All sectups     TRUE       Ex.t. 1 Section     0.000 ExPD1Unit     All sectups     TRUE       Ex.t. 1 Section     0.000 ExPD1Unit     All sectups     TRUE       Ex.t. 1 Section     0.000 ExPD1Unit     All sectups     TRUE       Ex.t. 1 Proportional Gain     0.000 ExPD1Unit     All sectups     TRUE       Ex.t. 1 Proportional Gain     0.01 M/A     All sectups     TRUE       Ex.t. 1 Proportional Gain     0.01 M/A     All sectups     TRUE       Ex.t. 1 Proportional Gain     0.01 M/A     All sectups     TRUE       Ex.t. 1 Proportional Gain     0.01 M/A     All sectups     TRUE       Ex.t. 1 Proportional Gain     0.01 M/A     All sectups     TRUE       Ex.t. 1 Proportional Gain     Ex.t. 1 Meritanian     All sectups     TRUE                                                                                                    | Ext. I Meriane Reference(11)(11) <td>21-1* E</td> <td>xt. CL 1 Ref./Fb.</td> <td></td> <td></td> <td>-</td> <td></td> <td></td>                                                                                                    | 21-1* E  | xt. CL 1 Ref./Fb.             |                        |             | -                            |                       |        |
| Ext. 1 Meinum Reference     0.000 ExPD1Unt     All set-ups     TUUE       Ext. 1 Meinum Reference     101 No Invention     All set-ups     TUUE       Ext. 1 Reference     0.000 ExPD1Unt     All set-ups     TUUE       Ext. 1 Reference     0.000 ExPD1Unt     All set-ups     TUUE       Ext. 1 Reference     0.000 ExPD1Unt     All set-ups     TUUE       Ext. 1 Reference     0.000 ExPD1Unt     All set-ups     TUUE       Ext. 1 Reference     0.000 ExPD1Unt     All set-ups     TUUE       Ext. 1 Reference     0.000 ExPD1Unt     All set-ups     TUUE       Ext. 1 Reference     0.000 ExPD1Unt     All set-ups     TUUE       Ext. 1 Propriorial Ext. 1 Reference     0.000 ExPD1Unt     All set-ups     TUUE       Ext. 1 Integal Time     0.000 ExPD1Unt     All set-ups     TUUE       Ext. 1 Integal Time     0.000 ExPD1Unt     All set-ups     TUUE       Ext. 1 Integal Time     0.000 ExPD1Unt     All set-ups     TUUE       Ext. 1 Integal Time     0.000 ExPD1Unt     All set-ups     TUUE       Ext. 1 Integal Time     0.000 ExPD1Unt     All set-ups     TUUE       Ext. 1 Integal Time     0.000 ExPD1Unt     All set-ups     TUUE       Ext. 1 Integal Time     0.000 ExPD1Unt     All set-ups     TUUE       E                                                                                                    | Ext         Immuniketerine         Imuniketerine         Imuk         Imuk         Imu                                                                                                    | 21-10    | Ext. 1 Ref./Feedback Unit     | [1] %                  | All set-ups | TRUE                         |                       | Uint8  |
| Ext         Image: Image:                                                                                                    | ExtReference100.000 ExPD1UnitAll set-upsRule $\cdot$ ExtReference Source(0) No functionNI set-upsRule $\cdot$ $\cdot$ Ext. 1 Feelback Source(0) No functionNI set-upsRule $\cdot$ $\cdot$ $\cdot$ Ext. 1 Feelback Source(0) No functionNI set-upsRule $\cdot$ $\cdot$ $\cdot$ $\cdot$ Ext. 1 Feelback Source(0) No functionNI set-upsRule $\cdot$ $\cdot$ $\cdot$ $\cdot$ Ext. 1 Feelback Source(0) No function0.000 ExPD1UnitNI set-upsRule $\cdot$ $\cdot$ $\cdot$ Ext. 1 Function(0) No function0.000 ExPD1UnitNI set-upsRule $\cdot$ $\cdot$ <                                                                                                    | 21-11    | Ext. 1 Minimum Reference      | 0.000 ExtPID1Unit      | All set-ups | TRUE                         | 'n                    | Int32  |
| Ext. I Reference Source     [0] No function     All set-ups     TRUE       Ext. I Reference (Unit)     Ext. I Set-ups     TRUE       Ext. I Set-ups     Ext. I Set-ups     TRUE       Ext. I Set-ups     Ext. I Set-ups     TRUE       Ext. I Set-ups     Ext. I Set-ups     TRUE       Ext. I L PLD     0%     JIN     All set-ups     TRUE       Ext. I I Normal/Inverse Control     0%     All set-ups     TRUE       Ext. I I Normal/Inverse Control     0%     All set-ups     TRUE       Ext. I I Normal/Inverse Control     0%     All set-ups     TRUE       Ext. I I Normal/Inverse Control     0.000.00 s     All set-ups     TRUE       Ext. I I Normal/Inverse Control     0.01 N/A     All set-ups     TRUE       Ext. I I Normal/Inverse Control     0.000.00 s     All set-ups     TRUE       Ext. I I Normal/Inverse Control     0.000.00 s     All set-ups     TRUE       Ext. I I Normal/Inverse Control     0.000.00 s     All set-ups     TRUE       Ext. I I Normal/Inverse Control     0.000.00 s     All set-ups     TRUE       Ext. I I Normal/Inverse Control     0.01 N/A     All set-ups     TRUE       Ext. I I Normal/Inverse Control     0.000.00 s     All set-ups     TRUE       Ext. I I Normal/Inverse Control     0.000.00                                                                                                    | Ext. 1 Reference Source         [0] No function         All set-ups         TRUE         -           Ext. 1 Sepoint         Ext. 1 Sepoint         All set-ups         TRUE         -         -           Ext. 1 Sepoint         Ext. 1 Sepoint         0.000 ExtPID.Unit         All set-ups         TRUE         -         -           Ext. 1 Sepoint         Ext. 1 Reference (Unit)         0.000 ExtPID.Unit         All set-ups         TRUE         -         -           Ext. 1 Reference (Unit)         Ext. 1 Normal/Inverse Control         0.%         All set-ups         TRUE         -         -         -         -         -         -         -         -         -         -         -         -         -         -         -         -         -         -         -         -         -         -         -         -         -         -         -         -         -         -         -         -         -         -         -         -         -         -         -         -         -         -         -         -         -         -         -         -         -         -         -         -         -         -         -         -         -         -         - </td <td>21-12</td> <td>Ext. 1 Maximum Reference</td> <td>100.000 ExtPID1Unit</td> <td>All set-ups</td> <td>TRUE</td> <td>ņ</td> <td>Int32</td>                                                                                                    | 21-12    | Ext. 1 Maximum Reference      | 100.000 ExtPID1Unit    | All set-ups | TRUE                         | ņ                     | Int32  |
| Ext 1 Sectors     [0] No function     a) set-ups     TRUE       Ext 1 Sectors     0.000 ExtPID1Unit     a) set-ups     TRUE       Ext 1 sectors     0.000 ExtPID1Unit     a) set-ups     TRUE       Ext 1 sectors     0.000 ExtPID1Unit     a) set-ups     TRUE       Ext 1 sectors     0.000 ExtPID1Unit     a) set-ups     TRUE       Ext 1 sectors     0.000 ExtPID1Unit     a) set-ups     TRUE       Ext 1 sectors     0.000 ExtPID1Unit     a) set-ups     TRUE       Ext 1 negative     0.000 ExtPID1Unit     a) set-ups     TRUE       Ext 1 negative     0.000 ExtPID1Unit     a) set-ups     TRUE       Ext 1 negative     0.000 ExtPID1Unit     a) set-ups     TRUE       Ext 1 negative     0.000 ExtPID1Unit     a) set-ups     TRUE       Ext 1 negative     0.000 ExtPID1Unit     a) set-ups     TRUE       Ext 1 negative     0.000 ExtPID1Unit     a) set-ups     TRUE       Ext 1 negative     0.000 ExtPID1Unit     a) set-ups     TRUE       Ext 2 Nimum Reference     0.000 ExtPID2Unit     a) set-ups     TRUE       Ext 2 Nimum Reference     0.000 ExtPID2Unit     a) set-ups     TRUE       Ext 2 Nimum Reference     0.000 ExtPID2Unit     a) set-ups     TRUE       Ext 2 Nimum Reference     0.000 ExtP                                                                                                    | Ext. 1 Feedback Source       [0] No function       Al secups       TRUE       -         Ext. 1 Reference (Unit)       0.0000 ExePD1Unit       Al secups       TRUE       -         Ext. 1 Reference (Unit)       0.0000 ExePD1Unit       Al secups       TRUE       -         Ext. 1 reducted (Unit)       0.0000 ExePD1Unit       Al secups       TRUE       -         Ext. 1 reducted (Unit)       0.0000 ExePD1Unit       Al secups       TRUE       -         Ext. 1 reducted (Unit)       0.0000 S       Al secups       TRUE       -       -         Ext. 1 reducted (Init)       0.01 V/A       Al secups       TRUE       -       -       -         Ext. 1 reducted (Init)       0.01 V/A       Al secups       TRUE       -       -       -       -       -       -       -       -       -       -       -       -       -       -       -       -       -       -       -       -       -       -       -       -       -       -       -       -       -       -       -       -       -       -       -       -       -       -       -       -       -       -       -       -       -       -       -       -                                                                                                    | 21-13    | Ext. 1 Reference Source       | [0] No function        | All set-ups | TRUE                         |                       | Uint8  |
| Ext 1 Serpoint     Color ExPDIJUNIt     All set-ups     TULE       Ext 1 Federace (Int)     Ext 1 Federace (Int)     All set-ups     TULE       Ext 1 Federace (Int)     Ext 1 Federace (Int)     All set-ups     TULE       Ext 1 Federace (Int)     0%     All set-ups     TULE       Ext 1 Proportional Gain     Ext 1 Proportional Gain     All set-ups     TULE       Ext 1 Proportional Gain     Ext 1 Proportional Gain     All set-ups     TULE       Ext 1 Proportional Gain     Ext 1 Proportional Gain     All set-ups     TULE       Ext 1 Proportional Gain     Ext 1 Proportional Gain     All set-ups     TULE       Ext 1 Proportional Gain     Ext 1 Proportional Gain     All set-ups     TULE       Ext 1 Proportional Gain     Ext 1 Proportional Gain     All set-ups     TULE       Ext 2 Ref     Federace     0.00 Ext 1000     All set-ups     TULE       Ext 2 Ref     Federace     10 No Intection     All set-ups     TULE       Ext 2 Reference     Donoto Ext 1000     All set-ups     TULE       Ext 2 Reference     Donoto Ext 1000     All set-ups     TULE       Ext 2 Reference     Donoto Ext 10000     All set-ups     TULE       Ext 2 Reference     Donoto Ext 10000     All set-ups     TULE       Ext 2 Reference     Dono                                                                                                    | Ext. 1 Sepont<br>Ext. 1 Sepont<br>Ext. 2 Sepont<br>Ext. 2 Sepont<br>Ext. 2 Secont<br>Ext. 2 Secont<br>Ext. 2 Secont | 21-14    | Ext. 1 Feedback Source        | [0] No function        | All set-ups | TRUE                         |                       | Uint8  |
| Ext. 1 Reclearce (Unit)     Ext. 1 Reclearce (Unit)     All Rectups     TRUE       Ext. 1 Option     0%     All Rectups     TRUE       Ext. 1 Option     0%     All Rectups     TRUE       Ext. 1 Option     0%     All Rectups     TRUE       Ext. 1 Optional     0%     All Rectups     TRUE       Ext. 1 Optional Ext. 1 Normal/Inverse Control     001 N/Mail     All Rectups     TRUE       Ext. 1 Infegration     0000.00 s     All Rectups     TRUE       Ext. 1 Infegration     0.001 N/M     All Rectups     TRUE       Ext. 1 Infegration     0.000.00 s     All Rectups     TRUE       Ext. 1 Infegration     0.000.00 s     All Rectups     TRUE       Ext. 1 Infegration     0.000.00 s     All Rectups     TRUE       Ext. 1 Infegration     0.000.00 s     All Rectups     TRUE       Ext. 1 Infegration     0.000.00 s     All Rectups     TRUE       Ext. 2 Ref./Fb.     0.01 N/M     All Rectups     TRUE       Ext. 2 Ref./Fb.     10%     All Rectups     TRUE       Ext. 2 Ref./Fb.     10%     All Rectups     TRUE       Ext. 2 Ref./Fb.     0.000 SEPED2Unit     All Rectups     TRUE       Ext. 2 Ref./Fb.     0.000 SEPED2Unit     All Rectups     TRUE       Ext                                                                                                    | Ext :Reference (JunktAll set-upsTRUE $3$ Ext :Feedenee (Junkt)0.000 ExtPD1UnktAll set-upsTRUE $3$ Ext :Jourput (%)0%All set-upsTRUE $2$ $3$ Ext :Interention0%All set-upsTRUE $2$ $3$ Ext :Interention1001 U/AAll set-upsTRUE $2$ $3$ Ext :Interention1001 U/AAll set-upsTRUE $2$ $3$ Ext :Interention1000 0.05All set-upsTRUE $2$ $3$ Ext :Interention0.005All set-upsTRUE $2$ $3$ Ext :Interention0.005All set-upsTRUE $2$ $3$ Ext :Interention0.005All set-upsTRUE $3$ $3$ Ext :Interention0.005All set-upsTRUE $3$ $3$ Ext :Interention11%All set-upsTRUE $3$ $3$ Ext :Interention11%All set-upsTRUE $3$ $3$ Ext :Interention11%All set-upsTRUE $3$ $3$ $3$ $3$ $3$ $3$ $3$ $3$ $3$ $3$ $3$ $3$ $3$ $3$ $3$ $3$ $3$ $3$ $3$ $3$ $3$ $3$ $3$ $3$ $3$ $3$ $3$ $3$ $3$ $3$ $3$ $3$ $3$ $3$ $3$ $3$ $3$ $3$ $3$ $3$ $3$ </td <td>21-15</td> <td>Ext. 1 Setpoint</td> <td>0.000 ExtPID1Unit</td> <td>All set-ups</td> <td>TRUE</td> <td>'n</td> <td>Int32</td>                                                                                                    | 21-15    | Ext. 1 Setpoint               | 0.000 ExtPID1Unit      | All set-ups | TRUE                         | 'n                    | Int32  |
| Ext. I Feedback [Unit]     0.000 ExtPID1Unit     All set-ups     TRUE       Ext. 0.1 PID     Ext. 1 PID     0.01 N/A     All set-ups     TRUE       Ext. 1 Proportional     0.01 N/A     All set-ups     TRUE       Ext. 1 Proportional     0.01 N/A     All set-ups     TRUE       Ext. 1 Proportional     0.01 N/A     All set-ups     TRUE       Ext. 1 Differentation Time     0.01 N/A     All set-ups     TRUE       Ext. 1 Differentation Time     0.00 S     All set-ups     TRUE       Ext. 1 Differentation Time     0.00 Staff2Uut     All set-ups     TRUE       Ext. 2 Minumus Reference     0.00 ExtP12Unit     All set-ups     TRUE       Ext. 2 Minumus Reference     0.00 ExtP12Unit     All set-ups     TRUE       Ext. 2 Reference Source     0.00 ExtP12Unit     All set-ups     TRUE       Ext. 2 Section     0.00 ExtP12Unit     All set-ups     TRUE       Ext. 2 Reference Source     0.00 ExtP12Unit     All set-ups     TRUE       Ext. 2 Reference Source     0.00 ExtP12Unit     All set-ups     TRUE       Ext. 2 Reference     0.00 SetP12Unit     All set-ups     TRUE       Ext. 2 Reference     0.00 SetP12Unit     All set-ups     TRUE       Ext. 2 Reference     0.00 SetP12Unit     All set-ups     TRUE <td>Ext. I Feedback (unit)         0.000 ExtPIDUNt         All set-ups         TRUE         -3           Ext. I Phonomic control         0%         All set-ups         TRUE         -2           Ext. I Phonomic control         0%         All set-ups         TRUE         -2           Ext. I Phonomic control         0.01 Nomal         All set-ups         TRUE         -2           Ext. I Promotional Gain         0.01 Nomal         All set-ups         TRUE         -2           Ext. I Differentation Time         0.00 S         All set-ups         TRUE         -2           Ext. I Differentation Time         0.00 S         All set-ups         TRUE         -2           Ext. I Differentation Time         0.00 S         All set-ups         TRUE         -2           Ext. I Differentation Time         0.00 S         All set-ups         TRUE         -2           Ext. I Differentation Time         0.00 SetPID2Unit         All set-ups         TRUE         -3           Ext. 2 Reference         101 No function         All set-ups         TRUE         -3           Ext. 2 Reference         100 No function         All set-ups         TRUE         -3           Ext. 2 Reference         100 No function         All set-ups         TRUE         -3</td> <td>21-17</td> <td>Ext. 1 Reference [Unit]</td> <td>0.000 ExtPID1Unit</td> <td>All set-ups</td> <td>TRUE</td> <td>'n</td> <td>Int32</td>                                                                                                    | Ext. I Feedback (unit)         0.000 ExtPIDUNt         All set-ups         TRUE         -3           Ext. I Phonomic control         0%         All set-ups         TRUE         -2           Ext. I Phonomic control         0%         All set-ups         TRUE         -2           Ext. I Phonomic control         0.01 Nomal         All set-ups         TRUE         -2           Ext. I Promotional Gain         0.01 Nomal         All set-ups         TRUE         -2           Ext. I Differentation Time         0.00 S         All set-ups         TRUE         -2           Ext. I Differentation Time         0.00 S         All set-ups         TRUE         -2           Ext. I Differentation Time         0.00 S         All set-ups         TRUE         -2           Ext. I Differentation Time         0.00 S         All set-ups         TRUE         -2           Ext. I Differentation Time         0.00 SetPID2Unit         All set-ups         TRUE         -3           Ext. 2 Reference         101 No function         All set-ups         TRUE         -3           Ext. 2 Reference         100 No function         All set-ups         TRUE         -3           Ext. 2 Reference         100 No function         All set-ups         TRUE         -3                                                                                                    | 21-17    | Ext. 1 Reference [Unit]       | 0.000 ExtPID1Unit      | All set-ups | TRUE                         | 'n                    | Int32  |
| Ext. 1 Output [%]     0 %     All set-ups     TRUE       Ext. 1 Proportional Gain     Ext. 1 Proportional Gain     All set-ups     TRUE       Ext. 1 Proportional Gain     Ext. 1 Proportional Gain     All set-ups     TRUE       Ext. 1 Proportional Gain     Ext. 1 Pregrat Time     0.001 V/A     All set-ups     TRUE       Ext. 1 Pregrat Time     0.001 V/A     All set-ups     TRUE       Ext. 1 Pregrat Time     0.000 0.00 S     All set-ups     TRUE       Ext. 1 Pregrat Time     0.000 0.00 S     All set-ups     TRUE       Ext. 1 Preference     0.01 V/A     All set-ups     TRUE       Ext. 2 Ref/Feb     0.000 ExtP120uht     All set-ups     TRUE       Ext. 2 Reforement Reference     101 N6 function     All set-ups     TRUE       Ext. 2 Feedback Source     0.000 ExtP120uht     All set-ups     TRUE       Ext. 2 Feedback Source     101 N6 function     All set-ups     TRUE       Ext. 2 Feedback Source     0.000 ExtP120uht     All set-ups     TRUE       Ext. 2 Feedback Source     0.000 ExtP120uht     All set-ups     TRUE       Ext. 2 Feedback Source     0.000 ExtP120uht     All set-ups     TRUE       Ext. 2 Feedback Source     0.000 ExtP120uht     All set-ups     TRUE       Ext. 2 Feedback Source     0.000 ExtP120uht                                                                                                    | Ext 1 Output (%) $0 \%$ All set-upsRUE $0$ Ext 1 Output (%)Ext 1 Nonal/Inverse Control $0 \%$ All set-upsRUE $2$ Ext 1 Nonal/Inverse ControlExt 1 Nonal/Inverse Control $0 \%$ All set-upsRUE $2$ Ext 1 Nonal/Inverse ControlExt 1 Nonal/Inverse Control $0 \%$ All set-upsRUE $2$ Ext 1 Nonal/Inverse Control $0 \%$ All set-upsRUE $2$ $2$ Ext 1 Differentation Time $0.00 \%$ All set-upsRUE $2$ $2$ Ext 2 Ref./Feedback unit $0.00 \%$ All set-upsRUE $2$ $2$ Ext 2 Ref./Feedback unit $0.00 \%$ All set-upsRUE $2$ $2$ Ext 2 Ref./Feedback unit $0.00 \%$ All set-upsRUE $2$ $2$ Ext 2 Ref./Feedback unit $0.000 \%$ $11 \%$ $All set-ups$ RUE $2$ Ext 2 Reference $0.000 \%$ $All set-ups$ RUE $2$ $3$ Ext 2 Reference $0.000 \%$ $All set-ups$ RUE $2$ $3$ Ext 2 Reference $0.000 \%$ $All set-ups$ RUE $3$ $3$ Ext 2 Reference $0.000 \%$ $All set-ups$ RUE $3$ $3$ Ext 2 Reference $0.000 \%$ $All set-ups$ RUE $3$ $3$ Ext 2 Reference $0.000 \%$ $All set-ups$ RUE $3$ $3$ Ext 2 Reference $0.000 \%$ $All set-ups$ RUE $3$ $3$ Ext 2 Reference $0.000 \%$ $All set-ups$ $3$ <td>21-18</td> <td>Ext. 1 Feedback [Unit]</td> <td>0.000 ExtPID1Unit</td> <td>All set-ups</td> <td>TRUE</td> <td>'n</td> <td>Int32</td>                                                                                                    | 21-18    | Ext. 1 Feedback [Unit]        | 0.000 ExtPID1Unit      | All set-ups | TRUE                         | 'n                    | Int32  |
| Ext. 0.1 NDExt. 0.1 PIDExt. 1. Normal/InvectionExt. 1. Normal/InvectionExt. 1. Normal/InvectionExt. 1. Integral TimeExt. 1. Integral TimeExt. 1. Integral TimeExt. 1. Integral TimeExt. 1. Integral TimeExt. 1. Integral TimeExt. 1. DifferentationExt. 1. DifferentationExt. 1. DifferentationExt. 1. DifferentationExt. 1. DifferentationExt. 1. DifferentationExt. 1. StartupExt. 2. Ref./Fb.Ext. 2. Ref./Fb.Ext. 2. Ref./Fb.Ext. 2. Ref./Fb.Ext. 2. Ref./Fb.Ext. 2. Ref./Fb.Ext. 2. Ref./Fb.Ext. 2. Ref./Fb.Ext. 2. Ref./Fb.Ext. 2. Ref./Fb.Ext. 2. ReferenceExt. 2. ReferenceExt. 3. ReferenceExt. 3. ReferenceExt.                                                                                                    | Ext. 0.1 PIDExt. 0.1 PIDExt. 0.1 Numal/Invese ControlExt. 1 Pomal/Invese ControlExt. 1 Pomal/Invese ControlExt. 1 Pomal/Invese ControlExt. 1 Pomal/Invese ControlExt. 1 Pomal/Invese ControlExt. 1 Pomal/Invese ControlExt. 1 Pomal/Invese ControlExt. 1 Pomal/Invese ControlExt. 1 Pomal/Invese ControlExt. 1 Pomal/Invese ControlExt. 1 Pomal/Invese ControlExt. 1 Pomal/Invese ControlInvestInvestInvestExt. 2InvestExt. 2InvestExt. 2InvestInvest                                                                                                    | 21-19    | Ext. 1 Output [%]             | 0 %                    | All set-ups | TRUE                         | 0                     | Int32  |
| Ext. 1 Normal/Inverse Control     [0] Normal     Al set-ups     TRUE       Ext. 1 Integral Time     0.01 N/A     Al set-ups     TRUE       Ext. 1 Differentation Time     1000.05     Al set-ups     TRUE       Ext. 1 Differentation Time     0.005     Al set-ups     TRUE       Ext. 1 Differentation Time     0.005     Al set-ups     TRUE       Ext. 1 Differentation Time     0.005     Al set-ups     TRUE       Ext. 1 Str/Fb.     Al set-ups     TRUE     TRUE       Ext. 2 Ref./Fb.     Al set-ups     TRUE       Ext. 2 Naminum Reference     0.000 ExtPID2Unit     Al set-ups     TRUE       Ext. 2 Naminum Reference     100.000 ExtPID2Unit     Al set-ups     TRUE       Ext. 2 Reference Source     0.01 No function     Al set-ups     TRUE       Ext. 2 Reference Unit     Al set-ups     TRUE     Al set-ups     TRUE       Ext. 2 Reference Unit     Ext. 2 Reference Unit     Al set-ups     TRUE       Ext. 2 Reference Unit     0.000 ExtPID2Unit     Al set-ups     TRUE       Ext. 2 Reference Unit     Al set-ups     TRUE     Al set-ups     TRUE       Ext. 2 Reference Unit     Ext. 2 Reference Unit     Al set-ups     TRUE       Ext. 2 Reference Unit     Di No function     Al set-ups     TRUE                                                                                                    | Ext. 1 Normal/Inverse Control         [0] Normal         All set-ups         TRUE         -           Ext. 1 Integral frain         Ext. 1 Integral frain         0.01 N/A         All set-ups         TRUE         -           Ext. 1 Integral frain         Ext. 1 Integral frain         10000.00 s         All set-ups         TRUE         -         -           Ext. 1 Integral frain         Time         0.00 s         All set-ups         TRUE         -         -           Ext. 1 Integral frain         Time         0.00 s         All set-ups         TRUE         -         -           Ext. 1 Integral frain         Time         0.00 stepTD3Unit         All set-ups         TRUE         -         -           Ext. 2 Ref./Fb.         TRUE         0.000 stePTD3Unit         All set-ups         TRUE         -         -           Ext. 2 Sepoint         Ext. 2 Sepoint         All set-ups         TRUE         -         -         -         -         -         -         -         -         -         -         -         -         -         -         -         -         -         -         -         -         -         -         -         -         -         -         -         -         - <td< td=""><td>21-2* E</td><td></td><td></td><td></td><td></td><td></td><td></td></td<>                                                                                                    | 21-2* E  |                               |                        |             |                              |                       |        |
| Ext. 1 Proportional Gain         0.01 N/A         All set-ups         TRUE           Ext. 1 Infreentation Time         0.000 00 S         All set-ups         TRUE           Ext. 1 Differentation Time         0.00 S         All set-ups         TRUE           Ext. 1 Differentation Time         0.00 S         All set-ups         TRUE           Ext. 1 Differentation Time         0.00 SetPID2Unit         All set-ups         TRUE           Ext. 2 Refinant Reference         0.00 SetPID2Unit         All set-ups         TRUE           Ext. 2 Reference Source         0.00 SetPID2Unit         All set-ups         TRUE           Ext. 2 Reference Source         0.00 SetPID2Unit         All set-ups         TRUE           Ext. 2 Reference Source         0.00 SetPID2Unit         All set-ups         TRUE           Ext. 2 Setpoint         All set-ups         TRUE         All set-ups         TRUE           Ext. 2 Setpoint         All set-ups         TRUE         All set-ups         TRUE           Ext. 2 Setpoint         All set-ups         TRUE         All set-ups         TRUE           Ext. 2 Setpoint         Ext. 2 Setpoint         All set-ups         TRUE           Ext. 2 Setpoint         0.00 ExtPID2Unit         All set-ups         TRUE           Ext                                                                                                    | Ext. 1 Proportional Gain       0.01 M/A       All set-ups       TRUE       -2         Ext. 1 InfegrafTime       0.000.000 S       All set-ups       TRUE       -2         Ext. 1 Diff Gain Limit       0.000.000 S       All set-ups       TRUE       -2         Ext. 1 Diff Gain Limit       0.000.000 S       All set-ups       TRUE       -2         Ext. 2 Ref/Feb       0.000 Ext 1 Plot       All set-ups       TRUE       -3         Ext. 2 Ref/Feb       0.000 Ext 1 Plot       All set-ups       TRUE       -3         Ext. 2 Ref/Feb       0.000 Ext PD2Unit       All set-ups       TRUE       -3         Ext. 2 Reference       0.01 No function       All set-ups       TRUE       -3         Ext. 2 Reference Junt       0.000 ExtPD2Unit       All set-ups       TRUE       -3         Ext. 2 Feedback Source       0.000 ExtPD2Unit       All set-ups       TRUE       -3         Ext. 2 Feedback Source       0.000 ExtPD2Unit       All set-ups       TRUE       -3         Ext. 2 Feedback Source       0.000 ExtPD2Unit       All set-ups       TRUE       -3         Ext. 2 Feedback Source       0.010 Normetion       All set-ups       TRUE       -3         Ext. 2 Feedback Source       0.010 Normetion <td< td=""><td>21-20</td><td>Ext. 1 Normal/Inverse Control</td><td>[0] Normal</td><td>All set-ups</td><td>TRUE</td><td></td><td>Uint8</td></td<>                                                                                                    | 21-20    | Ext. 1 Normal/Inverse Control | [0] Normal             | All set-ups | TRUE                         |                       | Uint8  |
| Ext. 1 Integral Time       10000.00 s       All set-ups       TRUE         Ext. 1 Differentation Time       5.0 N/A       All set-ups       TRUE         Ext. 1 Differentation Time       5.0 N/A       All set-ups       TRUE         Ext. 1 Differentation Time       5.0 N/A       All set-ups       TRUE         Ext. 2 Ref./Fb.       11 %       All set-ups       TRUE         Ext. 2 Ref./Fb.       11 %       All set-ups       TRUE         Ext. 2 Reference       0.000 ExtPID2Unit       All set-ups       TRUE         Ext. 2 Reference       0.000 ExtPID2Unit       All set-ups       TRUE         Ext. 2 Reference       0.000 ExtPID2Unit       All set-ups       TRUE         Ext. 2 Reference       0.000 ExtPID2Unit       All set-ups       TRUE         Ext. 2 Reference       0.000 ExtPID2Unit       All set-ups       TRUE         Ext. 2 Reference       0.000 ExtPID2Unit       All set-ups       TRUE         Ext. 2 Reference       0.000 ExtPID2Unit       All set-ups       TRUE         Ext. 2 Reference       0.000 ExtPID2Unit       All set-ups       TRUE         Ext. 2 Reference       0.000 ExtPID2Unit       All set-ups       TRUE         Ext. 2 Reference       0.000 ExtPID2Unit       All set-ups                                                                                                    | Ext. 1 Integral Time2Ext. 1 Integral Time $2.0.00$ sAll set-upsTRUE-2Ext. 1 Differentation Time $5.0 \text{ MA}$ All set-upsTRUE-2Ext. 1 Differentation Time $5.0 \text{ MA}$ All set-upsTRUE-2Ext. 2 Rei/Fb. $1.1 \text{ %}$ $1.1 \text{ %}$ All set-upsTRUE-2Ext. 2 Minum Reference $1.1 \text{ %}$ $1.1 \text{ %}$ $1.1 \text{ %}$ $1.1 \text{ %}$ $1.1 \text{ %}$ Ext. 2 Minum Reference $1.1 \text{ %}$ $1.1 \text{ %}$ $1.1 \text{ %}$ $1.1 \text{ %}$ $1.1 \text{ %}$ Ext. 2 Minum Reference $1.1 \text{ %}$ $1.1 \text{ %}$ $1.1 \text{ %}$ $1.1 \text{ %}$ $1.1 \text{ %}$ Ext. 2 Minum Reference $1.00.000 \text{ ExtPIDUnitAll \text{ set-ups}TRUE-3Ext. 2 Reference Source1.00.000 \text{ ExtPIDUnitAll \text{ set-ups}TRUE-3Ext. 2 Reference Unit1.00.000 \text{ ExtPIDUnitAll \text{ set-ups}TRUE-3Ext. 2 Reference Unit1.1 \text{ %}1.1 \text{ %}1.1 \text{ %}3.1 \text{ %}3.1 \text{ %}Ext. 2 Reference Unit1.00.000 \text{ ExtPIDUnitAll \text{ set-ups}TRUE-3Ext. 2 Reference Unit1.1 \text{ %}1.1 \text{ %}3.1 \text{ %}3.1 \text{ %}3.1 \text{ %}Ext. 2 Reference Unit1.1 \text{ %}0.000 \text{ ExtPIDUnitAll \text{ set-ups}TRUE-3Ext. 2 Reference Unit1.1 \text{ %}1.1 \text{ %}1.1 \text{ %}3.1 \text{ %}3.1 \text{ %}Ext. 2 Reference Unit1.1 \text{ %}0.000  ExtPIDUnit$                                                                                                    | 21-21    | Ext. 1 Proportional Gain      | 0.01 N/A               | All set-ups | TRUE                         | -2                    | Uint16 |
| Ext. 1 Differentation Time       Ext. 1 Differentation Time       0.00 s       All set-ups       TRUE         Ext. 2 Ref./Fb.       Ext. 2 Ref./Fb       All set-ups       TRUE         Ext. 2 Ref./Fb       Ext. 2 Ref./Fb       All set-ups       TRUE         Ext. 2 Ref./Fb       Ext. 2 Ref./Fb       All set-ups       TRUE         Ext. 2 Ref./Fb       All set-ups       TRUE         Ext. 2 Reference       0.000 ExtPID2Unit       All set-ups       TRUE         Ext. 2 Reference Source       0000 ExtPID2Unit       All set-ups       TRUE         Ext. 2 Reference Source       0000 ExtPID2Unit       All set-ups       TRUE         Ext. 2 Setpoint       All set-ups       TRUE       All set-ups       TRUE         Ext. 2 Rederace Unit       0.000 ExtPID2Unit       All set-ups       TRUE         Ext. 2 Rederace Unit       0.000 ExtPID2Unit       All set-ups       TRUE         Ext. 2 Rederace Unit       0.000 ExtPID2Unit       All set-ups       TRUE         Ext. 2 Rederace Unit       0.000 ExtPID2Unit       All set-ups       TRUE         Ext. 2 Rederace Unit       0.000 ExtPID2Unit       All set-ups       TRUE         Ext. 2 Rederace Unit       0.000 ExtPID2Unit       All set-ups       TRUE         Ext. 2 Re                                                                                                    | Ext. 1 Differentation Time       5.0 N/A       All set-ups       TRUE       -2         Ext. 1 Differentation Time       5.0 N/A       All set-ups       TRUE       -2         Ext. 1 Set /FD.       Ext. 2 Ref./FD.       All set-ups       TRUE       -3         Ext. 2 Ref./FD.       Ext. 2 Ref./FD.       All set-ups       TRUE       -3         Ext. 2 Ref.rence       0.000 ExtPID2Unit       All set-ups       TRUE       -3         Ext. 2 Reference       100 function       All set-ups       TRUE       -3         Ext. 2 Reference       100 function       All set-ups       TRUE       -3         Ext. 2 Reference funt       0.000 ExtPID2Unit       All set-ups       TRUE       -3         Ext. 2 Reference (Unit)       0.000 ExtPID2Unit       All set-ups       TRUE       -3         Ext. 2 Reference (Unit)       0.000 ExtPID2Unit       All set-ups       TRUE       -3         Ext. 2 Recenact (Unit)       0.000 ExtPID2Unit       All set-ups       TRUE       -3         Ext. 2 Reference (Unit)       0.000 ExtPID2Unit       All set-ups       TRUE       -3         Ext. 2 Reference (Unit)       Ext. 2 Reference (Unit)       0.000 ExtPID2Unit       All set-ups       TRUE       -3         Ext. 2 Reference                                                                                                    | 21-22    | Ext. 1 Integral Time          | 10000.00 s             | All set-ups | TRUE                         | -2                    | Uint32 |
| Ext. 1 Dif. Gain Limit     5.0 N/A     All set-ups     TRUE       Ext. 2.1 2 Ref./Fb.     [1] %     All set-ups     TRUE       Ext. 2 Naimum Reference     Ext. 2 Maximum Reference     0.000 ExtPID2Unit     All set-ups     TRUE       Ext. 2 Reference     Ext. 2 Maximum Reference     0.000 ExtPID2Unit     All set-ups     TRUE       Ext. 2 Reference     Ext. 2 Reference     0.000 ExtPID2Unit     All set-ups     TRUE       Ext. 2 Reference     0.000 ExtPID2Unit     All set-ups     TRUE       Ext. 2 Reference Unit]     Ext. 2 Section     All set-ups     TRUE       Ext. 2 Reference Unit]     Ext. 2 Reference Unit]     All set-ups     TRUE       Ext. 2 Nototional Gain     0.000 ExtPID2Unit     All set-ups     TRUE       Ext. 2 Nototional Gain     0.000 ExtPID2Unit     All set-ups     TRUE       Ext. 2 Nototional Gain     0.000 ExtPID2Unit     All set-ups     TRUE       Ext. 2 Nototional Gain     0.01 N/A     All set-ups     TRUE       Ext. 2 Integral Time     0.01 N/A     All set-ups     TRUE       Ext. 2 Differentation Time     0.01 N/A     All set-ups     TRUE                                                                                                    | Ext. 1 Dif. Gain Limit5.0 M/AMast-upsTRUE-1Ext. 2 Rekt-frback UnitExt. 2 Rekt-upsTRUE-3Ext. 2 Rekt/Feeback UnitExt. 2 Nanimum Reference0.000 ExtPID2UnitAll set-upsTRUE-3Ext. 2 Nanimum Reference0.000 ExtPID2UnitAll set-upsTRUE-3Ext. 2 Reserves100.000 ExtPID2UnitAll set-upsTRUE-3Ext. 2 Reference Source100.000 ExtPID2UnitAll set-upsTRUE-3Ext. 2 Reference Source100 No functionAll set-upsTRUE-3Ext. 2 Reference Unit]0.000 ExtPID2UnitAll set-upsTRUE-3Ext. 2 Reference Unit]0.000 ExtPID2UnitAll set-upsTRUE-3Ext. 2 Reference Unit]0.000 ExtPID2UnitAll set-upsTRUE-3Ext. 2 Reformed Control0%All set-upsTRUE-3Ext. 2 Normal/Inverse Control0%All set-upsTRUE-3Ext. 2 Integral Time0.01 N/AAll set-upsTRUE-2-2Ext. 2 Differentation Time0.00 SAll set-upsTRUE-2-2-3Ext. 2 Integral Time0.00 SAll set-upsTRUE-2-2-3Ext. 2 Differentation Time0.00 SAll set-upsTRUE-2-2-2Ext. 2 Integral Time0.00 SAll set-upsTRUE-2-2-2-2Ext. 2 Differentation Time0.00 SAll set-upsTRUE-2-2-2-2 <td>21-23</td> <td>Ext. 1 Differentation Time</td> <td>0.00 s</td> <td>All set-ups</td> <td>TRUE</td> <td>-2</td> <td>Uint16</td>                                                                                                    | 21-23    | Ext. 1 Differentation Time    | 0.00 s                 | All set-ups | TRUE                         | -2                    | Uint16 |
| Ext. 2 Ref./Fb.         Ext. 2 Ref./Fedback Unit       Ext. 2 Ref./Fedback Unit         Ext. 2 Ninimum Reference       0.000 ExtPID2Unit       All set-ups       TRUE         Ext. 2 Reference       0.000 ExtPID2Unit       All set-ups       TRUE         Ext. 2 Reference       0.000 ExtPID2Unit       All set-ups       TRUE         Ext. 2 Reference       0.000 ExtPID2Unit       All set-ups       TRUE         Ext. 2 Setpoint       Ext. 2 Reference       0.000 ExtPID2Unit       All set-ups       TRUE         Ext. 2 Setpoint       Ext. 2 Setpoint       All set-ups       TRUE       Ext. 2 Setpoint       TRUE         Ext. 2 Setpoint       Ext. 2 Reference [Unit]       0.000 ExtPID2Unit       All set-ups       TRUE         Ext. 2 Feedback [Unit]       0.000 ExtPID2Unit       All set-ups       TRUE         Ext. 2 Feedback [Unit]       0.000 ExtPID2Unit       All set-ups       TRUE         Ext. 2 Proportional Gain       0.000 ExtPID2Unit       All set-ups       TRUE         Ext. 2 Proportional Gain       0.01 N/A       All set-ups       TRUE         Ext. 2 Integral Time       0.00 s       All set-ups       TRUE         Ext. 2 Integral Time       0.00 s       All set-ups       TRUE         Ext. 2 Integral Time       <                                                                                                    | Ext. CL 2 Ref./rFb.Ext. CL 2 Ref./rFb.Ext. 2 Ref./rFb.Ext. 2 Ref./rFb.Ext. 2 Ref./rFeedback UnitExt. 2 Ref./reedback UnitExt. 2 Minum Reference0.000 ExtPID2UnitExt. 2 Minum Reference100 000 ExtPID2UnitExt. 2 Minum Reference0.000 ExtPID2UnitExt. 2 Reference Source0.000 ExtPID2UnitExt. 2 Reference Source0.000 ExtPID2UnitExt. 2 SeptintAll set-upsExt. 2 SeptintAll set-upsExt. 2 SeptintAll set-upsExt. 2 SeptintAll set-upsExt. 2 SeptintAll set-upsExt. 2 SeptintAll set-upsExt. 2 SeptintAll set-upsExt. 2 SeptintAll set-upsExt. 2 SeptintAll set-upsExt. 2 SeptintAll set-upsExt. 2 SeptintAll set-upsExt. 2 SeptintAll set-upsExt. 2 SeptintAll set-upsExt. 2 Normal/Inverse Control0,000 ExtPID2UnitExt. 2 Normal/Inverse Control0,000 ExtPID2UnitExt. 2 Integral Time0,000 StrExt. 2 Integral Time0,000 NSExt. 2 Integral Time0,000 StrExt. 2 Integral Time0,000 StrExt. 2 Integral Time0,000 StrExt. 2 Integral Time0,000 StrExt. 2 Integral Time0,000 StrExt. 2 Integral Time0,000 StrExt. 2 Integral Time0,000 StrExt. 2 Integral Time0,000 StrExt. 2 Integral Time0,000 StrExt. 2 Integral Time0,000 Str                                                                                                    | 21-24    | Ext. 1 Dif. Gain Limit        | 5.0 N/A                | All set-ups | TRUE                         |                       | Uint16 |
| Ext. 2 Ref./Feedback Unit     Ext. 2 Reference     [1] %     All set-ups     TRUE       Ext. 2 Minimum Reference     0.000 ExtPID2Unit     All set-ups     TRUE       Ext. 2 Minimum Reference     100.000 ExtPID2Unit     All set-ups     TRUE       Ext. 2 Reference Source     [0] No function     All set-ups     TRUE       Ext. 2 Setpoint     All set-ups     TRUE     TRUE       Ext. 2 Setpoint     All set-ups     TRUE       Ext. 2 Setpoint     All set-ups     TRUE       Ext. 2 Setpoint     All set-ups     TRUE       Ext. 2 Setpoint     All set-ups     TRUE       Ext. 2 Setpoint     All set-ups     TRUE       Ext. 2 Setpoint     All set-ups     TRUE       Ext. 2 Proportional Gain     0.000 ExtPID2Unit     All set-ups     TRUE       Ext. 2 Proportional Gain     0.000 ExtPID2Unit     All set-ups     TRUE       Ext. 2 Proportional Gain     0.000 ExtPID2Unit     All set-ups     TRUE       Ext. 2 Proportional Gain     0.000 ExtPID2Unit     All set-ups     TRUE       Ext. 2 Proportional Gain     0.000 ExtPID2Unit     All set-ups     TRUE       Ext. 2 Proportional Gain     0.01 N/A     All set-ups     TRUE       Ext. 2 Integral Time     0.01 N/A     All set-ups     TRUE                                                                                                    | Ext. 2 Ref./Feedback UnitExt. 2 Ref./Feedback UnitAll set-upsTRUE-Ext. 2 Minimum Reference100.000 ExtPD2UnitAll set-upsTRUEExt. 2 Minimum Reference100.000 ExtPD2UnitAll set-upsTRUEExt. 2 Minimum Reference0.000 ExtPD2UnitAll set-upsTRUEExt. 2 Reference0.000 ExtPD2UnitAll set-upsTRUEExt. 2 Setpoint0.000 ExtPD2UnitAll set-upsTRUEExt. 2 Setpoint0.000 ExtPD2UnitAll set-upsTRUEExt. 2 Setpoint0.000 ExtPD2UnitAll set-upsTRUEExt. 2 Feedback (Unit)0.000 ExtPD2UnitAll set-upsTRUEExt. 2 Promal/mere0.000 ExtPD2UnitAll set-upsTRUEExt. 2 Nomal/mere0.000 ExtPD2UnitAll set-upsTRUEExt. 2 Nomal/mere0.01 N/AAll set-upsTRUEExt. 2 Nomal/mere0.01 N/AAll set-upsTRUEExt. 2 Integral Time0.01 N/AAll set-upsTRUEExt. 2 Differentation Time0.01 N/AAll set-upsTRUEExt. 2 Differentation Time0.01 N/AAll set-upsTRUEExt. 2 Differentation Time0.01 N/AAll set-upsTRUEExt. 2 Differentation Time0.000 Set </td <td>21-3* E</td> <td>xt. CL 2 Ref./Fb.</td> <td></td> <td></td> <td></td> <td></td> <td></td>                                                                                                    | 21-3* E  | xt. CL 2 Ref./Fb.             |                        |             |                              |                       |        |
| Ext. 2 Minimum Reference     0.000 ExtPID2Unit     All set-ups     TRUE       Ext. 2 Maximum Reference     Ext. 2 Reference     100.000 ExtPID2Unit     All set-ups     TRUE       Ext. 2 Reference Source     Ext. 2 Reference     0.000 ExtPID2Unit     All set-ups     TRUE       Ext. 2 Setpoint     Ext. 2 Setpoint     All set-ups     TRUE       Ext. 2 Setpoint     Ext. 2 Setpoint     All set-ups     TRUE       Ext. 2 Setpoint     Ext. 2 Setpoint     All set-ups     TRUE       Ext. 2 Setpoint     0.000 ExtPID2Unit     All set-ups     TRUE       Ext. 2 Prodback (Unit)     0.000 ExtPID2Unit     All set-ups     TRUE       Ext. 2 Proportional Gain     0.000 ExtPID2Unit     All set-ups     TRUE       Ext. 2 Proportional Gain     0.000 ExtPID2Unit     All set-ups     TRUE       Ext. 2 Proportional Gain     0.01 N/A     All set-ups     TRUE       Ext. 2 Proportional Gain     0.01 N/A     All set-ups     TRUE       Ext. 2 Proportional Gain     0.01 N/A     All set-ups     TRUE                                                                                                    | Ext. 2 Minimum ReferenceC.000 ExtPID2UnitAll set-upsTRUE-3Ext. 2 Maximum ReferenceExt. 2 Maximum Reference100.000 ExtPID2UnitAll set-upsTRUE-3Ext. 2 Reference SourceExt. 2 Reference Source100.000 ExtPID2UnitAll set-upsTRUE-3Ext. 2 Reference SourceExt. 2 Reference Source0.000 ExtPID2UnitAll set-upsTRUE-3Ext. 2 SetpointAll set-upsTRUE-3-3Ext. 2 Reference [Unit]0.000 ExtPID2UnitAll set-upsTRUE-3Ext. 2 Feedback [Unit]0.000 ExtPID2UnitAll set-upsTRUE-3Ext. 2 Proportional Gain0.000 ExtPID2UnitAll set-upsTRUE-3Ext. 2 Proportional Gain0.000 ExtPID2UnitAll set-upsTRUE-3Ext. 2 Integral TimeExt. 2 Proportional Gain-4-4-4Ext. 2 Differentation Time0.01 N/AAll set-upsTRUE-2Ext. 2 Differentation Time5.0 N/AAll set-upsTRUE-2Ext. 2 Differentation Time5.0 N/AAll set-ups-4-2Ext. 2 Differentation Time5.0 N/AAll set-ups-2-2Ext. 2 Differentation Time5.0 N/AAll set-ups-2-2Ext. 2 Differentation Time-4-4-4-2-2Ext. 2 Differentation Time-6-6-6-2-2Ext. 2 Differentation Time-6-6-6-2-2Ext. 2 Differentation Time <td< td=""><td>21-30</td><td>Ext. 2 Ref./Feedback Unit</td><td>[1] %</td><td>All set-ups</td><td>TRUE</td><td></td><td>Uint8</td></td<>                                                                                                    | 21-30    | Ext. 2 Ref./Feedback Unit     | [1] %                  | All set-ups | TRUE                         |                       | Uint8  |
| Ext. 2 Maximum Reference       100.000 ExtPID2Unit       All set-ups       TRUE         Ext. 2 Reference Source       Ext. 2 Reference Source       100.000 ExtPID2Unit       All set-ups       TRUE         Ext. 2 Sepoint       Ext. 2 Sepoint       All set-ups       TRUE         Ext. 2 Sepoint       0.000 ExtPID2Unit       All set-ups       TRUE         Ext. 2 Sepoint       0.000 ExtPID2Unit       All set-ups       TRUE         Ext. 2 Sepoint       0.000 ExtPID2Unit       All set-ups       TRUE         Ext. 2 Sepoint       0.000 ExtPID2Unit       All set-ups       TRUE         Ext. 2 Proportional Sain       0.000 ExtPID2Unit       All set-ups       TRUE         Ext. 2 Normal/Inverse Control       0%       All set-ups       TRUE         Ext. 2 Proportional Gain       Ext. 2 Proportional Gain       All set-ups       TRUE         Ext. 2 Proportional Gain       0.01 N/A       All set-ups       TRUE         Ext. 2 Integrat Time       0.01 N/A       All set-ups       TRUE         Ext. 2 Differentation Time       0.00 S       All set-ups       TRUE         Ext. 2 Differentation Time       0.01 N/A       All set-ups       TRUE         Ext. 2 Differentation Time       0.00 S       All set-ups       TRUE   <                                                                                                    | Ext. 2 Maximum Reference100.000 ExtPID2UnitAll set-upsTRUE-3Ext. 2 Reference SourceExt. 2 Reference SourceI set-upsTRUEExt. 2 SeptiontNo functionAll set-upsTRUEExt. 2 SetpointNo functionAll set-upsTRUEExt. 2 Setpoint0.000 ExtPID2UnitAll set-upsTRUEExt. 2 SetpointNo functionAll set-upsTRUEExt. 2 Setpoint0.000 ExtPID2UnitAll set-upsTRUEExt. 2 Proportional Gain0.000 ExtPID2UnitAll set-upsTRUEExt. 2 Proportional Gain0.01 N/AAll set-upsTRUEExt. 2 Integral Time0.01 N/AAll set-upsTRUEExt. 2 Differentation Time0.01 N/AAll set-upsTRUEExt. 2 Differentation Time0.01 N/AAll set-upsTRUEExt. 2 Differentation Time0.01 N/AAll set-upsTRUEExt. 2 Differentation Time0.05 SAll set-upsTRUEExt. 2 Differentation Time0.05 SAll set-upsTRUE<                                                                                                    | 21-31    | Ext. 2 Minimum Reference      | 0.000 ExtPID2Unit      | All set-ups | TRUE                         | 'n                    | Int32  |
| Ext. 2 Reference Source     Ext. 2 Reference Source     [0] No function     All set-ups     TRUE       Ext. 2 Seedback Source     Ext. 2 Setpoint     All set-ups     TRUE       Ext. 2 Setpoint     Colon ExtPID2Unit     All set-ups     TRUE       Ext. 2 Setpoint     All set-ups     TRUE       Ext. 2 Setpoint     All set-ups     TRUE       Ext. 2 Setport     0.000 ExtPID2Unit     All set-ups     TRUE       Ext. 2 Normal/Inverse     0 %     All set-ups     TRUE       Ext. 2 Proportional Gain     0 %     All set-ups     TRUE       Ext. 2 Proportional Gain     0.01 N/A     All set-ups     TRUE       Ext. 2 Proportional Gain     0.01 N/A     All set-ups     TRUE       Ext. 2 Integral Time     0.01 N/A     All set-ups     TRUE       Ext. 2 Differentation Time     0.01 N/A     All set-ups     TRUE       Ext. 2 Differentation Time     0.01 N/A     All set-ups     TRUE                                                                                                    | Ext. 2 Reference SourceExt. 2 Reference SourceTRUE-Ext. 2 Feedback SourceExt. 2 Feedback Source[0] No functionAll set-upsTRUE-Ext. 2 SetpointAll set-upsTRUEExt. 2 SetpointAll set-upsTRUEExt. 2 SetpointNo contextPID2UnitAll set-upsTRUEExt. 2 Rechasek [Unit]0.000 ExtPID2UnitAll set-upsTRUEExt. 2 Rechasek [Unit]0.000 ExtPID2UnitAll set-upsTRUEExt. 2 Proportional0%All set-upsTRUEExt. 2 Output [%]0%All set-upsTRUEExt. 2 Proportional GainExt. 2 Proportional GainAll set-upsTRUEExt. 2 Integral TimeExt. 2 Proportional GainAll set-upsTRUEExt. 2 Differentation Time0.01 N/AAll set-upsTRUEExt. 2 Differentation Time0.00 SAll set-upsTRUEExt. 2 Differentation Time0.00 SAll set-upsTRUEExt. 2 Differentation Time5.0 N/AAll set-upsTRUEExt. 2 Differentation TimeExt. 2 Differentation TimeExt. 2 Differentation TimeExt. 2 Differentation Time- </td <td>21-32</td> <td>Ext. 2 Maximum Reference</td> <td>100.000 ExtPID2Unit</td> <td>All set-ups</td> <td>TRUE</td> <td>'n</td> <td>Int32</td>                                                                                                    | 21-32    | Ext. 2 Maximum Reference      | 100.000 ExtPID2Unit    | All set-ups | TRUE                         | 'n                    | Int32  |
| Ext. 2 Feedback Source     [0] No function     All set-ups     TRUE       Ext. 2 Setpoint     Ext. 2 Setpoint     All set-ups     TRUE       Ext. 2 Setpoint     0.000 ExtPID2Unit     All set-ups     TRUE       Ext. 2 Setpoint     0.000 ExtPID2Unit     All set-ups     TRUE       Ext. 2 Reference [Unit]     0.000 ExtPID2Unit     All set-ups     TRUE       Ext. 2 Proportional Cain     0.000 ExtPID2Unit     All set-ups     TRUE       Ext. 2 Output [%]     0.%     All set-ups     TRUE       Ext. 2 Proportional Gain     0.01 N/A     All set-ups     TRUE       Ext. 2 Proportional Gain     0.01 N/A     All set-ups     TRUE       Ext. 2 Differentation Time     0.01 N/A     All set-ups     TRUE       Ext. 2 Differentation Time     0.00 s     All set-ups     TRUE                                                                                                    | Ext. 2 Feedback SourceExt. 2 Feedback SourceTRUE-Ext. 2 SeptointExt. 2 SeptointAll set-upsTRUE-Ext. 2 SeptointExt. 2 SeptointAll set-upsTRUE-Ext. 2 Compared (Unit)Ext. 2 TrueExt. 2 Compared (Unit)Ext. 2 ProportionalAll set-upsTRUE-Ext. 2 Proportional Gain0.000 ExtPID2UnitAll set-upsTRUE-Ext. 2 Proportional Gain0.000 ExtPID2UnitAll set-upsTRUE-Ext. 2 Proportional Gain0.01 N/AAll set-upsTRUE-Ext. 2 Integral Time0.01 N/AAll set-upsTRUE-Ext. 2 Differentation Time0.01 N/AAll set-upsTRUE-Ext. 2 Differentation Time0.00 sAll set-upsTRUE-Ext. 2 Differentation Time0.00 sAll set-upsTRUE-Ext. 2 Differentation Time5.0 N/AAll set-upsTRUE-Ext. 2 Differentation Time5.0 N/AAll set-upsTRUE-Ext. 2 Differentation Time0.00 sAll set-upsTRUE-Ext. 2 Differentation Time0.00 sAll set-upsTRUE-Ext. 2 Differentation TimeExt. 2 Differentation TimeExt. 2 Differentation TimeExt. 2 Differentation TimeExt. 2 Differentation Time <td>21-33</td> <td>Ext. 2 Reference Source</td> <td>[0] No function</td> <td>All set-ups</td> <td>TRUE</td> <td></td> <td>Uint8</td>                                                                                                    | 21-33    | Ext. 2 Reference Source       | [0] No function        | All set-ups | TRUE                         |                       | Uint8  |
| Ext. 2 Setpoint         All set-ups         TRUE           Ext. 2 Reference [Unit]         0.000 ExtPID2Unit         All set-ups         TRUE           Ext. 2 Feedback [Unit]         0.000 ExtPID2Unit         All set-ups         TRUE           Ext. 2 Feedback [Unit]         0.000 ExtPID2Unit         All set-ups         TRUE           Ext. 2 Proportional [solution]         0.000 ExtPID2Unit         All set-ups         TRUE           Ext. 2 Proportional Gain         0.01 N/A         All set-ups         TRUE           Ext. 2 Proportional Gain         0.01 N/A         All set-ups         TRUE           Ext. 2 Proportional Gain         0.01 N/A         All set-ups         TRUE           Ext. 2 Differentation Time         0.01 N/A         All set-ups         TRUE           Ext. 2 Differentation Time         0.00 s         All set-ups         TRUE                                                                                                    | Ext. 2 SetpointAll set-upsTRUE-3Ext. 2 SetpointExt. 2 SetpointAll set-upsTRUE-3Ext. 2 Feedback [Unit]0.000 ExtPID2UnitAll set-upsTRUE-3Ext. 2 Feedback [Unit]0 %All set-upsTRUE-3Ext. 2 Proportional Gain0 %All set-upsTRUE-3Ext. 2 Proportional Gain0 %All set-upsTRUE-2Ext. 2 Proportional Gain0.01 N/AAll set-upsTRUE-2Ext. 2 Integral Time0.01 N/AAll set-upsTRUE-2Ext. 2 Differentation Time0.00 sAll set-upsTRUE-2Ext. 2 Differentation Time0.00 sAll set-upsTRUE-2Ext. 2 Differentation Time0.00 sAll set-upsTRUE-2Ext. 2 Differentation Time5.0 N/AAll set-upsTRUE-2Ext. 2 Differentation Time5.0 N/AAll set-upsTRUE-2                                                                                                    | 21-34    | Ext. 2 Feedback Source        | [0] No function        | All set-ups | TRUE                         |                       | Uint8  |
| Ext. 2 Reference [Unit]         0.000 ExtPID2Unit         All set-ups         TRUE           Ext. 2 Feedback [Unit]         Ext. 2 Propertional [%]         0.000 ExtPID2Unit         All set-ups         TRUE           Ext. 2 Proportional Gain         Ext. 2 Proportional Gain         0.001 [%]         All set-ups         TRUE           Ext. 2 Proportional Gain         Ext. 2 Proportional Gain         All set-ups         TRUE           Ext. 2 Proportional Gain         Ext. 2 Proportional Gain         All set-ups         TRUE           Ext. 2 Integral Time         0.01 N/A         All set-ups         TRUE           Ext. 2 Integral Time         0.01 N/A         All set-ups         TRUE           Ext. 2 Integral Time         0.00 s         All set-ups         TRUE                                                                                                    | Ext. 2 Reference [Unit]Ext. 2 Reference [Unit]All set-upsTRUE-3Ext. 2 Feedback [Unit]Ext. 2 Feedback [Unit]                                                                                                    | 21-35    | Ext. 2 Setpoint               | 0.000 ExtPID2Unit      | All set-ups | TRUE                         | 'n                    | Int32  |
| Ext. 2 Feedback [Unit]         0.000 ExtPID2Unit         All set-ups         TRUE           Ext. 2 Output [%]         Ext. 2 Output [%]         All set-ups         TRUE           Ext. 2 Output [%]         MI set-ups         TRUE           Ext. 2 Output [%]         All set-ups         TRUE           Ext. 2 PID         All set-ups         TRUE           Ext. 2 Promal/Inverse Control         0.01 N/A         All set-ups         TRUE           Ext. 2 Proportional Gain         MI set-ups         TRUE         Ext. 2 Differentation Time         TRUE           Ext. 2 Integral Time         0.01 N/A         All set-ups         TRUE         Ext. 2 Differentation Time         TRUE                                                                                                    | Ext. 2 Feedback [Unit]       0.000 ExtPID2Unit       All set-ups       TRUE       -3         Ext. 2 Output [%]       Ext. 2 Output [%]       TRUE       0         Ext. 2 Output [%]       MI set-ups       TRUE       0         Ext. 2 Output [%]       MI set-ups       TRUE       0         Ext. 2 Normal/Inverse Control       MI set-ups       TRUE       -         Ext. 2 Proportional Gain       MI set-ups       TRUE       -2         Ext. 2 Integral Time       0.01 N/A       All set-ups       TRUE       -2         Ext. 2 Integral Time       0.01 N/A       All set-ups       TRUE       -2         Ext. 2 Differentation Time       0.00 s       All set-ups       TRUE       -2         Ext. 2 Differentation Time       0.00 s       All set-ups       TRUE       -2         Ext. 2 Differentation Time       0.00 s       All set-ups       TRUE       -2         Ext. 2 Differentation Time       0.00 s       All set-ups       TRUE       -2         Ext. 2 Differentation Time       5.0 N/A       All set-ups       TRUE       -2                                                                                                    | 21-37    | Ext. 2 Reference [Unit]       | 0.000 ExtPID2Unit      | All set-ups | TRUE                         | 'n                    | Int32  |
| Ext. 2 Output [%]         0 %         All set-ups         TRUE           Ext. 2 PID         Ext. CL 2 PID </td <td>Ext. 2 Output [%]       0%       All set-ups       TRUE       0         Ext. 2 PID       Ext. CL 2 PID       All set-ups       TRUE       -         Ext. 2 Promal/Inverse Control       0.01 N/A       All set-ups       TRUE       -         Ext. 2 Proportional Gain       0.01 N/A       All set-ups       TRUE       -2         Ext. 2 Integral Time       0.01 N/A       All set-ups       TRUE       -2         Ext. 2 Differentation Time       0.00 s       All set-ups       TRUE       -2         Ext. 2 Differentation Time       0.00 s       All set-ups       TRUE       -2         Ext. 2 Differentation Time       0.00 s       All set-ups       TRUE       -2</td> <td>21-38</td> <td>Ext. 2 Feedback [Unit]</td> <td>0.000 ExtPID2Unit</td> <td>All set-ups</td> <td>TRUE</td> <td>'n</td> <td>Int32</td>                                                                                                    | Ext. 2 Output [%]       0%       All set-ups       TRUE       0         Ext. 2 PID       Ext. CL 2 PID       All set-ups       TRUE       -         Ext. 2 Promal/Inverse Control       0.01 N/A       All set-ups       TRUE       -         Ext. 2 Proportional Gain       0.01 N/A       All set-ups       TRUE       -2         Ext. 2 Integral Time       0.01 N/A       All set-ups       TRUE       -2         Ext. 2 Differentation Time       0.00 s       All set-ups       TRUE       -2         Ext. 2 Differentation Time       0.00 s       All set-ups       TRUE       -2         Ext. 2 Differentation Time       0.00 s       All set-ups       TRUE       -2                                                                                                    | 21-38    | Ext. 2 Feedback [Unit]        | 0.000 ExtPID2Unit      | All set-ups | TRUE                         | 'n                    | Int32  |
| Ext. CL 2 PID         Ext. 2 Normal/Inverse Control       [0] Normal       All set-ups       TRUE         Ext. 2 Proportional Gain       0.01 N/A       All set-ups       TRUE         Ext. 2 Integral Time       0.01 N/A       All set-ups       TRUE         Ext. 2 Differentation Time       0.00 s       All set-ups       TRUE         Ext. 2 Differentation Time       0.00 s       All set-ups       TRUE                                                                                                    | Ext. CL 2 PIDExt. 2 Promal/Inverse Control[0] NormalExt. 2 Normal/Inverse ControlAll set-upsExt. 2 Proportional GainExt. 2 Proportional GainExt. 2 Integral TimeExt. 2 Differentation TimeExt. 2 Differentation Time </td <td></td> <td>Ext. 2 Output [%]</td> <td>0 %</td> <td>All set-ups</td> <td>TRUE</td> <td>0</td> <td>Int32</td>                                                                                                    |          | Ext. 2 Output [%]             | 0 %                    | All set-ups | TRUE                         | 0                     | Int32  |
| Ext. 2 Normal/Inverse Control         [0] Normal         All set-ups         TRUE           Ext. 2 Proportional Gain         0.01 N/A         All set-ups         TRUE           Ext. 2 Proportional Gain         0.01 N/A         All set-ups         TRUE           Ext. 2 Integral Time         0.00 s         All set-ups         TRUE           Ext. 2 Differention Time         0.00 s         All set-ups         TRUE                                                                                                    | Ext. 2 Normal/Inverse ControlExt. 2 Normal/Inverse ControlTRUE-Ext. 2 Proportional GainExt. 2 Proportional GainExt. 2 Integral Time-0.01 N/AAll set-upsTRUE-2Ext. 2 Differentation Time-0.00 sAll set-upsTRUE-2Ext. 2 Differentation Time0.00 s2-2Ext. 2 Differentation Time2-2-2Ext. 2 Differentation Time2-2-2Ext. 2 Differentation Time-2-2-2-2Ext. 2 Differentation Time <td< td=""><td></td><td>xt. CL 2 PID</td><td></td><td></td><td></td><td></td><td></td></td<>                                                                                                    |          | xt. CL 2 PID                  |                        |             |                              |                       |        |
| Ext. 2 Proportional Gain         0.01 N/A         All set-ups         TRUE           Ext. 2 Integral Time         0.00 s         All set-ups         TRUE           Ext. 2 Differentation Time         0.00 s         All set-ups         TRUE           Ext. 2 Differentation Time         0.00 s         All set-ups         TRUE           Ext. 2 Differentation Time         0.00 s         All set-ups         TRUE                                                                                                    | Ext. 2 Proportional Gain         0.01 N/A         All set-ups         TRUE         -2           Ext. 2 Integral Time         0.01 N/A         All set-ups         TRUE         -2           Ext. 2 Differentation Time         0.00 s         All set-ups         TRUE         -2           Ext. 2 Differentation Time         0.00 s         All set-ups         TRUE         -2           Ext. 2 Differentation Time         0.00 s         All set-ups         TRUE         -2           Ext. 2 Diff Gain Limit         5.0 N/A         All set-ups         TRUE         -2                                                                                                    | 21-40    | Ext. 2 Normal/Inverse Control | [0] Normal             | All set-ups | TRUE                         |                       | Uint8  |
| Ext. 2 Integral Time TRUE Ext. 2 Differentation Time 0.00 s All set-ups TRUE Ext. 2 Differentation Time 5.0 N/A All set-ups TRUE Ext. 2 Diff Gain Limit TRUE                                                                                                    | Ext. 2 Integral Time TRUE -2<br>Ext. 2 Differentation Time 0.00 s All set-ups TRUE -2<br>Ext. 2 Diff Gain Limit 5.0 N/A All set-ups TRUE -1                                                                                                    | 21-41    | Ext. 2 Proportional Gain      | 0.01 N/A               | All set-ups | TRUE                         | -2                    | Uint16 |
| Ext. 2 Differentation Time 0.00 s All set-ups TRUE 54-1 Differentation Time 54-1 Differentation Timit 54-1 Differentation Table 50 N/A All set-ups TBUE                                                                                                    | Ext. 2 Differentation Time 7.0 N/A All set-ups TRUE -2<br>Ext. 2 Dif. Gain Limit 7.0 N/A All set-ups TRUE -1                                                                                                    | 21-42    | Ext. 2 Integral Time          | 10000.00 s             | All set-ups | TRUE                         | -2                    | Uint32 |
| Evt 2 Dif Gain Limit All cat-Linc                                                                                                    | Ext. 2 Dif. Gain Limit 5.0 N/A All set-ups TRUE -1                                                                                                    | 21-43    | Ext. 2 Differentation Time    | 0.00 s                 | All set-ups | TRUE                         | -2                    | Uint16 |
|                                                                                                    |                                                                                                    | 21-44    | Ext. 2 Dif. Gain Limit        | 5.0 N/A                | All set-ups | TRUE                         | Ļ                     | Uint16 |

Danfoss

5.1.19 21-\*\* Ext. Closed Loop

**5** Parameter Lists

| Par. No. ₄ | Par. No. # Parameter description | Default value       | 4-set-up    | Change during opera-<br>tion | Conver-<br>sion index | Type   |
|------------|----------------------------------|---------------------|-------------|------------------------------|-----------------------|--------|
| 21-5* Ex   | 21-5* Ext. CL 3 Ref./Fb.         |                     |             |                              |                       |        |
| 21-50      | Ext. 3 Ref./Feedback Unit        | [1] %               | All set-ups | TRUE                         |                       | Uint8  |
| 21-51      | Ext. 3 Minimum Reference         | 0.000 ExtPID3Unit   | All set-ups | TRUE                         | 'n                    | Int32  |
| 21-52      | Ext. 3 Maximum Reference         | 100.000 ExtPID3Unit | All set-ups | TRUE                         | 'n                    | Int32  |
| 21-53      | Ext. 3 Reference Source          | [0] No function     | All set-ups | TRUE                         |                       | Uint8  |
| 21-54      | Ext. 3 Feedback Source           | [0] No function     | All set-ups | TRUE                         | •                     | Uint8  |
| 21-55      | Ext. 3 Setpoint                  | 0.000 ExtPID3Unit   | All set-ups | TRUE                         | 'n                    | Int32  |
| 21-57      | Ext. 3 Reference [Unit]          | 0.000 ExtPID3Unit   | All set-ups | TRUE                         | 'n                    | Int32  |
| 21-58      | Ext. 3 Feedback [Unit]           | 0.000 ExtPID3Unit   | All set-ups | TRUE                         | 'n                    | Int32  |
| 21-59      | Ext. 3 Output [%]                | 0 %                 | All set-ups | TRUE                         | 0                     | Int32  |
| 21-6* Ex   | 21-6* Ext. CL 3 PID              |                     |             |                              |                       |        |
| 21-60      | Ext. 3 Normal/Inverse Control    | [0] Normal          | All set-ups | TRUE                         |                       | Uint8  |
| 21-61      | Ext. 3 Proportional Gain         | 0.01 N/A            | All set-ups | TRUE                         | -2                    | Uint16 |
| 21-62      | Ext. 3 Integral Time             | 10000.00 s          | All set-ups | TRUE                         | -2                    | Uint32 |
| 21-63      | Ext. 3 Differentation Time       | 0.00 s              | All set-ups | TRUE                         | -2                    | Uint16 |
| 21-64      | Ext. 3 Dif. Gain Limit           | 5.0 N/A             | All set-ups | TRUE                         | -                     | Uint16 |

<u>Danfoss</u>

299

| Parar                                                   |                          |                                               | _                                       |                       |                     |                     |                  |               |                   |                |                            |               |                         |                 |                |                      |                      |                  |                 |                       |                       |                  |                  |                    | <u>Da</u>           |                    | <u>fv</u>                  |                |                           |                       |                    |                             | VL                   |                    |                   |                              |                        |                                    |
|---------------------------------------------------------|--------------------------|-----------------------------------------------|-----------------------------------------|-----------------------|---------------------|---------------------|------------------|---------------|-------------------|----------------|----------------------------|---------------|-------------------------|-----------------|----------------|----------------------|----------------------|------------------|-----------------|-----------------------|-----------------------|------------------|------------------|--------------------|---------------------|--------------------|----------------------------|----------------|---------------------------|-----------------------|--------------------|-----------------------------|----------------------|--------------------|-------------------|------------------------------|------------------------|------------------------------------|
| Iype                                                    | 1 lint16                 | Uint16                                        |                                         | Uint8                 | Uint8               | Uint8               | Uint8            | Uint16        | Uint8             | Uint16         |                            | Uint32        | Uint16                  | Uint16          | Uint16         | Uint32               | Uint32               | Uint16           | Uint16          | Uint32                | Uint32                |                  | Uint16           | Uint16             | Uint16              | Uint16             | Int8                       | TUTS           |                           | Uint8                 | Uint16             |                             | Uint8                | Uint8              | Uint16            |                              | Uint8                  | Uint16                             |
| conver-<br>sion index                                   | -                        | ç<br>Ç                                        | 1                                       |                       |                     | '                   |                  | 0             | 1                 | 0              |                            | 1             | 0                       | 67              | Ļ              | 1                    | -2                   | 67               | Ļ               | 1                     | -2                    |                  | 0                | 0                  | 67                  |                    | 0                          | <b>-</b> -     | 5                         |                       | 0                  |                             | 1                    | 0                  | 0                 |                              | ı                      | 0                                  |
| Cnange during opera-<br>tion                            | TDIIE                    | TRUE                                          |                                         | FALSE                 | TRUE                | TRUE                | TRUE             | TRUE          | TRUE              | TRUE           |                            | TRUE          | TRUE                    | TRUE            | TRUE           | TRUE                 | TRUE                 | TRUE             | TRUE            | TRUE                  | TRUE                  |                  | TRUE             | TRUE               | TRUE                | TRUE               | IRUE                       | TRUE           | IKUE                      | TRUE                  | TRUE               |                             | TRUE                 | TRUE               | TRUE              |                              | TRUE                   | TRUE                               |
| 4-set-up                                                | All cat-upe              | 2 set-ups                                     | 5                                       | All set-ups           | All set-ups         | All set-ups         | All set-ups      | All set-ups   | All set-ups       | All set-ups    |                            | All set-ups   | All set-ups             | All set-ups     | All set-ups    | All set-ups          | All set-ups          | All set-ups      | All set-ups     | All set-ups           | All set-ups           |                  | All set-ups      | All set-ups        | All set-ups         | All set-ups        | All set-ups                | All set-ups    | All set-ups               | All set-ups           | All set-ups        |                             | All set-ups          | All set-ups        | All set-ups       |                              | All set-ups            | All set-ups                        |
| Default value                                           | 0 c                      | 0.50 s                                        | 0 0 0 0 0 0 0 0 0 0 0 0 0 0 0 0 0 0 0 0 | [0] Off               | [0] Disabled        | [0] Disabled        | [0] Off          | 10 s          | [0] Off           | 10 s           |                            | 0.00 kW       | 100 %                   | SR              | SR             | SR                   | SR                   | SR               | SR              | SR                    | SR                    |                  | 10 s             | 10 s               | SR                  | SR                 | 10%                        | 0%0            | S 00                      | [0] Off               | 10 s               |                             | [0] Off              | 10 %               | 10 s              |                              | [0] Disabled           | start_to_start_min_on_time (P2277) |
| Par. No. # Parameter description<br>22-0* Miscellaneous | External Interlock Dalav | External Interious Delay<br>Power Filter Time | 22-2* No-Flow Detection                 | Low Power Auto Set-up | Low Power Detection | Low Speed Detection | No-Flow Function | No-Flow Delay | Dry Pump Function | Dry Pump Delay | 22-3* No-Flow Power Tuning | No-Flow Power | Power Correction Factor | Low Speed [RPM] | Low Speed [Hz] | Low Speed Power [kW] | Low Speed Power [HP] | High Speed [RPM] | High Speed [Hz] | High Speed Power [kW] | High Speed Power [HP] | ep Mode          | Minimum Run Time | Minimum Sleep Time | Wake-up Speed [RPM] | Wake-up Speed [Hz] | Wake-up Ret./FB Difference | Setpoint Boost | 22-40 Plaximum boost mile | End of Curve Function | End of Curve Delay | 22-6* Broken Belt Detection | Broken Belt Function | Broken Belt Torque | Broken Belt Delay | 22-7* Short Cycle Protection | Short Cycle Protection | Interval between Starts            |
| Par. No. #<br>22-0* Mis                                 | 00-00                    | 22-00                                         | 22-2* Nc                                | 22-20                 | 22-21               | 22-22               | 22-23            | 22-24         | 22-26             | 22-27          | 22-3* Nc                   | 22-30         | 22-31                   | 22-32           | 22-33          | 22-34                | 22-35                | 22-36            | 22-37           | 22-38                 | 22-39                 | 22-4* Sleep Mode | 22-40            | 22-41              | 22-42               | 22-43              | 22-44                      | 24-22          | 22-5* En                  | 22-50                 | 22-51              | 22-6* Br                    | 22-60                | 22-61              | 22-62             | 22-7* Sh                     | 22-75                  | 22-76                              |

# 5.1.20 22-\*\* Application Functions

5

<u>Danfoss</u>

| Par. No. # | Par. No. # Parameter description  | Default value      | 4-set-up    | Change during opera-<br>tion | Conver-<br>sion index | Type   |
|------------|-----------------------------------|--------------------|-------------|------------------------------|-----------------------|--------|
| 22-8* Flo  | 22-8* Flow Compensation           |                    |             |                              |                       |        |
| 22-80      | Flow Compensation                 | [0] Disabled       | All set-ups | TRUE                         |                       | Uint8  |
| 22-81      | Square-linear Curve Approximation | 100 %              | All set-ups | TRUE                         | 0                     | Uint8  |
| 22-82      | Work Point Calculation            | [0] Disabled       | All set-ups | TRUE                         |                       | Uint8  |
| 22-83      | Speed at No-Flow [RPM]            | SR                 | All set-ups | TRUE                         | 67                    | Uint16 |
| 22-84      | Speed at No-Flow [Hz]             | SR                 | All set-ups | TRUE                         | ÷                     | Uint16 |
| 22-85      | Speed at Design Point [RPM]       | SR                 | All set-ups | TRUE                         | 67                    | Uint16 |
| 22-86      | Speed at Design Point [Hz]        | SR                 | All set-ups | TRUE                         | ÷                     | Uint16 |
| 22-87      | Pressure at No-Flow Speed         | 0.000 N/A          | All set-ups | TRUE                         | 'n                    | Int32  |
| 22-88      | Pressure at Rated Speed           | A/N 999999.999 N/A | All set-ups | TRUE                         | 'n                    | Int32  |
| 22-89      | Flow at Design Point              | 0.000 N/A          | All set-ups | TRUE                         | 'n                    | Int32  |
| 22-90      | Flow at Rated Speed               | 0.000 N/A          | All set-ups | TRUE                         | ώ                     | Int32  |

<u>Danfoss</u>

|                         |                                                                                                    |                    | dn-ber-up   |      | sion index | alyre           |
|-------------------------|----------------------------------------------------------------------------------------------------|--------------------|-------------|------|------------|-----------------|
| 23-0* Timed Actions     | suo                                                                                                    |                    |             |      |            |                 |
| 23-00 ON Time           | Je second second second second second second second second second second second second second second second se | SR                 | 2 set-ups   | TRUE | 0          | TimeOfDayWoDate |
| 23-01 ON Action         | ion                                                                                                    | [0] Disabled       | 2 set-ups   | TRUE |            | Uint8           |
| 23-02 OFF Time          | me                                                                                                    | SR                 | 2 set-ups   | TRUE | 0          | TimeOfDayWoDate |
| 23-03 OFF Action        | tion                                                                                                    | [0] Disabled       | 2 set-ups   | TRUE |            | Uint8           |
| 23-04 Occurrence        | ence                                                                                                    | [0] All days       | 2 set-ups   | TRUE |            | Uint8           |
| 23-1* Maintenance       | ce                                                                                                    |                    |             |      |            |                 |
| 23-10 Mainte            | Maintenance Item                                                                                               | [1] Motor bearings | 1 set-up    | TRUE |            | Uint8           |
| 23-11 Mainte            | Maintenance Action                                                                                             | [1] Lubricate      | 1 set-up    | TRUE |            | Uint8           |
| 23-12 Mainte            | Maintenance Time Base                                                                                          | [0] Disabled       | 1 set-up    | TRUE |            | Uint8           |
| 23-13 Mainte            | Maintenance Time Interval                                                                                      | 1h                 | 1 set-up    | TRUE | 74         | Uint32          |
| 23-14 Mainte            | Maintenance Date and Time                                                                                      | SR                 | 1 set-up    | TRUE | 0          | TimeOfDay       |
| 23-1* Maintenance Reset | ce Reset                                                                                                    |                    |             |      |            |                 |
| 23-15 Reset l           | Reset Maintenance Word                                                                                         | [0] Do not reset   | All set-ups | TRUE |            | Uint8           |
| 23-16 Mainte            | Maintenance Text                                                                                               | 0 N/A              | 1 set-up    | TRUE | 0          | VisStr[20]      |
| 23-5* Energy Log        |                                                                                                    |                    |             |      |            |                 |
|                         | Energy Log Resolution                                                                                          | [5] Last 24 Hours  | 2 set-ups   | TRUE | I          | Uint8           |
|                         | Start                                                                                                    | SR                 | 2 set-ups   | TRUE | 0          | TimeOfDay       |
| 23-53 Energy Log        | . Log                                                                                                    | 0 N/A              | All set-ups | TRUE | 0          | Uint32          |
| 23-54 Reset E           | Reset Energy Log                                                                                               | [0] Do not reset   | All set-ups | TRUE |            | Uint8           |
| 23-6* Trending          |                                                                                                    |                    |             |      |            |                 |
|                         | Trend Variable                                                                                                 | [0] Power [kW]     | 2 set-ups   | TRUE | I          | Uint8           |
| -                       | Continuous Bin Data                                                                                            | 0 N/A              | All set-ups | TRUE | 0          | Uint32          |
|                         | Timed Bin Data                                                                                                 | 0 N/A              | All set-ups | TRUE | 0          | Uint32          |
|                         | Timed Period Start                                                                                             | SR                 | 2 set-ups   | TRUE | 0          | TimeOfDay       |
|                         | Timed Period Stop                                                                                              | SR                 | 2 set-ups   | TRUE | 0          | TimeOfDay       |
|                         | Minimum Bin Value                                                                                              | SR                 | 2 set-ups   | TRUE | 0          | Uint8           |
|                         | Reset Continuous Bin Data                                                                                      | [0] Do not reset   | All set-ups | TRUE | ı          | Uint8           |
| 23-67 Reset 7           | Reset Timed Bin Data                                                                                           | [0] Do not reset   | All set-ups | TRUE |            | Uint8           |
| 23-8* Payback Counter   | ounter                                                                                                    |                    |             |      |            |                 |
|                         | Power Reference Factor                                                                                         | 100 %              | 2 set-ups   | TRUE | 0          | Uint8           |
| 23-81 Energy Cost       | . Cost                                                                                                    | 1.00 N/A           | 2 set-ups   | TRUE | -2         | Uint32          |
| 23-82 Investment        | nent                                                                                                    | 0 N/A              | 2 set-ups   | TRUE | 0          | Uint32          |
|                         | Energy Savings                                                                                                 | 0 kWh              | All set-ups | TRUE | 75         | Int32           |
| 73-84 Cost Sz           | Cost Savings                                                                                                   | 0 N/A              | All set-ups | TRUE | 0          | Int32           |

5 Parameter Lists

Danfoss

| Par. No. ∄      | Par. No. # Parameter description | Default value             | 4-set-up    | Change during opera-<br>tion | Conver-<br>sion index | Type   |
|-----------------|----------------------------------|---------------------------|-------------|------------------------------|-----------------------|--------|
| 24-0* Fire Mode | re Mode                          |                           |             |                              |                       |        |
| 24-00           | Fire Mode Function               | [0] Disabled              | 2 set-ups   | TRUE                         |                       | Uint8  |
| 24-01           | Fire Mode Configuration          | [0] Open Loop             | All set-ups | TRUE                         | ,                     | Uint8  |
| 24-02           | Fire Mode Unit                   | Inul                      | All set-ups | TRUE                         |                       | Uint8  |
| 24-03           | Fire Mode Min Reference          | SR                        | All set-ups | TRUE                         | 'n                    | Int32  |
| 24-04           | Fire Mode Max Reference          | S                         | All set-ups | TRUE                         | 'n                    | Int32  |
| 24-05           | Fire Mode Preset Reference       | 0.00 %                    | All set-ups | TRUE                         | -2                    | Int16  |
| 24-06           | Fire Mode Reference Source       | [0] No function           | All set-ups | TRUE                         |                       | Uint8  |
| 24-07           | Fire Mode Feedback Source        | [0] No function           | All set-ups | TRUE                         | ,                     | Uint8  |
| 24-09           | Fire Mode Alarm Handling         | [1] Trip, Critical Alarms | 2 set-ups   | FALSE                        |                       | Uint8  |
| 24-1* DI        | 24-1* Drive Bypass               |                           |             |                              |                       |        |
| 24-10           | Drive Bypass Function            | [0] Disabled              | 2 set-ups   | TRUE                         | ı                     | Uint8  |
| 24-11           | Drive Bypass Delay Time          | 0 S                       | 2 set-ups   | TRUE                         | 0                     | Uint16 |
| 24-9* M         | 24-9* Multi-Motor Funct.         |                           |             |                              |                       | 5      |
| 24-90           | Missing Motor Function           | [0] Off                   | All set-ups | TRUE                         |                       | Uint8  |
| 24-91           | Missing Motor Coefficient 1      | 0.0000 N/A                | All set-ups | TRUE                         | 4                     | Int32  |
| 24-92           | Missing Motor Coefficient 2      | 0.0000 N/A                | All set-ups | TRUE                         | 4                     | Int32  |
| 24-93           | Missing Motor Coefficient 3      | 0.0000 N/A                | All set-ups | TRUE                         | 4                     | Int32  |
| 24-94           | Missing Motor Coefficient 4      | 0.000 N/A                 | All set-ups | TRUE                         | 'n                    | Int32  |
| 24-95           | Locked Rotor Function            | [0] Off                   | All set-ups | TRUE                         | ı                     | Uint8  |
| 24-96           | Locked Rotor Coefficient 1       | 0.0000 N/A                | All set-ups | TRUE                         | 4                     | Int32  |
| 24-97           | Locked Rotor Coefficient 2       | 0.0000 N/A                | All set-ups | TRUE                         | 4                     | Int32  |
| 24-98           | Locked Rotor Coefficient 3       | 0.0000 N/A                | All set-ups | TRUE                         | 4                     | Int32  |
| 24-99           | Locked Rotor Coefficient 4       | 0.000 N/A                 | All set-ups | TRUE                         | 'n                    | Int32  |

VLT® HVAC Drive Programming Guide

# 5.1.22 24-\*\* Application Functions 2

<u>Danfvšš</u>

| Pdlo                         |                       | 110                | 50                 |              |                 | .15             | 13                       |                   |                    |                                 |                   |                     |             |                    |                |                     |                  |                       |                        |                 |               |                   |                     |                     | -                  |                       |                      |                            |                       |                   |                           |                         |                             |                         | V                           |                     |                    |
|------------------------------|-----------------------|--------------------|--------------------|--------------|-----------------|-----------------|--------------------------|-------------------|--------------------|---------------------------------|-------------------|---------------------|-------------|--------------------|----------------|---------------------|------------------|-----------------------|------------------------|-----------------|---------------|-------------------|---------------------|---------------------|--------------------|-----------------------|----------------------|----------------------------|-----------------------|-------------------|---------------------------|-------------------------|-----------------------------|-------------------------|-----------------------------|---------------------|--------------------|
| Type                         |                       | Uint8              | Uint8              | Uint8        | Uint8           | Uint8           |                          | Uint8             | Uint8              | Uint8                           | Uint16            | Uint16              | Uint16      | Uint8              | Uint8          | Uint16              | Uint8            | Uint16                |                        | Uint16          | Uint16        | Uint8             | Uint8               | Uint16              | Uint16             | Uint16                | Uint16               |                            | Uint8                 | Uint8             | Uint16                    | VisStr[7]               | TimeOfDayWoDate             | Uint8                   | Uint8                       | Uint16              | Uint16             |
| Conver-<br>sion index        |                       |                    |                    |              |                 | 0               |                          | 0                 | 0                  | 0                               | 0                 | 0                   | 0           |                    |                | 0                   |                  | 0                     |                        | Ļ               | Ļ             | 0                 | 0                   | 67                  | Ļ                  | 67                    | -i                   |                            | ı                     |                   | 74                        | 0                       | 0                           | 1                       | ,                           | -                   | Ļ                  |
| Change during oper-<br>ation |                       | FALSE              | FALSE              | TRUE         | FALSE           | FALSE           |                          | TRUE              | TRUE               | TRUE                            | TRUE              | TRUE                | TRUE        | TRUE               | TRUE           | TRUE                | TRUE             | TRUE                  |                        | TRUE            | TRUE          | TRUE              | TRUE                | TRUE                | TRUE               | TRUE                  | TRUE                 |                            | TRUE                  | TRUE              | TRUE                      | TRUE                    | TRUE                        | TRUE                    | TRUE                        | TRUE                | TRUE               |
| 4-set-up                     |                       | 2 set-ups          | 2 set-ups          | All set-ups  | 2 set-ups       | 2 set-ups       |                          | All set-ups       | All set-ups        | All set-ups                     | All set-ups       | All set-ups         | All set-ups | All set-ups        | All set-ups    | All set-ups         | All set-ups      | All set-ups           |                        | All set-ups     | All set-ups   | All set-ups       | All set-ups         | All set-ups         | All set-ups        | All set-ups           | All set-ups          |                            | All set-ups           | All set-ups       | All set-ups               | All set-ups             | All set-ups                 | All set-ups             | All set-ups                 | All set-ups         | All set-ups        |
| Default value                |                       | [0] Disabled       | [0] Direct on Line | [0] Disabled | [1] Yes         | 2 N/A           |                          | 10 %              | 100 %              | casco_staging_bandwidth (P2520) | 15 s              | 15 s                | 10 s        | [0] Disabled       | [1] Enabled    | 15 s                | [1] Enabled      | 15 s                  |                        | 10.0 s          | 2.0 s         | SR                | SR                  | 0 RPM               | 0.0 Hz             | 0 RPM                 | 0.0 Hz               |                            | [0] Off               | [0] External      | 24 h                      | 0 N/A                   | SR                          | [1] Enabled             | [0] Slow                    | 0.1 s               | 0.5 s              |
| Parameter description        | 25-0* System Settings | Cascade Controller | Motor Start        | Pump Cycling | Fixed Lead Pump | Number of Pumps | 25-2* Bandwidth Settings | Staging Bandwidth | Override Bandwidth | Fixed Speed Bandwidth           | SBW Staging Delay | SBW Destaging Delay | OBW Time    | Destage At No-Flow | Stage Function | Stage Function Time | Destage Function | Destage Function Time | 25-4* Staging Settings | Ramp Down Delay | Ramp Up Delay | Staging Threshold | Destaging Threshold | Staging Speed [RPM] | Staging Speed [Hz] | Destaging Speed [RPM] | Destaging Speed [Hz] | 25-5* Alternation Settings | Lead Pump Alternation | Alternation Event | Alternation Time Interval | Alternation Timer Value | Alternation Predefined Time | Alternate if Load < 50% | Staging Mode at Alternation | Run Next Pump Delay | Run on Mains Delay |
| Par. No. #                   | 25-0* Sys             | 25-00              | 25-02              | 25-04        | 25-05           | 25-06           | 25-2* Bar                | 25-20             | 25-21              | 25-22                           | 25-23             | 25-24               | 25-25       | 25-26              | 25-27          | 25-28               | 25-29            | 25-30                 | 25-4* Sta              | 25-40           | 25-41         | 25-42             | 25-43               | 25-44               | 25-45              | 25-46                 | 25-47                | 25-5* Alt(                 | 25-50                 | 25-51             | 25-52                     | 25-53                   | 25-54                       | 25-55                   | 25-56                       | 25-58               | 25-59              |

Danfoss

5.1.23 25-\*\* Cascade Controller

5 Parameter Lists

| Par. No.      | Par. No. # Parameter description | Default value    | 4-set-up    | Change during oper-<br>ation | Conver-<br>sion index | Type       |
|---------------|----------------------------------|------------------|-------------|------------------------------|-----------------------|------------|
| 25-8* Status  | tatus                            |                  |             |                              |                       |            |
| 25-80         | Cascade Status                   | 0 N/A            | All set-ups | TRUE                         | 0                     | VisStr[25] |
| 25-81         | Pump Status                      | 0 N/A            | All set-ups | TRUE                         | 0                     | VisStr[25] |
| 25-82         | Lead Pump                        | 0 N/A            | All set-ups | TRUE                         | 0                     | Uint8      |
| 25-83         | Relay Status                     | 0 N/A            | All set-ups | TRUE                         | 0                     | VisStr[4]  |
| 25-84         | Pump ON Time                     | 0 h              | All set-ups | TRUE                         | 74                    | Uint32     |
| 25-85         | Relay ON Time                    | 0 h              | All set-ups | TRUE                         | 74                    | Uint32     |
| 25-86         | Reset Relay Counters             | [0] Do not reset | All set-ups | TRUE                         |                       | Uint8      |
| 25-9* Service | ervice                           |                  |             |                              |                       |            |
| 25-90         | Pump Interlock                   | [0] Off          | All set-ups | TRUE                         | 1                     | Uint8      |
| 25-91         | Manual Alternation               | 0 N/A            | All set-ups | TRUE                         | 0                     | Uint8      |

<u>Danfoss</u>

| Par. No. # Parameter description<br>26-0* Analog I/O Mode | Default value    | 4-set-up    | Change during opera- | Conver-    | Type   |
|-----------------------------------------------------------|------------------|-------------|----------------------|------------|--------|
| O Mode                                                    |                  |             | non                  | sion index |        |
|                                                           |                  |             |                      |            |        |
| Terminal X42/1 Mode                                       | [1] Voltage      | All set-ups | TRUE                 |            | Uint8  |
| Terminal X42/3 Mode                                       | [1] Voltage      | All set-ups | TRUE                 |            | Uint8  |
| Terminal X42/5 Mode                                       | [1] Voltage      | All set-ups | TRUE                 |            | Uint8  |
| 26-1* Analog Input X42/1                                  | 5                | -           |                      |            |        |
| Terminal X42/1 Low Voltage                                | 0.07 V           | All set-ups | TRUE                 | -2         | Int16  |
| Terminal X42/1 High Voltage                               | 10.00 V          | All set-ups | TRUE                 | -2         | Int16  |
| Term. X42/1 Low Ref./Feedb. Value                         | 0.000 N/A        | All set-ups | TRUE                 | 'n         | Int32  |
| Term. X42/1 High Ref./Feedb. Value                        | 100.000 N/A      | All set-ups | TRUE                 | ņ          | Int32  |
| Term. X42/1 Filter Time Constant                          | 0.001 s          | All set-ups | TRUE                 | 'n         | Uint16 |
| Term. X42/1 Live Zero                                     | [1] Enabled      | All set-ups | TRUE                 |            | Uint8  |
| 26-2* Analog Input X42/3                                  |                  |             |                      |            |        |
| Terminal X42/3 Low Voltage                                | 0.07 V           | All set-ups | TRUE                 | -2         | Int16  |
| Terminal X42/3 High Voltage                               | 10.00 V          | All set-ups | TRUE                 | -2         | Int16  |
| Term. X42/3 Low Ref./Feedb. Value                         | 0.000 N/A        | All set-ups | TRUE                 | 'n         | Int32  |
| Term. X42/3 High Ref./Feedb. Value                        | 100.000 N/A      | All set-ups | TRUE                 | 'n         | Int32  |
| Term. X42/3 Filter Time Constant                          | 0.001 s          | All set-ups | TRUE                 | 'n         | Uint16 |
| Term. X42/3 Live Zero                                     | [1] Enabled      | All set-ups | TRUE                 |            | Uint8  |
| 26-3* Analog Input X42/5                                  |                  |             |                      |            |        |
| Terminal X42/5 Low Voltage                                | 0.07 V           | All set-ups | TRUE                 | -2         | Int16  |
| Terminal X42/5 High Voltage                               | 10.00 V          | All set-ups | TRUE                 | -2         | Int16  |
| Term. X42/5 Low Ref./Feedb. Value                         | 0.000 N/A        | All set-ups | TRUE                 | 'n         | Int32  |
| Term. X42/5 High Ref./Feedb. Value                        | 100.000 N/A      | All set-ups | TRUE                 | 'n         | Int32  |
| Term. X42/5 Filter Time Constant                          | 0.001 s          | All set-ups | TRUE                 | 'n         | Uint16 |
| Term. X42/5 Live Zero                                     | [1] Enabled      | All set-ups | TRUE                 |            | Uint8  |
| 26-4* Analog Out X42/7                                    |                  |             |                      |            |        |
| Terminal X42/7 Output                                     | [0] No operation | All set-ups | TRUE                 |            | Uint8  |
| Terminal X42/7 Min. Scale                                 | 0.00 %           | All set-ups | TRUE                 | -2         | Int16  |
| Terminal X42/7 Max. Scale                                 | 100.00 %         | All set-ups | TRUE                 | -2         | Int16  |
| Terminal X42/7 Bus Control                                | 0.00 %           | All set-ups | TRUE                 | -2         | N2     |
| Terminal X42/7 Timeout Preset                             | 0.00 %           | 1 set-up    | TRUE                 | -2         | Uint16 |
| 26-5* Analog Out X42/9                                    |                  |             |                      |            |        |
| Terminal X42/9 Output                                     | [0] No operation | All set-ups | TRUE                 |            | Uint8  |
| Terminal X42/9 Min. Scale                                 | 0.00 %           | All set-ups | TRUE                 | -2         | Int16  |
| Terminal X42/9 Max. Scale                                 | 100.00 %         | All set-ups | TRUE                 | -2         | Int16  |
| Terminal X42/9 Bus Control                                | 0.00 %           | All set-ups | TRUE                 | -2         | N2     |
| Terminal X42/9 Timeout Preset                             | 0.00 %           | 1 set-up    | TRUE                 | -2         | Uint16 |
| 26-6* Analog Out X42/11                                   |                  |             |                      |            |        |
| Terminal X42/11 Output                                    | [0] No operation | All set-ups | TRUE                 |            | Uint8  |
| Terminal X42/11 Min. Scale                                | 0.00 %           | All set-ups | TRUE                 | -2         | Int16  |
| Terminal X42/11 Max. Scale                                | 100.00 %         | All set-ups | TRUE                 | -2         | Int16  |
| Terminal X42/11 Bus Control                               | 0.00 %           | All set-ups | TRUE                 | -2         | N2     |
| Terminal V42/11 Timeout Drecet                            |                  |             |                      |            |        |

Danfoss

5.1.24 26-\*\* Analog I / O Option MCB 109

5

**5** Parameter Lists

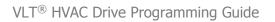

<u>Danfoss</u>

MG.11.C7.02 -  $\text{VLT}^{\textcircled{R}}$  is a registered Danfoss trademark

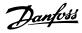

### Index

 "i-am" Service 8-74
 113

### Α

| A                                         |     |
|-------------------------------------------|-----|
| Abbreviations                             | 4   |
| Ac Brake Max. Current 2-16                | 59  |
| Acceleration Time                         | 64  |
| Access To Main Menu W/o Password 0-61     | 43  |
| Access To Personal Menu W/o Password 0-66 | 43  |
| Active Set-up 0-10                        | 32  |
| Actual Baud Rate 9-63                     | 122 |
| Actual Number Of Inverter Units 14-59     | 155 |
| Actual Typecode String 15-45              | 162 |
| Additional Non-working Days 0-83          | 45  |
| Additional Working Days 0-82              | 45  |
| Address 8-31                              | 109 |
| Aeo Minimum Magnetisation 14-41           | 155 |
| Alarm And Status Messages                 | 263 |
| Alarm Log                                 | 161 |
|                                           | 162 |
| Alarm Log: Date And Time 15-33            |     |
| Alarm Log: Error Code 15-30               | 161 |
| Alarm Log: Time 15-32                     | 161 |
| Alarm Log: Value 15-31                    | 161 |
| Alarm Word                                | 266 |
| Alarm Word 16-90                          | 172 |
| Alarm Word 2 16-91                        | 172 |
| Alarm/warning Code List                   | 264 |
| Alarms And Warnings                       | 263 |
| Alternate If Load < 50% 25-55             | 251 |
| Alternation Event 25-51                   | 250 |
| Alternation Predefined Time 25-54         | 250 |
| Alternation Time Interval 25-52           | 250 |
| Alternation Timer Value 25-53             | 250 |
| Analog I/o Option Mcb 109, 26-**          | 255 |
| Analog In X30/11 16-75                    | 171 |
| Analog In X30/12 16-76                    | 171 |
| Analog Input 53 16-62                     | 170 |
| Analog Input 54 16-64                     | 170 |
| Analog Input Scaling Value                | 258 |
| Analog Input X42/1 18-30                  | 176 |
| Analog Input X42/3 18-31                  | 176 |
| Analog Input X42/5 18-32                  | 176 |
| Analog Inputs                             |     |
| [Analog Out X30/8 Ma] 16-77               | 171 |
| [Analog Out X42/11 V] 18-35               | 176 |
| [Analog Out X42/7 V] 18-33                | 176 |
| [Analog Out X42/7 V] 18-33                | 176 |
| [Analog Out X42/9 V] 18-34                | 176 |
| [Analog Output 42 Ma] 16-65               | 170 |
| Array Index 10-30                         | 129 |
| Auto Derate                               | 155 |
| Auto Energy Optimization Compressor       | 47  |
| Auto Energy Optimization Vt               | 47  |
| [Auto On] Key On Lcp 0-42                 | 42  |
| Automatic Motor Adaptation (ama) 1-29     | 49  |
| Automatic Restart Time 14-21              | 151 |
|                                           |     |

# В

| Bacnet                      | 113 |
|-----------------------------|-----|
| Bacnet Device Instance 8-70 | 113 |
| Baud Rate 8-32              | 109 |
| Baud Rate Select 10-01      | 125 |
| Brake Check 2-15            | 59  |

### VLT<sup>®</sup> HVAC Drive Programming Guide

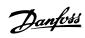

| Brake Control                | 270 |
|------------------------------|-----|
| Brake Energy /2 Min 16-33    | 167 |
| Brake Energy /s 16-32        | 167 |
| Brake Function 2-10          | 58  |
| Brake Power                  | 6   |
| Brake Power Limit (kw) 2-12  | 58  |
| Brake Power Monitoring 2-13  | 58  |
| Brake Resistor (ohm) 2-11    | 58  |
| Break-away Torque            | 6   |
| Broken Belt Delay 22-62      | 213 |
| Broken Belt Detection        | 212 |
| Broken Belt Function 22-60   | 212 |
| Broken Belt Torque 22-61     | 213 |
| Bus Controlled               | 94  |
| Bus Error Count 8-81         | 114 |
| Bus Feedback 1 8-94          | 114 |
| Bus Feedback 2 8-95          | 114 |
| Bus Feedback 3 8-96          | 115 |
| Bus Jog 1 Speed 8-90         | 114 |
| Bus Jog 2 Speed 8-91         | 114 |
| Bus Message Count 8-80       | 114 |
| [Bypass Speed From Hz] 4-61  | 71  |
| [Bypass Speed From Rpm] 4-60 | 71  |
| [Bypass Speed To Hz] 4-63    | 71  |
| [Bypass Speed To Rpm] 4-62   | 71  |

### С

| -                                       |          |
|-----------------------------------------|----------|
| Can Protocol 10-00                      | 125      |
| Cascade Controller                      | 241, 242 |
| Cascade Status 25-80                    | 252      |
| Changed Parameters (1) 9-90             | 124      |
| Changed Parameters (2) 9-91             | 124      |
| Changed Parameters (3) 9-92             | 124      |
| Changed Parameters (5) 9-94             | 124      |
| Changes Made                            | 20       |
| Changing A Data Value                   | 27       |
| Changing A Group Of Numeric Data Values | 27       |
| Changing A Text Value                   | 26       |
| Changing Data                           | 26       |
| Changing Parameter Data                 | 19       |
| Clock Fault 0-79                        | 44       |
| Clock Settings, 0-7*                    | 43       |
| Closed Loop Type 20-70                  | 186, 191 |
| Coast Inverse                           | 21       |
| Coasting                                | 5, 15    |
| Coasting Select 8-50                    | 111      |
| Comm. Option Stw 16-84                  | 172      |
| Communication Option                    | 271      |
| Comparator Operand 13-10                | 136      |
| Comparator Operator 13-11               | 137      |
| Comparator Value 13-12                  | 137      |
| Configurable Status Word Stw 8-13       | 108      |
| Configuration                           | 108      |
| Configuration Mode 1-00                 | 46       |
| Continuous Bin Data 23-61               | 229      |
| Control Card Temp. 16-39                | 168      |
| Control Profile 8-10                    | 108      |
| Control Site 8-01                       | 106      |
| Control Source 8-02                     | 106      |
| Control Timeout Function 8-04           | 107      |
| Control Timeout Time 8-03               | 107      |
| Control Word 16-00                      | 165      |
| Cooling                                 | 55       |
| Cos Filter 1 10-20                      | 129      |
| Cos Filter 2 10-21                      | 129      |
| Cos Filter 3 10-22                      | 129      |
| Cos Filter 4 10-23                      | 129      |
|                                         | 129      |

Index

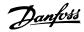

| Cost Savings 23-84                        | 232 |
|-------------------------------------------|-----|
| Counter A 16-72                           | 171 |
| Counter B 16-73                           | 171 |
| Current Lim Ctrl, Filter Time 14-32       | 153 |
| Current Lim Ctrl, Integration Time 14-31  | 153 |
| Current Lim Ctrl, Proportional Gain 14-30 | 153 |
| Current Limit 4-18                        | 68  |
| Current Limit Control                     | 153 |
| Custom Readout 16-09                      | 165 |
| Custom Readout Max Value 0-32             | 40  |
| Custom Readout Min Value 0-31             | 40  |
| Custom Readout Unit 0-30                  | 39  |

### D

| _                                |     |
|----------------------------------|-----|
| Data Log Settings                | 158 |
| Date And Time 0-70               | 44  |
| Date And Time Readout 0-89       | 45  |
| Date Format 0-71                 |     |
| Dc Brake Current 2-01            | 57  |
| [Dc Brake Cut In Speed Rpm] 2-03 | 57  |
| Dc Brake Select 8-52             | 111 |
| Dc Braking Time 2-02             | 57  |
| Dc Hold/preheat Current 2-00     | 57  |
| Dc Link                          | 269 |
| Dc Link Voltage 16-30            | 167 |
| Default Settings                 | 275 |
| Default Settings                 | 27  |
| Defined Parameters 15-92         | 163 |
| Defined Parameters (1) 9-80      | 123 |
| Defined Parameters (2) 9-81      | 123 |
| Defined Parameters (3) 9-82      | 123 |
| Defined Parameters (4) 9-83      | 123 |
| Definitions                      | 4   |
| Destage At No-flow 25-26         | 245 |
| Destage Function 25-29           | 246 |
| Destage Function Time 25-30      | 246 |
| [Destaging Speed Hz] 25-47       | 249 |
| [Destaging Speed Rpm] 25-46      | 249 |
| Destaging Threshold 25-43        | 248 |
| Devicenet                        | 126 |
| Devicenet And Can Fieldbus       | 125 |
| Devicenet F Parameters 10-39     | 130 |
| Devicenet Revision 10-32         | 130 |
| Diagnosis Trigger 8-07           | 108 |
| Digi Pot Reference 16-53         | 168 |
| Digital & Relay Bus Control 5-90 | 94  |
| Digital I/o Mode 5-00            | 73  |
| Digital Input 16-60              | 169 |
| Digital Inputs, 5-1* Continued   | 74  |
| [Digital Output Bin] 16-66       | 170 |
| Display Line 1.1 Small 0-20      | 34  |
| Display Text 1 0-37              | 41  |
| Display Text 2 0-38              | 41  |
| Display Text 3 0-39              | 41  |
| Drive Bypass Delay Time 24-11    | 239 |
| Drive Bypass Function 24-10      | 239 |
| Drive Identification             | 162 |
| Drive Information                | 157 |
| Drive Profile 11-10              | 131 |
| Dry Pump Delay 22-27             | 206 |
| Dry Pump Function 22-26          | 206 |
| Dst/summertime 0-74              | 44  |
| Dst/summertime End 0-77          | 44  |
| Dst/summertime Start 0-76        | 44  |

### Ε

End Of Curve

# VLT<sup>®</sup> HVAC Drive Programming Guide

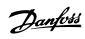

| End Of Curve Delay 22-51<br>End Of Curve Function 22-50 | 212<br>212 |
|---------------------------------------------------------|------------|
| End-of-timeout Function 8-05                            | 107        |
| Energy Cost 23-81                                       | 232        |
| Energy Log                                              | 224, 227   |
| Energy Log Resolution 23-50                             | 226        |
| Energy Optimising                                       | 153        |
|                                                         | 232        |
| Energy Savings 23-83<br>Environment                     | 154        |
| Etr                                                     |            |
|                                                         | 166        |
| Example Of Changing Parameter Data                      | 19         |
| Ext. 1 Diff. Gain Limit 21-24                           | 196        |
| Ext. 1 Differentation Time 21-23                        |            |
| Ext. 1 Feedback Source 21-14                            | 194        |
| [Ext. 1 Feedback Unit] 21-18                            | 195        |
| Ext. 1 Integral Time 21-22                              | 195        |
| Ext. 1 Maximum Reference 21-12                          | 193        |
| Ext. 1 Minimum Reference 21-11                          | 193        |
| Ext. 1 Normal/inverse Control 21-20                     | 195        |
| [Ext. 1 Output %] 21-19                                 | 195        |
| Ext. 1 Proportional Gain 21-21                          | 195        |
| Ext. 1 Ref./feedback Unit 21-10                         | 192        |
| Ext. 1 Reference Source 21-13                           | 194        |
| [Ext. 1 Reference Unit] 21-17                           | 194        |
| Ext. 1 Setpoint 21-15                                   | 194        |
| Ext. 2 Dif. Gain Limit 21-44                            | 199        |
| Ext. 2 Differentation Time 21-43                        | 199        |
| Ext. 2 Feedback Source 21-34                            | 198        |
| [Ext. 2 Feedback Unit] 21-38                            | 198        |
| Ext. 2 Integral Time 21-42                              | 199        |
| Ext. 2 Maximum Reference 21-32                          | 197        |
| Ext. 2 Minimum Reference 21-31                          | 197        |
| Ext. 2 Normal/inverse Control 21-40                     | 198        |
| [Ext. 2 Output %] 21-39                                 | 198        |
| Ext. 2 Proportional Gain 21-41                          | 198        |
| Ext. 2 Ref./feedback Unit 21-30                         | 196        |
| Ext. 2 Reference Source 21-33                           | 197        |
| [Ext. 2 Reference Unit] 21-37                           | 198        |
| Ext. 2 Setpoint 21-35                                   | 198        |
| Ext. 3 Dif. Gain Limit 21-64                            | 202        |
| Ext. 3 Differentation Time 21-63                        | 202        |
| Ext. 3 Feedback Source 21-54                            | 201        |
| [Ext. 3 Feedback Unit] 21-58                            | 201        |
| Ext. 3 Integral Time 21-62                              | 202        |
| Ext. 3 Maximum Reference 21-52                          | 200        |
| Ext. 3 Minimum Reference 21-51                          | 200        |
| Ext. 3 Normal/inverse Control 21-60                     | 201        |
| [Ext. 3 Output %] 21-59                                 | 201        |
| Ext. 3 Proportional Gain 21-61                          | 201        |
| Ext. 3 Ref./feedback Unit 21-50                         | 199        |
| Ext. 3 Reference Source 21-53                           | 200        |
| [Ext. 3 Reference Unit] 21-57                           | 201        |
| Ext. 3 Setpoint 21-55                                   | 201        |
| Ext. Status Word 16-94                                  | 172        |
| Ext. Status Word 2 16-95                                | 172        |
| Extended Cl Autotuning                                  | 190        |
| Extended Status Word                                    | 268        |
| Extended Status Word 2                                  | 268        |
| External Interlock Delay 22-00                          | 203        |
| External Reference 16-50                                | 168        |

## F

| Fan Control 14-52   | 154 |
|---------------------|-----|
| Fan Monitor 14-53   | 154 |
| Fault Messages      | 269 |
| Fc Closed Loop      | 177 |
| Fc Port Ctw 1 16-85 | 172 |

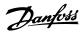

| Fc Port Ref 1 16-86                          | 172      |
|----------------------------------------------|----------|
| Fc Type 15-40                                | 162      |
| Feedback                                     |          |
| Feedback & Setpoint                          | 181      |
| Feedback 1 Conversion 20-01                  | 178      |
| Feedback 1 Source 20-00                      | 177      |
| Feedback 1 Source Unit 20-02                 | 178      |
| [Feedback 1 Unit] 16-54                      | 168      |
| Feedback 2 Conversion 20-04                  | 180      |
| Feedback 2 Source 20-03                      | 179      |
| [Feedback 2 Unit] 16-55                      | 168      |
| Feedback 3 Conversion 20-07                  | 180      |
| [Feedback 3 Unit] 16-56                      | 169      |
| Feedback Adv. Conversion                     | 184      |
| Feedback Function 20-20                      | 181      |
| [Feedback Unit] 16-52                        | 168      |
| Fieldbus Ctw 1 16-80                         | 171      |
| Fieldbus Ref 1 16-82                         | 172      |
| Fire Mode Alarm Handling 24-09               | 237      |
| Fire Mode Configuration 24-01                | 234      |
| Fire Mode Feedback Source 24-07              | 237      |
| Fire Mode Function 24-00                     | 234      |
| Fire Mode Live Zero Timeout Function 6-02    | 97       |
| Fire Mode Log: Date And Time 18-12           | 175      |
| Fire Mode Log: Event 18-10                   | 175      |
| Fire Mode Log: Time 18-11                    | 175      |
| Fire Mode Max Reference 24-04                | 236      |
| Fire Mode Min Reference 24-03                | 236      |
| Fire Mode Preset Reference 24-05             | 236      |
| Fire Mode Reference Source 24-06             | 236      |
| Fire Mode Unit 24-02                         | 235      |
| Fixed Lead Pump 25-05                        | 242      |
| Fixed Speed Bandwidth 25-22                  | 244      |
| Flow At Design Point 22-89                   | 217      |
| Flow At Rated Speed 22-90                    | 217      |
| Flow Compensation                            | 214, 215 |
| Flying Start 1-73                            | 53       |
| Freeze Output                                | 5        |
| Frequency 16-13                              | 166      |
| [Frequency %] 16-15                          | 166      |
| Frequency Converter Ordering No 15-46        | 162      |
| Frequency Converter Serial Number 15-51      | 163      |
| Function At Inverter Overload 14-61          | 103      |
| Function At Mains Imbalance 14-12            | 150      |
| Function At Over Temperature 14-60           | 155      |
|                                              |          |
| Function At Stop 1-80<br>Function Relay 5-40 | 53<br>88 |
|                                              |          |
| Function Setups                              | 22       |

# G

| General Settings, 1-0* | 46 |
|------------------------|----|
| General Warning        | 4  |
| Graphical Display      | 11 |

## Н

| [Hand On] Key On Lcp 0-40         | 41  |
|-----------------------------------|-----|
| Heatsink Temp. 16-34              | 167 |
| [High Speed Hz] 22-37             | 207 |
| High Speed Load Compensation 1-61 | 52  |
| [High Speed Power Hp] 22-39       | 208 |
| [High Speed Power Kw] 22-38       | 207 |
| [High Speed Power Kw] 22-38       | 208 |
| [High Speed Rpm] 22-36            | 207 |
| Historic Log                      | 160 |
| Historic Log: Event 15-20         | 161 |
| Historic Log: Time 15-22          | 161 |
| Historic Log: Value 15-21         | 161 |

11

### How To Operate Graphical (glcp)

| I                                  |     |
|------------------------------------|-----|
| Indicator Lights (leds)            | 13  |
| Initialisation                     | 27  |
| Initialisation Password 8-75       | 113 |
| Interval Between Starts 22-76      | 213 |
| Inv. Max. Current 16-37            | 167 |
| Inv. Nom. Current 16-36            | 167 |
| Inv. Overload Derate Current 14-62 | 156 |
| Inverter Thermal 16-35             | 167 |
| Investment 23-82                   | 232 |
| Iron Loss Resistance (rfe) 1-36    | 51  |

# J

| log                  | 5  |
|----------------------|----|
| Jog Ramp Time 3-80   | 65 |
| [Jog Speed Hz] 3-11  | 61 |
| [Jog Speed Rpm] 3-19 | 63 |

### Κ

| Keypad, 0-4*      | 41  |
|-------------------|-----|
| Kty Sensor        | 270 |
| Kwh Counter 15-02 | 157 |

### L

| Language Package 130Language Package 230Language Package 231Lep 10211Lep Copy 0-5042Lep 104162Lead Pump 25-82253Lead Pump 25-82253Lead Pump 25-82253Lead Pump 25-82253Lead Pump 25-82253Lead Pump 25-82253Lead Pump 25-82253Lead Pump 25-82253Lead Pump 25-82253Lead Pump 25-82253Lead Pump 25-82253Lead Pump 25-82253Lead Pump 25-82253Lock Pack Pump 25-82264Lock Pack Pump 25-82264Lock Pack Pump 25-82264Lock Pack Pump 25-82264Lock Pack Pump 25-82264Lock Pack Pump 25-82264Lock Pack Pump 25-82264Lock Pack Pump 25-82264Lock Pack Pump 25-82264Lock Pack Pump 25-82264Lock Pack Pump 25-82264Lock Pack Pump 25-82265Logging Mode 15-13158Logging Mode 15-13159Logging Mode 15-13151Logging Mode 15-13151Logging Life Pump 25-23205Logging New 15-11151Logging Life Vall 15-11151Logging Life Vall 15-11151Logging Life Vall 15-13151Logging Life Vall 15-13151Logging Life Vall 15-13151Logging Life Vall 15-13                                                                                                    | Language 0-01                    | 30  |
|----------------------------------------------------------------------------------------------------|----------------------------------|-----|
| Lcp 10211Lcp 10242Lcp 10 No 15-48162Lcad Pump 25-82253Lead Pump 25-82259Lead Pump 25-82259Lead Pump 25-82259Lead Pump 25-82259Lead Sump 25-82259Lead Sump 25-82259Lead Sump 25-82259Lead Sump 25-8296Live Zero Timeout Function 6-0196Live Zero Timeout Time 6-0096Local Mode Unit 0-0531Local Mode Unit 0-0531Local Kote Coefficient 1 24-96240Locked Rotor Coefficient 24-97240Locked Rotor Coefficient 24-99240Locked Rotor Coefficient 24-99240Locked Rotor Coefficient 24-99240Locked Rotor Coefficient 24-99240Locked Rotor Coefficient 24-99240Locked Rotor Coefficient 32-98240Logging Mode 15-13160Logging Mode 15-13160Logging Mode 15-13160Logging Lue Boolean 113-40137Logic Rule Boolean 113-41140Logic Rule Boolean 113-42140Logic Rule Boolean 113-41141Lowrows Revision 11-18131Lowrows Revision 11-18131Lowrows Revision 11-18131Lowrows Revision 11-18131Lowrows Revision 11-20205Low Speed Detection 22-21205Low Speed Newr Hpj 22-35207                                                                                                    | Language Package 1               | 30  |
| Lcp Copy 0-5042Lcp J Ko 15-48162Lead Pump 25-82253Lead Pump Atternation 25-50250Leds11Lg - J # Maintenance Log114Live Zero Timeout Time 6-0096Local Mode Unit 0-0531Lockel Rotor Coefficient 1 24-96240Lockel Rotor Coefficient 1 24-97240Lockel Rotor Coefficient 3 24-98240Lockel Rotor Coefficient 3 24-98240Lockel Rotor Coefficient 3 24-98240Lockel Rotor Coefficient 3 24-98240Lockel Rotor Function 2+95240Lockel Rotor Function 2+95240Lockel Rotor Function 2+95240Logging Surfer Full 16-40168Logging Surer 15-10158Logging Node 15-13150Logic Rule Boolean 113-40131Logic Rule Boolean 113-40132Logic Rule Boolean 3 13-44142Logic Rule Boolean 3 13-44142Logic Rule Boolean 3 13-44142Logic Rule Operator 1 13-41131Lonworks131Lonworks Revision 11-18131Lonworks Revision 11-18131Low Power Auto 54-tup 22-20205Low Speed Detection 22-22205Low Speed Detection 22-22205Low Speed Detection 12-23207Low Speed Newr Hp 12-35207                                                                                                    | Language Package 2               | 30  |
| Lcp Id No 15-48162Lead Pump Alternation 25-50253Lead Pump Alternation 25-50250Leds111Lg-0# Maintenance Log174Lye Zero Timeour Function 6-0196Live Zero Timeour Function 6-0196Local Mode Unit 0-0531Local Mode Unit 0-0531Locked Rotor Coefficient 1 24-96240Locked Rotor Coefficient 2 24-97240Locked Rotor Coefficient 2 24-99240Locked Rotor Coefficient 3 24-98240Locked Rotor Coefficient 3 24-99240Locked Rotor Coefficient 3 24-99240Locked Rotor Coefficient 3 24-99240Locked Rotor Coefficient 3 24-99240Locked Rotor Coefficient 3 24-99240Locked Rotor Coefficient 3 24-99240Logging Buffer Full 15-40158Logging Mode 15-13159Logging Mode 15-13159Logging Mode 15-13150Logic Rule Boolean 1 13-40137Logic Rule Boolean 1 13-40142Logic Rule Boolean 1 13-41140Logic Rule Doelaan 1 13-41142Logic Rule Operator 1 13-41141Logic Rule Operator 1 13-41141Low Newer Net Set-up 22-20205Low Power Auto Set-up 22-20205Low Speed Detection 22-21205Low Speed Detection 22-21205Low Speed Net Hpl 22-35207                                                                                                    | Lcp 102                          | 11  |
| Lead Pump 25-82253Lead Pump Alternation 25-50250Leds111Lg-0# Mintenance Log174Live Zero Timeout Function 6-0196Local Mode Unit 0-0531Local Rober Coefficient 1 24-96310Locked Rotor Coefficient 2 24-97240Locked Rotor Coefficient 2 24-97240Locked Rotor Coefficient 2 44-99240Locked Rotor Coefficient 2 44-99240Locked Rotor Coefficient 3 24-98240Locked Rotor Coefficient 3 24-99240Locked Rotor Coefficient 3 24-99240Locked Rotor Coefficient 3 24-99240Locked Rotor Coefficient 3 24-99240Locked Rotor Coefficient 3 24-99240Locked Rotor Coefficient 3 24-93240Logging Buffer Full 16-40168Logging Source 15-10158Logging Node 15-13160Logging Mode 13-13140Logic Rule Boolean 1 13-40137Logic Rule Boolean 1 13-40131Logic Rule Boolean 1 13-41140Logic Rule Dolean 1 13-41141Logic Rule Boolean 1 13-41141Logic Rule Porear 2 13-43131Loworks131Loworks Revision 11-18131Low Power Auto Set-up 22-20205Low Power Auto Set-up 22-21205Low Speed Detection 22-21205Low Speed Near Hp 122-35207                                                                                                    | Lcp Сору 0-50                    | 42  |
| Lead Pump Alternation 25-50250Leds11Lg-0# Maintenace Log174Live Zero Timeout Function 6-0196Live Zero Timeout Time 6-0095Local Mode Unit 0-0531Local Reference31Locked Rotor Coefficient 124-96240Locked Rotor Coefficient 324-98240Locked Rotor Coefficient 324-99240Locked Rotor Coefficient 324-99240Locked Rotor Coefficient 324-99240Locked Rotor Coefficient 324-99240Locked Rotor Coefficient 324-99240Locked Rotor Coefficient 324-99240Locked Rotor Scottinet 424-99240Logging Jinterval 15-11159Logging Jinterval 15-11159Logging Source 15-10158Logging Logena 113-40137Logic Rule Boolean 1 13-40137Logic Rule Boolean 1 13-40142Logic Rule Boolean 1 13-41140Logic Rule Doolean 1 3-44142Logic Rule Doolean 1 3-44142Logic Rule Doolean 1 3-44142Logic Rule Operator 1 13-41131Lonworks131Lonworks Revision 11-15131Lonworks Revision 11-18131Low Power Auto Set-up 22-20205Low Speed Detection 22-21205Low Speed Detection 22-22205Low Speed Hetzl 22-33207Low Speed Netwer Hp] 22-35207                                                                                                    | Lcp Id No 15-48                  | 162 |
| Leds         11           Lg-0# Maintenance Log         174           Live Zero Timeout Function 6-01         96           Live Zero Timeout Time 6-00         96           Local Mode Unit 0-05         31           Local Mode Unit 0-05         31           Local Mode Unit 0-05         31           Locked Rotor Coefficient 1 24-96         240           Locked Rotor Coefficient 2 24-97         240           Locked Rotor Coefficient 3 24-98         240           Locked Rotor Coefficient 3 24-99         240           Locked Rotor Coefficient 3 24-99         240           Locked Rotor Coefficient 3 24-99         240           Locked Rotor Coefficient 3 24-99         240           Locked Rotor Function 24-95         240           Logging Buffer Full 16-40         168           Logging Mode 15-13         159           Logging Source 15-10         158           Logging Source 15-10         158           Logic Rule Boolean 1 13-40         140           Logic Rule Boolean 1 13-41         140           Logic Rule Boolean 1 13-41         140           Logic Rule Boolean 1 13-41         141           Lon Warning Word 11-15         131           Lon Warning Word 11-15                                                                                  | Lead Pump 25-82                  | 253 |
| Lg-0# Maintenance Log         174           Live Zero Timeout Function 6-01         96           Live Zero Timeout Function 6-01         96           Local Mode Unit 0-05         31           Local Roter Coefficient 1 24-96         240           Locked Rotor Coefficient 2 24-97         240           Locked Rotor Coefficient 3 24-98         240           Locked Rotor Coefficient 3 24-98         240           Locked Rotor Coefficient 3 24-98         240           Locked Rotor Coefficient 3 24-98         240           Locked Rotor Coefficient 3 24-98         240           Locked Rotor Coefficient 3 24-98         240           Locked Rotor Coefficient 3 24-98         240           Locked Rotor Coefficient 3 24-98         240           Locked Rotor Function 24-95         240           Locked Rotor Function 24-95         240           Loging Buffer Full 16-40         168           Logging Mode 15-13         159           Logging Mode 15-13         169           Logging Mode 15-13         160           Loggic Rule Boolean 1 13-40         132           Logic Rule Boolean 1 13-40         142           Logic Rule Boolean 3 13-44         142           Logic Rule Boolean 3 13-44         142 </td <td>Lead Pump Alternation 25-50</td> <td>250</td> | Lead Pump Alternation 25-50      | 250 |
| Live Zero Timeout Function 6-01         96           Live Zero Timeout Time 6-00         96           Local Mode Unit 0-05         31           Local Reference         31           Locked Rotor Coefficient 124-96         240           Locked Rotor Coefficient 224-97         240           Locked Rotor Coefficient 424-99         240           Locked Rotor Coefficient 424-99         240           Locked Rotor Coefficient 424-99         240           Logging Juffer Full 16-40         168           Logging Interval 15-13         159           Logging Mode 15-13         160           Loggic Rule Bolean 1 13-40         158           Loggic Rule Bolean 1 13-40         137           Logic Rule Boolean 3 13-44         142           Logic Rule Boolean 3 13-44         142           Logic Rule Boolean 3 13-44         142           Logic Rule Boolean 3 13-44         142           Logic Rule Boolean 113-40         131           Low Power Auto Set-up 22-20         205           Low Wear Auto Set-up 22-20         205           Low Speed Detection 22-21         205           Low Speed Detection 22-22         205           Low Speed Neter Hp] 22-35         207                                                                                              | Leds                             | 11  |
| Live Zero Timeout Time 6-00         96           Local Mode Unit 0-05         31           Local Reference         31           Locked Rotor Coefficient 1 24-96         240           Locked Rotor Coefficient 2 24-97         240           Locked Rotor Coefficient 3 24-98         240           Locked Rotor Coefficient 4 24-99         240           Locked Rotor Function 24-95         240           Logging Buffer Full 16-40         168           Logging Interval 15-11         159           Logging Mode 15-13         160           Logic Rule Boolean 1 13-40         131           Logic Rule Boolean 3 13-44         142           Logic Rule Boolean 3 13-44         142           Logic Rule Boolean 3 13-44         142           Logic Rule Boolean 3 13-44         142           Lowroks Revision 11-18         131           Lowroks Revision 11-18         131           Lowroks Revision 11-18         131           Low Power Auto Set-up 22-20         205           Low Speed Detection 22-21         205           Low Speed Netryl 22-33         207           Low Speed Power Hpl 22-35         207                                                                                                    | Lg-0# Maintenance Log            | 174 |
| Live Zero Timeout Time 6-00         96           Local Mode Unit 0-05         31           Local Reference         31           Locked Rotor Coefficient 1 24-96         240           Locked Rotor Coefficient 2 24-97         240           Locked Rotor Coefficient 3 24-98         240           Locked Rotor Coefficient 4 24-99         240           Locked Rotor Function 24-95         240           Logging Buffer Full 16-40         168           Logging Interval 15-11         159           Logging Mode 15-13         160           Logic Rule Boolean 1 13-40         131           Logic Rule Boolean 3 13-44         142           Logic Rule Boolean 3 13-44         142           Logic Rule Boolean 3 13-44         142           Logic Rule Boolean 3 13-44         142           Lowroks Revision 11-18         131           Lowroks Revision 11-18         131           Lowroks Revision 11-18         131           Low Power Auto Set-up 22-20         205           Low Speed Detection 22-21         205           Low Speed Netryl 22-33         207           Low Speed Power Hpl 22-35         207                                                                                                    | Live Zero Timeout Function 6-01  | 96  |
| Local Reference         31           Locked Rotor Coefficient 1 24-96         240           Locked Rotor Coefficient 3 24-97         240           Locked Rotor Coefficient 3 24-98         240           Locked Rotor Coefficient 4 24-99         240           Locked Rotor Coefficient 4 24-99         240           Locked Rotor Coefficient 4 24-99         240           Locked Rotor Function 24-95         240           Logging Buffer Full 16-40         168           Logging Interval 15-11         159           Logging Mode 15-13         160           Logging Source 15-10         158           Loggic Rule Boolean 1 13-40         137           Logic Rule Boolean 2 13-42         140           Logic Rule Boolean 3 13-44         142           Logic Rule Operator 1 13-41         140           Logic Rule Operator 2 13-43         142           Lon Warning Word 11-15         131           Lonworks         131           Lonworks Revision 11-18         131           Low Power Auto Set-up 22-20         205           Low Speed Detection 22-22         205           Low Speed Iz2 233         207           Low Speed Iz2 2-33         207           Low Speed Rower Hp] 22-35         <                                                                           | Live Zero Timeout Time 6-00      | 96  |
| Locked Rotor Coefficient 1 24-96         240           Locked Rotor Coefficient 2 24-97         240           Locked Rotor Coefficient 3 24-98         240           Locked Rotor Coefficient 4 24-99         240           Locked Rotor Coefficient 4 24-99         240           Locked Rotor Function 24-95         240           Logging Buffer Full 16-40         168           Logging Interval 15-11         159           Logging Source 15-10         158           Logging Role and 13-40         137           Logic Rule Boolean 1 13-40         137           Logic Rule Boolean 2 13-42         140           Logic Rule Boolean 3 13-44         142           Logic Rule Operator 1 13-41         142           Logic Rule Operator 2 13-43         142           Lon Warning Word 11-15         131           Lonworks         131           Lonworks Revision 11-18         131           Low Power Auto Set-up 22-20         205           Low Speed Detection 22-22         205           Low Speed Load Compensation 1-60         52           Low Speed Rower Hp] 22-35         207                                                                                                    | Local Mode Unit 0-05             | 31  |
| Locked Rotor Coefficient 2 24-97         240           Locked Rotor Coefficient 3 24-98         240           Locked Rotor Coefficient 4 24-99         240           Locked Rotor Function 24-95         240           Logging Buffer Full 16-40         168           Logging Mode 15-13         159           Logging Source 15-10         158           Logic Rule Boolean 1 13-40         137           Logic Rule Boolean 1 13-40         137           Logic Rule Boolean 3 13-44         140           Logic Rule Boolean 3 13-44         142           Logic Rule Boolean 3 13-44         142           Logic Rule Boolean 3 13-44         142           Logic Rule Boolean 1 13-40         137           Logic Rule Boolean 3 13-44         142           Logic Rule Boolean 3 13-44         142           Logic Rule Operator 1 13-41         140           Logic Rule Operator 2 13-43         131           Lonworks         131           Lonworks Revision 11-18         131           Low Power Auto Set-up 22-20         205           Low Speed Detection 22-21         205           Low Speed Load Compensation 1-60         52           Low Speed Load Compensation 1-60         52           Low Speed Po                                                                      | Local Reference                  |     |
| Locked Rotor Coefficient 3 24-98         240           Locked Rotor Coefficient 4 24-99         240           Locked Rotor Function 24-95         240           Logging Buffer Full 16-40         168           Logging Interval 15-11         159           Logging Source 15-13         160           Logging Source 15-10         158           Loggic Rule Boolean 1 13-40         137           Logic Rule Boolean 2 13-42         140           Logic Rule Boolean 3 13-44         142           Logic Rule Boolean 3 13-44         142           Logic Rule Operator 1 13-41         140           Logic Rule Operator 2 13-43         141           Lon Warning Word 11-15         131           Lonworks         131           Low Power Auto Set-up 22-20         205           Low Speed Detection 22-21         205           Low Speed Hz1 22-33         207           Low Speed Load Compensation 1-60         52           Low Speed Power Hp1 22-35         207                                                                                                    | Locked Rotor Coefficient 1 24-96 | 240 |
| Locked Rotor Coefficient 4 24-99         240           Locked Rotor Function 24-95         240           Logging Buffer Full 16-40         168           Logging Interval 15-11         159           Logging Source 15-10         158           Logic Rule Boolean 1 13-40         137           Logic Rule Boolean 2 13-42         140           Logic Rule Boolean 3 13-44         142           Logic Rule Boolean 3 13-44         142           Logic Rule Operator 1 13-41         140           Logic Rule Operator 1 13-41         140           Logic Rule Operator 1 13-41         140           Logic Rule Operator 1 13-41         140           Logic Rule Operator 2 13-43         142           Lon Warning Word 11-15         131           Lonworks         131           Low Power Auto Set-up 22-20         205           Low Power Detection 22-21         205           Low Speed Detection 22-22         205           Low Speed Hz] 22-33         207           Low Speed Load Compensation 1-60         52           Low Speed Power Hp] 22-35         207                                                                                                    | Locked Rotor Coefficient 2 24-97 |     |
| Locked Rotor Function 24-95         240           Logging Buffer Full 16-40         168           Logging Interval 15-11         159           Logging Mode 15-13         160           Logging Source 15-10         158           Logging Rule Boolean 1 13-40         137           Logic Rule Boolean 2 13-42         140           Logic Rule Boolean 3 13-44         142           Logic Rule Operator 1 13-41         140           Logic Rule Operator 2 13-43         142           Logic Rule Operator 2 13-43         142           Logic Rule Operator 2 13-43         142           Lon Works Revision 11-18         131           Low Power Auto Set-up 22-20         205           Low Power Detection 22-21         205           Low Speed Detection 22-22         205           Low Speed Hz] 22-33         207           Low Speed Hz] 22-35         207                                                                                                    | Locked Rotor Coefficient 3 24-98 | 240 |
| Logging Buffer Full 16-40         168           Logging Interval 15-11         159           Logging Mode 15-13         160           Logging Source 15-10         158           Loggings         20           Logic Rule Boolean 1 13-40         137           Logic Rule Boolean 2 13-42         140           Logic Rule Boolean 3 13-44         142           Logic Rule Operator 1 13-41         140           Logic Rule Operator 2 13-43         142           Lon Warning Word 11-15         131           Lonworks         131           Low Power Auto Set-up 22-20         205           Low Power Detection 22-21         205           Low Speed Detection 22-22         205           Low Speed Hz] 22-33         207           Low Speed Load Compensation 1-60         52           Low Speed Power Hp] 22-35         207                                                                                                    | Locked Rotor Coefficient 4 24-99 | 240 |
| Logging Interval 15-11         159           Logging Mode 15-13         160           Logging Source 15-10         158           Loggings         20           Logic Rule Boolean 1 13-40         137           Logic Rule Boolean 2 13-42         140           Logic Rule Boolean 3 13-44         142           Logic Rule Operator 1 13-41         140           Logic Rule Operator 2 13-43         142           Logic Rule Operator 2 13-43         142           Lon Warning Word 11-15         131           Lonworks         131           Low Power Auto Set-up 22-20         205           Low Power Detection 22-21         205           Low Speed Detection 22-22         205           Low Speed Detection 22-23         205           Low Speed Load Compensation 1-60         52           [Low Speed Power Hp] 22-35         207                                                                                                    | Locked Rotor Function 24-95      | 240 |
| Logging Mode 15-13       160         Logging Source 15-10       158         Loggings       20         Logic Rule Boolean 1 13-40       137         Logic Rule Boolean 2 13-42       140         Logic Rule Boolean 3 13-44       142         Logic Rule Operator 1 13-41       140         Logic Rule Operator 2 13-43       142         Lon Warning Word 11-15       131         Lonworks       131         Low Power Auto Set-up 22-20       205         Low Speed Detection 22-21       205         Low Speed Detection 22-22       205         [Low Speed Load Compensation 1-60       52         [Low Speed Power Hp] 22-35       207                                                                                                    | Logging Buffer Full 16-40        | 168 |
| Logging Source 15-10         158           Loggings         20           Logic Rule Boolean 1 13-40         137           Logic Rule Boolean 2 13-42         140           Logic Rule Boolean 3 13-44         142           Logic Rule Operator 1 13-41         140           Logic Rule Operator 2 13-43         142           Lon Warning Word 11-15         131           Lonworks         131           Lonworks Revision 11-18         131           Low Power Auto Set-up 22-20         205           Low Speed Detection 22-21         205           Low Speed Detection 22-22         205           Low Speed Load Compensation 1-60         52           [Low Speed Power Hp] 22-35         207                                                                                                    | Logging Interval 15-11           | 159 |
| Loggings         20           Logic Rule Boolean 1 13-40         137           Logic Rule Boolean 2 13-42         140           Logic Rule Boolean 3 13-44         142           Logic Rule Operator 1 13-41         140           Logic Rule Operator 2 13-43         142           Lon Warning Word 11-15         131           Lonworks         131           Lonworks Revision 11-18         131           Low Power Auto Set-up 22-20         205           Low Speed Detection 22-21         205           Low Speed Detection 22-22         205           Low Speed Load Compensation 1-60         52           [Low Speed Power Hp] 22-35         207                                                                                                    | Logging Mode 15-13               | 160 |
| Logic Rule Boolean 1 13-40       137         Logic Rule Boolean 2 13-42       140         Logic Rule Operator 1 13-41       142         Logic Rule Operator 1 13-41       140         Logic Rule Operator 2 13-43       142         Lon Warning Word 11-15       131         Lonworks       131         Lonworks Revision 11-18       131         Low Power Auto Set-up 22-20       205         Low Speed Detection 22-21       205         Low Speed Detection 22-22       205         [Low Speed Load Compensation 1-60       52         [Low Speed Power Hp] 22-35       207                                                                                                    | Logging Source 15-10             | 158 |
| Logic Rule Boolean 2 13-42       140         Logic Rule Operator 1 13-41       140         Logic Rule Operator 1 13-43       142         Logic Rule Operator 2 13-43       142         Lon Warning Word 11-15       131         Lonworks       131         Lonworks Revision 11-18       131         Low Power Auto Set-up 22-20       205         Low Speed Detection 22-21       205         Low Speed Detection 22-22       205         [Low Speed Load Compensation 1-60       52         [Low Speed Power Hp] 22-35       207                                                                                                    | Loggings                         | 20  |
| Logic Rule Boolean 3 13-44       142         Logic Rule Operator 1 13-41       140         Logic Rule Operator 2 13-43       142         Lon Warning Word 11-15       131         Lonworks       131         Lonworks Revision 11-18       131         Low Power Auto Set-up 22-20       205         Low Power Detection 22-21       205         Low Speed Detection 22-22       205         [Low Speed Hz] 22-33       207         Low Speed Load Compensation 1-60       52         [Low Speed Power Hp] 22-35       207                                                                                                    | Logic Rule Boolean 1 13-40       | 137 |
| Logic Rule Operator 1 13-41       140         Logic Rule Operator 2 13-43       142         Lon Warning Word 11-15       131         Lonworks       131         Lonworks Revision 11-18       131         Low Power Auto Set-up 22-20       205         Low Power Detection 22-21       205         Low Speed Detection 22-22       205         [Low Speed Hz] 22-33       207         Low Speed Load Compensation 1-60       52         [Low Speed Power Hp] 22-35       207                                                                                                    | Logic Rule Boolean 2 13-42       | 140 |
| Logic Rule Operator 2 13-43142Lon Warning Word 11-15131Lonworks131Lonworks131Lonworks Revision 11-18131Low Power Auto Set-up 22-20205Low Power Detection 22-21205Low Speed Detection 22-22205[Low Speed Hz] 22-33207Low Speed Load Compensation 1-6052[Low Speed Power Hp] 22-35207                                                                                                    | Logic Rule Boolean 3 13-44       | 142 |
| Lon Warning Word 11-15131Lonworks131Lonworks Revision 11-18131Low Power Auto Set-up 22-20205Low Power Detection 22-21205Low Speed Detection 22-22205[Low Speed Hz] 22-33207Low Speed Load Compensation 1-6052[Low Speed Power Hp] 22-35207                                                                                                    | Logic Rule Operator 1 13-41      | 140 |
| Lonworks         131           Lonworks Revision 11-18         131           Low Power Auto Set-up 22-20         205           Low Power Detection 22-21         205           Low Speed Detection 22-22         205           [Low Speed Hz] 22-33         207           Low Speed Load Compensation 1-60         52           [Low Speed Power Hp] 22-35         207                                                                                                    | Logic Rule Operator 2 13-43      | 142 |
| Lonworks Revision 11-18131Low Power Auto Set-up 22-20205Low Power Detection 22-21205Low Speed Detection 22-22205[Low Speed Hz] 22-33207Low Speed Load Compensation 1-6052[Low Speed Power Hp] 22-35207                                                                                                    | Lon Warning Word 11-15           | 131 |
| Low Power Auto Set-up 22-20         205           Low Power Detection 22-21         205           Low Speed Detection 22-22         205           [Low Speed Hz] 22-33         207           Low Speed Load Compensation 1-60         52           [Low Speed Power Hp] 22-35         207                                                                                                    | Lonworks                         | 131 |
| Low Power Detection 22-21         205           Low Speed Detection 22-22         205           [Low Speed Hz] 22-33         207           Low Speed Load Compensation 1-60         52           [Low Speed Power Hp] 22-35         207                                                                                                    | Lonworks Revision 11-18          | 131 |
| Low Speed Detection 22-22         205           [Low Speed Hz] 22-33         207           Low Speed Load Compensation 1-60         52           [Low Speed Power Hp] 22-35         207                                                                                                    | Low Power Auto Set-up 22-20      | 205 |
| [Low Speed Hz] 22-33         207           Low Speed Load Compensation 1-60         52           [Low Speed Power Hp] 22-35         207                                                                                                    | Low Power Detection 22-21        | 205 |
| Low Speed Load Compensation 1-60         52           [Low Speed Power Hp] 22-35         207                                                                                                    | Low Speed Detection 22-22        | 205 |
| [Low Speed Power Hp] 22-35 207                                                                                                    | [Low Speed Hz] 22-33             | 207 |
| -                                                                                                    | Low Speed Load Compensation 1-60 | 52  |
| [Low Speed Power Kw] 22-34 207                                                                                                    | [Low Speed Power Hp] 22-35       | 207 |
|                                                                                                    | [Low Speed Power Kw] 22-34       | 207 |

207

[Low Speed Rpm] 22-32

| Apr 14 10-02                                           | 125      |
|--------------------------------------------------------|----------|
| Main Actual Value %116.05                              |          |
| Main Actual Value %] 16-05                             | 165      |
| Aain Menu - Frequency Converter Information - Group 15 | 157      |
| Aain Menu Mode                                         | 14, 19   |
| Aain Menu Mode                                         | 25       |
| Aain Menu Password 0-60                                | 43       |
| Aain Menu Structure                                    | 29       |
| Aain Reactance                                         | 49       |
| Aain Reactance (xh) 1-35                               | 50       |
| Aains Failure 14-10                                    | 148      |
| Aains On/off                                           | 148      |
| Aains Supply                                           | 8        |
| Jains Voltage At Mains Fault 14-11                     | 149      |
| Aaintenance Action 23-11                               | 223      |
| Aaintenance Date And Time 23-14                        | 224      |
| Aaintenance Item 23-10                                 | 222      |
| Plaintenance Log: Action 18-01                         | 174      |
| Aaintenance Log: Date And Time 18-03                   | 175      |
| Aaintenance Log: Item 18-00                            | 174      |
| Aaintenance Log: Time 18-02                            | 174      |
| Aaintenance Text 23-16                                 | 224      |
| Aaintenance Time Base 23-12                            | 223      |
| Aaintenance Time Interval 23-13                        | 224      |
| Aaintenance Word 16-96                                 | 173      |
| Ianual Alternation 25-91                               | 254      |
| 1anual Initialisation                                  | 28       |
| 1ax Output Frequency 4-19                              | 68       |
| 1aximum Boost Time 22-46                               | 212      |
| faximum Feedback Level 20-74                           | 187, 191 |
| faximum Inter-char Delay 8-37                          | 110      |
| faximum Limit 3-93                                     | 66       |
| Aaximum Reference 3-03                                 | 60       |
| Aaximum Reference/feedb. 20-14                         | 180      |
| Aaximum Response Delay 8-36                            | 110      |
| Min Speed For Function At Stop Hz] 1-82                | 54       |
| Min Speed For Function At Stop Hz] 1-82                | 54       |
| Min Speed For Function At Stop Rpm] 1-81               | 54       |
| Min Speed Normal Magnetising Hz] 1-52                  | 52       |
| Min Speed Normal Magnetising Rpm] 1-51                 | 51       |
| Iinimum Aeo Frequency 14-42                            | 154      |
| Iinimum Bin Value 23-65                                | 230      |
| 1inimum Feedback Level 20-73                           | 186, 191 |
| 1inimum Limit 3-94                                     | 66       |
| 4inimum Reference 3-02                                 | 60       |
| /inimum Reference/feedb. 20-13                         | 180      |
| 1 Inimum Response Delay 8-35                           | 110      |
| finimum Run Time 22-40                                 | 211, 213 |
| Inimum Sleep Time 22-41                                | 211      |
| Alissing Motor Coefficient 1 24-91                     | 240      |
| Aissing Motor Coefficient 2 24-92                      | 240      |
| Alissing Motor Coefficient 3 24-93                     | 240      |
| Alissing Motor Coefficient 4 24-94                     | 240      |
| Aissing Motor Function 24-90                           | 240      |
| Vissing Motor Phase Function 4-58                      | 70       |
| Addified Parameters 15-93                              | 163      |
| Aotor Cosphi 14-43                                     | 154      |
| Notor Current 1-24                                     | 48, 166  |
| Notor Current 1-24<br>Notor External Fan 1-91          |          |
|                                                        | 56       |
| Actor Frequency 1-23                                   | 48       |
| Autor Magnetisation At Zero Speed 1-50                 | 51       |
| Autor Nominal Speed 1-25                               | 48       |
| Aotor Poles 1-39                                       | 51       |
| Motor Power Hp] 1-21                                   | 48       |

# VLT<sup>®</sup> HVAC Drive Programming Guide

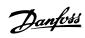

| Motor Protection                  | 55      |
|-----------------------------------|---------|
| Motor Rotation Check 1-28         | 49      |
| Motor Speed Direction 4-10        | 67      |
| [Motor Speed High Limit Hz] 4-14  | 68      |
| [Motor Speed High Limit Rpm] 4-13 | 67      |
| [Motor Speed Low Limit Hz] 4-12   | 67      |
| [Motor Speed Low Limit Rpm] 4-11  | 67      |
| Motor Speed Unit 0-02             | 31      |
| Motor Start 25-02                 | 242     |
| Motor Status                      | 165     |
| Motor Thermal 16-18               | 166     |
| Motor Thermal Protection 1-90     | 55      |
| Motor Voltage 1-22                | 48, 166 |
| Ms/tp Max Info Frames 8-73        | 113     |
| Ms/tp Max Masters 8-72            | 113     |
| My Personal Menu                  | 20, 38  |

### Ν

| Net Control 10-15            | 129 |
|------------------------------|-----|
| Net Reference 10-14          | 129 |
| Neuron Id 11-00              | 131 |
| Nicp                         | 16  |
| No Operation                 | 21  |
| No Trip At Inverter Overload | 155 |
| Node Address 9-18            | 118 |
| No-flow Delay 22-24          | 206 |
| No-flow Function 22-23       | 205 |
| No-flow Power 22-30          | 206 |
| Number Of Pumps 25-06        | 243 |
| Number Of Starts 15-08       | 158 |

### 0

| Obw Time 25-25                   | 245 |
|----------------------------------|-----|
| Occurrence 23-04                 | 221 |
| Off Action 23-03                 | 220 |
| Off Delay, Relay 5-42            | 90  |
| Off Time 23-02                   | 220 |
| [Off] Key On Lcp 0-41            | 41  |
| On Action 23-01                  | 218 |
| On Delay, Relay 5-41             | 90  |
| On Reference Bandwidth 20-84     | 188 |
| On Time 23-00                    | 218 |
| Operating Hours 15-00            | 157 |
| Operating Mode                   | 31  |
| Operating State At Power-up 0-04 | 31  |
| Operation Mode 14-22             | 152 |
| Option Ident.                    | 163 |
| Option Mounted 15-60             | 163 |
| Option Ordering No 15-62         | 163 |
| Option Serial No 15-63           | 163 |
| Option Sw Version 15-61          | 163 |
| Ordered Typecode String 15-44    | 162 |
| Over Temp's 15-04                | 157 |
| Over Volt's 15-05                | 157 |
| Overmodulation 14-03             | 147 |
| Override Bandwidth 25-21         | 243 |
| Over-voltage Control 2-17        | 59  |

### Ρ

| Parameter Access         | 129 |
|--------------------------|-----|
| Parameter Data           | 19  |
| Parameter Edit 9-27      | 121 |
| Parameter Info           | 163 |
| Parameter Metadata 15-99 | 164 |
| Parameter Options        | 275 |
| Parameter Selection      | 25  |

| Parameter Set-up                     |          |
|--------------------------------------|----------|
| Parameters For Signals 9-23          | 118      |
| Parity / Stop Bits 8-33              | 110      |
| Pcd Read Configuration 9-16          | 117      |
| Pcd Write Configuration 9-15         | 116      |
| Period Start 23-51                   | 226      |
| Personal Menu Password 0-65          | 43       |
| Pid Anti Windup 20-91                | 188      |
| Pid Autotuning                       | 185      |
| Pid Autotuning 20-79                 | 187, 191 |
| Pid Basic Settings                   | 187      |
| Pid Controller                       | 188      |
| Pid Diff. Gain Limit 20-96           | 189      |
| Pid Differentiation Time 20-95       | 189      |
| Pid Integral Time 20-94              | 189      |
| Pid Normal/ Inverse Control 20-81    | 187      |
| Pid Output %] 16-58                  | 169      |
| Pid Output Change 20-72              | 186, 191 |
| Pid Performance 20-71                | 186, 191 |
| Pid Proportional Gain 20-93          | 188      |
| Pid Start Speed Hz] 20-83            | 188      |
| Pid Start Speed Rpm] 20-82           | 187      |
| Power Card Ordering No 15-47         | 162      |
| Power Card Serial Number 15-53       | 163      |
| Power Correction Factor 22-31        | 207      |
| Power Filter Time 22-01              | 203      |
| Power Filtered Hp] 16-27             | 167      |
| Power Filtered Kw] 16-26             | 167      |
| Power Hp] 16-11                      | 166      |
| Power Kw] 16-10                      | 165      |
| Power Kw] 16-10                      | 165      |
|                                      |          |
| Power Reference Factor 23-80         | 231      |
| Power Restore 3-92                   | 66       |
| Power Section 15-41                  | 162      |
| Power Up's 15-03                     | 157      |
| Preset Reference 3-10                | 60       |
| Preset Reference Select 8-56         | 112      |
| Preset Relative Reference 3-14       | 61       |
| Pressure At No-flow Speed 22-87      | 217      |
| Pressure At Rated Speed 22-88        | 217      |
| Process Control 9-28                 | 121      |
| Process Data Config Read 10-12       | 127      |
| Process Data Config Write 10-11      | 126      |
| Process Data Type Selection 10-10    | 126      |
| Profibus Save Data Values 9-71       | 123      |
| Profibus Warning Word 9-53           | 121      |
| Profibusdrivereset 9-72              | 123      |
| Profile Number 9-65                  | 122      |
| Programming Set-up 0-11              | 32, 122  |
| Protection Mode                      | 9        |
| Protocol 8-30                        | 109      |
| Pulse Filter Time Constant #29 5-54  | 91       |
| Pulse Filter Time Constant #33 5-59  | 92       |
| Pulse Input #29 Hz] 16-67            | 170      |
|                                      |          |
| Pulse Input #33 Hz] 16-68            | 170      |
| ulse Out #27 Bus Control 5-93        | 95       |
| ulse Out #27 Timeout Preset 5-94     | 95<br>۵۶ |
| Pulse Out #29 Bus Control 5-95       | 95       |
| Pulse Out #29 Timeout Preset 5-96    |          |
| Pulse Out #x30/6 Bus Control 5-97    | 95       |
| Pulse Out #x30/6 Timeout Preset 5-98 | 95       |
| Pulse Output #27 Hz] 16-69           | 170      |
| Pulse Output #29 Hz] 16-70           | 171      |
| Pulse Output Max Freq #27 5-62       | 93       |
| Pulse Output Max Freq #29 5-65       | 93       |
| Pulse Output Max Freg #x30/6 5-68    | 94       |
| Pump Cycling 25-04                   | 242      |
| Pump Interlock 25-90                 | 254      |

### VLT<sup>®</sup> HVAC Drive Programming Guide

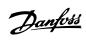

| Pump On Time 25-84 | 253 |
|--------------------|-----|
| Pump Status 25-81  | 253 |
| Pwm Random 14-04   | 148 |

### Q

| Quick Menu                                                                 | 14     |
|----------------------------------------------------------------------------|--------|
| Quick Menu Mode                                                            | 14, 19 |
| Quick Menu Mode                                                            | 19     |
| Quick Transfer Of Parameter Settings Between Multiple Frequency Converters | 18     |

### R

| IX                                             |     |
|------------------------------------------------|-----|
| Ramp 1 Ramp Down Time 3-42                     |     |
| Ramp 1 Ramp Up Time 3-41                       |     |
| Ramp 2 Ramp Down Time 3-52                     |     |
| Ramp 2 Ramp Up Time 3-51                       |     |
| Ramp Delay 3-95                                |     |
| Ramp Down Delay 25-40                          | 247 |
| Ramp Time 3-91                                 |     |
| Ramp Up Delay 25-41                            | 247 |
| Rated Motor Speed                              | 5   |
| Rcd                                            |     |
| Read-out And Programming Of Indexed Parameters |     |
| Readout Bus Off Counter 10-07                  | 125 |
| Readout Receive Error Counter 10-06            | 125 |
| Readout Transmit Error Counter 10-05           | 125 |
| Readout: Linked Set-ups 0-13                   |     |
| Readout: Prog. Set-ups / Channel 0-14          |     |
| [Reference %] 16-02                            | 165 |
| Reference 1 Source 3-15                        | 62  |
| Reference 2 Source 3-16                        | 63  |
| Reference 3 Source 3-17                        | 63  |
| Reference Function 3-04                        | 60  |
| Reference Site 3-13                            | 61  |
| [Reference Unit] 16-01                         | 165 |
| Refrigerant 20-30                              | 184 |
| Regional Settings 0-03                         | 31  |
| Relay On Time 25-85                            | 253 |
| [Relay Output Bin] 16-71                       | 171 |
| Relay Outputs                                  | 80  |
| Relay Status 25-83                             | 253 |
| Reset Continuous Bin Data 23-66                | 230 |
| Reset Control Timeout 8-06                     | 108 |
| Reset Energy Log 23-54                         | 227 |
| Reset Kwh Counter 15-06                        | 157 |
| Reset Maintenance Word 23-15                   | 224 |
| Reset Mode 14-20                               | 150 |
| Reset Relay Counters 25-86                     | 253 |
| Reset Running Hours Counter 15-07              | 158 |
| Reset Slc 13-03                                | 136 |
| Reset Timed Bin Data 23-67                     | 230 |
| [Reset] Key On Lcp 0-43                        |     |
| Resonance Dampening 1-64                       | 53  |
| Resonance Dampening Time Constant 1-65         | 53  |
| Reversing Select 8-54                          |     |
| Rfi Filter 14-50                               | 154 |
| Run Next Pump Delay 25-58                      | 252 |
| Run On Mains Delay 25-59                       |     |
| Running Hours 15-01                            | 157 |
|                                                |     |

### S

| Safety Precautions           | 8   |
|------------------------------|-----|
| Samples Before Trigger 15-14 | 160 |
| Sbw Destaging Delay 25-24    | 245 |
| Sbw Staging Delay 25-23      | 244 |
| Semi-auto Bypass Set-up 4-64 | 72  |
| Sensorless Information 20-69 | 185 |

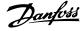

| [Sensorless Readout Unit] 18-50                       | 176      |
|-------------------------------------------------------|----------|
| Sensorless Unit 20-60                                 | 185      |
| Serial Communication                                  | 6        |
| Service Code 14-29                                    | 153      |
| Setpoint 1 20-21                                      | 183      |
| Setpoint 2 20-22                                      | 183      |
| Setpoint 3 20-23                                      | 184      |
| Setpoint Boost 22-45                                  | 211      |
| Set-up Copy 0-51                                      | 42       |
| Set-up Select 8-55                                    | 112      |
| Short Cycle Protection                                | 213      |
| SI Controller Action 13-52                            | 145      |
| SI Controller Event 13-51                             | 143      |
| SI Controller Mode 13-00                              | 132      |
| SI Controller Mode 15-00<br>SI Controller State 16-38 |          |
| SI Controller Timer 13-20                             | 168      |
|                                                       | 137      |
| Slave Error Count 8-83                                | 114      |
| Slave Messages Rcvd 8-82                              | 114      |
| Slave Messages Sent 8-84                              | 114      |
| Slave Timeout Errors 8-85                             | 114      |
| Sleep Mode                                            | 208      |
| Slip Compensation 1-62                                | 52       |
| Slip Compensation Time Constant 1-63                  | 53       |
| Software Version                                      | 3, 162   |
| Special Functions                                     | 147      |
| [Speed At Design Point Hz] 22-86                      | 217      |
| [Speed At Design Point Rpm] 22-85                     | 217      |
| [Speed At No-flow Hz] 22-84                           | 217      |
| [Speed At No-flow Rpm] 22-83                          | 217      |
| [Speed Rpm] 16-17                                     | 166      |
| Square-linear Curve Approximation 22-81               | 215      |
| Stage Function 25-27                                  | 246      |
| Stage Function Time 25-28                             | 246      |
| Staging Bandwidth 25-20                               | 243      |
| Staging Mode At Alternation 25-56                     | 251      |
| [Staging Speed Hz] 25-45                              | 248      |
| [Staging Speed Rpm] 25-44                             | 248      |
| Staging Threshold 25-42                               | 247      |
| Start Delay 1-71                                      | 53       |
| Start Event 13-01                                     | 133      |
| Start Select 8-53                                     | 111      |
| Stator Leakage Reactance                              | 49       |
| Stator Resistance (rs) 1-30                           | 50       |
| Status                                                | 14       |
| Status Messages                                       | 11       |
| Status Word 16-03                                     | 165      |
| Step Size 3-90                                        | 65       |
| Step-by-step                                          | 27       |
| Stop Event 13-02                                      | 134      |
| Store Always 10-33                                    | 130      |
| Store Data Values 10-31                               | 130,132  |
| Stole Data Values 10-51<br>Sw Id Control Card 15-49   | 150, 152 |
| Sw Id Conton Card 15-49<br>Sw Id Power Card 15-50     | 163      |
|                                                       |          |
| Switching Frequency 14-01<br>Switching Pattern 14-00  |          |
|                                                       |          |
| Synchronous Motor Speed                               |          |

### Т

| Telegram Selection 8-40              | 110, 118 |
|--------------------------------------|----------|
| Term X30/6 Digi Out (mcb 101) 5-32   | 83       |
| Term X30/7 Digi Out (mcb 101) 5-33   | 85       |
| Term. 29 High Frequency 5-51         | 91       |
| Term. 29 High Ref./feedb. Value 5-53 | 91       |
| Term. 29 Low Frequency 5-50          | 91       |
| Term. 29 Low Ref./feedb. Value 5-52  | 91       |
| Term. 33 High Frequency 5-56         | 91       |
| Term. 33 High Ref./feedb. Value 5-58 | 92       |

### VLT® HVAC Drive Programming Guide

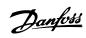

|                                           | 01  |
|-------------------------------------------|-----|
| Term. 33 Low Frequency 5-55               | 91  |
| Term. 33 Low Ref./feedb. Value 5-57       | 91  |
| Term. X30/11 Filter Time Constant 6-36    | 100 |
| Term. X30/11 High Ref./feedb. Value 6-35  | 99  |
| Term. X30/11 Live Zero 6-37               | 100 |
| Term. X30/11 Low Ref./feedb. Value 6-34   | 99  |
| Term. X30/12 Filter Time Constant 6-46    | 100 |
| Term. X30/12 High Ref./feedb. Value 6-45  | 100 |
| Term. X30/12 Live Zero 6-47               | 100 |
|                                           |     |
| Term. X30/12 Low Ref./feedb. Value 6-44   | 100 |
| Term. X42/1 Filter Time Constant 26-16    | 258 |
| Term. X42/1 High Ref./feedb. Value 26-15  | 258 |
| Term. X42/1 Live Zero 26-17               | 258 |
| Term. X42/1 Low Ref./feedb. Value 26-14   | 258 |
| Term. X42/3 Filter Time Constant 26-26    | 259 |
| Term. X42/3 High Ref./feedb. Value 26-25  | 258 |
| Term. X42/3 Live Zero 26-27               | 259 |
| Term. X42/3 Low Ref./feedb. Value 26-24   | 258 |
| Term. X42/5 Filter Time Constant 26-36    | 259 |
|                                           |     |
| Term. X42/5 High Ref./feedb. Value 26-35  | 259 |
| Term. X42/5 Live Zero 26-37               | 259 |
| Term. X42/5 Low Ref./feedb. Value 26-34   | 259 |
| Terminal 18 Digital Input 5-10            | 77  |
| Terminal 27 Mode 5-01                     | 73  |
| Terminal 27 Pulse Output Variable 5-60    | 93  |
| Terminal 29 Mode 5-02                     | 73  |
| Terminal 29 Pulse Output Variable 5-63    | 93  |
|                                           |     |
| Terminal 32 Digital Input 5-14            | 78  |
| Terminal 42 Output 6-50                   | 101 |
| Terminal 42 Output Bus Control 6-53       | 103 |
| Terminal 42 Output Max Scale 6-52         | 102 |
| Terminal 42 Output Min Scale 6-51         | 102 |
| Terminal 42 Output Timeout Preset 6-54    | 103 |
| Terminal 53 Filter Time Constant 6-16     | 98  |
| Terminal 53 High Current 6-13             | 97  |
| Terminal 53 High Ref./feedb. Value 6-15   | 98  |
|                                           | 97  |
| Terminal 53 High Voltage 6-11             |     |
| Terminal 53 Live Zero 6-17                | 98  |
| Terminal 53 Low Current 6-12              | 97  |
| Terminal 53 Low Ref./feedb. Value 6-14    | 98  |
| Terminal 53 Low Voltage 6-10              | 97  |
| Terminal 53 Switch Setting 16-61          | 170 |
| Terminal 54 Filter Time Constant 6-26     | 99  |
| Terminal 54 High Current 6-23             | 98  |
| Terminal 54 High Ref./feedb. Value 6-25   | 99  |
|                                           |     |
| Terminal 54 High Voltage 6-21             | 98  |
| Terminal 54 Live Zero 6-27                | 99  |
| Terminal 54 Low Current 6-22              | 98  |
| Terminal 54 Low Ref./feedb. Value 6-24    | 99  |
| Terminal 54 Low Voltage 6-20              | 98  |
| Terminal 54 Switch Setting 16-63          | 170 |
| Terminal X30/11 High Voltage 6-31         | 99  |
| Terminal X30/11 Low Voltage 6-30          | 99  |
| Terminal X30/12 High Voltage 6-41         | 100 |
| Terminal X30/12 Low Voltage 6-40          | 100 |
|                                           |     |
| Terminal X30/6 Pulse Output Variable 5-66 | 94  |
| Terminal X30/8 Max. Scale 6-62            | 105 |
| Terminal X30/8 Min. Scale 6-61            | 104 |
| Terminal X30/8 Output 6-60                | 104 |
| Terminal X30/8 Output Bus Control 6-63    | 105 |
| Terminal X30/8 Output Timeout Preset 6-64 | 105 |
| Terminal X42/1 High Voltage 26-11         | 258 |
| Terminal X42/1 Low Voltage 26-10          | 257 |
|                                           |     |
| Terminal X42/1 Mode 26-00                 | 257 |
| Terminal X42/11 Bus Control 26-63         | 262 |
| Terminal X42/11 Max. Scale 26-62          | 262 |
| Terminal X42/11 Min. Scale 26-61          | 262 |
| Terminal X42/11 Output 26-60              | 261 |

| Terminal X42/11 Timeout Preset 26-64 | 262     |
|--------------------------------------|---------|
| Terminal X42/3 High Voltage 26-21    | 258     |
| Terminal X42/3 Low Voltage 26-20     | 258     |
| Terminal X42/3 Mode 26-01            | 257     |
| Terminal X42/5 High Voltage 26-31    | 259     |
| Terminal X42/5 Low Voltage 26-30     | 259     |
| Terminal X42/5 Mode 26-02            | 257     |
| Terminal X42/7 Bus Control 26-43     | 260     |
| Terminal X42/7 Max. Scale 26-42      | 260     |
| Terminal X42/7 Min. Scale 26-41      | 260     |
| Terminal X42/7 Output 26-40          | 259     |
| Terminal X42/7 Timeout Preset 26-44  | 260     |
| Terminal X42/9 Bus Control 26-53     | 261     |
| Terminal X42/9 Max. Scale 26-52      | 261     |
| Terminal X42/9 Min. Scale 26-51      | 261     |
| Terminal X42/9 Output 26-50          | 260     |
| Terminal X42/9 Timeout Preset 26-54  | 261     |
| Thermal Load                         | 51, 166 |
| Thermistor                           | 55      |
| Thermistor                           | 8       |
| Thermistor Source 1-93               | 56      |
| This Set-up Linked To 0-12           | 33      |
| Time Format 0-72                     | 44      |
| Timed Actions                        | 218     |
| Timed Bin Data 23-62                 | 229     |
| Timed Period Start 23-63             | 230     |
| Timed Period Stop 23-64              | 230     |
| [Torque %] 16-22                     | 167     |
| Torque Characteristics 1-03          | 47      |
| Torque Limit Generator Mode 4-17     | 68      |
| Torque Limit Motor Mode 4-16         | 68      |
| [Torque Nm] 16-16                    | 166     |
| Trend Variable 23-60                 | 229     |
| Trending                             | 228     |
| Trigger Event 15-12                  | 159     |
| Trip At Motor Speed Low Limit        | 54      |
| Trip Delay At Inverter Fault 14-26   | 153     |
| Trip Delay At Torque Limit 14-25     | 153     |
| Trip Reset                           | 150     |
| [Trip Speed Low Hz] 1-87             | 54      |
| [Trip Speed Low Rpm] 1-86            | 54      |
| Troubleshooting                      | 263     |
|                                      |         |

### U

| User Defined Refrigerant A1 20-31 | 184 |
|-----------------------------------|-----|
| User Defined Refrigerant A2 20-32 | 184 |
| User Defined Refrigerant A3 20-33 | 185 |

### V

| Voltage 15-42  | 162 |
|----------------|-----|
| Vt Level 14-40 | 154 |
| Vvcplus        | 8   |

### W

| Wake-up Ref./fb Difference 22-44 | 211 |
|----------------------------------|-----|
| [Wake-up Speed Hz] 22-43         | 211 |
| [Wake-up Speed Rpm] 22-42        | 211 |
| Warning Current High 4-51        | 69  |
| Warning Current Low 4-50         | 69  |
| Warning Feedback High 4-57       | 70  |
| Warning Feedback Low 4-56        | 70  |
| Warning Parameter 10-13          | 128 |
| Warning Reference High 4-55      | 70  |
| Warning Reference Low 4-54       | 70  |
| Warning Speed High 4-53          | 70  |
| Warning Speed Low 4-52           | 69  |

# VLT<sup>®</sup> HVAC Drive Programming Guide

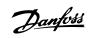

131

| Warning Word                 | 267 |
|------------------------------|-----|
| Warning Word 16-92           | 172 |
| Warning Word 2               | 267 |
| Warning Word 2 16-93         | 172 |
| Work Point Calculation 22-82 | 216 |
| Working Days 0-81            | 44  |

### Χ

| Xif Revision 11- |  |  |
|------------------|--|--|